УНИВЕРЗИТЕТ "Св. КИРИЛ И МЕТОДИЈ" - СКОПЈЕ МЕЃУНАРОДЕН СЕМИНАР ЗА МАКЕДОНСКИ ЈАЗИК, ЛИТЕРАТУРА И КУЛТУРА

# **XXXII НАУЧНА КОНФЕРЕНЦИЈА** НА XXXVIII МЕЃУНАРОДЕН СЕМИНАР ЗА МАКЕДОНСКИ ЈАЗИК, ЛИТЕРАТУРА И КУЛТУРА

ОХРИД, 15 VIII - 17 VIII 2005

ЛИНГВИСТИКА

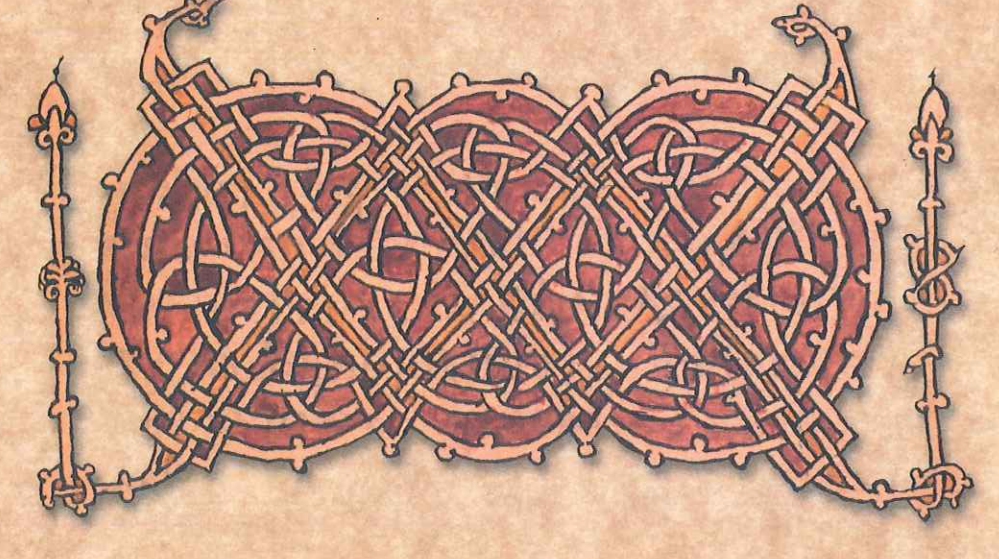

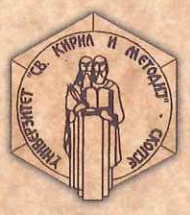

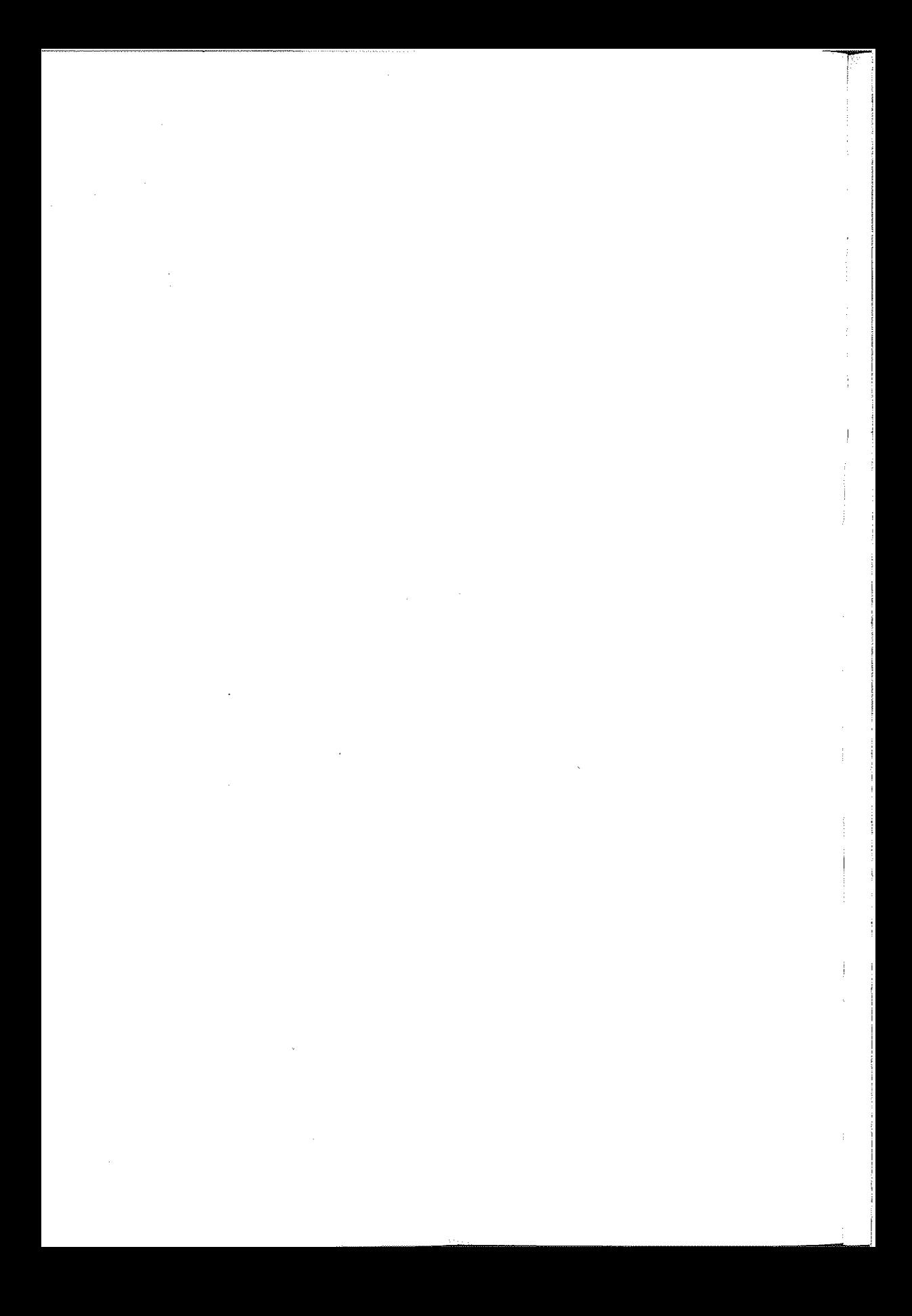

# УНИВЕРЗИТЕТ "СВ. КИРИЛ И МЕТОДИЈ" – СКОПЈЕ<br>Меѓународен семинар за македонски јазик, литература и култура

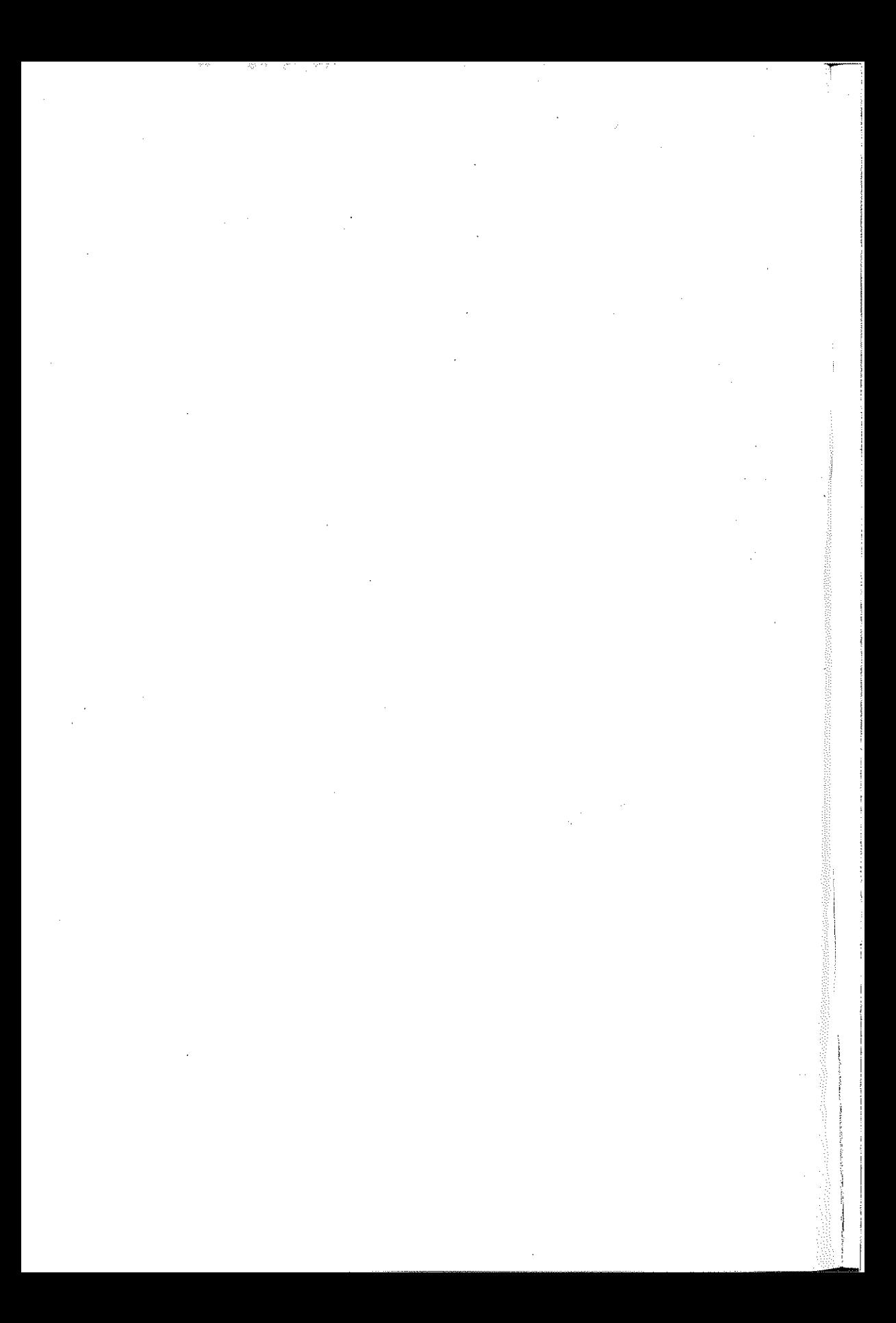

# УНИВЕРЗИТЕТ "СВ. КИРИЛ И МЕТОДИЈ" - СКОПЈЕ Меѓународен семинар за македонски јазик, литература и култура

# ХХХП НАУЧНА КОНФЕРЕНЦИЈА

на XXXVIII меѓународен семинар за македонски јазик, литература и култура

(Охрид, 15. VIII - 17. VIII 2005)

ЛИНГВИСТИКА

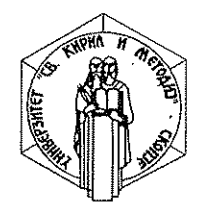

Скопје, 2006

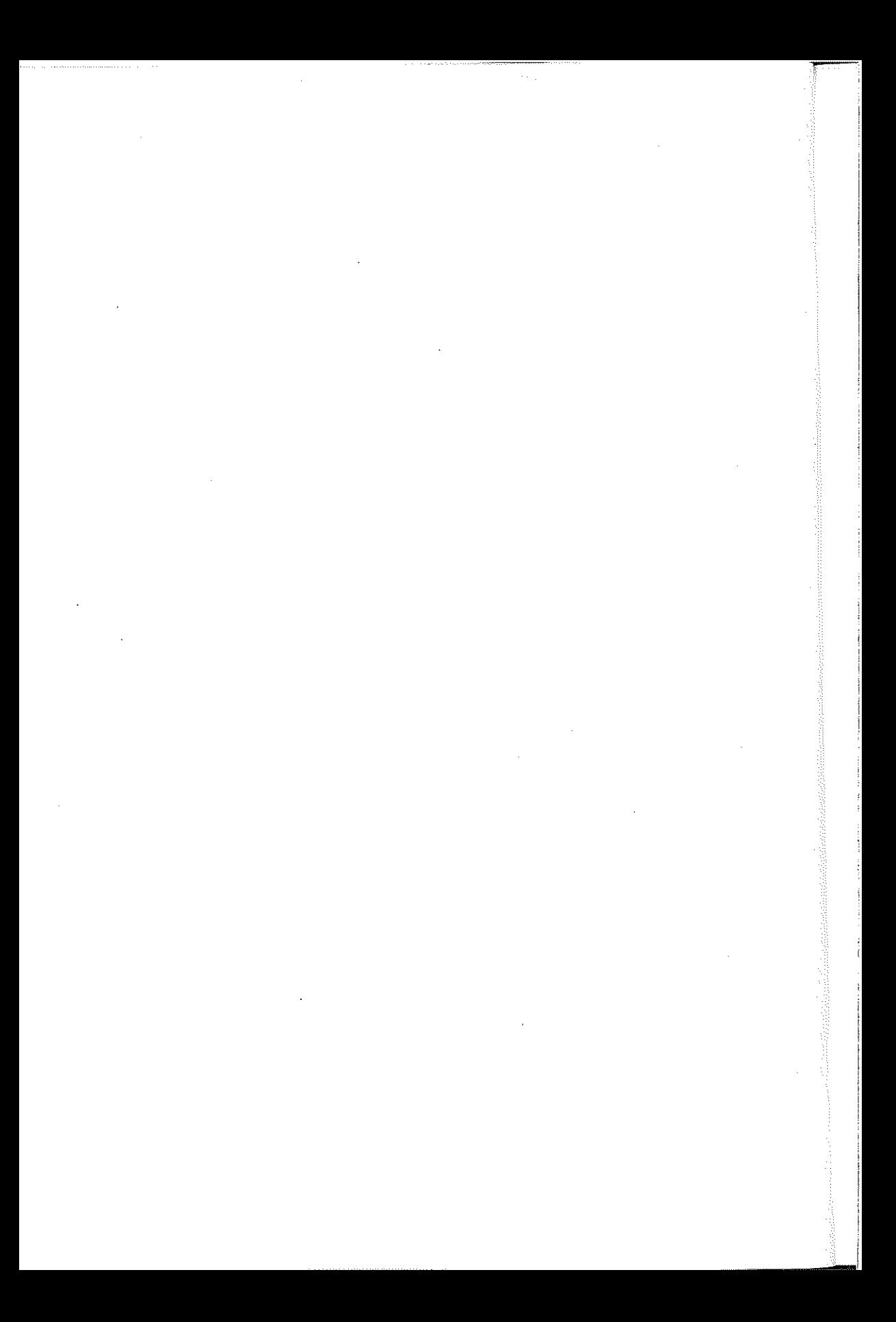

# **КОДИФИКАЦИЈА**

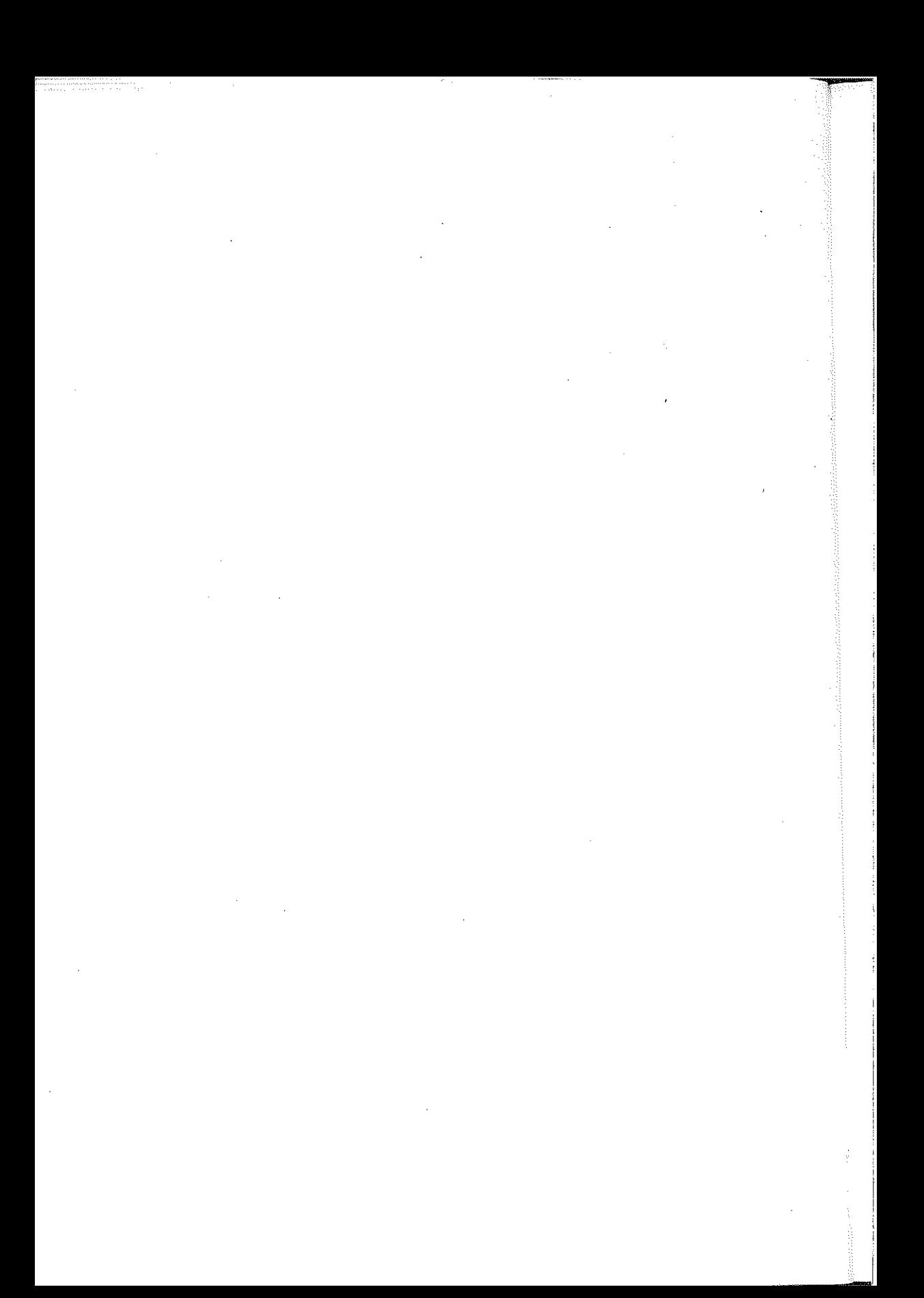

### Пейдар Хр. Илиевски

# МАКЕДОНСКИОТ ПРАВОПИС ОД 1945

## 1. Потреба оо често потсетување на важни историски настани

За усвојувањето на македонскиот правопис и азбуката во 1945 год. досега многу се зборувало и се пишувало. Самиот Конески во уводниот дел на својата Грамашика на макеоонскиош лишерашурен јазик папе подробен преглед низ какви сè фази поминал процесот до нивното дефинитивно оформување и усвојување. И мнозина други наши и странски лингвисти, по разни поводи за нив често пишувале. Во 1995 (30 ноем.-2 декем.), во МАНУ беше одржан и научен собир на тема Пеоесей години на македонскаша наука за јазикош. Меѓу прилозите од собирот, објавени во посебен зборник под истоот наслов во 1997 год., има и такви што содржат богати податоци<sup>1</sup>за подготовките и редоследот на настаните до дефинитивното усвојување на правописот.

За вакви настани има потреба почесто да се зборува не само поради нивната голема важност, туку и поради предизвици од страна на некои наши соседи со негаторски однос кон сè што е македонско, а посебно кон македонскиот јазик. Во последно време сè повеќе се разгорува нивната кампања која, преку искривена интерпретација токму на овој чин од 1945 година и, тргнувајќи од една предрасуда дека јазикот божем се зараѓал со усвојувањето на неговиот правопис, тие се обидуваат да го негираат историскиот идентитет на македонскиот јазик и таквиот став да го наметнат во светов.

Но, пред да преминам на тие прашања овде би сакал прво да одбележам неколку моменти од времето непосредно пред и по донесувањето на правописот и азбуката. Сведок сум со каква неуедначеност и несигурност се пишуваше македонски пред нивното усвојување и со каква радост беше пречекано нивното озаконување.

Сп. од потпишаниот и посебно издание за Македонскиой правоис, свечен собир во МАНУ, 7 іуни 2005, во печат.

Меѓу двете светски војни Македонците се служеа со четири азбуки: српска, грчка, бугарска и албанска, во зависност од нивното место на живеење и образованието што го стекнале. Кон крајот на триесеттите години од XX век и за време на Втората светска војна во илегалниот печат од вардарскиот дел на Македонија се употребуваше една азбука приспособена за македонскиот јазик. Но и таму, при бележењето на некои гласови, особено палаталите ќ, ѓ, љ, њ, имаше случаи еден ист глас, да се предава на три до четири различни начина. Се случуваше да има разлики не само во текстови пишувани од исто лице во различно време, а колебање можеше да се забележи и во еден ист негов текст, па дури и на иста страница.

Што се однесува, пак, до дијалектната база на јазикот, положбата беше уште похаотична. Бидејќи немавме свој државен и културен центар што би не обединувал, секој си пишуваше на својот дијалект и на свој начин, што може да се види и од материјалите пишувани за време на НОБ.

Откако македонскиот беше прогласен за официјален јазик на 2 август 1944 од АСНОМ во манастирот Св. Прохор Пчињски, по кусо време во с. Рамне, Кумановско, беше усвоена и привремена азбука со 25 букви (без ќ, ѓ, љ, њ, кои се комбинираа од основните гласови к, *д*, л,  $\mu + j$ ), но сериозно се работеше и врз дефинитивното оформување на азбуката и правописот. По бурните дискусии на членовите од I-та комисија за јазик и правопис (од 27 ноем. - 3 дек. 1944), најпосле, кон крајот на април 1945, беше постигната еднодушна согласност меѓу членовите од II-та, проширена Комисија за состав на македонската азбука со 31 буква и за нивните форми. По усвојувањето на азбуката (3 мај 1945) и правописот (7 јуни 1945), кои со решение на Министерството за просвета на Македонската влада влегоа веднаш во употреба, се стави крај на безредието во писмото.

# 2. Уделош на Бл. Конески во оформувањешо на македонскиош йравойис (авійорски удел и колекійивна свесій)

Во решението од Министерството за просвета на Македонската влада од мај и јуни 1945 се вели дека азбуката и правописот се приемаат врз основа на предлогот, поднесен од Комисијата за јазик и правопис. Но, општопознато е дека најтешкиот товар во оваа работа го понесе Блаже Конески кој, иако најмлад меѓу членовите на Комисијата, беше нејзиниот главен spiritus movens.

Имав среќа да го запознам како студент. Уште при првата средба, пролетта во 1942, можев да се уверам дека е тој роден да ја направи беспрекорно оваа работа и дека никој од генерацијата не би можел подобро

од него тоа да го стори. Конески уште во ступентските ленови веќе имал составен краток преглед на правописни и граматички правила за Главниот штаб на НОД на Македонија. Тој беше способен да ги поедностави и најсложените работи и да внесе ред во безредие. Строго принципиелен, со својата широка ерудиција и истанчен јазичен усет тој правилно ги поставуваше проблемите и даваше длабоко обмислени предлози за нивното решавање.

По својата голема скромност авшорскиош удел тој го ограничуваше со колективната свест. Имаше обичај па каже: ние ништо ново не создаваме, а само го обопштуваме она што самостојно се развивало и зреело во живиот говор на народот. Но кодификаторската работа, освен широка филолошка ерудиција и високоразвиен јазичен усет, бара и извонреден творечки напор со јасна претстава шило и како да се направи. Тој имаше ретка интуиција да ги насети внатрешните тенденции во развојот на македонските дијалекти, да направи избор на особености што би ги зближувале и да го насочи нивниот понатамошен развиток.

На прв поглед се чини дека донесувањето на македонската азбука и правопис, за што на други народи им биле потребни повеќе децении. кај нас. благодарение на Конески, било решено многу брзо. Соседите што го негираат македонскиот јазик и неговото име, го користат овој факт како доказ дека македонскиот правопис бил донесен на брзина со политички акт и дека за тоа немало никаква историска подлога. Всушност, дефинитивното оформување на македонската азбука и правопис. без да му се оспоруваат заслугите за личниот удел на Конески, има долга предисторија. На овој чин му претходел долг, постепен процес на зреење. Врз него се работело без малу цел век, уште од средината на XIX век, почнувајќи од Јордан Хаци Константинов - Пинот, Партениј Зографски и мнозини други наши будни интелектуалци, поети и културни работници. Самиот Конески тоа често го нагласува. Како што спомнавме, својот авторски удел тој го условуваше со колективната свест за потребата од таков чин<sup>2</sup>. За да се појави таа свест било потребно долго време. Без таква колективна свест, се разбира, не би биле ни прифатени азбуката и правописот од средината за која се наменети, а би се чувствувале како наметнати одозгора. Потребни се и други објективни услови, пред сè политички, за да може правописот да се приложи на практика и да биде заштитен со закон. Кога за време на II светска војна кај македонскиот народ и во пошироки размери навистина узреја таква свест за употреба на својот мајчин јазик во администрацијата и школството и кога политичките околности дозволија,

Бл. Конески, "За некои стилски синтези во развитокот на македонскиот литературен јазик". Лишерашурен збор, Бр. 5/1, 1958, 1-10.

правописот беше оформен и усвоен. Но, за неговото оформување уште како беше неопходен личен творечки удел особено во поврзувањето на претходната писмената традиција со потребите на денот. Таа работа пефинитивно ја заврши Конески во консултација со другите членови на Комисијата. Освен тоа, со своите поетски и прозни творби, што се појавија речиси истовремено со правописот, тој во стартот го зацврсти новокодираниот стандарден македонски јазик, на кој веднаш започнаа да пишуваат и мнозина други автори околу него.

Нормализацијата на национален литературен јазик е неразделно сврзана со поширока литературна дејност врз народна основа. Познато е колку големо влијание укажувала фолклорната и уметничката литература врз формирањето на литературниот јазик и кај други народи. Таква литература (народна и уметничка) на македонски започнала да се шири уште од средината на XIX век и до почетокот на II светска војна нејзиниот обем знанчително порасна, така што се создаде база за кодирање на македонскиот литературен јазик. По усвојувањето, пак, на правописот и стандардизацијата на македонскиот литературен јазик бргу дојде и до полн расцут на македонската уметничка литераrypa.

# 3. Историска йо9лога на маке9онскиот йравойис

Словенската писменост во Македонија не престанала во текот на еден долг период од 1.100 години. Познато е дека првата словенска стандардизација е извршена со оформувањето на староцрковнословенскиот јазик во средината на IX век од сесловенските просветители врз основа на говорот од македонските Словени во Солунско, а доизграден од нивните ученици. Со него можеле да се служат и западните Словени од Моравија и Панонија и источните од Киев и Новгород и тој стана општ за сите словенски народи. Но набргу, во старословенскиот започнале да проникнуваат особености од локалната јазична средина каде што бил во употреба и да се јавуваат различни писмени варијанти. Јазикот, кој како секоја жива материја подлежи на промени, повремено бара нови, соодветни средства за поадекватен израз како на фонетските варијанти, така и на посуштествени структурни промени. И во други јазици со подолга писмена традиција, како египетскиот и грчкиот, било неопходно, обично по период од околу 1000 години, писмениот јазик да претрпи радикални промени и да се доближи до говорниот.

Таков расчекор меѓу писмениот и говорниот јазик настанал и во Македонија. Уште во најстарата фаза на црковнословенскиот од X и XI век во Охридскиот книжевен центар започнале да се јавуваат и некои специфични македонски црти, како замената на еровите з и ь со о и е.

Поради природниот развој на говорниот јазик, како и поради други објективни причини, најчесто странични влијанија, со текот на времето бројот на македонските специфични црти сè повеќе се зголемувал. Во периодот од XVI-XIX век се посведочени, речиси, сите типични македонски особености значително оддалечени од архаичниот црковнословенски. Но тогаш политичките околности кај нас не допуштале да се оформи нов стандард како кај други јужнословенски и несловенски балкански народи. При положба кога народот веќе не го разбирал застарениот писмен јазик, спонтано започнувал да пишува на говорниот јазик. Тогаш се налагала и потребата од порадикална промена како на графичкиот систем, така и на дијалектната основа на новокодираниот литературен јазик.

Обиди за пишување на говорен народен јазик кај нас се правеле и пред XIX век, уште од средината на XVI век со Македонскиот превод на Сокровишии од Дамаскин Студит, подоцна (во крајот на XVIII и почетокот на XIX век) и на зборникот Сйасение на грешниций е од Агапиј Критски кај Јоаким Крчовски и Кирил Пејчиновиќ. Свесен однос кон таква акција, меѓутоа, се јавува од средината на XIX век, почнувајќи од нашите учебникари: Партениј Зографски, Димитар Македонски, Кузман Шапкарев, Венијамин Мачуковски и др., кои вложувале сериозни напори за составување правопис на литературен јазик врз основа на македонските дијалекти. Но нивните обиди не вродиле пообилен плод. Неуспехот се должи, главно, на две причини:

Прво, тие сакале да состават правопис на т.н. "среден болгарски литературен јазик", заеднички за сите балкански Словени под отоманската империја. Меѓутоа, биле исмејани од бугарските колеги со образложение, наводно, дека им го расипувале убавиот бугарски јазик со наметнување на "србизми и арнаутизми".

Второ, сами сознавале дека за оформување правопис на стандарден јазик е потребно добро познавање на сите дијалекти, што ним им непостасувало. Ѓорѓија Пулевски бил посмел и во својата Славјансконаселениски-макеоонска слогница речовска предложи и "јазическо правописание", но и покрај големиот ентузијазам тој не ја постигна целта поради недостиг на теоретска подготовка и знаење на повеќе македонски дијалекти.

Крсте Мисирков, високообразован славист, научно пристапи кон овој проблем. Наспроти авторите од XIX век што предлагаа "среден" или "општ" македонско-бугарски јазик, а Прличев - дури и "општословенски", тој ги истакнуваше особеностите на македонските дијалекти и врз основа на централните говори состави правопис што го примени и во својата книга За македонцкий е работи. Меѓутоа, оваа книга не стигна до поширок круг на читатели, зашто веднаш по отпечатувањето бил речиси сиот тираж конфискуван и уништен. И Конески

ја немал видено неа пред составувањето на азбуката и правописот. За нејзината содржина и Мисирковите ставови знаел само од објавените критички осврти во софискиот печат. Но дошол до истите основни решенија по однос на дијалектната база на македонскиот литературен јазик и фонетскиот принцип во правописот со извесни отстапки на историскиот.

Со оглед на тоа што на собиров има и други реферати за тоа како бил македонскиот правопис конципиран од Мисирков и Конески и за принципите врз кои бил дефинитивно построен тој, јас овде нема да зборувам за тоа. Ќе одбележам накратко само неколку податоци за неговата народна основа и ќе се запрам повеќе на прашањето како бил тој пречекан во домашната средина и надвор од научниот свет.

# 4. Народна основа на македонскиот литературен јазик

Народнаша основа на кодираниот литературен македонски јазик со правописот се забележува во секој негов сегмент. Врз таа основа, концензирана во народното творештво во кое народот си ја излеал пушата, се потпирале и сите оние наши будни луѓе што пишувале на народен (дијалектен) македонски јазик. Познато е дека Партениј Зографски имал предадено во Цариград ракопис со народни умотворби, од кој Редакцијата на "Български книжници" повремено објавувала народни песни од Западна Македонија. Неговиот следбеник Кузман Шапкарев во Предговорот кон Големаша чишанка објаснува дека пишува на охридско, западномакедонско наречје, "смешано со денешното българско наречје". Тоа требало да биде т.н. "среден" јазик според концепцијата на Партениј, еден вид хибриден јазик, составен од западномакедонски и североисточнобугарски елементи. Кај Шапкарев се забележува извесна еволуција од една негова книга до друга. Учебникот Мајчин јазик, објавен во Солун во 1874, се разликува од претходните негови учебници пишувани со "среден" јазик. Во Мајчин јазик тој употребил течен народен охридски говор. Тоа се должи, главно на фактот што таму се дадени текстови за лектира и од народното творештво. Ѓ. Пулевски, кој исто така собирал и објавил народни песни, во тој поглед бил уште подоследен во употребата на народниот дијалектен јазик.

Забележително е дека и генерацијата од периодот меѓу двете светски војни, над која систематски се спроведуваше асимилаторски притисок, не можеше а да не почувствува дека од нејзините "ослободители" е третирана како нешто "друго", не исто со нив. Така потценети, поразбудените од нив во тоа време се свртуваа кон народното творештво во кое наоѓаа теми за размислување, инспирација и начин за поубав израз на македонски.

Од своите ученички денови и самиот Конески собираше и запишуваше народни песни, а бараше и од други да му запишат варијанти од други краишта на Македонија. Една од најобемните книги (на 383 страни) што ја објави веднаш по Војната во 1945 год., беше неговата Збирка на македонски народни йесни. Кон народното творештво тој имаше длабок пиетет и не допушташе во нивниот текст да се интервенира или нешто да се менува. Настојуваше тоа да се запише онака како што се изговара во крајот. Своите мисли за начинот како па се запишуваат народните песни и приказни за образец го имаше М. Цепенков, кој целиот се внесувал во народното раскажување, наспроти К. Шапкарев кој, како учен даскал, си дозволувал наместа и да го дотерува текстот на народните умотворби.

## 5. Како бил йречекан македонскиой йравойис во домашнайта средина и во научниот свет од странство

Како азбукаша така и правописош кај нас беа пречекани со радост, речиси од сите. Навистина, имаше, па и денес сè уште има некои што откриваат извесни недостатоци во нив, но таков однос се среќава кон графичките системи и на други јазици со далеку подолга писмена традиција. Построена врз монографемскиот принцип еден знак за еден глас, азбуката навистина наполно го покрива гласовниот состав на македонскиот литературен јазик. Таква била и првата класичногрчка фонетска азбука од VIII век пред Хр. Светски познати лингвисти ја имаат многу високо оценето македонската азбука. Така, акад. Франтишек Мареш наоѓа дека "македонската ќерка на Вуковата кирилица претставува еден од најсовршените фонолошки графиски системи"<sup>3</sup>. Мнозина во светов денес би биле среќни да имаат фонетско писмо приближно на класичното и на она од Вук Карациќ.

Првата книга во која азбуката и правописот беа применети, беше Букварой со чийанка за I одделение, составен комисиски од шестмина опитни наши педагози и уметнички илустриран од еден многу добар художник<sup>4</sup>. Од есента на 1943 во неколку места на слободната територија во Западна Македонија започнаа да работат и неколку основни

Ф. В. Мареш, "Вукова ћирилица у целосној слици развоја словенских графијских система". Научни сасійанак слависійа у Вукове оане. Рефераійи саойшйења, књ. 17/1, Београд, 1988, 47. За други одзиви в. Т. Стаматовски во спомнатиот зборник Педесет години на македонската наука за јазикой, 79-89.

Димитар Поп-Ефтимов, Спасе Чучук, Јонче Јосифовски, Васил Куновски, Јордан Киранциски и Ѓорѓи Ристиќ, а насловната страница и цртежите се од познатиот художник Василиј-Цицо Поповиќ.

школи на македонски јазик. Не е тешко да се претпостави какво шаренило имаше тогаш при описменувањето на учениците. Букварош, отпечатен во почетокот на учебната 1945/46 година, заполни голема празнина и внесе ред во наставата по мајчин јазик во нашите школи. Знам како тогаш му се радуваа од срце и учениците и нивните родители. Врз тој темел досега шеесет генерации го стекнаа своето образование и од нив се излачија кадри за извршување на секакви функции од културниот, научниот и општествениот живот.

6. Однос на најблискише соседи кон македонскиош иравоиис и јазик

Правописот и стандардизацијата на македонскиот литературен јазик беше посретнат со одобрување и во научниот свет од странство. Авторитетни и светски познати лингвисти, како Андре Вајан од Париз, Виторе Пизани од Рим, Самуел Бернштејн, Виктор Виноградов од Москва и многу други, го поздравија тој чин како нормална појава. Само некои од нашето соседство започнаа на разни начини да го негираат. Некои од нив одеа дотаму, што го претставуваа како вештачка творба без корен и без перспектива, создаден во 1945 год. со административен акт заради политички аспирации. Во таква крајност отиде и проф. Николаос Андриотис од Солунскиот универзитет.

Во 1957 тој ја објави книгата The Confederate State of Skopje and Its Language, каде што "јазикот на Скопје", како што тој го нарекуваше македонскиот, е претставен како рецентна вештачка творба од позајмени елементи на грчкиот, српскиот и бугарскиот. Како лингвист Андриотис не можел да не знае дека јазик не се создава така брзо и вештачки, а од народот, и тоа во текот на еден долг период од време. Не случајно старословенскиот збор адыкъ има двојно значење: јазик (говор) и народ. Кодификацијата на литературниот јазик и правописот се друга работа. Грчкиот има писмена традиција од околу 3.500 години, а во XX век неговиот правопис претрпе неколку радикални промени. Албански се пишува уште од XVI век, а првиот официјален правопис на албанскиот јазик беше усвоен во 1916 година.

Заедничките особености на македонскиот со грчкиот и со други балкански јазици не се механички заемки од последно време, а се резултат на долготрајни контакти преку јазични интерференции што извршиле "коренен преврат", кој според Мисирков, "стаат постепено во течејн'е на цели векои". Но тој преврат "не јет опасен", зашто претставува резултат од самостојниот развој на јазикот. Долгата историја на македонскиот се потвдува од фактот што и пред усвојувувањето на

правописот има објавени зрели поетски творби на македонски, за што имало солидна основа.

На Андриотис му беще одоговорено со објавувањето на Макеоонскиош йревоо на оамаскинош опеп. Григориј Пелагониски оп II-та половина од XVI век<sup>5</sup>. Анализата на овој обемен ракопис од преку 1000 страници открива пве развојни линии: 1°, генеалошка, она што е наследено од прасловенскиот низ ракописното наследство почнувајќи од најстарите писмени извори и 2<sup>°</sup>, иновации придобиени во балканската несловенска јазична средина. Забележително е дека во овој текст (од XVI век) се среќаваат речиси сите специфични црти на македонскиот. со кои тој се разликува од соседните јужнословенски јазици. Тоа Андриотис, како филолог, не можел да не го знае. Меѓутоа, нему, како и на пруги негови сонародници, всушност, им пречи името, макеоонски јазик, на кое тие претендираат.

Негаторскиот однос кон македонскиот литературен јазик не е усамен. Оформувањето и на други литературни јазици било обично нерадо посретнато од соседите<sup>6</sup>. Во тоа можат да се кријат разни (национални, политички, економски, културни и други посесивни) причини, но во основата речиси на сите случаи лежи една предрасуда дека народниот жив говор датира од моментот кога бил кодифициран неговиот литературен јазик. Се превидува фактот дека оформувањето на литературен јазик е нормирање на постојниот дијалектен говор, којшто се создавал во народот со векови.

Негирањето и на македонскиот јазик се должи на таа предрасуда и мешање на овие две работи. Како што видовме, историскиот развој и на македонскиот може да се следи врз писмени споменици низ еден долг период уште од најстарата фаза на словенската писменост<sup>7</sup>, а врз основа на старата словенска топонимија од најјужниот дел на Балканскиот Полуостров, како и од некои словенски заемки во византискиот грчки, дури и од порано. Најстари документирани фонетски особености на македонскиот јазик можат да се реконструираат во јужниот ден на Балканскиот Полуостров уште од VII и VIII век, како што тоа аргумен-

П. Хр. Илиевски, "За Македонскиой йревод на дамаскиной", Македонски јазик, 11-12, 1960-61, 33-51; Крнински дамаскин, Институт за македонски јазик "Крсте Мисирков", Стари шексшови 3, 1972.

Во 1968 год. Бл. Конески изложи еден концизен преглед како биле оформувани повеќето од словенските јазици во XIX и XX век, Македонскиот јазик во развојот на словенските лишерашурни јазици, Култура, Скопје, 1968; в. и За македонскиош јазик, Скопје 1978, 76-93.. Сп. П. Хр. Илиевски, "Однос на соседите кон новоформираните словенски јазици (Аналогии меѓу македонскиот и украинскиот јазик)", Зборник од IV научен собир на Македонскоукранунски кулшурни врски, 18-19 окт. 2005, во печат. Сп. и Зузана Тополињска, "Словенски стандардизации на временска оска", Процесой на сичандардизација на макед. јазик во сиоредба со 9ругийе словенски и балкански јазици, МАНУ, 2000, 21-28.

<sup>7</sup> Сп. Бл. Конески, Историја на македонскиот јазик, Култура, 1965, 1982,

тирано го изложи З. Голомб<sup>3</sup> и го илустрира со примери од најстарата словенска топонимија, регистрирана од византиски автори. Специфични фонетски и други особености на македонскиот во поголем обем проникнуваат во црковнословенските споменици од XII век наваму<sup>9</sup>. Нивниот број знатно се зголемува во дамаскинарската книжнина. Во Македонскиот превод на зборникот Сокровишше на Дамаскин Студит, направен од еп. Григориј Пелагониски и прилепски во шеесеттите години од XVI век, веќе јасно прозвучува живата фраза на современиов македонски јазик од централното подрачје<sup>10</sup>. Кон крајот на XVIII и почетокот на XIX век, пак, се појавуваат дамаскинарски текстови на уште почист македонски дијалектен јазик. Стандардизацијата на македонскиот литературен јазик, меѓутоа, беше оспорена од лингвистите, речиси, на сите балкански земји. Од колегите на источниот сосед македонскиот е прогласен за регионална писмена форма на бугарскиот; скептично на македонскиот сè уште гледаат поединци и од некои други соседни, балкански народи, но нигде и од никого македонскиот јазик не бил така драстично прогонуван како од нашиот јужен сосед.

Во последно време нивната атака доби неизмерни димензии. На иницијатива дадена во почетокот на деведесеттите години од XX век<sup>11</sup> од грчки историчари, со финансиски средства од Грчката Влада и помош од ÚNESCO, под егидата на меѓународната научна институција AIESEE (Интернационална асоцијација за студии на југо-источна Европа) при UNESCO, во 2004 година излезе првиот том од едицијата Pour une Grande Histoire des Balkans..., уредена од меѓународна редакција на чело со претседателот на AIESEE, André Guillou и потпретседателот Hélène Antoniadis-Bibicou. Томот содржи долг список на литература, но низ

<sup>&</sup>quot;The Language of the First Slavs in Greece: VII-VIII Century", Прилози, 14, 2, МАНУ, ОЛЛН, 1989, 5-46.

<sup>°</sup> Сп. З. Рибарова, Јазикош на македонскише црковнословенски шексшови, МАНУ, Скопје 2005.

<sup>10</sup> П. Хр. Илиевски, Крнински дамаскин, Институт за македонски јазик, 1972; - Традиција и иновацииво македонските црковнословенски книжевни сиоменици од турскиот иериод, MAHY. 2005, passim.

<sup>&</sup>quot; Во времето на националистичка еуфорија кога беше помпезно одбележен еден исконструиран јубилеј: 4.000 години грчка Македонија со голем меѓунбароден собир. За тоа дали воопшто има историска основа за една ваква манифестација ќе споменам само две сведоштва на класичногрчки автори од каде што се гледа дека Хелените не ги признавале античките Македонци за свои сонародници. Демостен го опишува Филипа II со најпогрдни зборови како крал на варварска земја од која не може да се купи ни пристоен роб (Philipp. 3.31). Плутарх (Vita Arati, 16) ја смета македонската доминација над хеленските градови за туѓа, наметната однадвор. од туѓоплеменици (allophyloi). Терминот barbaroi, со кој античките Македонци биле нарекувани од Хелените, не бил од социјалната сфера со значење "некултурен", а бил од сферата на јазикот (ономатопејски) и се однесувал на луѓе што збојуваат друг, неразбиллив јазик. За Хелените barbaroi биле и Феничаните и Египтјаните, кои во културен поглед биле над нив. Повеќе за тоа в. П. Хр. Илиевски, "Потеклото на античкиот македонски и името на современиот македонски јазик", Прилози, МАНУ, ОЛЛН, 17, 2, 1992, 99-125; спи, Местото на античкиот македонски меѓу другите индоевропски јазици" во Жива Анійика, 44, 1994, 73-92.

текстот таа не е цитирана. Користена е селективно и крајно тенденциозно според основната концепција за големаша слава на Грција, со статичко гледање на историјата од денешен агол. На античкиот период му се припишуваат сфаќања од ефемерната грчка политика.

Книгата За големаща исшорија на Балканише, капе што се македонскиот народ и јазик наполно игнорирани<sup>12</sup>, денес се шитира божем "како последен збор на науката" за доказ дека нигде на Балканот и во светов нема таков ни народ ни јазик. Се прави обид тоа сфаќање сега да се наметне во сите сфери на културниот, научниот, црковниот и општествениот живот не само на Балканот, а и во светов. Ова е кулминација во оспорувањето на историското право и идентитет на македонскиот јазик што во разни форми се правело и се прави и од други балкански сосели<sup>13</sup>.

За среќа не мислат сите така. Објективни европски научни и културни работници добро знаат каква е реалната состојба на Балканот и посебно во Македонија. Доволно е да се одбележи само студијата, објавена 2004 година под наслов Макеоонскиот јазол на Ханс-Лотар Штепан. Со неа авторот им ја симнува маската на хипокризија и им го открива вистинското лице на оние што ја водат кампањата против македонскиот народ и јазик, објаснувајќи аргументирано зошто го прават тоа.

Наспроти соседите кои на еден или друг начин го негираат македонскиот јазик и народ, за многубројни странски слависти, балканолози и други научни и културни работници, македонскиот е неоспорна реалност. Во класификацијата на европската јазична заедница нему му е падено место што со полно право му припаѓа: генетски поврзан со словенските, а структурално со балканските јазици.

#### 7. Персиекшива

При една ваква хајка, организирана од нашите соседи против сѐ што е македонско, а особено против македонскиот јазик, спонтано се наметнува прашањето: има ли некаква *йерсйекшива* овој јазик? По тоа прашање и Мисирков изрази безрезервен оптимизам. Со полна убеденост тој изјавува дека македонскиот има "голема биднина". Кај него

<sup>12</sup> Македонскиот е игнориран и од една група на албански балканолози, како што може да се види од Балканскиой фразеолошки речник (1. Thomai,ctc. Fjalor Frazeologjik Balkanik, Tirana, 1999), издаден без македонски паралели. Во Србија сè уште има луѓе, особено околу Српската православна црква, кои не можат да си претстават дека во Македонија може да живее некој друг освен "јужносрбијанци".

<sup>&</sup>lt;sup>13</sup> Додека едни од соседите, почнувајќи од средината на XIX век вандалски уништуваа наши писмени споменици, други ги присвојуваа физички и им лепеа свои етикети.

провејува и една мисла<sup>14</sup> која често се повторува, а во последно време му се припишува на Max Weinreih или Otto Jespersen, имено дека литературниот јазик е "дијалект со армија". Неспорен факт е дека прогласување на еден нов стандарден јазик како краен продукт на соодветен процес е можно само во услови на ограничена или широка политичка автономија. "Во таквите нови услови стандардизацијата станува потполно свесен и контролиран процес, почнувајќи од изборот на дијалектната база, па преку сите решенија поврзани со збогатувањето на таа база и поставувањето проскриптивни норми во сите сегменти на јазичната структура. Целата таа активност е во рацете на мал круг образовани луѓе, обично научници-филолози и/или писатели" (З. Тополињска,  $o.c.27-28$ ).

Во 1945, по завршувањето на Војната кога Македонија како федеративна република во заедница со другите југословенски народи можела сама да си ја крои судбината, првиот чекор што го направила во тој поглед беше донесувањето на македонскиот правопис и заедно со него - стандардизацијата на македонскиот литературен јазик.

Неоспорно е дека литературниот јазик и правопис имаат потреба од чувар и закрилник во лицето на некој административен или црковен центар, раководен од функционери што го знаат минатото и имаат јасна перспектива за иднината. Но, ако македонскиот се одржал во својата милениумски долга историја без армија, сега, откако на него се образовани многубројни генерации и е создадена богата современа литература од секаков вид, тој јазик навистина има и ќе има "голема биднина", независно од обидите на некои лингвисти од соседните земји што го негираат.

Мисирков бил свесен дека литературниот јазик треба да биде поддржан од некаква државна или црковна институција; тој сметал дека е најдобро за Македонија од негово време привремено да остане во рамките на Турција како автономна област со свој генерал-губернатор, со своја црковна и културно-просветна автономија. Така, таа би била заштитена од околните пропаганди во турските државни граници и со контролните органи на големите сили. Дури потоа, откако ќе се развијат потребните фактори за наполно самостоен живот, Македонија би можела да се издвои од Турција и да заживее сама или во една поширока заедница на Балканот.

#### Блаже Рисійовски

# ИСТОРИЈАТА И ПРИНЦИПИТЕ НА КОДИФИКАЦИЈАТА НА СОВРЕМЕНИОТ МАКЕДОНСКИ ЛИТЕРАТУРЕН ЈАЗИК  $(1903-1905 - 1945-1948)$

 $\Pi$ о йовод 100-годишнинии од иојаваша на Мисирковиош "Вардар" и 60-ї одишнинай аод озаконувањей о на "Македонскиой йравой ис"

Нормирањето на современиот македонски литературен јазик во елновековната историја поминува низ две основни фази: 1. кодификацијата на К. П. Мисирков во "За македонцките работи" (1903) со небезначајните интервенции во сп. "Вардар" (1905); и 2. државното озаконување на кодификацијата на македонскиот стандард со "Македонскиот правопис" (1945) и со лежерната поправка по две години (1947).

Меѓутоа, и првата и втората фаза исто така си имаат своја историја. Ако Крчовски, Пејчиновиќ, Синаитски и Анатолија Зографски ја користеа главно стандардната словенска (црковнословенска и рускословенска) графија за фонетиката на западномакедонското наречје, банскалијата Неофит Рилски (како впрочем и неговиот земјак Паисиј Хилендарски пред него) тргна да гради заеднички бугарско-македонски литературен јазик врз основите главно на источномакедонското наречје со употреба на рускословенската азбука. По острата реакција од крајдунавските Бугари, по 1844 год. и тој и протестантскиот идавачки центар во Смирна мораа да се приклонат кон моќната источнобугарска струја<sup>1</sup>. И србо-болгаро-македонецот Јордан Цинот<sup>2</sup> и некои негови современици, како Никола Попфилипов од Банско<sup>3</sup>, (не без влијанието и на српската Вукова реформа) се обидоа да го реформираат и јазикот и правописот и се вградија во писмената традиција сред македонската интелигенција во половината на XIX век, но тие не оставија некои посуштестени практични последици во развитокот на писмениот јазик.

Блаже Ристовски, Сознајби за јазикой, лийерайурайда и нацијайда, МАНУ, Скопје, 2001, 140-150.

Блаже Конески, Пинош, во кн.: Јордан Хаџи-Константинов-Цинот, Избрни сшраници. Приредил Блаже Конески, Матица Македонска, Скопје, 1987, 7-39.

Трајко Стаматоски, Македонскиош јазичен иденшишеш, Култура, Скопје, 2004, 40-50 и 84-87.

Овде не ги разгледуваме печатените и ракописните македонски текстови пишувани со грчкото писмо, како Данииловиот Чеширијазичник (1802)<sup>4</sup>, венецијанските Прешскажувања на Голем Александар од јеромонахот Атанас Македонец (1845)<sup>5</sup>, солунското Неделно евангелие на Хаџи Павел Божигропски (1852)<sup>6</sup> и др.), како што не се запираме ни на македонските текстови со латиничната азбука од типот на атинскиот Abecedar (1925)<sup>7</sup>, иако и тие традиции имаат големо значење во историјата на македонската писмена култура, па и за афирмацијата на современиот пишан македонски јазик воопшто.

Треба, меѓутоа, да се констатира дека научните основи за еден во основата заеднички македонско-бугарски писмен јазик во Македонија ги постави школуваниот грчко-руски воспитаник Партенија Зографски<sup>8</sup>. Имајќи ја предвид постојната еднаква положба во границите на Европска Турција и по углед на Србите и Хрватите и на Чесите и Словаците во Австрија по револуционерните настани во Европа и особено по шумниот прв Словенски конгрес во Прага<sup>9</sup>, Партенија ѝ предочи на јавноста научно обосновани погледи за блискоста, но и за различноста помеѓу бугарското и македонското наречје. Тие погледи најдоа теоретски израз во неговите филолошки статии во цариградскиот печат и практична примена во неговите учебници на македонското наречје (1857-1858).

Оваа тенденција суштествено ја поддржа грчко-рускиот филолог и основоположнички поет и фолклорист Константин Миладинов пред сè преку преводот од руски на македонски на антиунијатската книга на Јоан Флеров (1858)<sup>10</sup> и особено со многустрано значајниот Предговор и со редакцијата на знаменитиот зборник "Бжлгарски народни пъсни"  $(1861)^{11}$ .

Abcccdar Абецедар. Јубилејно издание 1925 - 1985. Второ издание, Македонска ревија, Скопје. /  $\overline{7}$ 

Блаже Ристовски. Кон македонскайна йреродба. Македонскийе учебници од 19 век, Второ издание, ИНИ, Скопје, 1959.

Александър Ничев. "Чейшриезичнияй речник" на Даниил (Гръцка и българка часид), София, 1977 (Годициник на Софийския университет, Факултет по западни филологии, LXX. 2. 1976).

Претскажувањата на Голем Александар. Подготовка, предговор и транскрипија Вера Стојчевска-Антиќ. Зумпрес, Скопје, 1996.

<sup>•</sup> Блаже Ристовски. Порійрейни од македонскайта лийерайтурна и национална историја, 1, Култура. Скопје, 1989. 96-107. Јухани Нуорлуото, Нов наод: ракописоти на Кониковското еван делие. 36.: XXXI научна конференција на XXXVII меѓународен семинар за македонски јазик. литература и култура. Охрид. 16-17 август 2004. 1. Лингвистика. Универзитет "Св. Кирил и Методиј", Скопје, 2005, 233-237.

Блаже Ристовски. Сознајби..., 151-159.

<sup>&</sup>lt;sup>10</sup> Х. Поленаковиќ. Консійанійин Миладинов како йреведувач на "Павославни црковни брайсійва" од руски јазик на македонски [со фототипно издание на целиот текст], "Македонски јазик", XIII-XIV, ИМЈ. Скопје, 1962/63, 17-31.

<sup>11</sup> Б. Алдарски народни пъсни собрани одъ Братья Миладиновци Димитрія и Константина и издани одъ Константина. Въ Загребъ. 1861, III-VIII.

Во таа традиција се надоврзуваат не само индивидуални дејци од учителскиот слој, како Рајко Жинзифов<sup>12</sup>, Григор Прличев<sup>13</sup>, Ѓошо Бојаџиов<sup>14</sup> или подоцна Темко Попов<sup>15</sup>, туку и познатите учебникари Шапкарев<sup>16</sup>, Македонски<sup>17</sup>, Узунов<sup>18</sup>, Мачуковски<sup>19</sup>, Динката<sup>20</sup> и Пулевски<sup>21</sup>, како и универзитетски образованите филолози, литератори и општествени дејци Константин Петкович<sup>22</sup>, Ефрем Каранов<sup>23</sup>, Јосиф Ковачев<sup>24</sup>, па и Спиро Гулапчев<sup>25</sup>. Секој од нив на свој начин даде принос во историјата на борбата за сопствена македонска писменост.

Бездруго е сосем специфичен случајот на речиси самоукиот Ѓорѓија М. Пулевски (не спомнувајќи го овде и неговиот соплеменик Ѓурчин Кокале<sup>26</sup>), особено со неговото ракописно наследство. Неодамна објавената "Славјанско-маќедонска општа историја" на Пулевски претставува не само најобемно дело на македонски јазик сè до Ослободувањето, туку и ракопис со најконсеквентни фонетски правописни правила. Тоа го потврдува и неговиот уште необјавен обемен ракопис

15 Трајко Стаматоски, Борба за македонски јазик, Мисла, Скопје, 1986, 94-102 и 225-241.

16 Кузман Шапкарев, Избор. Приреил д-р Томислав Тодоровски, Мисла, Скопје, 1984.

17 Блаже Ристовски, Порійрейш..., 1, 331-473; истиот, Димийар В. Македонски во македонскайна исійорија и кулійура. По повод 150-годишнината од раѓањето и 100-годишнината од смртта (1848-1898). Свечен собир одржан на 3 декември 1998 година, МАНУ, Скопје, 1999, 7-69.

18 Блаже Ристовски, Порійрейи..., 1, 333-337.

- <sup>22</sup> Харалампие Поленаковиќ. Избрани дела, 4. Во еко*й на народнойо будење*, Македонска книга, Скопје, 1989, 223-318; Александар Спасов, Избор, Македонска книга, Скопје, 1986, 87-126; Људмил Спасов, Консшаншин М. Пешкович (Јазични и книжевно-исшориски йрилози). Македонска книга, Скопје, 1990.
- 23 Томе Саздов, Македонскай а народна книжевносій. Култура, Скопје, 1988, 440-463; Ефрем Каранов, Країйовски зборник. Редакција д-р Блаже Петровски, ИФ, Скопје, 2000.
- 24 Ристо Кантарциев, Македонской о йреродбенско училишие, Второ дополнето издание, Студентски збор, Скопје, 1985, 107-111. 25
- Спиро Гулабчев. Един оглед по ещнографіяща на Македонія, Габрово, 1887; Гане Тодоровски, Прейходницийе на Мисирков, Мисла, Скопје, 1968, 25-46. 26
- .<br>Александар Матковски, Ѓурчин Кокалески 1775-1863. (Прилот кон прашањешо за создавање на селска сійочарско ійрговска буржоазија во Македонија), ИНИ, Скопје, 1959, 223-271.

<sup>12</sup> Рајко Жинзифов, Одбрани Шворби. Приредил Гане Тодоровски, Мисла, Скопје, 1981.

<sup>13</sup> Григор С. Прличев. Одбрани страници. Приредил Тодор Димитровски, Кочо Рацин, Скопје, 1959. Живойно и делойно на Григор С. Прличев (Симпозиум посветен на животот и делото на Григор Прличев. 10-11 мај 1985 на Филолошкиот факултет во Скопје), Институт за литература, Скопе. 1986: Живошош и делошо на Гритор Прличев. Реферати од научен собир одржан во Скопје на 21 и 22 април 1993 година, МАНУ, 1994,

<sup>&</sup>lt;sup>14</sup> Ванчо Тушевски, Велешкиой фолкорисій Ѓошо Бојаџиов, "Развиток", XX, 8, Битола, 1982, 407дил со в условите в восстании в расстании с составлением по составлением с последником составления с составлен<br>418; Блаже Ристовски, Македонски лейойис. Раскойки на лийдерайдурни и национални паеми, I, Македонска книга, Скопје, 1993, 78-80.

<sup>19</sup> На истото место, 148-184.

На истото место, 108-147; Блаже Ристовски, Учишелош Ѓорѓи Косшадинов Динкаша, Просветно дело", XIV, 9-10. Скопје. 1958, 430-444; истиот, Поешскише обиди на Ѓорѓи К. Динкаша. "Современост", VIII, 10, Скопје, 1958, 867-873.

<sup>21</sup> Блаже Ристовски, Порійрейи..., 1, 235-327; Блаже Ристовски [и] Билјана Ристовска-Јосифовска, Горгија М. Пулевски (1822/23–1893), во кн.: Горѓија М. Пулевски. Славјанско-маќедонска општа исінорија. Подготовка: Блаже Ристовски [и] Билјана Ристовска-Јосифовска, МАНУ, Фондација "Трифун Костовски", Скопје, 2003, I-XL.

Язичница<sup>27</sup>. Негов близок сопатник е и прилепскиот терзија и плоден народски книжевник и етнограф Марко Цепенков<sup>28</sup> што создаде не само најбогат македонски литературно-фолклорно-етнографски фонд, туку со Матовите ортографски правила им го насочи патот не само на "лозарите", ами и на самиот Крсте Мисирков.

Како драгоцено печатено наследство од Младата македонска книжовна дружина во Софија го имаме списанието "Лоза" (1892)<sup>29</sup> што почна да излегува на еден македонизиран бугарски јазик и со посебен "македонски правопис", со употреба дури и на графемите за македонските палатали во формата што по една деценија ја наоѓаме и во книгата "За македонцките работи". Тоа беше ефективен израз на младата македонска интелигенција (Попарсов, Баласчев, Груев, Мирчев и др.), кои кон јазикот, историјата и националната слобода, како нужен атрибут, ја додадоа и оружената револуција.

Меѓутоа, македонската наука сè уште нема евидентирано ниеден тогашен научно-литературен текст од перото на членовите на Ученичката дружина "Вардар" во Белград (1893/94)<sup>30</sup>. Нејзини активни членови беа и поранешните софиски "лозари", тогашни белградски ученици и послешни најистакнати културно-национални дејци Крсте Мисирков и Димитрија Чуповски. Вистина, првата досега позната истражувачка работа Мисирков ја подготви токму како активист на оваа Дружина, но тој текст тој го презентира три години подоцна, како штотуку запишан студент на Петербуршкиот универзитет, во Императорското руско географско друштво (1897) и го напечати во неговиот орган "Живая старина" (1898)<sup>31</sup>.

Неполна деценија по Дружината "Вардар", во Белград беше организиран и Македонскиот клуб што почна да го издава и својот печатен орган неделникот "Балкански гласник" (1902)<sup>32</sup>, каде што првпат јавно беше прокламиран современиот македонски литературен јазик со фонетскиот правопис. Негови најистакнати идеолози беа Стефан Ј. Дедов и Дијамандија Т. Мишајков. Тие подготвија и Меморандум за Македонија до потписничките на Берлинскиот договор, поради што и Клубот и весникот беа забранети и организаторите прогонети од

<sup>27</sup> Централен държавен архив, София, ф. 771, оп. 1, арх. ед. 330 (препис и без авторовиот предговор, зашто оригиналниот ракопис што се чуваше во БИА - "изчезнал" од депото на Архивот!).

<sup>&</sup>lt;sup>28</sup> Марко К. Цепенков. Македонски народни умошворби во десеш шома. ИФ. Скопје, 1972.

<sup>29</sup> Блаже Ристовски, Македонски лешойис..., 1, 42-122; Трајко Стаматоски, Во одбрана на македонскиош лишерашурен јазик, Култура, 2001, 44-61.

<sup>&</sup>lt;sup>30</sup> Блаже Ристовски, Македонскиош народ и македонскаша нација, 2. Мисла, Скопје, 1983, 9-23.

<sup>31</sup> Мисирковъ, О значеніи Моравскато или Ресавскато наречія для современной и испорической эйнографіи Балканскаго йолуосійрова, "Живая старина", годь седьмой, вып. III и IV, С.-Петербургъ, 1898, 482-485.

<sup>32</sup> Блаже Ристовски, Македонски лейойис..., 1, 237-279.

Србија. Токму Дедов и Мишајков беа и иницијатори за основањето и на Макепонското научно-литературно другарство во руската престолнина (28 октомври 1902)<sup>33</sup>, коешто со својата целокупна научна и литературнокултурна дејност ги постави основите и на денешната МАНУ.

Првиот потписник на основачкиот акт беше имено постдипломенот на Петербуршкиот универзитет К. П. Мисирков, а веднаш потоа и Д. Д. Чуповски<sup>34</sup>. Дополнетиот белградски Меморандум, потпишан од Педов и Мишајков<sup>35</sup>, на 12 ноември 1902 година, од името на Пругарството, беше предаден до Владата на Русија и до претседателот на Советот на С.-Петербуршкото словенско благотворно друштво. Тоа беше истовремено и првата досега позната комплетна и комплексна македонска национална програма и претставува фактички преднацрт на Мисирковата книга објавена годинаипол подоцна. Во овој Меморандум првнат јасно, јавно и писмено беа дефинирани основите на националната платформа на Македонците во надвечерјето на илинденскиот подвиг. Во неа опширно се образлагаат основните пунктови на македонските национални барања: 1. признавање на македонската нација како посебен словенски ентитет, 2. издигнување на западномакедонското наречје на степен на литратурен јазик за Македонците, 3. обновување на укинатата Охридска архиепископија како македонска национална црква, и 4. создавање автономна Македонија во границите на Турција под гаранција на големите сили или како рамноправна членка во една федерација на словенските или на балканските држави. Во овој акт најширока елаборација е направена токму на прашањето за создавањето на македонскиот литературен јазик.

Во следната 1903 година, веднаш по враќањето на Крсте Мисирков од илинденска Македонија<sup>з6</sup>, врз основа на предавањата што ги одржа пред членовите на Пругарството, заедно со уште некои други свои фундаментални истражувања, ја компонира книгата "За македонцките работи" и по препорака на Пругарството ја отпечати сред вжештените пискусии на револуционизираната македонска емиграција во Софија. Сосем очекувано, книгата беше пречекана со жестоки напади и од Белград и особено од Софија, но и од револуционерите - и "врховисти" и "централисти"<sup>37</sup>. Таа книга претстави нова рамка на "македонското

<sup>33</sup> Блаже Ристовски, Димийрија Чуйовски (1878-1940) и Македонскойдо научно-лийдерайдурно друѓарсійво во Пейдроѓрад. Прилози кон йроучувањейдо на македонско-рускийе врски и развищокощ на македонскаща национална мсила, I-II, Култура, Скопје, 1978.

<sup>&</sup>lt;sup>34</sup> На истото место, 139.

<sup>&</sup>lt;sup>35</sup> На истото место, 180-189.

<sup>36</sup> Блаже Ристовски, Крсійе Мисирков. Нови исійражувања и сознанија, Матица Македонска, Скопје, 2000, 190-243.

<sup>37</sup> Блаже Ристовски, Крсійе П. Мисирков (1874-1926). Прилої кон йроучувањейо на развийокой на македонскаща национална мисла, Култура, Скопје, 1966, 291-333

прашање" и најави продолжување по старите патишта со "ново движење" во Македонската револуција<sup>38</sup>.

За нас во случајов се најбитни ставовите на Мисирков за кодификацијата на современиот македонски литературен јазик и правопис дефинирани на крајот на книгата<sup>39</sup>. Основните принципи на оваа кодификација се:

- 1. За основа на литературниот јазик се зема современиот жив западномакедонски (централномакедонски) народен говор;
- 2. Се применува фонетскиот правопис, со мали отстапки на етимологијата, со азбука составена строго според гласовниот систем на јазикот и со отфрлање на традиционалните и нефункционални графеми, и
- 3. Речничкиот фонд да претставува одраз на сите македонски народни говори.

Во исцизелираниот научен трактат "За македонцкиют литературен іазик" Мисирков направи и историски и теориски образложен преглед на развојните тенденции на македонскиот писмен јазик, почнувајќи од IX век, кога Кирил и Методиј (врз живиот македонски народен говор од Солунско, со припомош на стилистиката и со превод или прилагодување на апстрактната лексика од црковниот грчки јазик) го создадоа првиот словенски литературен јазик, со сите послешни развојни процеси во историјата на македонската писменост. Освен тоа, својата кодификација Мисирков и практично ја примени во книгата и нагледно покажа дека таа успешно функционира при секаква употреба. И притоа, со потврдата од историјата, покажа дека таа никако не претставува само "обид за класификација на нашиот современ литературен јазик", како што оцени едно време неговиот најдостоен следбеник Блаже Конески<sup>40</sup>, туку зрела артикулација на сите битни прашања при стандардизацијата на еден нов литературен јазик, граден врз основите на живиот народен говор, со научно контролирано чувство за респектабилен однос и кон традицијата и кон современите состојби и потреби.

Притоа, треба да се потсетиме дека со членот 12 од Уставот на Македонското научно-литературно другарство во С.-Петербург уште во 1903 година, четири децении пред АСНОМ, првпат македонскиот јазик

<sup>&</sup>lt;sup>38</sup> Блаже Ристовски, Сійойе йодини на една книйа, во кн.: Крсте П. Мисирков, За македонцкийе рабоши. Фототипно издание по повод 100-годишнината од излегувањето на книгата. Приредил Блаже Ристовски, МАНУ, Скопје, 2003, VII-XLV.

<sup>39</sup> К. П. Мисирков, За македонцкийе рабойи, София, 1903, 145.

<sup>40</sup> Блаже Конески, Крсійс Пейнов Мисирков, во кн.: Крсте П. Мисирков, За македонцкий е рабойн. Јубилејно издание по повод на стогодишнината од раѓањето на авторот. Предговор на Блаже Конески. Прилози на Тодор Димитровски, ИМЈ, Скопје, 1974, XII.

и официјално беше воведен во задолжителна (усна и писмена) службена употреба $41$ .

Но, по две години и самиот Мисирков согледа дека некои фонетско-морфолошки карактеристики на "Прилепцко-Битолцкото наречије" не соопветствуваат на општомакелонските потреби на нормираниот литературен стандард во "За македонцките работи". Затоа, во сп. "Вардар" (1905)<sup>42</sup> тој направи суштествени промени и во морфологијата и во фонетиката, па и во графискиот систем. Тоа веројатно не им беше познато на кодификаторите во 1944/45 година, па тие тргнаа од нормите во Мисирковата книга.

Така, на пр., наместо елизијата на интервокалното -в- во "За макелониките работи" (чоек. шашкоина) Крсте Мисирков во "Вардар" го воведе правилото човек, шашковина, но не ја исклучи сосем ни неполната форма на членот за машки род еднина од типот йайо, чоеко,  $\bar{z}$ ласо (иако по правило пишува: човеко**ш**,  $\bar{z}$ ласош). А за па се издели што повеќе македонскиот стандард од соседните словенски литературни јазици и за да ја зачува спецификата на респетираните "централни" народни говори, Мисирков и во "Вардар" ја зачува глаголската форма на м. р. едн. со -ш (можиш, создадиш), но и фонетското пишување при консонантската група - ич- (шчо, нешчо наместо денеска вообичаеното -ши-), како и при народската наставка -ики, -ика, -ико (рисіаники, буї арика, македонико) наместо -ски, -ска, -ско.

Но по двете години, во 1905 година Крсте Мисирков почувствувал и дека сепак е непотребно задржувањето на велешката локализирана глаголска форма - уе- (кажуе, кажуеін'е), па ја прифаќа далеку пораспространетата форма - ува- (кажува, кажувание) и наместо - уеине насекаде употреби - уваіне. Меѓутоа, тој и сега не се откажа ни од прилепската форма на антиципацијата на мекоста (сидремена, прашание, но луѓе, брака).

И во однос на графијата Мисирков во "Вардар" изврши значајни промени. Така, на пр., ликот на палаталните консонанти к'  $\bar{z}$ ' л' н' го модифицира во  $\vec{k} \, \vec{\epsilon} \, \vec{h} \, \vec{l}$  (со дијакритичкиот знак за мекоста токму врз, а не покрај графемата). Но поради ограничената употреба на фонемата с, нејзиниот гласеж и овде тој го предава со дифтоншката форма дз, а така постапува и кај употребата на африкатот  $u$ , предавајќи го исто така дифтоншки дж (Караджий), каква што е практиката впрочем и во рускиот и во бугарскиот литературен јазик.

<sup>&</sup>lt;sup>41</sup> Блаже Ристовски, Димийрија Чуйовски (1878-1940)..., 1, 245.

<sup>&</sup>lt;sup>42</sup> Блаже Ристовски, "Вардар" научно-лийтерайтурно и ойшйтествено-йолийнчко сйисание на К. П. Мисирков, ИМЈ, Посебни изданија книга 4, Скопје, 1966 (со фототипно издание на првиот број на сп. "Вардар").

Мисирков и во "Вардар", како и во книгата, употребува слоговно -р- без графичко фиксирање на темниот призвук (ирво, шврда) и воопшто не го вклучува во македонскиот графиски систем темниот полугласник ъ, како што е впрочем и во нашиот современ стандард. Меѓутоа, сакајќи да го потенцира историското значење на Охрид и земајќи ја овојпат предвид и фонетиката на охридскиот говор, но и заради задоволување на реагирањата за отсуството на буквата за темниот глас што се среќава во некои македонски говори (прашање што од 1944 година до денеска предизвикува повремени филолошки и особено политички дискусии), Мисирков како основа го зема рефлексот на старословнското ж > а во современиот јазик, па врз графемата *а* го создава и знакот за темниот вокал а (йайо, вридай, йомачий, каде, нашре, глабока, сашчесшвуваінешо), со можност за алтернативно (двојно) можно читање - како а и како ъ/ж (можеби по углед на практиката при факултативното читање на в во тогашниот бугарски литературен јазик).

Тоа беа главните измени во јазикот и правописот на "Вардар". Всушност, тоа беше и финалната Мисиркова верзија на кодификацијата на современиот макепонски литературен јазик, дефинирана токму пред сто години. Но, со оглед на судбината на првиот број на првото макепонско научно-литературно списание, тешко може да се претпостави пека таа можела да изврши посуштествено влијание кај следбениците. Самиот Мисирков пишува: "Првиот број од ова списание беше готов, напечатен, меѓутоа, јас се откажав да го земам од печатницата и затоа се зачуваа само примероците што печатниците ѝ ги доставуваа на руската цензура. Едни од тие примероци ѝ се даваат на Петроградската императорска публична библиотека. Едни Македонци ми кажаа декаа тие го виделе и го читале првиот број од моето македонско списание "Вардар", но самиот јас немав случај да го видам своето списание и двата пробни егземплара со коишто располагав исто така се загубија"43.

Денеска ни се познати само бескоричните цензурни примероци зачувани во Библиотеката на РАН во С.-Петербург<sup>44</sup>, во АВПРИ во Москва<sup>45</sup> и еден нецелосен примерок во Обласниот историски архив во Одеса<sup>46</sup>. Дали некои компетентни Македонци навистина ги читале пред 1923 година, како што соопштува Мисирков, нам не ни е познато. Знаеме само дека тој во октомври или ноември 1905 година морал привремено

<sup>43</sup> Крсте П. Мисирков, Одбрани сійраници. Приредил Блаже Ристовски, Мисла, Скопје, 1991, 474-475.

<sup>&</sup>lt;sup>44</sup> Библиотека РАН, Санкт-Петербург, сигн.: XXVI Сб. 128.

<sup>45</sup> Архив Внешней Политики Российакой Империи, Москва, ф. Славянский стол, 1903-12, д. 5227, пп. 31-62.

<sup>&</sup>lt;sup>46</sup> Краевой Одесский Исторический Архив, ф. № 9, опис № 1, ед. хр. 401.

да ја напушти револуционерната Одеса и се вратил дури во јануари 1906 голина<sup>47</sup>.

Но во 1934 година младиот советски славист С. Б. Бернштејн го пронашол делот од коректурниот примерок на "Вардар" во Архивот во Одеса<sup>48</sup> и го искористил и при пишувањето на својата статија за макепонскиот јазик во првата Большая совешская энциклойедия во 1938 голина<sup>49</sup>.

Освен Бернштејн, за "Вардар" можеле да знаат и украинските македонисти во 30-тите години, кога се водеа научни (и политички) дискусии во Киев околу македонскиот литературен јазик<sup>50</sup>. Нешто можел да знае и Димитар Влахов, бицејќи во Москва имаше поблиски контакти со проф. Бернштејн, па и самиот најактивно работеше на афирмацијата на македонската нација и посебно на македонскиот јазик. Тоа го потврдува и писмото на С. Б. Бернштејн до Димитар Влахов од 12 септември 1944 година<sup>51</sup>, во кое меѓу другото му предлага во литературната норма да се прифатат "централните говори" и му го сугерира Мисирковото пишување на глаголските форми оп 3 л. сег. вр. епн. со наставката - $\overline{u}^{52}$ .

<sup>47</sup> Блаже Ристовски, Крсійе П. Мисирков (1874-1926)..., 450.

<sup>&</sup>lt;sup>48</sup> С. Б. Бернштейн, Из исшории македонского лишерашурного языка. "Вардар" К. П. Мисиркова. Славянска филология. Сборник статей, выпуск третий. Под редакцией проф. С. Б. Бернштейна, Издательство Московского университета, Москва, 1960, 70-71.

<sup>&</sup>lt;sup>49</sup> С. Б., Македонский язык, Большая советская энциклопедия, т. XXXVII, Москва, 1938, 737-738.

<sup>&</sup>lt;sup>50</sup> Блаже Ристовски, Македонија и македонската нација, Детска радост, Скопје, 1995, 346-348.

<sup>51</sup> Стојан Ристески, Создавањейо на современиой македонски лийерайгурен јазик, Студентски збор, Скопје, 1988, 222-225. Писмото од Бернштејн го имаме само во нецелосен препис (на руски и во превод на македонски), но самиот Д. Влахов во една своја книга [Kroz historiju makedonskog naroda (Zbirka članaka), Zagreb, 1949, 26-27) цитира и други делови од тоа писмо, па меѓу пругото наведува: "Pri izboru dijalekta treba svakako paziti na to da novi jezik ima takve karakteristične oblike, koji će mu dati pravo na samostalno postojanie. Takav dijalekat može biti samo centralni makedonski dijalekat. koji zauzima znatne teritorije Makedonije - Bitoljski, Porečki i Prilepski kotar. Tom su dijalektu vrlo bliski dijalekti ohridske grupe, koje također treba uzeti u obzir u stvaranju književnog jezika. - Svi ti dijalekti imaju svoju književnu tradiciju, čiji početak datira još iz vremena Klimenta". Й самиот С. Б. Бернштејн подоцна во својата статија "К вопросу о форме 3-го л. ед. ч. настоящего времени в македонском литературном языке" ("Вестник Московского Университета", № 2, Москва, 1948, 15) меѓу другото пишува: "В своем ответе Д. Влахову... осенью 1944 года я писал: "Пред строителями новой национальной культуры на Балканах стоит задача создания нового литературного языка, языка близкого народным массам Македонии... Таким говором может быть только центральный говор, занимающий значительную территорию Македонии (Битоля, Порече, Прилеп). К этому говору очень близки говоры охридской группы...'."

За таквото решение С. Б. Бернштејн се залага и три години потоа во статијата К войросу о форме 3-їо л. ед. ч. насійоящеїо времени в македонском лиїйераїйурном языке ("Вестник Московского Университета", № 2, Москва, 1948, 13-21): "... В основу македонского литературного языка пишува тој - положены центральные говоры Македонии. Эти говоры в 3-м л. ед. ч. настоящего времени имеют окончание - $\bar{u}$ . Эту же форму найдём в языке старых македонских книжников и писателей XIX ст. Несмотря на это, в новом македонском литературном языке глаголы в 3-м л. ед. ч. настоящего времени оканчиваются на гласную...(13). Говоры центральной и запалной Македонии знали - в глубокой древности, знают и в настоящее время. Отсутствие его в отдельных говорах в той или иной степени связано с иноязычными или инодиалектными

При сето ова, многу е значајно што С. Б. Бернштејн како "Образец на текст на централен говор" наведува цели две строфи од Мисирковиот превод на песната "Патник" од П. Прерадовиќ, земена имено од сп. "Варлар". Тоа го посвелочува и Бернштеіновата "монографија посветена на проучувањето на македонскиот литературен јазик и некои други прашања во врска со него" што ја завршил во 1947 година, во која IV поглавје му било посветено на сп. "Варлар"<sup>53</sup>. Овој текст Бернштејн го предал за печатење во "Slavistična revija" (Ljubljana, 1948), но тој се појави цели песет години подоцна<sup>54</sup>. Со мали измени и дополненија оваа статија потоа е обіавена и во московската "Славянская филология" (1960)<sup>55</sup>.

Имајќи го предвид сево ова, не е случајно што на 7 лекември 1944 година, заради конечната кодификација на македонскиот јазик. Президиумот на АСНОМ предлага "да се повикат от Москва дваица световно извесни капанитети по славіанска филологиіа и наі побри познавачи на іазиците на сите балкански народи: Бернштејн и Державин"<sup>56</sup>. Уште на 16 лекември ЦК на КПМ го известува ЦК на БРПК дека го "делегира пругарът Густав II. Влахов в София за да покани от името на Маршала на Югославия. Народния герой, Йосип Брос-Тито, другарът академикът Н. С. Пержавин за да дойде в Македония и да помогне в изработването на македонският литературен език"<sup>57</sup>. Истовремено Канцеларијата на Маршалот Тито со телеграма го моли Сесловенскиот комитет во Москва "сделать все возможное в содействии с нашей миссией и советскими властями чтобы академики Державин и Бернштейн были посланны в Македнию. Они об этом договорились с Влаховым"58.

Следствено, "Вардар" можел на некои да им бил познат (макар и само како концепција, особено со нагледниот пример со цитираните стихови во писмото од Бернштејн) уште далеку пред Првата јазична комисија, па следствено и пред озаконувањето на Македонскиош правопис (1945). Но дека книгата "За македонцките работи" на К. П.

воздействиями... (17). Отбросив окончание - 1 в 3-м л. ед. ч., создатели македонского литертурного языка нарушили одну очень важную и характерную для живых македонских говоров закономерность. Я имею в виду соотношение форм 3-го л. ед. ч. с членными формами муж. р. ед. ч."  $(19)$ . (Статијата е предадена за печат на 19. XII 1947 год.)

<sup>53</sup> Проф. С. Б. Бернштейн. Македонский язык, "Вестник Академии Наук СССР". № 4, Москва, 1948. 85-86.

<sup>&</sup>lt;sup>54</sup> С. Б. Бернштейн. "Вардар" К. П. Мисиркова, "Slavistična revija s prilogo Linguistica", XI, 3-4, Ljubljana, 1958, 178-186. Редакцијата одбележува: "Razprava je bila poslana za Nahtigalov zbornik 1957, a je prišla prepozno, zato je objavljujemo naknadno (op. ur.)" (178).

<sup>&</sup>lt;sup>55</sup> С. Б. Бернштейн, Из истории македонското литературното языка. "Вардар" К. П. Мисиркова, Славянска филология. Сборник статей..., 70-79.

<sup>&</sup>lt;sup>56</sup> Стојан Ристески, цит. дело, 332.

<sup>&</sup>lt;sup>57</sup> На истото место, 334.

На истото место, 335. Тоа значи дека целата иницијатива е поттикната од Д. Влахов уште додека \$X се наоѓал во Москва.

Мисирков им била позната не само на К. Рацин<sup>59</sup>, К. Неделковски<sup>60</sup>, В. Марковски<sup>61</sup> и на сите членови на Македонскиот литературен кружок во Софија, ообено по почетокот на 1940 година, кога не само што тие контактираат и лично со сопругата и со синот на Крсте Мисирков и ги препишуваат ракописите од Мисирковата оставнина, туку ја разглепуваат и ја преотчукуваат и целата книга "За макелонцките рабори" и ја испраќаат по макелонските ступенти во Белграл за ла биле преизлалена во Југославија. Пури и млалиот член на Филолошката комисија Блаже Конески, уште како софиски студент, работел семинарска работа токму за јазикот на Крсте Мисирков<sup>62</sup> - врз основа на рецензијата за книгата од неговиот професор А. Теодоров-Балан<sup>63</sup>. Најпосле, со книгата и со идеите на Мисирков сигурно биле добро информирани Ѓорѓи Киселинов<sup>64</sup>, Ѓорѓи Шоптрајанов<sup>65</sup> и Даре Џамбаз<sup>66</sup>, но и други членови на "Филолошката комисија за установување на македонската азбука и макелонскиот литературен јазик" во Скопје (1944). Тоа недвосмислено го потврдува и зачуваниот записник од излагањата и дискусијата на нејзините седници, како и текстот на заклучоците.

Колкаво било вниманието на асномците за јазикот потврдува и фактот што меѓу првите решенија на Првото заседание на АСНОМ (2 август 1944) е и Решението за македонскиот како службен јазик<sup>67</sup>. Веќе по три цена потпретседателот Мане Чучков пред Президиумот "предлага от името на образуваната комисија при Поверенството за просвета

Блаже Ристовски, Кочо Рацин. Исійориско-лийерайтурни исійражувања, Македонска книга, Скопје, 1983, 174-176 и 380-385.

<sup>68</sup> Блаже Ристовски, Крсійе Мисирков. Нови исійражувања и сознанија, 479-486.

<sup>61</sup> Венко Марковски во Македонскиот литературен кружок во Софија во мај оди кај сопругата на Мисирков, му посветува стихозбирка на син му Сергеј Мисирков и учествува во дискусиите за книгата "За македонцките работи" во Кружокот (Блаже Ристовски. Крсите Мисирков. Нови исійражувања и сознанија, 480-485), а во расправата во Јазичната комисија (1944) тој го цитира и милењето на Мисирков (Стојан Ристески, цит. дело, 245-246, 316 и 323).

<sup>&</sup>lt;sup>62</sup> Цане Андреевски, Разїовори со Конески, Култура, Скопје, 1991, 124-125.; Блаже Ристовски, Мисирков во истражувачката визура на Конески (Обид за споредбено видување), зб.: Делото на Блаже Конески (Остварувања и перспективи). Меѓународен научен собир по повод 80годишнината од раѓањето на Блаже Конески, МАНУ, Скопје, 2002, 95-108.

<sup>63</sup> А. Теодоровъ-Баланъ, Една македонска шеория, "Периодическо списание", LXV (XVI), 9-10, София, 1905, 780-833.

<sup>64</sup> Ѓорѓи Киселинов како студент во Одеса (1910-1913) бил близок со Мисирков, соработувал во списанието што го издавал и Киселинов, а со него кореспондира и во 1922 год. во врска со желбата на Мисирков да се префрли во Југославија (Блаже Ристовски, Крсше П. Мисирков (1874-1926)..., 479 и 577). Но тој, во дискусијата во Јазичната комисија, покрај идеите на Мисирков за македонскиот литературен јазик, го спомнува и името на Крсша Пешковиќ (Стојан Ристески. цит. цело, 274).

<sup>&</sup>lt;sup>65</sup> Блаже Ристовски, Кочо Рацин. Историско-литературни истражувања, 174-176.

<sup>&</sup>lt;sup>66</sup> Блаже Ристовски, Крсійе П. Мисирков (1874-1926)..., 708 и 835.

<sup>&</sup>lt;sup>67</sup> АСНОМ (Аніїшфашисіїшчко собрание на народноїйо ослободување на Македонија). Докуменійи од Првошо и Війоройю заседание на АСНОМ, том 1, книга 1, Архив на Македонија, Скопје, 1984, 159.

напатствија за унификацијата на македонскиот јазик"68. По извесни дискусии за азбуката, уште на 30 септември 1944 год. Поверенството за просвета веќе распраќа "Времен план за обука на основните училишта"<sup>69</sup>, а во октомври тоа ги повикува за соработка (при решавањето на прашањето на азбуката и правописот) "сите писатели и професори по јазиците, нарочно оние кои са пипломирали славјанска филологија, па ги проступира овије пве основни јазични прашанја, да си подготват елаборат за нив и да дојдат на конференција која ке се свика скоро по ослобопуваніето на градоите"70.

По опржувањето на таа многу значајна Филолошка конференција (27 ноември – 3 декември 1944)<sup>71</sup>, како и по повеќе други расправи и решенија, врз основа на Законот на Народната влада на Македонија, имајќи ја предвид имено кодификацијата на Крсте Мисирков од 1903 година, Комисијата за јазик и правопис при Министерството за народна просвета на 3 мај 1945 година го донесе Решението за озаконување на македонската азбука<sup>72</sup>, а на 7 јуни и Решението за македонскиот правопи $c^{73}$ .

При сето тоа е многу важно да се има предвид дека и во 1945 година се земени буквално истите три основни принципи за озаконувањето на современиот македонски литературен јазик и правопис со коишто и завршува Мисирковата книга "За македонцките работи": 1. централните говори како основа, 2. фонетскиот правопис како принцип и 3. општонародната основа на речникот од сите македонски дијалекти<sup>74</sup>.

"1. Во македонскиот литературен јазик треба да се установат оние форми од централните говори што во најголем степен ќе ги поврзат сите наши говори и ќе бидат лесно приемливи за луѓето од сите наши краишта.

2. Во македонскиот литературен јазик треба до најголема степен да се изрази неговата народна основа. Речнкот на литературниот јазик да се обогатува со зборови од сите наши здијалекти, да се изградуваат нови зборови со живи наставки, и само колку што е потребно да се усвојуваат и туѓи заемки.

3. Македонската азбука да биде составена од толку букви колку што има гласови во литературниот јазик. Правописот да се изработи врз фонетскиот принцип."

<sup>&</sup>lt;sup>68</sup> Стојан Ристески, цит. дело, 134.

<sup>&</sup>lt;sup>69</sup> На истото место. 220-221.

<sup>&</sup>lt;sup>70</sup> На истото место, 221.

 $n$  На истото место, 228-331.

 $n$  На истото место, 447-451.

<sup>&</sup>lt;sup>73</sup> На истото место, 454-456. Во 1945 год. Државното издавачко претпријатие го објави и сепаратното издание Македонски йравойце израбойтен од Комисијайта за јазик и йравойис йри Минисійерсійвойю на народнайта йросвейта.

<sup>14</sup> Резолуција на Комисијаша за јазик и йравойис йри Минисійерсійвойдо на народнайда йросвейна, донесена на заседание́ійо на З мај 1945 Година, йо йрашањеійо на македонскайда азбука, зб.: Документи од создавањето на Н. Р. Македонија (1944-1946), Скопје, 1949, 64-65. Со малку поинаква стилизација истото го пренесува и Блаже Конески во својата Грамашика на македонскиощ лишерашурен јазик I (Државно книгоиздателство на НР Македонија, Скопје, 1952, 46- $47$ :

И при озаконувањето на современата азбука се спроведени истите Мисиркови принципи и се земени истите ликови на буквите за меките консонанти во македонскиот јазик, со тоа што за ликот на палаталите се прифатени неговите графеми  $\kappa$   $\zeta$ , и тоа онака како што беа дефинирани во сп. "Вардар", но, како компромис со новата политичка реалност, се земени и графемите од српската азбука љ и њ. Притоа се подадени и српските букви и (наместо дж кај Мисирков) и ј (наместо і. за кое се воделе долги дискусии), но е вратена и старата буква *s* (наместо дз). Од азбуката, по долги дискусии и сложени перипетии, е испуштен и знакот за темниот вокал (ъ).

Во првообјавениот Македонски йравойис е земена како норма формата на глаголите (и глаголските именки) -ye(ње), но, како и Мисирков по две години во "Вардар" (1905), исто така и д-р Михаило Петрушевски, Блаже Конески и Крум Тошев на 20. XI 1947 година извршија корекција на правописната норма<sup>75</sup>, па во новиот Македонски правопис (1950) формата со -уење е заменета со новата норма -ување.

Денеска, значи, ја одбележуваме 100-годишнината од првата полна кодификација на современиот македонски литературен јазик и правопис од Крсте Мисирков, практично приложена во книгата "За македонцките работи" и со корекциите дефинирана во сп. "Вардар". Таа беше уставно прифатена од Македонското научно-литературно другарство во С.-Петербург и првпат официјално воведена во службена употреба со членот 12 од Уставот на Другарството донесен на 16. XII 1903 година. Истовремено, денеска ја одбележуваме и 60-годишнината од историски многу важното државно озаконување на кодификацијата на македонскиот како официјален јазик во македонскаша држава.

<sup>75</sup> Стојан Ристески, цит. дело, 461-465.

 $\sim 10^{-10}$ 

 $\sim 10^6$ 

 $\mathcal{L}_{\mathcal{A}}$  is a simple polarization of the state of the state  $\mathcal{L}_{\mathcal{A}}$  $\mathcal{L}^{\text{max}}_{\text{max}}$  and  $\mathcal{L}^{\text{max}}_{\text{max}}$  $\label{eq:2.1} \mathcal{L}(\mathcal{A}^{(1)}) = \mathcal{L}(\mathcal{A}^{(1)})$  $\mathcal{L}(\mathcal{L}(\mathcal{$  $\mathcal{L}^{\mathcal{L}}(\mathcal{L}^{\mathcal{L}})$  and  $\mathcal{L}^{\mathcal{L}}(\mathcal{L}^{\mathcal{L}})$  and  $\mathcal{L}^{\mathcal{L}}(\mathcal{L}^{\mathcal{L}})$  and  $\mathcal{L}^{\mathcal{L}}(\mathcal{L}^{\mathcal{L}})$  $\label{eq:1.1} \mathcal{L}(\mathcal{A},\mathcal{L})=\mathcal{L}(\mathcal{A},\mathcal{L})\otimes\mathcal{L}(\mathcal{A},\mathcal{L})\otimes\mathcal{L}(\mathcal{A},\mathcal{L})\otimes\mathcal{L}.$  $\mathcal{L}^{\text{max}}_{\text{max}}$  and  $\mathcal{L}^{\text{max}}_{\text{max}}$  $\mathcal{L}^{\mathcal{L}}$ 

 $\mathbf{v}^{(i)}$  .

the first companies and considerable companies with  $\hat{f}^{\mu\nu}$  and the first properties of the space of the space of the space of the  $\hat{f}^{\mu\nu}$ والمهاوية والأرادي والمستأنف والمتعاقلة والمتعاون والمتحدث والمتعاون والمتحدث والمتحدث  $\Delta \phi$  and  $\phi$  is the following the set of the set of the set of  $\phi$  . The set of  $\phi$  $\langle \phi_{\rm rad} \phi \rangle = 0.4$  and  $\label{eq:2.1} \mathcal{L}^{\mathcal{A}}(\mathcal{A})=\mathcal{L}^{\mathcal{A}}(\mathcal{A})=\mathcal{L}^{\mathcal{A}}(\mathcal{A})=\mathcal{L}^{\mathcal{A}}(\mathcal{A})=\mathcal{L}^{\mathcal{A}}(\mathcal{A})=\mathcal{L}^{\mathcal{A}}(\mathcal{A})$ and<br>Communication of the program and the communication<br>Communication of the communication of the communication  $\mathcal{A}=\mathcal{A}$  $\mathbf{r}_k$  - average  $\mathbf{r}_k$  ,  $\mathbf{r}_k$ 

 $\mathcal{A}$  is a simple polarization of the space of the space of the space of the space  $\mathcal{A}$ 

 $\sim 10^{11}$ 

#### Рина Усикова

## СОВРЕМЕНИОТ ЛИТЕРАТУРЕН МАКЕЛОНСКИ ЈАЗИК ВО СПОРЕДБА СО ДРУГИ СЛОВЕНСКИ ЈАЗИНИ

За особеностите на литературниот македонски јазик на Семинарот е говорено, така да се рече, милион пати. Но оваа година, кога најмлалиот литературен словенски јазик - македонскиот - навршува 60 години од својата официјална кодификација, време е да го споредиме неговиот систем со системите на други словенски јазици - пред сè со соседните словенски јазици - српскиот и бугарскиот, но исто така и со други словенски јазици, главно со рускиот. На таа попаушална споредба ѝ е посветен мојов реферат. .<br>Santa 1984, Personal Line (1981), Santa 1989.

1. По својот материјален состав, повеќето коренски морфеми, префикси, суфикси и флексии на глаголските и именските форми, македонскиот јазик спаѓа во јужнословенската група на словенските јазици.

2. На лексички план, современиот литературен македонски јазик е многу близок до народно-разговорниот, бидејќи социолингвистички се однесува кон литературните јазици од "нов тип" (термин на Д. Брозовиќ) кои прекинаа врски со црковнословенската традиција. При кодификацијата на македонскиот литературен јазик (1945 г.) се прокламираше дека лексиката ќе се зема од сите македонски дијалекти, меѓутоа терминолошка лексика не може да се земе само од дијалекти, и македонската терминологија се создаваше со помош на неологизми, со калкирање и заемање на српска терминологија и интернационализми преку српското посредство, зашто српскохрватскиот литературен јазик беше службен во целата федеративна Југославија, а македонскиот - само во Република Македонија и основната маса население во Македонија владееше српски јазик. Но последните петнаесет години, кога Македонија стана самостојна суверена држава, а македонскиот јазик - еден од јазиците во меѓународна комуникација, новата македонска лексика се создава и се зема без српско посредство. По својот лексички состав, современиот македонски литературен јазик е на ниво со развиените современи литературни јазици, богат е со современа терминологија, експресивна лексика и фразеологија, со формирани функционални стилови и е способен лексички да ги изрази

сите нијанси и страни на околната стварност. И така, според лексичкиот состав, македонскиот литературен јазик е пред сè јужнословенски и е поблизок до српскиот отколку до бугарскиот, кој од социолингвистички аспект е поврзан со традицијата и има црковнословенски елементи во лексиката и дури во морфологијата (на пр. глаголски придавки). Од друга страна, македонскиот јазик е балкански, и неговата балканскост лексички се карактеризира со "умерен" пуризам (термин на Л. Минова-Ѓуркова).

3. Според граматичката структура што се пројавува главно на нивото на морфосинтакса, македонскиот јазик влегува во групата балкански јазици (таканаречен балкански јазичен сојуз) заедно со бугарскиот јазик, некои српски дијалекти, а исто така со албанскиот, романскиот, влашките дијалекти и новогрчкиот јазик.

4. Како од соседните словенски јазици, така и од другите словенски, а и од повеќе балкански јазици, литературниот македонски јазик се одликува со акцентскиот систем, кој внатре во зборот не носи парадигматски туку фонетски карактер (третиот слог од крајот на зборот), но покрај тоа, акцентот засегнува и некои типови синтагми (прва вечер - прва вечер; му дадов - не мудадов; напиши - напиши му - напиши му го итн.). 5. Од најблискиот по граматичка структура бугарскиот јазик (кој е истовремено и балкански) македонскиот литературен јазик честопати се одликува со средства за израз на некои балкански по потекло и структура граматички категории. На пр. во глаголскиот систем при изразување на веродостојност/неверодостојност. Така, во бугарскиот во перфектот се употребуваат само аористни -л-форми и помошниот глагол во 3-то лице не се испушта, а при изразување на прекажан аорист и имперфект, помошниот глагол во 3-то лице се испушта и се користи опозицијата на аористни и имперфектни -л-форми, што е невозможно во македонскиот, затоа што во него помошниот глагол секогаш се испушта во 3-то лице, а поради поврзана зависност меѓу видот и времето во перфектот може да се употреби и аористна, и имперфектна -л-форма, на пр.: тој плачел, но тој заплакал, додека во прекажани форми може да се употреби тој плачел, ке плачел и тој заплакал, ќе заплачел). Во бугарскиот има посебни форми за недоверливо прекажување: той е рекъл (перфект) - тойрекъл (прекажан аорист) - той бил рекъл (недоверливо прекажување), а во македонскиот недоверливоста (неверодостојноста) се изразува имплицитно со прекажаните форми. За да се реализира можноста за изразување неверодостојни дејства со помош на перфектот од типот сум видел, сум дошол како граматички показател, во македонскиот глаголски систем се најдени други посебни формални средства: се формираат нови индикативни темпорални форми за перфект (и воопшто за категоријата резултатив), земени од југозападните македонски дијалекти од типот има видено, има дојдено. Со кодифицирањето на тие иновациски дијалектни форми, современиот литературен јазик ја отстранува категоријалната многу-
значност и амбивалентност на постари перфектни форми, а кодифицирањето на новите перфектни форми им го придава статусот на општонационални.

Во глаголскиот систем на македонскиот и бугарскиот јазик, кој по својата структура скоро е ист, има и други формални разлики. Така, во двата јазика постои минато-идно време, но во македонскиот формата за минато-идно време се изразува со глаголската честица ќе + имперфект. а во бугарскиот - со помошен глагол во имперфект (щях, шеше, шеше, щяхме, щяхте, щяха) + да + форми на презент; во двата јазика има разлики и во глаголските форми за изразување претпоставка и сомневање. Воопшто, за македонскиот е карактеристична граматикализација на бившата глаголска морфема со значењето 'volare' во честицата ќе и нејзиното пошироко користење за образување на понови аналитички глаголски форми.

6. Секако, во глаголскиот систем на македонскиот литературен јазик и во системите на соседните литературни јазици има некои разлики што резултираат од историскиот развој на дијалектите. Пред сè ја имам предвид категоријата на глаголските придавки. Во српскиот и македонскиот останаа само еден вид глаголски придавки, кои во српскиот се образуваат само од преодни глаголи и означуваат пасив. Во литературниот македонски јазик исто така останаа глаголски придавки само од овој тип (по потекло - минати пасивни глаголски придавки), меѓутоа за разлика од другите словенски јазици тие глаголски придавки се образуваат од сите глаголи - свршени и несвршени, преодни и непреодни, а можат да означуваат и пасив, и актив, а исто така признаци на сегашоста и минатоста. Значењето на глаголската придавка во литературниот македонски јазик зависи од значењето на глаголот и од контекстот (на пр. легнат може да има и пасивно, активно значење; виден - пасив, дојден - актив, притоа глаголските темпорални форми од типот имам видено, имам доідено секогаш имаат значење на активниот залог, додека составите од типот сум+ глаголска придавка зависно од глаголот може да имаат значење на пасивен залог (е напишан), или на конкретен резултат во активен залог (е дојден). Во разговорниот бугарски јазик, покрај пасивните глаголски придавки на -н/-т има активни минати глаголски придавки на -л (во македонскиот и српскиот л-формата се употребува само како дел од глаголска модално-темпорална форма). А бидејќи бугарскиот литературен јазик е поврзан со црковнословенската јазична традиција, во него има и други форми на глаголските придавки, на пр. активни за сегашно време на -ащ, -ящ, -ещ (решаващ, летящ, пишещ), кои скоро не се употребуваат во разговорниот бугарски јазик. И така, значењата и употребата на единствената глаголска придавка на -н/-т во македонскиот литературен јазик покажуваа уште една негова специфичност во споредба со соседните литературни словенски јазици.

35.

7. Некои граматички категории во македонскиот и во бугарскиот се разликуваат и со семантички можности, благодарејќи на разликите во формалното изразување. на пр.: тројниот член на именките во македонскиот јазик дава можност да се изрази и просторна положба на предметот кон говорникот, и преносно емоционален однос на говорникот кон блискоста на предметот (На пример: Колку одамна не сум го видел езерово! - може да каже еден охриѓанец во Америка, мислејќи на омиленото Охридско езеро).

8. За литературниот македонски јазик повеќе од другите словенски јазици е карактеристична тенденцијата кон полна граматикализација и ширење на некои категоријални значења, изразувани со одредени морфеми, врз сите граматички зборовни класи, што им е својствено и на македонските дијалекти. Така, во граматикализацијата и анализатизацијата на начини за изразување на синтаксички функции и категоријални значења на различни видови (класи) зборови доста голема улога играат заменките, а имено: а) коренските морфеми на демонстративните заменки станале показатели на категоријата определеност кај именките (тројниот член). на определени прилошки определби за време (деновиве, утредента и сл.) и дури влегуваат во сферата на глаголот (разговорниот глагол онади/ онадува); б) кратките форми на личните и повратните заменки покрај основното лексичко значење вршат службена аналитичка функција во синтаксата како показатели на директниот објект и дативниот објект на адресатот на дејство и како морфолошки показатели за преодноста / непреодноста на доста глаголи (се радува - радува; легнав - го легнав); в) коренските морфеми од квалитетни и количински заменски прилози во различни раздели на адјективните заменки ги граматикализираат признаците за квалитет (-ак-), а во некои раздели дури и за количина и величина (-от-), на пр.: како - каков - таков - некаков и т.н., колку - колкав - толкав - колкав годе, колкав било и т.н.

9. За граматичкиот систем на литературниот македонски јазик е важно, исто така дека во процесот на развој на нови (балкански) категоријални значења кај некои стари (словенски) форми се развиваат нови категоријални признаци и значења, на пр., кај аористот и имперфектот категоријално модално значење на веродостојноста и признак на лично сведоштво на говорникот за дејството. Така е и во бугарскиот јазик, зашто тие се балкански јазици.

Од друга страна, при функционирањето на некои форми се појавува категоријална многузначност и амбивалентност, кога се изразуваат две значења наеднаш, или пак ни едното, ни другото, ама нешто средно меѓу нив. На пример: а) во бројот еден - неопределена заменка и неопределен член; б) во перфектот со сум +-л-форма - темпорално перфектно значење (резултатив), нова модална категорија за прекажување, начин за умозаклучок и претполагање, адмиратив (неочекуван резултат што предизвикува

чудење на говорителот) - границите во значењата меѓу тие категории честопати се амбивалентни; в) во различните глаголски форми со честицата ќе што се наоѓаат на периферијата на функционално-семантичкото поле за темпоралноста се изразуваат идно време, минато-идно време, неактуелно повторливо дејство во сегашно или минато, кондиционал, а исто така и редица амбивалентни значења меѓу нив; врз таа база се зараѓаат нови аналитички глаголски форми (ќе+да+ глагол) за нови модални граматички категории, на пр. за претполагање, итн.

Како балкански јазици, и македонскиот и бугарскиот имаат стремеж кон иста граматичка структура, но формалните средства за изразување на таа структура во двата јазика доста се разликуваат.

10. Стремежот кон пополна формална граматикализација го одликува македонскиот јазик од повеќето други словенски јазици, на пр. граматикализацијата на глаголскиот вид со вторични имперфекти (мак. св. в. напише - несв. в. напишува, во буг. исто напиша - написвам, но во рус. само св. в. ниписать).

Во македонскиот јазик, а делумно и во разговорните јужнословенски јазици бугарски и српски, образувањето на аналитичките форми за споредбени степени со помош на морфемите по- и нај- не им се својствени само на квалитетните придавки и прилози (како и во другите словенски јазици, но со свои форми за споредба), туку и на именки и глаголи, а во македонскиот литературен разговорен стил честиците по-и нај-може да се употребуваат и самостојно како синоними на прилози за мера и степен. На пример: мак. убав - поубав - најубав; рус. красивый красывее / более красивый - самый красивый / наикрасивепшип; мак. мајстор - помајстор - најмајстор, рус. мастер - мастер получше ~ самый лучшип /наилучший мастер; мак. тој знае - тој по знае - тој најзнае, рус. он знает - он лучше (больше) знает ~ он знает больше (лучше) всех.

#### Поважни заклучоци од изнесеното:

Македонскиот јазик е еден од јужнословенските јазици и лексички и социолингвистички како литературен јазик тој е поблизок до српскиот отколку до бугарскиот.

Македонскиот литературен јазик како балканословенски структурно-типолошки е многу близок до бугарскиот.

При сето тоа, современиот македонски литературен јазик значајно се одликува од сите други и словенски и балкански јазици лексички, фонолошки, прозодиски, а исто така со формалните средства за изразување на системот граматички категории.

По 60 години развој, македонскиот литературен јазик го достигна нивото на потполно развиените современи литературни јазици како во лексичкиот состав, така и во граматиката.

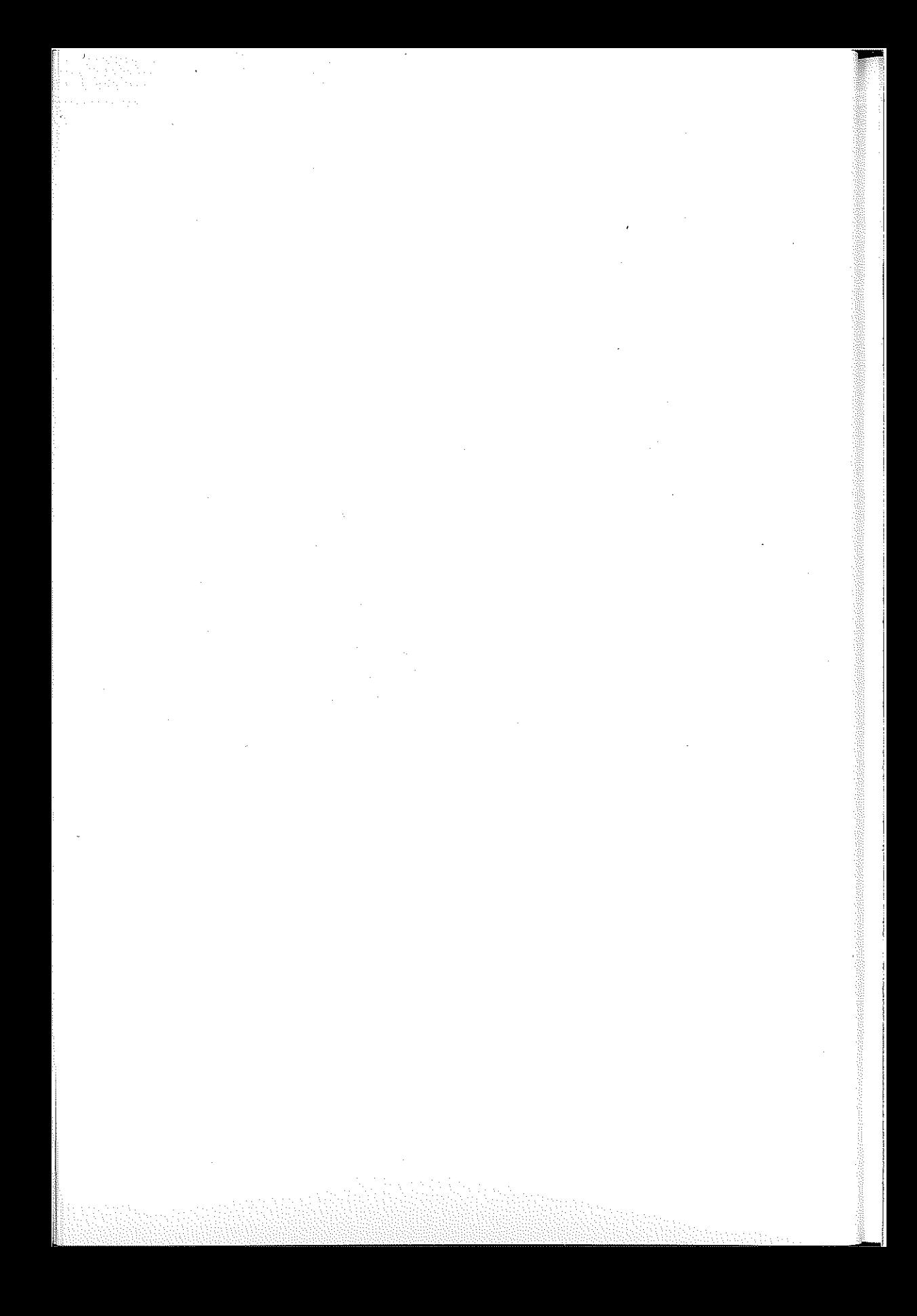

### **Gerd-Dieter Nehring**

# O POČETNIM PROCESIMA ELABORACIJE STANDARDNOG MAKEDONSKOG JEZIKA SA KOMPARATIVNOG ASPEKTA

1. Standardni makedonski jezik predstavlja danas razvijen jezik koji odgovara svim komunikativnim potrebama i ima sva neophodna svojstva standardnog jezika u modernom jezičnom društvu. Kako se zna, bio je prihvaćen 1944 g. kao zvanični jezik Narodne Republike Makedonije, pošto u znatnoj meri su bili završeni procesi izbora njegove dijalekatske baze, i to već u 19. veku, i kada je Kirste P. Misirkov već bio izradio prvu deskripciju književnog jezika. Sledile su prema Hillu, koji se oslanja na Radovanovića i Friedmana,<sup>1</sup> veoma brzo, odprilike do 1965. g., sve potrebne druge faze jezičke standardizacije, i to elaboracija, implementacija i ekspanzija.<sup>2</sup> Godine 1950. izrađena je posle prethodnih modifikacija i prva kodifikacija jednog nivoa standardnog jezika, izašao je pravopis makedonskoga jezika. Njegovo usavršavanje moglo je početi odnosno nastavljalo se (Hill 2002, str. 298). Pojavom priručnika Blaže Koneskog u godinama 1952. – 1954. bili su uspešno završen i značajni kodifikacijski koraci, pre svega na morfološkom planu i kod građenja reči.<sup>3</sup> Ipak su u jezičkom blagu standardnog jezika, koje se u svom autohtonom jezgru oslanja na leksiku iz različitih dijalekata, za vreme tih

Hill, P. M.: Makedonisch. In: Wieser Enzyklopädie des europäischen Ostens. Bd. 10. Lexion der Sprachen des europäischen Ostens. Hrsg. von M. Okuka unter Mitwirkung von G. Krenn. Klagenfurt/Celovec 2002. S. 306. Usp. такобс: Friedman, V.: The Implementation of Standard Macedonia: Problems and Results. International Journal of the Sociology of Language 131, str. 31-57. Радовановий, М.: Српски у скици - поглавито без речи. Или: Како је "српски" (п)остао "српски"? In: Научни састанак слависта у<br>Вукове дане. Т. 25 (1996), стр. 361 – 368. Радовановиђ se oslanja posebno i na: Škiljan, D.: Jezička politika. Zagreb 1988.

Tj. moralo se "razraditi ono šta si se odlučio i čime raspložeš (učiniti taj jezik 'sintaksički gipkim', 'terminološki dostatnim'...), prihvati ga službeno i neslužbeno u životu (pišući poeziju i pričajući tračeve...), i rasprostreti u svim životnim sferama, i 'horizontalno', i 'vertikalno', dakle, i u 'prostoru' (misli sc na dijalekte) i u 'rasponu' (misli sc na sociolekte)". Radovanović 1996, cit. iz referata 1996, podneto 1995. g., str. 2.

Usp. розебно: Консски, Блаже: Граматика на македонскиот литературен јазик. Дел II. Скопје 1952; Friedman, V.: The Sociolinguistics of Literary Macedonian. Magner, Th. (cd.): International Journal of the Sociology of Language 52, str. 31-52. Минова-Ѓуркова, Л. (изд.): Македонски јазик. Opole 1998 (= Najnowse dzieje jęzików słowiánskich).

početnih procesa delovale raznolike razvojne tendencije. Tako je došlo napr. do poznatog pozajmljivanja, do često paralelnog preuzimanja leksike iz bugarskog i ruskog odnosno crkvenoslovenskog jezika s jedne strane, i iz srpskoga jezika sa druge strane tipa *nonsa* : *kopucm*, *peuuu* : *odnyvu*. Pri tome se u kodifikacijama često davala prednost prvim nazivima. Suprotno tome se, ipak, u zavisnosti od konkretnih socio-lingvističkih prilika razvoja jezika na području takozvanih internacionalizama više upotrebljavala leksika, koja je bila posredovana srpskim jezikom (v. Hill 2002, str. 304). Turski nazivi za apstraktne pojmove postepeno su se zamenjivali materijalom slovenske(, tj. neretko upravo i crkvenoslovenske) provenijencije, kao napr.  $\phi$ odynnyk  $\rightarrow$  zopdocm<sup>4</sup>,  $ce$ eda (RAZG., DIJAL, danas)  $\rightarrow$ Jbybon. Od vremena nezavisnosti Makedonije pa dosada, sve više i više u leksiku jezika, koji je danas u javnoj upotrebi, prodiraju posebno anglicizmi.

Pada, međutim, pri svemu tome u oči da već sa prvim gramatičkim priručnicima standardnoga makedonskog jezika i sa prvim njegovim rečnicima normativističkog i kodikološkog karaktera nije bio samo utvrđen i izabran jedan određen fond leksike makedonskog jezika i time proglašen standardnim. Leksika standardne makedonštine bila je isto tako na taj način i proširena i obogaćena. Ova tendencija dolazi do izražaja napr. već u predgovoru "Речника на макелонскиот јазик. Т. I-III" (Скопје 1961). Tu čitamo: "Натаму беа вложени доста напори и постигнати добри резултати во обработката на македонската граматика и во издавањето на учебници по македонски іазик. Недостигаше уште една поопфатна работа посветена на лексиката на македонскиот јазик. Овој речник иде да ја пополни и таа празнина."..."Прибирањето на материјалот за речникот почна во 1951г." (str. V).

Mislimo da je i ovim rečnikom leksika bila ne samo proširena, nego istovremeno i intelektualizovana šta je odgovaralo i komunikacijskim potrebama toga vremena. Intelektuazacija jezika je očigledna već na samom početku razvoja prihvaćenog standardnog makedonskog jezika, tj. već u 50. godinama i na početku 60. godina prošloga veka. O tome jasno svedoči ne samo razvitak lingvističke terminologije, već i korišćenje raznolikih i bogatih struktura građenja reči, napr. u oblasti složenih prideva. I zahvaljujući ovim dostignućama standardni makedonski jezik nije zaostala iza drugih modernih jezika, već je stekla samostalne razvojne crte, šta želimo detaljnije osvetliti u delovima ovog izlaganja koji slede.

2. Aspekti građenja i upotrebe lingvističkih naziva predstavljali su i u prošlosti i danas težište lingvističkih nastajanja i napora, i to u prvoj liniji s obzirom na raznolike potrebe obrazovanja u najširem smislu i s pogledom na osnovnu funkciju termina da predstave i analiziraju jezike i njihove sastavne

Конески, Б.: Граматика на македонскиот литературен јазик.1-II. Скопје 1967, стр. 78.

delove. Naglašene terminološke težnje obeležavaju delatnost jezikoslovaca j kulturnih radnika, koji se bave jezikom, pre svega, kako je poznato, posle društvenih preokreta, kada treba da se specifikuje i u slučaju potrebe ponovo i oceni pitanje izbora dijalekatske baze idioma u javnoj upotrebi. Pri oblikovanju jezičkih termina i u konkretnom slučaju razvitka makedonskog jezika bio je ispunjen zahtev za opštim određenjem termina kao specifičnog znaka, "koji se od opće lekseme distingvira specijalnom (specijaliziranom) upotrebom". Makedonska terminologija takođe je težila intelektualnom automatizmu, preciznosti, strogoj funkcionalnoj i semantičnoj uniformnosti. Ona je posedovala i poseduje mnogo više izraženu "unutrašnju normu nego jezici drugih stilova i njihova leksika", pa se mogla bez isključivanja moguće kreativnosti regulisati kodifikacijom, koja posebno danas ima "karakter regulative onoga što se iskristaliziralo upotrebom i u upotrebi, u funkcioniranju stanovitog sistema znakova"<sup>5</sup> ili - naravno - kao uzor stranih sistema znakova. Pri tome pomenuta terminologija implicira "aspekt istraživanja terminološkog mikrosistema u dijahronoj ravni", često i "značaj kontekstualne identifikacije, jer je realizacija termina"..."u terminologiji u nastanku, - veoma često okazionalna, nedefinirana" (Stančić 1986, str. 34) - šta, kako ćemo videti, ne važi za makedonski u posmatranom vremenu, jer se mogla oslanjati iza vanjezičnih prilika na relativno pregledno i jednodušno preuzeto nasledje. Pored toga je postojala i relativno bogata lingvistika i razvijena terminologija drugih jezika i zemalia. Od značaja je bilo, međutim, takođe za makedonski jezik i za njegovu lingvističku terminologiju posle 1944. g. činjenica da je lingvistikčka terminologija za razliku od naziva u drugim strukama morala voditi račun i o zahtevu za veću koordinaciju. Razlog je bio u tome da je prekoračila granice sopstvene nauke. Morala je, naime, da uzme u obzir potrebe nastave stranih jezika i time rezultate odgovarajućih međunarodnih znanosti.<sup>6</sup> Time je lingvistička terminologija najviše podvrgnuta uticajima stranih jezika. To je od značaja, kao što znamo, pre svega u početnoj fazi njenog nastanka, jer se ovde polažu osnovni temelji principa i pravaca njenog daljeg usavršavanja.

41

Sledeće glavne razvojne tendencije iz oblasti osnovnih gramatičkih pojmova i naziva karaterišu makendonski standardni jezik u početnoj fazi njegovog nastanka:<sup>7</sup>

Usp. Stančić, Lj.: Lingvistička terminologija u Bosni i Horcegovini u vrijeme austrougarske uprave. Radovi 12 (Sarajevo 1986), str. 33 prema. Lingvističeskie problomy naučno-tehničeskoj terminologiji, Akademija nauk SSSR, Moskva 1970, str. 130). Usp. isto: Vuković, G.: Teorijsko-metodološki pristup proučavanju terminologija, v: Naučni sastanak slavista u Vukove dane 18/1 (1988), str. 27-31. Minović. M.: O specifičnostima srpskohrvatskih naučnih i tehničkih termina: Radovi II (Sarajevo, 1976), str. 29. Vgl. auch: Кутина, Л. Л.: Языковые процессы, возникающие при становлении научных терминологических систем; Лингвистические проблемы научно-технической терминологии, Москва, 85 (B. Fleckenst. str. 652).

<sup>&</sup>lt;sup>6</sup> Posebno zbog poznate činjenice da je materijal pojedinih jezika, napr. član, genitiv, glagolsko stanje, prošla vremena glagola i td. nije isti.

Usp.: Fleckenstein, Ch.: Проблемы терминообразования в период становления русского и макслонского литературных языков (на материале лингвистических терминов), в.: Македонски

- 1) Lingvistički pojmovi standardne makedonštine, koji su 1944. g. bili proglašeni kao važeći za javnu upotrebu, u velikoj većini imaju samo jednu etiketu, ti, gotovo sasvim je isključena pojava varijabilnosti u procesu nastanka lingvističke terminologije i razvitka jezika u nauci.
- 2) Paralelno s makedonskim nazivima postoji samo ograničen broj međunarodnih termina, kao: субјект, императив, инликатив і dr.
- 3) Izbor domaćega ili materijalno pozajmljenog naziva zavisi, u slučaju da postoje dve etikete, od adresata. Tako se u stručnoj literaturi prilično često upotrebliavaju međunarodni termini, što ne važi za nastavnoškolsko područie. Ovde preovladava domaći materijal, uključujući ovde i kalkirania koja nestručniak odmah ne prepoznaje kao preuzeta iz stranih jezika. Time su napr. nazivi tipa "вокал, консонант і самогласка. cornacka" na početku razvitka makedonskoga modernog jezičkog standarda funkcionalno suprotivostavljeni.<sup>8</sup>
- 4) B. Koneski daje u malobrojnim primerima svoje gramatike obično, kad uvodi određen pojam, makedonski naziv, a u zagradama odgovarajući ekvivalent po latinskom uzoru tipa: самогласки (вокали), согласки (консонанти). Nazive kasnije varira. Na sličan način postupa i Krume Kepeski u svojoj prvoj gramatici, tako da se surećemo s nazivima tipa: подмет - субіект; наставка -суфикс, претставка - префикс; заповеден начин - императив, можниот начин - потенциал и конјунктив, исказниот начин - индикатив i slično.

- 5) Makedonsko lingvističko nazivlje odlikuje se u vreme, o kojem je reč, pored navedenih svojstava u velikoj meri i jednoznačnošću u naimenovanju, što važi napr. za nazive tipa "точка, запирка, две точки, точка и запирка, црта или цртица, прашалник" i dr.
- Od ovog tipa niza samo "izvičnik" ima dva značenja: 'uzvičnik' (prema latinskome signum admirationis) i - 'uzvik'. Taj termin odlikuje se takođe određenim knjiškim karakterom, što se ne može potvrditi za ostale termine. Paralelno s njim postoji i naziv 'izvik'. "Извик и извичник в своем значении, как паказывают словари, не полностью разграничиваются, и то и другое может исползоватьса и в зачении

јазик XL-XLI (Скопје 1995), стр. 651-659; posebno str. 656sl. Upotrebljeni su u ovom članku sl. izvori: Сраматика на максдоснкиот литера- турен јазик за училиштата за средно образование Круме Кепески = 1. gramatika, која је izašla (Ch. Fl. imala je samo izdanje iz 1975.g.). "Кроме того мы исползовали термины, употребляемые в Грамматике македонского литературного языка Блаже Конеского, школьные учебники, учебные материалы Семинара македонского языка, литературы и культуры для обучения иностранцев, а также Словарь македонского языка и разные двуязычные словари. В незначительной мере просматривалась специальная лингвистическая литература" (стр. 656).

Fleckenstein (1995, str. 656sl.) upozorava na činjenicu da se ni u knjigama za osnovne škole zadnjih godina nisu mogle naći dublete. Navodi kao primer za kalkiranje iz 1979. g.: courpau = 'Mitspieler', frz. actant, koji uopotrebljava B. Korubin u priručniku "Sintaktično- generativen rečnik na makedonskite glagoli" (Skopje 1979, str.V).

восклицательный знак' и 'междуметие' - разные словари дают разные указания" (Fleckenstein 1995, str. 658).

3. Za lingvističku terminologiju slovenshih jezika i njihovih sudsednih idioma karakteristično je neretko, kako znamo, različito vreme nastanka. Onšti zadaci pri nienom postanku ipak opravdavaju poređenje oblikovanja terminoloških sistema u različitim iezicima. Time bi se moglo više doprineti obrazovanju teorije o istoriji jezičke standardizacije uopšte kao i o detalinijem opredeljenju mesta konkretnog istorijskog jezika. U ovom kontekstu postavlja se pitanje koje odlike ima standardni makedonski jezik prema navedenim glavnim tendencijama i u razlici od (izabranih) slovenskih i susednih standardnih jezika?

Uzimajući u obzir pojavu varijativnosti na području lingvističke terminologije i njene glavne istočnike, postoji s jedne strane niz zajedničkih, s druge strane niz različitih crta u nastanku terminoloških jedinica, o kojima je reč, u makedonskome standardnom jeziku i napr. u ruskom jeziku 18. veka <sup>9</sup>. I makedonski i ruski se odlikuju jednim opštim pravilom u tvorbi lingvističkog nazivlja. Pridržavaju se zakonitosti da se u oba jezika u prvim godinama postanka moderne lingvističke terminologije iz različitih razloga prednost daje nazivima od domaćeg<sup>10</sup>, a ne od tuđega glasovnog materijala. Razlike između dvaju jezika postoje pre svega u izboru osnovnih sredstava za građenje lingvističkih termina. Dok je ruski osamnaestog veka u velikoj meri iskoristila za nominaciju reči crkveno-slovenskog jezika odnosno njegove elemente i modele, napr. sufiks -тельн-, tvorbeni način substantivacije, za terminologiju makedonskog jezika ovaj je istočnik bio više sekundarne prirode. Sufiksi iz tzv. narodnog jezika u nastanku makedonske terminologije igrali su najvažniju ulogu. Pored toga se većinom koriste univerbacije umesto nominacija od više гесі, парг. прашалник, извичник; согласка, самогласка; членување, определба i dr. Razlike u postanku lingvističke terminologije dva gore navedena jezika osim toga postoje i u pogledu broja dubleta, koje, uopšteno uzevši, obeležavaju samo ruski<sup>11</sup>, a ne makedonski jezik. Uz to ruski u nastanku

43.

Usp. takođe Fleckenstein 1995, gde se naglašava neobhodnost šire materijalne baze analize ne samo iz dela za ruski jezik, nego takođe iz prevedenih gramatika stranih jezika. Osnovu analize Fleckenstejn za ruski obrazuju: izvod iz prvc ruske gramatike Adodurova prema knjizi "Успенский, Б. А: Первая русская грамматика на родном языке. Москва 1975; "Российская грамматика" Ломоносова; ruski prevod gramatike "Немецкая грамматика собранная из разных авторов", polazeći od izdanja iz 1743. g. (terminologija se pripisuje Adodurovu). Kao dopuna su se iskoristili podaci ovih dela: "Словарь русского языка XVIII в." і "Российская грамматика А. А. Барсова, под ред. Б. А. Успенского, изд. Моск. унr. 1981.

<sup>&</sup>lt;sup>10</sup> Uključujući i kalkove - D. N.

<sup>&</sup>lt;sup>11</sup> Usp. naprimer različite nazive u 18. veku za "slovo": litera, pis(')mja, bukva; Adodurov upotrebljava gotovo uvek litera; Lomonosov u svim svojim delima sve navedene nazive. Za "vokal" ima etiketu самогласный, retko гласный і kao izuzetak вокалис, iako je izvanredan poznavalac latinske terminologije što dokazuju posebno njegovi rukopisi (v. Fleckenstein 1995, str. 654).

nije znala za specijalizaciju jezičkih sredstava da u opštim književnim tekstovima upotrebi domaće nazive, u naučnim tuđe reči<sup>12</sup>.

S tendencijom da se izbegavaju mnogobrojne etikete za jedan pojam, standardni makedonski jezik je na određen način protivostavljen opštim razvojnim tendencijama tvorbe terminološkog nazivlja u drugim jezicima. To očigledno pokazuje napr. i rad Ljiljane Stančić<sup>13</sup> o pokušaju iz 1913. g. da se elaborira u Bosni i Hercegovini specifična norma realizacije i ujednačavanja lingvističke terminologije, kako bi se u složenim uslovima bosansko-hercegovačke društvene sredine stvorio i prihvatljiv operativni sistem naziva kojim će se pre svega prevladati teškoće u nastavi maternieg i stranih jezika u srednjim i osnovnim (interkonfesionalnim) školama. Za analizirani broj lingvističkih pojmova (271) postoji gotovo dvostruk broj različitih etiketa (76% i više). Pri tome treba naglasiti da je broj invariativnih termina, ti, naziva bez dubleta (= 41.5%), i termina sa dve etikete  $(= 45.5\%)$  gotovo iziednačen. Time se na početku 1900. g. označavaju ukupno 87 % svih elaboriranih poimova srpskohrvatskoga jezika. Iz toga sledi da nazivi sa više od dve etikete, tzv. viševariativni nazivi imaju krajem početne faze nastanka standardnog srpskohrvatskog odnosno hrvatosrpskog jezika, koja je trajala više od 50 godina, relativno velik broj dubleta.<sup>14</sup> Time se razlikuju od drugih naziva u modernoj lingvističkoj terminologiji.

Na gotovo paralelnu upotrebu pre svega dvaju naziva tipa "DYZANUER -DIFTONG, SHOYMËS-APOSTROF" (Xhuvani - v. Citaku 2004, str. 425sl.) možemo naići u nekim albanskim gramatikama sa početka 20. veka i kasnije(, ne ranije!). U vezi s time stoji primerice za nominaciju različitih padeža u gramatici Mikelia iz 1916. g. "GJINDORE" (GJENITIV)" i u pomagalu Përmetia iz 1917. g. za "subjekti" (KRYEFJALA)<sup>15</sup>, "SENDI I FJALIMIT" upotrebljava se umesto "(SUBJEKT)" u gramatici društva "Dija" iz Beča<sup>16</sup>. Sheperi daje 1927. g. ove primere: GRAMATIKA, MORFOLLOGJIA, SINDAKSA; DIALEKT (TË FOLME), EUFONI (BUKURZANIM); NËNDIALEKTE OSE IDIOMA; ZËRORE E ZANORE ('samoglasnik'); MBIEMRA (ADJEKTIVE), NYJE

<sup>&</sup>lt;sup>12</sup> Usp.: Fleckenstein 1995, str. 658.

<sup>&</sup>lt;sup>13</sup> Stančić, Li.: Lingvistička terminologija u Bosni i Hercegovini u vrijeme austrougarske uprave. Sarajevo 1986.g. U ovom radu je analizirano 367 termina iz različitih oblasti lingvističke terminologije: iz akcentologije (3%), iz dijalektologije (7%), iz fonetike (20,38%), iz morfologije i tvorbe reči (23,9%), iz glagolskih sistema (11,9%), iz sintakse (21,45%), iz pravopisa i pisma (7,3%) i iz opšte lingvistike (4,6%). "Adckvatna, primerena i razložna rešenja" su postignuti "naročito u segmentu akcentologije, fonctike, morfologije te glagolskih sistema. Izuzetak predstavlja selekcije znakova mikrosistema dijalektologije, kojom se nije uspjela prevladati anarhična terminološka praksa iz onog vremena" (Stančić 1986, str. 340). Usp. takođđe: G.-D. Nehring, O konkurenciji i specijalizaciji nominativnih modela pri izboru terminoloških sredstava u Bosni i Hercegovini posle 1913. g., in: Naučni sastanak slavista u Vukove dane 26/2, Beograd, 1997, S. 271-285.

<sup>&</sup>lt;sup>14</sup> Prosečno svaki termin ovog tipa ima po 3,5 dubleta.

<sup>&</sup>lt;sup>15</sup> Kastrati, J.: Histori e gramatikologjisë shqiptare. Prishtinë 1980, str. 342. Kastrati (str. 336) navodi primere padeža bez zagrada!

<sup>&</sup>lt;sup>16</sup> Gramatika apo Folmarmia shqype, I, e Shoqnies "Dija" (Vienë 1912). Usp. takođe Çitaku, F.: Terminologjia gjuhësore në gramatikat e gjysmës së parë të shekullit XX. U: Seminari ndërkombëtar për gjuhën, letërsinë dhe kulturën shqiptare. - 23/1 (Prishtinë, 2004), Str. 429.

(ARTIKUJ).<sup>17</sup> Ova pojava skreće našu pažnju na činjenicu da strane reči nisu bile (potpuno) udomaćene u albanskoj lingvističkoj terminologiji, što se vidi u celini najmanje do dvadesetih godina prošlog veka (i kasnije). Time se albanski približava standardnom makedonskom jeziku. No, ima ipak i bitnih razlika između ova dva iezika, i to u pojavi variabilnosti pojedinih etiketa za lingvističke pojmove. Dolazi, međutim, u prvoj fazi postanka modernog standardnog albanskog jezika, tačnije pre svega na početku 20. veka i do razlike u odnosu na razvoj standardnog makedonskog jezika, do prevelike koegzistencije pojedinih naziva za određen lingvistički pojam. Uzroci ove pojave u albanskom jeziku su za razlici od makedonskog jezika između ostalog sledeći:

- a) Procesi višestrukog pozamljivanja pojedinih naziva za lingvističke pojmove, tj. i korišćenje različitih uzoraka nominacije i time različitih motiva nominacije za dotične pojmove, usp. napr.: *nominativ*: EMNORE (< 'IME' - Kristoforidhi), QUANJTORE (< 'zvati' - S. Frashëri); genitiv: PJELLTORE (< 'kotiti' - S. Frashëri), LINDTORE (< 'roditi' - Gurakuqi), gjindore (<'rod' - Peci 1912); rečenica: ғылым (<'diskutovati' - Dako 1912, Xanoni 1909), FOLJE (< 'govoriti' - Mikeli 1912), PARAVUME (Xhuvani 1919<sup>18</sup>), fiali (< 'reč-' - Xhuv, 1922; pored *PROPOZICION* - Xanoni 1909); *određen*: I SHOUAR (\*'istaknut' - S. Frashëri 1886, Xhuvani), I SKAJUEM (\*'prikladan' - Gurakuqi, Xhuvani); 1 САКТUЕМ ('određen' - Mikeli 1916).<sup>19</sup>
- b) Pojava naziva sa različitim tvorbenim formantima i/ili sa tvorbenim osnovama koje su se razlikovale samo u neznatnoj meri kao: PRESJE 'zarez' (S. Frashëri), PRESË (Kristoforidhi); LIDHCË 'veznik' (Mikeli 1916), LIDHËZË (Xhuvani 1922-24 putem elimiranja naziva S. Frashëria LIDHJE), LIDHTARE (Xanoni 1909), LIDHORE (Xhuvani 1919); THIRROR 'vokativ' (Peci 1912), THIRRFORE (Xanoni 1909); përemër PRONOR (Xhuvani) 'posesivna zamenica', PRONAK (Peci 1912); GJINIA 'rod' (Xhuvani), GJINDJEJA (S. Frashëri 1886), GJINDIA (Mikeli 1916) [<--> LINDËSI (Gurakuqi)].
- c) Činjenica da za varibilizaciju imaju u celini manje značenje dijalektološke razlike motivnih albanskih reči, jer se konkretno albanski pisao pre svega samo u jednom narečju, usp. napr.: 'konsonant' : BASHKËZAN-TORE (Gurakuqi 1905, Peci 1912), BASHKËZËRORE (Sheperi 1927); 'dativ' : DHËNORE (Peci), DHANORE (Xhuvani), 'vokal': ZANORE (Kristoforidhi, Sheperi 1927), zërore (Sheperi).
- d) U pojedinim slučajevima su lingvisitički nazivi kombinacije a) c), kao napr.: saglasnik: E PËRZËSHME (S. Frashëri 1886), BASHKËXANTORE

<sup>&</sup>lt;sup>17</sup> Kastrati 1980, str. 376.

<sup>&</sup>lt;sup>18</sup> PARAVUME 'rečenica' (Xhuvani 1919) < prevod biblije od K. Kristoforidhia "panem propositionis 'bukën e paravumes' - usp.: Dodbiba, L.: Zhvillimi i terminologjisë gjuhësore shqipe nga rilindja deri sot. In: Konferenca e parë e studimeve albanologjike (Tiranë, 15-21 nëndor 1962), Tiranë 1965, str. 184 sl.

<sup>&</sup>lt;sup>19</sup> Egzistencija različitih naziva povezana je i sa činjenicom da odgovarajući denotat ima u albanskom svoje samostalno oblikovanje, usp. napr. 'Admirativ': і влимовник (\*'neslućen' - S. Frashëri 1886.), і влекітик (\*neočekivan' - Kristoforidhi u svojoj novogrčki napisanoj gramatici iz 1882. g. (v. pod f. 20); cuprrone ('ammirativo' - Jungg), HABITORE (\*'začuđen' - Peci 1912).

(Gurakugi), e pazëshme (Dako 1912), NDERZANE (Xanoni 1909), PËRZAN-TORE (Mikeli 1916, Dija 1912 - v. i pod c.); samoglasnik: zANORE 'Vokal' (Kristoforidhi 1872, Xhuvani, ), ZANTORE (Kristoforidhi 1869), XANTORE (bei: Xanoni 1909, Gurakuqi, Mikeli, Peci); E PËRZËSHME (S. Frashëri), ZËRORE (Sheperi 1927).

4. Za razliku od drugih prvih propisa standardnih jezika jugoistočnih regiona<sup>20</sup> već u prvoj gramatičkoj kodifikaciji standardnog makedonskog jezika iz 1954.g. nailazimo na pregled tvorbe složenih prideva. Kao norma se preporučuje na osnovu određenih tvorbeno-motivacionih uzora pored izvedenica tipa jyzoucmoven, злосторнички<sup>21</sup> ograničen broj modela čistih složenica. To su pridevi tipa:

СИНОЗЕЛЕН, ЖОЛТОЗЛАТЕН, СРПСКОХРВАТСКИ, БЕЛОГВАРДЕ СКИ, ФРАНЦУСКО-РУСКИ:

- КУСОВЕЧЕН, ПОЛНОВОДЕН, БЕЛООБРАЗЕН,  $\overline{\phantom{a}}$
- БЕЛОБРАД, ЦРНООК;
- ПЕТОГОДИШЕН, ТРИМЕСЕЧЕН, ОСМОКРИЛ;
- ЛИЦЕМЕРЕН, МЛЕКОМОЛЗЕН; МЕРОДАВЕН; КРИВОГЛЕД И  $\sim$
- полуоткрит; новодојден.<sup>22</sup>

Istovremeno se za upotrebu ovih složenica daju i odgovarajuće napomene, restrikcije i preporuke koje se tiču upozorenja da su ove reči nove (синозелен, глухонем), da imaju "задржување во поетскиот јазик" (парг. синозелен), "во народниот" (usp. слабодушен, плиткоумен, белообразен), "секиднев-ниот" (v. глувонем) и "литературниот" (парг. простодушен) "јазик". Saznajemo da u narodnom jeziku "вакви образувања" како жолтозлатен, српско-турски, "ако веќе нема сложена именка од која се образуваат, не се обични" (Koneski 1954, str. 89). Za tvorbu pridevskih složenica značajan je i prozodijski sistem makedonskog jezika. Tako se pridevi tipa zonoznao,  $m\epsilon p\partial$ огла $\epsilon$  sastoje od tri sloga..." не е обично да се образува повеќесложна таква сложенка, на пр. дебелоглав"... "поради неудобноста за акцентирање" (Koneski 1954, str. 90). Retko samo nalazimo prideve sa glagolskim korenom u drugom delu složenice tipa *брзоплет* i *кривоглед*, jer su ovakve tvorbe tipičnije za imenice kao napr.: самозаbорав, самоков, самораст, самоток, самоук, ali isto i mpucmux, što bi moglo govoriti najzad u korist

<sup>22</sup> Up.: Koneski 1954, str. 89sl.

Usp. napr.: Daničić, Đ.: Oblici srpskog jezika. Beograd 1863; Gramatika bosanskog jezika za srednje škole. Sarajevo 1890; Maretić, T.: Hrvatska ili srpska gramatika za srednje škole. Beograd 1927; Γραμματική της άλδανικης γλώσσης κατά την τοσκικήν διάλεκτον συνταχθεισα ύπό Κωνσταντίνου Χριστοφορίδου του έξ 'Ελbασανίου. 'Εν Κονσταντινουπολει 1882. Kristoforidhi ima, međutim, u svom rečniku 1905.g. (v. Fialor shqip-greqisht. Prishtinë 1977) relativno bogat fond složenih prideva (usp.: Nehring, D.: Kompozita mbiemërore në fjalorin shqip-greqisht të K. Kristoforidhi. U: Seminari ndërkombëtar për gjuhën, letërsinë dhe kulturën shqiptare. - 10 (Prishtinë, 1985). - str. 135 - 148.

<sup>&</sup>lt;sup>21</sup> Ilojedini slučajevu tipa belomorski i dr. ostaje diskutabilno. V. Koneski, B.: Gramatika na makedonskiot literaturen jazik. Del II. Skopie 1954, str. 89.

tzv. vrste reči "imenica-pridev".<sup>23</sup> Reč "бели-ирвени" je uz to substantivirana. ima preneseno značenie 'camo sunu' - 'vile'.

Na osnovu izloženoga možemo doći do zaključka da su pridevske složenice i niima naznačeni nivoi standardnoga iezika funkcionalno-stilski izdiferencirani na osnovu različitih stilsko-funkcionalnih obeležia. Pojedini nazivi se grade prema produktivnom uzoru narodnoga jezika, usp. napr. простодушен (= kniiževni jezik) : слабодушен (= narodni jezik – v. Koneski 1954, str. 89). Ni fonema /o/ se ne upotrebljava uvek u funkciji spojnog vokala (usp.: лицемерен, полуоткрит, три-/тромесечен, четворо-/четирикатен). Poslednji primeri nas upozoravaju između ostalog s jedne strane na nezavršenost normativnih procesa, s druge strane takođe na knjiški karakter prideva, što bi na određen način moglo svedočiti o antonimskim tendencijama u početnom razvoju standardnog makedonskog jezika posle 1944 g.<sup>24</sup>

5. Komparativna istraživanja iz oblasti građenja reči pokazuju zadnijh godina da se slovenski jezici pored inidividualnog razvoja obično odlikuju i jedinstvom i tvorbenih načina (vodeća uloga pripada afiksaciji) i podurdarnošću tvorbenih sredstava, preuzetih često iz praslovenskoga vremena. U lingvističkoj literaturi uglavnom se ukazuje na vlastitosti makedonskoga jezika, napr. na relativno nisku produktivnost abrevijacije, na prisustvo tzv. lakunarnih sufiksa оли i -оти s deminutivnom odnosno augmentativnom semantikom tipa napr. иумоли, ломоти kod glagola i dr.<sup>25</sup> U vezi s time posebno je naglašena činienica da samostalni karakter makedonskog jezika postoji ne samo u odsutnosti pojedinih slovenskih afiksa, nego pre svega i u vlastitoj realizaciji opštih slovenskih tvorbenih formanata, što se za razliku od drugih slovenskih jezika, čak i od bugarskoga, takođe ogleda u posebnom načinu njihovog funkcionisanja u sistemu makedonskoga jezika.

S obzirom na to i u odnosu na izbor određenog inventara jezičnih sredstava kao što su to komparativno sve do danas slabo opisane složenice<sup>26</sup> možemo konstatovati da već u prvim rečnicima standardnoga makedonskog jezika postoje razlike na nivou tvorbe reči s napr. srpskohrvatskim/hrvatskosrpskim jezikom, što očigledno pokazuje i priručnik "Речник на македонскиот јазик со српскохрватски толкувања. I - III. Skopje 1961 - 1966". Razlike između dvaju jezika uglavnom su sledeće:

<sup>&</sup>lt;sup>23</sup> Usp.: Buchholz, O.; Fiedler, W.: Albanische Grammatik. Leipzig 1987, str. 346sl.

<sup>&</sup>lt;sup>24</sup> V. i gore o uzornosti narodnoga jezika pri formiranju termina. Usp. takođe primere crkvenoslovenskoga јстіка као: дъвашьди, дъвопомоститъ; тридьневьнъ; четврёдьневьнъ, четврьтодьныю - Sandik, L.; Aitzetmüller, R.: Handwörterbuch zu den altkirchenslavischen Texten. Heidelberg 1955.

<sup>25</sup> Вендина, Т. И.: Македонский язык в его отношении к другим южнославянским языкам (словообразовательный уровень). In: Македонску јазик XL, XLI (1989, 1990 - Skopje 1995), стр. 79-89.

<sup>24</sup> l u srpskohrvatskom/hrvatskosrpskom jeziku postoje, kako se zna, i imenice, koje imaju iste složene strukture kao pridevi, tipa: самозаборав - samozaborav; самоков - samokov; самораст - samorast, samonik; самоток - samotok; самоук - samouk; тристих - tristih, trostih.

- 1) Neslaganja koja su prouzročena različitom, nasleđenom realizacijom glasovnih promena u oba jezika, manje određen su drugim, pre svega pravopisnim zakonitostima standarda, napr.: разнороден - raznorodan; рамноаголен - ravnougaoni (pored: ravnokutan); своерачен - svojeručan; самосвесен - samosvestan; самоубеден - samoubeden; седумаголен - sedmougaoni; своеволен - svojevoljan; семудар - svemudar; тесноград - tesnogrud; третокласен - trećeklasan
- (pored: trećerazredan); прковнословенски crkvenoslovenski/-slavenski. 2) U standardnom makedonskom jeziku postoje složeni pridevi, koji se ne
- navode za srpsko-hrvatski/hrvatskosrpski kao napr.: РАБОТОСПОСОБЕН - sposoban za rad: РАМНОЗНАЧЕН - koji je jednak po značeniu: румено-лик - koji je rumen, ima rumeno lice; самовљубен zaliublien u samog sebe; самоделен, самоделски - koji je domaće izrade, самодеен - koji radi na amaterskim principima, самореден - 1. čist, 2. rođen; seoppaen - mak. предан/shr. predan, odan; сепобеден - koji pobeđuje sve: токмоглав - koji su jednog rasta, третосложен - koji stoji na trećem slogu (akcent).<sup>27</sup>

Makedonskim složenim pridevima na -виден, -образен, ređe na -носен odgovara često samo sintagma ili derivat srpsko-hrvatskog/hrvatskosrpskog jezika kao napr.: PAKOBULEH - sličan raku; PA3HOOSPA3EH; сводообразен - svodan (mak. i сводест); скокообразен - mak. скоковит/ skr. skokovit; срповиден, српообразен - srpast; стакловиден - staklast; стреловиден - strelast, штитовиден, штитоносен - štitast (zool.).

3) Makedonske i srpskohrvatske/hrvatskosrpske složenice se razlikuju ili u prvoj (a) ili u drugoj (b) komponenti ili u oba dva sastavna dela (c), i to bez obzira na glasovne posebnosti, usp. napr.:

a) саморачен (pored својерачен) - svojeručan; седмостран - sedmorostran/sedmerostran (ali: седмочлен - sedmočlan); седмосложен sedmoro-/sedmerosložen; скудоумен (knjiž.) - slabouman; студенокрвен - hladnokrvan (bug. студенокръвен); тројноглав/тројоглав troglav; црвенобрад $(ecr)$  - ridobrad (bug. червенобрад); црвенокос ridokos (bug. червенокос); четиридневен (v. i gore) - četvorodnevní (bug. четиридневен).

b) јужноамерикански - južnoamerički; самонадеан - samouveren (pored i mak. самоуверен); сезнаен - sveznajući; сесојузен - svesavezni; третостепен - trećerazredan (pored skr. trećestepeni) kao i makedonske tvorbe na -виден. -образен tipa: разновиден - raznovrstan; разнообразен - raznolik, raznovrstan (pored skr. razlicit, mak. различит,

<sup>&</sup>lt;sup>27</sup> U sasvim retkim slučajevima ovaj rečnik ne daje odgovarajući srpskohrvatski/hrvatskosrpski ekvivalent, kao primerice kod reči: среброглав - koji ima glavu belu kao srebro (imamo, međutim, takođe srebroglav u priručniku "Речник српскохрватскога књижевног језика. Т. 5. Нови Сад 1973.).

различен); рибовиден - ribolik; своевиден - svojevrstan, usp. i 2.). с) селскостопански (< селско стопанство) - polieprivredni (< polieprivreda!); целесообразен - svrsishodan (pored: celishodan); четирикатен - četvorospratan (pored: četvorokatan); broj ovih tvorbi posebno ie ograničen.

4) U pojedinim slučajevima nailazimo na razlike u formantima složenih prideva (a) i u pojavljanju spojnog vokala (b) oba dva jezika, usp. napr.: a) раководен - rukovodni, rukovodeći; самодоволен - samozadovoljan; седумаголен - sedmougaoni; седумгодишен - sedmogodišnji; седумкратен - sedmokrat (pored: sedmoro-/sedmerostruk); секојдневен svakidašnji (pored: svakodnevan); тесноград - tesnogrudan (pored: tesnogrud - fig. mak. со ограничени сфаќања; shr. netolerantan; uskogrud); тригодински (nar. poet.) - trogodišnji; целовечерен celovečernji; шесткрилат - šestokrili, šestokrilan.

b) (v. i gore) седумнаестдневен - sedamnaestodnevan; тривиден trovrstan; триесетдневен - tridesetodnevan; mak.: три-/тростран(, ali samo: тродевен - тролистен) - trostran, тро-/тримесечен - tromesečan, тро-/триреден - trored; четрородневен - četvorodnevan; четириесетдиевен - četrdesetodevnan; шестдиевен - šestodnevan.<sup>28</sup>

Ovi primeri pokazuju u vezi s polifunkcionalnosću jezičnog blaga da su strukture varijabilnosti i sinonimije standardnog makedonskog jezika u leksici. koja je u opštoj upotrebi, bogatije nego u njenoj gore predstavljenoj terminologiji što bi se moralo detalinije razjasniti, međutim, još posebnim istraživanjima.

6. Naše izlaganje pokazuje prvenstveno da su lingvistički nazivi kao i pridevske složenice već na početku istorije standardnoga makedonskog jezika istaknuto polje nominacije, koje se odlikuje velikim stupnjem izjednačenosti i spoljašnjim normiranjem. Oba jezična područja jasno ukazuju početak procesa standardnojezične elaboracije i intelektualizacije. Time se vidi da se u makedonskom jeziku na specifičan način preklapaju faze i postupci razvoja standardnoga jezika, koji obično slede jedan za drugim. Selekcija, deskripcija i preskripcija su povezane sa elaboracijom. Postupak akceptacije stoji pri tome gotovo na samom početku istorije standardnog makedonskog jezika. Time i gore pomenutim osobenostima standardna makedonština čuva i obnavlja svoj samostalni karakter.

<sup>2</sup>x Samo veoma retko nailazimo na slučajeve da makedonski ima spojni vokal, a srpskohrvatski ne, napr. kod: светониколски - svetinikolski (t. III, str. 592).

 $\sim 100$ 

 $\mathcal{O}(\mathcal{A})$  is a simple polynomial of the space of  $\mathcal{O}(\mathcal{A})$  $\mathcal{L}_{\mathcal{A}}$  and  $\mathcal{L}_{\mathcal{A}}$  are the simulation of the following the simulation of  $\mathcal{A}$ . The decay for the  $\alpha$  -space  $\alpha$  , where  $\alpha$  is a space  $\alpha$  -space  $\alpha$ المحامل والمتحال والمتعاون والمتعاون والمتحال .<br>The complete the complete state of the control of the state of the complete state of the state of the state of the company of the company of the company of the company of the company

and substantial contractors and products  $\mu$  ,  $\mu$  , and  $\mu$  , and  $\mu$  , and  $\mu$  , and  $\mu$  , and  $\mu$  , and  $\mu$ 

and the constant of political product of the conditions a matatic candidation is specificated as a specific copy of the contract of a specification and the comparison of the comparison of the companies of the companies of the companies of

anders († 1915)<br>18. juni – Johann Barbara, fransk skriver († 1915)<br>18. juni – Johann Barbara, fransk skriver († 1915)  $\sim 10^{11}$  and  $\rm Mpc$  . and extending of the construction of the state of presentation of the company of the control where the control of the control and many control of the control of the species  $\alpha$  , and  $\alpha$  ,  $\alpha$  ,  $\alpha$  , and  $\alpha$  , and  $\alpha$  . We can find  $N_{\rm eff}$  , a series and  $\alpha$  ,  $\alpha$  ,  $\alpha$ en estas comunicacións de reconocidades dos correspondencias.  $\label{eq:1} \mathcal{L}_{\text{max}} = \mathcal{L}_{\text{max}} + \mathcal{L}_{\text{max}} + \mathcal{L}_{\text{max}}$ 医单位 我们的一个女孩的复数形式 医血管性脑室 医血管支气管 医血管炎 the contract of the contract of the contract of the contract of the contract of  $\mathcal{O}(n^2)$  , and  $\mathcal{O}(n^2)$  and the second constraint condition of the  $n^2$  $\mathcal{L}^{\text{max}}_{\text{max}}$  , where  $\mathcal{L}^{\text{max}}_{\text{max}}$ 

#### Људмил Сиасов

## 60-ГОДИШНИНАТА ОД ОЗАКОНУВАЊЕ НА АЗБУКАТА И ПРАВОПИСОТ НА СОВРЕМЕНИОТ МАКЕДОНСКИ ЈАЗИК

Во ова излагање имам намера да поврзам две работи: 1) одлуката на Првото заседание на АСНОМ за воведување на македонскиот литературен јазик и неговото кирилско писмо за службен во македонската држава и потребата што произлезе од оваа одлука да се изработат основните прирачни книги преку кои ќе се опише нормата на тој јазик (односно - ќе се постават основите на неговата стандардизација) и ќе се постават основите на јазичното планирање во дадениот момент и во иднина, поточно на Правописот на македонскиот литературен јазик (книгата од 1950 г. од Конески и Тошев), на Граматиката на македонскиот литературен јазик (книгата на Конески, прв том 1952 г. и втор 1954 г.) и Речникот на македонскиот јазик (1961-65 г., редакција на Конески), како и 2) обидот да покажам дека случувањата во 1945 година (значи во дваесеттиот век) се завршен дел од процесот што се одвива во текот на деветнаесеттиот век и кои доведуваат до првата кодификација на македонскиот стандарден (литературен) јазик во 1903 г.

Одлуката на АСНОМ за воведување на македонскиот јазик како службен во македонската држава, потоа установувањето на "времените правила за македонскиот литературен јазик", актот на Народната влада на федерална Македонија за озаконување на решението за македонската азбука, објавено во в. "Нова Македонија" на 5 мај 1945 г., како и решението за озаконување на правописот донесено од страна на Министерството за народна просвета од 7 јуни 1945 г. го официјализираат статусот на македонскиот јазик, додека споменатите дела настанати потоа, Правописот, Граматиката и Речникот го планираат корпусот на младиот литературен јазик и ја опишуваат и пропишуваат неговата норма.

Фактот дека шеесетгодишната практика ги потврди прескриптивните решенија за македонскиот литературен (стандарден) јазик, сведочи за нивната одлична поставеност.

Изминатите шеесет години претставуваат задоволителна временска рамка да се оценат екстралингвистичките (општествено определените) законитости на процесот на јазичната стандардизација. Општествените околности што ја придружуваат современата македонската јазична стандардизација како процес земен во својата целина во период од околу педесет години (од Мисирков, 1903 г. до Конески 1950/52 г.), а што можат да се оценат на скалата меѓу добри до изразено недобри, придружени се со различни форми на повеќе или помалку успешна културна и цивилизациска надградба. Токму затоа се потврдува мислењето дека македонската јазична стандардизација го издржува мошне успешно тестот на времето и дека таа ѝ е соодветна на македонската култура. Во неа се покажува и историјата и современоста на македонскиот јазичен дијасистем. Затоа, можеме да кажеме дека добрите општествени околности што ги даде АСНОМ беа умешно искористени за конечно решените на т.н. "македонско јазично прашање".

Јазикот го дефинирам како дијасистем, односно систем на дијалекти обединети со зеднички карактеристики јавени во резултат на историскиот развој на дијасистемот, системот на дијалектите кои, од своја страна, исто така претставуваат одделни системи. Системот се определил длабоко во својата историја и во таа смисла се подразбира дека во исто или слично време се определиле и други системи паралелни со него. Ова, пак, значи дека системите не настанале од ништо, туку од некој друг систем во кој овие системи биле потсистеми. Таквиот заеднички ситем за нашиот и другите тогашни потсистеми бил прасловенскиот јазик. На оваа етапа од размислувањето се поставуваат две прашања: кога споменатите потсистеми станале системи, односно кога се јавил македонскиот систем, како и зошто се случило тоа. На првото прашање одговорот е 11 - 12 век, додека одговорот на второто бара поставување хипотеза.

Во еден момент претпоставената веќе диференцирана јужнословенска јазична заедница, како потсистем, се разделила на повеќе системи: српски=хрватски, македонски, бугарски. Или со други зборови: во јужнословенскиот јазичен континуум се јавиле иновациски средишта кой, според логиката на нештата, во рамките на дијасистемот создале центар и периферија. Така, во текот на 11-12 век почнал да се формира македонскиот јазичен систем (македонскиот дијасистем).

Досега кажаното е одговор на првото прашање. Сега сакам да ја поставам хипотезата како дел од одговорот на второто прашање. Јазикот е создаден од човекот и му е наменет на човекот како средство за комуникација. Оттука доаѓаме до очигледниот факт дека јазикот како систем е тесно поврзан со една дефинирана човечка заедница која се служи со тој јазичен систем, односно дека јазикот може да биде зависен од промените што се случуваат во животот на таа заедница.

Вториот дел од одговорот на второто прашање е поврзан со создавањето на писменоста на јазичниот дијасистем (јазикот) на еден народ. Во принцип еден јазичен дијасистем може, но и не мора да добие свој писмен јазик или, поточно, стандардизиран облик на својот јазичен израз. Историјата на европската цивилизација не учи дека афирмацијата на стандардните јазици претставува израз на афирмацијата на заедницата која се служи со еден јазик. Процесот на стандардизацијата се поврзува со некој културен факт. На пример: латинскиот, грчкиот и хебрејскиот во новата ера (по Христа) се афирмираат како библиски јазици. На латински и грчки се преведува Стариот завет и се пишува Новиот завет, на хебреіски е напишан Стариот завет (Талмудот). На (старо)(црковно)словенскиот се преведува Библијата (Стариот и Новиот завет). За македонскиот јазик ситуацијата е донекаде посложена во споредба со другите словенски јазици. Најнапред, како што е познато, првиот словенски превод на Светото писмо (деветтиот век) е направен врз основа на говорот на македонските Словени од околината на Солун. Понатаму, тргнувајќи од дејноста на охридската книжевна школа, во текот на единаесеттиот - дванаесеттиот век се афирмира македонската редакција/рецензија на црковнословенскиот јазик. На крајот, во текот на првата половина на деветнаесеттиот век во јужна/југозападна Македонија на современ дијалектен јазик, кој повеќе или помалку подоцна ќе претставува основа на СМСЈ, е преведен Новиот завет од грчки јазик (исто како во деветтиот век). И сосема на крајот, во текот на втората половина на дваесеттиот век е направен превод на Светото писмо на СМСЈ.

53.

Вториот бран на афирмацијата на заедниците и нивните јазици е поврзан со уметничкото и неуметничкото творештво на конкретниот јазик. Како што е познато, стандардниот италијански јазик се врзува со творештвото на Данте, стандардниот руски јазик се врзува со творештвото на Пушкин, стандардниот германски со творештвото на Гете и браќата Грим (Јакоб и Јохан), автори на првиот речник на германскиот јазик итн. СМСЈ во оваа смисла, се поврзува со собирачкото и со индивидуалното прозно творештво пред сè на Марко Цепенков, но и со другите собирачи на народно творештво, понатаму со собирачкото и индивидуалното поетско творештво пред сè на Константин и Димитар Миладинови, но и со другите собирачи на народното поетско творештво, понатаму со сите индивидуални поетски творци од втората половина на деветанесеттиот век, но и со творештвото, односно со текстовите настанати од перото на Кирил Пејчиновиќ и Јоаким Крчовски. Што се однесува до неуметничките текстови, мора да се издвојат есеистичките текстови на Кирил Пејчиновиќ (Слово за празниците), на Глигор Прличев (особено неговата серија говори посветена на различни поводи), текстовите на Кузман Шапкарев (особено неговите учебници

за мали деца), научните текстови на Партениј Зографски (серијата текстови под заеднички наслов "Мисли за болгарскиот јазик"), Ѓорѓи Пулевски (неговата обемна светска и македонска историја, неговите учебници за основно образование, неговите речници, неговата граматика на македонскиот јазик итн.). Константин Петкович (неговите научни трудови посветени на македонската етнологија, неговите лексиколошки трудови, неговите збирки на лични имиња, поговорки итн.), Темко Попов (неговите есеи и писма посветени на националната посебност на Македонците) и др.

Крајот на епохата (крајот на дветнаесеттиот и почетокот на дваесеттиот век) секако е одбележан со појавата на групата македонски интелектуалци собрани околу списанието "Лоза", како и со делото на Крсте Мисирков, пред сè преку неговата книга "За македонцките работи" (1903 г.), дело што ја покажува македонската национална програма и дело кое во практика ги покажува структурата и функционирањето на македонскиот јазичен стандард според стандардизацијата на Мисирков. Може во таа смисла да се каже дека книгата "За македонцките работи" го означува почетокот на крајот на процесот на конечната стандардизација на современиот македонски стандарден јазик.

По Балканските војни и по Првата светска војна настапуваат нови, мошне потешки, услови за еманципација на македонскиот народ. Пред сè поделбата на македонската земја доведува до засилена денационализација на Македонците во сите нејзини поделени делови. Макепонскиот јазик е дури законски забрануван во Егејска (Беломорска) Макелонија и неговите употребувачи се репресираат, додека во Вардарска и Пиринска Македонија на лице иде хегемонизмот на српската, односно бугарската политика преку приклучувањето на македонскиот јазик кон јужносрпските, односно западнобугарските дијалекти.

Меѓутоа, периодот меѓу Првата и Втората светска војна е обележан преку повеќе настани на планот на афирмацијата на македонскиот јазик. Најнапред тоа се поетските и прозните творби на Венко Марковски, Коле Неделковски, Кочо Рацин, драмските текстови на Васил Иљоски, Ристо Крле и др.

Времето непосредно пред Втората светска војна е обележано преку политичката поддршка од страна на Коминтерната и КПЈ (1934 г.) на македонското движење за национална еманципација. Македонската национална еманципација добива широка поддршка од страна на НОВ и ПОЈ, така што македонскиот јазик станува јазик на администрацијата и на јавната комуникација и јазик на командувањето на НО (народноослободителните одбори, никулците на новата власт) и на воените единици во Македонија.

На Првото заседание на АСНОМ (2 август 1944 г.) македонскиот јазик се воведува за службен (официјален) јазик во македонската држава

(ДФМ, НРМ, СРМ, РМ). На 5 мај 1945 г. со решение е усвоена македонската азбука, а на 7 јуни 1945 г. е озаконет македонскиот правопис.

Со ова е извршена конечната стандардизација на македонскиот јазик. Процесот е крунисан со појавата на четирите книги, основни за стандардизацијата на македонскиот јазик: "Македонскиот правопис" (1945 г.), "Македонскиот правопис со правописен речник" (1950 г.) од Блаже Конески и Крум Тошев, "Граматика на македонскиот литературен јазик" (дел прв 1952 г., дел втор 1954 г.) од Блаже Конески и "Речникот на македонскиот јазик" (РМЈ) (во три тома: 1960-1965 г.) под редакција на Блаже Конески.

Од претходно кажаното се гледа дека процесот на конечната стандардизација на современиот македонски стандарден јазик (СМСЈ) е започнат во 1903 г. со дејноста на Крсте Мисирков, а е завршен во 1945 г. со дејноста на Блаже Конески.

СМСЈ во овој период се врзува со поезијата на Блаже Конески, Ацо Шопов, Славко Јаневски, Гане Тодоровски и др., со прозните текстови на Блаже Конески, Славко Јаневски, Коле Чашуле, Владо Малески, Димитар Солев и др., со драмските текстови на Коле Чашуле. Томе Арсовски и др., со преводите на Блаже Конески, Гане Тодоровски и др., со есеите и критиката на Димитар Митрев, Александар Спасов. Георги Старделов, со научните текстови на Блаже Конески. Харалампие Поленаковиќ, Михаил Д. Петрушевски, Крум Тошев и др.

Стандардниот (литературниот) јазик има и свој претстандарден период. Се разбира, границата меѓу претстандардниот и стандардниот период не е еднозначна, затоа што стандардизацијата како процес почнува длабоко во претстандардниот период и ја поврзува претстандардната и стандардната историја на јазикот. Затоа овде нужно се опфатени и двата периода.

А сега дозволете да преминам на историските факти.

Ако сакаме да го објасниме системот на македонската современа азбука каде што еден глас ѝ соодветствува на една буква, како и системот на нашиот современ правопис (фонетско-фонолошки), треба да се потсетиме дека уште Јордан Хаџиконстантинов-Џинот се залагаше за упростување/ поедноставување на азбуката (но и на правописот), истакнувајќи дека гласовите и буквите треба да се поврзани со изговорот. Понатаму, Контсантин Петкович во раните педесетти години на деветнаесеттиот век примени азбука и правопис осовремени до степен дека една буква му соодветствува на еден глас и правопис кој го одразува реалниот изговор на македонскиот јазик. Миладиновци, исто така, во својот Зборник употребија правопис "наједноставен колку е можно" за да покажат вистинскиот изговор на своите песни. Цепенков своите приказни ги објави со фонетски (најблизок до изговорот) правопис.

Сето досега кажано не тера да заклучиме дека меѓу нашите културни дејци од деветнаесеттиот век идејата да се употребува фонетска азбука и правопис била мошне жива. Оттаму јасно станува залагањето на Мисирков да се пишува така како што се изговара, значи на современ, а не на традиционален начин.

Зошто, можеме на се прашаме, прашањето за азбуката и правописот има толку големо значење за нас, за Македонците?

Одговорот лежи во фактот дека изборот на графемите или буквите ги одразува фонетските факти на јазикот и со самото тоа се истакнува неговата посебност во однос на другите јужнословенски јазици: бугарскиот и српскиот, но и во однос на сите други јазици. Затоа, кога велиме дека нашиот современ литературен јазик својата основа ја наоѓа во "западномакедонски а-говори" ние всушност истакнуваме една гласовна карактеристика на "централномакедонски говори" на западното наречје. Терминот "централномакедонски говори на западното наречје" ги означува централните говори на западното наречје: Кичево-Велес-Прилеп-Битола, токму оние што ја претставуваат основата на нашиот современ јазик. А токму за таква основа се залагаа повеќето на нашите културни дејци од втората половина на деветнаесеттиот век, сè со стремеж на ја истакнат посебноста на јазикот. Токму затоа, со гордост можеме да истакнеме дека ниту Мисриков, ниту Конески, не се паднати оп небо, позволете вака па се изразам. Тие се само дел од еден поширок културен процес што го воведе овој наш македонски народ во денешната современа автентична култура. А токму таа, како што знаеме е елен оп главните столбови на нацијата.

Денес, одвреме-навреме, или од исток, или од север, или од југ слушаме дека ние не сме автентична нација, дека некој друг ни ја подарил државата, јазикот, црквата. На сите нив треба да им порачаме дека споменатите наши придобивки се плод на една долготрајна културна акција на сите наши интелектуалци и на целиот македонски народи и затоа, им порачуваме да не гибаат во она што за нас е свето, а тоа е нашиот јазик и нашата севкупна култура.

Борбата на нашите предци не обврзува сите нас да истраеме во правото да бидеме свои на своето, да бидеме обединети Македонци од сета македонска земја и секаде во светот.

Датуми:

- 1. 2 август 1944 г. (Илинден) АСНОМ: мак. ј. е службен во мак. држава
- 2. 3 мај 1945 г. решение на Владата на ДФМ: азбуката
- 3. 7 јуни 1945 г. решение на Министерството за народна просвета: правописот.

Првата научна разработка на современиот мак. лит. ј. ја прави Бл. Конески во в. Нова Македонија со статијата "За македонскиот литера-

турен јазик" од јуни 1945 г. Принципите се: во основа се влезени централните говори на западномакедонското наречје, понатаму за една буква еден глас, фонетски правопис со мали отстапки кон етимологијата (морфолошката граница), речникот да се збогатува од сите говори и, во нужност па се заема од др. јазици.

Потоа следуваат основните дела: Мак. буквар со читанка за прво одделение; во јануари 1946 г. излегува Мак. граматика од Круме Кепески

Во 1950 г. излегува изданието Македонски правопис со правописен речник од Бл. Конески и Кр. Тошев, одобрено од Министерството за просвета и објавено во 50 000 примероци. Речникот е изработен во соработка на Б. Видоески и Р. Угринова-(Скаловска) и има 6000 единици.

Како што е познато, Бл. Конески е автор на Граматиката на македонскиот литературен јазик (дел прв и втор, 1952 и 1954 г.), Историјата на македонскиот јазик (1965 г.), редактор на Тритомниот речник на македонскиот јазик со срхр. толкувања (1961-1965-1966 г.) итн.

 $\mathbf{E}^{(1)}$  and  $\mathbf{E}^{(2)}$  and  $\mathbf{E}^{(1)}$  $\ddot{\phantom{0}}$ 

 $\ddot{\phantom{a}}$ 

ý.  $\mathcal{L}^{\mathcal{L}}$ 

 $\label{eq:2.1} \mathcal{L}(\mathcal{L}^{\text{c}}) = \mathcal{L}(\mathcal{L}^{\text{c}}) \mathcal{L}(\mathcal{L}^{\text{c}})$ Ļ,  $\mathcal{L}^{\mathcal{L}}(\mathcal{A})$  and  $\mathcal{L}^{\mathcal{L}}(\mathcal{A})$  and  $\mathcal{L}^{\mathcal{L}}(\mathcal{A})$ 

 $\label{eq:2.1} \Delta\phi_{\mu\nu}(\lambda)=\frac{3\lambda\eta}{\lambda}\left(\frac{\lambda\eta}{\lambda}\right)^2\left(\frac{\lambda\eta}{\lambda}\right)^2\left(\frac{\lambda\eta}{\lambda}\right)^2\left(\frac{\lambda\eta}{\lambda}\right)^2\left(\frac{\lambda\eta}{\lambda}\right)^2\left(\frac{\lambda\eta}{\lambda}\right)^2\left(\frac{\lambda\eta}{\lambda}\right)^2\left(\frac{\lambda\eta}{\lambda}\right)^2\left(\frac{\lambda\eta}{\lambda}\right)^2\left(\frac{\lambda\eta}{\lambda}\right)^2\left(\frac{\lambda\eta}{\lambda}\right)^2\left(\frac{\lambda\eta}{\lambda}\right)^2\left(\frac{\lambda\$ 

# Снежана Веновска-Аншевска

# КОН ГРАМАТИКАТА НА КРУМЕ КЕПЕСКИ

Денес, кога зад нас се веќе 60 години од озаконувањето на македонскиот јазик, можеме да зборуваме од дистанција за сето она што се случувало во тој период, за сите оние работи кои ги гледаме како историја, секако не со оние рамки како што може да се следи она што се случувало пред 1945 година. Но, сето она што го имаме забележано како историски настан, законски обележан во 1945, не враќа години наназад за да може да се следи континуитетот на сите тие активности. Само една година пред тоа, со историското решение донесено на 2 август 1944 година, на заседанието на АСНОМ за "заведување на македонскиот јазик како службен во македонската држава" произлегле некои конкретни задачи на јазичен план кои биле поставени со својата итност како приоритетни задачи. Колку што било тешко да се дојде до самиот чин за да се започне постапката на законско насочување, толку претставувало тежина да се најде едно единствено решение за насоките за понатамошното движење на македонскиот јазик. Она што се случувало во 1944 - 1945 година, преку работата на комисиите за озаконувањето на македонскиот јазик, може да се означи како момент на префрлање на јазичната комуникација во сите области на јавниот живот на македонскиот народ на еден нов, востановен и насочен јазичен израз со карактер на национална литертурнојазична норма. Така, со чинот на официјализацијата на азбуката и донесувањето на правописот (мај - јуни 1945 год.) макдонскиот јазик во тукушто ослободената македонска држава добива многубројни нови функции, поточно од еден забрануван јазик добива можност слободно да се развива во сите области на животот на македонскит народ. Тоа опфакало широка сфера на употреба: во државната администрација, во општественополитичкиот, културно-просветниот живот, во образованието, во печатот Со таа можност за сеопфатност во комуникацијата македонскиот јазик конечно влегува во една одделна фаза од сопствениот развиток како официјален јазик (службен) со сите можности што пред него ги имале други јазици. erand related

Во тие први години по ослободувањето пред македонскиот стручнонаучен јазичен кадар биле поставени задачи кои барале итно дејствување. Тоа значело да се поседува и знаење и умеење во ограничен рок, во ограничени услови, да се одговори на прашања што дотогаш не биле решени. Кога се зборува за македонскиот стручно-научен јазичен кадар мора да се спомене дека станувало збор за многу млади луѓе, така речи избројани. Но, како што споменавме, во мај-јуни 1945-та веќе биле општествено потврдени македонската азбука и правопис со кој се поставени основите на нормите, а по нив доаѓа реализацијата на многу практични прашања, појавата на македонскиот Буквар со читанка, а при крајот на јануари (24 јануари 1946 година) појавата на книгата Македонска граматика од Круме Кепески, станува збор за првата училишна граматика.

На корицата на оваа книга е забележано дека "Со решение од Министерството на народната просвета на Македонија бр. 343, од 241. 1946г., се одобруе оваа граматика за учебник во средните училишта". Граматиката на Круме Кепески била прва книга помагало за учениците ол средното образование. Овде сега ќе дадеме еден краток опис на првата училишна граматика. Значи се работи за кратка основа на граматиката на македонскиот јазик, опис на 80 страници. На почетокот се дава информација за народот и за јазикот општо, за старословенскиот јазик, за говорот и за писмото, за да се мине кон конкретното (македонскиот јазик) со набројување и со кус опис на македонските дијалекти. Секако на авторот му бил потребен еден таков опис за да може да даде информација кон корисниците околу местото, позицијата, а наедно и причината за изборот на централната група говори за основа на македонскиот литературен јазик. По општите информации следува азбуката од 31 буква, за секој глас по една графија, притоа се дадени лигатурите љ и њ и буквите  $j$ и п (дж) од српската кирилица,  $s$  (дз) од првобитната бугарска кирилица и дијакритичните ќ и ѓ. Тука не го среќаваме ерот, што покажува една недоследност на двојната функција на апострофот со кој се означува редуцирана самогласка во турските и во дијалектните зборови, а наедно и слоготворност на р на почетокот на зборот. Според она што е претставено, македонската азбука графемски е многу поблиску поставена кон српската отколку кон бугарската кирилица, но тоа е сосема нормално ако се имаат предвид државно-политичките причини, а што се однесува до јазичните причини предвид треба да се има фактот дека подборот одел кон нешто што може да ја задоволи потребата на моментот. Секако, авторот на оваа граматика пред себе ги имал озаконетите азбука и правопис како ориентација во описот на македонскит јазик. Првиот дел од Граматиката е посветен на фонетиката, со прилог од правописните правила. Вториот дел (етимологија) го претставува потеклото, изведувањето и образувањето на зборовите со суфикси. Во третиот дел е разработена морфологијата. Овде ќе споменеме дека измените, изведени од посебна комисија на 4 март 1948 год. се однесуваат во суштина на фонетиката и на морфологијата (пр.ува//наместо уе и сл.), до 48-та македонскиот јазик се применувал според описот во оваа граматика. Следното поглавје е посветено на синтаксата, посветено на речничните членови, видовите реченици и редоследот на зборовите. На крајот се дадени правилата за интерпункција. Насоките од правописот ги среќаваме низ целата книга.

За да може да се разбере сето она што го има во оваа граматика, онака како што е напишана, а уште повеќе сето она што го нема, треба да се имаат предвид не само условите во кои е создавана граматиката, туку и тогашните можности. Така, во тукушто ослободена Македонија со околу 300 учители и 80 професори, кои требало да ги учат македонските ученици за првпат на мајчин јазик, а наедно и самите да се обучуваат, со весници ("Нова Македонија" и "Млад борец"), со брошурата од 20 страници (Македонскиот правопис) во која биле дадени нормите на македонскиот јазик, работите морале да се решаваат во од. Како што ќе изјави Круме Кепески во една пригода дека професорот Љубен Лапе речиси од раце му го зел текстот, кон крајот на месец август 1945 и го однел во Скопје да се печати со зборовите "Народот се намачи како да зборува литературен іазик, а ти уште ја токмиш граматиката".

Така, за многу кусо време во јануари 46-тата со 16.000 примероци со необична радост од народот и од стручната јавност во Македонија се појавува Македонската граматика. Меѓу историските настани што го обележуваат македонскиот јазик, покрај книгата на Мисирков од 1903, решенијата на АСНОМ од 44-тата, озаконувањето од 1945-тата, секако и појавата на граматиката од 1946-тата си има свој простор. Тоа се историски чинови кон кои треба да се гледа со почит. Чуството и при создавањето на ваквите дела (пионерски зафати) дека не се почнува од почеток, дека станува збор за традиција, за остварување на вековниот стремеж на еден народ да ги оствари своите права (на сопствен јазик - македонски, во сопствена држава - македонска) постојано се истакнувани токму од сите што учествувале во сите, слободно може да ги наречеме, потфати во периодот од средината на минатиот век. Затоа среќаваме навраќање на македонскиот XIX век, кон дејноста на македонските автори, кон нивните обиди за создавање македонска стандарднојазична норма, кон барањето поширока основа во текстовите.

Со оглед на времето во кое се појавила Граматиката на Кепески во целост одговорила и на задачата која ѝ била поставена и на пораката која ја носела со себе. Тоа го потврдуваат и изјавите на сите оние што се нашле во ситуација да станат наставници во македонските училишта во тоа. време, првенствено на мајчин (македонски) јазик, чуствувајќи ја важноста на слободното и масовно македонско образование. Така, Благоја Корубин,

нагласувајќи дека Граматиката на Кепески ја смета за реализација на една општествена порака ќе напише дека наставниот кадар во тој период (првите години по 1945), во најголем број приспособен, но недооформен, пред себе ја имал само малата книшка на првото издание на македонскиот правопис и со неа се снаоѓал како што знаел и умеел. Со Граматиката на Кепески целата таа ситуација се менува, таа внела ред во таа ситуација. Таа, помалку или повеќе, нудела информации од сите области на литературниот јазик. Тоа се првите најнужни информации не само за наставниците по јазик, туку и за сите други наставници, за културните и општествените работници. Но, најважна од сè е улогата што ја развила свеста на Македонецот за сопствениот литературен јазик, а со тоа и за сопствената националност, можеби затоа е и поставеноста на јазикот на прво место при идентификацијата заедно со чувството за припадност кон макелонското.

62

Денес, 60 години по овие сите настани, не сум сигурна дека имаме право со критичка строгост, да ги бараме недостатоците, превидите низ тие 80 страници од првата Македонска граматика, да зборуваме дека описите можеле да бидат поинакви или, пак, решенијата од 1945 год. подобри. Впрочем, самите автори и учесници во сите овие деіства биле строги и самокритични, дисциплинирани, со задачи што си ги поставувале пред себе, задачи што не можеле да бидат одложени. Како што сметале тие дека се повикани од претходниците да исполнат патриотски долг, исто така од нас очекуваат да го продолжиме сето она што го започнале тие, бидејќи сега многу повеќе имаме од кого и од каде да се повикаме, да цитираме, да потврдиме. Самиот Кепески кога ја создавал книгата Македонска граматика очекувал идните генерации да продолжат. Такво чувство наоѓаме и кај други македонски лингвисти. Појавата на други книги, исто така, со голема историска важност за македонскиот јазик, Граматиката од Конески, Граматиката за средно образование од група автори, одделните книги, што е навистина тешко денес да се набројат посветени на македонскиот јазик, не значат негирање, туку развиток, нешто што се очекува денес од нас, и ние што го очекуваме од идните генерации. Така, водејќи сметка за традицијата водиме сметка за себеси лично. Денес, можеби многу повеќе треба да се навраќаме на сето она што се работело пред 60 години, не само за да се потсетиме на луѓето кои дале голем придонес во македонската лингвистика туку и на начинот и на пристапот кон работата. За крај само ќе го цитирам професорот Круме Кепески во едно интервју каде што вели: "Врз Граматиката работев засилено и со љубов. Тешко е да се објаснат и љубовта и радоста, предизвикани од тој интимен контакт со нешто што логички стана историја".

## Лишерашура

- $\mathbf{I}$ . Крум Тошев, Насійавно-мейодскай а сійрана на македонскай а грамашика од К. Кейески, Македонски јазик, бр.1, Скопје 1951.
- Благоја Корубин, Реализација на една ойшидествена порака,  $\overline{2}$ . Погледи, бр.1, 1986.
- Лиліана Минова-Ѓуркова, Повеќе од учебник, Нова Маке- $3<sub>1</sub>$ донија, 8 февруари 1966.
- Книга за Круме Кейески, приредил Петар Бачанов, Просветно 4. дело, 1999.

 $\mathbb{E}[\mathbb{E}[\mathbf{v}]\mathbf{v}(\mathbf{r})]$  . The  $\mathbb{E}[\mathbf{v}]\mathbf{v}$  $\mathcal{L}(\mathbf{x})$  ,  $\mathcal{L}(\mathbf{x})$  ,  $\mathcal{L}(\mathbf{x})$ 

المستحوذ مساحا

#### الجوابط أصبرت بالمست

 $\sim 10^{-10}$ 

(4) South County Four, St. 2010, March 2010, St. 2010, March 2010  $\mathbb{S}^1$  , the sequence of the results of the sequence of  $\mathbb{R}^2$  , we can be the sequence of

الوارد والمستحقق والمستحق والمتعاقل والمتعاقل والمستحقق والمستحقق والمتعارف والمتعارف والمتحدث  $\mathcal{O}(\mathcal{O}_\mathcal{O})$  , which is a probability of the set of  $\mathcal{O}(\mathcal{O}_\mathcal{O})$ 

The contract of the contract of the contract of the state of the state of the contract of the contract of the and the Marian State of the Company of the Company of the Company of the Company of the Company of the Company of the Company of the Company of the Company of the Company of the Company of the Company of the Company of the

formation of the control of a problem whether the control of the control of the control of  $t = -\frac{1}{2}$ 

## Владислав Љубаш, Маршин Љубаш

# **ДАЛИ Е МОЖНА "ЕВРОПСКА" ЈАЗИЧНА ПОЛИТИКА** ВО СЛОВЕНСКИТЕ ЗЕМЛИ?

and the continues of a continue of the continues of the continues of the continues of the continues of the continues of the continues of the continues of the continues of the continues of the continues of the continues of 1. Свесни сме дека изборот на само неколку земји, што значи ограничена територија и само неколку проблеми - за претставување на важни современи развојни јазични тенденции кои всушност опфаќаат еден доста распространет регион, и плус тоа во време кога напредува глобализацијата, може да биде прифатен како еден вид научен минимализам. Но, од друга страна, би сакале да останеме на земја: пред сè, да не го пречекоруваме ограничувањето на времето што ни е доделено за претставување на рефератот, и можеби, што е поважно - да не се оддалечуваме од блиската реалност. А таа - ако веќе се зборува за критериумите што го стеснуваат изборот - се сведува на најмалку четири нејзини заеднички одлики: 1) Во сите словенски земји доминираат јазици кои се генетски идентични, што им ја олеснува на нивните корисници - впрочем, до различен степен, -интернационалната комуникација. 2) Речиси сите словенски земји формално ја зацврстија улогата на своите држави (како оние новите, настанати по распадот на Советскиот Сојуз, Југославија и Чехословачка, така и постарите унитарни) со добивање или само утврдување на сувереноста и обезбедувајќи им на своите национални јазици во уставот улога на основни елементи и носители на групниот етнички и национален, како и индивидуален идентитет. 3) Сите тие во моментов подлежат на длабоки преобразби под влијание на трансформациите на поредокот, како и економските, културните, па дури и трансформациите на обичаите, преминувајќи од авторитаризам или тоталитаризам, кон различни демократски системи, 4) Сите се среќаваат со слични, но сепак не и еднакви тешкотии при промената на претходната - и во прилагодувањето на новата европска јазична политика.

2. Повикувајќи се на европската јазична политика, ги имаме предвид, како практиката на оваа политика која се спроведуваше во западните земји, така и, пред сè, програмите на меѓународните организации за јазичните прашања, како на пр. 1) European Charter for Regional or Minority languages, прифатена во Стразбург 1992 г. 2) Universal declaration of lingusitic rights прифатена во Барцелона 1996г. од страна на претставниците на десетина невладини организации, главно центрите на пен-клубовите (32) и други организации (64), меѓу кои се наоѓаа и научни институции кои го претставуваа правото, лингвистиката и социологијата. 3) Charter of fundamental rights of the European Union (2000).

Нашето претставување на избрани проблеми на таа политика биле предмет на многу елаборати, од кои црпевме голема инспирација. Посебно ги цениме теоретските и аналитичките трудови на Ранко Бугарски, Дубравко Шкилјан, Милорад Радовановиќ, Р. Филипсон, Т. Скутнабрангас, Предраг Пипер, Зузана Тополињска, Бранислав Брбориќ и др., а за централни проблеми на оваа политика во однос на споменатата група држави, посебно на балканските, ги сметаме: 1) разгледувањето на можноста за разрешување на спротивностите кои во различен степен во секоја демократска држава - се појавуваат меѓу моделот на јазичната политика, кој моментно зазема престижна позиција, а се заснова на 19вековната тријада - еден народ-еден национален јазик-една национална држава и мултијазичниот, мултиетничкиот, мултинационалниот модел, и 2) прогнозирање на новата ситуација на јазиците и во врска со тоа, на новата политика во услови на глобализација, на која задолжително ќе ѝ поллежат и словенските народи, држави и јазици, и тоа независно од нивното формално припаѓање на Европската Унија.

3. Пред трансформацијата на поредокот словенските држави немаа создадено еднолична, па дури ни блиска за себе јазична политика. Па така, од една страна имаме авторитарна политика во поранешниот Советски Сојуз, која го фаворизира - дури и во крајната фаза на постоењето на таа држава -исклучиво доминантниот руски јазик како државен национален іазик на Федерацијата и на "советскиот народ во настанување", а од друга .<br>страна либералната јазична политика на СФРЈ. За време на трансформациите на поредокот, кои сè уште не се завршени, спротивно на очекуваното, во поголемиот дел од пост-комунистичките држави, еволуцијата на јазичната политика не отиде во правец на демократизацијата.

Немаме намера овде да ја вреднуваме новата јазична ситуација во одделни држави и нивната јазична политика, бидејќи овие ситуации имаат невидено динамичен карактер и ниедна од нив не може да се оценува еднострано како позитивна или негативна, напредна или назадна.

4. Клучот за разбирањето на јазичната политика на регионот што не интересира е процес на нејзина зависност од концепцијата и политичката практика што ние ја определуваме како политика на идентитетот. Поедноставувајќи ја работата, може да се каже дека политиката на идентитетот на словенскиот простор го признава јазикот не само како систем за комуницирање, туку и како спој на елементи кои овозможуваат да се артикулира културната или дури и цивилизациската посебност на дадено национално општество. Со други зборови, јазикот, или поточно

еден извесен модел на јазикот, станува еден од начините за изразување на сопствениот идентитет.

Да се задржиме малку кај терминот "идентитет", во последниве децении еден од најчесто употребуваните зборови во општествените и хуманистичките науки. Најпрвин, да забележиме дека тоа не е само и исклучително технички термин на науката, туку и определба која се употребува разговорно, меѓу другото од страна на политичките практичари што се занимаваат со политиката на идентитетот. Употребата на поимот на идентитетот во различни контексти и за (понекогаш) сосема спротивни цели, предизвикува тој поим да стане многузначен и нејасен.

Во полза на досегашното проучување, ќе прифатиме дека идентитетот на единката е збир на одлики, кои таа си ги припишува самата себеси, или кои нејзе ѝ се припишани од страна на другите луѓе или општествени институции. Освен тоа, признаваме дека атрибутите на идентитетот не се само чисто индивидуални одлики, што укажува на тоа дека, иако й се припишуваат на една конкретна личност, тие остануваат одлики на низа други лица. Покрај тоа, тие се вреднувани и силно емоционално обоени одлики. Важна димензија на идентитетот е да се обрне внимание на тоа дека него го создаваат дијакритични одлики, кои се разликуваат во општествено битен поглед, од група до група, или од елинка до единка.

Како и повеќето општествени појави, идентитетот му подлежи на процесот на институционализација, односно тие стануваат повторлив елемент на општествено однесување на многу луѓе, и е регулиран со општествените норми, а потврдуван со идеологиите или религиските претстави, понекогаш и со силата што ја изнудуваат диспонентите на власта. Затоа, може да се зборува за релативна трајност на одликите на идентитетот што им се припишуваат на луѓето.

Мислејќи на политиката на идентитетот, мораме да спроведеме разликување на процесот на идентификување и процесот на категоризација. За идентификување зборуваме тогаш кога единките или групите самите себеси си припишуваат извесни општествени или културни одлики, потпирајќи се на врските со секојдневниот живот, додека пак општествената категоризација е процес на наметнување на идентитет на единки иди групи од страна на трети лица или институции, често органи на државната или црковната власт. Важно е тоа дека општествената категоризација на дадената личност или група може, но не мора, да ѝ одговара на самоидентификацијата.

Една од димензиите на политиката на идентитетот е токму процесот на општествена категоризација на определени групи иди поединци; државата, црковната администрација или администрацијата на власта, во кругот на населението воведуваат категоријални разлики, припишувајќи им на некои категории што самите ги имаат изделено посебни идентитети.

Често, како резултат на долготрајната општествена категоризација, категоризираните групи, на определен начин, ја прифаќаат дадената категорија како состојка на својата самоидентификација. Сепак, понекогаш луѓето се потпираат на етикетите што им ги наметнуваат институциите.

Социолозите и антрополозите што ја истражуваат политиката на идентитетот, често обрнуваат внимание на тоа дека институциите како државата и религиозните организации се обидуваат на членовите на општеството да им наметнат определени идентитети. А се обрнува внимание, затоа што, иако овие институции често ставаат акцент на необичната историска живост и трајност на одликите од кои се состои овој идентитет, во практиката идентитетите наметнувани од овие институции сами по себе не ги прифаќаат оние културни одлики што се наследуваат во неизменет облик, од поколение на поколение.

Во секоја држава и во секое општество се води некаква политика на идентитет. Тие политики, сепак, се разликуваат меѓу себе. Во земјите на ЕУ, покрај националните идентитети се пропагира и европски идентитет, како додатна димензија на категоризација и групна идентификација на жителите. Покрај тоа, Унијата го поддржува развојот на регионалните и локалните идентитети. Тука не се работи за елиминирање на националните идентитети, што всушност би бил необично ризичен потфат, најверојатно осуден на неуспех, туку за градење на идентитети на повеќе нивоа. Жителите на Унијата не се принудувани да ги отфрлаат националните идентитети, туку да ги спојат со регионалните и општоевропските. Треба да се подвлече дека политиката на идентитетот на Унијата и покрај тоа што се чини дека некои критичари сметаат дека е поврзан со желбата да се реализира некоја нова општествена утопија, ги одразува, пред сè, општествените промени кои се случуваат во општествата на западниот свет, пред сè, сè поголемите културни разлики на земјите на Западот, кои впрочем се последица на процесите на осовременување што траат веќе 200 години.

Карактеристична одлика на политиката на идентитетот на новите држави во Централна и Источна Европа, во првата декада на општественопоредочната трансформација, беше доминацијата и поддршката на само една димензија на идентитетот: националниот идентитет. Тоа наоѓа одраз во јазичната политика што се води на овој простор, што на некој начин претставува еден јазичен национализам. Идентитетите (и оние јазичните) со макрорегионален или локален карактер во официјалната политика се признаа како второ или третокласни. Етничкото израмнување стана основна цел на новата политика на идентитетот. Јазичните или културните појави кои никако не можат еднозначно да се категоризираат како типични за националните култури и јазици се обидуваат да ги елиминираат или да ги тргнат на маргините од јавниот живот. Општествената условеност на

тие процеси е комплицирана. Битен фактор несомнено беше долготрајната и растечка криза на социјалистичкиот економски систем, сиромаштијата и растечкото чувство на небезбедност поврзани со неа. Историска случајност е тоа што во земјите на Централноисточна Европа ситуацијата на длабока економска и општествена криза се наметна за време на процесот на демократизација. Следејќи го британскиот балканист и социолог Џон Олкок, може да се каже дека во услови на промени на општествениот поредок во земјите на регионот (не само на Балканот) демократизацијата на политичкиот систем доведе не само до создавање на основите на плуралистичкото граѓанско општество, туку и до префрлање на популистичката политика сфатена на специфичен начин како "политика на вонредна состојба", која како свој предмет го има, не до таа мера, решавањето на конкретните проблеми или, пак, смирување на конфликтните интереси на општествените групи, колку што легитимизирањето на политичкиот систем како целост (Олкок 2000:264). Таквата политика што оперира со категоријата на народот како неразликувачка едномислена целост имаше за цел мобилизирање за ограничено дејствување на широките општествени маси, кои во најголем степен, ги чувствуваа ефектите на кризата на економскиот социјализам што се продлабочуваше. Овде не се работеше за масовна активизација на општеството туку за тоа да се наклонат извесни општествени групи кон безусловна поддршка на новокреираната политичка елита. Политиката на идентитетот од тој тип што го поддржува јазичниот и културниот сепаратизам беше на очигледен начин наменета за космополитски настроениот дел од интелигенцијата. На делот од полошо образуваните слоеви на општеството во регионот, пак, му даваше чувство на безбедност и културна поврзаност, преку повторното задлабочување во корените на традицијата и историјата на сопствениот народ.

5. Вреди на ова место да се постави прашањето за иднината на така сфатената политика во услови на процесите на глобализацијата што се продлабочуваат. Глобализацијата, сфатена како настанување на општосветска економска зависност и политички и културни врски доведува до една ситуација во која основен фактор за разликување на општествата се широко сфатените комуникациски компетенции. Луѓето со големи комуникациски компетенции, повеќејазични, со широки познавања од културата можат да извлечат повеќекратна полза од процесите на економската интеграција на светот, да се богатат, да добиваат општествен престиж и власт. Необразованоста, поврзана со немањето волја за другите, доведува до ситуација на изолираност и болно исклучување. Жртви на глобализацијата, очигледно, се луѓето и општествените групи со многу ограничени материјални добра; треба да се додаде дека бедата оди рака под рака со ограничените комуникациски компетенции. Политичката елита не може да ја гледа својата задача единствено во создавањето

70

іазична политика што му е сојузник на јазичниот национализам. Тука не се работи, посебно го акцентираме тоа, за елиминација на националната димензија на оваа политика; европеизацијата на јазичната политика и на политиката на илентитетот на словенскиот простор би се засновала на акцентирањето - во извесни граници - на јазичниот и културниот плурализам, впрочем тесно поврзани со процесите на економската и општествената модернизација. Може, условно и претпазливо, да се предвидува дека процесите на излегување на регионот од политичка и економска криза ќе ги придружува постепената промена на јазичната политика и политиката на идентитетот што оди во правец на пошироко прифаќање на културниот плурализам и поширока толеранција за јазичната и секојдневната варијантност на културно сè поразличните општества во регионот. Сега веќе се појавија во таква мерка и препреки, како и извесни појави, кои ѝ одговараат на таквата политика. Големиот регион на словенскиот свет под влијание на државните дезинтеграции преминаа на партикуларни позиции, што предизвика дезинтеграција на комуникациските заедници и нивната често нова непријателска настроеност спрема "другојазичните" соседи. Отцепувањето на три, па дури и четири јазици од српскохрватскиот (српски, хрватски, босански, црногорски), всушност само во минимален степен ги наруши комуникациските можности на корисниците на новите јазици што се населија во Србија, Пона Гора, Хрватска и Босна и Херцеговина, но во поголем степен - го лиши од можност за интернационална комуникација населението што живее во новите суверени држави Словенија и Македонија, каде што српскохрватскиот јазик престана да ја врши функцијата на "сроден" федерациски јазик и стана, посебно за помладото население, странски јазик, кој често се однесува на една непријателска држава и непријателски народ, и покрај тоа што е зачувана целосната комуникациска способност. Во однос на босанскиот јазик, кој стана еден од трите јазици на државната комуникациска заедница на новата конфедерација на Босна и Херцеговина, непријателски однос изразуваат соседите, како Хрватите, така и Србите, а во самата босанска средина има многу дрски спорови на тема научното и практичното ниво на кодификацијата на овој јазик. Мошне далеку напреднатите обиди за формално признавање на црногорскиот јазик како важен фактор за легитимизација на сувереноста на Црна Гора се среќаваат со силен отпор на научната, црковната и делумно политичката елита на Србија. Сепаратизам се појавува и во елиминирањето на варијациите на нормите, правописите и азбуките. Тоа се однесува, главно, на хрватскиот и босанскиот јазик, на кои во стеблото на уставот им се гарантира исклучиво (и)јекавштината и латинската азбука. Спрема сите нови јазици, како и на оние дамнешните, со двојна енергија, во поголем или помал степен, започнато е "чистење" од туѓите елементи. "Чистењето" не й се заканува толку многу на самата комуникација, иако во таа област
не може, а да не се цени неудобноста (на пр. неопходноста од преведување на интернационалната англиска компіутерска (научна, економска) терминологија, колку што го прави тоа за идејата на слободните културни и политички контакти. Тоа има длабока психоопштествена и политичка подлога за оградување од "другите" и потцртување на "разликите", а не на "идентитетите", консеквентно за затворање во сопствената група и нејзино лажно идеализирање, што на крајот доведува до ксенофобија.

Во тој контекст вреди од поблиску да се разгледа движењето за одбрана на кирилицата. Таа моќно е застапена во Србија. Има многу поддржувачи на отстапувањето од двојната азбука во полза на единствената кирилица со укажување на нејзината симболична културна, конфесионална и идентификациска функција, и покрај истакнувањето на исто толку јаките аргументи за задржување на латинскиот алфабет како варијантна азбука. На пример, во почетниот период на кодификација на српскиот правопис (1996 г.) по распадот на српскохрватскиот јазик, еден од нејзините челни основачи, академикот Митар Пешикан пишуваше: "Исход минулог раздобља треба схватити као трајно прихватање латинице у српској култури, али не тако да потисне и замени ћирилицу, него да буде друго и напоредно писмо. Латиница и спонтано одржава своје место, али је ћирилици нужно национално старање - да се заустави њено потискивање, које је узело маха у овом веку, да се врати у навику и обичај школске младежи и да се на прави и ефикасан начин уведе у рачунарску технику." Во Србија жив интерес буди примената на кирилицата на интернет, за што се расправаше, на пример на неколку научни симпозиуми. Во овој контекст можеби вреди да се спомене дека за време на хрватско-српската војна се појавија хрватски песни во кои имаме експлицитно изразена омраза кон Србите, метафорично повикувајќи се на кирилицата како нивни симбол.

6. Историската свест на групата – таа што се повикува на реалното како и митското минато, е, како што е познато, постојана идентификувачка состојка на народот и неговиот јазик. Во новите држави овој факт се искористува со целосна предумисла, создавајќи на тој начин и псевдонаучни митови. Пример за ваквата појава е добро илустриран во книгата "Хрватскиот културен и политички идентитет" од Е. Кале (Осијек-Загреб 1999г.), во која авторот се повикува на традицијата на Хрватите, што според него го засегнува 1. в. п.н.е, и е поврзана со сродството на Хрватите со Персијците, кои се населени околу границата меѓу денешен Иран и Авганистан на запад од Кандахар. А, пак, помеѓу 2. и 8. в. н.е. Хрватите целосно оформени како народ, со традиција на сопствена државност и психоопштествен менталитет, задржан до денес (патриотизам, почитување на општествените норми, љубов кон мајката, чесност, кажување на вистината, пожртвуваност итн.), требаше да ја пренесат својата првобитна татковина - држава (а сигурно и јазикот) зад Карпатите, населувајќи се

меѓу Словените. Така, на новите територии тие ја пренеле високата државна култура и етичките вредности, зачувувајќи ја триесетвековната континуирана традиција и посебност, од која никогаш не се откажале. ниту пред словенските соседи, посебно Србите, ниту пред западната култура.

7. И нормирањето на словенските јазици, кое во новиот посткомунистички период стана поинтензивно, а во случают на новите јазици, модерно и радикално, може да предизвика не само позитивни соединувачки ефекти, туку и дезинтегрирачки, пред сè, кодифицираната норма до која тежнеат сите јазици бројно ја ограничува активната комуникациска заедница, бидејќи со нормата владее образованата елита или личноста од образовани семејства. Така, нормирањето води до општествен сепаратизам. Ако уште и додадеме дека во глобалната интернет-комуникација, каде што се употребува локално упростен јазик, во поглед на системот, а пред сè во поглед на правописот, надополнет со пиктографски кодови и икони, и каде што поради тоа доаѓа до непочитување на правилата што ги наметнува кодификацијата, а во исто време и глорификацијата на идиолектите, заменувањето на презентативната функција со експресивната емоционалност, учествуваат и претставници на групи кои не се подготвени за јавна комуникација, тогаш може да очекуваме дека тие групи ќе создадат варијанти хадвор од нормата. Примери за таква ситуација веќе имаме во сите словенски јазици во облик на разговорните варијанти на етничките јазици. Да додадеме дека глобалната интернеткомуникација бара и познавање на англискиот јазик, кој на природен начин ги отстранува локалните јазици од таа функција, истовремено намалувајќи го комуникацискиот престиж за групите млади корисници.

8. Да поминеме на заклучоците. Реализирањето на европската јазична политика требаше да биде некако спроведена во словенските држави, во некое блиско неодредено време. Всушност, во таа група имаме пропорционално приближување на повеќејазичното општество, како, на пример, во конфедерација БиХ, 42% босански: 38% српски: 20% хрватски, но мнозинството го чинат заедници со доминантен национален јазик.

Поважен фактор што го одолговлечува процесот на европеизација на јазичната политика е трајноста на државно-етничката-јазична тријада, која има длабоко оправдување во историјата. Свежината на добиената сувереност чиј првостепен идеен и практичен фактор е националниот јазик, го прави непроменлив во свеста на комуникациските заедници. Уште повеќе што поголем број, 95% од населението на Европа, живее во монолингвални држави. Интересно е македонското прашање, каде што мнозинскиот македонски јазик му конкурира на несловенскиот албански јазик (67:33). Уставот на РМ ја гарантира употребата на јазикот на малцинството како службен во регионите каде што малцинството чини значително мнозинство од населението. Воениот конфликт во 2001г.

доведе до потпишување на Рамковниот договор "помеѓу Република Македонија и Евроатлантската заедница", која ги прецизира правата на јазичните малцинства (имплицирајќи на Албанците) и правото да се учи на тој јазик, сепак зачувувајќи го принципот дека "Низ цела Република Македонија и во нејзините меѓународни односи службен јазик е македонскиот јазик".

Исто така, има и објективни појави кои можат да ѝ одговараат на примената на некои европски принципи, барем од две причини: пред сè, ке се прифака глобалниот англиски јазик на рамниште на комуникациската функција што е условено во барањата на глобалната економска соработка и преносот на информациите во рамките на информациските општества. Ова прифаќање може да се оствари само со зачувување на идентификувачките функции на локалните јазици. Како второ, некои народи и држави веќе имаат големо искуство во кохабитацијата на јазикот. Тука, пред сè, се работи за народите на поранешна Југославија, кои до неодамна совршено се разбираа преку српскохрватскиот јазик, кој варираше во нормата. Треба да се надеваме дека кога ќе стивнат емоциите и ке ослабне омразата и соседското непријателство по војната и споровите, и кога новите јазици ќе ја пројават својата идентификациска моќ, а комуникацијата меѓу тие јазици ќе се покаже како неопходна, ќе се смени расположението кон јазиците и народите кои не се наши. Патот до една пријателска мултилингвалност во рамките на една иста држава ќе биде отворен. Овие процеси покрај тоа можат да бидат зајакнати со припадноста на многу словенски држави на ЕУ, а во Руската Федерација овие исти процеси можат да бидат зајакнати со тенденцијата за демократска рамноправност на малцинските јазици, потпирајќи се на Европската карта на регионалните или малцински јазици и заемната економска соработка.

Во секој случај - што може да се каже за крај: идејата за рамноправност, начинот и опсегот на функционирање на европските јазици и на словенските, моментно е идеја, по малку утописка, но исто така е и реалистична визија на иднината, која вреди со мали чекори да се реализира.

Превод од йолски: Лидија Танушевска

#### Лишерашура

- Allcock J., Explaining Yougoslavia. Columbia University Press, New 1. York, 2000.
- Blair Ph., Przegląd praw przewidzianych w Europejskiej karcie języków  $2<sup>1</sup>$ regionalnych lub mniejszościowych, [w:] Europejska karta języków regionalnych lub mniejszościowych. Od teorii do praktyki. Warszawa, 2004.
- Brubaker R., Cooper F., Beyond Identity, "Theory and Society" 29, 3. 2000.

 $\check{C}$ ano-Žmegač J., Constructing the Difference, Identifying the Self: A  $4\overline{ }$ Case of Croatian Repatriates from Serbia, [w:] Mediterranean Ethnological Summer School, Vol. 4, Piran/Pirano Slovenia 1999 and 2000, University of Ljubliana, red. B. Baskar, I. Weber, Ljubliana, 2002.

- Jaroszewicz H., Nowe tendencje normatywne w standardowych języ-5. kach chorwackim i serbskim, Opole, 2004.
- 6. Пешикан М., Правойисна норма, [w:] Српски језик, ред. М. Радовановић, Ополе, 1996.
- Пипер П., Сриски између великих и малих језика, Београд, 2003.  $7.$
- Riđanović M., Totalni promašaj. Prikaz "Gramatike bosanskoga 8. jezika" Dž. Jahića, S. Halilovićai I. Palića, Sarajevo, 2003.
- Škiljan D., Govor nacije. Jezik, nacija, Hrvati, Zagreb, 2002. 9.
- Vladović B., Czarne samogłoski, [w:] W tej strasznej chwili. Antologia 10. współczesnej wojennej liryki chorwackiej, opracował. I. Sanader, A. Stamać, tłum. M. Kordowicz, Warszawa, 1996.
- Waldenberg M., Kwestie narodowe w Europie Środkowo Wschodniej, 11. Warszawa, 1992.

# **СОЦИОЛИНГВИСТИЧКИ**

 $\sim$   $\alpha$ 

 $\sim$ 

 $\label{eq:2.1} \frac{1}{2} \sum_{i=1}^n \frac{1}{2} \sum_{j=1}^n \frac{1}{2} \sum_{j=1}^n \frac{1}{2} \sum_{j=1}^n \frac{1}{2} \sum_{j=1}^n \frac{1}{2} \sum_{j=1}^n \frac{1}{2} \sum_{j=1}^n \frac{1}{2} \sum_{j=1}^n \frac{1}{2} \sum_{j=1}^n \frac{1}{2} \sum_{j=1}^n \frac{1}{2} \sum_{j=1}^n \frac{1}{2} \sum_{j=1}^n \frac{1}{2} \sum_{j=1}^n \frac{$ 

 $\label{eq:2.1} \mathcal{L}_{\mathcal{A}}(\mathcal{L}_{\mathcal{A}}) = \mathcal{L}_{\mathcal{A}}(\mathcal{L}_{\mathcal{A}}) = \mathcal{L}_{\mathcal{A}}(\mathcal{L}_{\mathcal{A}})$ 

a na kwana wa 1972<br>Matukio wa 1974 wa 1974 

 $\label{eq:2.1} \begin{split} \mathbf{v}_1(\mathbf{u}_1) &= \mathbf{v}_1(\mathbf{u}_1) + \mathbf{v}_2(\mathbf{u}_2) \\ &= \mathbf{v}_1(\mathbf{u}_1) + \mathbf{v}_2(\mathbf{u}_2) + \mathbf{v}_2(\mathbf{u}_2) + \mathbf{v}_2(\mathbf{u}_1) \\ &= \mathbf{v}_1(\mathbf{u}_1) + \mathbf{v}_2(\mathbf{u}_2) + \mathbf{v}_2(\mathbf{u}_2) + \mathbf{v}_2(\mathbf{u}_2) + \mathbf{v}_2(\mathbf{u}_1) \end{split}$ 

 $\sigma_{\rm{d}}/\sigma_{\rm{c}}$  .

 $\mathcal{L}^{\text{max}}$ 

 $\sim$ 

 $\frac{1}{2} \frac{1}{\sqrt{2}} \frac{1}{\sqrt{2}}$ 

(2) 2012年8月以降3月级经济数百万元。 **1121 (1) 特定** 

 $\label{eq:2.1} \frac{1}{\sqrt{2}}\int_{\mathbb{R}^{2}}\left|\frac{d\mathbf{x}}{d\mathbf{x}}\right|^{2}d\mathbf{x}^{2}d\mathbf{x}^{2}d\mathbf{x}^{2}d\mathbf{x}^{2}d\mathbf{x}^{2}d\mathbf{x}^{2}d\mathbf{x}^{2}d\mathbf{x}^{2}d\mathbf{x}^{2}d\mathbf{x}^{2}d\mathbf{x}^{2}d\mathbf{x}^{2}d\mathbf{x}^{2}d\mathbf{x}^{2}d\mathbf{x}^{2}d\mathbf{x}^{2}d\mathbf{x}^{2}d\mathbf{x}^{2}d\math$ 

# Лилјана Минова-Ѓуркова

**Substance Committee** 

and an additional control of the company of the second state of the

#### СОЦИОЛИНГВИСТИЧКИ ПРИСТАП КОН БЕЛОРУСКИОТ. УКРАИНСКИОТ И МАКЕДОНСКИОТ ЈАЗИК

Како и српскохрватскиот јазик во Југословенската федерација (особено за Македонците, зашто Словенците си го ценеа своето), така и рускиот јазик во Советскиот Сојуз бил јазик што доминира не само со оглед на големиот број зборувачи туку и како средство за општење меѓу различните народи.

## Збор-два за белорускио $\bar{u}$  јазик представно пред

Новобелорускиот јазик се оформил со прекин на старите традиции во 19 век и се базирал на народните говори од централниот дел на Белорусија. Станува збор за одделен словенски јазик. Отпрвин пишуваниот јазик се изразил преку уметничката литература. Дури по 1917 година, по создавањето на белоруската држава, овој јазик добил статус на официјален и почнал да се употребува во сите важни сфери на дејностите на белорускиот народ. Во време на репресиите од 30-тите години била ограничена употребата на белорускиот јазик. Се практикувала двојазичност, при што превладувал рускиот јазик. Главна тенденција во развитокот на јазичната ситуација во повоените години е ограничувањето на употребата на белорускиот во полза на рускиот јазик. Оваа тенденција била условена од членувањето на Белорусија во Советскиот Сојуз. Влијанието на рускиот јазик врз белорускиот е силно. Процесот на ограничување на употребата на белорускиот јазик трае до половината на 90-тите години.

По осамостојувањето во 1990 година има вистински промени во белоруската јазична ситуација: белорускиот јазик е прогласен за официјален јазик во државата, а во 1998 година се донесува Закон за белорускиот јазик. Со настојувањата на интелигенцијата, на институциите на културата, на образованието, на писателите и на уметниците, ролјата на белорускиот јазик во животот на државата многу пораснала.

Од друга страна, на референдумот од 1995 година со прашањето: Лали се согласуваще рускиощ јазик да има еднаков сшашус со белорускиош?, опговорот на мнозинството гласачи бил: Да! Така, во самостојната белоруска држава била воведена двојазичност (белорускоруска) и ова доведува до оштетување на промените.

Во Белорусија јазикот, нацијата и државата се сè уште тесно поврзани, зашто официјалното признавање на белорускиот јазик повеле по признавање на нацијата и на државата.

Според пописот од 1999 година, за првпат по Втората светска војна процентот на тие што се изјасниле за белорускиот е поголем. Родителите настојуваат нивните деца да учат во белоруски училишта и така младите ќе го освојуваат јазикот подобро од своите родители.

Белорусите го сметаат својот јазик за народен симбол и за основа на народната самостојност. Ситуацијата со белорускиот јазик е тешка, но тој јазик нема да исчезне, со оглед на фактот дека има над 8 милиони Белоруси. Независноста на државата и националното чувство создаваат услови за позитивен развиток на белорускиот јазик, сметајќи ја тука и секојпневната употреба.

#### Збор-два за украинскиой јазик

Излагањето за украинскиот јазик ќе го почнам со раскажувањето на една случка:

Неколку души си пиеле кафе во една кафеана и одеднаш се појавило едно Ромче, кое просело и им се обратило на руски. Бидејќи не биле многу расположени, тие му одговориле дека не разбираат руски и Ромчето веднаш преминало на украински повторувајќи ја приказната за тоа дека дома нема никаква храна, така што кафепијачите биле принудени да му дадат пари.

Оваа случка покажува каков е односот кон рускиот јазик барем кај некои Украинци.

Во времето на пишувањето на монографијата за украинскиот јазик (пред 1999), јазичната ситуација во Украина се одликувала со:

- 1. постоење нееднородни јазично-културни региони;
- 2. широко функционирање на рускиот јазик во различни сфери на јавниот живот и поделба на населението на украинско- и рускојазично.
- 3. јазичната политика во новосоздадената држава.

Според пописот од 1989 година има над 51 милион жители на Украина; од нив над 33 милиони го сметаат украинскиот за мајчин јазик, а 17 милиони го сметаат рускиот. Украинскиот јазик го владееле 78%

од граѓаните, а рускиот 78,4%. Според тоа, владее колективна и индивидуална украинско-руска двојазичност.

Со осамостојувањето на украинската држава, се шири употребата на украинскиот јазик во научната, правната, спортската и воената сфера. Рускиот јазик влегува во неофицијално општење. Се правеле обиди украинскиот јазик да се воведе во високото образование.

Од почетокот на 90-тите години се зголемува бројот на украински весници и списанија, а во сферата на информацијата и на културата има конкуренција меѓу двата јазика.

Со Уставот од 1996 година (во членот 10) се зборува за украинскиот како за единствен официјален јазик во Украина.

Природно е што контактот со рускиот јазик донесува силно влијание од овој јазик врз украинскиот.

Во една статија објавена во 2002 година се вели дека рускиот и украинскиот (во Украина) коегзистираат. Украинскиот јазик го засилува својот престиж, особено во администрацијата и во образованието, рускиот има престиж како урбан јазик, а англискиот се јавува во реклами. Не е необично да се чуе разговор во кој еден зборува на руски, а соговорникот - на украински, но нема преминување од еден јазик на друг. Тие што разговараат се разбираат меѓу себе.

Статијата објавена во Украинска иравда во 2005 година, од која е преземена случката со Ромчето, се застапува за еднаков третман на јазиците на малцинствата: не руски и други, туку треба да се именуваат: **бугарски, унгарски, гагауски**, радиостически и производительной

Како што се вели во статијата, украинскиот јазик, официјалниот јазик на државата, претставува граница на државата, како и географската граница. Јазикот треба да биде јасно разграничен и заштитен.

Според монографијата за Украинскиош јазик, во новите општествени услови расте интересирањето за владеење на украинскиот како еден самостоен светски јазик. Првог во северници представи су пр

and the start and any and the

И на крајош: збор-два за македонскиош јазик

Македонците беа лојални граѓани на Југословенската федерација и затоа сега нивната самостојна држава се вика Поранешна Југословенска Република Македонија, макар што во ова извесен, не мал придонес имаше Грција.

За Македонците српскохрватскиот јазик беше јазик со престиж и тој, како и рускиот врз белорускиот и врз украинскиот јазик, изврши силно влијание врз македонскиот. Се преземаа дури и такви зборови за кои имавме соодветства (сукња наспрема здолнишше, куйашило наспрема бања и сл.). Цели низи од интернационализми беа прифаќани

со посредство на српскохрватскиот јазик, па сега имаме забелешки од младите генерации дека има премногу зборови што ѝ припаѓаат на меѓународната лексика.

За Македонците македонскиот јазик нема голем престиж, а и не го почитуваат мислењето на оние што се занимаваат со македонскиот іазик. Се сеќавам на еден исказ на колегата Волф Ошлис, кога разбрал елен постар човек лека тој лошол да учи макелонски, па му се обратил со зборовите: А. бе. деше, што мака ше нашера да учиш македонски?

По референдумот од 8 септември 1991 година, дојде до осамостојување на македонската држава и покрај настојувањата на одделни политичари тоа да не се случи. Во тоа време во Македонија немаше воени дејства и убивања како во другите делови од Југословенската федерација, но затоа пак, во 2001 година едно малцинство го зеде оружіето в раце и почна со воени деіства, киднапирања, измачувања, разнесувања со бомби и сл. Две жетви на оружје имаше во нашава пржава (едната се викаше: неоиходна жешва, а другата амнесшија за  $\overrightarrow{op}$ ужје $\overline{u}$ о), а сепак, сè уште се пука, се напаѓаат и се измачуваат полицајци, се напаѓаат полициски станици, одделни делови од државата се самостојни пржави и сл.

1992年1月1日には、1992年1月1日には、1992年1月1日には、1992年1月1日には、1992年1月1日には、1992年1月1日には、1992年1月1日には、1992年1月1日には、1992年1月1日には、199<br>1992年には、1993年1月1日には、1993年1月1日には、1993年1月1日には、1993年1月1日には、1993年1月1日には、1993年1月1日には、1993年1月1日には、1993年1月1日には、199

Да му се вратиме на јазичното прашање: Рамковиот договор, напишан на англиски јазик и потпишан на 13 август 2001 година, доведе по големи промени во Македонската држава. Врз основа на еден процент беше прогласен втор службен јазик (албанскиот), јазик за кој нашите американски пријатели ни кажуваат да го учиме. Ако е македонскиот јазик службен јазик на целата територија на Република Македонија, тогаш треба да биде обезбеден превод на македонски на рекламните паноа со натписи единствено на албански.

Што треба да прават другите етнички групи што живеат во Република Македонија? Дали е за нив прифатливо Република Македонија да биде двонационална држава? Одговорот е: Не! Тие треба да настојуваат па го достигнат бараниот процент и да почнат да зборуваат на својот мајчин јазик.

Македонскиот јазик може да биде службен само во Република Македонија. Тој може да се употребува во домашни услови во други средини, но во Канада, Австралија, САД, младите генерации Макепонци, ако сакаат да се вклопат во средината учат англиски и го забораваат македонскиот јазик. За соседните држави и да не зборуваме: оп негирање на јазикот, преку негирање на националноста, сè до тивко претопување.

Ке повторам: единствената држава во светот каде што може да биде службен македонскиот јазик е Република Македонија. Ќе видиме каква ќе биде нејзината иднина.

#### Лишерашура

- $1<sub>1</sub>$ Беларуская мова, (redaktor naukowy: Aljaksandr Lukashanec, Mikalaj Prigodzich, Lidija Sjameshka), Opole, 1998.
- $2.$ Украиньска мова, (redaktor naukowi: Svitlana Jermolenko), Opole, 1999.
- $3<sub>1</sub>$ Jean-Pierre Jeantheau: Belarus: de la langue a l'Etat. Glottopol, n 1 -Janvier, 2003.
- Syarhey Zaprudski: Language policy in the Republic of Belarus in the  $4<sub>1</sub>$ 1990s. (First published in the book "Belarus - the third sector people, culture, language". East European Democratic Centre. Warsaw-Minsk  $2002$ ).
- 5. Laada Bilaniuk: Discourses od Gender and Power in post-Soviet Ukraine. IARO 2001-2002.
- Ukrainian Language is not that small Beer! (from Ukrainska Pravda)  $6.$ 31.3.2005.

 $\label{eq:2.1} \frac{1}{\sqrt{2}}\int_{\mathbb{R}^3}\frac{1}{\sqrt{2}}\left(\frac{1}{\sqrt{2}}\int_{\mathbb{R}^3}\frac{1}{\sqrt{2}}\left(\frac{1}{\sqrt{2}}\int_{\mathbb{R}^3}\frac{1}{\sqrt{2}}\right)\frac{1}{\sqrt{2}}\right)\frac{1}{\sqrt{2}}\frac{1}{\sqrt{2}}\frac{1}{\sqrt{2}}\frac{1}{\sqrt{2}}\frac{1}{\sqrt{2}}\frac{1}{\sqrt{2}}\frac{1}{\sqrt{2}}\frac{1}{\sqrt{2}}\frac{1}{\sqrt{2}}\frac{1}{\sqrt{2}}$ 

 $\mathcal{L}^{\text{max}}_{\text{max}}$ 

 $\label{eq:2.1} \mathcal{L}(\mathcal{L}^{\text{max}}_{\mathcal{L}}(\mathcal{L}^{\text{max}}_{\mathcal{L}})) \leq \mathcal{L}(\mathcal{L}^{\text{max}}_{\mathcal{L}}(\mathcal{L}^{\text{max}}_{\mathcal{L}}))$ 

 $\label{eq:2.1} \begin{split} \mathcal{L}_{\text{max}}(\mathbf{r}) = \mathcal{L}_{\text{max}}(\mathbf{r}) \mathcal{L}_{\text{max}}(\mathbf{r}) \mathcal{L}_{\text{max}}(\mathbf{r}) \mathcal{L}_{\text{max}}(\mathbf{r}) \mathcal{L}_{\text{max}}(\mathbf{r}) \mathcal{L}_{\text{max}}(\mathbf{r}) \mathcal{L}_{\text{max}}(\mathbf{r}) \mathcal{L}_{\text{max}}(\mathbf{r}) \mathcal{L}_{\text{max}}(\mathbf{r}) \mathcal{L}_{\text{max}}(\mathbf{r}) \mathcal{L}_{\text{max}}(\mathbf{r}) \$ 

 $\label{eq:2.1} \frac{1}{\sqrt{2}}\int_{\mathbb{R}^3}\frac{1}{\sqrt{2}}\left(\frac{1}{\sqrt{2}}\right)^2\frac{1}{\sqrt{2}}\left(\frac{1}{\sqrt{2}}\right)^2\frac{1}{\sqrt{2}}\left(\frac{1}{\sqrt{2}}\right)^2\frac{1}{\sqrt{2}}\left(\frac{1}{\sqrt{2}}\right)^2\frac{1}{\sqrt{2}}\left(\frac{1}{\sqrt{2}}\right)^2\frac{1}{\sqrt{2}}\frac{1}{\sqrt{2}}\frac{1}{\sqrt{2}}\frac{1}{\sqrt{2}}\frac{1}{\sqrt{2}}\frac{1}{\sqrt{2}}$  $\mathcal{L}^{\text{max}}_{\text{max}}$ 

 $\label{eq:2.1} \mathcal{A}=\left\{ \begin{array}{ll} \mathcal{A}(\mathbf{x},\mathbf{y})=\mathcal{A}(\mathbf{x},\mathbf{y})=\mathcal{A}(\mathbf{x},\mathbf{y})=\mathcal{A}(\mathbf{x},\mathbf{y})=\mathcal{A}(\mathbf{x},\mathbf{y})=\mathcal{A}(\mathbf{x},\mathbf{y})=\mathcal{A}(\mathbf{x},\mathbf{y})=\mathcal{A}(\mathbf{x},\mathbf{y})=\mathcal{A}(\mathbf{x},\mathbf{y})=\mathcal{A}(\mathbf{x},\mathbf{y})=\mathcal{A}(\mathbf{x},\mathbf{y})=\mathcal{A}(\$ 

 $\label{eq:2.1} \mathcal{L}(\partial\Omega) \stackrel{\text{def}}{=} \mathcal{L}(\mathcal{L}(\Omega)) \otimes_{\mathcal{L}(\Omega)} \mathcal{L}(\mathcal{L}(\Omega)) \otimes_{\mathcal{L}(\Omega)} \mathcal{L}(\mathcal{L}(\Omega)) \otimes_{\mathcal{L}(\Omega)} \mathcal{L}(\Omega) \otimes_{\mathcal{L}(\Omega)} \mathcal{L}(\Omega) \otimes_{\mathcal{L}(\Omega)} \mathcal{L}(\Omega)$  $\sim 10^{-11}$ 

 $\mathcal{L}^{\mathcal{L}}(\mathcal{L}^{\mathcal{L}})$  and  $\mathcal{L}^{\mathcal{L}}(\mathcal{L}^{\mathcal{L}})$  and  $\mathcal{L}^{\mathcal{L}}(\mathcal{L}^{\mathcal{L}})$ 

a man charté de chur charter ann an charter an 1992 changement of Babbay is the condition of the control of the .<br>При континента ревой на европе с советствоват на первоната на resumints communications of the second superinters in the second second second second second second second second second second second second second second second second second second second second second second second sec e voormalige in die belang van die van die volgense van die verskeid van die volgense van die verskeid van die 463 is the vermes health of 2000 be accepted as a sequence. т матёт названных свой не ониб "sinnocovel?), "Penney oulf, gener 500 OVERNEEM (TTORER BYDNOC**Bond: Omnie**č) og terrar errenningen HERBITANIZ BEB "OHISTORE OTORGEL (Ö., GRHA 203 GHARESTARI)", "TH

# ПРОБЛЕМОТ НА ЈАЗИКОТ НА МАКЕДОНЦИТЕ ВО ТРУДОВИТЕ НА РАНАТА ГЕРМАНСКА МАКЕДОНИСТИКА

четрь со экспериос и Сровно тераку блико и на макстонiost ovez hoteknomm a szemizand anamn ne zagezi zasmerző nevez.

. Во македонската држава како службен јазик се заведуе народниот македонски јазик" гласи едната реченица (од две) на најбитната одлука на историскиот состанок во манастирот "Св. Прохор Пчињски", 2 август 1944-та г. Всушност, оваа реченица исто така ги маркира координатите на нашата наука, на такедонистиката: "народниот јазик" како основата, службениот јазик" како, речиси, надградбата од која истекуваат сите форми на поновата македонска писменост: административната комуникација, новинарството, книжевноста, лекискографијата итн. И секунларната последица на Прохор Пчињски е дека дури од тогаш ние, меѓународните македонисти, во целата длабочина и широчина можеме да се занимаваме со македонскиот јазик. Удава

Меѓутоа, едно прашање притоа гласи, како нашите "предпи". поранешните македонисти, го гледаа и го третираа јазикот на Македонците. Одговорот ни дава бројни податоци за стручниот и личниот профил на оние што далеку пред нас ги истражувале приликите во Македонија. имии «Тоа важи пред'єе за Германците, кои порано од други се заинтересирале за Македонците и се занимавале со нив, иако повеќето од нив всушност немале ни слух ни осет за едноставниот факт дека живи луѓе го зборуваат својот жив јазик. Токму со оглед на македонскиот јазик, можеме да откриеме неколку различни типови кај раните германски Македонисти што беа активни на крајот на 1971 на почетокот на 20 век. Првиот тип е оноі ефикасен, лојален и досаден германски чиновник што може добро да работи во која било земја, но секогаш останува, речиси, "дома", значи, во тесниот круг на својот германски уред, клуб, пејачко друштво, крчма. Овој тип беше претежно присутен во редовите на германските наставници и свештеници што работеа во странство, на пример во

1 Христо Андонов-Полјански (ур.): Документи за борбата на македонскиот народ за самостојност и за национална држава, том 2, Скопіс 1981, стр. 594 The County of Second County of

Report on the Captain

the control found show show can

a Touratadan Corporar

Цариград<sup>2</sup> или Солун<sup>3</sup>. Тие знаеа дека Солун се наоѓа во Македонија, но тоа за нив беше сосема небитно. Битни беа службата во германското училиште, излетот со "железницата Салоник - Монастир" за Струмица кон тамошните Германци, посетата во "Искиб" кај "малата германска колонија" и така натаму. Макс Брунау, пред Првата светска војна протестантски свештеник во Солун, во 1925 г. ја објави својата книга "Германците во Македонија".<sup>4</sup> "Македонија" беше за него "уредничката област на германскиот конзул во Солун под турската власт", жителите беа "Бугари", Илинденкото востание "бугарското востание", а за македонскиот јазик Брунау ќе го каже следново:

"Јазично се Бугарите и Србите толку блиску оти македонскиот бугарски јазик од двете племиња е прогласен како свој сопствен јазик со мали дијалектни промени, и затоа јазикот не е битен белег за луѓето".

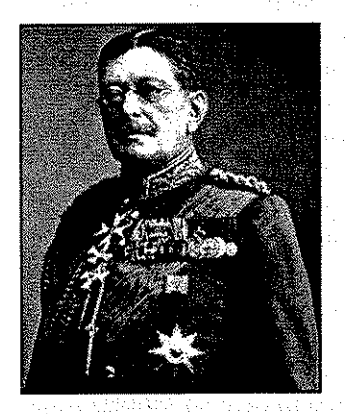

Еден сличен тип како Брунау, но далеку повлијателен беше Генерал-Фелдмаршал Колмар Вилхелм Леополд Фрајхер фон дер Голтц (1843-1916), долги години најголемиот советник на турскиот "аскер". Од него ја имаме книгата "Излет низ Македонија"<sup>5</sup> од 1894 г.: еден туристички опис на Македонија, можеби малку над просекот на ваквите творби, но не премногу занимлив од македонистичка гледна точка. Неговите историски белешки - за Александар, Самоил, Борис, Душан и други - го покажуваат како доста образован човек, него-

вите политички белешки за "српската пропаганда" во Македонија како внимателен набљудувач на положбата, но општо земено Словените, камоли Македонците, него воопшто не го интересираат - дури "Искиб" за него е "еден чисто албански град".

Сосема спротивно мислење имаше - и пишуваше - Германецот Херман Вендел (1884-1936), 1912 г. Најмладиот пратеник во германскиот Рајхстаг (Парламент) и до денешен ден славен како најдобриот познавач

84

Fritz Braun: Die deutsche Schule zu Konstantinopel, so: Die deutsche Schule im Auslande 1903, erp. 405-411

August Sigmund. Bericht der Deutschen Schule in Salonik über das Schuljahr 19077/1908, Bo: Die deutsche Schule im Auslande 1908, crp. 464-475

Max Brunau: Das Deutschtum in Mazedonien, Schriften des Deutschen Ausland-Instituts Stuttgart, Kulturhistorische Reihe Band 15, Stuttgart 1925

Colmar Freiherr von der Goltz: Ein Ausflug nach Macedonien -- Besuch der deutschen Eisenbahn von Salonik nach Monastir, Berlin 1894

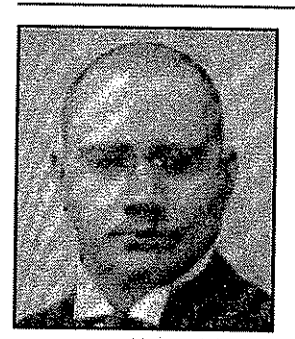

на Балканот во Германија и западна Европа. Како изразит србофил, Вендел беше еден претставник на оној став што го изразил веќе сто години порано германскиот историчар Леополд фон Ранке и што гласи кај Вендел вака:

"Срби, Хрвати и Словенци један су народ (...), ако Југословени нису један народ, онда нису ни Немци".6

Штом Вендел го споменува "српскиот народ", тогаш тоа секогаш на некој начин ја подразбира "водечката улога на Србите кај јужните Словени", исто во односот кон Македонците, како што пишуваше тој во својата книга "Македонија и мирот"7, објавена во 1919 г. За Вендел Србите навистина биле најсвесниот народ на Балканот - јунаци во војната, родени демократи во мирот - но. за жал. Србите, вели Вендел. биле долго време најомразениот народ во очите на големите сили, и затоа за Македонците секогаш беше покорисно сами да се декларираат како "Бугари", без да имаат определено национално чувство за една ваква декларација; а самото декларирање, започнато без која било пробугарска определба, подоцна стануваше "постојана навика". И (вели Вендел понатаму) "националната неопределеност на Македонците" исто така се изразува во нивниот однос кон сопствениот јазик: Македонците не се ниту Срби, ниту Бугари - тие се (како и нивниот јазик) една развојна "предформа" на Србите и на Бугарите, една мешаница од народот со една мешаница на јазикот што може да се развива, јазично и национално, во едниот или во другиот правец. Етничката самобитност на Македонците, макар подразвиена, е за Вендел неоспорен факт, и "под влијание на воспитанието, навиката и околината, тие лесно можат да се претворуваат во добри Срби или добри Бугари". Но, најдоброто решение на "македонското прашање" би бил еден "општобалкански сојуз" во кој сите балкански народи слободно можат да ги развиваат своите природни можности и духовни способности.

Ретроспективно гледано, ставовите на Вендел се еден вид политички романтизам, но токму како таков овој романтизам беше едно предизвикување за бројните "македонски" друштва, клубови и.т.н. кои тогаш дејствувале во Германија и Австрија, постојано повторувајќи го официјалниот став на Софија, дека "секој што во Македонија е Словен, тој е Бугарин". Имено, во оваа смисла дојдоа веднаш реакции на Венделовите публикации<sup>8</sup>, кои не се интересни.

Херман Вендел: О Југославији, Италији, Албанији и Немачкој, Београд 1921, стр 15

Hermann Wendel: Makedonien und der Friede, München 1919

Die Makedonische Frage - Eine Antwort an Hermann Wendel, Wien 1927

Една слична еманципација на Македонците како Вендел, значи, живот во рамките на една балканска федерација, бараше и Германецот Карл Штруп (1886-1940), денеска горе-долу заборавен, но во свое време еден славен правник, стручњак за меѓународно право, чие поголемо влијание на катадневната политика на државите му беше голем идеал. Една своевидна демонстрација на ставовите на Штруп е неговата книга "Правната положба на Македонците во Југославија"<sup>9</sup>, 1929, објавена на француски јазик во Париз.

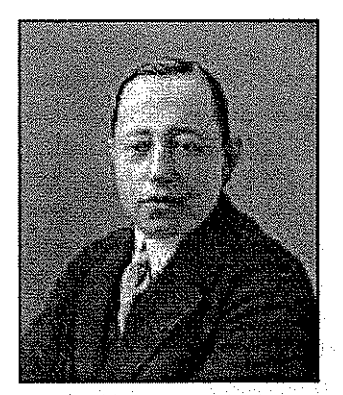

Во оваа книга Штруп тврди дека Македонците со оглед на нивна народност, религија и јазик не се Срби, и тоа тој го докажува врз основа на една фантастична историја на Македонците од античките времиња, сè до современоста. Предноста и истовремено слабоста на книгата е дека сè што пишувал Штруп, на некој начин го црпел од други автори, и во тој однос тој бил работлив до крај, давајќи му на читателот еден опсежен преглед на дискусиите што тогаш биле во оптек. Но, така тој го избегна децидниот одговор како е тоа со

іазикот на Македонците. Притоа, тој беше повеќе или помалку наклонет кон претставата дека јазикот на Македонците е многу сличен на бугарскиот јазик. Притоа, тој опсежно го цитира германскиот романист и бугарофил Густав Вајганд (1860-1930), од кого знаеме дека за него воопшто не постоел никаков "македонски" јазик, туку само бугарскиот јазик - со "единствента разлика на акцентот во централно-македонските дијалекти".<sup>10</sup> Меѓутоа, со јазичниот аспект Штруп всушност не се занимаваше, бидејќи неговиот став кон "македонското прашање" беше дека Македонците "во смислата на договорот за малцинствата од 19. септември 1919 г. се едно етничко малцинство", со оглед на нивното "национално чувство" (le sentiment national), дури еден "македонски народ" (le peuple macédonien). Најдобро решение би било, според Штруп, една "независна македонска држава" (un État indépendant macédonien) или, една федерална іугословенска држава што ги опфаќа различните елементи на денешното Кралство на Србите, Хрватите и Словенците, на Македонија и на Бугарија, со исклучок на Грција".

Сите овие публикации имаат своја вредност, веќе поради своите бројни фусноти и долги списоци на цитираната литература - читај ја едната и познавај ги другите. Можеби, тие денеска можат да служат како

Karl Strupp: La situation jurídique des Macédoniens en Yougoslavic, Paris 1929

<sup>&</sup>lt;sup>10</sup> Gustav Weigand: Ethnographic von Makedonien, Leipzig 1924

повод или поттик за една од наредните научни дискусии да се занимаваме со улогата на бројните филства и фобства со кои беше дискутирано таканареченото "македонско прашање".

Поголема беше вредноста на малкуте публикации што воопшто не се грижеа околу политичките аспекти, туку просто рекоа дека Македонците зборуваат македонски, кој е рамноправен јазик во семејството на словенските јазици.<sup>11</sup> Еден таков автор беше германскиот географ Карл Естрајх (1873-1947), кој ги опишувал Македонците и нивниот јазик на начин што понекогаш гласи како некој препис на Крсте Петков Мисирков.<sup>12</sup> Или германсиот славист Алфонс Маргулиес (1897-1928), за кого политичките аспекти "не припаѓаат пред форумот на науката", бидејќи самобитноста на македонскиот јазик не само што е неспорна, туку и лесно разбирлива штом се сеќава на јазикотворното влијание на "конзервативната" Охридска книжевна школа.<sup>13</sup>

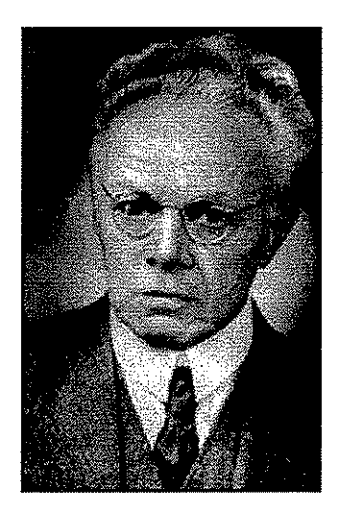

И најсетне, германскиот географ Леонард Шулце Јена (1872-1955), кој во својата книга "Македонија - Сликите од пејсажот и културата" (1927) ги отфрлил сите напори однадвор да ги подели Македонците според етнички, јазични и други критериуми за да им се досудува припадноста на некоја друга народност.<sup>14</sup> Шулце Јена не само што велел дека Македонците имаат сопствен јазик, туку го внел тој јазик во долгите списоци со зборови - дури до зборовите како ќепенец, пенцере, зиври и многу други што со време фатиле доста "патина".

Со други зборови: многумина чекореле пред нас, но ние, современите македонисти, знаеме дека не вредат сите подеднакво. Ние ги слелиме тие што го нашле вистинскиот пат.

- <sup>11</sup> Волф Ошлис: Од историјата на германското научно интересирање за Македонија, во: Историја бр. 1-2/1994, стр. 31-41
- <sup>12</sup> Karl Oestreich: Die Bevölkerung von Makedonien, so: Geographische Zeitschrift 6p. 5/1905, crp. 268-292
- Alfons Marguliés: Historische Grundlagen der südslavischen Sprachgliederung, Bo: Archiv für slavische Philologic 40, 1926, crp. 197-222
- <sup>14</sup> Leonhard Schultze-Jena: Makedonien -- Landschafts- und Kulturbilder, Jena 1927

# $\label{eq:2.1} \mathcal{L}^{\text{max}}_{\text{max}} = \mathcal{L}^{\text{max}}_{\text{max}} \left( \mathcal{L}^{\text{max}}_{\text{max}} \right)$  $\langle \hat{A} \hat{A} \hat{B} \hat{A} \rangle$  and  $\hat{A} \hat{A}$  are also follows:

- 18<br>- 中原の開発。  $\Delta_{\rm M}$  is the finite dependent of the second contribution of the second contribution many of the president replace to was the first world and

 $\label{eq:2.1} \mathcal{L}(\mathcal{H}) = \sqrt{2\pi\left(\frac{1}{2}\log\frac{\mathcal{L}}{\mathcal{L}_{\mathcal{L}_{\mathcal{L}_{\mathcal{L}}}}}\right)}\left(\mathcal{L}_{\mathcal{L}_{\mathcal{L}}}(\mathcal{L}_{\mathcal{L}_{\mathcal{L}}}(\mathcal{L}_{\mathcal{L}_{\mathcal{L}}}(\mathcal{L}_{\mathcal{L}_{\mathcal{L}}}(\mathcal{L}_{\mathcal{L}_{\mathcal{L}}}(\mathcal{L}_{\mathcal{L}_{\mathcal{L}}}(\mathcal{L}_{\mathcal{L}_{\mathcal{L}}}(\mathcal{L}_{\mathcal{L}_{\mathcal{L}}}$ in in American State<br>Andrew State State (1990)<br>Andrew State State (1990)  $\left\langle \left\langle \mathcal{L}_{\mathcal{A}}\left(\mathbf{v},\mathbf{v}\right)\right\rangle \right\rangle =\left\langle \left\langle \mathcal{L}_{\mathcal{A}}\left(\mathbf{v},\mathbf{v}\right)\right\rangle \right\rangle \left\langle \mathcal{L}_{\mathcal{A}}\left(\mathbf{v},\mathbf{v}\right)\right\rangle _{2}\right\rangle =\left\langle \left\langle \mathcal{L}_{\mathcal{A}}\left(\mathbf{v},\mathbf{v}\right)\right\rangle _{2}\right\rangle _{2}\left\langle \mathcal{L}_{\mathcal{A}}\left(\mathbf{v},\mathbf{v}\right)\right\rangle _{2}$ 

 $\label{eq:2.1} \mathcal{L}(\mathcal{L}) = \mathcal{L}(\mathcal{L}^{\mathcal{L}}(\mathcal{L})) = \mathcal{L}(\mathcal{L}^{\mathcal{L}}(\mathcal{L})) = \mathcal{L}(\mathcal{L}^{\mathcal{L}}(\mathcal{L})) = \mathcal{L}^{\mathcal{L}}(\mathcal{L}^{\mathcal{L}}(\mathcal{L}^{\mathcal{L}}))$  $\mathcal{A}(\mathcal{A})$  and the contribution of the contribution of the contribution  $\mathcal{L}_{\rm{max}}$  and  $\mathcal{L}_{\rm{max}}$  and  $\mathcal{L}_{\rm{max}}$  and  $\mathcal{L}_{\rm{max}}$  and  $\mathcal{L}_{\rm{max}}$ 网络紫色 化无氧化铁 医骨折病 医白色 医乳房机  $\alpha_{\rm{max}}$  , and the contribution of the state of the state of the state  $\mathcal{L}^{\mathcal{L}}$  , where  $\mathcal{L}^{\mathcal{L}}$  and  $\mathcal{L}^{\mathcal{L}}$  are the state of the state of the points Carl Card Gallery

and a term of the stark of a research and right down se subtantado en milionales en numeros de la paísti- $\mathcal{O}(\mathbb{Z}^2)$  . The contracted product of the state  $\mathcal{O}(\mathbb{Z}^2)$  , and  $\mathcal{O}(\mathbb{Z}^2)$  , we have provided to the experimental provided and considerable

 $\label{eq:2.1} \frac{1}{\sqrt{2\pi}}\int_{\mathbb{R}^3}\frac{1}{\sqrt{2\pi}}\int_{\mathbb{R}^3}\frac{1}{\sqrt{2\pi}}\int_{\mathbb{R}^3}\frac{1}{\sqrt{2\pi}}\int_{\mathbb{R}^3}\frac{1}{\sqrt{2\pi}}\int_{\mathbb{R}^3}\frac{1}{\sqrt{2\pi}}\int_{\mathbb{R}^3}\frac{1}{\sqrt{2\pi}}\int_{\mathbb{R}^3}\frac{1}{\sqrt{2\pi}}\int_{\mathbb{R}^3}\frac{1}{\sqrt{2\pi}}\int_{\mathbb{R}^3}\frac{1$ 

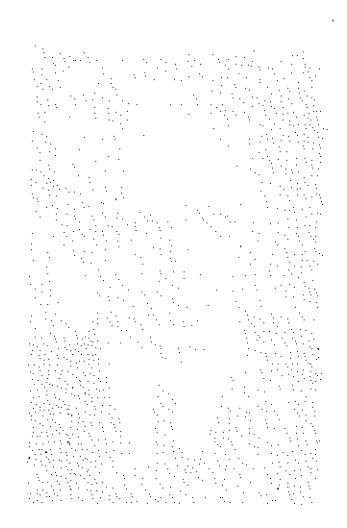

# **Милорад Радовановић**

 $\epsilon > \epsilon_{\rm in}$  . The  $\epsilon_{\rm in}$ 

 $\hat{\mathcal{L}}_{\text{c}}$  is the  $\hat{\mathcal{L}}_{\text{c}}$  is a space of excess .

#### **ЕКСЕКСКИ ИНВЕНТАР СОЦИОЛИНГВИСТИЧКИХ ТЕМА CONSTRUCTION OF THE CONSTRUCT OF THE CONSTRUCT OF THE CONSTRUCT OF THE CONSTRUCT OF THE CONSTRUCT OF THE CONSTRUCT OF THE CONSTRUCT OF THE CONSTRUCT OF THE CONSTRUCT OF THE CONSTRUCT OF THE CONSTRUCT OF THE CONSTRUCT OF T** a san the Bank

o sa ghor

.<br>Popular o servizione della della contra con la pedica con la co

Personal Ward of the Branch Studio

Апстракт: Стандардни српски језик, осим промене имена из сложенице "српскохрватски" у старо једносложно име "српски", кроз политички турбулентне деведесете године двадесетога века прошао је сразмерно мирно и безбедно. У српском језичком корпусу није дошло до радикалних промена (у граматици и лексикону пре свега), упркос распаду негдашње државне, па и језичке, интеракцијске заједнице (СФР Југославије), и упркос релативно турбулентним променама изазваним језичком политиком и планирањем језика у националном и језичком корпусу Хрвата и Бошњака у окружењу. У том је смислу циљ овога чланка да буде преглед, опис и тумачење, садашње ситуације у стандардном српском језику (поглед споља и изнутра), и када је у питању област језичке политике, и када је у питању област планирања језика. Као подсетник за то послужио је ауторов раније објављивани инвентар социолингвистички релевантних тема у словенским језицима односно земљама, устројен у шест основних тематских области: језичка ситуација, језичка политика, планирање језика, раслојавање језика, међујезички контакти, језичке интеракције.

Циљ овога излагања јесте да се осмотри стање у српском језику и око њега - с погледом на "упитник" за проучавање социолингвистички релевантних тема у словенским језицима односно земљама. Излагање ће, стога, бити устројено по главним поглављима тога "упитника", тачније следом раније израђеног и објављеног инвентара<sup>1</sup> могућних појава.

Претходно је "инвентар" који је основицом овога текста био интерно објављен у Пољској (Ополе), у току рада на међународном пројскту о променама у словенским језицима у другој половини XX века (као подсетник за социолингвистички део тема у току тога рада), а касније је био објављен у трима верзијама: kao "Inventar tema važnih za prikazivanje sociolingvističkih prilika u slovenskim zemljama", y часопису Зборник Матице српске за филологију и лингвистику 37/1, у Новом Саду (1994), 529-532; као "An Inventory of Important Themes in the Presentation of the Sociolinguistic Situation in the (South)Slavic Countries", у књизи Die Sprachen Südosteuropas heute. Umbrüche und Aufbruch - што ју је уредила Barbara<br>Кипzтапп-Müller, и објавила у Франкфурту (Peter Lang), 2000. године (209-212); те у књизи: Milorad Radovanović, Planiranje jezika: i drugi spisi (уп. нап. бр. 2. поглавље - "Sociolingvističke teme u slovenskim zemljama", 129-136). de anticipatura de la

Дакле, у средишту ће пажње овде бити: (стандардни) српски језик, његова социолингвистичка ситуација, језичка политика у вези са њим, планирање његово, његово раслојавање, те контакти његови са другим језицима, као и комуникацијски и интеракцијски обрасци и мреже које он опслужује и у којима учествује. Закључак очекивани јесте да се у српском језику и око њега (а у оквирима постављених параметара) релативно стабилно очувало стање карактеристично за одговарајућу (социо)лингвистичку слику пре политичке, културне, етничке и језичке дезинтеграције Југославије.<sup>2</sup>

Помињани "инвентар" првобитно је био написан за рад на међународном научном пројекту Савремене промене у словенским језицима (1945-1995) – на предлог оснивача и координатора тога Пројекта, Станислава Гајде (Ополски универзитет, Пољска). Тај пројекат је трајао у времену од 1992. до 1996. године, а објављивање његових резултата планирано је било за Светски конгрес слависта у Пољској (1998. године).<sup>3</sup> Било је замишљено да сваки словенски језик том приликом буде заступљен једним томом, писаним на језику који приказује, и да сваки том обухвати: промене друштвених и комуникацијских прилика у којима се тај језик налази (укључујући и дијаспору), промене у варијететима тога језика (дијалекти, варијанте, стилови, социолекти и друго), промене у језичкој структури (фонолошке, морфолошке, синтаксичке, семантичке, творбене, лексичке, текстуалне, стилске), с тим да се на крају ураде и одговарајуће синтезе,<sup>4</sup> да сажеци уз сваку књигу буду на пољском и

Српским делом пројекта руководио је Милорад Радовановић, а секретар тога дела био је Милош Луковић. Учесници у раду на том српском потпројекту били су: Милорад Радовановић, Бранислав .<br>Брборић, Иван Клајн, Драгољуб Пстровић, Живојин Станојчић, Милош Луковић, Драго Ћупић, и Митар Пешикан.

 $\overline{\mathbf{z}}$ Главни извори података за ово излагање била су ми моја претходно објављена индивидуална или групна истраживања: Милорад Радовановић (ред.), Српски језик на крају века, Институт за српски језик САНУ - Службени гласник, Београд, 1996; Milorad Radovanović (red.), Najnowsze dzieje języków słowiańskich. Српски језик, Uniwersytet Opolski - Instytut Filologii Polskiej, Opole, 1996; Milorad Radovanović, Spisi iz kontekstualne lingvistike, Izdavačka knjižarnica Zorana Stojanovića, Srcmski Karlovci - Novi Sad (Biblioteka Theoria, 40), 1997; Milorad Radovanović, "Planiranje jezika i jezička politika: Principi i tendencije. (Na primeru srpsko-hrvatske relacije)", Jazykovedný časopis 49/1-2 [=Venované XII. medzinárodnému zjazdu slavistov (Krakov 27. 8.-2. 9. 1998)], Bratislava, 1998, 57-74; Milorad Radovanović, "From Serbo-Croatian to Serbian", Multilingua 19/1-2 [= Special double issue Language Contact in East-Central Europe, ed. Miklós Kontra], Mouton de Gruyter, Berlin - New York, 2000, 21-35; Milorad Radovanović & Randall A. Major (cds.), Serbian Sociolinguistics [= International Journal of the Sociology of Language 151], Mouton de Gruyter, Berlin – New York, 2001; Milorad Radovanović, Sociolingvistika. Treće izdanje, Izdavačka knjižarnica Zorana Stojanovića, Sremski Karlovci - Novi Sad (Biblioteka Theoria, 63), 2003 [друго издање: 1986]; Milorad Radovanović, Planiranje jezika: i drugi spisi, Izdavačka knjižarnica Zorana Stojanovića, Sremski Karlovci – Novi Sad (Biblioteka Elementi, 56), 2004; Milorad Radovanović, "From Serbo-Croatian to Serbian: external and internal language developments", Language in the Former Yugoslav Lands, (eds.) Ranko Bugarski & Celia Hawkesworth, Slavica Publishers, Bloomington, Indiana, 2004, 15-23.

Прва свеска синтеза објављена је 2003. године: Komparacja systemów i funkcjonowania współczesnych jczyków słowiańskich. 1. Słowotwórstwo / Nominacja, (rcd.) Ingeborg Ohnheiser, Uniwersität Innsbruck -Institut für Slawistik / Uniwersytet Opolski - Instytut Filologii Polskiej, Opole, 2003, 1-541; мада би се "синтезом" у овом смислу могао сматрати и прилог објављен у тематском блоку приређеном за 12. светски конграс слависта у Кракову: Карл Гутшмидт, "Общис тенденции и специфические формы их реализаций в современных славянских языках", Jazykovedný časopis 49/1-2 [= Venované XII. medzinárodnćmu zjazdu slavistov (Krakov 27. 8.-2. 9. 1998)], Bratislava, 1998, 15-27.

енглеском, те да све буде праћено и једним посебним томом посвећеним детальније проблематици пољскога језика. У оквиру овог међународног Пројекта одржано је и неколико тематских конференција: "Словенски језици у контексту савремених промена у Европи<sup>1</sup> (1992),<sup>5</sup> "Савремене промене у Пољском" (1993). • а део Пројекта одвијао се кроз и кроз годишње састанке, те састанке на Светским конгресима слависта у Братислави (1993) и у Кракову (1998). Писање овога и сличних "инвентара" проистекло је из потребе да се барем делимично усагласе тематика. теоријска полазишта, методолошки поступци, појмовно-терминолошких апарати. "Инвентар" који овде служи као полазиште представљао је, дакле, спољашњи, екстралингвистички, социолингвистички усмерен попис појава и односа за које је било процењено да би могли бити битни за општу слику прилика и промена у словенским језицима, око њих, и мећу њима, у протеклих пола века, као "оквир за слику" прилика и промена - у крајњем. У тај "инвентар" сам, разуме се, уградио и моје властите погледе на "устројство језика и функционисање језика у устројству контекста" (видети моју књигу из 2003. године, у нап. бр. 2.  $280$ :<sup>7</sup>

(1) Језичка ситуација у словенским земљама: (а) Генетски блиски / удаљени језици; (б) Типолошки слични / различити језици; (в) Међујезичка разумљивост; (г) Писма, ортографије, стање писмености; (д) Етничке (и конфесионалне) пропорције и процеси; (ђ) Матична позиција и позиција дијаспоре; (е) Компактне / некомпактне говорне (језичке) заједнице; (ж) Билингвизам и мултилингвизам; (з) Миграције становништва.

За српски језик је карактеристично да је генетски близак традиционалним језицима окружења (у државним границама и преко њих), бугарском и македонском (разуме се, и словеначком), те "новим" стандарднојезичким ентитетима (онима настајалим у деведесетим годинама двадесетога века), хрватском и бошњачком. Уједно, међу тим језицима, барем међу њиховим стандарднојезичким узусима и њиховим реали-

Vn.: Jezyki słowiańskie wobec współczesnych przemian w krajach Europy Środkowej i Wschodniej. Materiały konferencji z 23-25 IX 1992 r., (red.) Stanisław Gajda, Wyższa Szkoła Pedagogiczna Im. Powstańców Śląskich - Instytut Filologii Polskiej, Opole, 1992, 1-291.

<sup>&</sup>lt;sup>6</sup> Уп. на пример: Jezyk polski poza granicami kraju, (red.) Stanisław Dubisz, Uniwersytet Opolski - Instytut Filologii Polskiej, Opole, 1997.

Објављене су следеће званичне монографије са Пројекта: српска (red. M. Radovanović, 1996), бугарска (red. S. Dimitrova, 1997), pycka (red. E. Širjajev, 1997), nyxuuka (red. H. Faska, 1998), ucurka (red. J. Kořenský, 1998), сповеначка (red. A. Vidovič-Muha, 1998), словачка (red. J. Bosák, 1998), хрватска (red. M. Lončarić, 1998), <u>белоруска</u> (red. A. Lukašanec, M. Prigodzič, L. Sjameška, 1998), Makegoneka (red. L. Minova-G'urkova, 1998), украјинска (red. S. Ermolenko, 1999), пољска (red. S. Gajda, 2001), кашупска (red. E. Breza, 2001), русинска (red. P. R. Magocsi, 2004). Видети о овоме и одговарајуће поглавље у мојој књизи из 2004. године, нап. бр. 2: "Sociolingvističke teme na razmedi vekova", 115-128.

92

зацијама, постоји или велики или потпуни степен разумљивости. При том је српски стандардним језиком у републикама Србији и Црној Гори, као и у Републици српској (БиХ). Типолошки су се у тој групацији, међутим, као структурално "иновативни", "балканизирани", издвојили бугарски и македонски језик (то једнако вреди и за одговарајући део српскога дијалекатског комплекса). С друге стране, за српски је језик карактеристично и да је генетски више или мање удаљен од дела језика окружења (у државним границама и преко њих) – од мађарског, ромског, албанског, влашког, румунског, словачког, русинског, и других. Идући од првог наведеног према последњем наведеном у овој групи, те су генетске, па и типолошке дистанце све мање, а расте степен међујезичке разумљивости (од изразите нетранспарентности до сразмерно велике транспарентности). Што се историјске перспективе тиче, српски је језик примарно ћириличног писма. Но, функционално, и у пракси, у новије време латинично писмо постаје, с једне стране, конкурентно (функција), а са друге, доминантно (пракса). Законска регулатива не затвара врата латиници, а јавна пракса не затвара врата ћирилици. Тако да, барем засад, српски језик представља у свету јединствен феномен - језик одликован диграфијом, двоалфабетношћу. Зато деца описмењена у српскоме језику по правилу одрастају у два графичка симболичка система, што је са становишта когнитивне науке сасвим нарочита појава, паралелна (не и једнака) појави билингвизма на раним узрастима. Што се ортографске норме тиче, за српски је званично важећи Правопис Матице српске из 1993. године (рађен на основама оног чувеног "правописа двеју матица" из 1960. године, што је заступао негдашње тековине такозванога "новосадскога договора"). У току је и рад на осавремењавању и уједначавању ортографске норме (чији је важан циљ и да отклони негативно дејство појављивања неколико конкурентних ортографских норми). Општи ниво писмености носилаца српскога језика сразмерно је висок, но функционална писменост јесте стварни проблем који забрињава језичке, културне и цивилизацијске планере (број стварно и функционсално неписмених тешко је утврдити: подаци о стварно неписменима крећу се у вредностима између 7 и 15 процената, док се број функционално неписмених пртежно везује за популацију људи са незавршеном основном школом - око 30 посто њих). Што се језичко-етничких односа тиче, ваља нагласити да у садашњим условима (по попису из 2002. године) српски језик у Србији (без Космета), као већински, обухвата преко 6,6 милиона говорника што се за њега изјашњавају као за примарни; преостали језици се разврставају међу мањинске (мађарски, словачки, румунски, русински, ромски, албански, влашки, бугарски, македонски, бошњачки, хрватски, и други), до укупне нумеричке вредности од око 7,5 милиона становника у Србији (без Космета). За Црну Гору (према попису из 2003. године) вреде подаци да се од укупнога броја становника - њих око 620000 - око 64 процента

изјашњава за српски као примарни језик, а око 22 процента за "црногорски".<sup>8</sup> Пошто се ту ради о двема етикетама за супстанцијално исту језичку грађу, може се рећи да на овако или онако именовани већински језик у Црној Гори отпада око 86 процената говорника; у преосталу нумеричку вредност распоређују се мањински језици (албански, бошњачки, хрватски, ромски, и други).<sup>9</sup> Но, у тој области раније започети процеси још увек су у току. Као и незавршене миграције становништва, с посебним нагласком на избегличкој популацији и популацији расељених у току и након политичких збивања у деведесетим годинама двадесетога века. У том би смислу било нецелисходно сада говорити о компактним и некомпактним говорним (іезичким) заједницама, до утолико да је, рецимо, ромска заједница изразито некомпактна, и сразмерно мигрантна. Међу разматранима, само српски језик је (ма како био именован) у матичној позицији, док су остали у некој врсти дијаспорне ситуације - барем формално глотополитички гледано. Уобичајене су и појаве билингвизма односно мултилингвизма, на релацији, рецимо: српски - мађарски, српски - словачки, српски - румунски, српски - русински, српски - ромски, српски - мађарски - словачки, српски - мађарски - ромски, и слично (јасно, отпада могућност рационалне расправе ове врсте када су у питању потпуно међусобно разумљиви и структурно готово идентични стандарднојезички ентитети типа бошњачког и хрватског према српском).

(2) Језичка политика ("планирање статуса") у словенским земљама: (а) Језик / језици у јавној употреби (масовни медији, школа, издаваштво, и друго); (б) Језик / језици у службеној употреби; (в) Уставна / законска / правна решења и језичка пракса; (г) Lingua communis, и сродне појаве; (д) Диглосија; (ђ) Конфликтне ("кризне") регије и ситуације.

Овде за сада треба нагласити да су многа кључна територијална. политичка, државна, правна (уставна и законска) питања везана за устројство и функционисање садашње Државне заједнице Србија и Црна Гора - у процесу редефинисања, односно њиховога коначнога дефинисања.<sup>10</sup> То подразумева и усаглашавање одговарајућег језичког дела правне (уставне и законске) тематике са одговарајућим правилима што

О овој врсти проблематике видети касније, у резимеу расправе о тачкама (2-3).

О проблематици неслагања стничког и језичког податка у резултатима пописа, као и о изјашњавању за језик "српскохрватски", видети у: Ranko Bugarski, Jezik i kultura, XX vek, Beograd, 2005 (VIII "Nacionalnost i jezik u popisima stanovništva", 103-114). Видети и текст Дубравка Шкиљана о новим<br>мањинама језичким, рекао бих и о новим дијаспорама: "Stara jezična prava i nove manjine", Jezik i demokratizacija. (Zbornik radova), Language and Democratization. (Proceedings), (ur.) Svein Mønnesland, Institut za jezik u Sarajevu, Sarajevo, 2001, 179-190.

О правно и стварно нерешеном статусу Косова и Метохије у сваком, па и политичком погледу, из чега происходе и питања језичке политике и планирања језика - овде у овом тренутку не може бити рационалне речи.

94

важе међу чланицама Европске Уније, као и са међународним конвенцијама у томе опсегу.<sup>11</sup> Но ипак, рецимо, обазриво, на овом месту и следеће: Ту тематику за сада регулишу Устав Републике Србије и Устав Републике Црне Горе, као и на њих наслоњени закони о службеној употреби језика и писма. Мање-више, оба та устава, као и из њих проистицала законска акта, поприлично еластично третирају двоалфабетност и улогу српскога језика као службенога језика (овако или онако именованога). Такође је предвиђено да се у регионима са компактним мањинским заједницама (на пример у северној аутономној покрајини Републике Србије, у Војводини), службено употребљавају и језици и писма мањинских заједница; то, наравно, вреди и за јавну употребу њихову, како у медијима и издаваштву, тако и у школству, јавном саобраћају, и другде. Правна документа регулишу ову специфичну проблематику на различитим нивоима: од некадашњег "савезног" (у овом тренутку, додуше, сасвим нејасног, помало чак и "виртуелног"), преко републичког и покрајинског, до оног који се тиче региона и локалне самоуправе у њима (све до нивоа општине). Може се, ипак, рећи и то да српски, на овај или онај начин, службено или неслужбено, у многим јавним и приватним комуникацијама и интеракцијама разних сорти игра и улогу посредника типа lingua communis. При том је он ипак главни језик у медијима (закони гледаности, слушаности, тиража, тржишта), али и у издаваштву, високом школству, масовној култури, и другде у јавном живту, где закони великих бројева диктирају често појединачне и групне изборе, подржавани уз то честом етничкиом и језичком измешаношћу породице, захтевима лакше и брже, те успешније социјалне промоције, образовним могућностима, и сличним разлозима. Зато је присуство диглосије, јасно, у неком рационалном смислу неизбежно, као и свугде у вишејезичним заједницама нашега света, уосталом. Када је планирање језика у овом смислу у питању, ту се могућна "кризна" ситуација види у Црној Гори, у расправи што је повремено оживљава део политичке и стручне јавности око назива језика ("црногорски"?) и његовога нормирања.

(3) Планирање језика ("планирање корпуса") у словенским земљама норматинвни (прескриптивни) инструменти планирања језичког стандарда: (а) ортографска норма; (б) Ортоепска норма; (в) Граматичка (фонолошка, морфолошка, синтаксичко-семантичка) норма; (г) Творбена норма; (д) Лексичка норма; (ђ) Текстуална норма (устројавање текста, дискурса, говорног догађаја); (е) Стилска (жанровска) норма; (ж) Прагматичка (интеракцијска) норма.

<sup>&</sup>lt;sup>11</sup> У том би смислу вредело погледати у следећи извор података: Boris Krivokapić, Służbena upotreba jezika u međunarodnom pravu i novijem zakonodavstvu nekih evropskih država, Centar za antiratnu akciju, Beograd, 2003.

Актуелну норму српског језичког стандарда, барем ону у Србији, у кооперацији са лингвистички релевантним делом језичких планера у Црној Гори, као и са језичким планерима у Републици Српској, изграђује и ажурира Одбор за стандардизацију српског језика, којем је и поверена стална брига око послова планирања језика.<sup>12</sup> Председник Одбора, до смрти 1999. године, био је академик Павле Ивић, а сада је академик Иван Клајн. Одбор једном годишње објављује Списе Одбора за стандардизацију српског језика (седам свезака до сада). Као незванично гласило Одбору служи и часопис <u>Језик данас</u>.<sup>13</sup> Одбор има комисије за фонологију, за морфологију и творбу речи, за синтаксу, за лексикологију и лексикографију, за правописну проблематику, за историју језичког стандарда, за питања израде језичкога корпуса, за односе са јавношћу и решавање неодложних питања, те за стандардни језик у школству, администрацији, издаваштву, и јавним гласилима. У име Одбора ради се на усавршавању и ажурирању правописне норме, оне кодификоване важећим Правописом српскога језика.<sup>14</sup> Иван Клајн је објавио Творбу речи у савременом српском језику, 1-2.<sup>15</sup> Под окриљем Одбора припремљен је и објављен Обратни речник српскога језика атора Мирослава Николића.<sup>16</sup> Под окриљем Одбора, урађен је (засад није објављен) и први том књиге Синтакса српског језика (Проста реченица).<sup>17</sup> У припреми су синтетична дела из области правописа, фонологије, синтаксе сложене реченице, морфологије, те речници и електронски корпуси. Очекују се завршна редактура рукописа за једнотомни речник српскога језика, ажурурање рада на великом Речнику САНУ, као и почетак рада на осавремењавању шестотомног Речника Матице Српске. Објављено је и неколико тематских библиографија из србистике. Часопис Наш језик (Институт за српски језик САНУ) наставио је да објављује већ традиционално важне језичке описе и савете, приказе и библиографије. Драгоцена је и периодична "Библиографија" Јужнословенског филолога (Институт за српски језик САНУ). Теоријску припрему за објашњења и сама објашњења збивања у вези са стандардним српским језиком и у њему, нарочито на његовом путу "од српскохрватског до српског", дају се у мојој књизи Планирање језика:

<sup>12</sup> Оснивачи Одбора су 1997. године биле следеће институције: САНУ, ЦАНУ, АНУРС, Матица српска, Институт за српски језик САНУ, Филолошки факултет у Београду, филозофски факултети у Новом Саду, Нишу, Приштини, Никшићу, Српском Сарајеву, Бањој Луци, Универзитет у Крагујевцу, и Српска књижевна задруга).

<sup>13</sup> Матица српска, Нови Сад; главни урсдник Иван Клајн.

<sup>14</sup> Матица српска, 1993, и касније; приредили: Митар Пешикан, Јован Јерковић, и Мато Пижурица.

<sup>15</sup> Прилози граматици српскога језика, 1-2; издавачи: Завод за уџбенике и наставна средства - Матица српска - Институт за српски језик САНУ, Београд - Нови Сад, 2002-2003.

<sup>&</sup>lt;sup>16</sup> Матица српска - Институт за српски језик САНУ - Палчић, Нови Сад - Београд, 2000.

<sup>17</sup> Прилози за граматику српскога језика; аутори: Предраг Пипер, Ивана Антонић, Владислава Ружић (раније Петровић), Људмила Поповић, Срсто Танасић, Бранко Тошовић - редактор издања Предраг Пипер, главни редактор академик Милка Ивић.

и други списи из 2004. године, као и у мојим радовима писаним и објављиваним за међународно информисање (1998, 2000. и 2004. године), те у зборнику Sebian Sociolinguistics из 2001. године (уп. нап. бр. 2). Наіпотпуниіи преглел питања везаних за сулбину и статус српскога језика ланас дао је Предраг Пипер у књизи Српски између великих и малих језика.<sup>18</sup> приложивши тамо и подробан а коментарисан библиографски преглед "Српска лингвистичка славистика деведесетих година XX века"  $(202-250).$ <sup>19</sup> Штампано је и низ књига и приручника саветодавне језичке природе (предњаче аутори: Иван Клајн, Твртко Прћић, Егон Фекете, Милан Шипка, Драго Ћупић, Богдан Терзић, и други). Најпознатије је међу њима, свакако, коауторско дело: Павле Ивић, Иван Клајн, Митар Пешикан, Бранислав Брборић – Српски језички приручник.<sup>20</sup> Воде се и расправе око потребе редефинисања српске норме уопште, па и оне ортоепске. Предрадње за то (социолингвистичке, лексиколошко-лексикографске, фонолошке, граматичке, дијалектолошке, функционалностилистичке, и ортографске), још пре оснивања Одбора, обављене су истраживањем за књигу и објављивањем (поменуте) књиге групе аутора Сопски језик (на крају века) (уп. нап. бр. 2). А што се тиче конкретних послова на реконструисању српске савремене стандарднојезичке норме, инвентари појединости које у том погледу завређују нарочиту пажњу (од прозодије, преко морфологије, творбе, лексике, синтаске, дискурса, па све до функционалних стилова) - они су у вуще наврата пописивани у књигама које сам уредио или написао: Српски језик (на крају века) и Планирање језика: и други списи (уп. нап. бр. 2).

(2-3) Да ли се планирање језика одвија као континуирани процес, или пак ступњевито, с прекидима, преокретима, и слично? Јесу ли неке фазе планирања изостале, неке истовремено оствариване? [Инвентар фаза:] (а) Селекција (одабирање); (б) Дескрипција (описивање); (в) Прескрипција (прописивање); (г) Елаборација (разрађивање); (д) Акцептација (["службено"] прихватање); (ђ) Имплементација (["стварно", "практично"] прихватање, то јест примењивање); (е) Експанзија (["хоризонтално" и "вертикално"] ширење); (ж) Култивација (неговање); (з) Евалуација (вредновање); (и) Реконструкција (преправљање).

Фазе о којима је реч заступају континуирани процес планирања језика који сам као идеални теоријски модел био предложио далеке 1979. године, и затим га развијао до данашњих дана. Неке се од њих могу сврстати у планирање корпуса (у језику самом), друге у планирање статуса

<sup>18</sup> Београдска књига, Београд, 2003, 2004.

<sup>&</sup>lt;sup>19</sup> Првобитно штампан у часопису Зборник Матице српске за славистику 54-55, у Новом Саду, 1998. године, 9-44.

<sup>20</sup> Бсоградска књига, Бсоград, 2004; прво издање 2001.

(око језика).<sup>21</sup> Овај је теоријски апарат, изгледа то тако данас, био довољно ваљан (као и појмовник који га је подржавао), па је омогућавао и описивање и објашњавање и предвиђање збивања у језику и око њега. Производ му је увек неки стандардни језик, па и српски стандардни језик данас. У том конкретном случају, неке су му се фазе сажимале у једну (дескрипција и прескрипција у делима Вука Карацића и Ђуре Даничића: граматике, речници, акцентуација, и друго). Чак је и гласовита и толико утицајна Граматика Томе Маретића из 1899. године била и опис и пропис (заснивала се на опису језика Вука и Даничића, језика њихових превода библијских текстова, и на језику народне књижевности, а са сврхом да све то буде нормом књижевнога језика заједничкога). Неке су фазе замениле след (имплементација је у Србији претходила службеној акцептацији), и слично. Тај континуирани процес планирања језика замишљен је као круг корака, круг који се обично, природно чак, "затвара" у фазама дескрипције, прескрипције или непосредне елаборације нових језичких појава или потреба (лексичких, терминолошких, и тако даље), али се изнимно "затвара" (заправо "отвара") у фази селекције, када се одабире нови језик, нови дијалекат или нови социолекат, каткад чак и нека од у међувремену стасалих варијаната језичкога стандарда - за основицу новога процеса, или наставка, али сада другачијега планирања језика. На овај потоњи начин су поступили Хрвати и Бошњаци, на пример, док су Срби у том погледу наставили утабаним путем. Зато долази и до умножавања и преименовања стандардног односно стандардних језика. Те сразмерно турбулентне глотополитичке промене, и оне у унутрашњој језичкој грађи (у лексици и терминологијама поготово), с једне или друге стране, нису се догодиле са треће, српске стране. Тако је "српски" (п)остао "српски". Са оба изговора, са оба писма, непуристичан при том. Склон итернационализмима сваковрсним, балканизацији и европеизацији истовремено. Овако или онако, политичка је воља ипак надјачала лингвистичке разлоге или комуникацијскње потребе. Но, истовремено, након промоције негдашњих варијаната ("полицентричног") стандардног српскохрватског језика у три оделита стандарда - српски, хрватски, и бошњачки, сада се већ слободно може говорити и о обликовању трију (барем) варијаната српскога стандарднога језика данас ("источна", "западна" и "јужна"). (Видети о овоме и у наредном одељку, о територијалном раслојавању језика.) Но, узмимо сада у разматрање само Србе

<sup>&</sup>lt;sup>21</sup> То ми је предложио Дубравко Шкиљан у књизи: Jezična politika, Naprijed, Zagreb, 1988, 47-50. Осим општелингвистички, код Дубравка Шкиљана, до позитивне рецепције постављенога модела дошло је и у другим важним изворима, на пример славистичким: Victor A. Friedman, "The implementation of standard Macedonian: problems and results", The Sociolinguistic Situation of the Macedonian Language, (ed.) Zuzanna Topoliniska <sup>[=</sup> International Journal of the Sociology of Language 131], Mouton de Gruyter, Berlin - New York, 1998, 31-57; Henryk Jaroszewicz, Nowe tendencje normatywne w standardowych językach chorwackim i scrbskim, Uniwersytet Opolski, Opole, 2004, и другде.

и Ховате за огледни пример и њихов међуоднос по овом моделу. У првој половини деветнаестога века доживели су интеграцију стандарднојезичку, у другој, варијацију стандарднојезичку (тек кад се интегришеш, иначе увек присутне, разлике постају битне!), у првој половини двадесетога века, све до краја шездесетих година, имали смо варијантну поларизацију, од шездесетих до краја осамдесетих година дезинтеграцију, те у деведесетим годинама прошлога века, на крају - промоцију оделитих стандарднојезичких ентитета (помињано промовисање у међувремену насталих варијаната стандарда у стандардне језике). Све то би се, свакако, сада могло и другачије описати (што би, признаћемо, у том случају ипак био само опис, а не направа што објашњава и предвиђа!).<sup>22</sup>

(4) Стратификација (раслојавање) језика: (а) У функционалној перспективи (писани и говорени израз, функционални стилови / регистри: тематски, ситуациони, дисциплинарни, и слични); (б) У социјалној ("вертикалној") перспактиви (социолект, жаргон, сленг, супстандард, вернакулари, и друго); (в) У територијалној ("хоризонталној") перспективи (рурални / урбани дијалекти, варијанте стандарднога језика, њихове урбано-регионалне реализације и узуси, те њихов мећуоднос).

У књигама Српски језик (на крају века) (уп. нап. бр. 2, поглавља -М. Радовановић: "Предговор", 1-16; М. Луковић, "Специјални стилови", 143-157) и Планирање језика: и други списи (уп. нап. бр. 2, поглавље -"Kontekstualna lingvistika i lingvistika javne komunikacije", 171-181) покренута су темељна питања и дати основни пописи проблема у вези са раслојавањем језика, те спискови најважнијих публикација, особито када је функционално раслојавање српскога језика у питању (тамо се види да је нарочито пуно урађено у областима правног, политичког, радијског, новинског, телевизијског, разговорног, административно-бирократског, и научниг стила). Бранко Тошовић је објавио две важне теоријске и дескриптивне књиге када су у питању функционални стилови: Функционални стилови<sup>23</sup> и Stilistika glagola. Stilistik der Verben.<sup>24</sup> Што се

23 Београдска књига, Београд, 2002.

<sup>24</sup> Lindenblatt, Wuppertal, 1995.

<sup>21</sup> Тако, рецимо, Бранислав Брборић разликује шест фаза у овим стандарднојезичким збивањима за нама: 1. раздобље, до 1810. = време српскословенскога, рускословенскога, славеносрпскога и доситејевскога узуса: 2. раздобље, од 1810. односно 1818. (Мркаљево Сало дебелога јера и Караџићев Рјечник српскога језика) = време стандаднојезичке интеграције с Хрватима, 3. раздобље, од 1868. = време победе вуковскога стандарднога српскога узуса у Србији, те Марстићевог и Ивсковић-Брозовог хрватског стандарднојезичког узуса у Хрватској (Граматика и Рісчник); 4. раздобље, од 1918. = време после Белийсвог Правописа и осталих интегрирајућих, а затим радикално дезинтегрирајућих стандарднојезичких процеса; 5. раздобље, од 1945 = време раста добре воље, компромиса и "договора", те слабљења и пада њиховога после 1967. и <u>Deklaracije</u>; 6. раздобље, од 1991. = време дезинтеграције стандарднојезичке (Бранислав Брборић, "К пројекту историје српскога језичког стандарда", Језик данас 7, Нови Сад, 1998, 1-7; прештампано у: Бранислав Брборић, С језика на језик. (Социолингвистички огледи II), ЦПЛ - Прометеј, Београд - Нови Сад, 2001, 131-137).

социолекатског раслојавања српског језика тиче (и са теоријског и са дескриптивног становишта), оно је најцеловитије представљено у књизи Ранка Бугарског Жаргон.<sup>25</sup> Када је рурално дијалекатско раслојавање српскога језика у питању, дијалектолошка и дијалектографска истраживања се, већ по традицији, опсежно обављају у Институту за српски језик САНУ (од прворазредног је ту значаја серија Српски дијалектолошки зборник) и на Одсеку за српски језик и лингвистику Филозофског факултета у Новом Саду. Ова последња поменута установа покренула је недавно и опсежно истраживање везано за пописивање и описивање језичких обележја говора Новог Сада. (и околине) - у ту сврху за сада је урађена библиографија урбане дијалектологије. На овом месту је важно напоменути да су демографска, политичка и глотополитичка збивања у деведесетим годинама двадесетога века условила и промену у схватању и дефинисању српскога дијалекатског простора. О томе је најисцрпније писао Павле Ивић у опсежној постхумно објављеној студији: "Српски дијалекти и њихова класификација. I-III".<sup>26</sup> Ту се јасно из српскога дијалекатскога ареала искључују, осим чакавштине и кајкавштине, и икавштина уопште, те славонски стариначки и источнобосански говори. Источнохерцеговачки се при том преименују у херцеговачко-крајишке. Истиче се како нису сви штокавци Срби, премда су сви Срби штокавци. У том смислу, са становишта српске дијалектологије, Павле Ивић види појам штокавштине, са синхронијскога становишта, ирелевантним. Преостали дијалекатски ареал разврстава и описује уводећи ново разграничење: балканизирани / небалканизирани, то јест, структурално иновативни / структурално конзервативни говори. (Интерпретацију новијих Ивићевих погледа о овим темама дао сам у књизи Планирање језика: и други списи, у поглављу: "Ivićeva klasifikacija srpskih dijalekata", 195-203; уп. нап. бр. 2.) И за ову област рада добар је преглед дао Предраг Пипер у помињаној књизи Српски између великих и малих језика, у подробном и коментарисаном библиографском прегледу "Српска лингвистичка славистика деведесетих година XX века".<sup>27</sup> А када је у питању раслојавање стандарднога језика, као што сам већ био рекао, мислим да су негдашње варијанте ("полицентричног") стандардног српскохрватског промовисане у оделите стандардне језике (глотополитичка промоција), и да се садашњи српски стандардни језик у том смислу раслојава на три нове варијанте (некадашње субваријанте српске варијанте "српскохрватског"): "источну",

Ranko Bugarski, Žargon, Lingvistička studija, XX vck, Beograd, 2003; видети и нека поглавља у књизи истога аутора: Jezik i kultura, XX vek, Beograd, 2005, 209-241.

<sup>&</sup>lt;sup>26</sup> Зборник Матице српске за филологију и лингвистику 41/2, Нови Сад, 1998, 113-132; 42, 1999, 303-354; 44, 2001, 175-209.

<sup>&</sup>lt;sup>27</sup> Београдска књига, Београд, 2003, 2004, 202-250. Првобитно објављено у часопису Зборник Матице српске за славистику 54-55, Нови Сад, 1998, 9-44.

"јужну" и "западну". То је становиште добро развио минхенски слависта Милош Окука, а ја сам га образлагао у прилозима: "Standardni jezik, njegove varijante i podvarijante", "Jezičke prilike u Bosni i Hercegovini", na научним састанцима у Неуму и Сарајеву 2001. і 2003. године (уп. нап. бр. 2 и одговарајућа поглавља у мојој књизи Планирање јрзика; и други списи из 2004, године, 137-152, 153-170; тамо су дати и подаци о оригиналном обіављивању тих прилога). Веома је информативна у овом погледу и књига Милоша Окуке: Eine Sprache viele Erben. Sprachpolitik als Nationalisierungsinstrument in Ex-Jugoslawien.<sup>28</sup>

(5) Међујезички контакти: (а) Контакти са "светским" језицима: (б) Контакти са језицима интеракцијског окружења ("суседним" језицима); (в) Контакти са језиком типа lingua communis (или сличним); (г) Контакти у ситуацијама диглосије, дијаспоре, или слично; (д) Специфичне контактне теме: "интернационализми", "европеизми", "вестернизми", "совјетизми", "(црквено)словенизми", "русизми", "романизми", "англицизми", "германизми", "карпатизми", "балканизми", "медитеранизми", "оријентализми", "турцизми", "средњоевропеизми", "класицизми", "грецизми", "латинизми", "византизми" (и друго); (ћ) Однос према "пуризму".

Понајбоље савремене студије о лексичким позајмљеницама писао је Иван Клајн. Каткад су то били речници, каткад расправе о лексичким новотворинама, устројене по језицима изворницима и тематским областима: поглавља "Лексика", у књизи Српски језик (на крају века), 37-86 и "Neologisms in present-day Serbian", у књизи Serbian Sociolinguistics, 89-110 (уп. нап. бр 2); и књига Речник нових речи.<sup>29</sup> Има доста података о томе и у већ помињаноме Клајновом приручнику: Творба речи у савременом српском језику, I-II,<sup>30</sup> као и у колективном зборнику радова О лексичким позајмљеницама.<sup>31</sup> Пошто је енглески главни језик изворник данас, као светски међународни посредник у споразумевању сваковрсном, у науци, у стручним терминологијама, медијима, масовној култури, и другде, његовом утицају, то јест англицизмима као интернационализмима, посвећене су и књиге, као оне Твртка Прћића: Engleski u srpskom,<sup>32</sup> Englesko-srpski rečnik geografskih imena,<sup>33</sup> Novi transkripcioni rečnik

<sup>&</sup>lt;sup>28</sup> Wieser Verlag, Klagenfurt - Wien - Ljubljana - Sarajevo, 1998.

<sup>29</sup> Матица српска, Нови Сад, 1992.

<sup>30</sup> Завод за уџбенике и наставна средства - Институт за српски језик САНУ - Матица српска, Београд -Нови Сад, 2002-2003.

<sup>&</sup>lt;sup>31</sup> Градска библиотска Суботица - Институт за српски језик САНУ, Суботица - Београд, 1996 (ур. Јудита Планчак).

<sup>&</sup>lt;sup>32</sup> Zmaj, Novi Sad, 2005.

<sup>&</sup>lt;sup>33</sup> Zmaj, Novi Sad, 2004.

engleskih ličnih imena;<sup>34</sup> (са Вером Васић и Горданом Нејгебауер) Du yu speak anglosrpski? Rečnik novijih anglicizama.<sup>35</sup> V kojoj mepu фонолошку структуру српскога језичког стандарда (прозодијску, али и у погледу инвентара и сложености вокалских и консонантских група, на пример) мењају стране речи посуђене у српском, писао је Драгољуб Петровић у текстовима: "Фонетика", у књизи Српски језик (на крају века), 87-110 и "Languages in contact: standard Serbian phonology in an urban setting", y књизи Serbian Sociolinguistics, 19-40 (уп. нап. бр. 2). Главна, и једина рационална, научно и цивилизацијски оправдана, порука овим поводом била би: бити данас против утицаја енглеског у језицима света, па и у српском - залудно је и бесмислено, препуштање тога тока стихији и случајностима - опасно је и некултурно.<sup>36</sup> Отуда и у српском језику ова тема постаје темељном, са посебним ослонцем на налазу да се српски језик у целини, па и у оној стандардизованој верзији његовој, не одликује пуризмом, но интернационализмом управо, да он, некако, као и укупна култура што је заступа, просто живи у пресеку европеизације и балканизације, а не изолације!<sup>37</sup> Подложан је целом сплету збивања што их уопшштено зовемо језицима у контакту односно културама у контакту (дакако да би овде ваљало рачунати и последице међудијалекатских и међусоциолекатских, те међуваријантних котаката, но то је прича за другу прилику). Јасно, што вреди у том погледу за лексикон и фонетику, вреди и за све остале домене језичке, само су неминовне појаве ове врсте у њима мање уочљиве и теже за научну опсервацију. Овде зато доносим преглед инвентара језичких промена што би их ваљало са становишта стандарднојезичке норме преиспитати, из пописа раније публикованог ту и тамо у неком облику (већина тих тема из контактне је проблематике, барем посредно или делимично): угроженост квантитативних и квалитативних обележја у прозодији (губљење неакцентованог квантитета, слабљење тонског контраста у кратким акцентованим слоговима, слабљење квантитативног контраста чак и у акцентованом слогу), промовисање места

<sup>&</sup>lt;sup>34</sup> Prometej, Novi Sad, 1998.

<sup>&</sup>lt;sup>35</sup> Zmaj, Novi Sad, 2001.

<sup>36</sup> Видети критичке расправе о теоријским и практичним аспектима језичке глобализације у: Language in a Globalising World, (cds.) Jacgues Maurais and Michael A. Morris, Cambridge Univ ersity Press, Cambridge, 2003.

 $37$ О томе сам писао у више наврата. Видети на више места у књизи Планирање језика: и други списи (уп. нап. бр. 2). У новије време је о овоме веома јасно писао Павле Ивић. Видети његову постхумно објављену студију: "Балкански језички савез и лингвистичка географија", Зборник Матице српске за филологију и лингвистику 45/1-2, Нови Сад, 2002, 7-11, где аутор разложно упућује чак и на размишљање о томе да се "може на известан начин ставити знак једнакости између појмова 'свропсизација' и 'балканизација'" (10). Од новијих, најподробнију синтстичну студију о балканизмима у српском језику написао је Првослав Радић: "О два аспекта балканизације српског књижевног језика. Резултати и перспективе", Jужнословенски филолог 59, Београд, 2003, 105-52. Уп. и: Uwe Hinrichs, "Analytismus im Scrbischen", Јужнословсиски филолог 56/3-4, 1359-1369 (= Посвећено Павлу Ивићу).

акцента као најпроминентнијег прозодијског обележја, слабљење образаца преношења акцента на проклитике, укрупњавање и осложњавање вокалских и консонантских група (најчешће као последица новијег лексичког посуђивања: коаутор, нееуклидски, капитулантство, ангстрем), нестабилна двоалфабетност, дуализам "ијекавске" и "екавске" изговорне верзије стандарда, продуктивност индеклинабилних придева и именица (супер, макси, мини, секси, инстант, розе, пинк, браон, феш, шик, ин; мадам, леди, сер, мис), новија продуктивност образовања по обрасцу именица+именица (Сава Центар, дискурс анализа, рок музика, Балкан експрес, Дунав осигурање, поклон пакет, Контакт група, пакет аранжман, шок терапија, бизнис класа, цез музичар, фолк естрада, поп певач), прогресија у дистрибуцији конструкције да+презент уместо инфинитива (када су те две вредности заменљиве: желим да радим / желим радити, морам да учим / морам учити), слабљење продуктивности у образовању и дистрибуцији аориста и плусквамперфекта, а нарочито имперфекта, те слабљење продуктивности у образовању глаголскога лика, редукција придевских и нумеричких деклинационих образаца (слабљење или чак губљење једне од двеју придевских деклинација, те слабљење или чак губљење деклинације за нумеричке вредности два, три и особито четири), појављивање и продуктивност лексичких сурогата чланских морфема (један, неки, извесни, одређени, дати, дотични), комбиновање, уланчавање и нагомилавање предлога и везника (за на, за под, за у, за по, до у, до под, до пред; зато што, због тога што, захваљујући томе што, након тога што, упркос томе што, али и без обзира на то што, с обзиром на то да, а да при <u>том, а на основу тога што</u>), уланчавање и нагомилавање слободних генитива, узмицање "словенскога генитива", раст продуктивности пасивних структура, анонимизовање и имперсонализовање глаголских образовања и одговарајућих реченичних формација, појачавање продуктивности номинализационих процеса (из мржње - зато што мрзи, из незнања - зато што не зна, из зависти - зато што је завидан / зато што завиди), те предикатских декомпозиција (врши надзор - надзире, врши размену - размењује, обавља разговоре - разговара, сноси одговорност одговара), продуктивност у образовању апстрактних именица (девербативних и деадјективних), и у њиховом декомпоновању, као и у декомпоновању именица уопште (зимски период - зима, планински предео планина, снежни покривач - снег, акција / процес рашчишћавања рашчишћавање, пореска захватања - порези, пољопривредни произвођач - пољопривредник, конгресни скуп - конгрес, синдикална организација - синдикат), па у декомпоновању придева и прилога такође (његова брада је црвена - црвене боје; ради пудачки - пудачким темпом), раст продуктивности перифрастичних образовања у морфологији, синтакси и фразеологији, све чешћа аналитизација компарације придева, раст одбојности према пуризму, раст отворености према интернационализму, актуелна

преплављеност општег лексикона "европеизмима" (особито "англицизмима"), толерантан став према лексичким "кроатизмима" (пореклом из пређашње "западне варијанте стандардног српскохрватског" [у избору - према Ивану Клајну]: бројка, исход, учинак, уређај, течај, опрост, допуст, возило, здравство, поузеће, потрага, гласина, латица, свратиште, дрворед, редослед, језикословац, језикословни, страховлада, светло Гименица], темељит, обзиран, погубан, нападан, најавити, известити, оповргнути, наводно, одвећ, мучнина, упала, прехлада, расвета, пригода, посуда, одгој, заговорник, ступањ, жмигавац, дојам, знатижеља, некретнина, постотак, стотинка, небодер, смеће, плес, хир, драгуљ, конобар, претинац, плин, плински, квачило, истодобан, очит, растресен, одгодити, опскрбити, придонети, завредети, попримити, дојмити се, заговарати, напокон, попут, наспрам, након, гласило, назор, тестенина, водокотлић, зарез, везник, туђица, творба, разина, урота, текућина, становит, непатворен, натукнуца, посудити, надоместити, опонашати, приуштити, устврдити, изнимно, недвојбено, диљем, те, топлана, електрана, центиметар, викендица, кафић, љубић, кримић, порнић, и тако даље),<sup>38</sup> интернационализација терминологија, динамичан развој функционалних стилова (правног, политичког, административног, научног, публицистичког).

(6) Говорне (језичке) интеракције: (а) Избор језика и (или) варијетета; (б) Ставови према језицима и њиховим варијететима; (в) Језички престиж; (г) Стандарднојезички престиж; (д) Принципи промене кода ("code-switching") и говорне стратегије; (ђ) Типови интеракцијских избора и образаца.

Српски стандардни језик, већ је речено, у јавним, па и у многом приватним комуникацијама и интеракцијама, има престижну улогу посредника резервисану за језике типа lingua communis. Јасно је да је та социолингвистички мотивисана престижност стандардни српски језик издигла и изнад дијалекатских и социолекатских варијетета у јавним интеракцијама разних врста. При том су урбани језички узуси у начелу престижнији од оних руралних, уз подршку угледања на језичку праксу престижних медија - поготово. Познавање стандарднога језика важно је и за образовање и за разноврсну социјалну промоцију. Дакле, урбане реализације језичкога стандарда престижне су и у међудијалекатској и у међусоциолекатској сфери језички оствариваних интеракција. У понеком домену јавнога живота, истина, одређену меру престижа могу донекле имати и урбани супстанради типа естрадног, модног, спортског, омладинског или каквог случног урбаног жаргона, особито кроз масовне

<sup>&</sup>lt;sup>за</sup> Уп. Иван Клајн, "Лексика", у Српски језик (на крају века), (ред.) Милорад Радовановић - нап. бр. 2 (стр. 39-42), са нијансирањима и разврставањима у класе речи по њиховој (не)уобичајености и (не)могућности алтернирања.

мелије типа телевизије, локалнога радија, сензационалистичких новина, субкултуре, и сличних. Језичке планере повремено забрињавају појаве мешања кодова, или бркања, погрешне употребе кодова, као и појаве немарног односа према језичкој пракси уопште. Твртко Прћић, у студијипоглављу "Немарни 'функционални стил': у потрази за загубљеним значењем"<sup>39</sup> тврди да је тај "немарни функционални стил" чак "убедљиво најзаступљенији језички варијетет у нашој јавној употреби" (297). Ја овде не делим то строго мишљење у потпуности, будући да сам у начелу склонији да верујем како је и та језичка комоција, лежерност, инерција, агенс језичких промена, у многим погледима. Детаљније сам о томе писао у раду: "Метафоризација 'уживо'". 40 Тамо сам образложио и теоријске ставове и дао доста чињеница њима у прилог.

Да закључим понављањем једне од уводних реченица: Закључак очекивани јесте да се у српском језику и око њега (а у оквирима постављених параметара) релативно стабилно очувало стање карактеристично за одговарајућу (социо)лингвистичку слику пре политичке, културне, етничке и језичке дезинтеграције Југославије.

Научии састанак слависта у Вукове дане 32/1, МСЦ, Београд, 2004 [за 2002], 297-305; прештампано у: Tvrtko Prćić, Engleski u srpskom, Zmaj, Novi Sad, 2005.

Глас САНУ, СССХСVIII, Одсльсье језика и књижевности, књ. 21, Београд 2005 (у штампи).

## — Нашалија Бороникова

# **ЕМОЦИОНАЛЕН ДЕИКСИС** ВО СИТУАЦИЈАТА НА ОПШТЕЊЕТО

Во врска со развитокот на лингвистиката на говорот во последните години голема популарност добива антропоцентричкиот пристап кон проучувањето на јазичниот систем. Пристапот е ориентиран кон човекот како субјект на спознавачката и на говорната дејност. Во врска со тоа една од антиномиите на В. фон Хумболдт, а имено антиномијата на објективното и субјективното во јазикот, битно се променува, и интересот на истражувачите постепено се преместува кон субјективното (Гуреев 2005: 3).

Во јазикот се одразуваат субјективни претстави на човекот за светот. Според мислењето на В.А. Гуреев, репрезентирањето на светот, неговото концептуализирање и категоризирање во јазикот зависи од низа субјективни фактори, како што е компетенцијата на говорителот и неговото гледиште на предметот на анализата (Гуреев 2004: 58). Интерпретацијата на јазичниот систем од гледна точка на субјектот се реализира во теоријата на јазичниот егоцентризам, чиешто формирање и развивање е сврзано со имињата на К. Бругман, К. Бјулер, Б. Расел, Е. Бенвенист, О. Есперсен, Р. Јакобсон, Џ. Лајонс, Ј. С. Степанов и др. Нејзината основа е поимот за субјектот на спознанието, или јас (ego), кој претставува појдовна точка на просторно-временските координати во околниот свет. ЈАС (говорното лице) во процесот на комуницирање му се спротивставува на соговорникот (ТИ), а учесниците во комуникацијата од својата страна му се спротивставени на предметот на говорот (ТОЈ). Во традиционалната граматичка терминологија учесниците во општењето се именуваат "прво лице" и "второ лице". Тие се во опозиција со "третото лице" (не-говорното лице/не-соговорникот). Третото лице не е директен учесник во комуникацијата. Трите лица се трите основни точки на јазичното "спознание". Другите поважни карактеристики за говорниот акт се просторот и времето на комуницирање. Имено, преку егоцентричното спознание на "јас" се

• Исследование выполнено при поддержке гранта РГНФ № 04-04-82405 а/у.

определуваат времето и ситуацијата на говорното општење, како и односот на говорителот кон она за што станува збор. Во врска со тоа се појавува можност да се зборува за посебен вид посочување - емоционален деиксис. Најсилно, емоционалниот деиксис се изразува со тројниот систем на посочувањето во македонскиот јазик. Емотивната функција на показателите во македонскиот јазик е предмет на рефератов.

Основата на субјективната структура на јазичниот систем е поимот лице". К. Біулер вели дека првобитното значење на зборот "лице" е персона, личност (грч. prosopon, лат. persona). Во античката граматика терминот имал значење "улога во говорниот акт" (Бюлер 1993: 105). К. Біулер сметал дека заменките  $JAC$  и ТИ не ги означуваат испраќачот и примачот на пораката (оваа функција ја исполнуваат нивните имиња), туку посочуваат толкувачи на улогите. Посочувањето секогаш е директно сврзано со ситуацијата на општењето, поради тоа заменките ЈАС и ТИ се ситуациони еквиваленти на сопствените имиња. Врз разграничувањето на функциите "посочување" и "означување" се базира тезата од К. Бјулер за показателното и симболичното поле на јазикот. Во симболичното поле функционираат имиња независни од ситуацијата. Полето на посочувањето, пак, вклучува ситуационо обусловени деиктички елементи на јазикот. Начините на укажувањето во јазикот се разнообразни: нагледната демонстрација во говорот, анафората во текстот и деиксисот кон имагинарното. Во системот на координатите од К. Бјулер централни се три показатели - ЈАС, ОВДЕ и СЕГА (јазични показатели на индивидуата, местото, времето). Меѓутоа, токму заменката  $JAC$ го претставува центарот на координатите во показателното поле.

Подоцна, теоријата на егоцентричките спецификатори се развива во теориите на Б. Расел, О. Есперсен, Р. Јакобсон, Е. Бенвенист и др. Според Б. Расел, егоцентричките зборови се зборови чијшто референт се определува од говорното лице. Помеѓу основните егоцентрички зборови тој ги изделува поимите ЈАС/ТИ, ОВОЈ/ОНОЈ, ОВДЕ/ОНДЕ и СЕГА/ ТОГАШ. Освен тоа, во групата се вклучуваат глаголски форми, коишто се менуваат по времиња, зборовите БЛИСКУ, ДАЛЕКУ, МИНАТО, СЕГАШНО, ИДНО (Рассел 1963: 102). Елементите образуваат лексички опозиции, спротивставени по општо значење - положба, односно говорното лице (блиску/далеку).

Р. Јакобсон, опишувајќи го системот на показателите, го употребува поимот "шифтер", воведен во лингвистиката од О. Есперсен. "Шифтерите" се класа јазични единици (заменски и глаголски), коишто изразуваат врска на пораката со говорниот акт. Нивното општо значење зависи од задолжително упатување на пораката. Во шифтерите се спојуваат функциите на два типа знаци: симболични и показателни (ЈАС не може да го нарекува објектот, ако не е сврзан со него) (Якобсон 1972: 97). Е. Бенвенист ги определува шифтерите како "инвазија на говорот во
јазикот" (Бенвенист 1974: 295). Според мислењето на Е. Бенвенист, сите деиктички показатели, одразувајќи ги временските и просторните односи околу субіектот, се наоѓаат во зависност од субіектот на говорниот акт. "Јазикот е организиран така, што му дозволува на секој говорител, кога тој се означува како ЈАС, да си го присвојува јазикот во целост" (Бенвенист 1974: 296). Личните заменки се првата потпорна точка за субјективноста во јазикот.

Краен степен на субјективноста се изразува преку теоријата на Ј.С. Степанов за тродимензионалниот простор на јазикот. Тој изделува три димензии на јазикот: семантика, синтактика и прагматика (деиктика). Предметот на деиктиката е поврзаност на јазичните елементи со определена појдовна точка, којашто секогаш ќе биде ЈАС на говорителот. Третата димензија на јазикот го проучува присвојувањето на јазикот од кое и да е *JAC* во моментот и на моментот на говорењето (Степанов 1985: 223).

Така, теоријата на јазичниот егоцентризам ги разгледува јазичните појави, во чијашто основа лежи оствареното посочување на говорителот преку јазичните средства. Истовремено со егоцентризмот постои таков поим, како деиксис. "Деиксис" е класа јазични појави, неговата интерпретација зависи од познавање на надворешнолингвистичките услови на ситуацијата од комуникативниот акт или од контекстот. Деиксисот секако ги надминува сите појави на егоцентризмот, доколку еден од условите на комуникативната ситуација е постоење на говорителот (Кравченко 1995: 9). И ако егоцентризмот е основа на организирање на јазичниот систем. денксисот се средства, коишто ги определуваат условите на неговото функционирање односно основата. Деиксисот ги определува структурата и интерпретацијата на исказот во зависност од времето и местото на неговото одржување, од говорителот и соговорникот, од објектите и настаните, сврзани со реалната/иреалната комуникативна ситуација.

Неговата сфера вклучува: посочување на учесници во комуникацијата (ЈАС-ТИ); покажување степен на оддалечување на референтот (ОВОЈ-ОНОЈ); локализирање настан во просторот и во времето (СЕГА-ТОГАШ, ОВДЕ-ОНДЕ).

Уште од времето на К. Бругман и К. Бјулер се разликуваат "првичен" и "вторичен" деиксис. Во индоевропските јазици, според К. Бругман, има четири типа посочување. Во првичниот деиксис се изделуваат три типа посочување (Ich-Deixis, Du-Deixis, Jener-Deixis). Првичниот деиксис е деиксисот на типична комуникативна ситуација, на дијалогот. Говорителот и слушателот се гледаат, за нивната свест е достапен еден ист фрагмент од стварноста. Вторичниот деиксис (Dér-Deixis според Бругман) е деиктичка проекција, којашто нема непосредна врска со говорната ситуација. Ова е деиксис на прекажувањето на ситуацијата, меѓу другото и на уметничкото прекажување. Неговото основно својство е несовпаѓање

на местото на говорителот со просторната точка на избројување. Деиктичките зборови во случајот имаат анафоричка и катафоричка функција.

Носителите на деиктичките функции можат да бидат како лексички единици, така и граматички категории (лице, време, таксис итн.). Всушност, како што зборува Џ. Лајонс, деиксисот наполно ја опфаќа целата граматика и речникот на природните јазици (Лайонз 2004: 157).

Централните деиктички знаци (јас - овде - сега) одразуваат одделен систем претстави, кој, според Ј.Д. Апресјан, можеме да го наречеме наивна физика на просторот и времето. Во различни јазици постојат сопствени "физики" на просторот и времето, коишто покажуваат и некакви универзални црти, и специфични особености на секој природен јазик. Ј.Д. Апресјан одбележува дека наивната физика на просторот и времето е релативистичка физика. Просторот и времето се релативизирани од погледот на говорителот врз светот (Апресян 1997: 285). Фигурата на говорителот е семантичка основа на наивната физика на просторот и времето. Таа го организира семантичкиот простор на искажувањето и системот на деиктички зборови во јазикот. Имено, говорителот е ориентирот на просторно-временските координати во комуникативниот акт. Тој ги определува местото и времето на говорната ситуација, а преку нив и други деиктички ориентири.

Да се осврнеме кон основните деиктички опозиции. Деиктичкиот систем на јазикот се засновува врз базичната опозиција - опозицијата ЈАС – НЕ-ЈАС. Во опозицијата се изделува спротивставување говорителотслушателот, коешто од својата страна ѝ е спротивставено на опозицијата не-говорителот/не-слушателот. Опозицијата ЈАС-ТИ секогаш е ситуативна, таа е непосредно сврзана со комуникативниот акт за разлика од опозицијата ЈАС-ТИ/ТОЈ. Во јазиците, како што одбележува К. Е. Мајтинскаја, се најраспространети двочлени и трочлени системи на посочување, покрај тоа, трочлената опозиција обично корелира со системот на граматичките лица: првиот член ја посочува сферата на говорителот, вториот - на соговорникот, а третиот - сферата, безразлична за говорителот и соговорникот, сферата ОВОЈ-ОНОЈ-ТОЈ (Майтинская 1969: 68). Првите два члена на опозицијата обично се лични заменки. Тие земат посебна положба во споредба со заменките на третото лице. Пред сè заменките за третото лице можат да се однесуваат како кон одушевените, така и кон неодушевените предмети и појави; меѓутоа, заменките за првото и второто лице ги посочуваат само луѓето. Според М. Јагело, "ЈАС и ТИ" се единствени вистински лица. Третото лице не е лице, туку предметот на говорот и ништо повеќе, што и да означува - живо суштество или предмет, вистински или измислен, конкретен или апстрактен итн. Токму затоа кој и да е збор, не само заменката за третото лице, може да биде "трето лице" (Ягелло 2003: 17-18). Освен тоа, личните заменки од третото лице обично им се спротивставени на останатите и од позицијата

на генеалогија, тие се блиски кон показните заменки (овој, оној, тој). Сферата на посочувањето во третото лице е поширока од сферите на првото и второто лице. Но, има општ белег за второто и третото лице степен на оддалечување од говорното лице: сферата на соговорникот (второто лице) се наоѓа помеѓу сферата на говорното лице и сферата OBOJ-OHOJ-TOJ.

Во врска со тоа се актуелизира друга опозиција - близок-далечен. Опозицијата создава просторни ориентири на деиктичкиот систем. Спротивставувањето близок-далечен не е апсолутно, за неговата употреба е неопходно знаење за центарот, односно кој предмет се карактеризира како близок или далечен. Границите на просторот се определуваат од лоцираноста на говорителот во моментот на кодирањето на ситуацијата. За просторниот деиксис важно е да се разликуваат говорителот и набљудувачот. Во првичниот деиксис тие обично се совпаѓаат, а во вторичниот се разликуваат.

Просторните ориентири на говорното лице се врзуваат со временските односи. Во временскиот систем обично се изделува спротивставување сегашен момент/не-сегашен момент. Вториот член на опозицијата се дели барем на два дела: минатиот ориентационен момент и идниот момент. Подетална класификација на временскиот деиксис е создадена од Х. Рејхенбах. Тој го опишува времето со помош на три сфаќања: моментот на говорот (speech point), моментот на настанот (event point) и појдовната точка во времето (reference point). Но, како што одбележувал Е. Бенвенист, линијата на делењето е секогаш референција со "сегашното" (Бенвенист 1974: 296). На линијата на времето сегашното време секогаш е во комуникативниот акт. "Лингвистичкото време е автореферентно... Како резултат на анализата на човечката категорија "време", со целата нејзина јазична резерва се открива субјективноста, карактеристична за процесот на употребата на јазикот" (Бенвенист 1974:  $297.$ 

Најочигледните опозиции, сврзани со базичните филозофски сфаќања - човекот, просторот и времето, формираат своеобразен индивидуален прострор на говорителот, кој говорителот го поседува во моментот. Тоа е некаква област со невидливи граници, преку кои туѓинец не може да влезе. Во зависност од интенцијата на говорителот овде можат да се вклучуваат/се исклучуваат неговите соговорници. Така, во сферата се вклучува говорителот и сè што е блиско за него физички (во просторот и времето), морално, интелектуално и емоционално. Просторот не е константа, туку променлива величина, во зависност од ситуацијата, од психолошките и социолошките фактори во него може да се вклучуваат поголем или помал број објекти. Сферата на индивидуалниот простор е заснована врз универзалната семиотичка опозиција свој-туѓ. Според зборовите на В. В. Иванов и В. Н. Топоров, опозицијата свој-туѓуште од

прастарите времиња напоредно со другите спротивставувања претставува една од можностите на конкретизирање на општествените контакти.

Со опозицијата е сврзано уште едно од поопштите спротивставувања, обусловено од прагматичките фактори. - опозицијата позитивен/ негативен. Како правило, тоа што се наоѓа во личната сфера на алресантот, често поседува позитивна субјективна обоеност, а она што се сфаќа како нешто туѓо, добива негативна конотација. Така, во конкретниот говорен акт деиктичките зборови добиваат дополнителни конотации во зависност од интенцијата на говорното лице. Почесто конотациите се карактеризираат со емотивна модалност. Интерпретацијата на емотивната употреба на деиктичките средства, според поимот на индивидуалниот простор, се засновува врз вклучување/исклучување на детерминиран предмет во индивидуалниот простор на говорното лице (или адресантот и адресатот). Користејќи го показателот ОНОЈ, говорното лице намерно го исклучува предметот од својот личен простор и од просторот на адресатот, но предметот во реалноста може да се наоѓа во непосредна близина до нив. Таквото користење на показните единици образува уште една сфера на деиктичките односи – сферата на емоционален деиксис (Види: Н. Г. Кирквалидзе, А. В. Кравченко, В. И. Шаховский, В. В. Жура).

Емоционалниот деиксис е појдовна емотивна позиција на јазичната личност, која служи како основа за остварување на јазичната дејност. Како што велат В. И. Шаховски и В. В. Жура, таа се појавува како резултат на заедничкото дејствување на неколку фактори: 1) емотивната интенција на јазичната личност; 2) модалноста на нејзините емоции; 3) тоналитетот на нејзините емоции; 4) насоченоста на нејзините емоции (Шаховский, Жура 2002: 47). Имено, појдовната позиција на говорното лице го определува изборот на јазичните средства, неопходни за реализање на емоциите.

Слушателот секогаш извлекува од одделни фрази на говорното лице повеќе информација, ова зависи од субјективното зголемување на смислата. Трансформацијата на смислата се објаснува од вредносните ориентири на личноста, нејзините фонови знаења, емотивниот опит, т.е. од "индивидуалниот деиксис". "Сите вредносни ориентири на ЈАС се емотивно обоени и влијаат врз вербалното поведение на јазичната личност" (Шаховский, Жура 2002: 38). Емоциите се резултат на когнитивната оцена. Во основа на оцената се наоѓа соодветство/несоодветство на настанот за потребите на субјектот. За јазичните значења, меѓу другото и за емоциите, претставите на човекот се темелни.

Како што одбележува Н.Г. Кирквалидзе, "експресивната модалност на деиктичките показатели се пројавува тогаш кога исчезнува нивното почетно значење и показателните функции се покажуваат како прекумерни" (Кирквалидзе 1987: 147). Во процесот на емотивното користење на показатели се појавува некаква живост на искажување со различна конотативна обоеност: интимност, солидарност, сочувство, иронија,

презир, негација итн. Меѓутоа, и во овој случај се проследува врската на емоционалниот деиксис со почетното просторно значење на показните зборови.

\* \* \*

Да преминеме кон анализата на деиктичкиот систем во македонскиот јазик. Како што е познато, за македонскиот стандарден јазик е карактеристичен систем на показателите со три члена: овој, тој, оној. Тие се спротивставени по семантика на просторно посочување. Коренот - впокажува на блиски предмети до говорното лице, -н- е наменет за оддалечени предмети, но во видокругот на говорното лице, со -mзначењето близок-далечен се неутрализира. Заменките со -в- се ориентирани кон сферата на говорното лице (сфера *jac*), со -m - на соговорникот (сфера mu), со н - на предметот на пораката (сфера moj). Корените се изделуваат не само во структурата на показните заменки (тој, овој, оној; таков, ваков, онаков; толкав, (в)олкав, онолкав), во заменките сиот, сиов, сион, прилозите (ете, еве, ене, овде, онде, така, вака, онака, толку, онолку и т.д.), но и во структурата на глаголите онади/онадува со семантичките белези на показните заменки (посочувањето на дејството, познато од говорната практика) (Види: Усикова 2003: 156). Според овој принцип се класифицираат во македонскиот јазик и членските наставки (-ов. -он.  $-*om*$ ).

Најчесто во говорот се употребуват показатели со -m-, во кои се одразуваат фонови знаења и говорен опит на соговорникот. Веројатно, заради ориентирање на соговорникот, показателот - т-е неутрален според просторно-временскиот деиксис. Членската наставка -от врши функции на индивидуализирање и генеричност, означува определеност на предметот без посочување на местоположбата на референтот во просторот; може да има и анафорична и катафорична функција во текстот.

Семантички маркирани показатели во текстот се среќаваат многу поретко, нивните основни функции се индивидуализирање конкретен предмет и определување положба во просторот и времето. Меѓу нив почесто се употребуваат заменски форми со -в-. Тие, како што одбележува Л. Минова-Ѓуркова, сигнализираат просторна и временска обележеност, како и блиска анафора, освен тоа, се употребуваат и во препаративна служба (Минова-Ѓуркова 1998: 115-116). Поретко се исползува показателот -н-, тој има посилно просторно значење. Во релативните реченици покажува тенденција кон катафорска функција (Минова-Ѓуркова 1998:  $115 - 116$ .

При просторната употреба на показателот - в-, предметот, по правило, се наоѓа во видокругот на говорното лице (или говорното лице и соговорникот). Текстот со показателите обично има разговорен карактер:

- (1) Мајсторе, качи ја теткава грев е да оди пеш, кој знае каде тргнала? (Вечер, 30.06.05).
- (2) Според она како изгледаше женава имаше над педесет години, а од шминка дури не и се гледаше личето (Вечер, 30.06.05).
- (3) А сега потпиши го договоров и напладне да си тука во дванаесет нула нула (ДС: 25).

Со временското посочување се актуализираат семантички компоненти "најблиско минато време", "сегашен момент", т.е. временски момент, којшто е најблизок до говорителот или се восприема како близок:

- (4) Во нашиот си главен град очигледно последниве години се почесто можеш да сретнеш луѓе од секаков профил (Вечер, 30.06.05).
- (5) И тоа замислете поради тоа што во моментов во колата немав влажни марамчиња (Вечер, 30.06.05).
- (6) Јас само... сакав да кажам ... колку убаво изгледаш вечерва (ГП: 118).

Детерминаторот - н- посочува оддалеченост на предметот од говорното лице во просторот и времето:

- (7) Се искачија маглишта по ридон нагоре (АП: 29).
- (8) Во еден од овие извори, во оној миг кога пашата го обзело најголемо очајание, засјаила необична светлина (ИТ: 66).
- (9) Се искачив над врвот од болот. Од онаа страна на животот. Од онаа страна на себеси... (АШ: 26).

Имено, кај пространствено маркираните детерминатори најчесто се развиваат експресивни конотации (пример 9). Така, Р.П. Усикова истакнува дека членската наставка може да има експресивна функција, кога говорителот, користејќи ја, го претставува предметот како познат, определен, близок или далечен, на пример: Ти ја донесов книгата. - Која книга? - За којашто зборувавме. Почесто со експресивно значење се употребуваат именките со -в/-н, тогаш говорното лице сака да го подвлече своето позитивно или негативно однесување кон референтот, независно од неговата местоположба: Ах, колку одамна не сум го видел езерово! (ќе каже човек родум од Охрид за родното Охридско Езеро, независно од тоа каде се наоѓа тој моментално) (Усикова 2003: 135).

Показателот - в-, како што е познато, ја маркира личната сфера на говорното лице. Предметот се восприема како близок во просторот или како близок во емотивниот, духовниот или интелектуалниот план во зависност од семантиката на именката со која се употребува детерминативот. Членската наставка во овој случај може да се употребува со присвојните заменки или да ги исполнува нивните функции:

- (10) Ноќеска гром стрешти на нашава куќа и право удри на твоето место кај што спиеш ти... (МНП: 34-35).
- (11) Повеќето волшебници од нашево време и така се мешани (ГП: 103).
- (12) Ако ги дадете детето што ги имате жртва и ако ми ги посолете рацеве (=моите раце) со пепел, ќе ми оздрават (МНП: 32).
- (13) Детево (=моето дете) го дадов на учител и на занает (МНП: 51).
- (14) Едно дете дојде во кулава (=нашата кула), рекла втората самовила (МНП: 9).

Посебен интерес претставува контекстот на примерот 14. Во него една ситуација се разгледува од различни гледни точки. Станува збор за текстот на македонската народна приказна "Детето што не знаело за страв". Херојот на приказната, храброто момче, замина од родната куќа и отиде да бара страв. Мајка му, испраќајќи го, зборува:

(15) - Еве ти торбиче со леб, оди по планинана, таму ќе најдеш страв!  $-$ му рекла мајка му (МНП: 5).

Потоа, "лажните помошници", змии, три пати му даваат совети:

- (16) Ене на оној гроб оди, направи таму бакрдан, па ќе најдеш страв...  $(MHII: 6)$ .
- $(17) O \partial u$  во онаа кула; таму сигурно ќе најдеш страв (МНП; 7).
- (18)  $-Aj\partial e$ , во онаа гемија ќе одиме, таму има страв! (МНП: 8).

Во ситуацијата, освен очигледната опозиција близок/далечен, се реализираат опозициите свој/туѓ и позитивен/негативен. Задачата на херојот се наоѓа надвор од границите на родната куќа, во планините, каде што се среќаваат зли сили, опасни за него. Поради тоа, клучните поими за приказаната се маркираат со просторните детерминативи со семата "далечен". Притоа, "лажните помошници" го вклучуваат херојот во својот личен простор, дистанцирајќи се од останатиот волшебен свет, маркиран со показателот -н-. Но, кога настаните се осмислуваат од гледна точка на волшебните херои - самовили, поимите се употребуваат со показателот -е- и со позитивна конотација (примерот 14).

Показателот - н- почесто маркира негативен однос на говорното лице кон референтот, отколку неговата реална положба во просторот (исклучување од индивидуалната сфера на говорителот):

- (19) Мори, што така, ќерко, змијулчиња ми вадиш од устата? Што не ми вадиш алтани како кучкана ти присестра, туку ми вадиш змијулчиња? (МНП: 50).
- (20) Ме тераат да ја измолзам кобилана рекло старчето (МНП: 14).

Но, и показателот - в-понекогаш може да има негативни конотации: (21) Да, јас имам една природна и една вештачка баба. Природната

живее во најубавата природа во Беровско, а оваа вештачкава е мајка на мајка ми и наподносливо го мрази селото (JB: 5).

(22) Ти си земјата. И ти ќе се вртиш исто така околу себе, но, вртејќи се околу себе, ќе трчаш и околу овој Живко, кој е, инаку вистинско магаре, но во овој случај претставува соние (БН; 59).

Употребата на именски фрази од типот овој Живко (или овој твој Живко) означува негација, игнорирање, ироничен однос, а пошироко дистанцирање на референтот од говорното лице. Семата "дистанцирање" се смета за најкарактеристична црта на показните заменки од далечниот деиксис (ОНОЛ). Но, и заменките од блискиот деиксис исто така можат да се користат за посебен вид дистанцирање, исполнувајќи пејоративна функција. Веројатно, овој во пејоративната функција и оној претставуваат два типа дистанцирање. Дистанцирањето со оној означува потполно исклучување на референтот од сферата на говорното лице (сема "туѓ"), а, пак, во случајот со овој вклучувањето во просторната сфера на субјектот на говорот се чува (сема "свој"), но овде може да се предава и значењето на подвлечена интимност, сочувство, солидарност (како во 23, 24), или на ироничен, потценувачки однос, презир (како во 25, 26) во зависност од намерите и емоциите на субјектот. Особено често, функцијата се реализира во контекстите со личните имиња. Според мислењето на Б. Конески, "членските форми тука не привнесуваат ништо за определување на имињата, зашто се тие веќе по своето значење определени. Ваквото членување станува во изрази што значат клетва или грубење или воопшто некој емоционален однос на негодување, иронија, подвлечена интивност и сл. Членот во составите како овие учествува заправо во создавањето на одредена емоционална атмосфера" (Конески 1982: 227-228).

- (23) Ни се заљуби и Јанчево, велеше тетката Цона, со оној нејзин раздрдорен глас (БК: 107).
- (24) Порасна Ленчево (ЛМГ: 32).
- (25) Сакам пак да талкаме! Сакам да го извидам уште Прилепов наш  $\sqrt{2}$ обав и дрчен, брату... (СГ: 87).
- (26) Јас веќе ќе си одам од кај вас и тукуречи од Битолава! (МЦ).
- (27) Aj da ce chesudu u Cronjeso! (BK: 228).
- (28) Ми здодеа Скопјево! (ЛМГ: 32).
- (29) Жетварите на Балканов го проколнуваат денот, кога сонцето се пробива во слепоочници и ги вознемирува нервите (БП: 232-233).
- (30) Колку дошле до една река, мачето му рекло на кучето: "Сега да те јавнам тебе, да го поминеме Дунавов (МНП: 151).

Во оваа функција често настапуваат и сопствените имиња со членската форма -от. Во овој случај субјектот го вклучува соговорникот во својот личен простор, тие поседуваат општи надворешнолингвистички

знаења, вклучени се во една комуникативна ситуација, и еднакво го проценуваат референтот:

- (31) Ама оваа, Јаната, таква симпатична стана и опасна (ЈВ: 109).
- (32) Да, ама Јана не беше како другите, не беше, на пример, како Катарината да фати бусија на столот во дневната соба и да ме чека! (JB: 107).
- (33) Aj da ce sanycmu u Bapdapom! (BK: 228).
- (34) Јовано, Јованке, крај Вардарот седиш, мори... (МНП).

На крајот, јас би сакала да одбележам дека во современата лингвистика се проучува улогата на деиксисот во процесот на јазичната дејност, во ситуацијата на општењето. Во врска со тоа се опишуваат неговите разновидности: улоги на учесниците на комуникација, просторен деиксис, временски деиксис, деиксис на неутрална состојба и емоционално однесување, деиксисот во текстот итн. Меѓутоа, сите разновидности на деиксисот се обусловени од субјективното восприемање на стварноста и тргнуваат од еден координационен центар - свеста на субјектот на восприемање и на јазична дејност. Човекот, опишувајќи некаква ситуација, се претставува внатре или надвор од неа. Ова предопределува исползување соодветни јазични средства. Говорното лице не само што пасивно регистрира настани во светот, туку и ги оценува, поаѓајќи од сопствените духовни, морални вредности. Емоциите што се изразуваат во пораките на говорното лице имаат комплексен, амбивалентен карактер, но во основата на нивната интерпретација се наоѓаат базични деиктички опозиции, коишто го формираат личниот простор на субјектот ("наивна физика" на просторот и времето).

За секој јазик е карактеристична сопствената "наивна физика", во која се одразува социјалниот опит на јазичниот колектив, таа има посебен комплекс јазични средства. Во основата на "наивната физика" на македонскиот јазик лежи, како што ни се чини, семантичката опозиција "свој-Tyŕ".

 $\sim 100\, \rm M_\odot$  , which is presented to  $100\, \rm M_\odot$ 

## Лишерашура

- 1. Апресян Ю. Д., Дейксис в лексике и грамматике и наивная модель мира, Семиотика и информатика, Вып. 35. М., 1997. С. 272-297.
- 2. Бенвенист Э., Общая лингвистика. М., 1974.
- 3. Бюлер К., Теория языка. М., 1993.
- 4. Виноградов В.А., Дейксис, Языкознание: Большой энциклопедический словарь. М., 1998. С. 128.
- 5. Вольф Е. М., Грамматика и семантика местоимений. М., 1974.
- 6. Гуреев В. А., Проблема субъективности в когнитивной лингвистике, Известия РАН. Серия литературы и языка. 2005. Т. 64. № 1.  $C. 3-9.$
- 7. Гуреев В. А., Языковой эгоцентризм в новых парадигмах знания, Вопросы языкознания. 2004. № 2. с. 57-67.
- 8. Иванов В. В., Топоров В. Н., Славянские языковые моделирующие системы. Древний период. М., 1965.
- $9.$ Кирквалидзе Н. Г., Экспрессивная модальность дейктических средств в современном английском языке, Проблемы организации лексической системы английского языка (структурный и коммуникативный аспекты). М., 1987. Вып. 228. С. 101-112.
- $10.$ Конески Б., Граматика на македонскиот литературен јазик. Тт 1-2. Скопје, 1982.
- 11. Кравченко А. В., Вопросы теории указательности: Эгоцентричность. Дейксис. Индексальность. Иркутск, 1992.
- $12.$ Кравченко А. В., Принципы теории указательности: Автореферат диссертации... канд. филол. наук. М., 1995.
- Красавина О. Н., Употребление указательной группы в русском 13. повествовательном дискурсе, Вопросы языкознания. 2004, № 3. С.  $51 - 68.$

- Крылов С. А., Падучева Е. В., Общие вопросы дейксиса, Челове- $14$ ческий фактор в языке: коммуникация, модальность, дейксис, Ред. Н.Д. Арутюнова и др. М., 1992. С. 154-194.
- 15. Лайонз Дж., Язык и лингвистика: Вводный курс. М., 2004.
- Майтинская К. Е., Местоимения в языках разных систем. М.,  $16.$ 1969.
- $17<sub>1</sub>$ Македонски јазик, Ред. Л. Минова-Ґуркова. Opole, 1998.
- Панчевска А., Просторна информација изразена со заменки и 18 членски морфеми, Славички студии. Бр. 10. Скопіе, 2002. С. 317-327.
- 19. Плунгян В. А., Общая морфология: Введение в проблематику. М., 2000.
- $20.$ Рейхенбах Г., Философия пространства и времени. М., 1985.
- Сребрянская Н. А., Дейксис и его проекции в художественном  $21.$ тексте, Филологические науки. 2004, № 5. С. 58-67.
- $22.$ Степанов Ю. С., В трехмерном пространстве языка. М., 1985.
- $23.$ Усикова Р. П., Грамматика македонского литературного языка. M., 2003.
- 24. Шаховский В. И., Жура В. В., Дейксис в сфере эмоциональной речевой деятельности, Вопросы языкознания. 2002, № 5. С. 38-56.
- $25.$ Ягелло М., Алиса в стране языка: Тем, кто хочет понять лингвистику. М., 2003.
- 26. Якобсон Р., Шифтеры, глагольные категории и русский глагол, Принципы типологического анализа языков различного строя. М., 1972. C. 95-113.
- Russel B., An inquiry into meaning and truth, London, 1963.  $27.$

 $\mathcal{L}_{\mathcal{A}}(\mathcal{M})$  and  $\mathcal{L}_{\mathcal{A}}(\mathcal{M})$  $\mathcal{L}_{\rm{max}}$  $\hat{f}$  and  $\hat{f}$  are the second conditions of the  $\hat{f}$ 

 $\label{eq:2.1} \frac{1}{\sqrt{2}}\int_{\mathbb{R}^3}\frac{1}{\sqrt{2}}\left(\frac{1}{\sqrt{2}}\right)^2\left(\frac{1}{\sqrt{2}}\right)^2\left(\frac{1}{\sqrt{2}}\right)^2\left(\frac{1}{\sqrt{2}}\right)^2\left(\frac{1}{\sqrt{2}}\right)^2\left(\frac{1}{\sqrt{2}}\right)^2.$ and the property of the first service and the contract of the contract of

 $\sim 10$  $\frac{1}{2}$  $\hat{\mathcal{L}}_{\text{max}}$  and  $\hat{\mathcal{L}}_{\text{max}}$  $\label{eq:2.1} \mathcal{L}_{\mathcal{A}}(\mathcal{A}) = \mathcal{L}_{\mathcal{A}}(\mathcal{A}) = \mathcal{L}_{\mathcal{A}}(\mathcal{A}) = \mathcal{L}_{\mathcal{A}}(\mathcal{A})$  $\langle \hat{z}_1, \hat{z}_2, \hat{z}_3 \rangle$ 

 $\label{eq:1} \mathcal{L}_{\mathcal{A}}(\mathcal{L}_{\mathcal{A}}) = \mathcal{L}_{\mathcal{A}}(\mathcal{A}) = \mathcal{L}_{\mathcal{A}}(\mathcal{A}) = \mathcal{L}_{\mathcal{A}}(\mathcal{A}) = \mathcal{L}_{\mathcal{A}}(\mathcal{A}) = \mathcal{L}_{\mathcal{A}}(\mathcal{A}) = \mathcal{L}_{\mathcal{A}}(\mathcal{A})$ 

 $\label{eq:2} \mathcal{L}_{\text{eff}}(\mathbf{w}) = \frac{1}{2} \sum_{i=1}^{n} \frac{1}{2} \sum_{i=1}^{n} \frac{1}{2} \sum_{i=1}^{n} \frac{1}{2} \sum_{i=1}^{n} \frac{1}{2} \sum_{i=1}^{n} \frac{1}{2} \sum_{i=1}^{n} \frac{1}{2} \sum_{i=1}^{n} \frac{1}{2} \sum_{i=1}^{n} \frac{1}{2} \sum_{i=1}^{n} \frac{1}{2} \sum_{i=1}^{n} \frac{1}{2} \sum_{i=1}^{n} \frac{1}{2} \$ 

ਰ ਸੀ।<br>ਇਹ ਵੀ ਸ਼ਾਮ ਸਿੰਘ ਮਾਮਲਾ ਦਾ ਪ੍ਰਾਪਤ ਸਿੰਘ ਵਾਲੇ ਹਨ।<br>ਇਸ ਵੀ ਸ਼ਾਮਲਾ ਦਾ ਪ੍ਰਾਪਤ ਸਿੰਘ ਸ਼ੁਰੂਆ

a major patagotti della fica calle al provincia della provincia di controli della provincia della degli  $\label{eq:2.1} \mathcal{L}_{\mathcal{A}}(\mathcal{A})=\mathcal{L}_{\mathcal{A}}(\mathcal{A})\otimes\mathcal{L}_{\mathcal{A}}(\mathcal{A}).$ 

 $\mathcal{L}^{\text{max}}_{\text{max}}$  and  $\mathcal{L}^{\text{max}}_{\text{max}}$  and  $\mathcal{L}^{\text{max}}_{\text{max}}$ 

# Жарко Бошњаковиќ

and the company of the property

#### НЕКОИ ОСОБЕНОСТИ na di seraka teknika НА ЈАЗИКОТ НА МАКЕДОНЦИТЕ ВО СРБИЈА (Што сочувале Македониите од својот јазик)

The Commission of the Australian Commission of the Commission of the Commission of the Commission of the Commission of the Commission of the Commission of the Commission of the Commission of the Commission of the Commissio Со статусот на Македонците и со состојбата на нивниот јазик во соседните и други земји се занимаваа многумина истражувачи: Алексова 2004:25-31, Бојковска 2004:33-40, Велјановска/Станковиќ 1995 (во печат), Станковиќ 2004:41-49, Чашуле 1988:105-124, Шмигер 1988:125-155.

Станислав Станковиќ (2004:42) забележа дека бројот на Македонците во Србија од претпоследниот до последниот попис скоро се преполови. Така, во 1991 имаше 46046, а во 2002 само 25847. Вистинскиот и точен одговор на прашањето каде се загубија тие што се изјаснувале како Македонци засега уште не можеме да го дадеме.

Нашите размислувања можат да одат во политичка и во социокултуролошка насока. Да бараул стратили диски раз

Поради последната војна, бомбардирањето, блокадата и тешките услови за живот, многумина Македонци ја напуштија Србија и, како што изјави Владимир Станковиќ, помошник на директорот на Заводот за статистика на Република Србија, тие отидоа во Македонија (Станковиќ 2004.). Би требало да се прават истражувања и да се покаже дали тие навистина заминале и каде, бидејќи и многумина Срби во тоа време побарале некоја европска или воневропска земја како нивна нова татко-BMHarmann (Bandel and Matterson, Bandels College

Мислам дека новите социолингвистички испитувања ќе покажат дека поради потеклото на доселениците, меѓу кои имаше и многумина етнички Срби од Скопска Црна Гора, Кумановско и Тетовско, поради истата православна вера, поради заедничкиот живот, поради мешаните бракови, поради блискоста и сличноста на нашиве јазици, а можеби и поради непријатноста оти, во тешки времиња, се разликуваат од мнозинскиот народ, се случи "претопување" на народите и смена на јазиците. Некои од овие претпоставки се потврдени и во испитувањата на Катерина Велјановска и Станислав Станковиќ, извршени во 1995 во јужнобанатското село Јабука, со најкомпактна популација колонисти од Македонија.

Во него над половината испитаници (од различен пол, возраст и степен на образование) денес му припаѓа на српскиот етнос, зборува српски јазик и не сака да ја посетува наставата на македонски јазик (Станковиќ 2004:45-46). Во соседното село Глогоњ тоа се случи неколку години по пристигнувањето од Македонија.

Истиот процес се случи и кај Србите во Макелонија, кои изјавиле лека ..не е проблем да го учат македонски јазик, бидејќи овие два јазика се слични и разбираат сè што се зборува и што е напишано на македонски" и лека тие ... од првиот ден комуницираат на овој јазик". Македонскиот јазик не се употребува само службено и официјално, туку и во кругот на семеїството (Алексова 2003:9).

Поради сето тоа што го рековме, годинава ние пред Министерството за наука и култура на Република Србија конкуриравме со еден долгорочен проект во кој ќе биде обработена и темата Како Македонците зборуваат српски во Србија. Во тие испитувања сакаме да утврдиме дали дојде до промени во свеста на тие што порано, а и сега се чувствуваат како Македонци, што мислат за јазикот што го зборуваат, и најглавното, кој илиом и како го зборуваат. Се разбира дека ќе водиме сметка за дијалектното потекло на информаторите, за возраста, за полот, за образованието, за местото и за времето поминато во разни средини - дали во селата со покомпактно македонско население или во некои други средини како, на пример, во големите градови Белград, Ниш, Нови Сад, Бор и др.

Во овој реферат, што пред сè го сметам како најава за поопширно социолингвистичко испитување, а и поради тоа што неодамна почнав да ја собирам граѓата, ќе анализираме само некои особености на јазикот, и тоа само од една информаторка.

За да ги разбереме карактеристиките на нејзиниот идиом, мораме да се запознаеме со некои детали од нејзиниот живот.

Таа се вика Риска Сикора. Родена е во 1943 година во селото Станци, Кривопаланечко. Со семејството во 1952 година се преселила во едно напуштено турско село во Велешко. Од 1960 година, кога се омажила, се преселила во Велес и тука живеела до 1992 кога, поради неиздржлив живот со маж ѝ, побегнала од него и дошла во Срем, во село Добановци, кај Белград, каде што живеела кај една баба од Врање и потоа се омажила за еден Словак (оттука сегашното презиме – Сикора). Таа завршила 4 одделенија основно училиште и работела како надничарка. Сака да зборува, има правилна артикулација, има мошне брзо темпо на зборување, не обрнува многу внимание на својот соговорник и често пати повторува некои делови на раскажувањето, во кои се воочуваат варијантни форми.

Мислам дека се важни и нејзините сфаќања во врска со јазикот на кој зборува. На моето прашање кои српски зборови не можела да ги разбере, таа ми одговори: Па што знам, ја кат сам д'ошла кот б'аба и 'она је пр'ичала врања̂нски. Па н'е знам шта н'исам раз'умела, н'е могу

да се с'етим. Значи, од нејзиниот одговор се гледа дека во говорите во околината на Врање и Крива Паланка нема големи разлики, а поголеми проблеми поради недоразбирање немало, бидејќи не се сеќава. Меѓутоа. маж и не ја разбирал секогаш: Па д'обро н'еки пут М'ишко н'е може да ме раз'уме: а шта ти је то, а што ти је то, н'ешто кат к'ажем макед'онски - ми к'ажемо п'алто, 'они с'ако, па к'аже шта ти је то п'алто, па к'ажем 'ево сако̂.

Да видиме што зборува таа за својата јазична компетенција: И сат веќ с'рпски све знам, а макед'онски да ме п'иташ са да пр'ичам макед'онски, ја макед'онски не знам.

Интересно е и точно нејзиното забележување дека тие што дошле во допир со друг јазик прават грешки и ги мешаат: Ја кат наз'овем, брат кат се ј'ави, он пр'ича макед'онски и сн'аја, а ја к'аем: бр'але, гди си, бре е си д'обар, к'иша п'ада, 'има бл'ато, см'ее се он, зн'аеш, Ја 'имам сн'ау ис Црепаје па 'она т'ако к'аже: к'иша п'ада, а кал до кол'ена - и макед'онски и с'рпски.

Ние во овој реферат ќе се обидеме да ги покажеме разните слоеви на нејзиниот идиом. Имено, пред сè ќе бидат запазени македонизми од Кривопаланечко, од Велешко и евентуално од литературниот јазик.

Што се однесува до српскиот јазик, тука се присутни дијалектизми од шумадиско-војводинскиот тип, разговорните и литературните форми. Треба да се истакне дека не се забележани елементи од словачкиот јазик.

Иако во вакви трудови е вообичаено да се дава процентот за варијантните форми, овој пат, бидејќи уште не е ексцерпирана комплетна граѓа, ние само ќе укажеме на тенденциите за одредени појави.

## Фонетски карактеристики

Како што забележа еднаш академик Милка Ивиќ фонетските грешки, особено во акцентуацијата, за разлика од морфолошките, синтаксичките и лексичките, се толерираат, бидејќи тешко се усвојува системот што е покомпликуван од оној што се наоѓа во мајчиниот јазик. Така, и нашата информаторка задржала експираторен акцент кој може да стои на секој слог. Оваа особина е усвоена во најраното детство и карактеристика е на источните македонски говори (Видоески 1999:101-102 и карта на крајот на трудот).

Сега ќе наведеме дел од примерите во врска со местото на акцентот:

а) Од последниот отворен слог акцентот скоро доследно се повлекоп: в'ода, д'еца, ж'ена, с'естра, с'ело, 'они; вр'ати се, д'ала, д'ете, м'асно, п'арче, пр'аво, р'ука, ск'упо. Забележавме само еден пример со старото место на акцентот:  $K'$ оја ти је ов'о?

Неколку примери имаме со акцент на последниот затворен слог, пред сè во лексемите од странско потекло: за жив'от, мом'ент, едв'ај;

адвок'ат, ками'он, пензион'ер, (последниве три збора го задржале изворниот акцент и во мак. лит. јазик), у Кис'ач 2х, пробл'ем 2х, стан'ар, телеф'он 3х, шур'ак. Во овој тип примери почести се оние со поместен акцент: живот 3х. к'азан, к'урус, 'отаи: п'асуљ, р'ачун, шп'анаќ; л'анаи, н'арот, пр'озор, р'азрет.

б) Акцентот на вториот слог од крајот најчесто се јавува кај префиксираните глаголи: изв'адим, изв'одим, изд'ржиш, искљ'учи, испр'ичам, ист'ера, ист'рља, наброј'авам, наз'овем, нар'аним, насек'ирам, натов'арим, окр'ене, окр'ечиш, се отар'аси, поб'аца, поз'ове, пог'инем, пок'упим, преж'ивим, преп'ишем, ул'агаш, уп'ишем ур'адиш, утов'ара, али и п'опием. Исто така, и во другите случаи акцентот може да се јави на вториот слог од крајот: бии'икла, бог'атство, жив'ина, жив'ота, срам'ота; илі'ада, ост'ава; посл'єдњи, рез'єрва, телеф'онски; кол'ачи, пол'ако, ун'утра; земљ'аник; Макед'онац, саобраќ'ајац. Не се ретки ни двојни форми: от'ишо 2х, от'ишла 3х/'отишла 2х, 'отишли. Првите се дијадектни форми, а вторите го презеле местото на српскиот акцент, т.е. го чуваат литературниот македонски акцент: дтишла.

в) Чести се и примери со акцент на третиот слог од крајот: живела, ист'рпела, кр'енала, со н'ожеви, п'ензија, сачек'ивала, сп'асила, уд'авила; дом'аќица, ж'енина, 'имао, коб'асици, к'озама, м'арама, м'олила, н'авикла, обичан, п'априка, р'азвео, сиром'аштија. Во овие примери, местото на акцентот и во едниот и во другиот јазик се поклопи. Се разбира дека има и примери каде што не дојде до тоа: изв'адила / извадила, исп'ржимо / испржимо, одгл'едала / ддгледала, ост'аила / дставила, пиј'аница / пијаница; б'олесник / болесник; издрж'авате / издржавате; разв'едена / разведена; р'укаве / рукаве; ув'ијемо / увијемо.

г) Ретки се примерите со акцент на четвртиот слог од крајот: д'ететове, з'адовољна, к'омшиница 4х, 'ослабише, у ф'изикална. Треба да се одбележи дека овде имаме исто место на акцент, како и во српскиот јазик.

Што се однесува до акцентските целости, можеме да кажеме дека и тука се присутни двојни форми. Така, се среќаваат форми со акцент на глаголот или на негацијата: не б'ежи, не в'олем, не в'оле 2х, не в'олиш, не вр'еди, да ни не д'авате, зашто да не д'оѓе, не дол'азе, не дол'ази 2х, не  $\kappa$ 'аже, не м'огу 3х, не м'оже, не м'ора, не р'ади, не р'анимо, не с'ети се, не с'етите се / н'е даш, да н'е доѓе до тоа, н'е долазе 2х, н'е долази 3х, н'е донесе, н'е живим, н'е живи, н'е иде, н'е могу 3х, н'е може 6х, н'е раде 2х, н'е смем, н'е тражим, н'е треба 2х, н'што и н'е улаже ми се, н'е чуем. Забележавме неколку примери со тонски акцент на не, ова е секако добиено под српско влијание: не брани ми н'ишто, не гледа, не кажете, нѐ могу, нѐ плакам. Во два примера се јави акцент на два слога н'е дол'ази, н'е дол'азе.

Кај нашата информаторка тонски акцент се јавува само понекогаш и тоа факултативно, бидејќи таа го прифати со некој збор што го има

слушнато, значи лексички, и поради тоа тој нема фонолошки статус во нејзиниот говор. Ќе ги наведеме сите забележани примери: у башту. војска је служио, живимо, забранио, заветовала сам се, зараѓивале, извадиле, имамо, кренуо, малтретирала, овде, парница, помешају, презиме, примала, радио, ручак, спаво, спасила, хранио, опиво (со изразит иктус на последниот слог): волео да пите, врукина/вр'укина, здве, иди, молила, наишо, код њега, остаи, побегла, пијан, превео, слагао, срамота,  $u(c)$  Црепаје, и(ш) Швајцарске; о̂вце, ра̂ни, не̂мам, сако̂/с'ако, по сто̂ д'инари на са̂т, р'адни сто̂; да изле̂чим, малтрети̂ра, да га уда̂ви; нѐ да̄ј Б'оже, капитал, кафик, одржава,

Нашата информаторка лесно го прифати гласот /а/, како српски континуант на еровите /ъ ь/, иако во Кривопаланечко има главно само еден рефлекс /ă/ со фонетски варијанти /? а/ во коренот (Видоески 1999:42 +карта), а "во суфиксите, покрај / a/, доста често се јавуваат полни вокали /о, е/ како замена за еровите (Стоевкса-Денчова 2004:27). Така, имаме дан, М'итровдан, љ'убоморан, 'обичан, 'отац, р'учак; сан, пе'так. Старословенскиот предлог съ во Кривопаланечко е редуплициран, удвоен, и има две фонетски варијанти сас и сос (Стоевска-Денчова 2004:28). Кај нашата информаторка тој никогаш не се удвојува и се јавува во македонска и српска литературна форма  $co: c(a)$ : и п'осле смо се н'ашле  $co$  М'ишко,  $co$ л'анац, со м'ужа, со нош, со пиј'аница, со н'ожеви па со с'икира ме ј'урио. со г'оведа, со ж'ена, со д'еца; са д'еца, са ж'еном, он је разв'еден са ж'ена, са кр'авама са тај с'упрук, са стан'ар; с њ'има, с н'ама, с њ'ега 2х, с њом, с ким, с н'иким, с к'олима, с к'ола. Како што се гледа од примериве. македонската варијанта со е добро зачувана, а предлогот с најчесто се употребува со заменките.

Само еднаш во коренот го забележавме /е/ како континуант на старото ь: ч'есна ж'ена.

Секундарен ер /ъ/ во позападните кривопаланечки села се рефлектира како /a/, а во источните како /o/, што се разви под влијанието на лабијалното /м/ (Стоевска-Денчова 2004:30). Информаторката е родена во село Станци, источен дел, и би требало да има рефлекс /о/. Меѓутоа, кај неа го збележавме западниот, кој се поклопува со српскиот рефлекс /а/ и македонскиот литературен /y/: 'осам 4x, сед'амнајс 2x / 'осум 2x; сам 61x, нисам 21 / сум 35х, нисум 2х. Таа паралелно ги употребува во иста реченица (ал кат сам кр'енала, сум ч'ула). Од граѓата се гледа дека скоро двапати се почести примери со /а/ од тие со /у/.

Вокалното /л/ во Кривопаланечко и останатите северни говори покрај рефлексот /у/ зад забно-венечните консонанти има и /лу, ла/ (Видоески 1999:60). Под влијание и на српскиот јазик таа секогаш има континуант /y/: в'уна, пун, жут, али и дуг, сузе.

Финалното -л мошне ретко се среќава: дел, цел дан; се вр'атил, д'ошол, н'ашол. Во л-форма во машки род еднина, таа има и разговорни и

литературни српски форми: д'аво, д'ошо 3х, из'ашо, 'имо, 'ишо, к'азо, малmpem'upo,  $u'$ auuo,  $u'$ auo, om'uuo, np'uuo, p'eko, cakp'ueo, cn'aeo, 'yuo, u'uто. сп. и п'осо / в'еровао, д'авао, л'ежао, малтрет'ирао, опом'ињао, п'итао, np'edao, n'ycmao, pay'yнао, сла̀гао га; в'идео, в'олео 2х, поб'олео, поирв'енео, р'азвео 2х, п'однео. Изненадува големиот број примери со стандардна форма, бидејќи информаторката не е многу изложена на влијание на литературниот јазик. Причината за ова можеме да ја бараме во формите од мајчиниот јазик, во кој секогаш со вокалот од основата оди формант ли каде што нема контракција. Така, читао е поблиско до читал од чито.

Само во елен пример (ја сум га от пиј'аница од'елиф) забележавме промена во која финалното -л се лабијализира, потоа премина во -в, коешто се обезвучи на крајот на зборот. Авторката (Стоевска-Денчова 2004:34) го наведе мислењето на проф. Видоески дека е лабијализацијата на финалното -л во Крива Паланка и осоговските села уште во тек.

Наместо назалот /х/ информаторката секогаш го употребува гласот  $|y|$ : м'учила, р'ука, пон'удила, пут, ск'упо, сут, т'ужна, гу, освен во морфемата - на-за која се среќаваат двојни форми: н'исам се окр'енала 1х. тако сам кр'енала 3х, и кр'енуо, и он се сат окр'ено. Се гледа дека првите се почести.

Во северните македонски говори може да се сретне, кај именките од а-основа, и казус генералис - општ падеж, општа форма. Во самиот град Крива Паланка и во најблиските села (меѓу останатите и во Станци, кај личните и роднинските имиња во општа форма се јавува наставка  $y$  < ж, а во североисточните села а (Стоевска-Денчова 2004:73). Иако нашата информаторка ја има во својот дијалект наставката -у, примерите со -а се почести (последниве в. ги кај падежните форми стр. ). Навистина, примери со -у најчесто се јавуваат кај роднинските имиња (да п'итам д'еду, да ч'уваш ж'ену, н'ије малтрет'ирао ж'ену, н'ема ж'ену, не в'олем њ'ену м'аму, п'оздрави м'аму, да в'идим с'естру, п'итам сн'ају, он 'има ј'едну к'ерку), потоа кај именката кафа, бидејќи многу пати ги има слушнато идните фрази во акузативна форма (оќеш к'афу, ск'увај к'афу, ја ск'увала к'афу, к'афу посл'ужим ги све) и под влијанието на српскиот во останатите случаи: 'имала је и 'она к'озу и б'ашту, 'има ли к'уќу, ја ц'елу ноќ н'исам сп'авала, спр'емамо за сл'аву, 'ишле у б'ању, а б'аба 'иде св'аку г'одину у б'ању у Вр'ање, ја 'оќу д'идем у ск'упштину,

Уште само во наставката - am (3.л.мн. през.), која се јави само неколку пати, е сочуван континуант /а/ од ст.сл. /х/: за да 'идат, па га м'учат. да ми пр'ават св'аѓа, n'устат, с'узе с'аме ми т'ечат.

Под влијание на сремскиот говор таа факултативно и многу ретко употребува и некој икавизам од шумадиско-војводинскиот дијалект: в'идио је, живила, живио / в'идеќу, ж'ивела, т'рпела; сик'ирче, со с'икира / секир'ација, (на)сек'ирам се; ди је, гди си / (г)де треба, где живиш, Негираната форма на помошниот глагол е секогаш е со и: н'исам, н'ије.

Не не изненади сремската дијалектна форма 'ораји, што ја усвои информаторка, оти таа имаше во својот говор ист рефлекс за јат е >/a/: ора, ораси (Стоевска-Ленчова 2004:31).

Во врска со македонскиот јазик (Стоевска-Денчова 2004:46) секако е присутно и обезвучувањето на финалните консонанти, што е уште жив процес: жиф, криф, м'ршаф, п'рљаф, к'акав је т'акаф је; к'урус; нош. муш; грат, М'илорат, н'арот, кат, н'икат, сат, у сут, р'азрет; Бок, друк, збок, снек, супрук; леп.

Под истото влијание е и упростувањето на финалните согласни групи, коешто се одржа и во новата средина, која не ја познава таа промена: вр'еднос, м'рзос, сед'амнајс, шес, но поретко и м'аст.

Двојните форми ги има и кај лексемите со иницијално *ј-: 'еден дан*. 'една, от 'едно 'уво, едв'ај 3х, сат е он 'умрен, да е то / ј'едно п'о једно. і'едан 3х, і'една, і'едну, і'едино. Формите без і- се од мајчиниот јазик (Стоевска-Денчова 2004:36) и сега се во процес на повлекување.

Во говорот на нашата информаторка почести се форми без старо и ново јотување: поломена, саранет / роѓена сам (последново го забележав во нејзиниот одговор на моето прашање где си роѓена); здравје 3х, Скопје.

Формите без специјално јотување се чувствуваат како премногу маркирани и таа штом ги употребува, веднаш се коригира: и мил'иција d'ojde, d'ore. Инаку, обични се примерите со r. d'orem. d'oru, н'arem. н'aru.

Со оглед на тоа што таа доаѓа од краишта каде што не се употребува гласот /х/ или е пак тој сведен на еден придив зад продолжениот вокал, но без фонолошка вредност (Видоески 1999:85 + карта 1), примерите со /  $x/$  настанале под влијание на српскиот стандарден јазик: хтео 2x, хтела 2х, храна, хранио, дрхтим 4х, њ'ихово. Се разбира дека се почести примерите без овој глас: л'адан, ол'адим, леп, л'еба, 'оќе 2х, 'оќете 3х, т'ела, р'ана, р'анимо, р'анила, р'аниле. Групата /хв/ се реализира на два начина, обични во сремскиот говор и пошироко: ув'атила и ф'алим га, се  $d'$ anu.

Гласот /х/ и во српскиот и во македонскиот се заменува и со /в/ гр'авче т'авче и со /i/ сн'аја, 4х, сн'ају, сн'ајин, к'ујна, к'ујница. Македонски фонетизам е запазен во следните случаи сн'аа 4х, сн'ау. Еднаш забележавме и контракција на двете /а/ сна, што често се среќава во српскиот разговорен јазик.

Нешто што тешко се менува, тоа е изговорот, односно артикулациски признаци на фонемите. Така, во говорот на информаторката забележавме македонски изговор на гласовите / попалатално ќ, ѓи средно, полумеко л'и тврдо л/: бр'ака, в'еке, к'ука, пл'ака, ср'ека, топл'ока; 'океш, k'ерка, ке 'yfe; j'apuku; k'урке, н'оку; вр'еѓа, л'еѓа, yг'аѓам; д'оѓи, мл'аѓи,  $u'a'fu$ ; mn'afez; d'ory; nen, n'eba, n'eno, n'emo, zn'eda, m'onu, b'onu me наспроти: б'ила, п'укло, сл'ужио, ми искл'учи, л'улка, д'ошол. Исто така треба да се одбележи дека таа лесно го прифати српското /ъ/, бидејќи го

имаше во својот говор (Стоевска Денчова 2004:34): љ'убав, из љ'убави, љубом'оран, ј'ављаш, н'едеља, б'оље.

#### Морфосинтаксички карактеристики

Именките што означуваат сродство во функција на вокатив се среќаваат во номинативна форма или со наставката -о: што се, м'ама, пл'ашиш, каже, ј'едино, ти с'естра, што се ј'ављаш, 'ајде, д'еда, 'уѓите, н'е знам. д'еда. / м'амо, ш'о р'адиш, м'амо, ш'о си ме р'одила, к'ути, с'еко, с'естро, ч'екаі, с'естро, да ми ж'ивиш сто и і'една г'одина, д'обар дан,  $\partial'$ едо, н'є треба м'єни, т'ато.

Во разните значења на генитивот употребени се и аналитичките и синтетичките форми:

а) во партитивното значење бројот на примерите без наставка (15) и со неа (14) скоро е ист: н'емам вр'еме 2х, 'има бл'ато, кат 'имамо коб'асции. н'е знам к'олко *і'утра* з'емље 'има, к'олку г'одини је б'ио, две г'одини, пет г'одини, д'есет г'одини, две н'едели, 'осам м'есеци, по шес  $i$ илі'ади, по дв'ое д'єца 'имају, ст'аиш м'ало з'апршка, ни сто гр'ама к'афа, п'арче леп / п'арче л'еба, немам л'еба да ј'едем, ст'аимо с'ира, ни сто гр'ама, к'ило бр'ашна, к'олко ј'утра з'емље, к'олко п'ута, сат си н'ашао жив'ота ма 'ео поб'олео си си, два с'ина, две сн'ае, ч'етири бр'ата и ч'етири с'естре, пве н'еделе, четри есет г'одина:

б) во темпоралното значење сличен е односот 3:2: р'оѓена сум дв'аесет и ч'етврти ф'ебруар четрд'есет и тр'ека г'одина, девед'есет и др'уга сам д'ошла, п'однео је 'ео пр'ошла г'одина / он је 'умро пр'ошле г'одине, и з'ато ме з'ову св'аке г'одине;

в) и во останатите значења со разни предлози (нешто) се почести аналитички форми (23:16):

 $\mu$ з – ис Карл'овчиќ, ч'ито ис Св'ето п'исмо, ис Ск'опје су д'ошле, / из Вр'ања, из Макед'оније, ја 'имам сн'ау ис Црепаје, брат и(ш) Шв'ајцарске ми је б'ио. Во овој тип примери се издвојува еден кој се појави со предлогот из и со именка во општ падеж (брат је д'ошо  $u(u)$  Шв'ајцарску), а не во номинатив или генитив. Ова е остаток од карактеристиките на северните македонски говори, кој е подржан со врањскиот говор, што го зборува бабата кај која информаторка живеела едно време кога дошла во Срем.

код – б'ила сум 'осам м'есеци код м'оја пр'ија, ј'едан је код ж'енина м'ама, да ж'ивим ту код њ'егова т'ашта, / сп'аво код м'аме, док сум б'ила код б'абе, кат је б'ио кот њ'ега.

Во следниве примери (кот 'едан пр'иватник смо 'отишли / 'одем код бр'ата, кот мл'аѓег сум 'отишла, ја кат сам от'ишла кот с'ина) информаторката како рекција на глаголите на движење го прифати предлогот

код со генитив и/или поретко номинатив. Во овој случај, генитивот со код е многу чест во разговорниот српски и скоро ја истиснал конструкцијата к + датив. За ова усвојување таа ја најде поддршката во македонскиот јазик, во којшто со глаголите на движење се јавува предлогот кај, а не кон. сп. одам кај него, а не кон него. На овие конструкции им конкурира и онаа со у: а ја идем у к'омшиница, сп. го и примерот: кат је д'ошла мил'иција, а ја у к'омшиница.

од / до - доб'ивамо од бр'аќа, ја сум га от пиј'аница од'елио, з'овем от к'омшиница, што сум дошла о(т) тој крај на 'овој крај, из'ашао от н'еки друк, от м'асни кол'ачи н'ико не б'ежи; брат от стриц, од њ'егова м'аќеха с'естра; а ја што зар'адим од б'ашта, све д'ајемо за адвок'ат, от секир'ација на пл'уќа об'олела, от п'иење то(ј) је б'олестан, ја сум л'ежала от к'ичма 'осам м'есеци; 'иди до цент'ар / што сам доб'ивала од њ'ега, да скл'оним се од б'абе; шур'ак од мог бр'ата.

Во следниве примери имаме калка од македонскиот јазик која претставува балканска црта: н'еќу ја м'оја бр'аќа да се ст'иде од м'ене, м'ене би б'ило срам'ота от н'арот. с'амо да се отар'аси од м'ене. да се ја р'ешим од њ'ега (сп. мак. да се срамат од мене, само да се отараси од .<br>мене, да се решам од него; грч. να ντρέπονται από εμένα, για εμένα θα ήταν ντροπή από τον κόσμο, но μόνο (θέλει) να με ξεφορτωθεί). Βο српскиот во овие примери оди генитив без предлог, освен во вториот, каде што исто така има предлог срамота од народа.

Македонски дијалектизам е семантиката на предлогот преко (мак. низ' срп. 'кроз') во следниов пример: преко пр'озор гл'едам. Но овој предлог се среќава со исто значење како и во српскиот јазик: знам да е то преко гр'аница ск'упо (да се телефонира).

Во еден пример информаторката ја употреби типичната македонска конструкција со временско значење: а з'ашто н'осиш м'арама на пед'есет г'одини 'зошто веќе носиш марама, бидејќи имаш само педесет години'. Во српскиот јазик тука доаѓат конструкциите  $y + n$ окатив или од + генитив и еден реченичен модификатор век 'зашто век у педесетој години /од педесет година носиш мараму', што многу го усложнува нивното усвојување.

Бидејќи информаторката живеела во Кривопаланечко и Велешко, во краишта каде што дативните форми се искажуваат аналитички (Видоески 1999:175 + карта), таа ги прифати и синтетичките српски форми, вистина главно од заменките, но го сочува удвојувањето на идиректниот објект. Синтетичките српски форми на личните заменки ги прифати, бидејќи тие се многу фреквентни во секојдневниот јазик: м'ени је 'овде д'обро, м'ени је п'епо, м'ени је ж'ао, н'е треба м'ени т'ато, и т'ако м'ени пр'ичао, и 'она м'ени то пр'ича, и п'осле он м'ени к'аже, 'она м'ени к'аже, а б'аба м'ени к'аже, м'ени се зг'адило, а њ'ему пет в'рсти п'асуљ помешају, а з'ашто ја да преп'ишем и њој, д'еда је то н'ама д'ао, а ја п'осле к'ажем

њ'има; у 'очи к'ажем св'акоме; ја м'огу ун'уцима да преп'ишем пр'епиши пола д'еци п'ола ж'ени, и р'екла б'аби, ја сам се 'увек м'олила Б'огу, ф'ала м'илом Б'огу 7х. Последниов пример е многу фреквентен, оти таа го донесе и од родниот крај (Стоевска-Ленчова 2004:75), а и во новата средина форсирано го употребува поради тоа што е член на една христијанска зајелница во која со оваа фраза му се заблагодарува на Господ за сè.

Удвоен објект информаторка имаше само со нагласени лични заменки и енклитички форми во датив, но и само двапати во акузатив:

м'ене к'омшиница ми каже, ти глеј т'амо да ти је т'ебе д'обро, а б'аба му к'аже њ'ему, а ја к'олко п'ути њ'ему му пр'ичам, њ'ему 'ипак му је ж'ао, и п'ела хт'ео њ'ему да му преп'ише к'уќа, а њој нек јој преп'ише отац, нека им је п'обро њ'има; сп. н'исум му хт'ела да му к'ажем (удвојување со две енклитики):

м'ене што ме је л'ежало на с'рце, ја сам ти к'азала, пр'ичо ме м'ене.

Акузативните енклитики дошле во ова функција можеби преку глаголите кај кои се отвора место и за директен и индиректен објект: помоќи жени/њој: жену/њу; веровати Богу (поблиско - тоа што го барам во молитвата ќе ми испуни оти ми тој вети) / Бога (вопшто). Овој процес се среќава во разни српски дијалекти (мои забележувања за смедеревските говори). Слични примери најдовме и во нејзиниот говор: б'аба ј'едно пр'ича, ти др'уго пр'ичаш, ја н'е знам к'ога да в'еруем, к'ажем к'ога океш в'єруі (Видоески 1999: карта бр. 40 – на кого); м'єне н'є може да пом'огне. Не е исклучено дека таа во последниов пример чува дијалектна форма (Видоески 1999: карта 19), сп. ги и примерите: и к'ако он м'ене пр'ича, 'ово све ќе б'уде т'ебе, капитал м'ене не тр'еба, шта ќе ми, мене комшиница ми каже, ти глеј т'амо да ти је т'ебе д'обро.

Во следниве примери, поради состојбата во кривопаланечкиот дијалект, поради српското влијание или поради реченичната пауза/ нагласување, се гледа дека е нарушен редот на зборовите во удвоениот индиректен објект: м'ене - т'ако ми се с'рце обр'адовало, и кат ми је он м'ене т'ако р'еко, сат му тој њ'ему 'ушло у крф.

Именки и заменки во функција на акузатив се среќаваат:

во акузатив: ја 'имам бр'ата, ја кат з'овем бр'ата, да п'итам д'еду, да ч'уваш ж'ену, н'ије малтрет'ирао ж'ену, н'ема ж'ену, оќеш к'афу, ск'увај  $\kappa'$ афу, ја ск'увала к'афу, к'афу посл'ужим ги све, 'имала је и 'она к'озу и б'ашту, 'има ли к'уќу, не в'олем њ'ену м'аму, п'оздрави м'аму, ја ц'елу ноќ н'исам сп'авала, да в'идим  $c'ecmpy$ , спр'емамо за  $cn'aey$ , п'итам  $cn'a'y$ , 'ишле у б'ању, а б'аба 'иде св'аку г'одину у б'ању у Вр'ање, ја 'оќу д 'идем у ск'упштину, он 'има ј'едну ќ'ерку, пр'има л'екове, н'ије ми д'ао п'аре, ја н'емам р'огове, з'ашто н'осиш д'угачке р'укаве.

во номинатив: (од шеесетина примери ќе наведеме само еден дел) д'ошо је у 'авлија, дол'азио у б'олница, п'устат в'ода, ув'ати га за г'уша, ама ја д'еца н'исум на 'улица ост'авила, 'ишо у д'енвница, књ'ижица н'емамо,

д'а ли тој ч'овек 'има к'уќа, д'а ли 'има п'ензија, не в'олиш м'оја м'ама. н'исам н'осила м'арама, што те бр'ига за мој муш, имамо п'арница, на б'рза р'ука пок'упим ств'ари, св'аѓа да пр'аиш, имамо ми ту ск'упштина, .<br>искљ'учи ми *телев'изија*, пр'има *тер'апија*, кат из'аѓем на 'улица, пор'еѓамо к'оре у т'епсија, а з'еље ст'аимо на ср'едина и п'осле ув'ијемо в'итка у тепсија, па га ст'аиш м'ало у р'елна, спр'емам за г'ости, и коб'асици ја исп'ржим, 'имам стр'есови.

во двата падежа во истата реченица: ја тр'еба у дн'евницу да 'идем, чимам б'ашту да р'адим, 'имам жив'ина, спр'емам у с'уботу за н'едеља, п'опијем р'акија, к'афу, м'ења њ'ене ств'ари, к'упила си н'ови, 'оќе да б'аци ове cm'ape.

со удвоен објект: м'ене ме ув'атило кр'ајници, ти 'оќеш м'ене да ме уд'ави, д'окторе, м'ене н'е ме бива, м'ене сви ќе ме ист'ерају, а т'ебе н'ема кој да те истера, и њ'ега га је вр'еѓала и т'ела и њ'ега да га т'уче, м'ама га ост'авила њ'ега, 'она њ'ега н'ије га в'олела, а ја кад га наз'овем њ'ега, п'осле су га одв'ели и *њ'ега*, а *ст'аријег* н'исам га в'идела, ми н'исмо га позн'авале  $\partial'$ еду, ај ти нагов'ори га њ'ега, п'очо и њи да ги вр'еѓа, а д'еца н'ема кој да  $au$  гл'ела.

Во Кривопаланечко, кога се работи за удвојувањето на објектот, местото на кратка и долгата форма мошне е слободно (Стоевска-Денчова 2004:121): ел га ти тој ч'овек п'ознаеш, а одв'еле су га и д'ете, а њ'ега су га 'одма п'устиле.

Кај инструменталот, и социјативното и значењето на средство се искажува со предлогот (с/со/са) и именка или заменка:

во инструментал: Д'оѓе с к'олима, с к'олима су д'ошле; а он је спаво са кр'авама, р'азвео се са ж'еном, н'ије 'имо сл'ога са ж'еном, неќе с н'иким да прича, с ким пр'ича Зл'ате, тр'ијез г'одини с њом н'е живи, 'ајде с н'ама, ја с њ'има не м'огу н'икако да се ч'уем; и само еднаш без предлог: а м'ене н'еќе 'очима да в'иди;

во акузатив: 'иди с њ'ега, да ж'ивим с њ'ега, да се не пот'учеш с њ'ега, да 'имам с њ'ега, и син је от'ишо с њ'ега, 'она се посв'аѓала со м'ужа;

во номинатив: д'ошо с к'ола, со п'ијаница ш'о м'ожеш да ст'екнеш. д'оѓе со нош, со н'ожеви па со с'икира ме ј'урио, да ме со л'анац в'езе; 'ишла сам со г'оведа, кат је 'она д'ошла са стан'ар, со М'ишко су к'омшија, уп'ознао ме со М'ишко, ж'ивела сам са тај с'упрук, он имао пробл'еми со ж'ена, со д'еца, со д'еца се н'е чуем, он је разв'еден со ж'ена.

Во следниов пример (тој што ме н'ашол со М'ишко) имаме неправилна рекција и во македонскиот и во српскиот јазик, што се јави поради поместувањето на семантиката на глаголот нашол > запознал'.

Од примериве, како што се гледа, скоро двапати се почести аналитичките форми (21:11).

Значењето на локативот се искажува со предлозите (у, на) и именка или заменка:

**во локатив**: ја то н'икат у жив'оту н'исам р'адила, 'ишле смо по њ'ивама, па 'ишла сам по дн'евницама, 'ишо по к'уќама, по б'рдима; н'исмо се у љ'убави 'узеле (во српскиот тука е пообично из + генитив из љубави).

во акузатив/општ падеж: н'ије хт'ела у б'ашту да р'ади, ја 'имам брат у Шв'ајцарску, и 'ова је б'ила у Дебељ'ачу;

**во номинатив**: на  $\partial'$ еда се в'оди к'уќа, ч'екамо там на 'извор, на р'ека, ми на 'овој крај, а 'она н 'оној крај, н'ије б'ио на м'оја стр'ана, н'исам ги ост'авила на 'улица; к'олко 'имам по 'авлија да р'адим, кат р'адим по б'ашта, он све б'аци по т'епих, в'иди по т'епих све к'афа; он је у Б'ољевци, а м'ама му је в'ерна у Б'ољевии, 'имам брат у Ше'ајцарска, ј'едан 'имам у Дебељ'ача, био је у Џр'епаја, сат је у Дебељ'ача, 'имам ј'едан у Ж'арково, био саобраќ'ајац у З'емун, па је л'ежао у В'ршац у б'олница, 'овај у Макед'онија, д'еца су ми у Макед'онија, тај је најст'арији, у Гр'атски (сообраќај) р'адио, М'ишко је био баш у п'оље, нав'ела у т'ужба, он је у п'ензија, ја с'едим у фот'еља, ск'уваш п'асуљ 'обичан у в'ода, ж'ивела сам т'амо у с'ело.

Од примериве се гледа дека превладуваат аналитички форми (33:6). Само во еден пример забележавме локатив наместо акузатив, што се смета за 'хиперкорекција': девед'есет и др'уга сам д'ошла 'овде у С'рбии.

Системот на личните заменки добро се чува, особено енклитиките: па га изр'учиш, па га ст'аиш, да га п'оправиш, да га т'рпи; да гу 'удамо, на пл'уќа об'олела што гу је 'отац малтрет'иро, баш гу бр'ига шо муш к'аже; ја 'опет ве љ'убим, да ве зап'ознајем, да нѐ кажете да ве л'ажем; сут не сам р'азвео, н'иси не одгл'едала, н'еќу ја да не гл'еа, још кат су не бомбард'ирали, 'отац не је т'уко; ја н'исам ги р'астала, ја сум ги сачек'ивала, ја сам ги одгл'едала, ја н'исам ги ост'авила на 'улица, н'ема да ги подм'итиш, н'емој да ги б'анаш; ја т'ако и наброј'авам, да и ч'увам к'уќу; д'ају ни по шес илі'ади, шт'о н'иси ни к'азала, к'аква ни је м'ама, м'ама ни је 'умрела; ја си пр'єко л'єто све спр'ємим и мас си к'упим, и сви смо си н'ашле свак со св'оја ср'еќа. Ова си често има функција на партикула.

Нагласените форми во нејзиниот мајчин говор и во српскиот скоро се поклопуваат (ја, ти, он, ми ви(ј)а,они; мене, нас, вас њега, њума, њи/ њи(н)ија; на мене, на нас, неву итн. (Видоески 1999:127-174 и карте 1-24), и поради тоа не беше проблем да ги усвои во новиот јазик. Само два примера забележавме со форми од македонскиот литературен јазик: m'ue су тв'оји, 'ипак су му т'ие б'иле д'еца.

И именските заменки се исто така добро зачувани: н'е знам кој сте,  $\kappa'$ ој си ти да ми ком'андуеш,  $\kappa'$ ој га т'ера да п'ие, н'ема к'ој да те ист'ера, к'ој ќе те дв'ори, к'ој 'има нек 'има; с'а н'екој да ми к'аже н'еко да 'идем тамо, н'е треба н'икој н'ишто да ми д'ате / н'ико то н'е зна, н'ико не б'ежи; као да н'ије б'ило н'ишто, не брани ми н'ишто, ш'о м'ожеш да ст'екнеш  $u'$ ишто / и н'ишта (ретко); ш'о радиш, ш'о си ме р'одила, ш'о знам, ш'о да к'ажем, и др'уго ш'о тр'еба да к'ажем, и ш'о др'уго да пр'ичам / тај што ме

н'ашол со М'ишко, та м'ајка д'ете што ост'ави та н'ије м'ајка за м'ене, знаш  $umo$ , а шт'а ти је то, а шт'о ти је то, шт'а 'има да ти к'ажем.

Под влијание на мајчиниот јазик таа ја прифати и српската дијалектна форма с никим (треба ни с ким): н'еќе с н'иким да пр'ича, с н'иким макед'онски н'исам пр'ичала, сп. и н'ије б'ила з'адовољна од н'ишто.

Македонско дијалектно потекло забележавме и кај заменката која одговара на македонска стандардна форма секој, којашто во Кривопаланечко може да гласи свак/сваки/свакој (Видоески 1999: карта бр. 39), а таа ја употребува формата со нулта морфема свак: свак за с'ебе.

Од македонскиот литературен јазик се зачувани показните заменки, кои ретко се среќаваат во нејзиниот говор: от тој крај на 'овој крај, ми на овој крај, она н оној крај, овој пут, да не доѓе до т'оа, т'аа к'уќа, 'имало вр'еднос тие п'аре.

Во следниве примери имаме природна конгруенција, поддржана со истата форма кај придавските зборови во македонскиот јазик: м'оји д'еца н'ишто н'ису њ'ихово пој'еле и п'опили, а м'оји д'еца н'ису зн'але, њ'егови д'еца су ми досаѓ'ивале / ма д'еца су в'озрасна н'ису м'але.

Аналитичен компаратив и суперлатив се среќава многу ретко: то ми је најв'елико бог'атство.

Кај бројот два се среќаваат македонски форми два м. р. две ж. и ср. р: два с'ина, од 'едно две пр'аим, две ќ'ерке. Дури можат да се сретнат и збирни броеви, кои се загубени во македонскиот јазик: по дв'ое д'еца, дв'ое д'еца 'имају / 'осам д'еца.

Во бројната именка (м'атори - свекор и свекрва 'умреле обаде'ојица, одр'едили су по шес 'илјада за обаде'ојца - за неа и за маж ѝ) се вкрсти македонската семантика и српската дијалектно-тавтолошка форма. Двајца, или како што го употреби таа еднаш за дв'ојца (за таа и маж ù), во македонскиот јазик означува две лица од машки род, но и едно машко и едно женско. За ова последното, во српскиот се употребува збирниот број двое, кој во разговорниот јазик често се однесува и на лица од машки род.

Нашата информаторка не употребува инфинитив туку да +презент.

Кај глаголите од туѓо потекло се чува суфиксот -ира-: бомбард'ирале, не интерес'ира ме.

Ретки се примерите кога во 3 л. мн. сегашно време ја употребува македонската наставка - ат, која го покрива централниот и јужниот дел на македонската јазична територија (Видоески 1999:205): за да 'идат, па га м'учат, да ми пр'ават св'аѓа, п'устат, с'узе с'аме ми т'ечат. Ретки се и примерите кога некој глагол задржува македонски тип на конјугација: ви сте се попл'ашиле да ми не д'авате п'аре, па п'аре му не ост'ава; н'ије хт'ела у б'ашту да р'ади, па 'идела бед'инуела; зн'аеш (често), да ве зап'ознаем; треба да ул'агаш; с'узе ми т'ечу (со мак. корен, а срп.

наставка). Само елнаш ја забележавме наставката -ду (от'ераду), макар што е многу честа во војводинските говори.

Од мајчиниот јазик се чува и образување на идното време. Така, се среќава партикулата ќе за сите лица и сегашно време без партикулата да: ја к'ако ќе се снал'азим, ќе се снал'азим, и ч'изме ќе 'обуем, и к'апу ќе н'осим, ќе се 'удам, д'а ли 'еднаш ќе се сп'асем, ја ќе га дв'орим, ако 'оќу, ке р'адим, ако 'оку, ке сп'авам, ја ку те м'ало прик'рпим, а ти ке си даш  $6'$ оља за ж'ивот, д'е ќе д'аеш, к'оја ќе од'абере, ќе 'уѓе, 'ово све ќе б'уде т'ебе, кој ќе те дв'ори, 'они ќе ме ист'ерају. Забележавме и еден пример со ќу за 1 л. ед. *ја ќу 'идем*.

Влијание на обата јазика се гледа во следниов пример, во кој информаторката ми зборува што му рече на маж ѝ неговата сестра: или да ке ч'уваш ж'ену или ја в'ише н'еку да ти дол'азим. Таа ја употребува партикулата да, но пред ќе, што не е добар ред на зборови во српскиот јазик. Исто така, остана во второ лице ќе, а вториот дел на примерот е во духот на српскиот јазик н'еќу да ти дол'азим, сп. го и примерот ја н'икат н'еќу да д'игнем.

Во еден пример со ќе се јави да + презент, но со значење на футур П: а с'утра ка ќе да д'оѓеш, н'емам н'ишто 'а сутра кад будеш дошао, неќу имати ништа' и мак.'а утре кога ќе дојдеш, нема да имам ништо'.

Таа само еднаш го употреби синтетичниот футур и веднаш потоа во истата реченица премина на дијалектната форма: в'идеќу, ќе р'азмислим.

Во два примера информаторката ја употреби негираната форма на идно прекажано време за иреален услов: ако си ми б'ила с'естра, н'емало да одеш за пијаница, да си ми б'ила с'естра, н'емало да поб'егнеш, да 'одеш.

Ол запалните макелонски говори таа го сочува резултативниот/ балканскиот префект: примала сам блок'аде - пед'есет 'имам пр'имано.

Нашата информаторка само еднаш ја употреби глаголската конструкција со сум + глаголска придавка и ведаш во следната реченица го употреби перфектот: а сат е он (нејзиниот маж) 'умрен. Он је 'умро ев г'одину д'ана.

Како што е и во мајчиниот јазик, информаторката за сите родови на л-формата во множина скоро секогаш ја употребува наставката -ле: н'исмо м'огле да окр'ечимо, фр'ижидер смо к'упиле и сн'абделе смо се, ств'ари што смо д'обиле, р'упе кут м'ишеви 'ишле, све м'ишеви пок'опале едв'ај смо ми ср'едиле, д'рва смо д'обиле, а 'имале смо, и 'они извадиле пап'ири, снаја, брат и с'естра и зет ис Ск'опје су д'ошле и кат су ме в'иделе, б'иле су у Пр'епаја па су д'обиле стан, ми (таа со маж ù) н'исмо се ни зн'але ни позн'авале, ми н'исмо 'имале куп'атило, м'атори 'умреле, пет г'одини смо се т'ужиле и ми д'игле р'уке, сл'ужиле в'ојска д'еца и нап'устиле ме 'они, д'еца н'ису зн'але, његови деца су ми досаѓивале, моји д'еца н'ишто н'ису њ'ихово пој'еле и / п'опили, па смо се нас'елили, а ви сте се попл'ашили.

Уште да збележиме некои лексеми и форми кои не се среќаваат во српскиот јазик ниту во сремскиот говор: ја сам б'ила ов'ако утв'осана вкочанета'; сиром'аштија, топлоќа; ме д'еца су б'ила в'озрасна. Исто така, таа прифати и некои зборови типични за војводинските говори: б'ила сам осам м'есеци код м'оја пр'ија, ја нар'аним си к'ерове 'кучиња' к'урузи, 'opai.

Некои прилози информаторката употребува само во македонска варијанта: кат сам ја ст'авила еднаш м'арама, а д'ошла еднаш б'аба и њен стан'ар, б'иле смо 'еднаш з'аједно, д'а ли 'еднаш ќе се сп'асем, и 'еднаш је д'ошо преко дан; едв'ај смо ми ср'едиле т'аа к'уќа; ја три г'одини да ск'упим л'епо што сам ж'ивела, 'инаку све је св'аѓа или и во една и во друга: н'ије дол'азио к'олку вр'еме, н'е знам к'олку г'одини н'ије б'ио, т'олку ми је б'ило т'ешко / к'олко ј'утра з'емље 'има, к'олко тај 'има, к'олко је са̂т; к'ажи да ми је мн'огу ж'ао, он је мн'огу п'ио / а 'имала сам мн'ого пробл'ем; он плаќа 'отаму; там (почесто) / т'амо; т'ако (почесто) / т'ака; туј.

Забележавме и една балканска појава - повторување на прилозите: н'едељу д'ана ја н'исам м'огла да се см'ирим и п'осле пол'ако – пол'ако ... (сп. срп. полако-полако, грч. σιγά σιγά, тур. javas - javas, алб. ngadal-ngadal, вл. înciet-înciet).

Информаторката зачува и некои типични македонски сврзници еден за адверсативни (Стоевска-Денчова 2004:129): сви сте д'игле р'ука од м'ене, ама ја н'икат н'еќу да д'игнем, в'енчала сум се, ама к'уќа н'ије прев'едена још, 'она је из Вр'ања, ама ту су четрд'есет г'одина, знам да е то преко гр'аница ск'упо, ама да ч'уем се, н'ије ми б'ило и код њ'ега баш к'ако тр'еба све, ама ист'рпела сам, покр'ивала, покр'ивала, ама 'едан дан ми је п'укло, ја сам 'имала пробл'еми, ама ја д'еца н'исум на 'улица ост'авила, и втор за финални реченици: и ка д'оѓе п'озив за да 'идат на сут, он н'еќе да пр'ими п'озив.

Тука се и сврзниците со дијалектно потекло - од родниот говор за концесивни: ја н'е би м'огла 'ако су ми д'еца там, он к'аже 'ако му је ќ'ерка да не в'аља, и за дисјунктивни реченици: бел'ежи ми ч'изме ели ц'ипеле, м'оје д'ете ели ти.

Врз основа на сето тоа што го рековме, се гледа дека јазикот на информаторката по тринаесет години живеење во Србија, е во превирање, но со релативно добро сочувани битни елементи од мајчиниот јазик: експираторен акцент со неговото слободно место (стан'ар, ж'ена, наз'овем, ж'енина, к'омшиница), обезвучување на финалните консонанти (муш, со нош п'рљаф), аналитичка деклинација (од брат и от с'естра, из'ашла на 'улица, со М'ишко), удвојување на индиректниот (нека им је д'обро њ'има) и на директниот објект (н'исмо га позн'авале д'еду), систем на личните, особено енклитички облици (да гу 'удамо, н'иси не одгл'едала, да ве л'ажем, ја сам ги одгл'едала, да и ч'увам к'уќу, н'иси ни к'азала) и именските заменки (н'ема кој, н'икој н'ишто), образување на идно време

(ќе сп'авам, д'е ќе д'аеш), наствка –ле во множина на л-форма (кут м'ишеви чшле) и употреба на некои типично македонски зборови (особено кај прилозите и сврниците: еднаш, инаку, едвај; ама, за да).

Другиот аспект на ова истражување ќе покаже кои битни елементи од српскиот јазик станале составен дел на нејзиниот идиом. Така имаме забележано дека таа од овој јазик делумно ги усвоила синтетичките форми во некои падежни значења (два с'ина, две сн'ае, да преп'ише ун'уцима, са кр'авама, по њ'ивама), синтетичка компарација (ст'арији, б'оље), наставка  $-ao/-eo$  во п-форма ед. м.р. (в'олео, п'итао, д'ошо, окр'ено); 3.л.мн. сегашно време ( $i'$ ављају, пр'аве, от'ераду) и сп.

 $\sim 10^{11}$ 

and the projection of the projection of the control of the con-TANK WANT CAPTURERS OF **Contractor**  $\mathcal{L}(\mathcal{A})$  . As a subsequently separate the set of  $\mathcal{L}(\mathcal{A})$  $\label{eq:2.1} \mathcal{L}_{\text{max}} = \mathcal{L}_{\text{max}} + \mathcal{L}_{\text{max}} + \mathcal{L}_{\text{max}} + \mathcal{L}_{\text{max}}$  $\label{eq:2.1} \frac{1}{2} \left( \frac{1}{2} \left( \frac{1}{2} \left( \frac{1}{2} \right) \right) \left( \frac{1}{2} \left( \frac{1}{2} \right) \right) \right) + \frac{1}{2} \left( \frac{1}{2} \left( \frac{1}{2} \left( \frac{1}{2} \right) \right) \right) + \frac{1}{2} \left( \frac{1}{2} \left( \frac{1}{2} \right) \right) + \frac{1}{2} \left( \frac{1}{2} \left( \frac{1}{2} \right) \right) + \frac{1}{2} \left( \frac{1}{2} \left( \frac{$ 

en al antico de la Romana de la construcción de la construcción de la construcción

 $\label{eq:2.1} \mathcal{A}_{\mathcal{A}} = \mathcal{A}_{\mathcal{A}} \left( \mathcal{B}(\mathcal{A}) \right) \mathcal{A}_{\mathcal{A}} \left( \mathcal{B}(\mathcal{A}) \right)$  $\label{eq:1} \mathcal{L}_{\mathcal{A}}(\mathcal{A}) = \mathcal{L}_{\mathcal{A}}(\mathcal{A}) \mathcal{L}_{\mathcal{A}}(\mathcal{A}) = \mathcal{L}_{\mathcal{A}}(\mathcal{A}) \mathcal{L}_{\mathcal{A}}(\mathcal{A})$  $\label{eq:2.1} \mathcal{L}(\mathcal{L}^{\mathcal{L}}_{\mathcal{L}}(\mathcal{L}^{\mathcal{L}}_{\mathcal{L}})) = \mathcal{L}(\mathcal{L}^{\mathcal{L}}_{\mathcal{L}}(\mathcal{L}^{\mathcal{L}}_{\mathcal{L}})) = \mathcal{L}(\mathcal{L}^{\mathcal{L}}_{\mathcal{L}}(\mathcal{L}^{\mathcal{L}}_{\mathcal{L}}))$ and the company of the company of the

 $\mathbb{Z}^N$  diagonal contractor  $\mathbb{Z}^N$  , we can express the probability of  $\mathbb{Z}^N$ 

Service Control

i na shekarar kasayin ayyin na sana a sa sa sana a sa sana a sa sana a sa sana a sa sana a sa sana a sa sana a

134

 $\mathcal{L}^{\mathcal{L}}$  , where  $\mathcal{L}^{\mathcal{L}}$  and  $\mathcal{L}^{\mathcal{L}}$  and  $\mathcal{L}^{\mathcal{L}}$ 

## Лишерашура

- 1. Алексова, Гордана, За наставниот предмет македонски јазик во паралелките со наставен српски, албански или турски јазик, Наставата по македонски јазик како странски: Состојби и перспективи, Зборник I, Скопіе 2003, 5-10.
- 2. Алексова, Гордана, Статусот на Македониите во Албанија. Скривене мањине на Балкану, Београд 2004, 25-31.
- $3.$ Бојковска, Стојка, Статусот на македонскиот јазик во Република Грција и во Република Бугарија, Скривене мањине на Балкану, Београд 2004, 33-40.
- 4. Велјановска, Катерина / Станковиќ, Станислав, Статусот на македонскиот јазик во Србија и во Црна Гора 1945/1995, XXII научна дискусија, XXVIII меѓународен семинар за македонски јазик, литература и култура, Универзитет "Св. Кирил и Методиј", Скопје, Охрид, 1995 (соопштение).
- 5. Видоески, Божидар, Дијалектите на македонскиот јазик. Том 3, Скопје 1999, 263 стр.
- 6. Станковиќ, Станислав, Македонци и македонски језик у Републици Србији – pro et contra, Скривене мањине на Балкану, Београд 2004, 41-49.
- 7. Стоевска-Денчова, Еленка, Кривопаланечкиот говор, Скопје 2004, 183 стр. + карта.
- 8. **Cašule, Ilija**, The interplay of the Macedonian standard and dialects in a bilingual setting: Macedonian language maintenance in Australia, International Journal of the Sociology of Language 131, 1998, 105-124 (со знатен број референци).
- 9. **Schmieger, Roland,** The situation of the Macedonian language in Greece: sociolingustic analysis, International Journal of the Sociology of Language 131, 1998, 125-155 (со знатен број референци).

 $\label{eq:1} \frac{1}{\sqrt{2}}\int_{\mathbb{R}^3}\frac{1}{\sqrt{2}}\left(\frac{1}{\sqrt{2}}\right)^2\frac{dx}{\sqrt{2}}\,dx.$  $\label{eq:2.1} \frac{1}{\sqrt{2}}\left(\frac{1}{\sqrt{2}}\right)^{2} \frac{1}{\sqrt{2}}\left(\frac{1}{\sqrt{2}}\right)^{2}$  $\sim 10^{-10}$  $\label{eq:2.1} \mathcal{L}(\mathcal{L}^{\text{max}}_{\text{max}}(\mathcal{L}^{\text{max}}_{\text{max}}))\leq \frac{1}{2} \sum_{i=1}^{2} \frac{1}{\left(\sum_{i=1}^{n} \mathcal{L}^{\text{max}}_{\text{max}}\right)^2} \left(\sum_{i=1}^{n} \mathcal{L}^{\text{max}}_{\text{max}}\right)^2.$ 

 $\sim 10^{10}$  $\mathcal{A}^{\text{max}}_{\text{max}}$  $\mathcal{L}^{\text{max}}_{\text{max}}$  and  $\mathcal{L}^{\text{max}}_{\text{max}}$ 

 $\label{eq:2.1} \mathcal{L}^{\text{max}}_{\text{max}}=\frac{1}{2}\sum_{i=1}^{N} \mathcal{L}^{\text{max}}_{\text{max}}\left(\frac{1}{N}\right)^{2} \mathcal{L}^{\text{max}}_{\text{max}}\left(\frac{1}{N}\right)^{2}$ 

k<br>Manazarta  $\mathcal{O}(\mathcal{O}_\mathcal{O})$  the<br>dependent of the  $\mathcal{O}(\mathcal{O}_\mathcal{O})$  , and the functions

 $\label{eq:1} \begin{split} \mathbb{E}\left[\left(\frac{N}{\sqrt{2}}\right)_{\mathcal{M}}\right] &\text{with}\ \mathcal{M}(\mathcal{M})\left(\mathcal{M}(\mathcal{M})\right)_{\mathcal{M}}\left(\mathcal{M}(\mathcal{M})\right)_{\mathcal{M}}\left(\mathcal{M}(\mathcal{M})\right)_{\mathcal{M}}\left(\mathcal{M}(\mathcal{M})\right)_{\mathcal{M}}\left(\mathcal{M}(\mathcal{M})\right)_{\mathcal{M}}\left(\mathcal{M}(\mathcal{M})\right)_{\mathcal{M}}\left(\mathcal{M}(\mathcal{M})$ 

a na mga kalimitan na kalamatan ng Kabupatèn San Kabupatèn San Kabupatèn San Kabupatèn San Kabupatèn San Kabup<br>Adawat sa salamang pangalang sa pagkalang sa pangalang sa pangalang sa pagkalang sa panggalang sa pagpalan sa

 $\label{eq:1} \mathcal{L}(\mathcal{A}) = \mathcal{L}(\mathcal{A}) = \mathcal{L}(\mathcal{A}) = \mathcal{L}(\mathcal{A}) = \mathcal{L}(\mathcal{A}) = \mathcal{L}(\mathcal{A})$  $\label{eq:1} \frac{1}{\sqrt{2}}\int_{0}^{1} \frac{1}{\sqrt{2}}\left(\frac{1}{\sqrt{2}}\right)^{2} \left(\frac{1}{\sqrt{2}}\right)^{2} \frac{1}{\sqrt{2}}\int_{0}^{1} \frac{1}{\sqrt{2}}\left(\frac{1}{\sqrt{2}}\right)^{2} \frac{1}{\sqrt{2}}\int_{0}^{1} \frac{1}{\sqrt{2}}\left(\frac{1}{\sqrt{2}}\right)^{2} \frac{1}{\sqrt{2}}\int_{0}^{1} \frac{1}{\sqrt{2}}\left(\frac{1}{\sqrt{2}}\right)^{2} \frac{1}{\sqrt{2}}\$ **Control Warrant**  $\sim 100$  Mpc F  $^{-1}$  $\label{eq:2.1} \mathcal{L}_{\mathcal{A}}(\mathcal{A}) = \mathcal{L}_{\mathcal{A}}(\mathcal{A}) \mathcal{L}_{\mathcal{A}}(\mathcal{A}) = \mathcal{L}_{\mathcal{A}}(\mathcal{A}) \mathcal{L}_{\mathcal{A}}(\mathcal{A}) = \mathcal{L}_{\mathcal{A}}(\mathcal{A}) \mathcal{L}_{\mathcal{A}}(\mathcal{A})$ 

 $\label{eq:2} \frac{1}{\sqrt{2}}\left(\frac{1}{\sqrt{2}}\right)^{2} \frac{1}{\sqrt{2}}\left(\frac{1}{\sqrt{2}}\right)^{2}$ 

## Лидија Таншуровска

# ПОЗДРАВУВАЊЕТО ВО КУПОПРОЛАЖНИТЕ ОЛНОСИ

1. Од 1991 година добивме ново општествено уредување во Република Македонија, односно нашето општество стана т.н. демократско. Така од општество со хронична превработеност се претворивме во општество, каде што половината од работоспособното население нема работа. Причина за тоа е затворањето на големите фабрики, а со тоа голем број вработени останаа на улица. Како последица на новонастанатата ситуација се намали куповната моќ на граѓаните. Постепено ги снема големите стоковни куќи, драксторите итн., во кои можеше да се најде сè и сешто. Со оглед на фактот што трговијата остана единствена гранка со која можеше да се заработи, голем број луѓе без определена професија или со различни професии почнаа да се занимаваат со трговија.

На почетокот, малите продавничиња (т.н. колонијали и сл.), каде што може да се купува храна и др.; бутиците, каде што може да се купува облека, чевли и сл.; потоа малите парфимерии, каде што можат да се најдат дреболии итн., станаа првите приватни купопродажни места. Пазарите, покрај зеленчукот, овошјето и сл., почнаа да се полнат со најразлична стока. Населението главно почна да се снабдува со стока, токму од пазарите. Во последниве година-две, празните простори на големите стоковни куќи повторно се наполнија, меѓутоа со тезги на кои се продава најмногу облека. Во овие четиринаесет години најдобра димензија доби сивата економија.

Од досега кажаното може да се насети профилот на продавачите и на купувачите. Во овој прилог ќе се осврнеме на йоздравувањейо при купопродажните односи.

родажните односи.<br>На проблемот му пристапивме од два аспекта: Прво, анонимно снимање на продавачите и второ, анонимно снимање на купувачите<sup>1</sup>. Се

Им изразуваме благодарност на продавачите што ми помогнаа во снимањето на купувачите (на: Игор, Биле, Јадранка, Славица и Зорица).

обидовме да опфатиме различни трговски друштва, како по дејност, така и по големина. Снимањата беа направени во/на:

- Продавници за: храна, пијалаци, средства за лична хигиена, за L хигиена итн.
- $\mathcal{I}$ . Мали йродавничиња:
- Сйецијализирани йродавници: за месо, за млеко и млечни производи, за средства за хигиена итн.
- Таканаречени колонијали, кои обично се наоѓаат во некоја населба, држат мешана стока и ги задоволуваат потребите на избројани купувачи.
- Големи йродавници што држат мешана стока, од типот на оние чии  $2.$ газди имаат синџир од такви продавници (Тинекс, Веро, Тедико и сл.).
- II. Продавници за: облека, обувки, домаќинство и др.
- Сйецијализирани йродавници: продавници за обувки, продавници за облека, продавница за бела техника и сл.
- Поранешни сійоковни куќи: сега со тезги (најчесто) со облека.
- ИІ. Аптеки, книжарници, продавници за компактни дискови, видеокасети, итн.
- IV. Тезгите по пазарите (Бит-пазар и Зелено пазарче).
- V. Продавачи-шетачи (продавачи на весници и продавачи чија стока е на картонски кутии или пак в раце).

and a series from

## 2. Социолингвистички приод

Кога зборуваме за организирана социолингвистика, во светски рамки, во денешна смисла на зборот, треба да се забележи дека станува збор за четиридецениско постоење. Меѓу големиот спектар од сегменти и аспекти на социолингвистиката, може да се зборува и за јазичната комуникација во купопродажните односи.

Со проучувањето на различните аспекти на говорното однесување на одделни општествени заедници обично се занимава микросоциолингвистиката. Значи, нашата анализа е вклучена токму во микросоциолингвистиката, како дел од социолингвистиката.

Од досегашните проучувања може да се забележи дека постојат сродни прашања што можат да се проучуваат и системски. Не е случајност што во социолингвистичката литература се јавува терминот

"социолингвистичка универзалија". Во лингвистичкото поларизирање (јазик наспрема општество) може да се зборува за одделни прашања или за одделни аспекти на употребата на јазикот, кои можат да се издигнат на едно заедничко ниво во социолингвисиката (на пример, раширеност на еден вид дистинкција меѓу фамилијарното и формалното обраќање на личните заменки за второто лице еднина и множина итн.). Сметаме дека обраќањето воопшто може да биде еден вид "универзалија", која може да се анализира меѓу поединци од различни социјални средини и групи.

Се определивме за следниве социолингвитички методолошки чекори: акустично бележење на говорот, негово симнување од лента, анализирање на јазичниот материјал. Кон ова го додадовме и методот на набљудување, еден од специфичните методи на социологијата и на социјалната психологија.

Како сегмент на обраќањето е йоздравувањейо. Со поздравувањето, при купопродажните односи, треба да отпочне општењето меѓу купувачите и продавачите<sup>2</sup>. Меѓутоа, изненадува фактот дека не е така. Од нашето истражување се забележува дека поздравувањето: добро ушро, добар ден, добровечер и добра вечер, здраво, йријашно, чао и др. многу пати се изоставува и онаму, условно кажано, каде што не се очекува. На пазарите, по тезгите итн. поздравување речиси воопшто и нема. Во затворените трговски објекти, каде што беше очекувано дека поздравувањето ќе доминира, од материјалот се гледа дека многу често купувачите влегуваат без да се поздрават и без да пожелат: добро ушро, добар ден итн. Ова се случува во речиси сите видови продавници. Дали брзиот ритам на живеење или пак нешто друго ги тера луѓето да го премолчат поздравот? Навистина, во разговорниот стил еконимијата во јазикот е доминантна. Меѓутоа, тоа не подразбира и неучтивост, односно да се избегнува поздравувањето. Општ впечаток е дека почесто продавачите стапуваат во контакт. Тоа е разбирливо од фактот што тие сакаат да ја продадат стоката што ја нудат. Во првичната комуникација може да се случи тие први да поздрават и веднаш потоа да го употребат глаголот йовели во заповеден начин, без разлика дали е употребен во учтива форма или не: Добар ден! Повелейе/Повели...

Пред да преминеме на јазичната анализа на сегментот йоздравување, ќе кажеме за една општа поделеност на комуникацијата меѓу продавачот и купувачот: Од една страна се забележува т.н. фамилијарен однос, кој главно се воспоставува меѓу продавачите и купувачите

За ова и воопшто за започнување дијалог меѓу купувчите и продавачите во нивната комуникација спореди со Опшшење меѓу продавачише и купувачише од Научниот собир Денови на Благоја Корубин 30-31 март 2005 година.

најмногу во т.н. маалски продавници и по пазарите, а од друга, официіалниот однос, на останатите продажни места.

## 3. Јазични карактеристики

Многупати е пишувано за обраќањето, како во другите јазици, така и во макелонскиот јазик. При средствата за директно, непосредно општење поаѓа по израз конативната (Јакобсон) или импресивната (Милевски, Билер) функција на јазикот.<sup>3</sup> Треба да се напомене дека обраќањето зазема особено место во воспоставувањето на комуникацијата меѓу продавачот и купувачот. Иако веќе споменавме дека йоздравувањешо е под очекувањето, нашата анализа, во ова истражување, е концентрирана токму на оваа појава. Значи, има поздравување при првиот контакт во општењето и има поздравување на крајот од општењето меѓу продавачите и купувачите.

Од друга страна, има поздравување во рамките на официјалниот однос и има поздравување во рамките на фамилијарниот однос меѓу пропавачите и купувачите.

І. Наіпрвин ќе го видиме йоздравувањей во започнување на општењето меѓу продавачите и купувачите.

1. Најчести поздрави во официјалниот однос при актот - започнување дијалог, односно започнување со општењето, се: добро ушро (до 10/11 часот), добар ден (од пред 12 часот, па сè додека е светло)<sup>4</sup>, добровечер и добра вечер (од стемнување)<sup>5</sup>... итн.

За разлика од официјалниот однос, во рамките на фамилијарниот однос, овој репертоар е зголемен. Па така, покрај официјалните поздрави, можат да се сретнат следниве поздрави: здраво, хај (поретко)...

2. Често поздравот може да биде заедно со именското обраќање. Именското обраќање е ограничено и е сведено на неколку апелативи, најчесто професионални, роднински (што ја изгубиле основната релација) и лично име и презиме. Овие апелативи се употребуваат со вокативна функција, без разлика дали има вокативна наставка или, пак, тоа е кажано со интонација. Од репертоарот на обраќањето на продавачите во официјалниот однос може да се сретне: Добро ушро, госиодине!; Добровечер госиого/госиога/госиожа!; Момче, добар ден!; ... итн.

Треба да се напомене дека разновидноста во именското обраќање го има во фамилијарниот однос, кој главно се воспоставува меѓу

Минова-Ѓуркова, П. 1990:13.

Се покажува дека во летниот период добар ден може да биде и по 20 часот.

Во зимскиот период добровечер/добра вечер е од пред 17 часот, а во летниот период може да биде дури од 21 часот.

продавачите и купувачите најмногу во т.н. маалски продавници и по пазарите. Интересен е фактот што луѓето во некои ситуации се познаваат меѓу себе толку добро, што разговараат за сè и сешто, па и за лични работи. Таа слобода во разговорот се дополнува и со навиките, вообичаеноста, односно продавачите знаат што купуваат нивните постојани купувачи. Кон ова може да се додаде и "зависниот однос" кон некој оп купувачите, се разбира, ако е остварен контакт претходно (Добар ден. докшоре! и поретко со презимето или со името: Добар ден. ирофесорке Марковска!). Можат да се сретнат и примерите: Добар ден, комши/ комшија; Пријашеле, добар ден!; Здраво, дечко!<sup>6</sup>....; итн. Други такви обраќања се: судијо/ судијке, газда/ газдарице, земјак(земјаче) и сл.

Треба да се забележи дека има слобода во редот на зборовите. односно дека може да биде првин именското обраќање, па потоа да следи поздравот.

3. Меѓутоа, во поздравувањето, односно во чинот - започнување пијалог, покрај именското обраќање може да се сретне и глаголското обраќање со глаголите: йовели/ йовелеше; изволше<sup>7</sup> (кај продавачите) и во официјалниот и во фамилијарниот однос. Така, се среќаваат примерите: Добар ден, їосиодине! Повелеше!; Госиоїо, добровечер! Повелеше! при официјалниот однос, и: Добар ден. мајче! Повели...: Моме, добар ден! Повели..., при фамилијарниот однос. Треба да се забележи дека слободата во редот на зборовите останува само во рамките на поздравот и именското обраќање.

Купувачите, пак, при официјалниот однос, по поздравот (без именско обраќање) употребуваат заповеден начин од формите: извинеше; йросшеше, Ве молам и сл., кој, пак, продолжува со да-не йрашање: ...дали може/можам да добијам две кисели води? ... или: Може ли да добијам ... итн. При фамилијарниот однос, купувачите ги употребуваат формите од глаголите: извини, моли во второ лице еднина по поздравот (меѓутоа, понекогаш употребен со именско обраќање): Добар ден. комшија! Те молам, дај ми 2 кисели води...

4. При официјалниот однос, по поздравите, со или без именското обраќање, кај продавачите можат да следуваат прашални реченици од типот: Добар ден, госиодине! Шиио Ви шреба?; Добровечер, годсиоѓо, сакайде да Ви йокажам нешидо?; Добровечер, можам ли да Ви йомогнам?... итн., а при фамилијарниот однос прашањата од типот: Добровечер, шешке! Шшо ши шреба?; Шшо сакаш?; Можам ли да ши иомогнам?; Докшоре, добар ден, како обично?; Добар ден ирофесорке Марковска, од "Вашийе јаболка"?).

Познато е дека во разговорниот стил сѐ уште постои лексемата дечко, а во одредени случаи се срекава и "мутираната" форма дечки.

 $^7$  Сè уште може да се слушне: Изволійе!, се разбира, остаток од влијанието на српскиот јазик.

**II. 1. При завршување на општењето во официјалниот однос се** употребуваат поздравите: иријашно, добледање, довидување... Поздравувањето добра ноќ не се среќава.

Во фамилијарниот однос, при актот на завршување на општењето се среќава уште и: чао, здраво...

Показателно е дека поздравот чао во фамилијарниот однос, а се разбира и во разговорниот стил воопшто, се среќава само за поздравување на крајот од општењето, иако во италијанскиот јазик го има истото значење како поздравот здраво (односно и за поздравување – во започнување на општењето и за поздравување - за завршување на општењето). Во македонскиот јазик, многу ретко може да се слушне чао како поздрав за воведување во општењето.

2. При поздравувањето на крајот од општењето, кај купувачите, исто така. може па се сретне и именското обраќање и при официјалниот однос: Доїледање, досиддине!: Пријашно, девојче! и при фамилијарниот однос: Комшике, иријашно!; Пријашно, докшоре!; Добледање мајче/ мајко!; Чао башка!

Именското обраќање при поздравувањето на крајот од општењето од страна на купувачите е поограничено. Во официјалниот однос може па се слушне: Пријашно, газда!, иако, во зависност од конситуацијата ваквото поздравување може да биде во фамилијарниот однос, во кој може да се слушне и: Пријашно, комшике!... и сл.

3. Има и епна појава на поздравување, која ја нарековме двојно йоздравување. Ваквиот двоен поздрав обично се слуша на крајот од општењето: Пријашно, со здравје!; Со здравје, со убао!; или пак кон вториот поздрав може да се додаде да-конструкција: Со здравје, со здравје да се јаши. Ваквите фамилијарни поздрави на крајот од општењето се слушаат главно по пазарите, од продавачите на тезгите.

- Ретко може да се слушне кратка заменска форма употребена во поздравот од типот: Добар Ви ден! Ваквиот поздрав е елиптична реченица и е настаната од реченицата: Ви йожелувам да Ви биде денош .<br>добар. Ваквиот израз се употребува и како поздрав во почнувањето на општењето, меѓутоа може да се слушне и на крајот од општењето, како отпоздравување.

Во овој прилог се обидовме да го претставиме йоздравувањешо меѓу продавачите и купувачите на почетокот на општењето и на крајот од општењето. Поради ограничениот број ситуации во кои продавачите и купувачите "наоѓаат причина" да поздрават, ќе го кажеме нашето мислење, со кое свесно влегуваме во психосоциолингвистиката. Со помош на набљудувањето, како помошен метод во нашето истражување, можеме да констатираме дека кој и да го започне општењето треба да поздрави, затоа што по кажувањето на поздравот, не се случува другиот на не отпоздрави. Затоа, не треба да ги штедиме "поздравите".
## **Samuel School School School School School School School School School School School School School School School**  $\label{eq:1} \mathcal{H}^{(1)}(t) = \mathcal{H}^{(1)}(t) \mathcal{H}^{(1)}(t) = \mathcal{H}^{(1)}(t) \mathcal{H}^{(1)}(t) \mathcal{H}^{(1)}(t) = \mathcal{H}^{(1)}(t) \mathcal{H}^{(1)}(t) \mathcal{H}^{(1)}(t)$

and the company of the Company of the company

Бугарски Р., Језик у друшшву, Београд, 1986 1.

 $\sim 10^{11}$  and  $\sim 10^{11}$ 

Видоески Б., Образување на вокашивнаша форма кај именкише,  $2^{+}$ МЈ, год. 1, бр. 8:191-192; и бр. 9-10: 231-325, 1950

a sa mga kalawang ng mga kalawang ng kalaway.<br>Mga kalawang ng mga kalawang ng kalawang ng mga kalawang ng mga kalawang ng mga kalawang ng mga kalawang ng mg

- $3<sub>1</sub>$ Корубин Бл., Јазикой наш денешен, 3, 1980
- Корубин Бл., Макдонски историо-социолингвистички теми,  $4<sub>1</sub>$ 1994
- Македонски социолинъвистички и филолошки теми. Совет за  $5.$ македонскиот јазик на Република Македонија, 2002
- 6. Марков Б., Проблемош на обраќањешо кон другише лица. Предавање на XVII семинар за македонски јазик, литература и култура, 1985
- Минова-Ѓуркова Л., Обраќањейо во македонскиой јазик, Преда- $7.$ вања на XXII семинар за макдонски јазик, литература и култура, 13-21.1990
- Минова-Ѓуркова Л., За разбоворниощ јазик на македонскише 8. родени ї оворийнели, Лзб XXXVIII, кн. 1-2, 1991
- Минова-Ѓуркова Л., Синшакса на македонскиош сшандарден 9. јазик, 1994
- Минова-Ѓуркова, Л., Силилисинска на современиош македонски  $10<sub>1</sub>$ јазик, 2003
- Radovanović M., Sociolingvistika, Dnevnik, Novi Sad, 1986 11.

 $12.$ Тантуровска Л., Обраќањешо и йолишичкише йромени, Макепонски социолингвистички и филолошки теми, 2002

144

- Тантуровска Л., Ойшшење меѓу йродавачийе и куйувачийе од  $13.$ Научниот собир Денови на Благоја Корубин 30-31 март (реферат), 2005
- 14. Треневски, Т., Ойший карактеристики на јазичниот израз на средношколскаша младина во Скойје, Втор научен собир на млади македонисти, Катедра за македонски јазик, 1995

 $\mathcal{L}^{\text{max}}$ 

## **Вилия Александра Ѓуркова**

### **МАКЕДОНСКИОТ ЈАЗИК** И ЈАЗИКОТ НА МАСОВНАТА КУЛТУРА

the most complete ages Во еден јазик, сфатен како систем, се реализираат повеќе говорни форми или варијации, меѓу коишто спаѓаат стандардот, дијалектите, сленгот, жаргонот, градскиот говор итн. Сите тие се ситуациски условени во својата употреба, и неопходно е да се има предвид секогаш местото, времето и поводот за комуникацијата (еднострана, двострана или повеќестрана), за да може да се направи дистинкција меѓу различните кодови. Сепак, треба да се каже дека стандардниот јазик треба да ги обединува сите други јазични варијации. Во врска со ова е определувањето на поимот говорна заедница (според Гамперз 1968), којшто претставува еден вид идеализирана конструкција што подразбира три концепти: 1. општествена група, 2. комуникациска мрежа, и 3. хомогено јазично население. Сепак, дијалектолозите се согласиле дека фактичките групации само делумно се приближуваат до овој концепт на говорна заедница. Во развитокот на урбаната дијалектологија, за што особено придонеле истражувањата на Лабов, почнал да се истражува говорот во метрополите (првенствено во Америка) и односот на зборувачите кон тоа како зборуваат. Кон ова, се вклучува и Хелидеј (1979), којшто ги анализира поимите урбан говор и урбана говорна заедница. Овој автор го определува јазикот како систем на варијација сам по себе, додека варијацијата служи како симболичен израз на социјалната структура. Тоа значи дека урбаната говорна заедница и урбаниот говор се маркирани од варијациите на јазикот, а урбаната говорна заедница како хетерогена може да подразбира повеќе варијанти на урбаниот говор, коишто Хелидеј ги смета за варијанти на определен дијалект и смета дека тие не се многу оддалечени едни од други. Како важни фактори при оформување на варијантите се јавуваат: факшорош на престиж, и социјалниот контекст. Од особен интерес претставува начинот на којшто се оценуваат различни варијанти од страна на зборувачи припадници на различни говорни заедници: на нив може да се гледа како неестетски - поради различен изговор, ортографија и сл., или како непрагматични, бидејќи претставуваат пречка во комуникацијата. Ова значи дека јазичните симболи од една страна ја покажуваат социјалната структура, а од друга - претставуваат реализација на значења, низ коишто зборувачот го изразува својот супкултурен ипентитет (Хелидеј 1979: 162).

Во рамките на овие определби на урбаниот говор сакам да се осврнам на некои особености на скопскиот градски (урбан) говор и на појавата на варијации што се условени или иницирани преку јазикот како средство на масовната култура и комуникација, односно како средство во медиумите. Во Република Македонија веќе петнаесетина години интензивно се развива медиумската активност; особено се прошири издавачката дејност на дневен и неделен печат на македонски јазик и тоа изврши позитивно влијание и врз самиот јазик и во начинот на однесување на зборувачите кон сопствениот јазик. Се разбира, телевизискиот медиум има апсолутна предност во поглед на присутноста во широката јавност и оформување или влијание во формирањето на јавното мислење, иако и радиото има значајно место што се однесува по присутноста во јавноста.

Елемент што е составен дел на работата и егзистенцијата на медиумите е рекламирањето и огласувањето, што претставуваат сегменти во коишто најчесто нема интервенција во јазикот, односно лектура, и затоа таму можат да се видат најчестите грешки во јазикот, но и односот кон самиот јазик и странските јазици-како што е познато, прилично често се огласува и на други јазици, во зависност од организацијата што огласува, при што кај некои од нив нема превод; најчесто се среќаваат огласи на англиски и на германски јазик; потоа, се среќаваат примери на огласи во коишто паралелно се употребени македонскиот и англискиот, при што односот е приближно 30% наспрема 70% во корист на англискиот. Во поглед на рекламите кај најголемиот број од странски произведувачи, на пример, на пијалоци, на автомобили, на телефони, авиокомпании и сл., тие се пренесуваат директно во оригинал, на јазикот на којшто се снимени, и во поглемиот број од случаите нема никаков превод, ниту со титл - на ТВ, ниту напишано - во печатот. Ова најчесто се среќава кај реклами на англиски и француски, но може да се сретне и реклама на германски јазик (Синалко - Die Sinalco schmeckt). Особено индикативен беше примерот со паноата на коишто на англиски беа дадени најразлични пораки, без ознака на што се однесуваат, а потоа беше дополнета рекламата со потпис на фирмата (Heineken), којашто рекламира свој производ, што веројатно требаше да претставува вешт маркетиншки потег. Кому му е тоа наменето?

Рекламата треба да воспостави една специфична комуникација со публиката односно со конзументите, и затоа таа со јазичниот израз има за задача да интригира, да заинтересира и да привлече. Шио се случува со овие елемении кога конзуменишите ја гледаат, ја читаат или ја

слушаай рекламайа на сйірански јазик, а не їо йознаваай, или воойшійо или недоволно?

Овде веројатно, се работи единствено за влијание на факторот на престиж или поточно на мислењето дека е тоа начинот на којшто со рекламата ќе се добие профит. За споредба ќе напоменам каков е обичајот во француските списанија во случаи кога рекламата е дадена со лого на странски јазик (најчесто англиски), тогаш со ѕвездичка се упатува на преводот на француски што стои во аголот, и тоа е веројатно едно практично решение. Инаку, интересни се случаите на мешање на двата јазика – македонски и англиски во рекламата; на пример: Мони- $\overline{u}$ ор со најбрз Response time во све $\overline{u}$ о $\overline{u}$ , или: На лаунџање во Blue Lounge. Каков е односот на конзументот кон ваквиот тип реклама и што разбира тој од ова може да биде предмет на едно пошироко социолошко истражување.

Покрај начинот на употреба на јазикот, во рекламите и огласите карактеристичен е и правописот. Веќе во 90% од случаите пишувањето со голема буква на имиња на денови и месеци станува правило, но во некои реклами почнува да се употребува голема буква и за именките. за суперлативни форми итн. (Наједносійавно, Најбрзо и Најефійино само со FunSMS на МобиМак; Добиваше Грашис - ио Ваш избор: Моншажа на клима уред, DVD Player, Микровална (!) или Правосмукалка, Meggle - За Среќа). Всушност, се работи за едно скоро несвесно копирање на употребата на голема буква во англискиот јазик, дури може да се рече дека се работи за едно визуелно копирање односно преземање на правописна норма. Покрај ова, најчесто се греши во едначењето по звучност, во употребата на надредните знаци кај формите не, се, пишувањето на сè ушше итн. Кај некои неделници се забележува и нивно отсуство или бележење со запирка, или употреба на надреден знак на погрешен начин - кај кратката заменска форма ни. Значи, може да се види дека владее една произволност во правописот, што почнува да се граничи со хаотичност. Тоа всушност, само го покажува односот на зборувачите кон јазикот што го зборуваат.

Како области во коишто зборувачите се однесуваат најдинамично и коишто се широко прифатени и популарни во јавноста се јавуваат: музиката, модата, филмот, спортот, компјутерската и друга технологија и интернетот. Тематски тие се најприсутни во медиумите, а од друга страна изворите за нив претставуваат странски медиумски куќи и интернетот, така што контактот, најчесто со англискиот, кај нив се остварува сосем непосредно. Затоа, во овие области секојдневно се забележува збогатување на речникот со нови зборови, коишто потоа почнуваат да се адаптираат во системот.

Во областа на модата и козметиката може да се сретнат следниве позајмени зборови: шренд, улшрашренд, шрендсешер/-ка, аксесорис или  $ascecoapu$  – според јазикот на преземање,  $\overline{u}$ о $\overline{u}$ ови – од top – за маичка/

горен дел, йарео, йин-ай, дизајнер, сйилиси, модел/-ка, кежуал, сйрий веар, дандсійа-сійајлинд(ойі), фешн(-комбинации), шоу румови(йне), преш-а-порш наместо прет-а-порте - за конфекција, бренд, нонејм, боди врайшні, сайденски look - директно преземање, но и лук, йирс, алајнер (наместо ајлајнер), мејк ай, рол-он - за дезодоранс, а може да се сретне и анширесииранш (наместо антинерснирант) итн.

Од областа на музиката и она што е поврзано со неа може па се сретне следнава нова лексика: се разбира, покрај веќе усвоените имиња на музички правци како што се џез, рок, поп, хип-хоп, рап, и сл. имаме: мејнсшрим, фанки, аршисій - за пејач, изведувач, шрака, шрак лисійинд- $(\overline{ou})$ , сшеји $(\overline{ou})$ , сеш $(\overline{ou})$ , чарш $(\overline{ou})$ , кауншдаун $(\overline{ou})$ , лајнай $(\overline{ou})$ , хиймејкер, фан(ови), видео-клий, скрин(ови) итн.

Од спортот: дрим шим, ранкинд(ош) - за пласман, слаје, дил - што се употребува и пошироко, конференција во: источна и западна конференција - за лига, итн.

Од компјутерската и друга техника и од областа на филмот: мулійни леер-и дри, фаншази-и дри, онлајн рол-и ленни и дри, дејмин д (шурнир), ЦД/ДВД йлеер, роамин $\tilde{\imath}$  (!), рин $\tilde{\imath}$ йонови, йри-йејд, йосш-йејд, СМС, браузање, даунлодирање, ник за nickname - прекар, йасворд,  $\bar{z}a\mu e\bar{u}(u)$ , хај шек, секуел - за продолжение на филм/втор дел, блокбасійер, бокс офис, итн.

Друга лексика: лузер, воркохолик, фрик, шајкун, сшрејш, теј, франшизинг, инфлуенца/-и-за влијание, бек граунд, йрес офис, билборд, ивеній(и) итн.

Може да се забележи тенденцијата за пишување на овие претежно англиски зборови на кирилица и нивно адаптирање во системот со определување на родот, нивно членување, множински форми и сл. Се разбира, тие прво се јавуваат во говорена форма, така што ниту зборувачите ниту конзументите не се занимаваат со евентуалната адаптација на зборот, но самиот факт што употребата на членувани и на множински форми доаѓа автоматски според потребата на изразот, јасно зборува за директното прифаќање на оваа лексика. Интересно е прашањето за формата на адаптација на англиските зборови - според изговор или според пишување, што често може да создава проблем. Во поголемиот дел од зборовите се врши адаптација според пишувањето, што не е секогаш и најдоброто решение. На пример, адаптиран е зборот клуб, но се среќава и клаб, клабери, клаб фм, итн. Треба да се каже дека (по)младата генерација е, така да се рече, авторот на овие процеси, но и главниот конзумент, и тоа и како учесници/автори на емисии во некој медиум и како слушатели, гледачи и сл. Но, во секој случај тоа претставува еден меѓусебно поттикнувачки процес.

Друга тенденција што станува карактеристика на медиумите што се комерцијални и што сакаат да ѝ се доближат на младата публика е именување на емисии на англиски јазик, како на пример: Fashion article

(City radio), City daylight (City radio), City weekend surfing (City radio), Groove relation (City radio), Central joy (Club fm), Music box (Club fm), Ultra music (Club fm), Dance floor (Club fm), Antenna Hit Parade (Antenna 5 radio), Twisted city (ТВ Телма), Looking perfect (ТВ МС), Feedback (ТВ МС), Backstage (ТВ МС) итн. Тоа повторно ја покажува потребата на создавачот па привлече со својата модерност, инвентивност, да има емисија со која ќе привлече поширока публика, со која ќе покаже лека е блиску по "светските процеси", а употребата на англискиот изглепа дека го овозможува тоа, па самиот јазик добива и една престижна нота на тој начин. Инаку, треба да се има предвид дека поголем дел од овие радио и ТВ станици се емитуваат само во Скопіе.

Во поглед на рекламите и огласите мора да се истакне дека се забележува шенденциозносш во употреба на реклами на странски іазици, а во врска со огласите е карактеристична една индиферентност кон јазикот на којшто се издава печатот, додека медиумите, од своја страна, го гледаат својот материјален интерес. Од таа гледна точка. некои од наведените типови огласи се едноставно несоодветни на таков начин на којшто се објавуваат.

Појавата и употребувањето на лексиката за којашто стана збор претставува еден вид варијација во урбаниот скопски говор и тоа кај една определена група луѓе, една говорна заедница, којашто во својот социјален контекст е упатена кон ваквиот јазичен израз, што пак истовремено е присутен и во медиумите, односно оние коишто се повеќе свртени кон помладата публика. Тоа е и еден од начините на покажување и остварување на културниот идентитет на говорната заедница. Ваквите тенденции на варијација се пред сè особеност на разговорниот стил, значи најчесто се среќава лексика од споменатиот тип во слободен говор, во различни тематски емисии, во разговори на ТВ и на радио, и со оглед на спонтаноста, непосредноста и неподготвеноста, што почесто се особини на ваков тип програма, присутноста на ваков јазичен израз станува сè повообичаена. Сепак, овој тип лексика е присутен и во печатот во прилози посветени на соодветните теми, така што преку пишуваната форма оваа лексика сè повеќе ќе станува дел од лексичкиот фонд. Меѓутоа, пасивното преземање на поголем фонд лексика без селекција и, може да се рече, без никаква инвентивност не може сосем да се смета за еден позитивен процес. Тоа повеќе се доближува до она што Блаже Конески го окарактеризира како јазична дембелаана. Од она што може да се види за правописот, може да се рече дека имаме и една правописна дембелаана. Во секој случај, има потреба од поголемо внимание во поглед на лекторирање на јазикот во печатот и во преводната литература и белетристика, бидејќи таму тоа може да се направи повеќе отколку во радио и ТВ медиумите. Свеста за јазикот и приспособувањето кон ситуациската рамка на комуникацијата сè уште остануваат во доменот на индивидуалната културна изградба.

150 alisa di ka in Links ing the state of an and in that in the contract and an internal **SERVICE** All Controller Professor Reported the Professor Reported Edge and The werd a series of the Series Alexander of the control of the Alexander R .<br>Kanada sebagai pertama bersama pertama di terbahan dan pertama pertama di terbahan pertama di terbahan dan per .<br>Tangguni ng kalalat itolas ang kulangan ng kalalat ng mga pagalang tanggunian na kalang ng pag-pag-pag-pag-pag a waliokaci katika Mandhari kati **Mullepalliypa** dhe a cilinda dan hacima tanak s a constant and property. The second of the company of the flamental as engin, anselt da schland maa jinijen (mm oo b) skeur (keni) oo Македонскиощ јазик во јавношо ойшшење во Рейублика Маке-L. донија, ред. Минова-Ѓуркова, Универзитет "Св. Кирил и Методиј", Филолошки факултет, Скопје, 1995. Видеологија и представи PRODE ารายถนาวิทย์ เทย 2 เมนิยม เมื่อยายยามเทย เมนินไม่เนา 12 (21) (โอนาเยล เมล เมย์ เทย 11 กัน มาเมย์ 11 2. Македонски социолингвисшички и филолошки шеми, Совет за македонски јазик на Република Македонија, Скопје, 2002. n sa constitui celle de la distincia della costiguo. La traduccione della caracción del caracción del protecto  $\mathbf{3}$ Boyer Henri, Introduction à la sociolinguistique, Dunod, Paris, 2001. เสตจะ เสียมั่ง : ประสงค์เจ้า เมิด ผลิสังค์เจ้าความ และสวร เพื่อนะหนึ่งระบบ (31 มาเวิลาเจ้า) 4. Bugarski Ranko, Jezik i kultura. Biblioteka XX vek. Beograd. 2005. The same  $\lambda$  of the polynomial plane matrix of a sample in  $q$  is strong to denote the second second second second second second second second second second second second second second second second second second second 5. Crystal David, English as a global language, Cambridge University Press, an point  $\log$  is second that  $\sigma$  since any  $\sigma$  in a second to be the constant energy second  $\sigma$ l-lean komzet dynamik in belijk lei in ûnder it fan hannen fan betaan. 6. **Gumperz John J.**, The speech community, in: International Encyclopedia of the social sciences, Macmillan, New York, 1968. The contribution USEA CODE A NEI IORIANIMA A PRIVANI SANDIJE U GLIBERA QUIDO 7. **Halliday M.A.K.**, *Language as social semiotic*, Edward Arnold, London,  $\sim$  222  $1070$  GHz and mass to the first subsequence of the second section of the space of  $\sim$ TEN PERING SINGLE AT STORE AND IN BYOGHT BY ANDREW BRIGHT. 8. Hudson R.A., Sociolinguistics, Cambridge University Press, Cambridge, The set  $\log_0$  and the second of the California contract space is a constitution of the  $\mathbb T$ a tak terdisang ito kita ng kampional tanggap ng mangapang ang masa mangapang mang kapa né arboren publicamente arcanderen capada para portek que controls and control of the control of the control of the control of the control of the control of the control of the control of the control of the control of the control of the control of the control of the control of the r de l'arcade de l'Alban de l'Espanya (1945), espanya la propie del rappo relativoso. THE PERSON IN THE CHARLES ENTIRE IN A CHARTER CARD Man at the Common Research Construction and the common and support the common Which two matter parallely making and subjecting of and the standard the stage and contract of a series of a several development that construction and recognized the rate of European proa construction of and a state of the first contract of the state of the to a la Ritestaladeserva en carier represident plane bene en an ACAN DE BAYEN CARA TEMAS DELAS CORRA DE CERTA.

医细胞性细胞的

## Кашерина Велјановска

#### ЗНАЧЕЊАТА НА ЛЕКСЕМАТА КУЌА ВО МАКЕДОНСКИОТ ЈАЗИК a Maria Alemania

Еден од начините на богатењето на лексиката на даден јазик е лексемите, со текот на времето, да развиваат нови значења. Меѓу лексемите што се јавуваат со повеќе значења се, пред сè, оние кои му припаѓаат на најстариот лексички слој.

Лексемата куќа со своето основно значење спаѓа токму во оваа гоупа. Регистрирана е во книгата Лексикаша на машеријалнаша кулшура во македонскише црковнословенски шексійови од Л. Макаријоска. Во ракописите се потврдени повеќе општи називи за живеалишта без оглед на надворешниот изглед, но се диференцираат и називи за постојани, односно самостојни живеалишта. Авторката во делот за живеалиштата, за нивно именување, наведува повеќе примери што датираат од различни периоди на ексцерпираниот материјал: храм, жилишийе, куќа, хижа, колиба, дом, ирибежишийе и др.

Лексичката поврзаност на црковнословенскиот со современиот македонски јазик присутна е и во примерите кои се однесуваат и на другите делови од живеалиштето (врата, двор, кров, под, подрум, таван, огниште и др.).

Во ова излагање ќе ги проследиме развивањата на другите значења на лексемата куќа.

На јазичен план лексичкото поврзување се отсликува во формирањето нови значења на лексемата куќа. Најчесто тие настануваат со употреба на стилските фигури метафора и метонимија. На почетокот секоја вторична семантичка реализација функционира како фигуративна форма на основното значење. Со зачестената употреба фигуративните значења преминуваат во самостојни. Според Л. Згуста (1991: 71) осамостојувањето на новите значења на лексемите се заеднички за повеќе јазици и може да се сметаат како јазична универзалија.

Основното значење на лексемата куќа во македонскиот јазик, како што е забележано во РМЈ, е 'зграда за живеење'. Оваа лексема има развиено богата семантичка структура. Значењата добиени со помош на метафора може да се групираат во три групи:

- 1. место за престој;
- 2. место за извршување одредени активности:
- 3. место/простор за сместување.

Во првата група спаѓа куќата како место за престој, независно дали се наоѓа на село или во град, или роден крај.

Како место за извршување на одредени активности, со помош на метафората, куќата се поврзува со културно-просветна, административна или друга установа, односно зграда во која е сместена таквата установа. Така, во македонскиот јазик, имаме: издавачка, сшоковна, ійрговска, іавна куќа.

Способноста куќата да функционира и како простор за сместување ја наоѓаме во примерот куќичка на йолжав.

Лексемата куќа се збогатува и со значење добиено со помош на метонимија 'она што е во куќата' - се однесува на семејството што живее во една куќа: тие се *болема куќа*; од добра куќа е.

На крај ќе ги споменеме и примерите од македонската фразеологија чии преносни значења се добиени со споменатите стилски фигури, а се регистрирани во РМЈ; вечна куќа; ја дигне куќаша на глава; нека се знае чија куќа е мрсна; нема ни куќа ни йокуќнина; йлаче куќа зза куќница; убавина куќа не крейи. Маление и постојателни во полити

Паралелно со лексемата куќа, во македонскиот јазик се употребува синонимната дом. Овие две лексеми, може да се каже дека ги користат истите принципи во формирањето на своите значенски структури. Во најголем број случаи, резултатите од секундарната семантичка реализација се исти. И кај лексемата дом, развивањето на нови значења се постигнува со стилските фигури метафора и метонимија. Значењата домош како месшо за живеење и домош како месшо за извршување ойределени акшивносши се добиени по пат на метафора. Метонимијата се заснива на логичката врска: дом - оние шшо живеаш во него.

Основното значење на лексемата дом како што е забележано во ТРМЈ е 'куќа/стан во кои се живее'. Другите значења на лексемата дом се развиле надвор од основното, не само во значењето место за живеење туку тие упатуваат и на објекти во кои се сместени одредени општествени установи: сійуденшски, дейски, здравсійвен, законодавен, сійаречки, рабойнички, дом на кулійурайна. Покрај нив, се користат и примерите божји дом и вечен дом, кои се нотирани и во црковнословенските ракописи.

На крај, ќе ја споменеме и лексемата силан, која е регистрирана во РМЈ и се јавува со своето основно значење 'живеалиште' (нови станови; монтажни станови; наместен стан; стан и храна).

И куќаша и домош пред сè се објекти за живеење. Без оглед на многу сличниот семантички потенцијал, зборувачите на македонскиот јазик чувствуваат разлика меѓу овие две лексеми: лексемата куќа може да се каже дека има неутрална употреба, додека лексемата дом носи поизразена топлина и поголема блискост за оние што живеат во него.

diga.

# .<br>Neutra du cesarius approximatività dell'Indiano, capetta e primera di Butteragnites sulla c .<br>The same of a contract of the second state and contract in a second state of the second state and state of the .<br>That is not to go a facility and that a fact that for the same final state of the company of

## Лишерашура

Zgusta L., Priručnik leksikografije, Sarajevo, 1991. 1.

- Макаријоска Л., Лексикаша на машеријалнаша кулшура во  $2<sub>1</sub>$ македонскише црковнословенски шекстови, Скопје, 2003.
- Речник на македонскиош јазик, (редактор Бл. Конески), I, II и III  $3<sub>1</sub>$ том. Скопіе. 1961, 1965, 1966.
- Толковен речник на македонскиой јазик, (гл. редактор К. Коне-4. ски), А-Ж, І том, Скопје, 2003.

## Contractor of Contractor Automobile Constantino в село в село в село в село **Јордан Сиюјаноски** Parameter Souther Header the Header and the first **В ВИЛИСТЬ ВОЛЬ В ФУНКЦИИ НА ГОВОРОТ ВО**

## БИТОВО-СОЦИЈАЛНАТА ДРАМА: ВОСПОСТАВУВАЊЕ И ОДРЖУВАЊЕ НА ВЕРБАЛНАТА КОМУНИКАЦИЈА

proved the condition to the decay of the decision of the definition of the conditions aruu Alipida dhaxa inay kala 1994 adhiisay ka sadhigaa cin ah Iraac o nye Terith o cik chweizerski sharpiyati yayi sarawa na sa s

Социолингвистичкиот аспект на јазикот во македонската литература е голем предизвик за истражувачите кои се интересираат за мултидисциплинарната јазичка проблематика. Македонскиот јазик меѓу двете светски војни, тогаш кога се напишани (и сценски поставени) популарните битово-социјални драми<sup>1</sup>, сè уште не е литературно нормиран. Писателите кои се главно самоуци и создаваат во мошне неповолни околности на строга цензура, пишуваат на народен јазик.

Зборувајќи за функциите на јазикот во битово-социјалната драма, го допираме узуалниот проблем на македонскиот јазик, неговата тековна и практична употреба во литературна форма, односно проникнувањето на одликите на усната реч во литературниот текст. Се поставува прашање: како овие наши писатели кои одлично го познаваа народниот бит (главен тематски извор), но без поголем личен творечки опит и врска со претходната скромна традиција, го употребуваа народниот јазик како средство за комуникација во драмска форма која е мошне тешка и за автори со поголемо творечко искуство.

Треба да се има предвид дека македонскиот јазик (најпрвин подметнат како јужносрбијански или бугарски) моќно ќе одекне во гледалиштето на Скопскиот театар. Покрај другото, публиката беше привлечена во театарот и од мајчиниот збор, кој, да се посетиме на Б.

Битово-социјалната драма претставува силен творечки проблесок, но - создавана во мошне сложени општествено-економски и политички прилики, за релативно кус временски период и без непосредна континуирана врска со драматургијата на Чернодрински, не можеше жанровски сосем јасно да искристализира. Според некои одлики (мал број сижетни матрици, сценичност, типизација на ликовите, потоа редица карактеристики кои упатуваат на општата тежба кон емоционална телеологија) битово-социјалната драма е блиска со мелодрамата.

Конески, во историската злодоба, кога сме биле без своја држава и апатрици, бил единствена наша татковина.<sup>2</sup>

#### $\overline{2}$

Театарскиот говор, како множество знаци што ги произведува драмата, се состои од две подмножества: говор-соопштувач (каде што говорник - испраќач е писателот, а примач публиката) и соопштен говор (што го изговараат ликовите). Нас ќе не интересира токму тој, соопштен говор, односно комуникацијата меѓу ликовите, остварена пред сè со помош на вербални знаци, во дијалошка и монолошка форма.

Фатичката функција го содржи социолингвистичкиот аспект: таа се состои во воспоставување, одржување и прекинување на дијалошката комуникација. Репликите се воглавно куси и ослободени од референцијална и конативна содржина; нивната функција е пред сè поврзување на пијалошките алки во низа. Општата формула е, како што забележува духовито Јакобсон, "ало, ало, ме слушате ли?" Пред да добие референцијален или конативен тек, дијалогот во кој се вклучува новиот лик, a na katika wake wa 1980 треба на се воспостави:

, and he was a company in which the term team of a probability of the depth of the state of

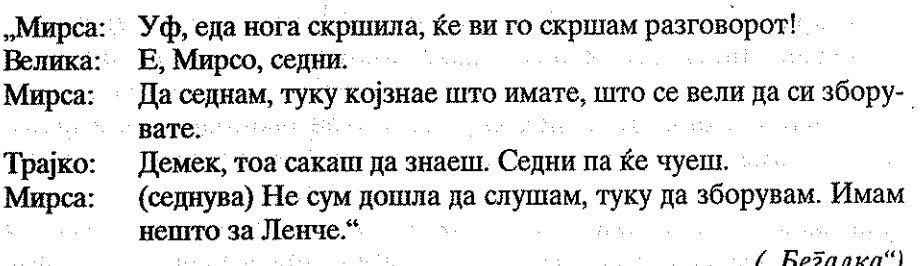

agent in Albert Colorado and Albert Albert

Панде ("Парише се ошейувачка") својот извештај за испраќањето на Анѓелета не го започнува веднаш. Пред тоа неколкумина слушатели и соговорници до молаш да им раскажува. Нивните реплики имаат фатичка функција - да воспостават контакт со раскажувачот, слично на народните седенки, каде што главниот раскажувач присутните го заговарааш, сè додека не го "убедат":

of the same state of the same state of the same state of the same state of the same state of the same state of

Токму тука, во сферата на јазикот, загрижените кралски чиновници ќе пронајдат "опасност по српството". Алармот беше даден уште на почетокот од минатиот век, кога, Чернодрински ќе почне да ги прикажува своите "сцени од ненапишаната историја на Македонија". Тогаш српскиот историчар А. Гавриловиќ загрижено ќе констатира дека веќе се назираат зачетоците на една нова, четврта книжевност на Словенскиот Југ. Меѓутоа, таа "нова книжевност", (чии никулци беа изртени многу векови порано), имаше незапирлив тек и нејзиниот растеж не можеше да биде запрен со декрет. 医神经病 化电压电压机 有效率

Кажуваш многу врнело. Зборувај како поминавте со Анѓе- $M$ apa: лета. Kore: Кажи, Панде. Кажи, пак да си одиме, оти кравата не е мол-**Reual** Пепа: (се нервира) Не е молзена, ами како! Кажувај, пак да бегаме. Ај, нека го испие филцанот, пак ќе ви каже." Митре:

Раскажувачот мераклиски си пивнува топла ракија, кропе витка цигара и конечно - почнува: "Да ви кажам. Еве како беше. /.../"Врската е воспоставена и сега треба само да се одржува.

Во битово - социјалната драма воведна фатичка функција имаат и некои битови сегменти. Станува збор за типизирани и речиси ритуални дијалошки отсеци како вовед во некоја тема. Најкарактеристично е ритуалното поздравување на гостин, проследено со благослови и со конвенционален разговор, што се гледа од следниот пример: ("Продадена"):

(влегвејќи) Христос се роди!  $. To  $\pi$$ 

Слафка: Христос се роди!

Стефе и Вета: Вистина се роди!

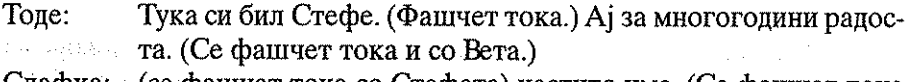

Слафка: (се фашчат тока со Стефета) честито име. (Се фашчат тока и со Вета) За много години, ај в година по радосни и со para discontra невеста.

Вета: Амин, амин. (Тоде и Слафка седвет).

Е, добредојдофте. /.../" и поставил по веде поставил по веде по  $Cre$   $\Phi$ :

итн., првото легитимирање во битов стил е воспоставено и разговорот може да почне.

Дијалошката комуникација потешко се воспоставува меѓу субординираните соговорници, на пример членови на семејство со различен патријархален статус. Посебно Иљоски води сметка за условите под кои се одвива драмскиот дијалог. Така на пример Ленче ("Бегалка") безуспешно се обидува да воспостави вербална комуникација со татка си:

"Трајко: (Влегува.) Што е тоа, сте курдисале, да речам, лаф муабет, а не гледате да се готвите.

 $\Pi$ a... Велика:

a serenga dan ke

Ленче: Tatko...

Трајко: Што.

Ленче: Сакам да те помолам нешто.

(Пауза) Ајде. Кажи! Трајко:

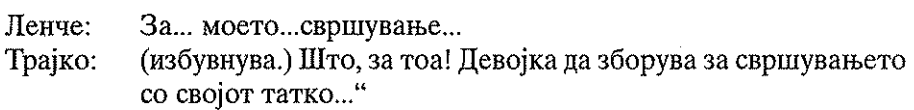

Сите натамошни реплики на патријархално подредените мајка и ќерка (Велика и Ленче) во однос на таткото (Трајко) се безуспешен натор на се воспостави прекинатата комуникација: "Ама Трајко...", "ама татко...", "ама јас мислам...", "јас само...", "леле Трајко:, "оф, леле." И во "Пеалбари" исто така, меѓу ќерката и таткото не може да се

воспостави комуникација:

a konkurske afterede og store og state for det kalende **Contract Address** "Јордан: Милуваш ли да појдеш за него? Татко, ти знаеш... В после поставляет в после политических Симка: Немој после пред попот да вратиш! Јордан: (низ солзи) Татко, ти знаеш..." Симка:

Врската не е воспоставена. И не може да се воспостави, зашто пред татка си момата не смее да каже што мисли. Стрико Кољо, стројникот, погрешно (а во свој прилог) ја сфаќа елиптичната реплика на Симка: "А, така де! Татко ти знае. Кој друг ќе знае." И - почнува апетот.

Очигледно, овде целта на репликите не е само воспоставување на дијалошка врска, односно одржување и проверка на комуникацијата. Поради некои околности создадени во драмската ситуација, дијалошката врска е оневозможена, а тоа создава драмски набој.

Секој тип дијалог нема потреба од фатичка интервенција. Така, на пример, драмскиот говор во сцената "двобој" не само што се самоодржува, туку и се саморепродуцира. Но, во битово - социјалната драма, а посебно кај Крле, среќаваме дијалошки корпуси со референцијална функција, каде што обично доминира еден субјект - (рас)кажувач, а пругите се слушатели кои повремено пасивно интервенираат со фатички "стимуланси" – најчесто сврзници (и, йосле, йойоа...) или други морфолошки форми и синтагми со кои се искажува прашање, потврда или согласност. Типичен пример е раскажувањето на Панде, односно неговиот извештај за испраќањето на Анѓелета до градот. Бидејќи Панде е најмногу информиран, тој доминира со својот исказ. За да ја оневозможи монологизацијата, Крле интервенира со кратки реплики на слушащелище. Функцијата на овие реплики и покрај емотивната обоеност пред сè е фатичка: "е", "убаво". "йосле"?, "и шаму їи сшиїнавше?", "шшом сше їн здоїледале", "молчеше сеїа, осшавеше їо човекош да каже" и сл.

Поради некои причини, логичката врска меѓу репликите може да прекине. Најочигледен случај е кога изостанува очекуван одговор. Ако

не се работи за груба композициска грешка<sup>3</sup>, прекинувањето на логичката дијалошна низа може да има драмска функција. Така, на пример, паузата што е замена за очекуван одговор, исполнета е со драматизам:

Како сте, што правите? "Ebpa: Арни сме, сполај богу. Вие како сте? Велика: (Долга, мачна пауза.)" Espa:

 $("Be\overline{z}a<sub>aka</sub>")$ 

Да се потсетиме на ситуацијата во која Евра доаѓа во чорбашискиот дом како стројник. Трајко одбива секаква комуникација со неканетата гостинка, само Велика се обидува безуспешно да воспостави дијалог. Евра, меѓутоа, го сфаќа својот безизлез и нејзиниот молк е исполнет со значење. Следната реплика е вовед во нова значенска целина, иросидбаша: "Вие се чудите: јас во вашата куќа..."

Во "Печалбари" (втора слика од третиот чин) изостанувањето на фатичката врска може да се земе како знак со демаркативна функција. Кон крајот на сликата, репликата на Стрико Марко е упатена по испраќачите и до печалбарите: "Море луѓе, нешто се смрачи. Кревајте додека дожд не паднал." Следната реплика, на Божана: "Боже поможи... Света пречиста нека те чува од лошо..." е независна алка во низата. Веднаш потоа следува песната "Жали моме да жалиме". Пред да падне завесата, Костадин ќе изговори една исто така независна реплика, без конкретен примач: "Ех, Симке, Симке!" Со прекинување на дијалошката низа добиен е контрапункт од неколку значенски целини.

Ако репликата нагло излегува од логичкиот контекст, се добива комичен ефект. Во третиот чин на "Бегалка" Трипко, Митре и Шишко расправаат за тешкиот живот, недостижниот рај и ракијата. Манас, "кој, како ќе чуе за стодрамничињата и пиењето, се тргнува од дремката и живнува" и - без повод ќе ја запее песната за солунските диреци, која гледачот ја прифаќа како неочекувана дијалошка алка. Сличен ефект Крле постигнува со прекинување на дијалошката низа субјекш - примач. кога поради некоја причина која за гледачот треба да биде смешна. примачот не сака да реагира на репликата што е упатена до него.

Референцијалната функција како главна задача на бројни пораки претполага извесно усмерување кон предметот и ориентација спрема текстот<sup>3</sup>. Дијалогот е целосно врзан за ситуацијата (посочува или укажува на сценската предметност "овде" и "сега"), не предизвикува

3.

<sup>3</sup> Јакобсон: Лингвистика и поетика... 290

конфликтни односи и не е емотивно обоен. Референцијалниот говор врши деикција на ликови и предмети од видливиот сценски простор:

- "Гледај го Миланче, со мустачиња" ("Бегалка")
- "Еве, зету, тебе еден златен саат ти донесов" ("Парийе се ошейувачка")
- "Пај на винам. Си ги исчистила, красно си ги исчистила! Како мачка со опашка да мавнала преку нив! Види види, овие запци, полни со кал, види!" ("Чорбаџи Теодос")

"Предметноста" може да биде интенционално замислена во репликата на субјектот - говорник: "Го слушаш ли Бошко, славејчено како извива?" ("Беїалка").

Вонсценскиот простор главно се посочува со општи именки (сокак, чаршија, дуќан), показни заменки или прилози. Поретко, главно кај Крле, среќаваме попатоци за реалниот географски простор: Америка, Чикаго, Мокрава и др.

Меѓу учесниците во дијалогот, како што рековме, нема напнатост: ликовите не спорат, туку се надополнуваат меѓусебно.

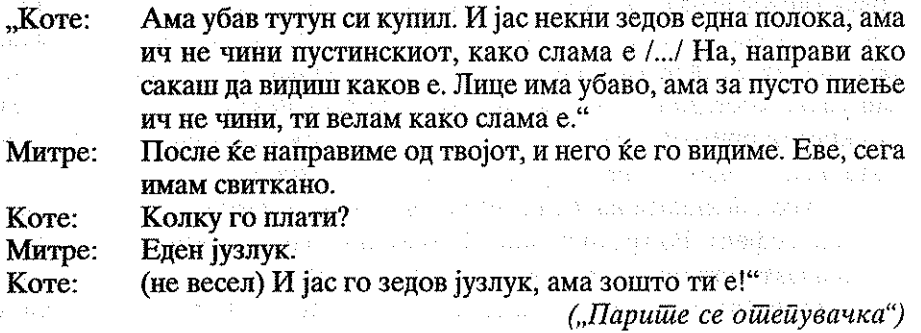

Референцијалниот дијалог како "носач" на пораки, податоци и факти информира за јунакот, извршеното дејство и околностите. Овие попатоци, оценки и карактеристики не се сервирани толку за соговорникот, колку за гледачот. Се разбира, писателот настојува и соговорникот - примач на го претстави како заинтересиран и дијалогот го организира во форма на прашање - одговор:

"Анѓеле: /.../ А каде се сега татко ти и мајка ти? Сама си ти овде? Сама сум. На жниење се тие. Отсега треба да дојдат...Седи де... Ана: Ќе седнам, не бери гајле! Оти како сте вие/ (Седнува.) Татко Анѓеле: ти, мајка ти, здрави се? Убаво сме сите..." Ана:

("Париїйе се ойнейувачка")

Референцијалниот говор кај Крле е изнијансиран по натуралистички детали - и кога ја посочува сценската просторност и кога известува за настани случени "надвор". Главно јадро во вториот чин од драмата "Парите се отепувачка" е извештајот на кирацијата Панце, кој го попратил Анѓелета до приемниот пункт. Во стил на извонреден народски раскажувач, кираџијата ги запознава слушателите по најситни поединости: "Го минавме уќуматот, никого не сретнавме, стигнавме до Заптијаната, никого не гледаме... Му викам на Анѓелета, запошнети сме... И кога се качивме на камениот мост, кај Газаната, гледам, веќе некои се качуваат на другиот каменен мост /.../"

Понекогаш Крле како да е занесен од референцијалните можности на дијалогот: репликите спонтано се надоврзуваат една по друга по слободна асоцијација (како во најобичниот "муабет"), но податокот нема драматуршка функција, затоа што е неселективно сервиран:

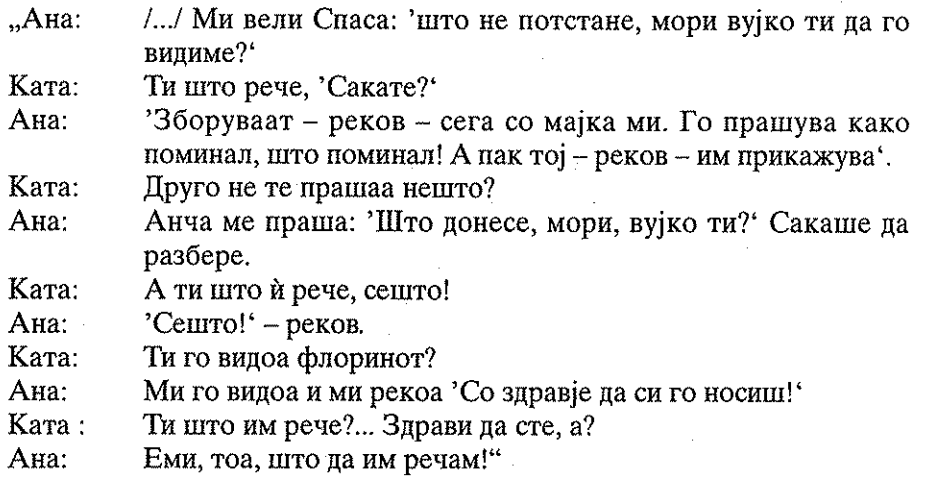

#### $\overline{4}$ .

Информацијата содржана во драмскиот говор е функционално усмерена од субјектот - исираќач кон субјектот - иримач, така што дијалогот е постојана вибрација меѓу двата противставени простора "јас" и "ти". Зборот има ударна моќ која се споредува со истрел, со стрела упатена кон својата цел:

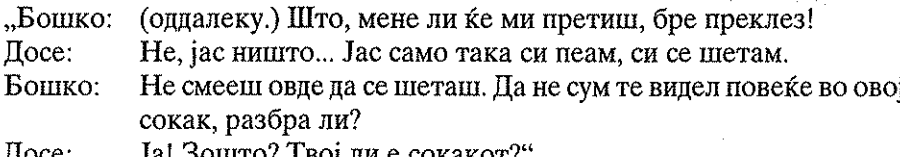

coraro e c

 $("Бедака")$ 

Репликата е, како што забележуваме, строго насочена: вокативот ("преклез", т.е. Досе) е токму оној ориентир кон кој е упатен зборот истрел, граматички најчесто следен со императив ("не смееш овде да шеташ", "размисли Јордане", "слушај Костадине", "согласи се Костадине". "црна закопај ме, татко" итн.) Од горниот пример се гледа дека репликата на Бошко содржи јасно изразено дејство: тој категорично бара соперникот да го напушти сокакот. Дејството предизвикува реакција, односно противдејство, што е јасно изразено со репликите на Досе (кој не сака да го напушти сокакот).

Конативната функција на дијалогот може да се анализира само во рамките на драмската ситуација, а не издвоено, како изолиран феномен. Односот меѓу испраќачот и примачот на информацијата е однос на антагонистички сили (субјект - противник), кои како што видовме, можат да бидат изедначени (актантите се подеднакво моќни) и неизедначени (еден од актантите доминира.) Според тоа, може да зборуваме за дијалошки односи меѓу рамноправни и нерамноправни (субординирани) учесници.

#### $41$ Рамнойравни учесници

Изедначеноста на антагонистичките сили е важен услов за развој на драматизмот. Само рамноправните учесници во дијалогот можат да ги презентираат своите аргументи со кои влегуваат во дуел. Ваквиот дуел има градациски развој и обично започнува спокојно, но една императивна реплика ја вознемирува рамнотежата и дијалогот добива во жестина која може на кулминира со мизансценска раздвиженост. Ќе ја земеме за пример ситуацијата од "Печалбари", кога Јордан го тера Костапина на печалба. Првите реплики (по вообичаеното поздравување), функционираат реторички; Јордан своето барање го искажува со алузија: "Годинава рано пролет дојде." Репликата има конативна суштина: дојде пролет, значи треба да се тргне на печалба. За да ја амортизира ситуацијата, Божана репликата ја прифаќа како референпијална: дошло годишношо време пролеш и се обидува на дијалогот да му наметне таква функција: "И под нашава стреа ластовиците гнездо си прават. Истите од лани." Но ваквата, привидно неангажирана конверзација со подводен драматичен тек, Панов не ја изведува до крај. Јордан веднаш го прекинува разговорот со алузијата дека "секој си ја има мувата на капата", која Костадин ја прифаќа како императивно барање. И - започнува вербална престрелка:

Не лути се, Костадине, ама мене ми е најдобро, да си имам "Јордан: чиста сметка. Сметка е тоа. Јас сум човек еснаф, образ имам!...

Костадин: Ти имаш образ! Јас го немам!...

Шест месеци поминаа од свадбата, ни за долгот абер имаш. Јордан: ни за печалба мислиш!

Костадин: Молчи! За печалба не зборувај!...

Јас сум човек трговец, пари ми требаат! Јордан:

Костадин: Јас пари немам, ама образ имам: ќе дојде ден, ќе ти ги вратам. Јордан: Ништо не знам! Јас деца имам за гледање, ти немаш ни куче ни маче! Сега ти е полесно на платиш."

Ова е токму оној "вистински говорен двобој во кој играта и противиграта ги одмеруваат своите сили во остар судир." Пијалогот се саморепродуцира; репликата упатена до соговорникот предизвикува реакција, на нападот се одговара со противналал или со олбрана:

"Костадин: Молчи, не зборувај!... /.../

Јордан: Зошто да молчам, пред кого да молчам, бре? Пари, пари ми rpe<sub>б</sub>аат!...

Костадин: Трај! Во домот си ми!

Не траам! Јас или ти имаш за давање!... (Скокнува) Море Јордан: пари, пари, пари бре голтар! (Крева рака на Костадина)"

Итн., зетот и дедото на крај се фаќаат за гуша. Ваквиот, нагласено личен тип на дијалог. Мукаржовски го нарекува караница.<sup>4</sup>

#### 4.2. Субординиран дијалог

Дијалогот меѓу подредени субјекти не е проблематичен кога има референцијална функција. Такви ситуации во битово - социјалната драма има доста, на пример кога се дава извештај / отчет пред чорбаџијата: тој прашува, а жената, детето, слугата и други одговараат. Но конативната функција е отежната и има посебни карактеристики. За некои ситуации тешко може да се конструира актанцијален модел, односно активен триаголник во кој на клучните места субјект - противник имаме ликови со различен патријархален или општествено социјален статус: татко - ќерка / син, маж - жена, чорбаџија - сиромав (слуга) итн.

Ако го анализираме говорот на Трајко, ќе забележиме неколку симптоматични карактеристики: дека при обраќање кон домашните тој никого не именува, ниту го употребува вокативот на општите именки: жено, ќерко и сл., туку само личните заменки: ши, шебе, ше и за

Мукаржовски го наведува Тард, според кого караницата е првична форма на дијалогот и е својствена за понекултивирани општествени групи. Во понатамошниот општествен развиток, извесии норми од филогенетски тип караницата ја ограничуваат и конечно ја исклучуваат (како на пример во филозофската расправа). Јан Мукаржовски: Две студије о дијалогу... с. 264

отсустните: онаа, шаа. Во "Чорбаци Теодос" има највисок степен на патријархална ароганција. Овде чорбацијата (Теодос) кон своите потчинети (а нему му се сите такви!), се обраќа со официјална, во конверзацијата невообичаена вокативна форма: Параскево, Спиридоне, Анастасијо, што е своевиден начин на дистанцирање (деминутивот и хипокористиката доближуваат и значат емотивен однос на блискост). Дискурсот на чорбаџи Теодос, кој е постојано агресивно устремен кон некого, има специфична граматика. Негов вообичаен начин на обраќање е погрдниот апелатив: силушканице, кукумјавко (на Кева); дибек, мурдар, товедо, дембел, летач (на Спиро). Најчеста глаголска форма во неговите реплики е императивот: чекај, сидој, кажи, дај, исчистии, најди, пригошви итн. На прашањето (ако сепак допушти таква ситуација!) одговара со отсечна и категорична негација. Неговата синтакса не познава допусни реченици со сврзниците: и йокрај шоа, сейак, доколку.

Со чорбанијата (и во двете драми на Иљоски), не е возможна директна конфронтација. На неговите императивни реплики соговорниците одговараат кратко - потврдно или молчејќи, плашливо - молежливо, тактички, никогаш со отворена противставеност и јасно изнесени контрааргументи. Драматичното во "Бегалка" и комичното во "Чорбани Теолос" извира токму од невозможноста да се комуницира. Посебно Теопос е навикнат на го слушаат без поговор: тој не може во говорната ситуација да биде субјект - примач. За да влезе во неговиот говорен код. на Кева (жена му) ѝ треба мал вовед од неколку фатички реплики:

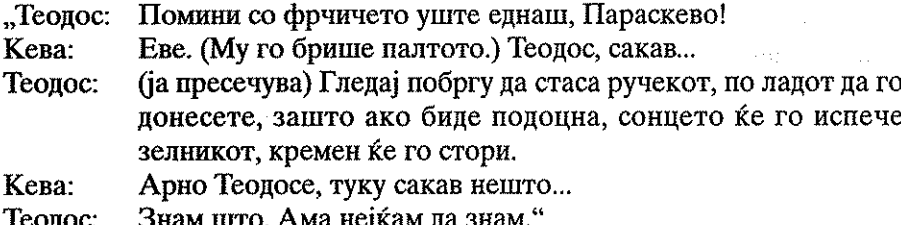

Патријархално инфериорниот член од семејството не може да го изрази своето барање во императив, туку во елиптична, несигурна, прашална синтаксичка форма. Во критичната ситуација, кога е конфликтот реален, Ленче нема ни можност да се противставува (отсутна е од собата), а Симка само придушено моли, но со раскинати синтагми кои повеќе значат емоционален рефлекс отколку бунт.

Дискурсот на Велика еволуира од почетокот до крајот на драмата. Во почетокот на вториот чин, како актанцијален трабант на Трајко, слично на Кева, таа одвај ако може, со многу обѕири да моли или плашливо да го изрази своето несогласување. Но, кон крајот на четвртиот и особено во петтиот чин, нејзината реплика веќе не е плашлив

одек на Трајковата. Таа сè уште моли ("слушаш ли Трајко..."), но и оптужува ("ти немаш срце, ти не си татко!") А ова не само што е енергична одбрана, туку веќе и атак врз дотогаш неприкосновениот патријархален простор на аџијата. Велика сосем јасно и конкретно се обраќа на ши, (заменка многу честа во конативниот дијалог) и, потенцирајќи го своето лично становиште, со заменка во прво лице: "Јас сум мајка. Мене ме боли. Јас веќе не можам да истрпам." И слепува закана: "ќе одам венци да целивам." Трајко го прифаќа неочекуваниот препизвик: "а јас венци ќе кршам". Но тој веќе не е супериорен субјект: Велика се израмнува со него и дури доминира: "Никој веќе не може да ме запре! Само па се облечам!"

5.

Тард конверзацијата ја дефинира како "дијалог без непотребна корисност, при што се говори само за да се говори, заради забава, игра или љубезност /.../" Вистинската конверзација нема, ниту конативна, ниту референцијална функција, значи дијалогот не е лично обоен и не е врзан за просторот во кој се одвива. Теоретичарите сметаат дека наспроти караницата, конверзацијата претполага повисок степен на општествено и културно ниво.

Во битовата драма тешко да пронајдеме конверзација во чиста форма, на пример како разговор од монденски ший, или неврзано љубовно брборење, но ја среќаваме како преод кон референцијален и конативен дијалог.

Најформалната и елементарна референцијална врска - местото каде што се води дијалогот, во драмата никогаш не би требало да биде прекината. Така е и во битовата драма, каде што освен што е означено местото, познат е и поводот, така што ликовите не "беседат" во недефинирана ситуација, туку таа има референцијално означени рамки: сиромасите си пијат од мака во Шишковата меана и разговараат за сенешто ("Бегалка", трети чин); испраќачите на Анѓелета си мезат и си муабетат ("Парите се отепувачка", втор чин). Печалбарите за време на починка евоцираат доживувања ("Печалбари", четврти чин, прва слика) ИТН.

Разговорот не е тематски врзан, туку е слободно организиран во значенски целини кои без посебен повод ги иницира некој од соговорниците. Најчесто разговорот тече додека се врши некое пасивно дејство. Додека го чекаат кираџијата, испраќачите си мезат, мажите пушат тутун и сл. Се разговара за разни работи кои немаат врска со главното дејство: за итрините на жените, за двосмисленото име Коте, за Бугарите

итн., а повремено дијалогот "се приземјува" и добива референцијална функција (на пример се коментира конкретната работа на Мара).

Темата, како што рековме не е одредена, туку се менува асоцијативно, токму онака како што вели Митре: "Така и муабетот, кога ќе го зафатиш, крај му нема! Збор по збор, ќе заборавиш од кај си тргнал..." Еве како се менуваат значенските целини во рамките на една средна секвенца во прамата "Парите се отепувачка":

- а) Исприената тема ја заклучува некој од соговорниците или слушателите. На пример, Мара со репликата: "Се зафативме со муабети и не си ја допивме ракијава" - дава свој коментар, а другите зафаќаат нова тема.
- б) Нагло скршнување од темата. На почетокот од вториот чин Коте. Пепа и Мара разговараат за работи на кои им немало крај, а Фроса вметнува нова тема: за парите што ќе ги испраќал Анѓеле. Или - во истиот чин: Панде зборува за времето, а Депа за немолзените крави.
- в) Еден од присутните предлага/бара нова тема, затоа што претходната е исцрпена (или е непријатна за соговорниците): "Зборувај како поминавте со Анѓелета" (му се обраќа Мара на кираџијата Панде); "Така, ете, кажи нешто за Америка, како е" (го заговара Ката брата си да зборува за нешто попријатно).
- г) Спонтан преод. Еден од соговорниците без посебен повод го скршнува разговорот според "формулата" на Софре: "Зборот, шура, кај што ќе го носиш, таму оди." Така, Митре расправата за гурбетот ја наведува кон "историска" синтеза: "Додека е вака, за нас нема живот. Робови сме се родиле, и како што се гледа, робови ќе умреме. Главите ни даваа надеж за востанието, како би и тоа пропадна. Кој е крив, не знам, ама гледам дека нема спас."

Неврзаниот разговор (конверзацијата) може да добие и извесни конативни својства. Мукаржовски дискусијаша ја зема како дијалошка форма помалку лична од караницата, но не толку безлична како конверзацијата: ликовите се во извесна опозиција, заземаат став "за" и "против", се поларизираат во однос на објектот на нивниот интерес. Но, таа опозиција не само што не е во доволна мера лична (како вистинскиот конативен дијалог), туку е краткотрајна, ја "покрива" само значенската целина, односно дел од средната секвенца.

Да ја земеме, на пример, ситуацијата од вториот чин, прва слика од драмата "Печалбари: овде конфликтот меѓу мајката и синот има тенденција да го надмине личното и да навлезе во сферата на општото. Најпрвин Костадин настапува во прво лице ("мене", "ми", "ако йаднам болен" и др.), а потоа во неодредена, безлична форма, со тенденција на воопштување; целта на авторот е да се сфати туѓината не како негова

(на Костадина), туку општа, народна болка. Ситуацијата нема исход, по завршената полемика соговорниците се помируваат: Божана ја става софрата и мајката и синот вечераат.

Ваквиот дијалошки корпус, бидејќи не е цврсто врзан за ситуацијата и нема фатички спојки, не може долго да се одржи во подолга низа. Затоа мора да дојде до повторно воспоставување на изгубената, а толку нужна референцијална функција.

Повремено, за да се динамизира слободниот разговор, присутните се поларизираат на антагонисти и протагонисти и почнува расправа. На пример, во "Парите се отепувачка" мажот (Коте) сака уште да остане со другите испраќачи и да си разговара со нив, а жената (Депа) да си одат, не биле молзени кравите. Или - се развива "дискусија" во врска со топлата ракија и итрината на жените:

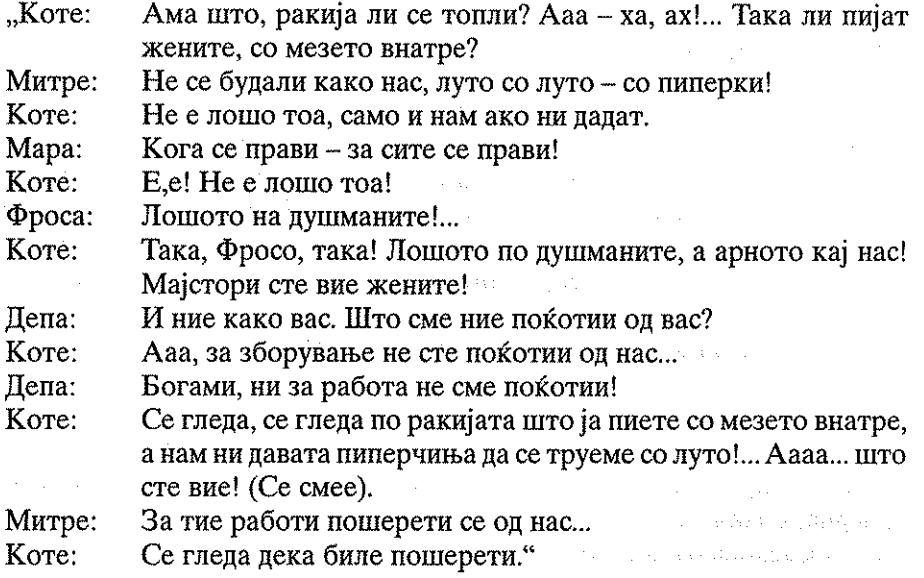

Во дијалошкиот отсек учествуваат пет ликови (Ката е присутна, но не е вклучена во разговорот); од нив само два (Депа и Коте) се во "опозиција". Но, поединечните (лични) интереси не се засегнати, туку само општите, на мажище и на женище; заземената поза се брани со наместена, одглумена лутина, која никого вистински не навредува. "Расправата" трае до крајот на значенската целина, која, како што видовме погоре, е ограничена со некој синтагматски или парадигматски знак. Овде таа граница е кога "Мара турува од ѓумчето ракија во филцаните."

Ако е разговорот организиран врз основа на општа согласност, кога репликата се надоврзува како систем од составно - независни

реченици, постои опасност оп монотонија. Кон крајот на вториот чин од "Парите се отепувачка", испраќачите расправаат за македонското прашање во контекст на илинденскиот период. Меѓу соговорниците (Коте, Панце, Мара, Митре и Фроса) нема антагонисти, сите се истомисленици и - цијалошкиот ритам малаксува:

Море ќе ги откорнеме, само не знам кога!...  $.\mathbf{I}$  anner

Mapa: Кога ќе изгине светот.

Митре: Еее, ништо не бива со лес... (Ја ниша главата). Морееее... ќе им појнеме поака, туку што рече женава: 'откако ќе изгине народот. А ќе им дојдеме доака, и нас ќе ни дојде умот!..."

За да го динамизира дијалогот, Крле му придава извесни конативни својства, така што ликовите застапуваат сопствени тези:

Дури е жива Србија тука е кумот! А, ако умре и таа, тогаш "Коте: не ни останува ништо друго освен да се потурчиме.

Митре: Е, не е така, Бугарија е повеќе за нас.

Ете, тоа не ви чини; Коте што рече: 'Кој трга наваму, кој трга Панде: натаму; јас сум ова, ти си она... А еве сите пак истото! Едниот мисли на Србија, другиот на Бугарија. Абре како ни се вика земјата, така ни е името! Депа е жена и пред малку рече поумен збор: 'Ние не сме Бугари'... - само прескокна да рече не сме ни Срби, - туку сме си луѓе од местово наше нашинци! Сите за името и тогаш сме фатени за рака."

"Политиката" ја завршува Мара, која "се присетува", се зафатиле со муабети, не си ја допиле ракијата. Другите се согласуваат и "мецелисот" завршува со општ "консензус", без победници и победени. Следната значенска целина има ново актанцијално прегрупирање, кое не е последица од претходното и нема влијание врз следното. Впрочем, како во секојдневниот муабет.

6. Зборот е, секако, многу важно, но не и единствено изразно средство во драмата. Писателот во дидаскалиите предвидува мноштво невербални знаци кои треба да ги реализира режисерот и да ги направи препознатливи во претставата. Всушност, драмскиот збор постојано бара помош "однадвор", за што повпечатливо да се соопшти смислата и значењето на информацијата.

Како симултана поткрепа на зборот, најразличните аудиовизуелни знаци си имаат јасно одредена драмска функција. На пример: кога "однадвор допираат стапки" или "се слуша чукање на вратата", кога

јунакот "подзастанува и прислушкува", "ѕирка", "пука", кога кршејќи ја вратата, на сцената влегуваат Илија и Арнаутите итн<sup>6</sup>.

Гестот како "посебен вид јазик во кој влегува сето она што со помош на зборот не може да се изрази" не само што ја засилува конативната функција, туку и го дополнува значењето на репликата. На пример: "ќе чекаме" му вели Теолос на Арсо и притоа прави опрелено движење кое авторот го предвидел во ремарката: "покажува кон лозіето".

Добро осмислениот гест или движење, може да изрази значење кое не може да го долови ни најекспликативниот дијалог. На пример, кога Циганите на Теодос му даваат месо, тој "замижува и каснува", а кога треба да пие од исто шише, има израз на човек кој се грози.

Ако движењето или гестот не се усогласени со смислата на репликата, добиваме ново драматуршко значење. На пример, лихварот Трајко со страст ги брои жолтиците и ја пресметува каматата, а веднаш потоа се крсти пред иконата и мрмори молитва. Или: Чаушот е повикан да ги истера од Шишковата меана ноќните песниојци. Тој, меѓутоа, место веднаш да ги растера (онака како што бара Трајко), како "мераклија за песна, се заборава и слуша сè позанесено". Неговата реплика: "ајде веднаш дома бре пезевенци! Ајде затвори ја меаната бре Шишко!" е во несклад со неговото држење.

Но за една посуптилна синхронизација меѓу синтагматските и парадигматските знаци, потребно е писателот да усвоил еден повисок степен на владеење со драмскиот занает.

Паузата има исто така значајна функција во драмскиот говор. Ако е добро подготвена, паузата не е "празнина" и "ништо", туку драматуршки мошне значајно, многузборливо молчење, кое не може да биде заменето со драмски говор. На крајот од "Печалбари", по песната "Сите момчиња дојдоа", настанува молк. Тишината е препознатлив знак (Божана коментира: "некој умрел во туѓина...") со силно конативно и емотивно дејство (двете жени "се без какпка крв, како од восок.") Молчењето не го разбира Стојче кој "трча кон Зафира радосно", мислејќи дека му е татко. Недоразбирањето продуцира драматизам. Авторот на Божана ѝ дава само куса реплика: "Каде е син ми Костадин?... "Потоа "следува нова, мачна пауза исполнета со значенски движења: молчејќи, Зафир "го вади од торбата појасот Костадинов и ќесето со пари", кои Симка молкум ги прима.

<sup>&</sup>lt;sup>6</sup> Во невербалниот говор може понекогаш да се наслутат општествените односи меѓу луѓето во непосреден контакт. Сп. поздравување со ракување (кај Р. Петковски тока), со климнување, со дискретна насмевка, со прегратка, со симнување шапка, со поклонување итн. Кај Р. Петковски (Продадена, прва верзија) поздравувањето е прикажано со етнографска точност и во структурата на текстот има фатичка функција.

Паузата кај Крле функционира воглавно како разграничувачка линија меѓу две значенски целини, слично како и во обичниот говор, кога по извесна пауза некој започнува разговор на друга тема. Во "Антица" чести се т.н. неми сцени исполнети со ритуални движења (понекогаш проследени со соодветен пригоден коментар.) Но, кај Крле има и нефункционални паузи, колку само да се исполни сценското време. Понекогаш, драмските ликови сите до еден излегуваат и сцената е непотребно празна. Вакви, "празни конфигурации" теоретичарите не им препорачуваат на драмските писатели (освен ако не вршат некоја специфична драматуршка функција, како на пример во текстовите на Јонеско).

Паузата кај Иљоски има драматуршка функција. Репликите во клучните ситуации се елиптички и дијалогот е проткаен со молк. Погоре виловме како аци Трајко одбива да ја отпоздрави Евра и тоа на двапати: еднаш кога таа доаѓа како стројничка и друг пат кога бара прошка и помирување. На нејзината реплика; "За многу години овој ден, свате", Трајко "се свртува уште повеќе на другата страна и молчи". Авторот можел на својот јунак да му даде и долга, експликативна реплика, заситена со емотивно нагласена лексика. Но, тој знае дека молчењето е најдобар одговор. Во ситуацијава, тоа е последна барикада пред налетот на "пурјаците" кои се веќе близу, во чаршијата, и чекаат миг на го освојат чорбацискиот простор. Недоречената реплика, пред да палне завесата: "Дедин...о...о... Дед..." е веќе пораз.

## Лишерашура

- Roman Jakobson: Lingvistika i poetika. Beograd, Nolit 1972. 1.
- $\overline{2}$ . Јордан Стојаноски: Поетика на македонската битово-социјална драма. Битола, Универзитет "Св. Климент Охридски" 2002.
- 3. Д. Е. Розенталь М. А. Теленкова: Словарь Справочник лингвистических терминов, Москва, Просвещение 1976.
- 4. Dr Miloš Ilić: Sociologija kulture i umetnosti. Beograd, Naučna knjiga  $1974.$
- $5.$ Granai Georges: Problemes de la sociologie du langage, dans: Traite de sociologie, publie sou la direction de Georges Gurvich, tom II, PUF, Paris, 1960, pp. 255-277.
- 6. Cohen Marcel: Pour une sociologique du langage. Paris, A michel, 1956.
- $7<sub>1</sub>$ Moderna teorija drame (priredila Mirjana Miočinoviđ). Beogad, Nolit 1974.

and and provide a strong of the company of the

and the company of the company of the state of the state of the state of the company

The Commission of the Commission of the State and

**Contract Communication of the Communication** The component of the control of the control

The California Comment of Comment Profession

a ku ku ku kunganya Tyumul wikiwetid

o a complete che provincia **Southern Committee**  $\left\langle \left( \left( \left( \left( \left( \mathbf{1}_{\mathcal{M}}\right) \right) \right) \left( \mathbf{1}_{\mathcal{M}}\right) \right) \right) \left( \mathbf{1}_{\mathcal{M}}\right) \left( \mathbf{1}_{\mathcal{M}}\right) \right) \right\rangle ^{2}$ i di dia 1990 (nombre 1898)

 $\sim 10^{11}$  km

#### and speaking says also

- a shekaraye da SA and the second state of the
- $\langle \phi_{\rm{A}} \rangle = \sqrt{1/3} \sqrt{1/3} \sqrt{1/3} \sqrt{1/3}$  $\label{eq:2.1} \mathcal{L}(\mathcal{L}^{\mathcal{A}}(\mathcal{L}^{\mathcal{A}}(\mathcal{L}^{\mathcal$ Table Conduction  $\mathcal{L}^{\mathcal{L}}$  , and  $\mathcal{L}^{\mathcal{L}}$  , and  $\mathcal{L}^{\mathcal{L}}$  ,  $\mathcal{L}^{\mathcal{L}}$  , and  $\mathcal{L}^{\mathcal{L}}$  , and  $\mathcal{L}^{\mathcal{L}}$

 $\label{eq:2.1} \begin{split} \mathcal{L}_{\text{in}}(\mathcal{L}_{\text{in}}) = \mathcal{L}_{\text{in}}(\mathcal{L}_{\text{in}}) = \mathcal{L}_{\text{in}}(\mathcal{L}_{\text{in}}) = \mathcal{L}_{\text{in}}(\mathcal{L}_{\text{in}}) = \mathcal{L}_{\text{in}}(\mathcal{L}_{\text{in}}) = \mathcal{L}_{\text{in}}(\mathcal{L}_{\text{in}}) = \mathcal{L}_{\text{in}}(\mathcal{L}_{\text{in}}) = \mathcal{L}_{\text{in}}(\mathcal{L}_{\text{in}}) = \mathcal{L}_{\text{in}}(\mathcal$ 

- the contraction of the state of the contract of the state of the contract of the contract of the contract of the and a community of the second community of the second second contract of the second contract of the second contract of the second contract of the second contract of the second contract of the second contract of the second
- . The College Way of Jackson Chiles of Contact Provident in the 4341
- of the local production of the program of an extractional comparable program interface per
- الرواد والراهيم والأقلع وأورد أوليد الأنافي العرب للعام للرابط العاقهرة والرداد أنقدت
- $\label{eq:1} \exp\left(-\log\log\left(\log\left(\frac{1}{\epsilon}\right)\right)\right)=\log\left(\frac{1}{\epsilon}\right)$  $\mathcal{A}(\mathcal{A}(\theta^{\mathcal{A}}_{\mathcal{A}}),\mathcal{A}^{\mathcal{A}}_{\mathcal{A}}) = \mathcal{A}(\mathcal{A}^{\mathcal{A}}_{\mathcal{A}}) \mathcal{A}(\mathcal{A}^{\mathcal{A}}_{\mathcal{A}}) \mathcal{A}^{\mathcal{A}}_{\mathcal{A}}(\mathcal{A}^{\mathcal{A}}_{\mathcal{A}}) = \mathcal{A}^{\mathcal{A}}_{\mathcal{A}}(\mathcal{A}^{\mathcal{A}}_{\mathcal{A}})$ 관수

### в село в политических производителя и димка Ми<del>шева</del> .<br>De la completa de la forma de la completa de la forma de la forma de la completa de la forma de la forma de la

advertising engage

#### БИЛИНГВИЗАМ, БИЛИНГВАЛНОСТ

man and the company of the same of the company of the company of the company of the company of the company of the company of the company of the company of the company of the company of the company of the company of the com Во последно време еден лингвистички, да речам попрецизно социолингвистички термин, стана попознат и надвор од круговите на јазичните специјалисти. Станува збор за термините билингвизам. билингвистички, билингвален, билингвалност. Што се однесува до нивниот состав, ќе речам дека во нив наоѓаме два латински збора. Првиот е бис што значи 'двапати; двојно' (на пример, да се потсетиме на зборовите билатерален, т.е. 'двостран', бинарен, т.е. 'двоен во математиката', така и бином 'алгебарски израз со два члена', па бицикл како што во српскиот јазик се установило како назив за 'велосипед', и др. такви зборови). Вториот збор во билингвизам, билингвален е лингва, т.е. 'јазик'. Според тоа билингвизам е преведено на наш. македонски јазик: 'двојазичност, двојазичје'. Володим се се се се се с

**Зошто се установила таа појава во науката за јазикот?** - Па. просто затоа што обично во светот, кај народите, кај луѓето уште веднаш забележуваме дека тие зборуваат на еден јазик: Французите на француски, Англичаните на англиски, а така и Американците, па Австралијанците, па голем дел од Канаѓаните. Русите зборуваат на руски, Србите и други на српски, а ние Македонците на македонски. И сите народи се грижат за својот јазик, образувале кој порано, кој подоцна (како нас, на пример) стандардна форма на својот јазик, со други зборови свој литературен јазик. Значи, луѓето обично зборуваат на еден јазик и со него комуницираат со припадниците на тој јазик. Инаку, во науката за јазикот се вели дека најголем број луѓе се монолингвални, т.е. еднојазични. Самата појава се вика монолингвизам (грчки моно значи 'едно'; да се потсетиме на монографија, монотеизам - верување во еден бог<sup>4</sup>, итн.). Но, отсекогаш луѓето не се задоволувале само со еден јазик, се разбира, оние меѓу нив што биле поставени во услови да научат и друг јазик. А кои се тие луѓе? Прво, тоа се луѓето што живеат на границата на два јазика. Таквото население на област во која живеат компактни маси што припаѓаат на два јазика ќе се потруди (се разбира, не сите) да се служи и со другиот јазик, можеби

не толку добро како со својот роден, но селак во мера што ги задоволува потребите на секојдневната комуникација. На пример, Албанците, Ромите и др. во Скопје брзо преминуваат од својот јазик на македонски, па извесен број од нив и на српски и хрватски. Егејските Македонци, оние генерации што дојдоа во Вардарска Македонија мошне добро се служеа со грчкиот јазик. Во нашата наука се знае, на пример, за населението од т.н. Јановенски села, во денешна Грција, од Костурско на запад. Тоа население зборува македонски, грчки и албански – има единствен фолклор со песни и др. на трите јазика. Тоа население е во буквална смисла трилингвално: одлично се служи со трите јазика, се разбира, во мера што им е потребна.

Но не случајно е речено: колку јазици знаеш, толку вредиш. Земите и државите се вслушале одамна во тој принцип и го применуваат во школството. Настојуваат во училиштето да се предава и друг јазик, се разбира оној за кој сметаат дека најмногу ќе им користи на луѓето. Тоа се светските јазици: англискиот, рускиот, францускиот, германскиот и др. А што значи тоа: Во училиштето се настојува човек да научи друг јазик, иако тешко се успева во тоа. Но, сме имале можност да видиме и чуеме наш човек да зборува одлично англиски, француски, руски, германски. Македонците во Канада и Австралија одлично зборуваат англиски. Но нивните деца и потомци, ќе зборуваат англиски далеку подобро од нив, а македонскиот јазик ќе им биде втор јазик, а некои од нив ќе почнат и да го забораваат, од најразлични причини.

Покрај зборовите билингвизам и билингвалност многу често се слушаат и термините, т.е. изразите: билингвален човек 'човек што владее два јазика на извесна степен"; билингвална средина 'средина во која нејзините припадници ги зборуваат двата јазика најмалку на елементарно ниво<sup>4</sup>; билингвизам кај поединец - во зависност од неговото образование, степен на култура и сл. 'вешто служење со друг јазик покрај својот сопствен', кај висок интелектуалец 'усно и писмено владеење на друг јазик и негово користење покрај својот"; кај малку образован човек 'вешто служење со друг јазик во секојдневната комуникација покрај својот јазик"; билингвизам кај население 'вешто служење со друг јазик предизвикано од блискиот контакт на припадниците на различни јазици".

Значи и луѓето како поединци можат да бидат билингвални. Зар има нешто поприродно од тоа. Но да се научи добро друг јазик, особено неговата литературна форма, да се научи тој јазик усно и писмено треба да се вложи многу труд и време. Тие што успеваат да научат два и повеќе јазици и да се служат со нив успешно заслужуваат признание од наша страна. За нив велиме дека се полилингвисти, т.е. многујазични. Се употребува и друг, пообичен термин за нив. Тие се полиглоти (според грчкиот полиглотос - многујазичен).

Се разбира, во обичниот говор ние го употребуваме зборот билингвален и за Ромот што еднакво добро се служи со македонскиот во секојдневната комуникација и за Никола Тесла, којшто знаел англиски не полошо од "српско-хрватски" и за Стојан Христов, којшто знае англиски многу подобро од македонски - јазикот на своите родители. Сакам да речам, како и секој термин, така и терминот билингвален го употребуваме на повеќе рамништа. Толстој, на пример, како и Тургенев и други одлично знаеле француски, но како писатели не се билингвални, ами монолингвални. Нивниот сонародник, американскиот писател Набоков (Владимир), напротив, е билингвален писател (пишувал еднакво успешно и на руски и на англиски). Па, еве слушаме дека и современиот американски писател Јосиф Бродски, којшто се прослави со својата поезија на руски јазик, веќе пишувал поезија директно на англиски. И тој е, значи, билингвален писател. Па и кај нас во Република Македонија, има, вистина ретко, писатели што пишуваат на пва јазика.

Го објаснивме поимот билингвизам и како таа појава наоѓа одраз меѓу припадниците на јазиците што се во контакт. Но дали има чист јазик, без влијанија од други јазици врз него? - Не, таков јазик во современово високо цивилизациско општество нема! И македонскиот јазик, ваков каков што е денеска, претрпел во текот на својата 15вековна историја на Балканов ред промени во сите области. Од јазик синтетички со богата деклинација на именките, придавките итн. (каков што е, на пример, српскиот и хрватскиот јазик), веќе во XVI век македонскиот јазик станува аналитички, со мошне упростена деклинација (каков што е, на пример, францускиот, англискиот и др. јазици).

Тие промени се резултат како на внатрешниот развој на самиот јазик, така и резултат на вонјазични фактори. Еден пример. Македонците до XV век не употребувале во својот јазик турцизми. Во слепните векови голем број турски зборови од разни области на животот навлегуваат во македонскиот јазик. Да заклучам. Нема јазик без туѓи елементи речиси на сите негови рамништа, но секако најмногу во областа на лексиката. Влијанието од еден јазик врз друг низ вековите се вршело стихијно кога овој другиов немал свој литературен вид, т.е. припадниците на тој јазик немале литературен јазик. Друго било влијанието кога и тие создавале стандарден јазик. Тогаш влијанието од другиот јазик се ограничува и се користат позитивните страни од тоа влијание, а се елеминираат негативните.

Во заклучок ќе речам дека билингвалноста е една објективна појава, па затоа и го привлекла вниманието на науката за јазикот. Како и секоја појава, таа може да има и некои негативни елементи (дождот летово го чекавме со душа, но дождот во 1962 година предизвика поплава на Скопје!). Организираното општество има средства да се бори против нив.

the father explains and the company of the company permanent control of the , and a contribution in the sequence of the sequence of the  $\alpha$  $\Delta \Delta \Delta \Delta \Delta \Delta \Delta \Delta \Delta \Delta \Delta \Delta \Delta$  $\label{eq:2} \hat{U}(\hat{q},\hat{q},\hat{q}) = \hat{U}(\hat{q},\hat{q}) \hat{U}(\hat{q},\hat{q})$ and the second companion of the second control when the  $\mathcal{A}^{\mathcal{A}}$  , and  $\mathcal{A}^{\mathcal{A}}$  , and  $\mathcal{A}^{\mathcal{A}}$  , the definition of the definition of the  $\mathcal{A}^{\mathcal{A}}$  $\label{eq:2.1} \frac{1}{2} \left( \frac{1}{2} \right) \left( \frac{1}{2} \right) \left( \frac{1}{2} \right) \left( \frac{1}{2} \right) \left( \frac{1}{2} \right)$ ومحاوله والمستحدث والمتحدث والمتحدث والمتحدث والمتحدث والمتحدث والمتحدث والمتحدث والمتحدث of the contract of your conflict of a contract of the state of a state of the consequent of the control of the constitution of the constitution of the construction of and the second complete states of the complete state of the second states

and approximate the property of the control of the second text for a second subject at de la provincia de la Maria de Margola de la companya de la provincia de la companya de la facta de la prov<br>De la grafia de la facta de la facta de la facta de la companya de la facta de la facta de la facta de la fact  $\left(1.94\right)$   $\Omega^{2.2}$  . t e athleti gengall a colocilitza a conflittat e a tanto a accepta a que nel response a la colocia a colocilit in sa kama shekara ka iyo ganay shekara ni shekara na matsayin na marka a Paul Paul German Roman (1979) and Paul Again (1979) and a that the Charles Catholic Contact (1979) กล้วยตัว และ เราะอนการสัญญา เหล็สตาร์เลย แล้วและเลยกาติ หมาย และ ได้ สมั่งสาย และ แต่ จ a militêr e. Lêmanê mar ewekî navîsan girêdayî di yakirin di bi bi bi bi a kata sa masa sa Kata Tiba ya Afrika mwaka ya masani hizo yake wa tahing is to a valuate, a their easy of abeliant collisional of the andport are non-service in Arcanama da andre anatologica. En la Salo, ja calif and a suited standard different letters and product and a people of the book at tanks. a arte del avione distrigue sociale policia e con carcitety mancha statini dolora a arte. i se na ngay ang nakarakang ang nagkang ang pangangang ang pangangang ang pangangang ang mang ang mang ang man el es ajos estronjenos. El canvo marco que situación dedicada en el conservo o o a shekarar 1992 ta wasan ƙafa Afrika Markiya a shekara ta ƙasar Ingila. Ya shekara ta 1992 ta 1992 and a second to be self-spot and second to Morak, we have the country of the first to ม สังสัตว์ที่ได้ที่ทุกสอนุทรรณ ที่สร้าสั่งเคยรับ ออกจากที่ไปแบบทอนที่ทุกสำหรับให้ที่ได้ทำ e sakto se di provincia devisione tak del sativo dente e di control del

 $\chi_{\rm{max}}$  is a Horter of MMM constraint product of the second state and a .<br>Teoria in contra a anglia anglia del comunicació de la comunicació de la comunicació de la comunicació de la la control de les mens a constructions de la  $\mathcal{A}(\mathcal{A}_1) = \{ \mathcal{A}_1, \mathcal{A}_2, \mathcal{A}_3, \mathcal{A}_4, \mathcal{A}_5, \mathcal{A}_6, \mathcal{A}_7, \mathcal{A}_8, \mathcal{A}_9, \mathcal{A}_9, \mathcal{A}_9, \mathcal{A}_9, \mathcal{A}_9, \mathcal{A}_9, \mathcal{A}_9, \mathcal{A}_9, \mathcal{A}_9, \mathcal{A}_9, \mathcal{A}_9, \mathcal{A}_9, \mathcal{A}_9, \mathcal{A}_9, \mathcal{A}_9, \mathcal{A}_9, \mathcal{A}_9, \mathcal$ 

 $\mathcal{L}^{\text{max}}_{\text{max}}$  , where  $\mathcal{L}^{\text{max}}_{\text{max}}$ and the state of the manufacturers and the state of the state of the state of the  $\mathcal{L}^{\text{max}}_{\text{max}}$  , where  $\mathcal{L}^{\text{max}}_{\text{max}}$  $\mathcal{O}(\mathcal{A})$  , where  $\mathcal{O}(\mathcal{A})$  is a property of  $\mathcal{O}(\mathcal{A})$  $\label{eq:1} \mathcal{L}_{\mathcal{A}}(\mathcal{A}_{\mathcal{A}}) = \mathcal{L}_{\mathcal{A}}^{\mathcal{A}}(\mathcal{A}_{\mathcal{A}}^{\mathcal{A}}(\mathcal{A}_{\mathcal{A}}^{\mathcal{A}}))$  $\mathcal{L}_{\text{max}}$  and  $\mathcal{L}_{\text{max}}$ 

 $\label{eq:2.1} \mathcal{L}=\sqrt{2\pi\mathcal{L}^2\left(2\pi\mathcal{L}^2\right)^2\mathcal{L}^2\left(2\pi\mathcal{L}^2\right)^2\mathcal{L}^2\left(2\pi\mathcal{L}^2\right)^2} \mathcal{L}^2\left(2\pi\mathcal{L}^2\right)^2\mathcal{L}^2\left(2\pi\mathcal{L}^2\right)^2\mathcal{L}^2\left(2\pi\mathcal{L}^2\right)^2\mathcal{L}^2\left(2\pi\mathcal{L}^2\right)^2\mathcal{L}^2\left(2\pi\math$ 

#### Трајко Отненовски

## СЕМАНТИКАТА И ЗНАЧЕЊЕТО НА ПОИМОТ МОЛЧЕЊЕ

Зборот е неверна мисла. Скоро секогаш го изразува и тоа што не сакаме да го кажеме. Најскапоценото во нас е тоа што останува неизречено - молчењето.

Андре Жид

Поим молчење<sup>1</sup>. Молчењето претставува психички процес кај живиот свет со намалена активност или тотално исклучување и ставање вон работа на гласовниот систем; посебна институција во комуникацијата; може да претставува одмор на говорните органи, пауза при размислувања или активно слушање. Молчењето има и митски карактер. Со молчење се овозможува средување на мислите, сослушување на другата личност или активно слушање на музика, на препавања, молби. наредби и извршување некои обреди, обичаи и традиционални дејанија кај еден народ. Молчењето претставува симболизирање на верата и достоинството на човекот. Молк, тишина, значи почит кон загинатите во војната за слобода на народот. Со молчење и длабок поклон кон покојните. Од една личност се повикуваат присутните: "Ве повикувам да им оддадеме достоен почит на загинатите херои за слободата на народот со едноминутно молчење!" Секој говор, посветен во спомен на покојна личност (in memoriam), на почетокот или на крајот од промеморијата започнува или завршува со давање чест со едноминутно MONVEH.e<sup>2</sup>. And the contract of the contract of the contract of the contract of the contract of the contract of

Молчи/ќути незвр. разг. молчи не зборува, се воздржува од зборување; раскажување. син. молчи б (ретко) премолчува нешто, не изнесува на јавност, не оддава тајна. преносно: а. мирен ем нем е, тивок е, не пушта глас (звук, шум) од себе; б. неактивен е, не презема никакви акции, мирува. израз: ќути како ѕид (разг.) ништо не кажува. ќутлив прид. разг. молчалив, молчелив; ќутливо прил. разг. на кутлив начин, молчаливо, молчеливо, кутливост ж. разг. кутлив карактер, кутлива природа; син.: молчаливост, неразговорност. Молчење / молк невокализирање, активно слушање.

Вршењето на магиските работи се прави со молчење; молчејќи се прават амајлии; со м. се игра "Тешкото оро"; се молчи и се бара и копа скриено богатство (злато или др. скапоцености); молчејќи се поставуваат магии; во глува доба (ноќе); молчејќи се капи жив мачор, или петел за

Молчењето има историски и општествен карактер, но секогаш е мистериозна, проблематична и симптоматична социопсихолошка појава. Според Свейойо йисмо молчењето претставува "ќутлив говор". Во секое славење мора да има моменти на молчење. Со тоа се овозможува на човечкиот дух да се одмори и да почувствува божја присутност. Според христијанското учење "кога молчи човекот се зближува со бога". Меѓутоа, не треба да се даде преголемо значење на молчењето за сметка на зборувањето. Во демократското општество на молчењето се става крај за да се слушне гласот на народот. Секој службен и активен дијалог претставува негација на молчењето. Молчењето во паузи претставува давање можност за искажување на другиот. Обично тоа се прави за време на предавања, на јавно настапување, во дијалог итн.

2. Семантичкиот поим молчење кај јужнословенските балкански народи е употребуван со скоро исто значење кај сите нив – да означува процес спротивен на говорење, т.е. пасивност во говорењето. Во Старословенско-македонскиот речник<sup>3</sup>, зборот МАЪУАЛНИВЪ, ЫН аdj. е преведено со молчалив, тивок, кроток. МАЉУАНИЕ - НА, молчење, долготрпение; ммъудти ммъудтина и ммъуданси молчи, а тоа значи дека овој збор има старословенско потекло.

Во Речникот на македонски јазик со српскорватски толкувања<sup>4</sup> зборот молчи imf. cutati, mučati; во фрази: молчи толчи молчитолчи (со именска и прилошка употреба); тој е молчитолчи оп је podmukao čovek; така тој прави сè молчи толчи - tako on radi sve ćutke i podmuklo; молчаливост - cutlivost, mučalivost; молчење - cutamke; молчешкум - cutlivac, mučalivac; Поимот молчење не се јавува како заглавен збор во речникот. Во Речникот<sup>5</sup> на македонската народна поезија, се среќаваме со зборот

изнаоѓање магиските коски, молчешкум девет баби ја шијат кошулата за излекување на тешко болен, со м. се бојосуваат велигденските јајца, со м. се наложува (се става) баднковото дрво на огнот, се напојува стоката на Божик, со м. се хранат кокошките на Божик, молчејќи магесникот вража (прави магии). Народот многу посветува внимание на молчеењето и според народ. поговорка "молчењето е злато, а зборувањето сребро" ги смета молчаливите за кротки, мирни и дека најголемата одбрана за нив е да не се зборува. Голем број свадбени обичаи се прават со м., како: внесување на свадбената погача и поставување на маса, товарување на невстинската руба, предавањето на даровите на младенците (зетот и невестата) се прави сомолчење; кога родилката се пораѓа деверот молчи; благословување се прави со молчење Во битолско за време на породувањето на родилката молчат сите и се молат Богу за лесен пород. Бајачките бајат молчејќи, а изговараат, со шепот басми (волшебни зборови) за оздравување; кога некој го удри гром (рофја) со молчење се превртува и се става со лицето кон земјата, за да му ја извлече струјата земјата. Со молк се погребува покојниот. Во најголем молк и со прекрстување се дава почит кон светецот пред иконата, шепотејќи ја молитвата кон него за да биде верен чувар на фамилијата во зловреме. Со молчење се салутира, се дава внимание на знамето, а со поклон и бакнување на прагот се дава достојна почит на домот во кој човекот се родил. Истото се прави и на гробот од своите родители и други блиски роднини; со молчење се кажува молитвата кон

Бога! Со молчење и тишина се испраќаат покојните до вечниот дом и на тој свет.

- Старословенско-македонскиот речник, со грчки паралели, Прилеп-Скопје, 1999, стр. 232
- Речник на македонски јазик со срйскохрвайски йолкувања, стр. 420, Скопје, 1986, Македонска книга.

<sup>5</sup> Речникой на македонскай а народна йоезија, том V, Л-М, Скопје, 2001, на стр. 308
молчење, ср. гл. им. од м о л ч и; ќутење; се разљуши Марко Кралевиќе: / – Та ја имаш севда за малчење... (Шапк. 4.105). На 309 стр. е објаснет поимот молчи како глагол од несвршено време 1. а. не зборува, не пушта глас од себе; малчи чуче, чуче, йод койанче...Шапк. 5-394) [...] Молчи. не зборуј, ши сшара мајко ... (Мил. 250)

Во Бугарско-македонскиот речник<sup>6</sup>: мълком – буг. – прил. со молчење. молчејќи, мълча - молчи; мълчете - молчете; мълчалив молчалив; мълчанието е злато - молчењето е злато; мълчешката молчаната. Во српскохрватскиот речник' поимот молчење е означен со поимот – ćutanje, mučaliv; ćutati молчење (ćutati као оловом заливен – ќути како злвен); ćutlivac, mučalivac.

Семантичките, правоговорните, синонимните, фразеолошките и информативните објаснувања на лексемите молчење, молк, кај балканските народи се исти и означуваат состојба на тишина, мир, неговорење.

Цели и мотиви на молчењето и премолчувањето. Молчењето и премолчувањето се посебна социокултурна и психичка состојба кај човекот и претставува одраз на цврст карактер. Се изразува со незборување, внимателно следење на личноста со поглед и целосно со своето тело и примање на туѓите зборови. Активноста се состои во претворање на туѓите зборови (на туѓиот говор) во претстави и подготвување за одговор на поставено прашање, наредба или дообјаснување кажана мисла. Молчат и живите суштества (во народот нивното молчење е познато како таење, или колоквијално се илаши). Во фразата: "Молчи како ќос на јајца". Кај животно молчењето е одбран механизам од опасност. Молчеле царевите и кралевите пред народот свој, молчеле боговите, а народот пред ним.

Премолчувањето не е исто како молчењето. Молчењето е состојба, а премолчувањето пасивност со претходно поставена цел. Премолчувањето значи одбегнување да се каже вистина, ги премолчи своите врски, не одврати, не врати, замолчи<sup>8</sup>.

Со молчењето се обезбедува непречена комуникација: еден молчи, а друг говори, еден говори а повеќе молчат; многумина викаат, скандираат, ракоплескаат, а еден пред нив молчи и тивко, незабележливо и експресивно ги искажува своите емоции. Меѓутоа, интезивно и долго молчење предизвикува болен грч на усните, постојан страв од зборот, набиеност на гнев и омраза кон надворешниот свет и создавање силна желба за експресивно напаѓање на другите во средината. Затоа, за молчеливите се вели дека се "молчи-толчи" - тие сосема тајно,

Буїарско-македонски речник, 1968, Скопје: Просветно дело; Београд: Нолит

Српско-хрватско македонски речник (трето издание, приредувачи: Ѓ. Милошев, - Б. Груиќ и др.), 1989, Скопје: Просветно дело, стр. 47

<sup>\*</sup> Речник на македонскиош јазик со срискохрвашски шолкувања, Скопје, 1986, 969

незабележано ги вршат нападите кон другите подмолно, тајно и во себе се радуваат што нанеле штета. Спротивно е нашето мислење дека молчеливиот е тивок и добар човек. Добрината не се изразува со молчење и премолчување на вистината и на своите ставови и мислења. Молчењето во одредени состојби носи нелагодност, тегобност, несигурност, бол во градите и претставува непријатна психичка состојба. Човекот кога е во нервозна состојба, а не ја искажува од ред причини, ги полни градите со воздух и подолго време ги задржува. Во таквата состојба тој чувствува напнатост и болка на белите дробови и страдања. Така, молчеливиот многу повеќе има душевно страдање од тој што избувнува, што извикува.

Од великите научници, државници, од највисоките свештенски великопостојници се бара да се премолчат некои вистини кои го разбрануваат и го нервираат народот<sup>9</sup>. Големите умови (фолозофи, научници, писатели, поети и политичари), како Гете, Горки, Толстој, Шекспир и многу други го учеле народот да молчи<sup>10</sup>. Од нив има искажано многу мулри мисли во прилог на молчењето. Превна мисла е: "На човекой се пошребни најмалку две години да научи да зборува, а цел живош (60 години) да научи како да го држи јазикош за заби". Со оваа изрека се служел и Аристотел кога дал важност на молчењето. Тоа значи дека човекот сам треба да одлучи кога треба да молчи, а кога да зборува. За Конфучие: "Молчењешо е йријашел кој никого не издава". Да знае човекоїй добро да слуша е мної у бийно во живойой. Кој знае да зборува, шреба да знае и да слуша, а со шоа умее и да иочишува шуѓ говор и мисла. Според Аристофан "кај човекот со кус памет јазикот природно и обично му е долг. За С. Киркердард: од луѓешо човекош се учи да зборува, -а од боговише да молчи". Колку е зборот опасен, народот го споредува со мечот и огнот кои се помалку рушителни и опасни од остриот јазик; или: најголемите дрдорковци се луѓе кои не работат ништо.

Молчење vs зборување. Не е препорачливо само да се молчи, зашто со зборувањето се комуницира со другиот, се искажуваат своите мисли, се пренесуваат своите искуства. Молчат глупавите<sup>11</sup> кога не се

Секоја афера, секој атентат на државник, на претседател е премолчен. Атентатот на Џ. Кенеди претседател на САД во 1963 г., и потоа атентатите што следуваа на неговите браќа: Роберт и Ед. Кенеди и други негови истомисленици не се откриени И атентатот на Киро Глигоров е премолчен.

<sup>&</sup>lt;sup>ю</sup> Глупавите и дементните, како и нивните изроди, колку да се затворени во себе, не може да се скријат од средината бидејќи со нивните постапки се впечатливи, посебно со своите постапки: докажување дека секогаш се во право, доминација во дружењето со другите - неговите наредби и желби секогаш се во право и според него треба да се исполнуваат, емоционална плиткост (многу често непотребно просолзува или се смее на безвредни и нехумористични постапки), егоцентричност (сè треба да се врти околу него - тој наредува и бира каде, кога и со кого ќе седне. Глупавите молчат за да докажат дека се во право и да не ја издаваат својата будалаштина, незнаење и неснаодливост.

<sup>&</sup>lt;sup>11</sup> Alberet Kami (s.a.) Mi o sizifu, Beograd, 20.

во состојба убаво да се изразат и да се вклучат во комуникацијата. правејќи се со некоја лажна скромност. За тие што не говорат во друштво може да има две спротивни мислења: едното е дека се скромни. пријатни, културни, бидејќи се со желба да го сослушаат соговорникот. додека второто е спротивно и за молчаливите често се вели: молчитолчни (со именска и прилошка употреба). Тој е молчи-толчи - така тој прави сè со молчење и подмолно, без другите во групата да го сетат и да ги забележат неговите недостатоци и недобри (лоши) дела.

Молчењето претставува своевидна алиенација - отуѓување од светот што го опкружува, така што човек со човека се отуѓува и дека "човекот е повеќе човек по нештата што ги премолчува, отколку по нештата за кои зборува. Да молчи може само тој човек кој може да говори. Во одредени состојби најсигурно е за човекот да се молчи отколку да се говори<sup>12</sup>. Во една група се смета да се говори, но и да се молчи, да не се издаваат информации кои не треба другата личност да ги знае. Народот има установено посебни невербални знаци за опомена да не се зборува за да не се оддаде тајната. Таквите знаци се скоро исти кај балканските народи и во светот.

На молчаливоста ѝ се спротивставени брборливоста, фразерството и многузборувањето. Има личности кои имаат преголема желба за зборување и секогаш кажување разни информации. Меѓутоа, народот смета дека не треба за сè и сешто да се зборува. Фразите се прават кога ќе ги снема мислите и дека празниот збор секогаш може да се облече во фраза. Ништо толку многу не е досадно колку безделништвото и дрдорењето во празно. Желбата на човекот за искажување е многу посилна од желбата да научи нешто. За народот: Кој не знае да молчи, не знае ни да говори! Или ироничната мудра мисла: "Ако со викање можеше да се изгради куќа, магарето одамна би изградило цел град".

Видови и систематизација на формите на процесот на молчењето. Има молчење и премолчување од позитивен, и молчење од негативен карактер. Се изделува и според учеството на личности, одреденоста и според содржината на премолченото. Од аспект на позитивност има позитивно vs негативно молчење. Позитивно: обредно (обичајно), од учтивост кон личноста што говори или да му се даде можност да се доискаже, од култура на слушање на другиот, од скромност во средината (обично новодојдените молчат). Молчење има поради непредавање на другиот. Се одвива во затворите, за време на истражувањето, не сакајќи да се предаде групата итн. Молчењето се смета за добар манир, за

<sup>&</sup>lt;sup>12</sup> Кога мажот говори премногу и неконтролирано, жената, седната до него, го потстапнува - знак да запре или го опоменува со остар поглед. Доколку тоа е видливо, таа се доближува до него и со шепот му вели папсај (молчи) или само го поттурнува. Честопати човекот во сон зборува (блада) и доколку има друга личност во просторијата, бладачот се поттурнува за да престане.

заземање став по добро сослушување итн. Се молчи поради револт кон неправилностите на власта, заземање став и искажување херојство да се истрае докрај. Се молчи заради давање чест на другиот. Кога човекот е прерапуван молчи, но со молчење ја искажува својата болка и непребол. Молчењето се смета за симбол на вера и блаженство (добрина). Во присуство на позната личност од политиката, книжевноста, уметноста, науката и пр. се молчи заради давање чест и дознавање информација. Се молчи за време на хазардни игри заради прелага, измама и дубиоза<sup>13</sup>.

Негативни страни или форми на молчење би ги сметале: поради казна на се молчи, поради страв да не се предаде некоја информација. Молчењето може да биде порок, заради покривање на своите слабости во говорот, поради чување тајна. Се молчи од опортунизам, кукавичлук, (преголем страв), но и поради: безнадежност, апатичност, немоќ да се извршат некои процеси. Многу е недобро молчењето заради искажување пасивност<sup>14</sup>. Може да се молчи заради вршење верски обреди или медитација. Обично јоги игрите, борењето, боксирањето или друг вид спорт се одвива со молчење заради сконцентрираност во играта. Народот молчи поради немоќ да се изговорат правилно некои гласови. Народот молчи поради побуна кон агресорите, поради предавство и нечиста совест - направено зло на голем број лица или на едно лице. Молчат лицемерите, прикриените, примитивците<sup>15</sup>, заради лажна скромност, помодерство, затвореност во себе, заради срамење. Молчат и тие што немаат право на глас и збор, поради одбрана од прогон (молчење пред судски органи и изолирање од случајот во својата свест)<sup>16</sup>. Се молчи кога не се сака да се каже вистината или лагата. Човек молчи од срам заради незнаење да се вклопи во разговор, од

<sup>&</sup>lt;sup>13</sup> Измама, дубиоза на коцка, игра на среќа за големи пари или според народното: голем ризик, пробање на среќата. Се молчи и во други прилики, кога се присилуваат другите за да им се присвои имотот или стоката, се молчи во трговијата и во други слични престапи каде што се присвојува туѓ имот. Во таквите случаи власта молчи на повиците на народот да се фатат крадците, додека таа молчи и ги премолчува своите грешки.

Пасивносій лат. поим пасивус - оној што трпи, што поднесува. Претставува ментална диспозиција во која личноста е без иницијатива, без волја, без интерес за сите случувања и подлегнува на сите надворешни влијанија и сугестии. Се исполнува преку молчење и слушање туѓи говори и ставови и незаземање свои, ами прифаќање туѓи мислења. Се јавува заради страв да се избегнат несакани последици и реперкусии од друга страна.

Примийшензам, йримийшено мислење, претставува молчење поради незнење на појави и процеси што се сметаат за натприродни. Се молчи поради изненаденост. Во таквите случаи примитивизмот се однесува на формите на архајското мислење, но овој поим означува етноцентризам кој во современиот свет е неприфатлив и ако се ондесува на група луѓе или на еден етникум е неточен. Таквите личности се молчаливи, затворени во себе и покорни на традиции кои бараат медитација и молчење.

Изолирање - форма на молчење и механизам на одбрана, изолирање од процес или појава која личноста ја смета за опасна и негова грешка, и ја потиснува во потсвеста, одвојувајќи ја од другите мисли и кажувајќи дека не се сеќава на таква негова акција.

незнаење на туѓиот јазик, од незнаење да се одговори на прашањата. Се молчи мистериозно и фанатично - преголем инает.

Според учеството во молчењето се издвојуваат: масовно, групно и индивидуално молчење. Масовното молчење обично се одвива јавно. пред маса свет или пред јавноста за да се постигнат некои нели оп повисок ранг. Овој вид молчење може да биде проследено и со глад. Групното молчење претставува револт кон државните органи од одделна група личности - занаетчии, професионалци или од едно место на живеење итн. Поединечното молчење се одвива во разни форми и за разни цели.

Според одреденоста се молчи: по наредба, по сопствена иницијатива и по однапред изготвен акт, обично договор. Согласно мотивацијата, молчењето може да се подели на: верско, политичко, обредно, социјално, законско, сопствено, морално, магиско, медитативно, заради инает, револт итн.

Негативните страни на молчењето или премолчувањето. Молчењето на хомо дунлексот (homo duplex). Според Р. И. Стевенсон: "Најпознатите лаги често се изречени со молчење". Мислата е многу силна и се однесува на тие личности кои покажуваат лажна скромност со молчење и под своите убави маски го кријат своето вистинско лице. премолчуваат и со некоја си насмевка, што претставува некој студен шарм кој не е ништо друго освен мимикрија. Таквите личности се сиромашни по дух, а многу луцидни и способни за прелага. Кај нив сè е пресметано за лична корист со многу мала заложба или никаков напор. Разговор меѓу пријателите е тогаш само ако го отворат срцето и еден на друг не премолчат ништо што е битно и значајно. Во тие случаи молчењето претставува тотален застој и кочница во комуникацијата. Homo dupleksot е роден брат на полтронот, но е нешто "пофин", "полуциден". Хомо дуплексот не се впушта во дискусија, ниту во препирки. Се притаил и молчи и тогаш кога треба да биде гласен, кога треба да се заземат ставови, да се донесат одлуки и да се преземат соодветни одговорности и акции, Таквите ги опоменуваат роднините и пријателите: "Зборувај ама како да не си кажал нишшо". Тие се лицемери што имаат посебна малограѓанска филозофија со мотивите: "немој да се замериш со никого!", "Не истрчувај како прле пред магаре", "Гледај си ја својата работа!", "Ништо ни сум чул, ни сум видел!" Човекот во никој случај не смее да биде слеп извршител и глув на негативностите. Во таквите случаи ништо нетреба да се премолчи, а молчењето е бесмислено<sup>17</sup>.

<sup>&</sup>lt;sup>17</sup> Homo duplex-от го гледа само личниот интерес и има способност да се скрие зад своите пороци, длабоко да се вовлече во себе и да не говори за своите барања и интереси. Редовно ги следи постапките на другите и ги лови нивните грешки за подоцна да ги држи во шах-мат позиција, такашто за нив редовно и внимателно собира оптуженички материјал за подоцна да ги доведе до кривична одговорност. Ното duplex-от е секогаш "ловец во матно" и длабоко скриен.

Молчењето во едно општество, во една установа е многу штетно, за проблеми што се од витален карактер. И кога ќе се проговори се поставуваат бројни прашања: "Зошто за тоа се молчело!" "Тоа е молчење кое говори", "Последиците се страшни од тврдокорните молчаливци". Бидејќи таму каде што се молчи, нешто се крие, потајно се прави организирање на некоја страшна тајна!" Лицемерите знаат да одглумат лажна скромност, тие се личности со две лица, а понекогаш и молчаливи сфинги од кои тешко е да се дознае што мислат и што кројат. Што, всушност, во одредени состојби е молчењето? Тоа е пасивност која е плод на немоќност или недораснатост на проблемите што треба да се решат, неуспех во насочување на критиката.

Психолошката наука смета дека молчењето претставува своевиден закон или правило на личноста кога стравот е вовлечен во сржта на коските и кога човекот е исплашен од секоја акција, а тоа значи дека стравот од зборот претставува мотив за молчење. Според нашите согледби не е секогаш време на молчење, ами за јавен критички збор, за пријателска комуникација, за договори и спогодби, за поттикнување на творечки процеси и општествените остварувања на сите општествени подрачја. Време е за плодни дијалози, бидејќи тоа го бара културата, науката, практичниот живот и процесот на творечката работа. Тоа не значи дека нема место и за молчење, само треба да се знае кога да се молчи, а кога да се зборува.

Молчењето во основа е индивидуален начин во комуникациите во средината. Со помош на невербалната комуникација, без зборот, може да се искажат мисли, чувства, наредби, молби или да се пренесат информации. Молчејќи човекот не сака "да ја отвори својата душа" пред другиот. Кога човекот е во право, кога има што да пренесе со помош на зборот, да предложи, да сугерира, да иницира и да креира, тогаш на молчењето му нема место. Со вербалната комуникација се изразува човечката мисла, емоција, желбите, наредбите и целите. Јазикот има три основни функции: да пренесува информации, да создаде расположение и да ги мотивира на акција учесниците во комуникацијата. Тие функции не се за потценување и не е човекот во состојба целосно да ги замени со молчењето. Со молчење и со помош на телото се изведуваат разни трикови, со поглед се прашува, прекорува или одобрува, или се изјавува љубов и омраза. Во дипломатијата мудро се молчи и кога треба да се постави ултиматум, или да се воспостави врска се кажува сосема малку. Тоа е ладен дипломатски стил на однесување.

Молчењето - закон во одредени комуникации. Во одредени состојби се поставува строг закон за молчење кај човекот. Молкот може да биде од корист, но во повеќе случаи претставува опасност за општествените состојби.

Молчи секогаш мафијата и секогаш дејствува кога се наоѓа во потполн молк. На тој начин се развива мистерија околу нив. Со нивниот строг закон за молчење сите усти се затворени и заклучени. Никој не смее ништо да предаде бидејќи е под заклетва. Секое прозборување се плаќа со живот. Бидејќи никој не знае што подготвува мафијашката организација на островот Сицилија, тој што ќе проговори се смета за психички болен и растроен и дека неговото душевно здравје е целосно нарушено. По тоа бил сместен во психијатриска болница или доживотно исмејуван. Во светот постои непишан закон лека се простува на грешници, на престапници, на арамии, на безобразници, на сите престапници, само не на тие што се предавници. И покрај тајноста на предавникот, го издава неговото лице, а што би рекол народот: "се заколна земјата на народот, сите тајни да се кажат!"

Голема сила претставува молчењето. Од карактерот зависи состојбата и успехот на човекот. Тој што знае да селектира и да премолчува умее да се снаоѓа во животот. Во одредени состојби молчењето претставува духовна пасивност и одбрана на претставниците. Но, во други тоа е голема пречка. Затоа треба човекот да знае кога да премолчи, а кога да прозбори. Од научниците се смета дека со помош на молчењето (тишината) може да се стекне знаење и да се приближи човекот по апстракцијата. Но, спротивно на тоа, секојпневниот живот бара човекот да проговори за проблемите.

Молчење од страв. Стравот го тера човекот да молчи и да се проколнува зошто зборот му излетал. "Многу сум ситен /мал/, што да ти одговорам? Ја ставам раката на својата уста. Еднаш зборував и повеќе тоа нема да го сторам. Двапати тоа никогаш не го правам"<sup>18</sup>. Ова е изјава на човек што страдал од давање информации. Заради јавно кажаната мисла, констатација и критика, во апсолутистичките режими се одземала слободата и поради тоа народот станал помудар, т.е. помалку зборувал, а повеќе слушал. Карл Јунг во своите студии дава сериозно внимание на значењето на молчењето и го смета исто важно како и говорењето. Во своите испитувања тој доаѓал и до вакви исповеди од личности со нарушено психолошко здравје: По слушање те познавав тебе, а сега очите мои те видоа, затоа ги порекнувам сите мои зборови и се каам во прав и пепел"<sup>19</sup>. Додека жената сомневањето го искажува со молчење, мажите со нервозни и горопадни зборувања. Ганди порачува: пријател на кого се сомнева треба да се прекине пријателството, мажот треба па се остави, жената да го напушти венчалниот кревет итн. Молчењето на жената претставувало силна реакција на недобриот опнос на мажот.

<sup>19</sup> K.G. Jung: O. cit. str. 243

<sup>&</sup>lt;sup>38</sup> K.G. Jung, Psiholoske rasprave, Matica Srpska, Novi Sad, 1978, str. 227.

Позитивните страни на молчењето. Во кривичното право "најдобра употреба на зборовите, според кинеската мудра мисла, е потполното молчење". И според арапската мисла: "Господар си на тие зборови кои не си ги изговорил, а роб си на тие што си ги изговорил."

Молчењето - одраз на достоинство. Емануел Кант го опоменува човекот дека е негова должност да го зачува своето човечко достоинство и сопствената личност", се разбира со помош на молчењето и дека секој кој говори нешто премолчува и тоа најважното, за после да биле прашан, а тој да го потврди важното.

Молчењето - чување на тајни. Човекот ги однесува своите тајни дури и на тој свет, плашејќи се од реперкусии. Бидејќи тие што молчат не се против. И каде што има искреност има и премолчување. И едното и другото одат заедно. И дека господар на самиот себе може да биде само човек кој ги чува тајните за себе длабоко закопани. Тајната е дотогаш тајна додека се молчи за неа и доколку се открие половина од тајната, веќе цела ја открил бидејќи ќе се реконструира целосно случајот.

Молчењето - одраз на култура. Кога човекот молчи и внимателно слуша ја искажува својата култура, ум и разум. Ако премолчите, за тоа нема да ви се касне јазикот, а ако не премолчите нема никој да ви каже браво. Секој човек си има свои гревови и секоја душа се бори да не влезе во пеколни маки и да не се бори со адски духови, според тоа молчењето е едно од најдобрите добродетели, што се пофалува од секој добронамерен и умен човек. Подобро е човекот воопшто да молчи, отколку да говориш недобро. Или: кога нема што да каже нека молчи, кога има што да каже пак да премолчи. Познато е кај народот дека најтешко од сè се минуваат паузите, но подоцна тоа овозможува мир. Величието на статуата е во нејзиното молчење. Нема ни едно прашање (проблем) што не може па се опгатне со молчење. И молчењето може да биде силен крик на душата, на срцето, на страдањата, искажан преку длабоки воздишки и долги душевни медитации. Културата на молчењето е многу поголема од културата на зборувањето.

Молчењето - добра особина на човекот. Според ваквите констатации се смета дека молчаливоста е блаженство, а зборувањето проклетство. Кај народот е мислењето доминантно дека говорливоста е убава и заносна, додека молчењето е како и смеата. Возвишено и достоинствено е дека во молчењето е сигурноста на човекот. Кога молчењето може да се "прифати како злато" и дали има смисла да биде во предност пред зборувањето. Тогаш кога е "мајка на размислувањето", а размислувањето "мајка на критичноста", кога самата критичност носи во себе разумно селектирање на тоа што треба да се премолчи, а што треба да се зборува. Меѓутоа, молчењето не е прифатено од типот на смелите луѓе. Идеологијата на молчењето одговара, пред сè, на авто-

Nata Catungia Atturnat

кратите чија филозофија им е патерналистичката мисла: "младите треба да помолчат". За Гете тајните не претставуваат чуда, бидејќи се откриваат, додека Ал. Ками бара да се каже тоа што е вистинско, а не тоа што е добро. "Молчењето е најкарактеристичен одраз на радоста". (В. Шекспир)

Појавата на молчењето е емоционално обоена и зависи од личноста која треба да молчи. Љубомората е остра сабја што го расекува бракот, поради што и оваа животна појава ја следи молчењето. Махатма Ганди, заведен од некој си негов "пријател" (од типот на Јаго) започнал да искажува љубомора кон односите на жената со други личности во средината. На крајот, кога ја дознал вистината ја кажал својата психичка состојба: "Јас сум бил обожуван и љубоморен маж во исто време; и мојот пријател го разгорел во мене пламенот на моето сомневање кон мојата жена. Никогаш не сум се посомневал во неговата искреност (лажно претставување). И никогаш не сум си простил себе си за грубоста со која ја напаѓав својата сопруга по неговите информирања. Само инписка жена може да ги трпи овие неправди и затоа во неа гледав како олицетворение на стрпливост и молчаливост "20.

Молчењето - револт. Молчењето може да биде и политички бојкот спрема некоја личност од политички, морални и други причини. Наедно и одраз на навреда што се исполнува преку завршување на односите. Таа претставува силно средство на бунт против насилниците. тираните, деспотите, безумниците, клеветниците, се приоѓало со молк против монструмите, неразбраните и други кои нанесуваат и психички и физички бол, кои станале големи експлоататори, ненародници, отпадници, против недемократските власти и бирократизираните моќници итн. Се молчи од пркос, заради немоќ, бојкот, презир, суетност, мудрост, но и поради срам и глупавост.

Молчењето во митологијата. Во Египет змијата била ставана на кралската дијадема и означувала симбол на молчење и мудрост. Додуша за змијата како симбол на молчење дознаваме уште многу порано од палеолитските претстави на змијата, изрезбарени од еленски рогови (најдени во Африка или насликани на карпите) пред сè биле симболи на мудрост и плодородност.

Молчењето - законска одбрана. Во Законите за кривична постапка (кај голем број држави се прават препишувања или преработувања, со задржувања на основните нормативи) молчењето се смета за неотуѓивост и главна социокултурна и психичка состојба на обвинетиот (како неотуѓиво и неповредливо право) и согласно член 3 став 2 од Законот "Осомничениот, односно обвинетиот мора најпрвин на јасен начин да

<sup>20</sup> Mahatma Gandhi, (1966) Avtobiografija, Zagreb, Naprijed.

се поучи за правото да молчи; правото да се советува со адвокат и да има бранител по негов избор за време на испитувањето...<sup>21</sup>, додека со член 230 став 2 уште еднаш го поучува обвинетиот граѓанин откога "ќе му се соопшти зошто се обвинува и ќе му се соопштат основите на сомневањето што стојат против него, па ќе се праша што има да наведе во својата одбрана, а ќе му се соопшти дека не е должен да ја изнесе својата одбрана ниту да одговара на поставеното прашње<sup>22</sup>, а тоа значи може да се брани со молчење. Со молчењето се искажуваат и ситни интриги. лаги, лажни скромности, испреплетени со интереси, со помодерство итн.

Молчењето ги изразува и плабоките внатрешни болки и стралања по големиот губиток, плод на преголема жалост, очајание. Низ молчењето болката длабоко понира во душата, се вели во невропсихиіатријата. Познато е дека најголемата мака на срцето го создава молчењето, а најголем негов непријател е зборот. Тој што не го разбира молчењето, нема да го сознае ни зборувањето. Затоа, подобро е да се премолчи отколку да се каже лош збор во афектна состојба.

Молчењето како казна и поправна мерка. Против зборлестите жени во поранешните германски власти, во 18 век, биле предвидени соопветни мерки. Во народот наш и општо во светот молчењето се смета за злато, а зборувањето за сребро.

Молчењето - тивок бунт. Народните мудрости се директно упатени против зборувањето, а во корист на молчењето<sup>23</sup>, дека, и молче-

Меѓу попознатите искажани мудри мисли од големи умови (филозофи, научници, писатели, поети, државници и др.) се: Кој си ги чува устата и јазикот, тој од беда си ја чува душата! (Соломон); Молчи или говори тоа, кое е подобро од молчењето (Питагора); За Конфучие: "Молчењето е пријател кој никого не издава". Да знае човекот добро да слуша е многу битно во животот. Кој знае да зборува, треба да знае и да слуша, а со тоа умее и да почитува туѓ говор и мисла. Да умееш да молчиш, често претставува врв на мудроста! (Пиндар); Почесто користи ги ушите, а поретко јазикот (Сенека); Човекот кој умее да премолчи дури и кога е во право, често прилега на боговите (Катон); Ако не умееш да говориш, тогаш научи се да молчиш! (Помпониј). Кога човекот говори помалу, тој изгледа поумен (Горки); Нема правда кај човекот што не е во состојба да си го контролира јазикот. Од една во друга вина тој паѓа; На почетокот било словото. Паралелно (истовремено) со него се појавило и молчењето. (Ст. Лец – полски сатиричар); Понекогаш треба да молчиш за да бидеш слушнат (Ст. Лец); За Иво Андриќ: последниот израз на сите мисли е молчењето".

<sup>&</sup>lt;sup>21</sup> Закон за кривична йосійайка на Р.М. Сл. весник на Р. М., бр. 15 од 7 март 2005 г., Скопје, стр. 2.

<sup>&</sup>lt;sup>22</sup> Op. cit., crp. 12

<sup>23</sup> Познати народни мудрости што го тангираат молчењето се: "Ако се плашиш не зборувај, ако си зборувал не плаши се!"; "Збор како барабан: глас силен, а внатре празно"; "Не голтај без да џвакаш и не говори без да мислиш"; "Ако си го заложил јазикот, обратно: не можеш да го вратиш назад!"; "Кој многу зборува започнува да лаже!" "Многу зборови малку пари чинат", "Да зборуваш интересно е подобро, отколку да говориш многу. "Молчењето е подобро од лажливите зборови"; "Со кус јазик животот е подолг"; "Кога устата молчи главата не боли"; "Лесно е да се говори, тешко е да се премолчи"; "На умната глава устата има клуч"; "Молчењето е украс на лицето од жените"; "Молчењето е признание за добро, за добар карактер"; "Се кажуваат многу нешта кога не се говори"и ред други мудрости. Најдобриот совет за глупаците е молчењето, а најдобриот слуга за паметниот е мудроста. Мудриот повеќе слуша помалку зборува." "Најгрубата лага најчесто може да се каже со молчење". "Многузборувањето е својствено за човечкото скудоумие" (ограниченост во паметот). "Брборливиот (дрдорливиот) човек е како отворено писмо, секој може да го прочита" и др.

њето е одговор. Народот ги смета молчаливите за кротки, мирни и дека најголемата одбрана за нив е да не се зборува. Молчењето претставува одраз на цврст карактер.

Молчењето како порок. Во судската практика, посебно од верски карактер, конкретно Ватиканската конгрегација го осудила бразилскиот свештеник Леонардо Боф на една година молчење, така што во текот на една година не смеел да објавува текстови, да држи проповеди, да прави обреди со народот и да дава интервјуа. Со иста таква пресуда оваа институција го осудила бразилскиот фрањевец и професор по теологија на универзитетот во Сао Паоло, бидејќи се залагал за апсолутно право на збор (на говорење) на секој човек. За Ватикан тоа не било допустливо. бидејќи сиромашните верници не смеат да се борат за промени во општеството, а се знаело (првата половина на 20 век) во земјите на католицизмот имало многу малку богат свет, а другите биле пролетери кои умирале од глад и студ. Тие биле апсурди на Ватикан, бидејќи поголемиот број негови верници ги осудувал на молчење, стрпливост и страдања, за сметка на заштита на богатиот свет кој не одбирал средства да му го користи трудот и работната сила.

Масовното молчење претставува опасна институција за едно општествено уредување. На народот, свесен за своите јавни реакции против апсолутистичката власт на една партија, на една личност (прогони, затвори, убиства, протерување од работа итн.) не му останувало ништо друго ами повлекување во себе, трпење, страдање и чекање погоден момент да се крене на бунт или револуција и да се спаси од тешките општествени последици. На тој начин се јавиле голем број револуции, штрајкови и сл. Во одредени земји скоро половина век има масовно молчење, како што е на пр. со Русија, со сталинизмот, што била голема експлоатација, како што беше со социјалистичките земји кои како лавина се урнаа и нивните властодршци беа најсурово уништувани.

Во тоталитаризмот молчењето е наречено "таен говор" и привилегија на одреден број личности (комунисти) кои не сакале да ја изнесуваат вистината за недобрата состојба внатре во земјата. Овој "таен говор" подоцна станува синоним на комунизмот кој замре заедно со системот. Длабоко моралната личност никогаш не се служи со молчење, т.е. премолчување на вистината, бидејќи има за цел да се изнајдат начини и патишта за преземање соодветни мерки против злото. Молчењето не е само за себе ни цел, ни средство, ни можност за просперитет.

Функции и одлики на молчењето. Основната одлика на молчењето е прекинување на вербалното комуницирање и давање, односно примање информации меѓу субјектите. По правило, со молчењето се чува некоја тајна за некое време, а времето не е и не може да биде за сите времиња. Многу од тие таинствености стануваат загадочни, мистериоз-

ни, енигматични и многу интересни. Поради тоа вредноста на молчењето е многу различна. Се движи од филозофска мудрост, трансцендентална медитација, до мистичен занос и аскетство (во религијата) по психолошки синдроми и симптоми во психијатријата, и најпосле до мислата и бесмисленоста во секојдневната комуникација и исклучителни прилики. Човекот е тој што треба да се одлучи дали треба да молчи или да комуницира бидејќи во секојдневниот живот молчењето може да претставува одраз и израз на срам, страв, уцена, гордост и пркос, инает, презир, омраза, лицемерие, опортунизам, внимателност, немоќ, плашливост од негативни последици, "животна филозофија", поради задржување на малограѓански мир, од помодерство итн. Може да биде олбрана од безобразници, од тирани, од клеветници, од власта ненародна итн. Воедно може да биде одбегнување на обврски, тоа може да биде и сила и слабост. Слабост е кога претставува средство на предавниците, на опортунистите или на хомо дуплексите, а сила кога се служат со неа патриоти во борба за слобода, за човечки прогрес, човечко достоинство и хуманост. Тоа значи, дека, според мотивот и формата, молчењето може да варира од витешка до кукавичка молчеливост, од побуна до предавство, од мудрост до апсолутност, од пристојност до лицемерство, од срам до цинизам, од интелектуална контемплација и медитација до аскетска екстаза и алиенација; од бојазност до перфидно лицемерие и опортунизам; од творечка активност до обломовска пасивност. Молчењето во себе содржи и смисла и бесмисленост.

Молчењето е следбеник на љубовта. Тоа значи дека и кај пресилните чувства на среќа и љубов, личностите остануваат без збор, но и разочарувањето остава траги на алиенација и молчење. Љубовта раѓа изненаденост, тука за зборовите нема место, дури се и непотребни. Заљубените не чувствуваат потреба од зборови. Меѓусебе комуницираат со допир. Таквите може да се видат како без збор, прегрнати и залепени се движат по паркот, напати се бакнуваат, или во трамвајот седат мирно, залепени еден до друг, со преплетени раце. Околу нив е сѐ свечено и тивко и како нешто големо да се раѓа. Се разбираат со поглед, со чувство на блискост на телото и духот. И денешната младина истото тоа го чувствува, имено, дека љубовта е нема и дека само поезијата и музиката можат да говорат за нејзиното величенствено име. Тоа значи дека со молчењето се манифестира најголемата среќа и радост. Зборот е заменет со невербални знаци и кодови, вербалната со невербална комуникација.

Молчењето или шепотот се две посебни социолошко-психолошки состојби кај човекот. Со молчењето има целосно невербализирање, додека со шепотот се искажува став или мисла само на најблискиот. Довербата е сведена само на мал број - на една или две до три личности кои непосредно се сместени околу таа личност.

Разлика меѓу поимите: молчење, тишина. Додека молчењето е дејство, тишината е состојба. Во молчењето човекот употребува енергија, додека тишината се одвива без работа, без дејствие. Тишината му помага на човекот да го реализира молчењето во целост. Тишината претставува мирна, тивка состојба на личноста во просторот, во средината. Тишината се смета за света состојба. Се одржува тишина во сакрални објекти, во христијански и храмови на други религии. Старите Римјани ѝ посветувале сериозно внимание на тишината и симболично іа претставувале пред влезовите на храмовите или со натпис силентиум (silencium), што било предупредување да се молчи и да се одржува. Силенсиум кај Римјаните претставувало посебен мир, со сериозно внимание и задлабочување во проблемот. Не смеело ни да се експонираат емоционални состојби (плач или насмевки). Едноставно само се минувало во строга исправена состојба и со поглед се следеле сите процеси пред себе.

Некогаш владарите за само еден збор казнувале и убивале смели критичари на нивната политика и култ кон личноста, затоа пред нив сите молчеле. Зборот излезен од устата на човекот претставувал негов господар, додека задржан роб, ги поучувал народот тие што требало да молчат. Одисеј, по Тројанската војна, ги учел своите пријатели да бидат мудри и да не зборуваат ништо: "главата ќе им ја скине, заради еден збор. изречен во добра намера, а која не му била по негова желба "24. Одмаздата му била незаменлива. Доколку не сакал да ги погуби строго, ќе им се обрател: "Зошто не се научите да молчите, ами само дрдорите. Вие ли сте претседател или јас?!"25

Молчаливост, трпеливост, кроткост, мирољубивост кај македонскиот народ<sup>26</sup>. Четири поважни етнички особини се меѓусебно поврзани и карактеристични за македонскиот народ. Молчењето кај македонската интелигенција се смета како израз на трпение, без некоја инцијатива за промена на ненародната власт, дволични и подложни на манипулации. Интелектуалците поради тоа што малку добиваа од

<sup>&</sup>lt;sup>24</sup> Vico G. (1982) Načela nove znanosti, Zagreb, Napried, 255.

<sup>&</sup>lt;sup>25</sup> Ј. В. Сталин, најголемиот советски диктатор со неприкосновена власт, уништувањето на критичарите на неговиот апсолутистички режим го правел со посебни форми и методи. Имено, ним ќе им дадел можност да се искажат и по тоа, со разработена тактика, со помош на интриги ќе ги уништувал еден по друг. Така, најдобрите негови соработници биле уништувани еден по друг преку вршени атентати, а потоа маскирани како да биле самоубиоства или умирање од срцеви удари. (Од биографските белешки за Сталин од неговата ќерка).

Многу важни сегменти, непосредно поврзани со молчењето, кај македонскиот народ се: трпеливоста, кроткоста, молчаливоста и мирољубивоста. Неговата пословична кроткост и мирољубивост. Кроткоста за некои се смета дека е понижувачка особина, односно дека е тоа ропска послушност. Од кроткоста се јавува толеранцијата како израз на човечност. За некои кроткоста и мирољубивоста се сметаат за израз на слаб борбен дух, што не мора да биде точно. (поопширно види кај Танас Вражиновски (1997) За националниот карактер на Македонците, Скопје: Матица македонска, 76-106.)

власта беа: "Као коа да има дробни пари в уста, што не зборуат"<sup>27</sup>. Меѓутоа, ако зборуваа ќе беа приведени и малтретирани, а тоа значи дека молчењето кај нив имаше негативен карактер. Општа констатација е дека со триеливоста, страдањата и конзервативноста оди и молчењето кај народот, кој навистина во животот пострадал и тој базичен страв негативно се одразува и во сегашни времиња. По вело на власти

Молчење vs зборување. Кога човекот молчи ја впрегнува својата мисла и понира во тајните на земјата, на случувањата, на мислата, на апстракцијата, тајните што ги крие темнината или бескрајната светлина, или општо во спиралното движење на Космосот. Од митологијата, од длабоките мисли на народот, се констатира дека молчењето ја умножува внатрешната сила, психичката енергија, интелектуалната моќ и скриената пуховна натприродност и општо целокупната животна енергија што се наоѓа во основата на големиот мозок и во рбетниот мозок на човекот, појавувајќи се и како извор на сила и како заштита од изговарањето на зборови кои не требало да се кажат, бидејќи, според познатиот писател Андре Жид: "Зборош е неверна мисла. Скоро секогаш го изразува и шоа шшо не сакаме да го кажеме. Најскайоценошо во нас е шоа шшо осшанува неизречено - молчењешо . Меѓутоа, и покрај напалот на зборот не може да се намали неговата вредност, зашто во мистичната традиција тој е симбол на божествена власт. Според хинцуистичката претстава за тоа дека вибрацијата на светиот примодерпијален звук го направила замислениот свет, логост, како божественост, се среќава во голем број традиции. Во книгата на Создавањето се вели дека "светот бил создаден од Словото Божјо". Евангелието според Јована започнува со реченицата "Во почетокот беше Словото, и Словото беше во Бога, и Бог беше во Словото"<sup>28</sup> Ништо во светот немаше да се случи, ќе отпаднеа сите цивилизациски и културни вредности **HOKOJIKY ИЗОСТАНСНІЕ Зборот. TERRA MALIARY SO MERCIE DE LA CRIP MALIARET** 

Молчењето претставува општествена и човечка реалност. Присутно е како манир, одраз на култура, однесување, став и сл. Молчењето кога треба да се говори, да се заземе став или акција не е корисно, дури и штетно и неморално. Премолчувањето на вистината, а со тоа нанесување штета на другите, претставува кукавичко, предавничко молчење, срамно и молчење од нечиста совест, од лицемерство, полтронство и др. нечисти карактери. Кон сите тие видови се молчењата на homo duplex-от, на полтроните, на слабите по карактер; премолчување на доказен материјал заради незамерување со соседството (негативен карактер).

 $27$  Op. cit. 80 CTD.

<sup>&</sup>lt;sup>28</sup> Евангелие според Јован, Свето писмо, Скопје, 1991.

# Лишерашура

- Вражиновски, Т., За националниой каракйер на Македонцийе,  $1.$ Скопје: Матица македонска, 1997
- $2.$ Aćimović, M., Psihologija krivićnog postupka, Beograd, Savremena administracija, 1979
- Andrić, Ivo: Govor u Stockholmu prilikom prijemu nobelove nagrade za  $3<sub>1</sub>$ književnost (Sabrana dela Ive Andrića).
- K.G. Jung, Psiholoske rasprave, Matica Srpska, Novi Sad  $4.$
- Radoman, R.DE.: Šutnja kao pravna činjenica, Odvjetnik, Zgb, br. 9-10/ 5. 78, 1978

an the state of the signal district.

special and a straight state of

 $\mathcal{A}^{\mathcal{A}}$ 

 $\mathcal{L}_{\text{max}}$  and  $\mathcal{L}_{\text{max}}$  and  $\mathcal{L}_{\text{max}}$  are the set of the set of  $\mathcal{L}_{\text{max}}$  $\mathcal{L}^{\text{max}}_{\text{max}}$  $\sim$   $\sim$ 

 $\label{eq:1} \hat{\mathcal{L}}^{(1)} = \{ \hat{\mathcal{L}}^{(1)}_{\mathcal{L}^{(1)}} \}_{1 \leq i \leq 2} \, \hat{\mathcal{L}}^{(1)}_{\mathcal{L}^{(1)}} = \{ \hat{\mathcal{L}}^{(1)}_{\mathcal{L}^{(1)}} \}_{1 \leq i \leq 2} \, \hat{\mathcal{L}}^{(1)}_{\mathcal{L}^{(1)}} = \{ \hat{\mathcal{L}}^{(1)}_{\mathcal{L}^{(1)}} \}_{1 \leq i \leq 2} \, \hat{\mathcal{L}}^{(1)}_{\mathcal{L}^{(1)}} = \{ \hat{\mathcal{$ 

 $\chi_{\rm c} \approx 2.5$  and  $\chi_{\rm c} \approx 2.5$  $\sim 10^{-1}$  km  $\alpha$ a sa na

a<br>Maria Maria (1999), propinsi Paraguaya<br>Maria Maria (1999), propinsi Paraguaya i medal<br>Seria dan per  $\mathbf{p}_k$  . An expression of  $\mathbf{p}_k$  ,  $\mathbf{p}_k$  ,  $\mathbf{p}_k$  ,  $\mathbf{p}_k$ 

and the contract of the state of the state of the galan K  $\frac{1}{2} \frac{1}{2} \frac{1}{2} \frac{1}{2} \frac{1}{2}$  $\mathcal{L}^{\text{max}}_{\text{max}}$  and  $\mathcal{L}^{\text{max}}_{\text{max}}$  $\hat{\mathcal{A}}$ 

a kristinske formelere.<br>Se også forskellere side  $\mathcal{N}^{\mathcal{A}}$  and the field for a support to place for a  $\mathcal{N}^{\mathcal{A}}$  , and a  $\mathcal{N}^{\mathcal{A}}$  $\langle \Psi_1 \Psi^{\dagger} \rangle \rangle$  :

 $\sim 10$ 

# Matej Šekli

### POKRAJINSKI/KRAJEVNI KNJIŽNI JEZIKI NA SLOVENSKEM

V članku so prikazani sodobni pokrajinski/krajevni knjižni jeziki na obrobijh slovenskega jezikovnega ozemlja (v Reziji, Terskih in Nadiških dolinah v Italiji ter v Porabiu na Madžarskem), in sicer okoliščine pojavljanja in načini oblikovanja ter družbena vloga v lokalni jezikovni skupnosti in razmerje le-teh do slovenskega kniižnega jezika.

#### 0 Pokrajinski knjižni jezik

Pokrajinski knjižni jezik je družbena jezikovna pojavnost in je definiran kot konkretni, tj. sistemski neorganski idiom, ki na nekem zemljepisno omejenem območju znotraj »jezika« kot genetske jezikovne pojavnosti ali dela le-tega opravlja družbeno sporazumevalno vlogo namesto »krovnega« knjižnega jezika oz. skupaj z njim zaradi odsotnosti oz. le delne prisotnosti slednjega. S »krovnim« knjižnim jezikom mu je torej skupna neorganskost, ki se kaže v manjši ali večji standardiziranosti organskih idiomov kot njegove tvarne podlage, ti. zemljepisnega narečja oz. njegovih krajevnih govorov. Od » krovnega« knjižnega jezika pa se razlikuje predvsem po zmanišani družbeni vlogi, saj zaradi zemljepisne omejenosti svojega delovanja lahko opravlja kvečjemu pokrajinsko povezovalno in pokrajinsko predstavniško vlogo, kar se zrcali tudi v njegovi okrnjeni funkcijskozvrstni razčlenjenosti. Če »krovni« knjižni jezik v idealnem primeru na neki način celo lahko predstavlja »jezik« v genetskojezikoslovnem smislu, lahko pokrajinski knjižni jezik predstavlja kvečjemu narečje oz. skupino narečij.

Po pravkar opisanih merilih npr. v okviru sodobnega slovanskega jezikovnega sveta, izvzemši zaenkrat slovensko ozemlje, vlogo pokrajinskih knjižnih jezikov opravljajo predvsem naslednji idiomi: gradiščanska hrvaščina, moližanska hrvaščina, banatska bolgarščina, rusinščina, poleščina. V strokovni literaturi se za tovrstne jezikovne pojavnosti pojavljajo različna poimenovanja, npr. rus. литературный микроязык, nem. Kleinschriftsprache, ital. microlingua letteraria. S slovanskimi pokrajinskimi knjižnimi jeziki, okoliščinami njihovega nastajanja in problemi njihove kodifikacije se je doslej najnatančneje ukvarjal A. D. Duličenko. Med vzroki za njihovo nastajanje našteva predvsem:

ločenost oz. samostojnost lokalne jezikovne skupnosti v okviru »jezikovne« oz. narodne skupnosti v ozemeljskem (obrobni položaj ali otoška lega) ali katerem drugem (verskem, političnem, kulturnem) pogledu, opazno oddaljenost njenega zemljepisnega narečja oz. narečij od krovnega knjižnega jezika, njeno nosebno etnično zavest, strnjenost njenega jezikovnega prostora, subjektivni faktor kot posamezniki v vlogi nosilcev pokrajinskega knjižnega jezika (Duličenko 1981 in 1994). Seveda nas nenazadnje zanima, kako je z okoliščinami pojavljanja in načini oblikovanja morebitnih pokrajinskih knjižnih jezikov na Slovenskem.

Za sodobno slovenščino je značilno idealno ujemanje en »jezik« v genetskojezikoslovnem pojmovanju – en knjižni jezik – en narod oz. natančneje nacija. Kljub temu pa je na Slovenskem rabo neke vrste pokrajinskih/krajevnih kniižnih jezikov v položajih, v katerih se običajno uporablja »krovni« slovenski kniižni jezik ali večinski državni jezik, opaziti v Reziji, zgornjih Terskih in Nadiških dolinah v Italiji ter v Porabju na Madžarskem.<sup>1</sup> Zastavlja se vprašanje, kateri so vzroki za nastali pojav ter ali gre v naštetih primerih dejansko za pokrajinske/krajevne knjižne jezike, tj. za neorganske idiome kot posledico maniše ali večie standardizacije organskih idiomov, in kakšna je njihova vloga znotraj skupnosti, v katerih se pojavljajo, in s tem njihovo razmerie do slovenskega knjižnega jezika.

#### 1 Okoliščine pojavljanja

Rezija, Ter, Nadiža in Porabje nedvomno ležijo na zemljepisnem obrobju slovenskega jezikovnega ozemlja, kar je po Duličenku lahko eden glavnih vzrokov za nastanek neke pokrajinske knjižne tradicije. Pomembnejša od zemlienisne ločenosti, ki je zares izolativna samo v Reziji, se zdi upravnonolitična ločenost naštetih območij od osrednjeslovenskega jezikovnega in kulturnega prostora skozi zgodovino: Porabie s celotnim Prekmurjem od konca 9. stoletia v okviru madžarske države; Rezija, Terske in Nadiške doline do leta 1420 pod posvetno oblastio Oglejskega patriarhata, nato do leta 1797 pod Beneško republiko in razen kratke Napoleonove dobe v Avstriji ter od leta 1866 pod Italijo (IZS 1999: 65, 103). Posledično ta ozemlja niso v polni meri sodelovala pri kulturnih procesih, ki so bili v teku na osredniem Slovenskem. od okoli leta 1500 do leta 1918 v okviru Habsburške monarhije (vojvodine Kranjska, Koroška in Štajerska, grofija Goriška, mesto Trst). Za osrednjeslovenski prostor je pomembna zlasti druga polovica 19. stoletja, ko po knjižnojezikovni neenotnosti 18. stoletja (osrednjeslovenski, tj. kranjski, in vzhodnoslovenski, tj. prekmurski knjižni jezik ter koroška in vzhodnoštajerska

V slovenskem jezikoslovju se termin »pokrajinski knjižni jezik« uporablja predvsem za knjižne jezike posamcznih slovenskih pokrajin v 18. in 19. stoletju (kranjski, prekmurski, vzhodnoštajerski pokrajinski kniižni jezik) (Toporošič 1992: 189). Za obravnavane sodobne knjižnojezikovne idiome na Slovenskem, ki so v primerjavi z zgodovinskimi pokrajinskimi knjižnimi jeziki ozemeljsko znatno bolj omejeni, bi bilo zato mogoče primerneje uprarabljati termin »krajevni knjižni jezik« (Dapit 2003).

kniižna različica) nastane enoten slovenski knjižni jezik kot osnova za oblikovanie enotné slovenske narodne kulture in identitete, ki se od leta 1848 kot uradni jezik postopoma uveljavlja v tedanji Avstriji.

÷

Odsotnost oz. omejena prisotnost slovenskega knjižnega jezika v javni rabi na naštetih območjih danes ni le posledica nijhove zgodovinske izkušnje. Države, ki jim opazovana ozemlja upravnopolitično pripadajo, namreč niso v dovoljšni meri poskrbele za dejansko zaščito in razvoj avtohtonega slovenskega prebivalstva, naprotno, le-to je (bilo) podvrženo prikriti, če ne že kar odkriti asimilacijski politiki. Tako je zgodovinsko gledano sicer kompaktno poseljeno slovensko prebivalstvo danes na svojem nekdaj homogenem poselitvenem prostoru »manišinizirano«. Za še slovensko govoreče prebivalstvo na teh območjih pa je danes večinoma značilno družbenojezikovno stanje dvojezičja (diglosije) v povezavi z dvojezičnostjo (bilingvizmom) po modelu narečna zvrst materinščine - kniižna oz. standardna zvrst večinskega državnega jezika, ki pa predvsem pri mlajši generaciji zaradi pospešene jezikovne asimilacije pogosto prehaja v enojezičnost v prid večinskemu jeziku (za Porabje prim. Nećak Lük 1998). Stanje seveda ni povsod enako, na kar kaže npr. stanje v obveznem šolstvu. Medtem ko je v Nadiških dolinah slovenski jezik v narečni in knjižni obliki kot učni jezik prisoten v dvojezični osnovni šoli in je enakovreden italijanskemu ter je v Porabju kot učni predmet ob madžarskem učnem jeziku. se v Reziji in Terskih dolinah rezijansko in tersko narečje v šolstvu pojavljata v eksperimentalni obliki ob odsotnosti slovenskega knjižnega jezika.

Zaradi odsotnosti oz. pomanjkljive prisotnosti slovenskega knjižnega jezika ter posledično tudi njegove narodnozdruževalne in narodnopredstavniške vloge, Slovenci na imenovanem obrobju niso mogli v popolni meri izoblikovati zavesti o pripadnosti neki nadpokrajinski, tj. vseslovenski narodni skupnosti. Z obvladovanjem večinoma samo svojega narečja ostajajo zato na stopnji zavesti ozke slovenske pokrajinske pripadnosti, značilne za osrednjeslovenski prostor za čas pred 19. stoletjem, ki se ji pridružuje državljanska zavest nematične države. Zaradi pomembnosti narečja kot v večini primerov glavnega nosilca jezikovne in kulturne istovetnosti pa le-to opravlja nekatere vloge, ki so za narečje v enojezični ali demokratični dvojezični družbi netipične in jih opravlja knjižni jezik. Tako se na omenjenih področjih slovenskega jezikovnega ozemlja pojavljajo pokrajinski knjižni jeziki, ki jih lahko razumemo kot nadaljevanje oz. nepreseženost pokrajinske knjižnojezikovne razcepljenosti pred uveljavitvijo enotnega slovenskega knjižnega jezika v drugi polovici 19. stoletja. Za našteta območja je v starejših obdobjih namreč večinoma značilen obstoj pokrajinskega knjižnojezikovnega izročila.

Porabje kot del Prekmurja pozna najbolj izoblikovano knjižnojezikovno tradicijo. Le-to v 16., predvsem pa 17. stoletju zaznamujejo rokopisne cerkvene pesmarice (najstarejša je Martjanska pesmarica) z opaznimi kajkavskimi knjižnojezikovnimi prvinami, od začetka 18. stoletja naprej (prvi prekmurski tisk je prevod Luthrovega Malega katechismusa Franca Temlina iz leta 1715)

na kniižno izročilo v pravem pomenu besede s pojemajočim vplivom kniižne kaikavščine, ki doseže vrh z delom evangeličana Štefana Küzmiča (1723–1799) (Nouvi zákon ali testamentom, 1771) in katoličana Mikološa Küzmiča (1737– 1804), se nadaljuje skozi celo 19. stoletje, ob koncu katerega se z zunanjo nadomestitvijo madžarskega črkopisa z gajico začenja tudi jezikovno približevanie osrednieslovenski knjižnojezikovni tradiciji v krogu katoliških piscev, medtem ko evangeličanski pisci madžarsko pisavo uporabljajo vse do leta 1931 in vztrajajo pri knjižni prekmurščini (Novak 1976). Po mnenju M. Orožen naj bi bil prekmurski knjižni jezik v odnosu do kajkavskega avtohton, oba naj bi namreč nastala na skupni panonskoslovenski jezikovni osnovi pod vplivom obrednega jezika ciril-metodovske knjižnojezikovne tradicije (povzeto po Orožen 1996a). Današnie kniižnoiezikovno stanie v Porabju torej lahko razumemo kot še vedno trajajoči proces zbliževanja z osrednjeslovenskim knjižnim jezikom, ki ga je ostali del Prekmurja dosegel s priključitvijo Sloveniji po prvi, dokončno pa po drugi svetovni vojni.

Tudi v Nadiških dolinah lahko sledimo posebnemu knjižnojezikovnemu razvoju, zaznamovanemu s prisotnostio osrednjeslovenskega knjižnojezikovnega tipa in z manjšim ali večjim oddaljevanjem od le-tega v različnih obdobjih ter s posledičnim nastajanjem nadiškega pokrajinskega knjižnega jezika v zadnjem času. Srednjeveški Starogorski rokopis (1492-98) s tega področia izkazuje nadnarečni jezikovni sestav, podoben tistemu v Rateškem ali Celovškem rokopisu (1362–90). Podobno velja tudi za rokopisne katekizme iz 18. stoletja (1743, ok. 1780), ki se jezikovno naslanjajo na tedanjo osrednjeslovensko knjižno normo. Nasprotno pa je za več sto pridig v rokopisu iz 19. stoletia značilno močno vdiranje narečnih jezikovnih prvin. V knjižni obliki izdani Katekizem za Slovence Videmske nadškofije na Beneškem iz leta 1869, ki sta ga izdala Peter Podreka in Mihael Mučič, z izjemo zapisovanja odraza ie za psl. \*e sledi knjižnemu jeziku, medtem ko v katekizmu Andreja Floriančiča iz leta 1891 prevlada narečni jezikovni sestav. Za besednoumetnostno ustvarianie Petra Podreke (1822–1889) in Ivana Trinka (1863– 1954) je še značilna raba slovenskega knjižnega jezika, nadaljevalci Trinkovega dela pa se že gibljejo med knjižnim jezikom in narečjem. Za generacijo ustvarjalcev, rojeno po letu 1940, je značilno ustvarjanje skoraj izključno v pokrajinskem knjižnem jeziku. (Merku 1978, Pogorelec 1978, Gruden 2000, Dapit 2003.)

Najverjetneje izvirata s področja Terskih dolin dva srednjeveška rokopisa s slovenskega zahoda, in sicer Videmski (1458) in Černjejski rokopis (1497). Kljub obetavnemu začetku pa pisno jezikovno izročilo za razliko od Nadiških dolin v Terskih dolinah skozi zgodovino ni dalo drugih pomembnih jezikovnih spomenikov in tudi v novejšem času so besednoumetnostni ustvarjalci s tega področja bolj izjema kot pravilo.

V Reziji pokrajinski pisni tradiciji nabožnega slovstva lahko sledimo vsaj od srede 18. stoletja, ko se pojavljajo prvi rokopisi rezijanskih katekizmov.

Prvi katekizem Cratka Dottrina cristiansca je bil najverjetneje zapisan že pred letom 1700, prepis le-tega izvira iz 2. polovice 18. stoletja. Drugi katekizem Libri od, lvzi nebesche oz. Dottrina od Jeshusa Cristusha je nastal pozneje. zapisan po letu 1700 s prepisom iz leta 1797. Oba je leta 1875 pod naslovom Rez'ianskij katichizis I in II izdal Baudouin de Courtenay. Iz prve polovice 19. stoletia je znana velikonočna pridiga z naslovom Passio Domini ec., nastala naiverietneie v letih 1830–48, iz druge polovice 19. stoletja pa zadnji znani katekizem Christjanske uzhilo iz let 1845-50. Edini katekizem v tiskani obliki To kristjanske učilo po rozoanskeh je leta 1927 v Gorici izdal Jožef Kramar. Za rezijansko nabožno slovstvo je značilno, da so bili njegovi nosilci razen avtoriev prvih dveh katekizmov Nerezijani, najverjetneje s področja Nadiških in Terskih dolin, kar je zaznati tudi v jezikovnih značilnostih zapisanih idiomov. (Steenwijk 2003.)

### 2 Načini oblikovanja in družbena vloga znotraj lokalne jezikovne skupnosti

Toliko o okoliščinah, v katerih se na Slovenskem pojavljajo pokrajinski kniižni jeziki, in o njihovem pojavljanju v preteklosti. Sledi shematični prikaz načinov niihovega oblikovania in rabe v današnjem času, tj. analiza njihove organskoidiomske osnove in stopnie standardizacije ter družbene vloge v dotičnih lokalnih jezikovnih skupnostih, kot se jih da razbrati iz samih pokrajinskih knjižnojezikovnih besedil.

Organskoidiomska podlaga sodobnim slovenskim pokrajinskim knjižnim jezikom so slovenska zemljepisna narečja, zgodovinsko prisotna na teh območjih. Da le-ta nedvomno spadajo v diasistem slovenskega jezika v genetskojezikoslovnem pojmovanju, je med drugim npr. dokazljivo z že omenjenim pomikom psl. starega cirkumfleksa za zlog v desno v sln. dvo- in večzložnicah ter z delovaniem t. i. Ramovševega zakona odvisnosti samoglasniške kakovosti od samoglasniške kolikosti.<sup>2</sup> Tako na osnovi odrazov za psln. stalno dolgi \*ě in psln. dolgocirkumflektirani \*o ter psln. dolgocirkumflektirani \*a kot posledice delovanja Ramovševaga glasovnega zakona porabsko prekmurščino uvrščamo med vzhodna, rezijanščino med severna, terščino in nadiščino pa med zahodna slovenska narečja.

Omenjena narečja so zaradi svojega obrobnega položaja v okviru slovenskega jezikovnega ozemlja v nekaterih potezah precej bolj arhajčna od osrednjih narečij. Na glasoslovni ravnini npr. ne poznajo naglasnega umika s psln. končnega kratkocirkumflektiranega odprtega in zaprtega zloga na psln. prednaglasno kračino, vsaj v polni meri ne, ter izrazitejšega sodobnega

Rezijanščina in terščina sta kasneje doživeli naglasni umik s cirkumflektiranih dolgih samoglasnikov. V nekaterih delih predvsem tujih preučevalcev slovenskega jezika je zastopano mnenje, ki mu je težko pritrditi, da v rezijanskem narečju sploh ni prišlo splošnoslovenskega naglasnega pomika z dolgega in kratkega starocirkumflektiranega samoglasnika (prim. npr. Greenberg 2002: 117-120 in 176-177).

samoglasniškega upada. Če je prva značilnost tuja glasovni podobi sodobnega slovenskega knjižnega jezika, pa mu je druga veliko bližja, če jo primerjamo s stanjem v osrednjih narečjih. Tudi na oblikoslovni ravnini slovničnega sestava so omeniena narečia v primeriavi z osrednijmi z marsikatero lastnostio bližie stanju v kniižnem jeziku, ki je zaradi načina nastanka arhajčnejši od organskih idiomov (prim. ohranjanje dvojine in srednjega spola na jezikovnem obrobiu ter izginianie le-teh v jezikovnem središču).

Kar zadeva skladenisko ravnino slovničnega sestava in besedie pa je stanie v omenienih narečijih v primeriavi s staniem v knjižnem jeziku precej drugačno. Obravnavana obrobna slovenska narečia so namreč še vedno pod nepretrganim že več kot tisoč let trajajočim vplivom zemljepisno stičnih idiomov, ki so znatno preoblikovali njihov jezikovni sestav predvsem na skadeniski in pomenski ravnini ter v slovarju,<sup>3</sup> ter hkrati niso (bila) oz. so (bila) le delno izpostavljena vplivom slovenskega knjižnega jezika. Posledično sta jim składeniska zgradba in besedie, ki se je na osrednjem Slovenskem izoblikovalo z rastio slovenskega knjižnega jezika predvsem od 19. stoletja naprei, precej tuja, kar ima v skrajnih primerih za posledico tujost in nerazumljivost knjižnega jezika s strani nosilcev teh narečij. Duličenkovo merilo o oddaljenosti zemljepisnega narečja od knjižnega jezika kot morebitni vzrok za nastanek pokrajinskega knjižnega jezika je torej treba razumeti predvsem v smislu oddaljenosti v slovarskem podsestavu, ne pa toliko v glasovni podobi in slovničnem podsestavu jezikovnega sestava kot posledici arhaičnosti obrobnih idiomov.

Kolikšna je vloga slovenskih zemljepisnih narečij kot organskoidiomske osnove na eni in kolikšna je vloga slovenskega knjižnega jezika na drugi strani pri oblikovanju posameznih pokrajinskih knjižnih jezikov na obrobnih območjih slovenskega jezika, je nedvomno odvisno od tamkajšnje prisotnosti oz. odsotnosti slovenskega knjižnega jezika v javni rabi. Dejanske razmere, o katerih se je že govorilo in so torej posledica kulturno- in političnozgodovinskih okoliščin, kažejo na to, da je treba stanje v Porabju in Nadiških dolinah ločiti od stania v Terskih dolinah in Reziji. Medtem ko se v Porabju in Nadiških dolinah slovenski kniižni jezik znotraj slovenske lokalne jezikovne skupnosti v javnosti dejansko pojavlja, čeprav v omejenem obsegu ob porabskem oz. nadiškem pokrajinskem knjižnem jeziku in prevladujoči italijanščini oz. madžarščini, je v Terskih dolinah skoraj popolnoma odsoten in lokalnemu prebivalstvu, razen redkim posameznikom, ki so ga aktivno usvojili kot samouki, skoraj popolnoma neznan. Vlogo sredstva sporazumevanja v javnosti znotraj slovenske lokalne jezikovne skupnosti bi tako lahko opravljali kvečjemu knjižna terščina in knjižna rezijanščina.

Doslej so bile najtemeljiteje raziskane predvsem romanske jezikovne prvine v pisni rezijanščini in pisni nadiščini, prim. Mitja Skubic, Romanske jezikovne prvine na zahodni slovenski jezikovni meji, Ljubljana 1997.

V Porabju in Nadiških dolinah pokrajinski knjižni jezik nastopa torej skupaj s slovenskim knjižnim jezikom, s katerim se dopolniujeta v vlogah. Če kniižna porabščina in kniižna nadiščina nastopata v umetnostni in deloma v publicistični funkcijski zvrsti, knjižna slovenščina pokriva druge zvrsti, pojavlja se v zahtevnejših umetnostnih in publicističnih ter strokovnih, predvsem uradovalnih besedilih, kolikor le-ta niso domena italijanščine oz. madžarščine. Tako npr. v polmesečniku Porabie, kjer zasledimo pisano porabščino in knjižno slovenščino, ter tedniku Novi Matajur in polmesečniku Dom, kjer se knjižna nadiščina pojavlja ob knjižni slovenščini in italijanščini. Za knjižno porabščino in kniižno nadiščino je značilno, da značilnosti organskih porabskih prekmurskih in nadiških govorov ohranjata predvsem na glasoslovni in oblikoslovni. manj na skladenjski ravnini. Besedie, vezano na sodobno zunajiezikovno stvarnost, ki v narečjih ni prisotno in je večinoma prevzeto iz večinskega državnega jezika, pa nadomeščata z besediem slovenskega knijžnega jezika. Pogosto se to pojavlja ob tujejezičnem narečnem ustrezniku (npr. na Nadiškem) ali ob prevodu v večinski državni jezik (npr. v Porabju). Pokrajinski knjižni jezik igra torei na teh območijh vlogo veznega člena med zemljepisnim narečjem in krovnim knjižnim jezikom, ki predstavlja končni cili dolgoročne iezikovne politike (za Nadiške doline prim. Gruden 1996).

V Terskih dolinah se besedila v lokalnem idiomu pojavljajo zelo redko. Doslej sta izšli dve knjižni publikaciji, v katerih se ob italijanščini kot metajeziku pojavlja pisna terščina.<sup>4</sup> Pisnojezikovno gradivo, ki je na voljo, še zdaleč ne pokriva toliko funkcijskih zvrsti kot jih porabščina in nadiščina ter je zaradi njegove narave same težko govoriti o njegovih značilnostih. Kljub temu pa nam analiza omogoča vsaj približne sklepe. Dejstvo je, da se pisna terščina pojavlja v slovenski in ne italijanski pisavi, kar kaže na vsaj zunanjo povezanost s slovenskim jezikom, ki spričo sociolingvističnega položaja ni povsod samoumevna, o čemer priča tudi rezijanski primer. Značilnosti terskega narečja so vidne tako v glasovni podobi kot v slovničnem in slovarskem podsestavu jezikovnega sestava. O načinu oskrbovanja s sodobnim besedjem zaradi narave znanih besedil, vezanih na tradicionalni pojmovni svet, ni mogoče reči česa določnejšega. Besedje v slovenski knjižnojezikovni podobi se pojavlja samo v naslovih oz. podnaslovih prevedenih odlomkov.

Od vseh obravnavanih območij pa je bila želja po oblikovanju lastnega pokrajinskega knjižnega jezika s strani lokalnega prebivalstva najjasneje izražena v Reziji. V ta namen je rezijanska občinska uprava avgusta 1980 in decembra 1991 organizirala znanstveni srečanji na temo kodifikacije knjižne rezijanščine.<sup>5</sup> Od 90. let 20. stoletja tako izhajajo pomembni kodifikacijski

Leta 1993 je občinska uprava v kraju Brdo/Lusevera izdala prvo berilo za pouk terskega narečja v osnovni šoli z naslovom Po našin: primo libro di lettura nel dialetto dell'Alta valle del Torre, ki ga je uredil Pavel Merků. V letih 2000–2003 je župnija v Brdu izdala prevode mašnih beril v treh zvezkih z naslovom Boava besieda: mašna berila za cierkve Terskih dolin.

<sup>&</sup>lt;sup>5</sup> Razprave zadnje konference so zbrane v zborniku prispevkov z naslovom Fondamenti per una grammatica pratica resiana, uredil Han Steenwijk, Padova 1993.

priročniki, in sicer pravopis leta 1994, prvi del slovnice leta 1999, pravopisni slovar 2005, avtor vseh treh je jezikoslovec Han Steenwijk.<sup>6</sup> Glavna problema standardizacije sta bila izbira črkopisa in premagovanje razlik med posameznimi krajevnimi govori. Kodifikator se je odločil za »slovenski« način zapisovanja soglasnikov, tudi za pisanje šumevcev in sičnikov, slednji pa se spričo nepoznavanja slovenskega knjižnega jezika in navajenost na italijanski pravopis s strani uporabnikov izbirno lahko zapisujejo tudi na »italijanski« način. Glavni štirje rezijanski krajevni govori vasi Bela, Njiva, Osojani in Solbica se med seboj ločijo predvsem v glasovju in oblikoslovju, kjer so razlike v naboru končnic razložljive deloma z glasovnimi razlikami in deloma z različnim izhodiščem le-teh, mani pa v besedju. Na glasovni ravnini med niimi obstajajo na sinhroni ravni sistematične glasovne vzporednice, na diahroni ravni razložlijve z različnimi odrazi, in sicer 28 je samoglasniških in 7 soglasniških, od katerih so bile v knjižni jezik sprejete značilnosti, prisotne vsaj v treh od glavnih štirih krajevnih govorov. Če pojav ni prisoten vsaj v treh govorih, je v presojo pritegnjen govor zaselka Lipovec, ki ima središčno lego med krajevnimi govori.

Na glasoslovni in oblikoslovni ravnini jezikovnega sestava je Steenwijkova kniižna rezijanščina torej abstrakcija štirih glavnih krajevnih govorov in tako predstavlja odličen primer standardizacije knjižnega jezika s pomočjo abstrakcije konkretnih organskih idiomov na osnovi spoznanj teoretičnega jezikoslovja. Standardna rezijanščina se v pisni obliki pojavlja predvsem v publikacijah za šolsko populacijo,<sup>7</sup> v člankih, objavljenih v lokalnem laičnem in verskem tisku,<sup>8</sup> v zapisih ljudskih in avtorskih besednoumetnostih besedil. priložnostno pri cerkvenih obredih ter vedno bolj pogosto tudi na javnih plakatih in vabilih. Kljub prisotnosti na različnih področjih javnega življenja je knjižna rezijanščina funkcijskozvrstno precej omejena. Razlog za to je predvsem omejenost narečnega leksikalnega fonda, s pomočjo katerega je zelo težko ubesedovati zahtevnejše vsebine. Na sodobno zunajiezikovno stvarnost vezano besedje se ob odsotnosti lastnih tvornih besedotvornih postopkov tako

Han Steenwijk, Ortografia resiana/Tö jošt rozajanskë pisanjë, Padova 1994; Grammatica pratica resiana: Il sostantivo, Padova 1999; Piccolo dizionario ortografuico resiano/Mali bisidnik za to jošt rozajanské písanjé, Padova 2005.

Prim, učno gradivo za pouk rezijanščine v osnovni in nižji srednji šoli, ki ga izdajata rezijanska občina 7 in kulturno društvo Rozajanski dum: Ta prawä pravica od lisica od Rezia/La vera storia della volpe di Resia, Rezija: Rozajanski dum, 1997; Po näs: primo libro di lettura in resiano, ur. Roberto Dapit, Luigia Negro, Silvana Paletti, Han Steenwijk, Rezija 1998; Wärtac: Raccolta di testi e disegni dei ragazzi della Val Resia dal 1975 al 1999/Pisanja anu dizinjavi od tih rozajanskih utruk od lëta 1975 dardu lëta 1999. ur. Luigia Negro in Catia Quaglia, Rezija, 1999; Le o, le o kë na ë, ur. Luigia Negro, Rezija, 1999; Ditido: za otroke, ur. Luigia Negro in Catia Quaglia, Rezija, 1999.

<sup>\*</sup> Rezijanski članki se pojavljajo v publikacijah, kot so Novi Matajur, tednik Slovencev Videmske pokrajine, Vita Cattolica, tednik Videmske nadškofije, v katerem enkrat mesečno izide tudi stran v slovenščini, All'ombra del Canin/Ta-pod Ćanynowo sinco, rezijanski župnijski list, ki izide štirikrat letno, publikaciji kulturnega društva Rozajanski dum Näš kolindrin, ki izide vsako leto, in dvojezični rezijanski telefonski imenik, ki izide vsako drugo leto. V načrtu pa je izdajanje novega časopisa Näš glas, ki naj bi izhajal nekaj krat letno, prvič že konec leta 2005.

praviloma prevzema iz večinskega državnega jezika, vsekakor pa ne iz Rezijanom tujega slovenskega knjižnega jezika. V Reziji rezijanski pokrajinski kniižni jezik torej opravlja vlogo sporazumevalnega sredstva znotraj lokalne iezikovne skupnosti brez ambicii približevanja slovenskemu knjižnojezikovnemu izročilu. Kljub temu pa Steenwijkova standardna rezijanščina, predvsem niegova odločitev za »slovenski« pravopis, ni splošno sprejeta, obstajajo namreč tudi publikacije z nesistemskim pravopisom in »italijanskim« načinom zapisovanja sičnikov.<sup>9</sup>

### 3 Zaključek

Sodobni pokrajinski knjižni jeziki so na slovenskem jezikovnem ozemlju prisotni na njegovih obrobijh, in sicer v Reziji, Terskih in Nadiških dolinah v Italiji ter v Porabju na Madžarskem. Okoliščine njihovega pojavljanja so zelo podobne, načini njihovega oblikovanja pa se med seboj precej razlikujejo.

Slovenski pokrajinski knjižni jeziki se torej pojavljajo na območjih, za katere je značilna odsotnost oz. le delna prisotnost slovenskega knjižnega jezika v javnosti ter njegove narodnopovezovalne in narodnopredstavniške vloge. To deistvo ima najpogosteje naslednje posledice: družbeno jezikovno stanje dvojezičia v povezavi z dvojezičnostio po modelu narečna zvrst maternega in knjižna zvrst nematernega, tj. večinskega državnega jezika, obstoj le slovenske pokrajinske zavesti, neizoblikovanost oz. le delno izoblikovanost vseslovenske narodne zavesti. Sodobno stanje je posledica upravnopolitične ločenosti obravnavanih območij od osrednjeslovenskega prostora skozi zgodovino do danes kot tudi nezadostna dejanska jezikovna zaščita avtohtonega slovenskega prebivalstva s strani nematičnih držav v sedanjem času. Pojavljanje pokraiinskih knjižnih jezikov lahko razumemo kot nadaljevanje oz. nepreseženost pokrajinske knjižnojezikovne razcepljenosti, splošno značilne za ozemlje slovenskega jezika do druge polovice 19. stoletia.

Organskoidiomska podlaga slovenskim pokrajinskim knjižnim jezikom so slovenska narečja, zgodovinsko prisotna na teh območjih. Le-ta so zaradi svoie obrobne lege v okviru jezikovnega ozemlja in posledično večje arhaičnosti v primerjavi z osrednjimi narečji na glasovni in oblikoslovni ravnini mnogo bližja stanju v knjižnem jeziku. Na skladenjski ravnini in v slovarju pa se zaradi nepretrganega, že več kot tisoč let trajajočega vpliva zemljepisno stičnih idiomov na eni ter hkratne neizpostavljenosti oz. le delne izpostavljenosti vplivom slovenskega knjižnega jezika na drugi strani od stanja v le-tem znatno razlikujejo. V Porabju in Nadiških dolinah ima pokrajinski knjižni jezik predvsem vlogo veznega člena med zemljepisnim narečjem in knjižnim jezikom. Slovenski knjižni jezik je namreč v teh lokalnih skupnostih v javnosti vsaj deloma prisoten, vpliva na podobo pokrajinskih knjižnih jezikov

shirting.

<sup>&</sup>lt;sup>10</sup> Prim. npr. Scrgio Chinose Hu: Rośajanskë-laškë bysidnjäk/Repertorio lessicale italiano-resiano, Rezija 2003.

in je hkrati končni cilj dolgoročne jezikovne politike. V Terskih dolinah in Reziji ima pokrajinski knjižni jezik izključno vlogo sredstva sporazumevanja znotraj lokalne skupnosti brez ambicij približevanju slovenski knjižnojezikovni tradiciji. Slovenski knjižni jezik je tu namreč v javnosti praviloma odsoten in na podobo pokrajinskega knjižnega jezika praviloma nima vpliva. V Reziji je v 90. letih 20. stoletja prišlo celo do standardizacije in kodifikacije rezijanščine v jezikovnih priročnikih.

Končno bi za pokrajinske knjižne jezike na Slovenskem lahko predlagali različna poimenovanja. Izraz »standardna rezijanščina« bi lahko označevala izoblikovan ter standardiziran in kodificiran pokrajinski knjižni jezik, katerega standardnost se kaže v abstrakciji krajevnih govorov kot organskih idiomov. Termina »kniižna nadiščina« in »kniižna porabščina« se lahko nanašata na izoblikovana, delno standardizirana, a nekodificirana pokrajinska knjižna jezika, ki jim knjižnost daje predvsem prevzemanje besedja iz slovenskega kniižnega jezika. Pojem »pisna terščina« bi lahko služila poimenovanju pisnega narečia oz. še ne popolnoma izoblikovanega pokrajinskega knjižnega jezika.

## Viri in literatura

- Brozović, Dalibor, 1970: Standardni jezik. Teorija, usporedbe, geneza,  $1.$ povijest, suvremena zbilja. Zagreb.
- Dapit, Roberto, 2003: Nastajanje krajevnih knjižnih jezikov pri  $2<sup>1</sup>$ Slovencih v Furlaniji. Obdobia 20: Knjižni jezik – aktualna vprašanja in zgodovinske izkušnje. Ljubljana. 301-312. and Process Report
- $3<sub>1</sub>$ Dom: kulturno verski list. Čedad/Cividale. and a state of the state
- Дуличенко, Александр Д., 1980: Славянские литературные  $4<sup>1</sup>$ микроязыки: Вопросы формирования ин развития. Таллин.
- --, 1994: Kleinschriftsprachen in der slavischen Sprachenwelt. 5. Zeitschrift für Slawistik 39, 560-567.
- 6. Gruden, živa, 1996: Beneška Slovenija od narečja h knjižnemu jeziku. Jezik in čas. Ur. Ada Vidovič Muha. Ljubljana. 153–156.
	- --, 2000: La lingua slovena nelle Valli del Natisone. Valli del Natisone/  $7.$ Nediške doline. Ambiente. Cultura materiale. Arte. Tradizioni popolari. Lingua, Storia. Ur. P. Petricig, San Pietro al Natisone. 189–203.
	- 8. Havránek, Bohuslav, 1963a: Funkce spisovného jazyka. Studie o **South Spisovném jazyce. Praga. 11–18.** John John Martin July 19. 19. 19.
	- 9. –, 1963b: Úkoly spisovného jazyka a jeho kultura. Studie o spisovném jazyce. Praga. 30–59.
	- 10. . 1969: Teorija knjižnega jezika. Jezik in slovstvo XIV/7. Ljubljana.  $196 - 204.$
	- IZS = Ilustrirana zgodovina Slovencev. Ljubljana, 1999. 11.
- Jedlička, Alois, 1965: Teorija praške šole o knjižnem jeziku. Jezik in  $12.$ slovstvo X/6-7. Ljubljana. 186-192. Andrea Magnetic Marshall
- 13. Logar, Tine, 1996: Ošnje pri Sv. Lenartu (Osgnetto; OLA). Dialektološke in jezikovnozgodovinske razprave. Ur. Karmen Kenda-Jež. Ljubljana, 254-258.
- 14. Melis, Ludo: 23. Frontière linguistique. Kontaktlinguistik. Handbücher zur Sprach- und Kommunikationswissenschaft, 12.1. Berlin - New York, 1996. 175-180.
- 15. Merkù, Pavle, 1978: Slovenski rokopisi beneški Slovenije v preteklih stoletjih. Govor, jezik in besedno ustvarjanje v Beneški Sloveniji. Špeter  $Slovenov - Trst. 81-92.$

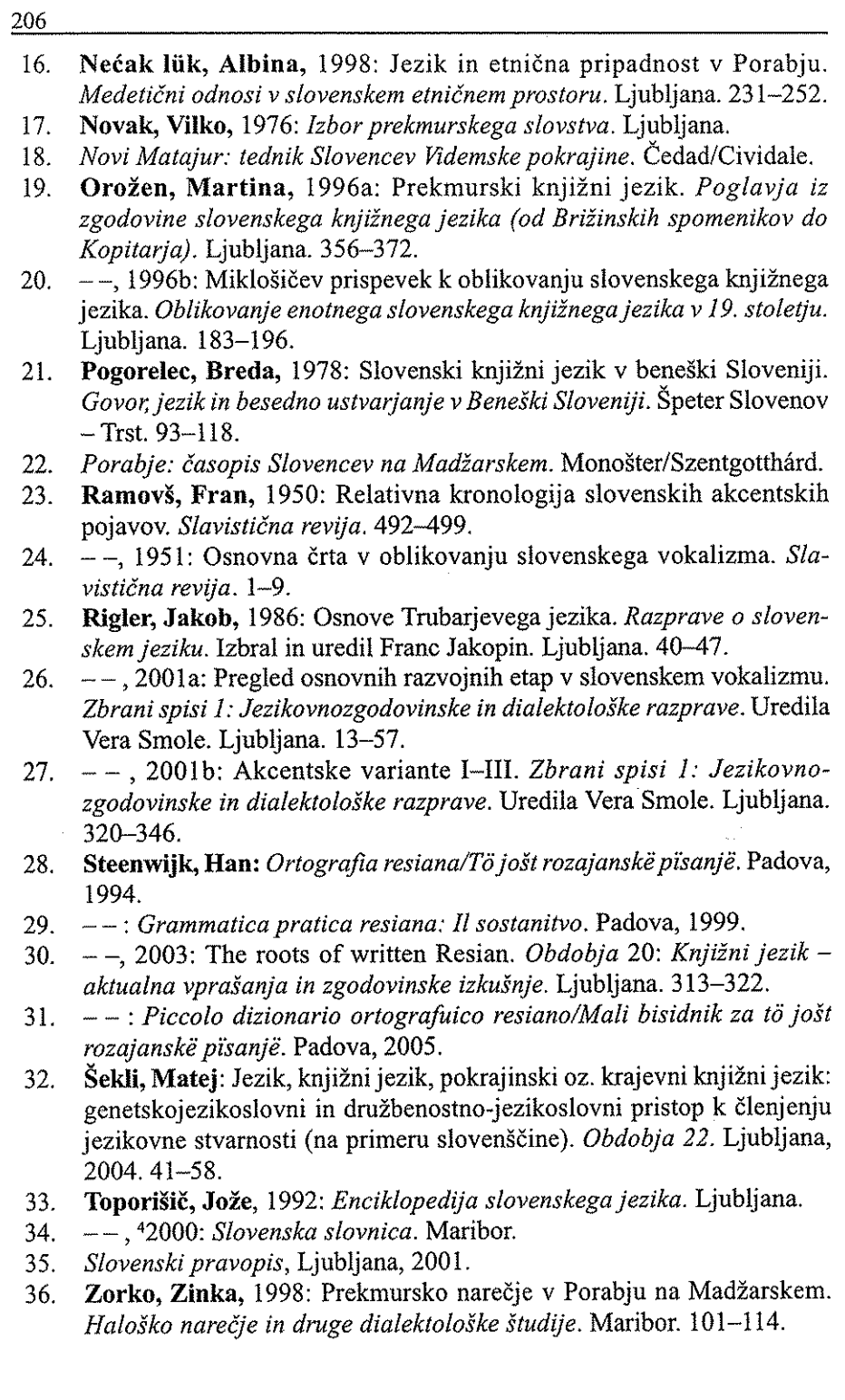

### Сашо Обненовски

## БРИТАНСКИТЕ АНТРОПОНИМИ ВО МАКЕДОНСКАТА ОНОМАСТИКА

#### **Вовел**

Антропонимот претставува предмет, именување и сознавање на предмети и појави општо во светот, а звуковите и имињата се нивна симболична истоветност<sup>1</sup>. Ако звукот или гласот, односно името, правилно се изведе, тоа влијае на предметот, на појавата и тогаш човекот доаѓа до неговото потекло. Доктрина за антропони-мите има разработено кај сите цивилизации што суштествувале и сè уште постојат во светот. Името<sup>2</sup> во древните цивилизации било многу важно и ценето. Тој што ги знае имињата ги знае и тие што ги носат. Според означувањето на едно лице, предмет или појава или на повеќе еднородни појави и предмети, имињата се групираат (изделуваат) на: лични имиња (антропоними)<sup>3</sup> и општи именки (апелативи).

Имињата не се изговараат и пишуваат според предвремено пропишани лексички ортоепски или ортографски правила, освен за туѓите за кои се даваат посебни напатствија за изговор и бележење. Сите имиња имаат својство (особина) и моќ за изведување, соење

Трудот нема претензии на целосност и сеисцрпност на темата поради ограниченост на просторот. Фуснотите претставуваат дообјаснување, посочување на изворот на материјата и конкретизирање на одделни поими, непосредно споменати во темата.

<sup>2</sup> Име (лат. nomen), поим за означување и именување на лица, предмети, суштества и појави во природата и општо во светот. Секогаш и од сите цивилизации и култури, од сите народи и народности на името се давало големо внимание. Во Египет постоело изделување на имињата на т.н. "свети" и т.н. "обични имиња". За Римјаните имињата биле Nomina sunt numina (лат. изрека: "имињата се небеска, боженствена волја"). Оваа религиска, окултистичка и езотерична доктрина тврди дека секое суштество, секоја случка или степен поседува име што му припаѓа на поединец или на вид, односно според Светото писмо: "сите животни во полето и сите птици во воздухот... било кое суштество човекот го повика (именува) и нареди има да му биде такво името..."

Личнише (сойсшвенише) имиња (антропонимите) означуваат само еден определен предмет, лице или појава. Се претпоставува дека во светот постојат повеќе од милијарда различни имиња што се во секојдневна употреба, додека уште толку или повеќе што му припаѓаат на минатото. Номинално (лат. nominalist), именување само по име, формално. Аншройоним (дрч. anthropos, опіта име) сопствено име; линд. име на човек како предмет на научно испитување.

продолжување или скратување. Така на пр. има приближно повеќе од 100 извеценки од името Богдан, околу 150 од Пешар, над 200 од Радомир итн. Секое време носи со себе и нови имиња. Блискоста со соседните народи овозможува пренесување на имиња меѓу нив.

Во последниве педесетина години кај нас се ставени многу имиња од туѓо потекло од кои едни се забележуваат изворно, така како што се пишуваат, додека други се ставаат под нашата јазична норма. Поголем број од нив се од грчко, латинско, руско, во последно време и од англиско потекло, по нив од француско, па од германско, италијанско и помал број од шпанско, полско, чешко или со потекло од другите јазици. Причина за зачестеност на странските имиња (посебно од англиското подрачје) е големата миграција на Македонци, како и непосредната врска со своите родители, роднини и пријатели, преселени уште од поранешните времиња и, се разбира, економската, политичката и др. вид соработка. Така, на пр., со желба да се слави името на својот дедо или татко или кој било друг мил роднина што заминал во туѓина му се дало името на внукот, кој таму, наместо Ѓорѓи се преименувал во Џорџ, Тодор во Тед итн. Во последниве децении ставањето име од туѓи народи, особено од англиското подрачје претставува и помодарство. Покрај тоа, македонските семејства, на времена работа во западноевропските и скандинавските држави добија свои деца (синови и ќерки). Создавањето брачни заедници со странец или странкина природно дошло и до туѓи имиња. На тој начин дошле англиските имиња кај нас: Алан (Allan), Алберт (Albert), Били (Billy), Чарлс (Charles), Даниел (Daniel), Ерих (Erich), Габриел, Нејмс (James), Нејн (Јеан), Цими (Jemmy), Винстон (Winston), Винсет (Vincet); женски: Агнес (Agnes), Ingrid, Џејн (Jeanne), Џени (Jenny), Карин (Karin), Ким (Kim), Вивиан (Vivian) и др. Овие и многу други британски антропоними, според нашите сознанија, дошле со позајмување, или преку други јазични подрачја и со креолизација кај македонските печалбари.

### 1. Британски лични имиња во македонската ономастика

Доаѓањето на овие имиња е преку културно-уметничките и други врски со земјите од англиското говорно подрачје. Со користење на филмот (се земаа имињата на познатите филмски ѕвезди: Џон, Кирк, Даглас, Ингрид, Сузан, Елизабет и сл.), телевизијата (имиња на уметници - пејачи и пејачки, музичари, имиња на артисти од ТВ серии (Кристал, Сузан и др.), радиото и другите медиуми (имиња на политичари и нивни сопруги: Џон, Кенеди, Жаклина, Кристина, Бил Клинтон и др.). Некои од нив дури и се преземени од ликовите на уметничката литература која се изучува како лектирни изданија во нашата земја (Дикенс, Робинзон и сл.) итн. Присутноста на антропонимите од британско потекло во македонската ономастика не е целосно детерминирано,

освен тоа што нивниот број е од скромен карактер, нивното регистрирање и именување е според македонскиот фонетски правопис (пури и соење во деминутивна или аугментативна форма) и пренесување во семејството. За жал, во Речникош на македонскише лични имиња<sup>4</sup> се регистрирани само следниве имиња со определба дека се од англиско и келтско потекло:

Машки:

Алан, анг. Alan од келт. Alun - хармонија, согласност, Ален, анг. Allen од келт. Alun - хармонија согласност [1, стр. 23], Алфрел, анг Alfred од старо анг. Alfread - оној кој е советник на самовилите [1, стр. 24], Вилијам, анг. William – ст. герм. Wilhelm – оној кој сака шлем [1, стр.63], **Вилијамс**, анг Williams, в. Вилијам [1, стр.63]. Вилсон, анг Wilson - Вил(ијам)ов син [1, стр.63], Дејвид, анг. Dawid - херб. Dauid, в. Давид [1, стр. 92], Едвард, анг. Edward - ст. анг. Eadward - чувар заштитник на среќата [1, стр. 115], Едгар, анг. Edgar - ст. анг. Eadgar - среќно копје [1, 115], Едмонд, анг. Edmond - ст. анг. Eadmond - среќен бранител [1, стр. 115], Ерол, анг Errol, потекло и значење непознати [1, стр. 117]. Лоренс, анг. Laurence лат. Laurentis в. Лаврентиј, Лоренцо [1, стр. 166], **Мајкл**, анг Michael, в. Михаел [1, стр.172], Оливер, анг Oliver, од фран. Olivier, лат. Olivifer - маслинка (олеаеупопаеа), XIV в. [1, стр 209], Оскар, анг. Oskar оп ст. анг. Oscar - божествено копје, Стив, анг. Steve од Stephen - грч. Στέφανος, в. Стефан, XVI в. [1, стр. 263], Френк, анг. Frank - ст. фран. Franc - слободен.

Долго време се сметаше дека Брајан е име од англиско потекло. Меѓутоа, според проучувањата на Љ. Станковска, Брајан е изведено од Брај(о)+ин, XV век, а тоа име од Брашимир, Брашислав итн. [1,48], а тоа значи дека името спаѓа во редот на словенските имиња

Женски:

Белинда, анг. Belinda - Berlinda, од герм. Berlindis - мечкин штит, мечкина одбрана [1, стр.320], Едита, анг. Edith - ст. анг. Eadguth среќна во војна [1, стр.361], Мери, анг Магу - лаш. Магіа, [1, стр.407], Ненси, анг. Nancy, изведена од Ann - лай. Anna, [1, стр.417], Офелија, анг. Ophelia од гр. Офедіа — Öфедоs — полза, добивка помош [1, стр.2].

Станковска, Љ. (1992). Речник на личнише имиња кај Македонцише, Скопје, 480 стр. Во трудот се споменати имињата што се преземени од Речникот, објавен во 1992 год. Исто така не се предмет на проучување ни имињата добиени по пат на креолизација, бидејќи со нив се служи македонската емиграција надвор од својата татковина, т.е. во имигрантската држава. Авторот смета дека во сегашнава состојба македонската ономастика располага со многу поголем број британски имиња, но тие сѐ уште не се научно разработени. Понатаму во трудот нема да се цитира во фуснота секое име, ами се бележи редниот број на користената литература и страничното обележување).

2. Преземени имиња. Во македонската ономастика постојат имиња кои се преземени од англиската ономастика, а се сметаат дека се со француско потекло. Според наша претпоставка, овие имиња се донесени од македонската емиграција која се враќала во својата татковина или се ставале во спомен на своите најблиски роднини кои засекогаш останувале далеку преку океаните. Покарактеристични, според фреквентноста, се следниве имиња, забележани во Речникот на личните имиња кај Македонците:

#### Машки:

Пенис<sup>5</sup>, фран. Denis од грч. Δίονΰπίος в. Дионисиј [1, 93], Дијамант, фр. Diamant – грч. ύδαμας – бесценет камен [1, 94], Емил, фр. Emile  $-$ лат. Aemilius – оној кој се противи, се натпреварува [1, 116], **Мишел**, фр. Michel – лат. Michael, в. Михаел [1, 363], Морис, фр. Maurice – лат. Mauricius – жител од државата Мавританија [1, 194].

#### Женски:

Адела, фр. Adéle скрат. од Adelaide - герм. Adelhaidi - онаа која е оп благороднички род [1, 312], Беатриса, фр. Beatrice - лат. Beatrix, в. Беатриче [1, 319], **Дениза**, фр. Denise - наспрема машкото име Денис [1, 348], Енриета, фр. Henriette - наспрема машкото име Henri - ствгерм. Неіт егісһ – оној кој е владател на домот [1, ], **Жулиета**, фо. Juliette, дем од Julia, в. Јулија  $[1, 366]$ , Жулијана, фр. Juliane, в. Јулијана [1, 366], Ивона, фр. Jvonne, Yuonne - келт. Ivona - тиса (Taxus baccatoo) [1, 373], Креола, од фран. créole - креолец, креолка – потомок потомок на првите колонизатори во земјите на Л. Америка, човек со мешано потекло од бела и обоена раса. [1, 387], Луиза, фран. Louse – наспрема машкото име Luise – ствгерм. Alwisi - оној кој е многу паметен [1, 397], Манон, фран. име изведено од Marich - Магіа, во Марија, [1, 403], Мариола, фран. Mariolla, дем од Магіа, в. Марија [1, 404], Мариона, фран. Marion, хипок. од Магіа, в. Марија [1, 404], Маркиза, од фран. marquise – маркиза [1, 404], **Моника**, фран. Monique од лат. Monica - грч. Моуцка - тоуохи само во едно место, единствена т.е. калуѓерка [1, 413], Николета, итал. Nicoletta или фран. Nicolette, наспроти машкото име Nikola, [1, 418], Одета, фран. Odette од герм. Oda посеб, богатство [1, 421], Полина, фран. Pauline - лат. Paullina, в. Паулина [1, 429], Полета, фран. Paulette, дем од Paull - лат. Paulla, в. Паула, [1, 428], Рахела, фран. Rahél. [1, 433].

Личните имиња од фр. потекло, дојдени преку англиски врски и македонската емиграција се означени во Речникой на личний е имиња како француски. Во трудот се споменуваат, бидејќи нивната миграција кај нас е преку англиското подрачје.

# 3. Креолизација на македонски лични имиња и презимиња

3.а. Креолизација на личните имиња. Во САД, Канада, Австралија и во др. земіи каде што е службен англискиот јазик најкарактеристичен процес на креолизација<sup>6</sup> на македонскиот јазик се личните и фамилијарните имиња (презимињата). Некои тоа го прават пред стапување на мигрантското тло, уште за време на добивање исправа (пасош) за емиграција. Според сознанијата, добиени од повеќе-годишното проучување на Славе Николовски – Катин<sup>7</sup>, Македонците – емигранти во САП. Австралија, а повеќе во Канада ги креолизирале следниве имиња:

#### Машки имиња:

Алексо = Алек (Alek), Благоја = Баб (Bob), Борис = Баб (Bob), Ване = По (Joe), Васил = Бил (Bill), Владо = Валтер (Walter), Доне = Тони (Tony), Ефтим = Тони (Tony), Иљо - Луј (Luis), Јандрија = Енди (Andy), Јован = Џон (John), Јордан = Џон (John), Кирил = Карл (Carl), Љупчо = Луј (Louis), Маноли = Марк (Mark), Марко = Мајк (Mike), Митре = Цими (Jimy), Михајло = Мајкл (Michael), Наум = Норман (Norman), Никола = Ник (Nick), Пандо = Пит (Pete), Ристо = Крис (Chris), (Charlie), Славе = Стив (Steve), Слободан = Френк (Франк), Спиро = Сперо (Spero), Ставре = Стив (Steve), Сталин = Стенли (Stenley), Тасе = Тами (Tommy), Јосиф = Џо (Joe), Џветан = Чарли (Charlie), Павле = Паул (Paul) и др.

#### Женски имиња:

Галаба = Доув (Dove), Елена = Хелен (Helen), Илинка = Еленка (Еленка), Лефтерија = Лефи (Leffy), Марија = Мери (Mary), Петкана = Пеги (Редду), Ристана = Кристи (Christy), Цветанка = Флоренс (Florence) и многу пруги.

Креол, креолизација (фран. créole) термин во социолингвистиката со кој се означува йиџин, кој на некоја основна говорна и општествена заедница станал мајчин јазик, како во случајот со јазикот на Јамајка, Хаити, Доминиканската република и уште во некои бивши колонии во светот. Креолски јазици - јазици што се создале од контактот на некој локален јазик (особено на некој африкански јазик) со англискиот, францускиот, шпанскиот или португалскиот јазик и служи како мајчин јазик на некоја културна заедница (на пр. креолскиот јазик на Гваделупе, креолскиот француски јазик на Хаиши итн.). Креолски јазици настанати на почвата на Јужна и Северна Америка со кои се служат домородците; јазици што примиле елементи од европските іазици заради разбирање со доселениците; особено со трговците. Крео-лизација - лина. процес во создавање на мешан јазик од два и поцеќе јазици. Постои креолизација кај Македонците доселеници во Австралија, Канада, САД или европските земји, со тоа што домашниот (англискиот, германскиот, шведскиот или друг јазик) се меша со мајчиниот (со македонскиот) јазик и на тој начин се создаваат "нови" зборови или граматички расипани зборови.

Николовски-Катин, С. Креолизација на македонскиой говор на македонскийе доселе-ници во Канада, особено од Еїејскиой дел на Македонија, Скопје, 2002 г. 7 и 8 стр. Трудот претставува дел од позабележително истражување на авторот од историски и лингвистички аспект. Искрена благодарност на авторот за отстапените оригинали.

3.6. Креолизацијата на презимињата<sup>8</sup> се прави без филијација. како што се пишува или изговара само името. Патронимот<sup>9</sup> во англискиот јазик, како и презимето е само на името, како што е во следниве покарактеристични примери:

Бадев = Бад (Bud), Бранов = Браун (Brow), Ѓорѓиев = Џорџ (George), Иванов = Еванс (Evans), Јанев = Џејмс (James), Масилев  $=$  Базел (Bassil), Мацин = Мејсн (Masen), Младенов = Младен (Mladen), Нановски = Нано (Nano), Павлов = Паул (Paul), Паспалов = Писол (Pissol), Френгов = Френк (Frank).

Од примериве може да се констатира голема измена на имињата поради прилагодување на англискиот гласовен систем и традицијата.

## 4. Пишување и изговор на туѓите имиња<sup>10</sup>

При транскрипцијата<sup>н</sup> пишувањето на туѓите зборови со кирилично писмо треба да се разликуваат два вида збира: сопствени и општи именки (апелативи) бидејќи постапката им е различна. Личнише (сопствените) туѓи имиња тие, заправо, не се составен дел на нашето лексичко богатство и се пишуваат на два начина: 1) изворно, т.е. онака како се пишуваат во јазикот од кој потекнуваат т.е. етимолошки, или 2) според изговорот и пишани со наше писмо - фонетски (со транскрип-

Презимињата кај Македонците се карактеристични и препознатливи во светот на јазиците. Нивното потекло е дамнешно: се јавуваат во форми на: (1) лично име+лично име - татковото име без филијација некаде во 14 век Јован Оливер, а се забележува и во XVIII и XIX век: Мишре Сшамен, итн. (2) име+патронимска или семејна дескрипција изразена со најмалку три члена: Никола Пиров син, Иван Ёмносійин зеій (од 12 век), Мирослав Илин син и Марко зеій на жуйана Гройе - натпис од 14 век. во Охрид. (3) лично име+патроним (синтетички претставен т.е. со морфолоции признак) Тодор Иванов (12 век), Кузман Сійрезов (14 век), Сійојан Иванов (17 век). Во наредните векови презимето се јавува со филијација или со суфиксот ев/ов. Слободата на ставање на презимето довела до разноликост.

<sup>&</sup>lt;sup>9</sup> Во македонскиот јазик патронимот се образува со суфиксот -ов/-ев Пейров, Велев, Милев, како и определби со имињата на родовите (со суф. -евци/-овци (Пейровци, Ивановци, Милевци).

<sup>10</sup> Туѓи (сійрански) зборови и изрази претставува їрам. линї. поим со кој се означуваат зборови преземени од друг јазик, посебен вид (класа) на лексика што навлегла во македонскиот јазик од јазици поради сродноста или генетската блискост со нив. Дошле со непосредно преземање и со посредство на трет јазик. Туѓите зборови се преземаат слушно (фонетски) и писмено (графички). Јазикот што ги презема се соочува со двоен проблем: како треба да ги напише и како и кога треба да ги употребува.

<sup>&</sup>lt;sup>11</sup> Транскрийцијай апретставува предавање на гласови од еден јазик или дијалект со букви и знаци поинакви од оние што се застапени во писмото на тој јазик; препишување, пренесување, еден текст од едно на друго писмо (на пр. од латинско писмо во кирилично - македонско писмо), а значењата на зборовите да не се менуваат. Поимот го детерминира и фонетско пишување на зборови од некој јазик, т.е. онака како тие фактички се изговараат, на пр. англиски се пишува Buffalo, а на македонски се чита и пишува Бафало. По правило, во македонскиот јазик, имињата од другите јазици се пишуваат со наше (кирилично) писмо и тоа онака како што се изговараат, додека со изворното писмо се пишуваат во посебни научни изданија.

ција)<sup>12</sup>. Изворно се пишуваат претежно на латиница, а по изговор (т.е. се читаат) како да се пишувани со кирилица. Гласовните особености им се приспособуваат кон нашиот гласовен систем, а гласовите што ги нема во нашиот јазик се предаваат со слични гласови. Се препорачува, покрај помалку познатото име, кога за првпат се споменува, да се наведе и другиот начин во заграда, т.е. тој начин со кој писателот не се служи, на пр. Самуел Ричардсон (Semjuel Ricardson); Томс Чешерсшон (Thomas Chatterton). Во пишувањето на ретките имиња или тие кои за првпат се јавуваат, тој начин може да се примени само од тие што го познаваат изговорот на јазикот од кој потекнува името. Фонетското пишување на зборови од некој јазик, т.е. онака како што се изговараат, во конкретниот случај на англиски се пишува на пр. Buffalo, а се чита на македонски Бафало и после се внесува како што е прочитано. Тоа значи дека една графема (буква) во англиското писмо може да обележува повеќе фонеми (гласови), поради што при транскрибирањето на англиските имиња појдовна основа е изговорот и второ: гласовниот систем на англискиот јазик многу се разликува од македонскиот (т.е. има повеќе самогласки од македонскиот) - при предавањето на англиските имиња се поаѓа од нивниот приближен изговор. На тој начин, самогласките и согласките што ги нема во англискиот јазик и обратно се адаптираат едни кон други за нив најблиски гласови. Од овој, би рекле, важен принцип, се отстапува при изговорот на имиња порано влезени во македонскиот јазик со поинаква форма.

Според Македонскиот правопис<sup>13</sup>, само еден дел од англиските графии и дифтонзи се предаваат на македонскиот вокален систем и на следниов принцип:

- 1) Англиската графија: а, и, ои, оо, аі, аи се предава со  $a$ : Halliday -Халидеј, Butler - Башлер, Douglas - Даїлас, Flood - Флад и сл.
- 2) Англиската графија: i, ee, e, ea, ie, ei, eu се предава со  $u$ : Rita Рита, Green - Грин, Shakespeare - Шекспир, Fleiding - Филдинг, Leitch -Лич. Кеутоиг - Кимор и сл.
- 3) Англиската графија: e, ea, ei, a се предава со  $e$ : Leamington -Лемингион, Greig - Греї, Thames - Темза и сл.
- 4) Англиската графија: о, а, аи, ои, аw се предава со  $o$ : Јодп Џон, Greig -  $Ipe\bar{z}$ , Watergate - Bottlepžeju, Austin - Octuan, Stoughton -Сидойдон, Fawkner - Фокнер, Shaw - Шо и сл.

<sup>12</sup> Правописните правила: пишување на гласовите, транскрипција на туѓите имиња, предавање на македонското писмо со латиница, интерпункцијата и др. се преземаат од Правойисой на македонскиой лийерайтурен јазик (издание со изменет и дополнет текст) под редакција на Т. Димитровски, Скопје, 1998 год., имајќи предвид дека тие кај сите стандардни (нормирани) јазици се императивни. (Авторот).

<sup>13</sup> Правописните правила (само за македонскиот вокален систем) се преземени од Правойисой на македонскиощ лишерашурен јазик, 1998, Скойје: Просвешно дело, стр. 92-94.

5) Англиската графија: оо, о, ои, и, еw, ие, иі, ое се предава со у: Сооper – Kyūep, Bloomefield – Блумфилд, Oubridge – Убриц, Crusoe –  $Kpyco$ , Lewis -  $Jlyuc$ , Cruise -  $Kpys$ , Sue - Cjy и сл.

При предавањето (транскрибирањето) на англиски дифтонзи со македонски консонанти постојат посебни правописни правила што мора целосно да се почитуваат, поради што се бара сериозност во изговорот и пишувањето на англиските лични имиња. Така, на пр., транскрибирањето на карактеристичните македонски согласки љ, њиз во англиски превод е многу отежнато и се прави со комбинирање на други согласки од нивниот гласовен систем. Кон англиските лични имиња не постои пуризам во македонската ономастика, напротив дури и преземање и од нив правење деминутивни и аугментативни форми.

第二条 医白蛋白过滤器
#### Лишерашура

- Станковска, Љ., Речник на личнише имиња кај Македонцише,  $1.$ Скопје, 1992.
- $2.$ Б. Видоески, Т. Димитровски, К. Конески, Р. Угринова-Скаловска, Правойис на македонскиой лийерайурен јазик со йравойсен речник (издание со изменет и дополнет текст) под редакција на Тодор Димитровски, Скопје: "Просветно дело" (според дотогаш излезените од печат Правописи се претпоставува лека е XIII издание), 1998.
- Николовски, Славе Катин, Креолизација на македонскиош  $3.$ говор на македонскише доселеници во Канада, особено од Егејскиот дел на Македонија, реферат во оригинал,
- 4. Коробар-Белчева, М., Монолексемише македонски лични имиња. Лишерашурен збор, 3, Скопје, с. 54-59, 1984.
- 5. Mate Šimunović, Rječnik osobnih imena. Zagreb: Nakladni zavod matice hrvatske, 1988.

service consequence of the experience <u> 1950au - Johann Barnett, marka</u> and the state of the state of the

**Contractor** 

#### They have a classed to

Replace a control policy executive distance of a composition of god i semanare della **AMP Speci** 

, is a representation of  $\mathbb{R}^N$  ,  $\mathbb{R}^N$  , and a result of symmetric contains  $\mathbb{R}^N$  . s and only in a chun na sa satta, any divydent shockbook an sa sasaran en algungss met estate verbunde bestehetet er bestaat en de sure may require to available acquisitions are a growing of si We can passed by the management of the series of

When has the Minimum and Language state philosophies are compact and specific and consider the community of a statement of the construction of the state manifesti ese empiira lapuranza Mes publica.

รางกลับทาง และเรียนที่มากกลับกลุ่มในรักษณ์ (Method Standard College) ๆ ที่ 1948 เมื่อมากกลับประกอบได้กล่าวรูปอ with the state of presentation of the state of the

. Candidation (2): Boxbox (2): along China, EPI, A view is a specific probability for each

#### Јасминка Рисшовска-Пиличкова

#### ЈАЗИЧНАТА ДИФЕРЕНЦИЈАЦИЈА НА ЕЛЕМЕНТИТЕ ВО МАКЕДОНСКОТО ТЕКСТИЛНО НАРОДНО ТВОРЕШВО

Како резултат на историските, геополитичките, етносоцијалните, етнокултурните и други односи на територијата на етничка Макелонија. со текот на времето се формирале и опстоиле поголем број етнички групи или локални заедници. Овие фактори влијаеле етничката стратографија на Македонија да биде составена од многубројни слоеви, кои се јавуваат како резултат на бројните разновидни етнички процеси, што придонело до мешање на етничките стратуми, а со тоа и создавање на различни етнички особини.

Во рамките на етнографските<sup>2</sup> и пределските целини во Македонија поодделно егзистираат одделни етнички групи или помали етнички зедници кои во рамките на своите заедници формирале сопствени и уникатни, според формата и естетскиот израз, носии. Во рамките на ваквата етничка поделба издиференцирани се околу триесетина видови носии, поделени на два основни типа; западномакедонски и источномакедонски тип, кои се одликуваат со свои особености и специфики. Во рамките на овие два основни типа се појавуваат и одредени вариетети каде што има повеќе или помалку издиференцирани носии, при што секој тип носија се третира како посебна или преодна варијанта<sup>3</sup>. И покрај различностите во видот и типот на облековните и украсните елементи. како и големата диференцијација на планот на нивната орнаментика, разлики се јавуваат и во терминологијата на нивното наименување. Со свои локални специфики и диференцијации најмногу се издвојуваат носиите во изолираните и затворени селски средини, како и оние со посебно изразена етничка жилавост и групна свест, како што е примерот со мијачката или шопската етничка заедница.

covering the Strip

<sup>3</sup> Г. Здравсв. ибил. 170

Г. Здравев, Македонски народни носии I, Матица македонска, 1996, Скопје, 15, пред. цитат: Г. Паликрушева, Етносите и стничките групи во Македонија, 1-8.

<sup>2</sup> Етнографските целини во Македонија се поделени на две основни групи: Западномакедонска стнографска целина: Дебарско-мијачка и Брејачка и Источномакедонската стнографска целина, во кои спаѓаат: Средновардарската и Шопско-македонската стнографска целина. [12] 아이는 그는 아이를 만들었다. 그 사람이 아니다.

И покрај релативно затворениот и изолиран економски и културен живот во Македонија, и слабите трговски комуникации во рамките на Османската империја, македонскиот народ успеал во голема мера да ја зачува својата културна и национална свест. Еден од битните фактори за сопствената национална свест и културна самобитност е секако и сочувувањето и негувањето на сопствените традиционални форми на живеење, каде што значајно место ѝ припаѓа на народната уметност и костум. Во такви услови носијата се јавува како израз на социјалните односи и етничките компоненти на определена етничка група или заедница.

За повеќето типови носии карактеристично е присуството на преплетување на облековни делови или преземање на одредени везови или мотиви од други соседни или пооддалечни пределски целини и области. Ваквата состојба најчесто се јавува како резултат на миграционите дрвижења на населението, отвореноста и комуникациските врски, со определената област, влијанието на економските и културните врски како и начинот на облекување на владеачкиот етнос, во даден временски период. Токму затоа, едни носии се јасно издиференцирани, додека пак други се јавуваат како нивни варијанти, а пак во трети се мешаат влијанијата на два или повеќе типови носии. Како резултат на ваквите влијанија и мешања, не ретко се среќава еден ист предмет во различни етнографски пределски целини да биде различно наименуван или, пак, со еден ист термин да се означат неколку видови различни, по својата намена, изведба или функција облековни или друг вид текстилни предмети и елементи.

Прегледот на јазичните модификации и диференцијации кои се појавуваат во терминологијата на македонското традиционално текстилно творештво ќе го започнеме низ примери на најкарактеристичните облековни предмети, составен дел на носиите од Македонија. За таа цел, низ примери на женската кошула и нејзините составни елементи ќе се обидеме да ги истакнеме и да ги детерминираме терминолошките модификации кои се јавуваат на локален план. Женските кошули се составени од повеќе елементи, кои во зависнот од етнографскиот предел и етничка група или заедница различно се именуваат. Женската кошула најчесто е составена од преден и заден стан, кои во регионот на Охридско, Битолско, Прилепско, Кичевско се нарекува: меѓуполник, ѓуган, заден стан, односно оспредни, или предно станче, т.е. задно сшанче во Кумановско. Долниот везен дел на кошулата во Кумановско, Кривопаланечко, Скопско најчесто се нарекува околиш, но е познато и како околно, околеш, доле. која Во зависност од регионот, бочните страни на кошулата можат да бидат составени од еден, три, пет итн. дела, познати и како: пореборник, реборник, клин, клиње, бочник, узкукњак (Кумановско). Везот на задниот стан го срекаваме како: бој, бојов, пола, чикме, додека

пак везот помеѓу предниот стан и клиновите бојовче или иредна пола. Везот на надворешната, горна страна на ракавот најчесто се нарекува ракав, а на внатрешната, долна, страна подраче. Предницата на кошулата на кој е поставен везот се нарекува уште и: парта, настан, ошва, додека пак јаката на кошулата се нарекува уште и корил или затилок. Од изнесениов кус преглед на составните елементи на кушулата и нивната различна терминологија може да заклучиме дека секоја етничка област. односно поголема или помала етничка група или заедница, има своја локална терминологија, како за секој вид на кошула, така и за секој поединечен елемент, составен дел на женската кошула.

Покрај кошулата, големи терминолошки модификации се јавуваат и во наименувањето на женските скутини. Во обил да ги истакнеме спецификите и модалитетите на бројните јазични детерминации кои ги среќаваме во терминилогијата на македонскиот јазик, и тоа за еден ист предмет, како пример ќе ги наведеме најкарактеристичните скутини и нивните терминолошки и дијалектни форми. Женските скутини, застапени во народниот костум во Македонија меѓусебно се разликуваат, како според видот и техниката на изработка, така и според начнот на украсување и орнаментиката. Видот на скутината во голема мера е детерминиран од возраста и намената, односно дали станува збор за секојденевни или празнични скутини, додека, пак, терминолошките модификации најчесто се јавуваат како резултат на дијалектни форми на дадената етничка група. Значанно е да истакнеме дека скутините во одредени етнографски предели и региони се различно наименувани, додек пак во некои региони тие имаат заедничко именување. Причините за ваквата јазична модификација најверојатно се резултат на низа фактори, како: историско-социјалните, културните итн., а како особено значајни би ги истакнала етничките особености на дадени етнички целини и миграционите дрижења на населението кои се одвивале на територијата на Македонија во текот на историјата.

#### 1. Горновардарска етнографска целина

Во Кумановскиот регион се носеле три вида скутачи, составени од две дипли т.н. струки: скутача единпрка (невестинска скутача), скутача перушанка и скутача шамијарка, понов вид скутача, наменета за помладите девојки. За разлика од Кумановскиот регион, во пределот Каршијак, женското население носело т.н. скутини - утајка. Овие скутини се диференцирани според возраста, декорацијата и техниката на изведба. Па така, разликуваме: црна уткајка, ткаена на штица (с'ситица) за девојчиња до 8-годишна возраст, алова уткајка, ткаена с'спрсше и кривулице. наменета за девојчиња од 12-15-годишна возраст. Скутината алова уткајка украсена со срмени ширите и ткаена с'спрсте била наменета за девојки на возраст од 15-20 години, а пак невестите носеле посебен вид скутача.

т.н. срмана уткајка, целата везена со срма и украсена со л'скавци. Младите жени и невести ги носеле следниве скутини: криви персти, мало везене, свилени ширише, с'ушајкас, с'лознице, а, пак, старите жени носеле темни скутини - црни уткајки т.н. брдарки, ткаени с'с штица. Во регионот на Долни Полог се носеле две скутини: т.н. мала скутина и скутниче која се носела под големата скутина завијачка. Во зависност од орнаментиката се среќаваат неколку вида скутини завијачки, и тоа: белинка, срменка, среднаградска, црначка, црниче маало, беличе маало, жолтарче, градска завијачка итн. За разлика од Долни Полог, во Горни Полог скутините, се нарекуваат оиреѓач, а се носеле две скутини: предна скутина - оирегач и задна скутина т.н. црно ткаена скутина. Во зависност од орнаменталната декорација се разликуваат неколку видови скутини: килимарски оирегач, опрегач со бајраци, Градска штица, оирегач јумаклија - ткаен од волнена преѓа и свилени индустрички конци т.н. јумак. итн.

#### 2. Дебарско-мијачка етноѓрафскп целина

Во пределот Голо Брдо се носеле два вида скутини: бокченица, секојдневна скутина, ткаена во хоризонтални низи во повеќе бои. и празнична скутина т.н. бовча или бокча во четириаголна форма (20х20 см), украсена со долги црвени реси долги 60 см. Со ист термин, само различни по форма и украсување се скутнините од регионот на Дебарски Дримкол т.н. бовча. За разлика од секојдневните скутини, бовчи, невестинските скутини се нарекуваат лепа фута. Над нив се носеле индустриски марами т.н. фута копринена. Во составот на женската мијачка носија, спаѓаат неколку вида скутини: бовча - еднодиплена, волнена, орнаментирана со прави волнени црно-црвени шарки, составен дел на девојачката носија; кивчена бовча, невстинска скутина дискретно украсена со хоризонтални шарки, од двете страни укарасена со ал-киски. Покрај кивчената бовча, невестата носела и ленена скутнина, а над неа копринена фута, орнаментирана со девет колца.

Во регионот на Горна Река и Мавровско поле, скутините се нарекуваат пештерка, изработени од една дипла, во техниката на лито ткаење. Дополнително украсена со везбена декорација, со волнени конци, а во долниот дел и од страната со богат поткит од разнобојни волнени реси.

#### 3. Брсјачка етнографска целина

Во Преспанскиот регион, во составот на женската носија се носеле скутините наречени претсемник или бовча, составени од две дипли т.н. тени или од две платна. Под влијание на градската средина, започнала модата на носење фустан-претсемник, наречен уште и дамкане. Во рамките на овој регион, во Долна Преспа женското население носело еднодиплена ткаена волена скутина т.н. чултар. Според орнаменталната декорација познати биле неколку вида чултари: ламјата, чешише,

Гшлиите итн. Во регионот на Железник, се носеле два вида женски скутини т.н. опрегач и чултар, според својата орнаментика и начин на украсување сличен на скутниците од Битолско-прилепско поле. Во Битолско-прилепско поле скутниците се нарекуваат опрегач, а се носеле два вида: оппшалки или унечка, изработени од две вертикално соединети дипли, орнаментирани со ситни мотиви во хоризонтални редови. За разлика од овие скутници, наменети за секојдневие, празничниот невестинскиот скутник т.н. чултар, има нагласена декорација. Орнаментиран е со мотивот колце, а во долниот дел украсен со богат кит од волнени реси и срмени ширити, жолт тел, монистра и стари метални пари. Од задниот дел на скутникот, врз појасот невестата носела иошкецелниче, во форма на широка лента, украсена со метални пари и монистра. Во Мариовско скутина се нарекува вута или прегач.

#### 4. Средновардарска етнографска целина

Во регионот на Овчеполието женските скутини се познати под терминот *пешкир*. Овие скутници се изработувале од волнена преѓа. составени од две хоризонтални дипли, во централниот дел орнаментирани со ситни шари, а од страните со покрупни, геометриски орнаменти. Во пределот на Азот и Бабуна, женското и машкото население носеле специфичен вид волнени скутници т.н. вута. Машките скутници се составени од две вертикални дипли, орнаментирани со хоризонтални шарки, а пак женските скутници од две хоризонтални дипли, орнаментирани со вертикални шарки. Во регионот на Радовишко-струмичко поле, карактеристично е носењето на волнен прегач - скутина, изработена од волнена преѓа на црвена основа, орнаментирана со геометриски мотиви, поставени во хоризонтални низи. Во долниот дел прегачот е декориран со ромбовидните мотиви софра. На југот од Македонија, во пределот Бојмија, женското население носело два вида скутини: ирам, скутина составена од две дипли, орнаментирана со хоризонтални пруги. Ја носело постарото население и дипла, еднодиплена скутина, која ја носеле девојки и невести.

#### 5. Шопско-македонска етнографска целина

Во Шопско-македонска етнографска целина, скутините се именувани како: скутача - скутач (Дурачка Река, Радовишки Шоплук), пешкир (Кратовско); фута (Кратовско, Пијанец, Мелешевија). Ова би бил кусиот преглед на основните и најкарактеристични скутини застапени во женската македонска носија.

Покрај наведените примери, каде што за еден ист предмет според својата функција, но различен според намената и декорацијата, во различни регионални и пределски целини, најразлично се именуваат, ќе наведеме неколку примери каде што со ист термин се означени различни

по својата форма и намена облековни или друг вид елементи. На пример: со терминот колито во регионот на Прилепско се означува вид везен ракав од женска кошула, додека, пак, терминот копитието во село Могила, Битолско се означува женската кошула т.н. ирната, а, пак, со терминот копитчики, во село Каменица, Делчевско се означува орнаментот со кои се украсени машките чорапи (во горниот дел). Во терминологијата на македонскиот јазик одредени разлики се јавуваат и кога со еден ист термин во различни региони се означуваат предмети со иста намена, но со таа разлика што во едниот регион се означува машка, а во другиот женски вид облека. Таков е примерот со машката горна облека минтан, кој го среќаваме во неколку различни етнографски целини и предели, како на пример во регионот на Битолско-прилепско поле (Западномакедонски тип, Брсјачки вариетет), Дурачка река, Малешево (Источномакедонски тип, Шопско-македонски вариетет), како и во село Врановци и Мелница кај Македонците-торбеши од регионот на Велес (Источномакедонски тип, Средновардарски вариетет). Додека, пак, со терминот минтанче се означува женска горна облека, застапена во регионот Пијанец и селото Козбунар (Радовишки Шопи кои му припаѓаат на Шопско-македонскиот вариетет). Ваквата појава е карактеристична и за традиционалните ткаеници. Па така, килимот за на под има повеќе терминилошки именувања како: дипли, черги, килимче итн.; килимот за покривање како: веленца, ирам, башанија; килими за коњ - ќилимче, сенаде; прекривката за клупа - тени, диили итн.

Постојат и случаи кога со одреден термин какатеристичен за одредена форма на ткаеници се наименува предмет кој е составен дел на женската носија. Таков е примерот со ткаената покривка составена од две дипли, која во село Смоквица, Гевгелиско се нарекува ирам, додека, пак, во во некои други пределски целини од Бојмија и Струшко (село Моноспитово), со истиот термин се означува женска ткаена скутина составена од две дипли. Сличен е и примерот со ткаената дипла гмена, која во регионот на Скопско може воедно да означува килим, скутина или перница, а пак кај Велешките торбеши да означува ткаена скутина или килимче - прекривка. Ткаеницата позната како сенаде (араб. ѕессаде во превод: ткаено, мало молитвено килимче) во Скопска Блатија, Делчевско и Штипско означува ткаено килимче составено од една или две дипли, најчесто изработено во техниката на лито ткаење, а, пак, во Струмичкиот регион мало ткаено килимче или покривка за на коњ.

За преземањето на еден одреден вез од некоја пределска целина и негово прифаќање во друга, не ретко на дадениот елемент му се дава името од каде што тој е преземен. Па така, во село Говорлево, Скопско се изработувале т.н. кочански везени чорапи; во село Беранци, Битолско со терминот оризарска кошула се именува еден вид на женска кошула чиј вез е преземен од с. Оризари итн. Би напоменала дека ваквата појава е карактеристична за целата етничка територија на Македонија.

Во терминологијата на македонскиот традиционален текстил се среќаваат и предмети кои своето наименување го добиле според начиниот и техниката на нивната изработка. Па така, орнаментот на еден вид ткаена женска скутина во с. Дедино, Радовишко, се вика мотавилките, а именувањето најверојатно произлегува од една специфична алатка изработена од дрвена гранка со два чатали на краевите, наменета за намотување на нитките за ткаење т.н. мотавилка (во регионот на Дојранско), или моталче (во регионот на Горна Преспа, село Љубојно). Со терминот мотанки (село Ранчинци, Светиниколско) и мотканките (Овчеполско) се означува вид плетена тантела, која своето наименување најверојатно го добила според начинот на кој се изработуваат овие танетели, т.е. со усукување на нитките, претходно намотани на мошавалкише.

Во оформувањето на определен тип носија, во текот на подолг временски период, одредени влијанија можат да извршат културните или економските врски на соседните или подалечни етнички групи и заедници. Кај одредени типови носии, застапени се одредени видови облека или украсни елементи карактеристични за други немакедонски етнички групи. Од направениот увид би можеле да констатираме дека во македонските носии и традиционалното текстилно творештво присутни се низа елементи својствени за материјалната култура на Балканските народи, каде што се преплетуваат влијанијата на балканската - Старословенска и Средоземноморската култура. Во тој контекст, како пример би ја навеле т.н. тип на Динарска кошула, која практично се среќава на територијата на целиот Балкан, па и пошироко.

Паралелно со овие старословенски влијанија, во оформувањето на народната носија и традиционална орнаментика значајно влијание имала Турско-османската ориентална култура, пренесена на овие простори со посредство на Османлиските Турци, за време на нивното петвековно владеење, изразено преку формата, ликовно-естстскиот израз, како и според терминологијата на дадените облековни и друг вид предмети или елементи. За одредени терминолошки форми може јасно да констатираме дека имаат несловенски наименувања, односно во нив се содржани турско-персиски или арапски морфеми, што пак јасно говори за влијанието кое го извршила ориенталната култура врз македонското население и нивната традиционална култура. Секако, за подоследно утврдување на потеклотото на овие предмети неопходна би била посеопфатна анализа, во која покрај утврдувањето на лексичките форми, би биле анализирани и структуралните, естетските и другите нормативни елементи, присутни во нивното оформување. Би истакнале дека присуството на наведените лексички форми во терминологијата на македонското традиционално текстилно творештво, ни дава и директни сведоштва за нивното ориентално потекло. Во овој контекст би посочиле дел од облековните елементи, составен дел на македонските носии во чија терминологија се

содржани турско-персиски или арапски лексички форми, а кои соодветствуваат со изворното значење на самиот збор. Како пример би ги навеле следниве зборови: кустек (тур. Köstek, - ği) во турскиот јазик означува врвка за часовник, сабја итн., а во македонскиот јазик вид украсна врвка изработена од монистра. Кусшекош претставува карактеристичен украсен елемент на машката носија од Македонија, а се носел прикачено на гради (Кичевија); воедно ќустекот како украсен елемент се среќава и кај некои видови женски носии. Се носел пристегнат за појасот или, пак, за горниот, граден дел на елекот. Долама (myp. dolama) во турскиот јазик означува старинска долга иовеќеполна машка горна облека, додека, пак, во терминологијата на македонските народни носии претставува вид горна женска облека; алаџа (шур. alaca) - идентичното значење го има и во двата јазика, а означува шарена свилена наметка; минтан (nep. mintan) во персискиот јазик овој термин означува куса горна облека со права јака и ракави, додека пак во македонскиот јазик горна допојасна облека со долги ракави. Во некои региони минтанот е составен дел на женската носија (Кратовско, Дурачка Река), додека, пак, во други на машката носија (Дурачка Река); тозлуци (тур. Tozluk, - ğu) во турскиот јазик гамаши, а во македонскиот, вид потколеници изработени од клашна, дополнително украсени од срмен вез. Се носеле припиени до чорапите, составен дел на женската носија од Горни Полог.

Покрај терминологијата за облековните предмети, во лексиката на македонскиот јазик застапени се и зборови со кои се означуваат одредени техники на изработка на везот. Таков е примерот со зборот кенар (пер. kenar - раб, ивица, украс на ивиците на крпа, итн.) во терминологијата на македонскиот јазик означува техника на бод, со кои се обрабувале ивиците на везот, или пак некои украсни елементи, составен дел на женските носии; mac (nep. tas метален сад), кој во македонскиот јазик претставува украсен метален предмет во кружна форма, од околу украсен со сребрени пари, составен дел на женското украсување за на глава во регионот на Горна Река, Мавровско поле и Горни Полог; тепелак (стар.тур. teperlik, ўі вид женски украс за на глава) со идентично значење и во македонскиот јазик. Тепелакот е составен дел на женското украсување за на глава од регионот на Скопска Блатија и Дебарско поле; перчин (пер. регсет, кичур коса на глава, перчин) со идентично значење и во македонскиот јазик. Претставува специфичен вид на традиционално оформување на косата, и како такво влегува во составот на целокупното оформување на македонските носии. Би навела дека наведените примери се само мал дел од низата други лингвистички форми, присутни во терминологијата на македонското традиционално текстилно творештво.

Кај одреден број предмети или елементи, во нивното наменување се содржани турско-персиски зборови, кои, иако не се идентични со значењето и функцијата на самиот предмет, сепак смисловно се поврзани.

Во тој контекст би го навеле зборот дипли (myp. dipli), кој во турскиот јазик означува основен, коренен, главен, а, пак, во македонскиот јазик претставува основна форма на ткаеница, од што е направена некоја скутина, килим, черга итн. Покрај ваквото значење, зборот дипли во македонското традиционално текстилно творештво во некои етнографски прелели го среќаваме и како термин со кој се означува одредена текстилна форма. како на пример: килим за на под или прекривка. Сличен е примерот и со зборот дизги (тур. diz колено; dizec, -ci, ред, низа, наниз), чиј корен diz во турскиот јазик означува колено, а наставката -ес, -сі, означува ред, низи, наниз. Од спојот на овие две смисловни и морфолошки форми во македонскиот јазик настанал зборот дизги, а се означуваат ткаени ленти кои служеле за пристегнување на горниот дел на чорапите (Скопска Блатија). Во овој контекст би го навела и примерот со зборовите: чултар, (myp. cultari наметало, покривка за добиток); а во македонскиот јазик означува постар вид женска скутина (Битолско-Прилепско поле): кесме (шур. kesmek, kesme, нешто што определува, раздвојува, определува) кој во македонскиот јазик претставува термин со кој се означува посебна везовна техника, со која се оформува, раздвојува еден од друг вез.

Примери за присуството на турско-персиските или арапски зборови во македонското текстилно творештво има многу, што јасно говори за нивното прифаќање и вкоренување во животот на македонскиот народ, а со тоа и во македонскиот јазик. Може да заклучиме дека одредени елементи карактеристични за османската, ориентална култура оставиле трајни влијанија врз оформувањето и наименувањето на некои облековни. украсни или друг вид елементи, присутни во македонското традиционално текстилно творештво. Истражувањето на овие влијанија нужно бара поопсежна анализа, во која би биле опфатени сите сегменти на традиционалното текстилно творештво. Во овој контекст, особен придонес би имале истражувачките напори за утврдување на потеклото и генезата на одреден број лингвистички форми, кои според својата морфологија даваат јасни претпоставки дека имаат древно, централно-азиско, но и старословенско, старогрчко и др. потекло.

Анализираќи ги јазичните модификации и диференцијации кои се појавуваат во терминологијата на македонското традиционално текстилно творештво, може да заклучиме дека тие се јавуваат на различно ниво и степен на модификација. Низ посочените примери може да констатираме дека во терминологијата на македонското традиционално текстилно творештво содржани се низа лингвистички форми и морфеми, преземени од јазиците на други народи, што, пак, укажува дека тие извршиле одредено влијание врз оформувањето на народната култура на македонскиот народ и како такви влегле во употребата на македонскиот јазик и неговите дијалекти.

 $\Delta \phi$  $\sim 10^{-11}$ 

 $\mathcal{L}_{\text{max}}$  and  $\mathcal{L}_{\text{max}}$  are the simple space of the simple states of  $\mathcal{L}_{\text{max}}$  $\label{eq:2.1} \frac{d\mathbf{y}}{dt} = \frac{1}{2} \left[ \frac{d\mathbf{y}}{dt} + \frac{d\mathbf{y}}{dt} + \frac{d\mathbf{y}}{dt} + \frac{d\mathbf{y}}{dt} \right] \mathbf{y} = \frac{1}{2} \left[ \frac{d\mathbf{y}}{dt} + \frac{d\mathbf{y}}{dt} + \frac{d\mathbf{y}}{dt} \right] \mathbf{y}$  $\sim$   $\alpha$ 

 $\label{eq:2.1} \frac{1}{\sqrt{2}}\left(\frac{1}{2}+\frac{1}{2}\right) \left(\frac{1}{2}+\frac{1}{2}\right) \left(\frac{1}{2}+\frac{1}{2}\right) \left(\frac{1}{2}+\frac{1}{2}\right)$  $\label{eq:2.1} \begin{split} \mathcal{A}^{(1)}_{\mathcal{A}}&=\mathcal{A}^{(1)}_{\mathcal{A}}\left(\mathcal{A}^{(1)}_{\mathcal{A}}\right)^{-1}\left(\mathcal{A}^{(2)}_{\mathcal{A}}\right)^{-1}\left(\mathcal{A}^{(1)}_{\mathcal{A}}\right)^{-1}\left(\mathcal{A}^{(2)}_{\mathcal{A}}\right)^{-1}\left(\mathcal{A}^{(1)}_{\mathcal{A}}\right)^{-1}\left(\mathcal{A}^{(2)}_{\mathcal{A}}\right)^{-1}\left(\mathcal{A}^{(2)}_{\mathcal{A}}\right)^{-1}\left(\$  $\sim$  $\sim$ 

#### $\mathcal{L}^{\text{max}}_{\text{max}}$  and  $\mathcal{L}^{\text{max}}_{\text{max}}$

 $\sim$  14  $\mu$  m  $\sim$  15  $\mu$  m  $\sim$  14  $\mu$  m  $^{-1}$  . We have a mass mass of  $\sim$  $\alpha$  , and the constant of the constant  $\alpha$  , and the constant of the constant of the constant of the constant of the constant of the constant of the constant of the constant of the constant of the constant of the consta  $\alpha$  , and the second contribution of the second contribution of the second contribution of the second contribution of the second contribution of the second contribution of the second contribution of the second contributi  $\mathcal{L}_{\text{max}}$  and  $\mathcal{L}_{\text{max}}$  are the set of the set of the set of the set of the set of  $\mathcal{L}_{\text{max}}$ 

#### Васил Дрвошанов

#### ТУЃОТО ЈАЗИЧНО ВЛИЈАНИЕ И ИМЕНУВАЊЕТО НА РОДИТЕЛИТЕ ВО ГОРАНСКИОТ ГОВОР

"...да се откажит једен народ од својот јазик, се велит, да се откажит он и от сам себе и своіте интереси; се велит, да престанит да гледат на себе со своіи очи, да судит за себе и за друзите со својот ум и разум, а да чекат уважајн'е за сè от страна. Іеден народ, коі шчо изгубил своіот іазик, міасат на једен чоек, кој шчо изгубил патот и незнајит от кај илит и кај одит, и коі шчо не знаіит, зашчо одит вамо а не онамо или тамо" (Мисирков, 1974; 136).

staan amalina ranko, A. M.A. Laantranin neparray

Основен извор за ексцерпција на називите во врска со роднин- $\mathcal{N}_{\mathcal{A}}(\mathcal{A})$ ските односи во горанскиот говор<sup>і</sup> е прилогот "Горански народни песни", застапен во делото на д-р Блаже Ристовски: Македонскиой фолклор и националнаша свесш. Исшражувања и зайиси, II, "Студентски збор", Скопје 1987, с. 241-330. Пред анализата на родниската терминологија на горанскиот говор, кој "по неговиот фонолошки систем и по граматичката структура во целина и на синхрониски и на дијахрониски план влегува во составот на македонскиот дијасистем" (Видоески, 1998: 312)<sup>2</sup>, тргнавме од премисата дека роднинските односи имаат длабоки историски корени, па, според тоа, треба да се очекува дека имињата од таа област на синхрониски план ќе ја одразуваат старата етапа од развојот на македонскиот лексички состав. Токму затоа се определивме за оваа тематска област од македонската лексика,

The present formula experience

<sup>2</sup> Види: Скратеници, ордения действи при совета и по

Овој говор се наоѓа на пограничјето меѓу македонската, српската и албанската јазична територија. Него го репрезентираат триесет села, од кои - 19 се наоѓаат на српската територија;<br>Баќка, Брод, Враништа, Глобочица, Диканце, Драгаш, Зли Поток, Голем Крстец, Мал Крстец, Крушево, Кукуљане, Лештане, Љубовиште, Млике, Орќуша, Радеша, Рапче, Рестелица и Шајновец; девет се на албанската територија: Борје, Запот, Кошаришта, Ново Село, Оргошта, Орешек, Пакиш, Црнолево и Шиштевец; и две се на македонската територија: Јеловјане и 

надевајќи се дека ќе ја потврдиме исконската поврзаност на горанскиот говор со македонскиот дијасистем. Во ова излагање само ги приведуваме лексемите од сферата на роднинската терминологија, релевантни од дијалектолошки аспект: деше (дечица), рулек, беќар (беќарче), муж, старчиште, луѓе, девојче (дејче, девојчица, дејчиште), девојка (дејка), мома (момиче), невесійа, манесійа (млаінесійа), нуса, жена, анама, койшиаљче, довица, се ожени (се зажени, се ижени), мужи (омужи, йремужи, немужи), дава (удаде), рода (роднина), син, ќерка, челеш, анка, браш (брашец, брашче, брашенце, баше, башо), йобрашим, сесшра (сестрин, сестрица), дада (дадин, дадица, даденички), амице, дајцо, снаа, зещ, ѓуша, дедо, девер (деверче) јешрва, сваш, гледаник, драган, гледаница, саканица, сшројник, новожена (новоженски), домаќин, домаќинка, шрудна, роди, сака (се засака), љуби (ољуби), целуни, к'вне, *<u>госійин.</u>* госійиљка и др.

Нашето внимание ќе го задржиме на лексемите што се однесуваат на родителите, давајќи, притоа, извесни етимолошки толкувања.

Во горанскиот говор за именување на родителите во народните песни се застапени следните лексеми: мајка (мајчица, маја, маши, машере, мама) и нана (наница), односно бабо (бабе, бабајко) и ошец.

1.1. Мајка. - Овој назив со значење 'жена што родила наспрема својот пород; родителка (РМНП IV, 152) е нотиран во голем број песни од повеќе населени места во областа Гора, сп. - Другаче, е другарице,/ стара сом мајка имало,/ она ми ге брала гајлиња,/ сом расло, сом се ширило (Кр, 243)<sup>3</sup>; - Ја не сом гајле имала:/ стара сом мајка имала,/ имала и стара бабајка,/ она ми ге брала гајлијна,/ до небо сом се шириле,/ до небо сом се вишила! (Бр, 245); Дај ми, боже, крила паунове/ да прелетам три-девет плајнине, / па да паднем во турска јордија, да јодберем младо без мустаѓе/ што да нема мајка ни бабајка,/ што да нема ни сестре ни браќа;/ мила мајка кавга коптисује,/ мили бабо ковчег исфрљује,/ миле сестре мираз потражујет,/ миле браќа меѓе поставујет (J, 247-248); - За тебе мајка не дава, Дичо море,/ оти си голем фукара (Ор, 252); Јена мајка моли бога с'нце да грије/ да нагрије, џанам дејче, џанам дивојче,/ друга мајка моли бога роса да роси/ да нароси, џанам дејче, џанам дивојче,/ треќа мајка моли бога ветер да дује/ на надује, џанам дејче, џанам дивојче (Кр, 254); - Каралико, кара ли те мајка? (Љ, 255); Ќе викнеме твуа стара мајка:/ - Стара мајка, излези во дворои./ ти сум донел дејка за без паре,/ за без паре, па ни за динар! (Кр, 266); Иди да га прашаш твуа стара мајка, Алтана ле,/ дали ќе те дава тебе и за мене, изгоре бре? (К, 270); - Ја сом дома, беќар, не сом сама,/ со мене е, беќар, стара мајка./

Скратеницата го означува населеното место, а цифрата ја означува страницата во посоченото дело на д-р Блаже Ристовски.

- За мајка ти колај бива (ЗлП, 268); Алија море, делија,/ ни оца имаш ни мајка, сал јена пуста тамбура (Ор. 287); - Не желај, Јусуф, не плачи. мајка ти нашла, Јусуф, поарна, Ј поарна, Јусуф, и поубава (Кр, 315); Га пречекале Јана бело грло нејзина стара мајка / и стари бабајко (Бр. 320); Ге к'внала нијна стара мајка до девет синои:/ - Да ве удри, до девет синои, чума радомирска/ шо ми дадоте, до девет синои, ќерка на далеко! (Кр. 321): Па викнала Илинка дивојка свуа стара мајка: / - Ти излези, мила стара мајко, мене да пречекаш (Кр. 323); Ка чула нијна стара мајка ќерка што ѝ вели, па излезла нијна стара мајка горе на чардаче/ да го виѓи нијна стара мајка свује Алииче./ Го видела нијна стара мајка во гроб влизаеќи,/ му видела Илинкина мајка само десна рука... (Кр. 323).

Од овој назив е забележана и формата за обраќање мајко, сп. Ја ќе јумрам, стара мајко, рано сабале,/мила ле мајко, рано сабале / зашто не ме дадовте ја ќе сом сакала/ ја ќе сом сакала! (Р, 263); Пукнала, мајко, цркнала, зашто ме роди пристала да не мож' надвор д' излезем/ од тија пусти беќари,/ беќари дели канлије (Ј, 270); - Мила мајко, жива да не бидеш,/ корава да јодиш/ што ме даде Бајрету улавому,/ Бајрету брлавому! (К, 284); Еве го, мајко, идет путници./ путници, мајко, наши сељани./ Барбула, мајко, душа удрила./ грозјојна, мајко, леблебијојна;/ Барбула, мајко, га поцрнеле / фрљаје, мајко, често туфези/ па чујет. мајко, дејке дадене/ и вогодишне, мајко, млајнесте! (Гл. 305); - Кој ќе ми га носи, мајко, пушка малијерка, дејгиди, солзе рони дели-Мустафа. деј море македонски кумито бре?/ – Нека ми га носи, мајко, постарово братче/ дека је поубав јунак од мене, бре / дека је почаламција од мене. бре! (Бр. 312); Што било, мајко, чудо големо/ во тија, мајко, село Крушево:/ Јусуф га тури, мајко, Џемиља,/ Џемиља, мајко, млапа манеста./ Џемиља, мајко, бела и црвена./ Џемиља, мајко, фидан босиљок./ Пемиља, мајко, горска анама (Кр, 314); Јусуф се враќа од Призрен./ од Бара, мајко, се натурује,/ овчари, мајко, ге прашујеше (Кр. 315); -Несибо, овче паќунко,/затворај, мори, врате и пенцери,/ да не ти чујем, мајко, тупани,/ ка ќе дигаје, мајко, Џемиља,/ Џемиља млада манеста (Кр. 315); - Оседлај коња дорија/ да га испратим, мајко, Џемиља/ до новосевке, мајко, бачила, до шиштејачке, мајко, гробишта (Кр. 315); - Не сом Туркина, мила бе маје, току сом каурка,/ току сом каурка?/ затиа сом, мила ле маје, ноќа путуало/преку три планине,/ноќа путуала, мила бе мајко, Турци да не видет. фереџе да не носим. затија сом, мила бе мајко, во роднина дошла (Бр, 320-321); Па викнала Илинка дивојка свуа стара мајка:/ - Ти излези, мила стара мајко, мене да пречекаш (Кр, 323); Не идем мајко ори мајчице/ од далеко ми дошло гледаниче/ дремка мајко, не ме фаќа/ а он бре мајко во скут ми се успа, нотирано во Црн (Лиманоски, 1993: 286).

Освен во вокативната форма, во неколку песни лексемата мајка се јавува и во други падежни форми, сп. - Другари верни, дружина,/ ка ќе до дома идете/немој да песме пуете,/немој да пушке фрлате./све мајке ќе ви излезат./ белки и моја ќе дојде./ па ќе ве праша, запраша,/ ка ќе ѝ мајки кажете?/ - Есаде. млади војвода, право ќе мајки кажеме (К.  $313 - 314$ .

Во одделни песни е регистрирана и множинската форма од лексемата мајка, сп. Три млади гости дојдоа,/ јагне сугаре тражеа - / на ден Ѓурѓовден родено, на девет мајки дојено (Д. 286); - Другари верни, пружина/ ка ќе до дома идете/ немој да песме пуете,/ немој да пушке фрлате,/ све мајке ќе ви излезат (К, 313-314).

Интересна е формата мајкинци со значење 'домот и семејството на мајката, обично за мажена ќерка', изведена од придавката мајкин 'што й припаѓа на мајка' (PMHITIV, 158), сп. – Не ми фрлај ифтира, море Цафер малово, ја сом била во мајкинци, тебе ти сом чекало, море Џафер малово,/ беле руке сом шарило (ЗлП, 310).

Називот мајка е праслов, деминутив од ие., балтослов, и праслов. основа маш- од која е изведена постарата лексема маши (ERHSJ II, 389).

1.1а. Мајчица. – Во горанскиот говор се наоѓа формата мајчица, хипокористик од мајка, употребена само во вокатив мајчице, сп. Пана магла, мајчице, по полето,/ жаљ ми пана на срцето (Ј, 248); - Васијет оставам: на Горна џамија/ да ме закопате/ и да ми остаиш, мајчице мила,/ четири пенцеричича:/ првото пенцерче, мајчице мила,/ тупани ќе тупа,/ а другото, мајчице мила, свирба кеде свири. / ... Умре и отиде, мајчице мила,/ с' него невидено!/ .../ и да ме закопеш, мајчице мила,/ на Довна цамија/ ти да ми остаиш, мајчице мила, / јастек колалија/ што јостаив Суљче бојаџија - / драмски алвација, / драмски алвација, мајчице мила, севски атерција./ Умре и отиде, мајчице мила./ с него невидено!/ - Васијет оставам: да ме закопате/ на Горне гробишча/ и да ми остаиш, мајчице мила,/ четири пенџеричича:/ првото пенџерче дрвари ке идет/ јод честе путои, мајчице мила,/ гуњчича на рамо;/ од другото, мајчице мила,/ тупан кеде тупа;/ од третото, мајчице мила,/ свирба кеде свири;/ од четврто дејке ке играје,/ све мује другаче,/ све мује другаче, мајчице мила,/ и мује врснице! (Кр, 260-261); Мајчице мила, премила, заслушај што ќе ти кажем:/ ја ќа ти умрем младичка/ од петнајесет године./ Мајчице мила, премила,/ немој за мене да жалиш,/ ја ти сом пиле џенетско./ Мајчице мила, премила, / ја ќе ти остајм васијет сред село да ме закопеш, трндафил да ми посадиш,/ другаќе да ми го кинет,/ гледанцам да го праќаје (Ор, 263); Да ви биде, мајчице, огин да ве гори,/ то што не ме дадовте! (Р, 263); - Мајчице мила, најмила,/ синојка сме се карале,/ на полноќ ме напудиле (Кр, 274); – Мајчице, мила нанице, немој да кажеш другачем./ беќари ми го јотсекле,/ камшија ми го напрајле (Op, 275); -Мајчице мила, најмила,/ ја ка сом била да шетам/ во Иљам Чучулеве

ливаѓе/ беќари ми го јукрале,/ в механа ми го продале/ за бела љута ракија,/ за рујно вино црвено./ - Мајчице мила, најмила,/ немој да кажеш бабету, та не е бабо ка бабо, токо е змија под камен - / пред врата ќе ме истера,/ кучишча ќе ме изедат! (Кр, 275-276); - Мајчице, мила најмила,/ Изет га напрајв обојке,/ ќе иде горе в планина!/ .../ - Мајчице мила, најмила./ Изет га напрај бисаге/ ќе иде долу во Призрен/ ќе ми донесе симиди! (Без ознака за местото); Ка ќе ги прежалим горске плаінине./ горске плајнине, трава зелена,/ мила ле мајчице, трава морава, / трава морава, модер турчинец, / мила ле мајчице, и бабин з'бец?/ Ка ќе ги прежалим модре ногајце,/ мила ле мајчице, бела скутача,/ бела скутача, шарено џубе,/ шарено џубе, модра шамија,/ модра шамија, плитке јопенке,/ плитке јопенке, бубене врвке,/ мила ле мајчице, мечке чорапе? (Кр, 283); Ја да чујем, мајчице мила муа, Бајрета г' утепале -/ би сом дала најголем муштилок, ердан од под грло, а други муштилок – ќилим од постела,/ ќилим од под себе,/ а треќи муштилок, мајчице мила муа,/ сама би му ошла (К, 284); - Тамо да се, мајчице мила муа, кони најааме / кони најааме, мајчице мила муа, дејкем намааме (Кр, 321); Ја сом дошла, мајчице мила муа, млого од далеко / млого од далеко, мајчице мила муа, со брата Алија! (Кр, 323); Не идем мајко ори мајчице/ од далеко ми дошло гледаниче/ дремка мајко, не ме фаќа,/ а он бре мајко во скут ми се успа, нотирано во Црн (Лиманоски, 1993: 286).

1.16. Маја. - Во одделни песни од различни населби е забележана формата маја, хипокористик од мајка, единствено во вокативната форма маје, сп. Давај ме, мила маје, за него,/ голем мерак имам за него,/ ели ќе ти бегам по него (Бр, 249); Три ноќа не сом заспало, маје мори./ три села сом ге шетало./ Во јено село отиде, маје мори./ Севда девојка бендиса (Ор, 251-252); – Нејќем, маје, не сом гладен, млого ли ме анка наситила:/ ми јотвори стари иќаина./ ќе сом шетав, маје, по сокаци./ по сокаци, по туѓе дворои,/ ќе сом гледав, маје, туѓе жене,/ туѓе жене и дејке дадене./ - Не го веруј, маје, не го слушај,/ од вечера, маје, се јуспало,/ мене остај младо узбудено,/ со ручице, маје, кончосане,/ со кол пика, маје, во стред чело,/ со веѓице, маје, чатмосане (Рест, 265); Ако да ми је пишано, маје, ја да го земам Турчина, турско је гајле големо (Бр, 276); Напрај ми плитке опинке, маје,/ сплети ми модре назојке/ ја да се стегнем, престегнем,/ вутре ќе идем по река,/ по река во Бела Страна,/ дур до Лајкове бачила,/ тамо ќе тражим Есата,/ Есата ем гледаника (Кр, 282), - Не сом Туркина, мила бе маје, току сом каурка,/ току сом каурка?/ затиа сом, мила ле маје, ноќа путуало/преку три планине,/ноќа путуала, мила бе мајко, Турци да не видет, фереџе да не носим, затија сом, мила бе мајко, во роднина дошла,/ во родуа куќа,/ во родуа куќа, мила бе маје, овде ќе живиме/ с' Јанкула војвода! (Бр, 320-321).

1.2. Маши. – Во горанскиот говор со значење 'мајка' се среќава и називот маши, сп. Стани, Осман, млади новожена, на врата ти, Осман, маши чука./ ти донела мрсне приганице (Рест. 265); Дури ме маши чешлаше - / руси ми коси растеа, кога отидо на мужа - / руси ми коси не расте:/ дури ме маши к'пеше -/ права ми става растеше,/ кога отидо на мужа - / права ми става не расте (Кр. 272): Пред врата ѝ Иби крива свиња,/ маши и е Иби дивја свиња (Кр, 282); Маши не и се Илинки пивојки каиљ учинује./ браќа ѝ се Илинки дивојки каиљ ичинија./ га палоја Илинка пивојка млого на палеко/Илинка дивојка преко Црно Море (Кр, 321); - Шо нема га, Алија бе брате, маши да излезе,/ маши да излезе. Алија бе брате, мене да пречека? (Кр. 323); Се учини Илинки дивојки маши кукаица./ се учини Илинка дивојка пристала ластојца./ па летнала Илинка дивојка на дрво високо (Кр, 323).

Називот маши со значење 'мајка' е ие., балтослов. и праслов. Суфиксот - ши е додаден на основата на детскиот говор ма- (ERHSJ II, 389).

1.3. Машере. - Освен споменатите називи, со значење 'мајка' во некои песни од горанскиот крај е забележана лексемата машере, сп. Иди дома - заколи машере, / па се врати мене да ме земеш! / Што си било дете будалесто - / си заклало оца и машере... (Кр. 256-257); Кукуј, дејко, закукај,/ имаш бабета лошого/ и јако лоша машере (ЗлП, 267); Главата ме боли, момо млада, на две-на три страни,/ на две-на три, на четири:/ првата страница - бабета си немам,/ тужно сом без бабета;/ другава страница - машере си немам,/ тужно сом без машере./ .../ Да имам бабета, момо млада,/ мито би ми платив;/ да имам машере устројник би ми ошла/ ке муа гледаница (ЗлП, 271); - Гукни ми, бела гугуро,/ и ја сом ка тебе гугало/ дури сом била ке майдере/ и ке старого бабета (Кр, 272); Дури сом била при майдере - / бело ми лице тераше (Кр, 272); Реди ѓердан Атмана дејка/под гранка маслинка, реди ѓердан Атмана дејка/и машере к'лне (K, 284).

Оваа лексема е нотирана и во друга падежна форма, сп. Овчарче, младо чобанче,/пушти ме дома да идем,/ јена сом била машери! (Кр. 269).

Во неколку песни е регистрирана придавката машерин 'што й припаѓа на матере<sup>6</sup> (РМНП IV, 193), изведена од лексемата машере, сп. – Не может дома да идеш/ и ја сом једен машерин (Кр, 269); Курто будала, еј угурала за тамо,/ еј угур да те погоди/ ка машерина вечера,/ ка манестина погача (Кр, 304); - Шабане, мило машерино,/ немој да чудо учиниш,/ Ајшиче да го донесеш - / немаме бела одаја,/ ке ќе га Ајша стаиме?/ .../ - Шабане, мило машерино,/ немаме ж'вте кондуре,/ шо ќе ни Ајша обује?/ .../ - Шабане, мило машерино,/ Ајшино име големо,/ Ајшино мито скупо је (Бр, 278); - Шабанче, мило машерино,/ немој да чудо учиниш, немој да чудо учиниш, Ајшиче па го понесеш - / немаме бела одаја / Ајшиче ке да страмује! (Ј. 278).

Називот машере со значење 'мајка' е ие., балтослов и праслов. Суфиксот -шер е додаден на основата на детскиот говор ма- (ERHSJ II, 389).

1.4. Мама. - Во дел од песните со значење 'мајка' се среќава називот мама, и тоа исклучително во формата за обраќање мамо, сп. На срце ме јаде, мила мамо, јена љута змија (К, 253); – Осеплај, мамо, коња дорија, ке идем јако далеко, ... / ќе ти нарачам, порачам/... електрик да ми упалиш./ па да ми л'сне одаја,/ ка манестина ситарка (Гл. 300): Спремај ми, мила мамо, брзото коњче/ ја ќе ти јодам, мамо, далек далеку, далек далеку, мамо, града Стамбола, далек далеку, мамо, во туѓ мамлечет, ја ќе ти пратим, мамо, писмо писано, што ќе те прашам, мамо, право ќе ми кажеш./ дали ми либе, мамо, бовно легнало/ ил' је за другог', мамо, било верено?/ Ако је либе, мамо, бовно лежало -/ ја ќе се сторам, мамо, младо докторче, ја ќе го лечим, мамо, лечим - олечим/ со германските, мамо, тија иљачи,/ ако ми либе, мамо, било неверно -/ ја ќе се сторам, мамо, младо касапче, на ќе го сечам, мамо, парче по парче (Кр, 311).

Во една песна е регистрирана придавката мамин, изведена од лексемата мама, сп. Еј, мори, Шајзо мамина,/ еј мори, Шајзо дадина,/ не слизај долу во дворој, да не го виѓиш Мурата/ со млогу гости пред себе/ и бела нуса по себе (Кр, 265).

Називот мама е балтослов. детска редупликација (ERHSJ II, 367).

1.5. Нана. – Со значење 'мајка' во голем број песни се користи лексемата нана, сп. Нана и бабо збореа - / мене кабает фрлаа (Кр. 273); Радееќи дејче се успало/миѓу нана и бабета,/миѓу девет миле браќа,/ миѓу сестра богуана (Ор, 285).

Многу почесто оваа лексема се среќава во формите за обраќање нане, односно нано, а понекогаш дури и наизменично нане и нано, сп. а) нане: Умре, отидо, мила нане мори, од све дертои,/ од све дертои - дејчке јадои (Ј, 262); Сум стаило тељ ситарче заради него,/ нане, нанице, глава не дига,/ глава не дига, мори нане, се разљутило,/ нане, нанице, шо бољка му е,/ шо бољка му е, мори нане, шо небидница,/ нане, нанице, шо небидница?/ Со кого било, мори нане, кој го маѓоса,/ нане, нанице, кој го ароса?/ Кој го маѓоса, мори нане, враг да го јаде,/ нане, нанице, враг да го јаде? (Бр, 277); Ке сом сакала, мила ле нане мори, ка не ме даде,/ мила ле нане мори, ка не ме даде?/ Ја сом сакала, само јеного./ мила ле нане мори, богуаного./ ../ Ка ме јомужи јако далеко,/ јако далеко - туѓа туѓина,/ мила ле нане, преко црно море? (Кр, 283); Утре ме дигни порано, нане, рано ќидеме на жетва во таја плајна Маруша од кеде идет

дрвари,/ дрвари дејки и беќари (Ор, 294); Дигни ме, нане, вутро порано,/ рано па идем на жетва./ наша је жетва далечна/ дори во планина Маруша/ од кеде идет жетвари (Мл, 296); Дигај ме, нане, рано порано/ рано да идем на вода./ ладна да вода насипем/ тесто за лебој замесим,/ нел' ќе имаме жетвари,/ жетвари млади беќари (Гл. 296); Утре ме дигни порано, нане, рано ќе идем на жетва, наша је жетва далечна, во таја плајна Маруша (К, 297); – б) нано: Шо га имам волја, нано да га не имам/ токо па ге виѓим нано, војнишчата/што јубаво носат, нано, петокраките/ како дејке рестеличке мамудиете:/ шо га имам волја, нано, да га не имам/ токо па ге виѓим, нано, војнишчата/што јубаво носат, нано, сетрината/ како пејке рестеличке пубињата! (Кр. 294); – в) нане и нано: А што ме роди, мори нане, во пусто село,/ нане нанице, пусто село је, пусто да је!/ Во пусто село дејке немаје – / по пет беќара на једна дејка / зашто бабету паре сакаје / нано, нанице, паре сакаје! (Ј, 247); - Туго, ми викајте, леле, Имера бербера, нано мори, туго, ми викајте, леле, Имера бербера, туго, нека земе, леле, клеште бурмајлија,/ туго, да извади, леле, запче срмајличе, нане мори,/ туго, да извади, леле, запче срмајличе!/ Туго, зујка писна, леле, земна се затресе, нане мори,/ туго, зујка писна, леле, земна се затресе  $(3n\Pi, 247)$ .

-<br>Во една песна се среќава придавката *нанин*, изведена од лексемата нана, сп. - Шадијо, ќерко нанина, мори/ Ќе ти је комар пиројка, Шадо?/  $\mu$  – Шапо бре, ќерко нанина / Ќе ти је ѓердан од грло?/ $\mu$  – Шадо бре,  $\kappa$ ерко нанина./ $\kappa$ е ти је тенка ситарка? (Ор, 275).

Лексемата нана е петски збор добиен со редупликација на слогот на (ERHSJ II, 499).

1.5а. Наница. - Во некои песни на горанскиот говор се јавува и формата наница, хипокористик од нана, употребена само во вокатив нанице, сп. А што ме роди, мори нане, во пусто село./ нане нанице, пусто село је, пусто да је!/ Во пусто село дејке немаје -/ по пет беќара на једна дејка,/ зашто бабету паре сакаје,/ нано, нанице, паре сакаје! (Ј, 247); -Мајчице, мила нанице, немој да кажеш другачем: беќари ми го јотсекле,/ камшија ми го напрајле (Ор, 275); Сум стаило тељ ситарче заради него, нане, нанице, глава не дига, глава не дига, мори нане, се разљутило,/ нане, нанице, шо бољка му е,/ шо бољка му е, мори нане, шо небидница,/нане, нанице, шо небидница?/ Со кого било, мори нане, кој го маѓоса,/нане, нанице, кој го ароса?/ Кој го маѓоса, мори нане, враг да го јаде./ нане, нанице, враг да го јаде? (Бр, 277).

2.1. Бабо. - Со значење 'татко' во горанскиот говор се употребува лексемата бабо, сп. Дај ми, боже, крила паунове/ да прелетам три-девет плајнине,/ па да паднем во турска јордија,/ да јодберем младо без мустаѓе/ што да нема мајка ни бабајка,/ што да нема ни сестре ни браќа;/ мила

мајка кавга коптисује./ мили бабо ковчег исфрљује./ миле сестре мираз потражvier./ миле браќа меѓе поставујет (Ј. 247-248); Бабо не те дава за мене./ бабо ќе те даде, удаде./ за паре ќе те продаде./ за јено старо старчиште (ЗлП, 267); Нана и бабо збореа - / мене кабает фрлаа (Кр, 273); - Мајчице мила, најмила,/ немој да кажеш бабету,/ та не е бабо ка бабо./ токо е змија под камен - / пред врата ќе ме истера./ кучишча ќе ме изедат! (Кр. 276); - Што је онја, бабо море, горе во планина./ даљ' се орлој, бабо море, иљ' са камној?/ .../ - Нек' отиде, бабо море, шестотине / нека појде. бабо море. Суљ-ќеаја! (Кр. 279); Иди кажи на бабо ти:/ пусте јовце ге украле,/ пусте јовце – све бекице! (К. 288).

Сп. уште: 'бабо-ми, нотирано во Мл (Видоески, 2000: 56).

Називот бабо е заемка од турскиот јазик, тур. baba 'татко, пралепо, старец, добар човек и претставува балкански турцизам, само што во горанскиот говор се употребува со завршокот - о (ERHSJ I, 82-83).

2.1*a.* Бабе. – Во одделни населби од горанскиот говор се јавува формата бабе, хипокористик од бабо, сп. Кукуј, дејко, закукај,/ имаш бабеша пошого/ и јако лоша матере (ЗлП, 267); Главата ме боли, момо млада, на две-на три страни./ на две-на три, на четири:/ првата страница - бабейна си немам,/ тужно сом без бабейна./ .../ Да имам бабейна, момо млада,/ мито би ми платив (ЗлП, 271); - Гукни ми, бела гугуро,/ и ја сом ка тебе гугало/ дури сом била ке матере/ и ке старого бабеща (Кр. 272); Радееќи дејче се успало/миѓу нана и бабеша,/миѓу девет миле браќа,/ миѓу сестра богуана (Ор, 285); Во пусто село дејке немаје - / по пет беќара на једна дејка,/ зашто бабешу паре сакаје,/ нано, нанице, паре сакаје! (Ј. 247); - Мајчице мила, најмила./ немој да кажеш бабешу./ та не е бабо ка бабо./ токо е змија под камен - / пред врата ќе ме истера./ кучишча ќе ме изедат! (Кр. 276).

Сп. уште: бабе-бабеша (Видоески, 1998: 316), бабеша (Видоески, 1998: 314).

2.16. Бабајко. – Освен хипокористикот бабе, во одделни песни од горанскиот говор е нотирана и формата бабајко, исто така, хипиокористик од бабо, сп. – Ја сом дома, беќар, не сом сама,/ со мене е, беќар, стар бабајко (ЗлП, 268); Га пречекале Јана бело грло нејзина стара мајка/ и стари бабајко (Бр, 320); - Ти сом дошла, мили бабајко, со твујего зеќа/ Јанкула војвода (Бр, 320); Дај ми, боже, крила паунове/ да прелетам три-девет плајнине, ла да паднем во турска јордија, да јодберем младо без мустаѓе/ што да нема мајка ни бабајка (Ј. 247); - За бабајка, дејче, колај бива (ЗлП, 268).

2.2.  $O\overline{u}$ ец. – Со значење 'татко' во две песни од горанскиот говор е нотирана формата оца од лексемата ошец, сп. Иди дома - заколи матере,/ па се врати мене да ме земеш!/ Што си било дете будалесто -/ си заклало оца и матере... (Кр, 256-257); Алија море, делија,/ ни оца имаш ни мајка,/ сал јена пуста тамбура (Ор, 287).

Овој назив е општослов. и праслов. (ERHSJ II, 576-577).

Врз основа на изложениот материјал може да се забележи дека од наведените лексеми и зборообразувачки разновидности застапени во народните песни во горанскиот говор, во Речникот на македонскиот јазик со српскохрватски толкувања (PMJ) се регистрирани следните називи и разновидности: мајка (мајчица, мама), бабајко и ошец. Отсуствуваат разновидностите: маја, маши, машере и лексемите со разновидностите: нана (наница) и бабо (бабе).

Треба да споменеме дека жителите во областа Гора се исламизирани Македонци. "Исламизацијата, забележува д-р Нијази Лиманоски, ке предизвика и процеси на десловенизација на етнографскиот словенски простор и на Косово и Метохија и во Западна Македонија и пошироко преку населување на албанско муслиманско население и исламизација и албанизација на домашното словенско население во овие области" (Лиманоски, 1993: 10). Но, Македонците во Гора не претрпеа натамошно одродување, односно деетнизација. "И покрај промената на религијата и имињата (како резултат на извршената исламизација), при што се посегнало и во низа други етнички белези и карактеристики, дури и во најдлабоката интима и свест, сепак ова исламизирано македонско население со самиот љубоморно зачуван македонски јазик, и натаму во одот низ историјата сè до денес објективно остана да му припаѓа на македонскиот етнос" (Лиманоски, 1993: 40). Тоа значи дека Македонците во Гора успеаја да ги зачуваат основните етнички карактеристики, својствени за македонскиот народ, со што го зачуваа "македонскиот ентитет и етнички континуитет од средниот век досега, иако напорите на муслиманското свештенство биле насочени кон тоа да ги избришат остатоците од предисламскиот период, и тоа во јазикот, фолклорот, обичаите, битот и другите карактеристики" (Лиманоски, 1993: 10).

Со оглед на фактот што во разгледуваниот материјал со значење 'родител воопшто не е забележана лексемата шашко, сметаме дека овој назив сосема е истиснат од турската лексема бабо со разновидностите бабе и бабајко. Не треба да заборавиме дека "Македонските Словени во селата беа поисламизирани речиси насила од повеќе причини но најчесто за остварување на општодржавните и военостратешките цели на турското царство" (Лиманоски, 1993: 10).

На крајот можеме да констатираме дека туѓото јазично влијание се рефлектира врз именувањето на родителот, на таткото, додека при именувањето на мајката не само што се зачувала лексемата мајка со разновидностите мајчица и мама, нотирани во Речникот (РМЈ I, 397, 399),

туку во народните песни од областа Гора се спасени од заборав разновидностите маја, маши, машере и лексемата нана со разновидноста наница. Освен тоа, во горанскиот говор со значење 'татко' е нотирана и лексемата ошеи, регистрирана во Речникот како архаизам, но само како црковна титула (РМЈ II, 101). Оттука можеме да заклучиме дека македонските народни песни имаат непроценливо значење во проучувањето на македонскиот јазик. Преку нив, дури и во мал дел од роднинската терминологија, може да се проследи туѓото јазично влијание и чувањето на исконското македонско лексичко богатство.

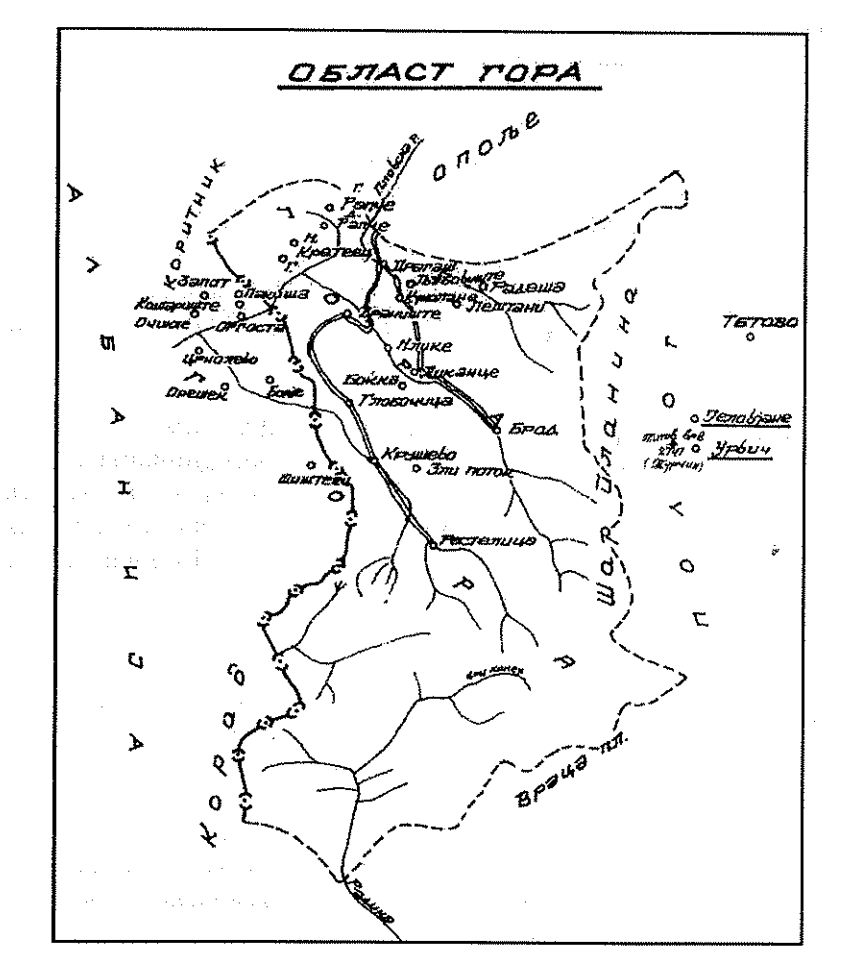

Карта на областа Гора со населените места во општината Драгаш, Р. Србија, како и 9-те Горански села во Албанија и 2-те села Урвич и Јеловјане во општината Тетово, Р. Македонија, како горанска субгрупа. (Картата е преземена од трудот на д-р Нијази Лиманоски: Исламизацијайда и ейдничкий е йромени во Македонија, с. 285.)

#### Наведувана лишерашура

Божидар Видоески, Дијалекшише во македонскиош Випоески 1998 = јазик, Том 1. Македонска академија на науките и уметностите, Скопје 1998.

Випоески 2000 = Божидар Видоески, Фонолошки бази на говорише на македонскиой јазик. Македонска академија на науките и уметностите, Скопје 1998.

Лиманоски 1993 = П-р Нијази Лиманоски, Исламизацијаша и ешничкише йромени во Македонија, Македонска книга, Скопіе 1993.

Мисирков 1974 = Крсте П. Мисирков: За македонцкий е рабойи. Јубилеіно излание по повол на стогодишнината од раѓањето на авторот. Предговор на Блаже Конески. Прилози на Тодор Димитровски, Институт за макепонски јазик "Крсте Мисирков", Посебни изданија, книга 8, Скопје 1974.

Ристовски 1987 = Блаже Ристовски: Македонскиош фолклор и националнай а свесій. Исйражувања и зайиси, II, "Ступентски збор", Скопје 1987, с. 241-330.

Речник на македонскиой јазик со срискохрвайски  $PMJ =$ *<u>шолкувања I-III.*</u> Редактор: Блаже Конески. Составувачи: Тодор Димитровски, Благоја Корубин, Трајко Стаматоски, Институт за македонски јазик, Скопје 1961-1966.

Речник на македонскай а народна йоезија I (А-Г),  $PMHT =$ Редактор: Тодор Димитровски, Обработувачи: Мирјана Гигова, Тодор Димитровски, Димка Митева, Германија Шокларова-Љоровска; II (Д-S), Редактор:

Тодор Димитровски, Обработувачи: Мирјана Гигова, Тодор Димитровски, Димка Митева; III (И-К), Редактор: Тодор Димитровски, Обработувачи: Димка Митева, Германија Шокларова- Љоровска; IV (Л-М), Редактор: Тодор Димитровски, Обработувачи: Димка Митева, Тодор Димитровски, Германија Шокларова-Љоровска, Институт за македонски јазик "Крсте Мисирков", Скопје 1983-2001.

#### Сйисок на населений е меси а

 $Sp($ o $\mu$ ) Гл(обочица) Д(иканце) **J**(еловјане) Кр(ушево)

ЗлП(Зли Поток) К(укуљане) Љ(убовиште) Мл(ике) Ор(ќуша)  $P(a\pi$ че) Рест(елица)

Црн(олево)

 $\sim 10$  $\label{eq:2.1} \begin{split} \mathcal{L}_{\text{eff}} &= \frac{1}{2} \mathcal{L}_{\text{eff}} \left[ \frac{1}{2} \mathcal{L}_{\text{eff}} \right] \mathcal{L}_{\text{eff}} \\ &= \frac{1}{2} \mathcal{L}_{\text{eff}} \left[ \frac{1}{2} \mathcal{L}_{\text{eff}} \right] \mathcal{L}_{\text{eff}} \left[ \frac{1}{2} \mathcal{L}_{\text{eff}} \right] \mathcal{L}_{\text{eff}} \left[ \frac{1}{2} \mathcal{L}_{\text{eff}} \right] \mathcal{L}_{\text{eff}} \left[ \frac{1}{2} \mathcal{L}_{$  $\langle \phi_{\rm{eff}} | \vec{r} \rangle$  , which is a set of the second contract of  $\mathcal{L}^{\mathcal{L}}(\mathcal{L}^{\mathcal{L}})$  and the following  $\mathcal{L}^{\mathcal{L}}(\mathcal{L}^{\mathcal{L}})$  and  $\mathcal{L}^{\mathcal{L}}(\mathcal{L}^{\mathcal{L}})$ 

 $\label{eq:2.1} \frac{d\mathbf{r}}{d\mathbf{r}} = \frac{1}{2} \left( \frac{d\mathbf{r}}{d\mathbf{r}} \right)^2.$ 

 $\label{eq:2.1} \frac{1}{2} \int_{\mathbb{R}^3} \frac{1}{\sqrt{2}} \, \frac{1}{\sqrt{2}} \,$  $\sim 10^{-1}$  $\mathcal{L}^{\mathcal{L}}$  and  $\mathcal{L}^{\mathcal{L}}$  are the set of the set of the set of the set of  $\mathcal{L}^{\mathcal{L}}$ 

# $\mathcal{L}_{\rm{max}}$  $\label{eq:2} \begin{split} \mathcal{L}_{\text{max}}(\mathcal{L}_{\text{max}}) = \mathcal{L}_{\text{max}}(\mathcal{L}_{\text{max}}) \,, \end{split}$

 $\label{eq:2.1} \frac{1}{\sqrt{2\pi}}\int_{0}^{\infty}\frac{1}{\sqrt{2\pi}}\int_{0}^{\infty}\frac{1}{\sqrt{2\pi}}\int_{0}^{\infty}\frac{1}{\sqrt{2\pi}}\int_{0}^{\infty}\frac{1}{\sqrt{2\pi}}\int_{0}^{\infty}\frac{1}{\sqrt{2\pi}}\int_{0}^{\infty}\frac{1}{\sqrt{2\pi}}\int_{0}^{\infty}\frac{1}{\sqrt{2\pi}}\int_{0}^{\infty}\frac{1}{\sqrt{2\pi}}\int_{0}^{\infty}\frac{1}{\sqrt{2\pi}}\int_{0}^{\infty}\$  $\mathbb{Z}_{2}$  in explaining  $\mathbb{Z}$  $\label{eq:1} \mathcal{L} = \frac{1}{2} \sum_{i=1}^n \mathcal{L}^{\mathcal{L}}_{\mathcal{M},\mathcal{L}} \mathcal{L}^{\mathcal{L}}_{\mathcal{M},\mathcal{L}} \,.$ 

 $\mathcal{L}_{\text{max}}$  , and  $\mathcal{L}_{\text{max}}$  $\label{eq:2.1} \begin{split} \mathcal{N}_{\text{eff}}(\mathcal{C}) & = \mathcal{N}_{\text{eff}}(\mathcal{C}) \\ & = \frac{1}{\mathcal{N}_{\text{eff}}} \end{split}$ 

#### СЕ ЈАВУВААТ ЛИ НОВИ ГЛАСОВИ **ВО МАКЕДОНСКИОТ ЈАЗИЧЕН СИСТЕМ**

ak da juu suuri ka Italiaan ka

 $\label{eq:3.1} \nabla^{A} \left( \mathbf{r} \right) \left( \mathbf{r}^{(1)} \right) = \left( \mathbf{r} \right) \left( \mathbf{r} \right)$ 

ской пример, как и православно контрансии и православности православности правительности православности правос

a sa shekarar n

Во пролетта оваа година, преку рекламната програма на телевизија "А1" слушнавме еден многу интересен спот што започнуваше со: "Да не сте јаделе лук?" - "Ау!", "Да не јадевте кромид?" - "Аи!"; "Пушевте цигари?" - "Ммм!" и сл., и завршуваше со "First!". Овој спот постојано се усовршуваше со нови и нови содржини како: "First duo" - "Вкус што не се заборава"; "First trio" – "Оригинален вкус што не се споредува", и многу, многу други до овој момент, од кои спотови јас, којшто не разбирам англиски јазик, сепак сфатив дека се работело за гума за џвакање којашто е прва 'мастика' - што би рекле битолчани, 'с'к'с' - што ќе речат KABALADHAHN<sup>I</sup>NG BAGAT ARTISA TI SERIKAT KERAHAT KE PERTAMA PERTAMA DI REP

 $\sim$  Во почетокот ќе го коментирам вака напишаниот мој збор 'с'к'с'.

Колку што ми е познато, во ниту еден европски јазик надредниот знак (јас апострофот го сфаќам и како надреден знак) сам за себе не може да означува некаков глас, или некаква засебна форма, што најлесно можеме да го потврдиме на нашиот јазик и правопис ( $t$ ,  $k$ ,  $c\dot{e}$ ), полскиот (Ośwećim, Kraków, Kazań); чешкиот (Má to vůbec nějaký význam) итн. што е едната страна на проблемот.

Другата страна на проблемот е таа што на еден анатемисан глас (темниот вокал  $\check{a}$ ) му се дава право на гласност, зашто многу добро знаеме дека во зборовите од турско потекло со присуство на овој вокал (1) препорачливо е тој вокал да се заменува најчесто со а (кана, саклет, касмет, каршилак, чорбашилак итн.).

Со кое право редакторот на овој спот во споменатата телевизија му дал право на спикерот да го изговара овој глас којшто во нашата азбука не е одбележан, не постои? Дали тој, препорачувајќи го овој глас, ги

Издвосните зборови намерно ги означив со полунаводници за да се види несоодветството на правописниот знак апостроф ( ' ) којшто во одредени позиции означува темен вокал (  $\check{\rm a}$  ) каков што токму слушаме во спомнатиот спот - first, а во други служи за обслежување на слизијата (Правопис на македонскиот литературен јазик, стр. 147); Бидејќи во компјутерската техника нсма разлика во пишувањето на апострофот и полунаводниците, странецот, сосема оправдано кавадарсчкото "с'к'с", одбележено меѓу наводниците ќе го прочита [sakasa].

пречекорил рамките и нормите на нашиот гласовен систем? Дали Англичанецот, рекламирајќи некој наш производ, во својот јазик ќе го изговори гласот  $s$  (seeзда, syница), или пак  $f$  (fyn, fepдан)?

Ла го поглелнеме проблемот и од друг аспект.

Во Обратниот речник на македонскиот јазик на стр. 229 ги среќаваме зборовите: портабл. ансамбл. пудл. сингл и на стр. 230 сйекшакл, монокл. Во Правописот на македонскиот литературен **јазик** на стр. 89. точка 178.б. стои: "Буквата  $l$  (самогласно л) се предава со 'л: Vltava - В'лтава, Plzeň - П'лзењ, Sedlčany - Сед'лчани Vlček -В'лчек". Тука ќе додадеме дека во безброј зборови од англискиот јазик кои во политичкиот или новинарскиот јазик влегле на "мала врата" како: Битлси, плејстејшн, едукејшн, Сиетл, џентлмен .... среќаваме вокално л или вокално н.

Познато е дека во еден период од развојот на македонскиот јазик постоело, покрај вокалното р, и вокално л, кое, различно од дијалект до дијалект, дало различни рефлекси (-u, -ă, l, ol-: вуна, бува, кук; сланце, слунце, слаза, слуза; вак, саза, даг; влк, слза; волк, солза - Историја на макед... стр.41-44) за конечно во стандардниот јазик да се кодифицира изговорот со - ол (колк, болва, молња, волна).

Се поставува прашањето за исправноста/неисправноста на ваквото пишување (В'лтава, Сиетл, монокл, плестејшн), зашто еден помалку упатен лингвист (било домашен, било странски) ќе ја забележи недоследноста во говорената и пишуваната практика на споменатите лексеми. Дали (ќе дозволите да размислувам гласно), постои некакво решение кое би помогнало за отклонување на ваквите недоследности?

Во бугарскиот јазик постои големиот ер (ъ) за одбележување на темниот вокал, кој, сакале ние или не сакале да признаеме, го среќаваме во сите наведени случаи (сп. уште: С'лп - село крај Велес, с'к'с - ни еден кавадарчанец нема да рече сакас, или турското к'на).

По наше мислење, постои соодветно решение (за него е пишувано повеќепати<sup>2</sup>) од кое како да се плашиме да го предложиме.

Колку што ме служи моето паметење, мислам дека на оваа тема пищуваще и покојниот проф. Благоја Корубин, кој за зборовите иентлмен, иентлменски, Битлси и сл. предлагаше (поатајќи од народниот изговор) форми иентлемен, Битлиси/Битлеси со што би се елеминирале слоготворните л и н во дадените, и редица сличните на нив зборови од англискиот јазик како: Сиетел, Мајкел (Михаил), пудел (пудлица), портабал, монокол, ансамбал, плејстејшен, едукејшен и многу други<sup>з</sup>, кои

<sup>2</sup> Во сден број на "Дневник" професорката д-р Кита Бицевска помести огромен труд на оваа тема.

<sup>&</sup>lt;sup>3</sup> Важно с да се подвлече дека при изборот на еден од предложените гласови (е, и, о, и) доминантна улога треба да има народниот изговор, а потоа на така избраниот глас да му се даде право на обврзувачка форма и норма за сите говорители. Вака предложените форми од моја страна не мора да се најсреќни, но сепак се почеток на некакви промени кои се, по мое мислење, нужно потребни.

би нашле поткрепа во соодветните зборови за кои не постои никаква пречка да се употребуваат како такви (сп.: канибал, цимбал, карбол, костобол, стршен, површен итн.).

На местото на темниот вокал ( $\ddot{a}$ ) во случаите како: В'лтава. П'лзењ. Сед'лчани, В'лчек и сл., соодветно на прифатената норма за изговор на гласовна група -ол на местото на некогаш вокалното л да се пишува и изговара о (Волтава, Ползењ, Волчек), кој изговор на добрите познавачи на чешкиот јазик во почетокот би им пречел, но со текот на времето ќе го прифатат како најнормален изговор и ќе се навикнат на него<sup>4</sup>.

Темниот вокал, присутен во редица наши дијалекти, (не само во зборови од турскиот јазик) би се задржал и би можел да добие најразлична графија (ă, ъ, ı, а́), со што би се избегнала употребата на апострофот (') како надреден знак со гласовна вредност и би се употребувал само во случаите на елизија на вокалите (к'одам, д'имам, с'удри и сл.).

Во случаите каде што денес се употребува како знак за обележување на темниот вокал (С'лп, с'к'с, ф'рст, В'чков), да се вметне една од предложените графиски варијанти, т.е. Салп, сакас, фарст, Вачков, со што и моето згрозување од изговорот на англискиот збор first донекаде би се ублажил.

Во случаите на слоготворно р во почетокот на зборот пред согласка и по префикси, предлагам да не се пишува ништо, зашто јас не чувствувам и не изговарам ама баш никакво [ă]. Значи би имале рскот, ржи, рѓа, зарѓа, сржи (коњот) и сл., со што ваквото р би се изедначило со р-то од примерите прст, срна, крв, брз.

Можеби моите вакви предлози и решенија не се најсреќни и најдобри, но време е да се сфати дека со ваков правопис<sup>5</sup> и правоговор не може да оперира ни најдобриот лингвист, а камо ли обичниот граѓанин.

Ако еднаш веќе се интервенирало во правописните норми (1948 денои/денови, сашност/суштина, кажуе/кажува и сл.), не гледам причина тоа да не се направи и во дадениов миг без страв дека некој за тоа нешто ќе ни забележи или ќе не критикува со што само уште еднаш ќе ја потврдиме познатата вистина дека сè е подложно на промени, па и јазикот.

Ми се чини дека најтешко ќе биде да се избере човек (или институција) кој ќе ги спроведе ваквите или слични решенија и ќе им даде право на живот. Затоа, мој предлог е тоа да му се довери на Институтот за македонски јазик "Крсте П. Мисирков" (или на Советот за македонски јазик) во кои група познати лингвисти би предложиле соодветни решенија

Зар на познавачите на рускиот јазик, на Русите и на Турците им е сеедно кога ќе слушнат [moskva, rusija, kana, kasmet]?

<sup>5</sup> Во блиска врска со гореспомнатата тема е и употребата/неупотребата на удвосни струјни согласки во кои царува сдно, благо речено, невидено безредие кое ги прави и најдобрите лингвисти многу често да ѕиркаат во Правописот на македонскиот литературен јазик како не би се нашле во ситуација да бидат исмеани, омаловажени (сп. беззабен - безлобен, беззаконие - безвучен ???).

и истите би ги промовирале преку Службен весник на Република Македонија, преку ново, преработено издание на Правописот на македонскиот литературен јазик, и преку сите дневни и неделни гласила во кои ваквите измени би се повторувале повеќепати, сè до моментот кога новите правила би станале нормални и сосема обични.

Да потсетиме. Многумина прави, вистински лингвисти, многумина поддржувачи на досегашните решенија, многумина лаици, "лајачи" и критичари ќе бидат против новопредложените решенија, сметајќи ги за ерес и скрнавење на македонскиот правопис и правоговор, но понекогаш фактите се налагаат со сета тежина и за нив мора да се најде и да се предложи решение, порано или подоцна, зашто јазикот не трпи статичност и робување на дадени еднаш засекогаш норми, па макар тие да доаѓаат од самиот Господ.

## **XIX BEK**

 $\sigma_{\rm{max}}$  and

 $\mathcal{L}_{\text{max}}$  , and the second part of  $\mathcal{L}_{\text{max}}$  ,  $\mathcal{L}_{\text{max}}$ The contract and the ex-

port in the

 $\hat{G}^{(1)}$  and  $\hat{G}^{(2)}$ 

 $\mathcal{A}^{\mathcal{A}}$  .

professional department and state factor profit

 $\mathcal{F}=\mathcal{G}(\{p\})$  , we will also a

 $\mathcal{L}_{\text{max}} = \mathcal{L}_{\text{max}} \mathcal{L}_{\text{max}}$  .

 $\log N_{\rm c} \sim 30$ 

an China

# MAN 23P

### Трајко Сшамашоски

#### ПОГЛЕДИ НА ПАРТЕНИЈА ЗОГРАФСКИ ПО ПРАШАЊА НА РЕЛАЦИЈАТА ГРАМАТИКА - ОНОМАСТИКА

Позната ѝ е добро на научната јавност што се занимава поактивно со историјата на македонскиот јазик, особено на таа што ги проучува процесите во развојот на македонскиот јазик околу средината на XIX век. личноста и дејноста на Партенија Зографски. За дел од таа јавност ќе потсетам, а пољубопитните проучувачи на македонскиот јазик од странство ќе ги запознаам, ако кажам:

дека Партенија Зографски е човек со високо духовно образование, стекнувано во Зографскиот манастир на Света Гора, но и на духовните семинарии во Атина и Кишенев и духовната академија во Москва, па дека е познат и како Полјански епископ во Кукуш и Нишавски во Пирот, а сметан и како еден од најучените луѓе воопшто на времето во земјата;

- дека бил полиглот, познавал многу стари и европски јазици;

- дека е преведувач на Пространото Климентово житие од Теофилакт Охридски; dia ang pang-pangangan ang kala
- дека е автор на повеќе учебници (Кратка свјаштена историја -1857, Началное учение за децата - 1858, Кратка славенска граматика – 1859) и дека тие им биле основно помагало на учителите. но и на подоцнежните наши учебникари;
- дека со написи од јазичната проблематика се јавувал во тогашната периодика (во списанието Български книжици и весниците Съветник, Македония, Цареградски вестник и др.) и дека тие биле најавувани и очекувани, бидејќи доаѓале од компетентен автор; еве како е најавен од редакцијата написот што е предмет на мојов интерес: "Следујуштата статија много е важна и побуждаваме читателите с внимание да ја прочитет";

дека со нив се вклучил активно во дискусијата околу изгледот на општиот литературен јазик со Бугарите - тенденција доста актуелна на пошироките словенски простори во тоа време (заеднички јазик на Србите и Хрватите, на Чесите и Словаците, на Русите и Белорусите, па и Украинците); по последните и постояните достига

- пека притоа ги назначи карактеристиките на македонскиот јазик во тринаесет точки и предложил токму тие црти да се земат како основа на заелничкиот јазик, билејќи "Макелонското наречие (: іазик) не толко не требит и не может па билет исклучено оп општиот писмениј јазик, но добро ќа беше ако оно са приимаше за главна негова основа: по таја причина что оно е пополнозвучно, поплавно и постројно и в много отношенија пополно и побогато. Претставители на тоа наречие се југозападните страни на Макепонија":
- и напосле, дека за неговиот живот и дело се напишани многу ступии и неколку монографии.

На еден од неговите написи, објавен во повеќе продолженија во 1857 во Парегралски вестник, сакам да го задржам вашето внимание и тоа посебно на неговите ставови во врска со некои прашања од релацијата граматика - ономастика што се актуелни и денеска.

1. Членой кај личний е имиња. Еве како објаснува П. Зографски: "Сопствените имиња не приимат членове, освен кога се земат за нарицателни (: општа именка). Така казуваме во некои случаи: Сиоіанош. Трајанош и проче: они не приимат членове понеже сами в себеси носат определеност, сиреч говорат за един толко (: само) определен предмет; зашто по естествена причина не се нуждаат в определените частини."

Значи, сосем добро лингвистички образложено. Исто како што образложува Блаже Конески во својата Граматика: "Членување можеме, во извесни само случаи, да имаме и кај личните имиња. Меѓутоа, членските форми тука непривнесуваат ништо за определувањето на имињата, зашто се тие веќе по своето значење определени. Ваквото членување станува во изрази што значат клетва или грубење или воопшто некој емоционален однос на негодување, иронија, подвлечена интимност и сл. На пример: Натема ти Сидојанош." (с. 227-228). Блаже Конески при тоа дава и примери со член кај топоними: Ај да се сневиди Скойјево; Ај да се запусти и Вардарой; и два примера од познати автори: Од далеку се слушаше шумот на надојдените води на Вардарош (Ј. Бошковски) и Јас веќе ќе си одам од кај вас и тукуречи од Бишолава (М. Цепенков). Значи, сè примери кои изразуваат "определена емоционална атмосфера".

2. Деклинацијай на личний е имиња. Пишувајќи во посебна глава За имињаша сушшесшвишелни (именките), П. Зографски кажува и за деклинацијата на личните имиња и ги дава примерите: Боддан,-а,-у,-е (именителен, родителен и винителен, дателен, звателен односно номинатив, генитив и акузатив, датив, вокатив); Мирче,-еща,-еве (Мирчеве), -е; Марко, Маркове; Димишрија, Димишрију; Никола - Николу. Значи,

сѐ држи до она што е обично во западните говори и посебно во неговиот роден галички говор (формите за дашие Мирчеве, Маркове). Ова уште зборува дека во негово време дативните форми биле сè уште жива категорија, кое нешто јас го констатирав за тетовскиот говор епен век и по него, иако дативот веќе беше во отстапување. Денешната состојба во литературниот јазик во овој поглед ја карактеризира речиси целосно напуштање на деклинацијата на антропонимите, дури на вокативните форми. Морам да признаам дека мене ми е неприфатливо губењето на вокативот односно губењето на наставката и нејзиното компензирање со интонацијата: Тодбр, Сидојан! а се чува наставката кај многу апелативи: госиодине, ирешседашеле, дирекшоре и сп.

П. Зографски укажува дека најголемата разлика меѓу бугарското и македонското наречје се состои "во склонаемите части на граматиката"; "овде заправо е клучот на разликата и оддалечувањето меѓу тие пве наречіа: овде нашиот сегашен јазик претрпел страшно падение и корабокрушение, од кое многу невозвратно изгубил".

Вака тој ја искажува својата жал за губењето на леклинацијата, тоа "страшно падение и корабокрушение (:бродолом)", па ги образложува останките од падежите во својот роден галички говор.

Пишувајќи за личните имиња, П. Зографски се запржува и на нивната употреба во множина: "Всите изложени примери - вели тој кога се употреблјават во множествено число имаат окончание -ии, во всите падежи, како: Боїдановци, Мирчевци, Марковци, Димишриовци (значи не: Димишриевци), Николовии".

П. Зографски, притоа, чувствува потреба и да ја објасни структурата на првиот и вториот пример и тоа го прави сосема успешно: "Имената на вториј... пример происходит от тие что се по првио пример. сиреч тие често кончават на ъ, како от Мир - Мирче, Пешр - Пешре, Сидојан - Сидојко и проче. И се нешто како уменшителни". Значи, сосема логично прави разлика меѓу личното име Боїдан, кое е основно, и Мирче, кое е изведено од коренот Мир- со додавање на хипокористичниот суфикс -че!

3. Формише на фамилијарнише/родовскише имиња. Множинските форми на личните имиња приведени од П. Зографски во неговиот роден говор имаат две значења: означуваат лица што имаат исто име, но и лица што имаат ист предок, што потекнуваат од ист род, иста фамилија. Во некои наши говори за второво значење се употребуваат и форми на -еви, -ови; Боїданови, Мирчеви.

Морам да признаам дека мене до скоро не ми беше познато оти во некои наши говори има и друг начин на изразување на фамилијарната, родовската припадност. Во последниот број на сп. Македонистика (9, 2004) е објавен прилогот на Александра Попвасилева Одбрани зборови од косійурскиой дијалеки. За среќа, покрај навистина добро одбрани

зборови од овој говор, во прилогот е поместен и ономастички материјал. Ипејата на авторката, како што објаснува, била да се зачуваат од заборав некои лични имиња (главно, изведени форми) карактеристични за постарите генерации. За нашиов, пак, предмет таа убаво одбележува: "На фамилијарните имиња им пристапив со ниет (: намера) да бидат опфатени фамилиите со подолга лоза и сите форми на кои завршуваат тие: на -ови, на -ини, на -овци, на -ому: Доншому, Јанчешому, Ваншому.... Русовци, Мичовци, Дуовци..., Бабаленни, Пайарешкини..., Бедрозови, Кирови, Јорови..." (с. 8).

Значи, за фамилијарната/родовската припадност во говоров се користат сите форми. Во случајот на формите Доншому, Јанчешому, Ваншому и др. имаме зачувување на стариот датив, познат кај апелативи (на пример, во селото Бобошчица, Корчанско), \* Бл. К., Историја, с. 166. Многу убав пример е приведениот апелатив с'нией ому око како еквивалент на 'сончоглеп'.

4. Имиња на земји. Во прилогот на П. Зографски се споменати патем и некои имиња на земји. Така: "...ако нашите побогати трговци што се наоѓаат во Цариград и по други градови во Турско, така и оние што се во Влашко, Молдова, Бесарабија и по други земји... "И понатаму: .... и другите во Турско народи. "Буди особено интерес формата Турско наместо денешното Турција, покрај веќе познатото Влашко, со оглед на печалбарењето на нашите постари во оваа земја, во Романија. Интересен е и примерот Молдова (и денеска официјален во оваа земја), наместо сега кај нас почесто употребуваниот лик Молдавија. Интересен случај забележав сега скоро во емисија на МТВ. Во најавата од студиото се употребуваше ликот Молдавија, а репортерот што известуваше од самото место го употребуваше исклучиво ликот Молдова!

Во случајов Молдова - Молдавија нашиот јазик се повел по практиката во попрестижните словенски јазици со кои бил во контакт. па го прифатил ликот Молдавија.

И само овие случаи од релацијата граматика - ономастика потврдуваат дека во Партенија Зографски имаме компетентна личност за толкување на проблемите за кои расправа. Впрочем, својата компетентност тој ја покажа уште во првиот дел на својот напис, кога пишуваше за тоа како може да се дојде до составување на граматика и речник и кои се претпоставките што треба да се исполнат притоа!

Македонската наука за јазикот веќе влегува во фаза кога основните рамки и толкувања на определени појави и личности се веќе добро елаборирани, па ни останува изучување и претставување на подробности што ја заокружуваат сликата за одделна појава или личност односно на толкување на податоци и факти што допрва се откриваат.

Ќе бидам задоволен ако успеав да ви откријам нешто ново од многу значајната актива на П. Зографски.
## Љубица Сійанковска

## ОД ОХРИДСКАТА ТОПОНИМИЈА ВО ТЕКСТОВИТЕ НА КУЗМАН ШАПКАРЕВ.

Во својот импозантен и хетероген творечки опус Кузман Шапкарев внесол обемен ономастички материјал. Интегрален дел на неговите дела се и описите на градовите Прилеп, Кукуш, Струга, а меѓу нив највпечатлив е описот на градот Охрид, којшто е составен дел на прилогот, "Кратко историкогеографско описание на градовете Охрид и Струга", публикуван во 1901 година<sup>1</sup>. Информациите што ги соопштува Шапкарев за топонимијата на својот роден град Охрид и неговата околина имаат автентичен белег. Направената анализа врз инвентарот на регистрираните топоними во овој прилог покажа дека најголем дел од топонимите се зачувани до денес во непроменет лик, а еден мал дел од нив се исчезнати. Во оваа пригода нашето внимание ќе го сконцентрираме на етимологијата на некои охридски имиња на места.

Една од главните улици во реонот Варош е улицата Пойарница. Тоа е старото име на сегашната улица Илинденска, на онаа улица по која се оди кон Горна Порта, а така се вика и маалото што се наоѓа околу неа. Нејзиното име К. Шапкарев го бележи со формата Пайарница. Во описот на градот Охрид тој запишал дека маалото "Св. Димитриева или Св. Климентова и Манастирска наречена, соседна на Челница, оди до Горна Порта и покрај Папарница под источната могила", а потоа името го споменува и кога ја лоцира Пантанашка Мала, која се наоѓа, како што кажува Шапкарев, "под самиот Горни Сарај, оди по западната могила до Горна Порта и Пайарница."<sup>2</sup>. Со формата Пайарница ова маало се бележи и од А. Урошевиќ<sup>3</sup>, а од Г. Ангеличин неговото име е запишано како Пойарница<sup>4</sup>. Во говорот на

Кузман Шапкарев, Крайко исійорикої еоїрафско ойисание на їрадовейне Охрид и Сйіруїа, Сборник на Българското книжовно дружество в София, г. III, 1901, стр. 1-54.

<sup>2</sup> К. Шапкарев, Избор, Приредил д-р Т. Тодоровски, Скопје 1984, стр. 235.

<sup>3</sup> А. Урошевић, Охрид, Филозофски факултет на Универзитетот - Скопје, Природно-математички оддел, кн. 8, Скопје 1957, стр. 43.

<sup>4</sup> Г. Ангеличин - Жура, Сійраници од исійоријайна на умейносійа на Охрид и Охридско (ХУ-ХІХ еек), Охрид 1997. стр. 143. For the company of the second

месното население, значи, се употребуваат формите Пайарница и Пойарница, кои претставуваат варијантни имиња, настанати како резултат на дијалектната разновидност на префиксот ио-/ иа-.

Етимологијата на топонимот Пойарница првпат е засегната од В. Піанка во неговата студија за топономастиката на Охридско-преспанскиот базен. При толкувањето на овој топоним, В. Пјанка поаѓа од тоа пека примарната форма на името е Пайарница и неговата основа ја изведува од фитонимот йайра(д) 'тревно растение со пердувести листови и спори, без цветови, Aspidium filix<sup>15</sup>. Ваквото етимолошко толкување на топонимот Пойарница го сметаме за неуверливо, бидејќи е очигледно дека во неговата основа воопшто не може да се препознае апелативот йайрад. Топонимите од охридско-преспанското говорно подрачје изведени од фитонимот йайрад како што се: Пайрадине, Пайрадишийа, Пайрадница, Пайраѓе, Пайрайска Река, Пайриноец, не потврдуваат дека во охридскиот говор е позната дијалектна форма ūaūap.

Иако конфигурацијата на месноста денеска е изменета, сепак може да се забележи дека улицата Пойарница е многу стрмна и малку вдлабната. Тоа значи дека порано оваа месност, всушност, била стрмна плитка долина која го пресечува охридскиот рид на два дела, и тоа: на поголем, односно повисок рид, кој се наоѓа на десната страна од улицата во правец кон езерото, и на помал, односно понизок рид, кој се наоѓа на левата страна од улицата.

Во основата на топонимот Пойарница, според нашето мислење, се крие стариот апелатив йойар, чиешто значење можеме да го дефинираме како 'стрмнина или страна на рид која е попарена од сонце. стрмна месност изложена на сонце и пресечена, раздробена со долина". Географскиот апелатив йойар претставува девербативна именка, којашто е изведена од глаголот пойдри потури со врела вода". Во Речникот на македонскиот јазик кај глаголот йойари, покрај основното значење, е регистрирано и неговото фигуративно значење 'уништи, скрши (се), здроби (се)<sup>16</sup>. Глаголската лексема йойари е изведена со префиксот йо- < прасл. \*ро- од глаголот йари 'залева со врела вода; жеже, жури'. Лексемата *йари* е општословенски збор, сп. буг. паря, срп. париши, хрв. pariti, словен. pariti, рус. йаришь, укр. йариши, чеш. pariti, слов. parit<sup>1</sup>, пол. parzić, глуж. parić, длуж. pariś, која потекнува од прасл. \*pariti и се доведува во врска со ие. корен \*per-7. Префиксот йо-и

В. Пјанка, Тойономасійнкайта на Охридско-йресйанскиой базен, Скопје 1970, стр. 170.

Т. Димитроски, Б. Корубин, Т. Стаматоски, Речник на македонскиощ јазик, т. II, Скопје 1965. стр. 333.

P. Skok, Etimologijski rječnik hrvatskoga ili srpskoga jezika, knj. II, Zagreb 1972, crp. 604; F. Bezlaj, Etimološki slovar slovenskega jezika, knj. III. Ljubljana 1995. стр. 9. Български ейшмологичен речник. т. V, ред. И. Дуриданов. София 1999, стр. 78-79.

неговата лексичка варијанта да- се општословенски лексеми, а потекнуваат од прасл. \*ро-, односно \*ра- и води потекло од ие. предлог \*ро сп. лит. ро-. Оттука се потврдува дека различните форми на топонимот Пойарница и Пайарница, всушност, претставуваат фонетски разновипности.

Во македонскиот јазик од истата глаголска основа се изведени апелативите зайара 'запурнина', сйарина, сйарнина 'спурнина, запурнина. Во дијалектите на бугарскиот јазик апелативот *доцар* се употребува со значењето 'нешто попарено; голем дожд во жешко време, слана', зборот йойарница означува зеленчук кој е исечкан и попарен на сонце', а се познати и географските апелативи йар 'изорано место оставено на прележи, прелог, угар и удар 'место изложено на припек ". Лексемите пар и попар со значењето необработено поле, угар се среќава во географската терминологија на рускиот јазик, а во украинскиот и белорускиот јазик апелативот *йара* означува 'нива изорана и оставена да прележи, угар'. Географскиот термин *popar* со значењето 'необработено поле; угар' е засведочен и во полскиот јазик<sup>9</sup>.

Во структурен поглед, топонимот Пойарница претставува структурно-топонимиска формација која потекнува од некогашната бинарна конструкција \*Пойарна < \*Пойарьна (Сирана, Долина), чијшто адјектив е образуван од географскиот апелатив *попар* со придавскиот суфикс - ьнъ во формата за женски род - ьна > -на. По елизијата на именскиот член од составот \*Пойарна < \*Пойарна (Сйдрана, Долина), адјективот \*Пойарна < \*Пойарьна се супстантивизирал со суфиксот -ица. Деривациската постапка при образувањето на името се одвивала на следниов начин: \*Пойарьна (Сидрана, Долина) > \*Пойарьна + -ица > \*Пойарьница > Пойарница. Семантиката на топонимот Пойарница може да се дефинира како 'стрмна страна на рид која е изложена на сонце и пресечена, раздробена со долина, односно стрмнина на припек".

Предложеното решение за значењето на топонимот Пойарница соодветствува со географските карактеристики на месноста. Имено, локалитетот Пойарница се наоѓа на јужната страна на охридскиот рид кој е изложен на сонце, односно месноста е на припек, но истовремено таа е пресечена со долина која ридот го дели на два дела, на повисок и понизок рид.

Меѓу маалата во реонот Варош, Шапкарев го споменува и маалото Челница. Маалото Челница, кажува Шапкарев, се наоѓа "кај Калето надолж до Нови Сарај", дворецот на Џеладин-бег, кој бил лоциран на источната страна на понискиот рид. Ова маало првпат е

Български ещимологичен речник, т. V, ред. И. Дуриданов, София 1999, стр. 59, 78-79.

<sup>&</sup>lt;sup>9</sup> P. Nitsche, Die geographische Terminologie des polnischen, Köln 1964, crp. 126.

регистрирано во турскиот пописен дефтер за Охридската нахија од крајот на 16 век, каде што е запишано како Маало Челница, а во него се попишани 17 семејства и 2 неженети лица<sup>10</sup>.

Тргнувајќи од тоа дека во охридскиот говор консонантската група и во иницијална позиција, обично, се упростува со испаѓање на согласката *й*, В. Пјанка основата на топонимот Челница ја доведува во врска со зоонимот *йчела* 'Apis melifera'<sup>11</sup>. Предложеното гледиште за етимологијата на топонимот Челница сметаме дека не е вистинското решение за неговото потекло, пред сè, заради тоа што во конкретниов пример не се работи за испаѓање на согласката  $\ddot{u}$ , бидејќи во градскиот охридски говор кај зборот *пчела* консонантот *п* се запазил за да се избегне омонимијата со множинскиот облик од именката 'чело'<sup>12</sup>.

Името на маалото Челница, според нас, е преземено од првобитното име на страната на ридот каде што се наоѓа неговата локација. Оронимот \*Челница < \*Чельница потекнува од некогашната адјективна синтагма \*Челна Страна <\*Чельна Страна, чијшто придавски член, по испаѓањето на апелативот страна, се супстантивизирал со суфиксот -ица. Во основата на придавската морфема \*Челна <\* Чельна лежи географскиот апелатив чело, чиешто значење е 'горна, предна страна на рид која е свртена кон исток', а при нејзиното образување учествува придавскиот суфикс - ь нъ во формата за женски род - ь на. Значењето на оронимот \* Челница може да се искаже со дефиницијата 'рид со челна страна', односно 'ридна предна страна која е свртена кон исток.

Лексемата чело е општословенски збор и во словенските јазици, покрај тоа што е позната како анатомски термин со кој се означува 'горниот дел од лицето на човекот", се употребува како географски термин со кој, обично, се означува 'врв или предна старна на рид која е свртена кон исток'. Оваа лексема потекнува од прасл. \* čelo > стсл. чело, а тоа води потекло од ие. основа \*- qel- 'стрчи, подигне'. Првобитното значење на апелативот чело, всушност, било 'она што е издигнато", сп. лит. kálnas 'планина', лат. collis 'рид'<sup>14</sup>. Во дијалектите на македонскиот јазик географскиот апелатив чело се среќава со значењата рамно голо место на планина; преден дел на врв на планина<sup>115</sup>, а во географската терминологија на српскиот јазик апелативот чело се

А. Стојановски, Турски докумении за историјата на македонскиот народ, ойширен йойисен дефійер на Охридскиой санцак од 1583 година, т. VIII, кн. 1, Скопје 2000, стр. 52.

<sup>&</sup>lt;sup>11</sup> В. Пјанка, *ор. сі*., стр. 178.

<sup>12</sup> Б. Видоески, Дијалекшише на македонскиош јазик, т. 1, Скопје 1998, стр. 250.

<sup>&</sup>lt;sup>13</sup> P. Skok, Etimologijski rječnik hrvatskoga ili srpskoga jezika, knj. I, Zagreb 1971, crp. 305.

<sup>&</sup>lt;sup>14</sup> H. Borck, Zachodnioslowiańskie nazwy toponimiczne z formantem -bn-, Wrocław 1968, crp. 37.

<sup>15</sup> Б. Видоески, Географскайна йнерминологија во дијалекинийе на македонскиони јазик, Скопје 1999, стр. 171.

употребува со значењето 'страна на големо брдо<sup>416</sup>. Во речничкиот фонд на другите словенски јазици значењето на апелативот чело како географски термин, главно, се дефинира како 'врв на планина', 'стрмна страна на планина", 'почеток или врв'. Оттука произлегува и значењето на оронимот \* Челница, кое може да се дефинира како 'челна страна на рид свртена кон исток.

Познатиот градски реон Месокасшро е сместен на источниот ридски терен, што се издигнува над Старата чаршија. Како што е познато, градот Охрид порано бил утврден со градски ѕидини кои го обиколувле градот од сите страни. Реонот Месокасино се наоѓа напвор оп градските ѕипини.

Во својот опис на градот Охрид, покрај маалата во Варош, Шапкарев споменува и неколку маала што се наоѓаат надвор од градските ѕидини. На североисточното подножје на ридот, пишува Шапкарев, се наоѓа маалото Кошишта, каде што во 1860 година било изградено првото училиште во градот, кое се наоѓало до чаршијата, во месноста Плито Коше, а на источната отворена страна од понискиот рид, надвор од ѕидините, се наоѓаат уште три христијански маала: "Св. Георгиева, Св. Димитриева и Месокастро<sup>м17</sup>. Притоа, тој подвлекува дека името Месокасшро се обопштило за сите три маала, а за нив, како и за маалото Кошишта, има само една црква која се вика Каменско. Сега во Охрид постојат само маалата Кошишта и Месокастро. За пругите две маала, што се споменуваат од Шапкарев, сега не се знае ништо конкретно, а не е познато каде се наоѓале и прквите Свети Ѓорѓија и Свети Димитрија. Од цитираниот текст може да се констатира дека овие маала биле во соседство на маалата Месокастро и Кошишта, а потоа нивните имиња се загубиле, најверојатно, по уривањето на црквите кои се наоѓале во тие маала. Маалото Месокасшро Шапкарев го споменува повеќепати во неговите текстови. Така, тој, во својата Автобиографија од 1864 година, запишал дека сестрата на дело му Ѓоре Стрезов, која се викала Депа, била мажена во Месокастиро, а исто така ни соопштува дека тој, во 1840-1841 година, бил учител во Месокасшро<sup>18</sup>. Инаку, името на маалото Месокасшро е регистрирано и во постари пишани извори. Тоа се споменува во кодексот на црквата Свети Климент, каде што е запишано дека во 1664 година маалата Варош и Месокастро имале седум мали енории со 30 цркви и 140 домови. Маалото Месокасшро е регистрирано и во еден запис, што се наоѓа на единаесеттата страница, во печатениот "Литургиски зборник"

<sup>&</sup>lt;sup>16</sup> В. Михајловић, *Прилоѓ речнику срйскохрвайских ѓеоѓрафских йермина*, Прилози проучавању језика, књ. 6, Нови Сад 1970, стр. 177.

<sup>17</sup> К. Шапкарев, Избор, Приредил д-р Т. Тодоровски, Скопје 1984, стр. 235.

<sup>18</sup> Исшо, стр. 56-57.

на монахот Антоние од 1854 година, каде што е запишано: "Бонче Велановь Газиновъ отъ град Охрид отъ мала Месокастро махала."<sup>19</sup>. Името на овој градски реон го споменува и Г. Прличев, во својата Автобиографија, напишана во 1884-1885 година, каде што не известува дека бил учител во Месокасійро - маалско училиште во Охрид<sup>20</sup>. Од Шапкарев и оп Прличев е забележен и етникот месокасшрани што значи 'луѓе кои живеат во маалото Месокастро'<sup>21</sup>.

Во својот научен труд за топономастиката на Охридско-преспанскиот базен, В. Піанка топонимот Месокасійро правилно го третира како име од грчко потекло и објаснува дека неговото значење е 'меѓу зидишта<sup>422</sup>. Топонимот Месокасшро, всушност, е сложенка, составена од грчкиот предлог μέσο 'меѓу, среде' и од грчката именка κάστρον 'тврдина, ѕидина', којашто води потекло од лат. castrum, дем. од castellum 'тврдина'. Оваа топонимиска сложенка е создадена како резултат на местото на акцентот кој паѓа на предлогот, а со создавањето на акцентската целина, двата составни члена од името графиски се споиле во епно име.

И до денес името на маалото Месокастро предизвикува значително внимание кај научниците, бидејќи сè уште не е понуден соодветен одговор на прашањето како е можно населбата која се наоѓа надвор од градските ѕидини и во која нема пронајдени остатоци од средновековни градби да се вика Месокасійро. Некои научници сметаат дека во средниот век постоеле две населби, од кои едната била внатре во градот и се викала Месокастро, а другата била надвор од градот и се викала Ексокасшро. Сепак, останува нејасно како се случило овие маала да ги заменат своите имиња<sup>23</sup>. Бидејќи не е познато дека постоела населбата Ексокасшро, сметаме дека мотивацијата за именувањето на маалото Месокасійро е сосем поинаква.

Како што се дознава од писмата на Теофилакт Охридски, кој кон крајот на XI и почетокот на XII век бил архиепископ на Охридската архиепископија, градот Охрид се развил во голем град, а внатре во неговите ѕидини биле изградени голем број улици со многукатни згради и добро проветрувани куќи, како и голем број ниски дрвени куќички. Црковните и световните феудалци живееле во поцентралните делови на градот, во раскошно опремени куќи, а македонската феудална аристократија, која освен што имала свои замоци во околината на

<sup>19</sup> В. Мошин, Словенски ракойиси во Македонија, кн. 1, Скопје 1971, стр. 150.

<sup>20</sup> Г. Прличев, Авійобиографија, Скопје 1974, 125.

<sup>21</sup> К. Шапкарев, Избор. Приредил д-р Т. Тодоровски, Скопје 1984. стр. 241; Г. Прличев, ципл. дело, стр. 1984, 125.

<sup>22</sup> В. Пјанка, ор. сіі., стр. 287.

<sup>23</sup> Б. Чипан, Сійара їрадска архийскій ура во Охрид, Скопје 1982. стр. 16.

Охрид, живеела и во градот. Дека Охрид бил голем град со убави згради и со развиено рибарство и трговија се дознава и од патописните белешки од средината на XII век на арапскиот географ Идризи. Од историските извори се дознава и тоа дека во средниот век надвор од градските ѕидини се давало земјиште за градење куќи на богати феудалци - трговци, а нивните куќи биле градени како замоци кои ги викале каструми. Земајќи го предвид овој факт, може да се заклучи дека зборот касшрум, покрај основното значење 'тврдина, ѕилина'. имал и секундарно, периферно значење. Во преносна смисла зборот касшрум се употребувал со значењето 'убава куќа, замок, дворец'.

Од изнесените податоци може да се претпостави дека во средниот век, и тоа, наверојатно, уште во XI век, градската власт започнала да им доделува плацеви за изградба на куќи на богатите трговци и на местото каде што се наоѓа денешното маало Месокасшро, а кое во тоа време било надвор од градските ѕидини. Меѓу првите богати трговци што граделе убави куќи на просторот што се наоѓал надвор од ѕидините. непосредно до градската порта, позната како Челна Порта, веројатно, биле оние феудалци - трговци кои Теофилакт ги нарекува "кастрини" или "простаци - мокренци", што значи дека биле дојденци од областа Мокра. Така, најверојатно, започнала изградбата на новата населба. што била лоцирана надвор од ѕидините, а јадрото околу кое таа се формирала била главната улица, којашто била плански зацртана на конкретната локација и на која од двете нејзини страни започнале да се градат повеќекатни и убави куќи, таканаречени каструми. Оттаму произлегува и мотивацијата за именувањето на ова охридско маало. Имено, главната улицата во новоизградената населба надвор од зидините се нарекла Месокасійро затоа што таа се протегала меѓу повеќекатните куќи кои се викале каструми. Значењето на името Месокасшро е 'улица која се наоѓа меѓу или сред многукатни куќи, односно каструми". Името, значи, првин се однесувало на улицата која, откако на неа биле изградени убавите куќи, се наоѓала меѓу каструми. односно меѓу повеќекатни и убави куќи кои се викале каструми. Подоцна, со поголемата изградба и ширењето на населбата името Месокастро се проширило на поголем градски реон. Главната улица во Месокасшро сега се именува Климентов универзитет, а поранешното административно име ѝ беше Свети Климент. Во минатото оваа улица била позната со името Нов Пат<sup>24</sup>.

Сегашното административно име на главната улица во Месокастро е Климентов Универзитет, а порано таа се викала Нов Пат. Оваа улица започнува од улицата Климент Охридски во Стара Чар-

<sup>24</sup> Б. Чипан, op. cit., стр. 19.

шија, поминува низ маалата Месокастро и Челница и излегува на улицата Илинденска кај Горна Порта.

Во врска со тоа кое значење на лексемата чело е примарно, а кое е секундарно, А. Шивиц-Дулар, имајќи ја предвид неговата етимологија, со право смета дека не треба да се исклучи можноста примарното значење на апелативот чело да било неговата употреба како географски термин со кој се означува изгледот на теренот, односно врв или страна од рид свртена кон исток, кон сонцето, а потоа оваа лексема почнала да се употребува и во преносна смисла, односно добила метафорично значење да означува анатомски термин (Шивиц-Дулар 1987, 478-479). Впрочем, како што подвлекува Шивиц-Дулар, во научната литература се појавија и поинакви гледишта за потеклото на апелативот чело како анатомски термин. Така, на пример, Лј. Црепајац потеклото на лексемата чело го доведува во врска со ие. корен \*келсветол. бел; со светли точки (на чело)ю (Црепајац 1984, 39-40).

 $\mathcal{A}=\mathcal{I}$  , where  $\mathcal{I}=\mathcal{I}$  , and

and a transfer of the

energy and a strategy of the second control of

state of the state

<u>Благица Пейковска в Благица Пейковска в </u>

s san yenye zapostatt

in kacamatan ing Kabupatèn Banggaru

## ЗА ДУАЛИЗМОТ ВО ЈАЗИЧНИТЕ ПОГЛЕДИ **НА ПАРТЕНИЈ ЗОГРАФСКИ**

samples and the samples of the samples

 $\mathbb{E}_{\mathbf{z}}\left[\mathbf{q}(\mathbf{z}_1,\mathbf{z}_2,\mathbf{z}_3)\right] = \mathbf{q}(\mathbf{z}_1,\mathbf{z}_2,\mathbf{z}_3) = \mathbb{E}_{\mathbf{z}}\left[\mathbf{z}(\mathbf{z}_1,\mathbf{z}_2,\mathbf{z}_3)\right] = \mathbb{E}_{\mathbf{z}}\left[\mathbf{z}(\mathbf{z}_2,\mathbf{z}_3)\right]$ Во 20-тите години на XIX век започнува, како што е општо познато, новомакедонскиот период во развојот на нашиот јазик. Тогаш, со дејноста на првите македонски писатели Јоаким Крчовски и Кирил Пејчиновиќ, се создала нова писмена традиција на народен македонски јазик, односно дошло до промена на основата на писмениот црковнословенски јазик.

Народниот јазик, издигнат на ранг на јазик за широка употреба, станал "кључ что отвоерует серцето ваше, не кључ от злато или сребро, но кључ от железо и чилик, што да не се вие", како што сликовито запишал културниот деец Теодосие Синаитски во предговорот на книгата на Пејчиновиќ "Утјешение грјешним", во 1840 година.

Во XIX век не се решило прашањето кој дијалект ќе биде во основата на писмениот јазик. Имено, се пишувало на повеќе дијалекти, но тогаш било поставено прашањето за единствениот, наддијалектен облик на писмениот јазик на Македонците. Јордан Хаџи Константинов-Цинот, еден од првите народни учители кој го вовел народниот говор во наставата, се произнел за тоа што е литературен јазик, теоретски го поставил во една своја статија за јусовите во "Царегратски весник" од 1852 година, но понатаму целосно не го разработил тоа прашање. Партениј Зографски него подоцна ќе го постави, ќе го разработи и ќе го реализира во своите текстови. Подвижение со представи со не при

Во однос на унификацијата на македонскиот писмен јазик се појавиле, главно, две тенденции, коишто датираат од 60-тите години на тој век: 1. да се воведе заеднички македонско-буѓарски јазик и 2. да се воведе јазик чисійо македонски. Тие се условени од политичките и од историските фактори, и се поставени во однос на јазикот на околу 20ина учебници во периодот од 1857 до 1880 година, од страна на познатата група на македонските учебникари.

Македонската наука за јазикот, и од поширок филолошки и од чисто јазичен аспект, направила исцрпни аналитички истражувања,

како во однос на јазичните погледи на учебникарите, така и во однос на јазикот одразен во нивните учебници. Денес имаме бројни студии за ова наше културно наследство од XIX век.

Такви пристапи и истражувања имавме и ние за преродбеникот, архимандрит Партениј Зографски. Тие беа дадени и во насловот на магистерскиот труд "Јазичните погледи на Партениј Зографски и іазикот на неговите текстови" (Филолошки факултет. Скопіе 1989 г.). како и во други наши статии поврзани со неговата дејност врз јазикот.

Да се потсетиме, сосема кратко, на Партениј Зографски (1818-1876). Тој е една од централните личности на македонската преродба - филолог, учебникар, преведувач, фолклорист. Во 1857 година, во Париград, Галата, Партениј го издал првиот учебник на македонски јазик - "Кратка свјаштена историја на ветхо и новозаветната црков". Јазикот во овој учебник се базира врз галичкиот, роден говор на авторот. Дејноста на Зографски врз јазикот овде, како и во другите негови текстови, се чувствува во подборот на цртите и од другите македонски дијалекти, кој оди во интерес на установувањето на поопшта граматичка и писмена норма, во излегувањето од локалниот говор, што е значајно за нашиот писмен јазик во изградба, особено кога се знае дека Партениј имал свои следбеници и кај учебникарите (Д. Македонски, К. Шапкарев, Ѓ. Пулевски) и кај други луѓе на перото (преродбенските поети Д. Миладинов и Гр. Прличев).

Прашањето за установување на јазичната норма, за формирањето на литературниот јазик, Партениј Зографски го поставил и го разработил во статиите "Пьрва часть на Грамматиката за членовы-те", објавена во "Царегратски весник" VII, 315, 316 и 322, во 1857 година и во "Мисли за болгарский-оть язикь", "Български книжици" I, с. 35-42, 1 јануари 1858.

Тој ја изнел тезата за "општ писмен јазик" во првата статија, каде што вели: "...треба да помниме условие-то, что едно наречие требет да дополњават друго-то, где е нужно, за да может с тој начин да се образуват обштиј писмениј јазик, кој-то да е богат, разнообразен и всем пријатен, свој и наш, и назе ште бидет обида велика, и пак ништо неште да бидет. При том така да постапуваме искат здравиј-о разум, истината и правда-та и наша-та собствена полза и скориј успех в науки-те. Вообште работа-та требет да бидит братски и Христијански". (Терминот наречје овде е со значење на јазик - н. заб.).

Зографски "општиот писмен јазик", т.е. македонско-бугарскиот писмен јазик го замислил како јазик на компромис, со елементи на двете говорни целини, давајќи му предност на македонскиот јазик, зашто за него било неприфатливо наложувањето на бугарскиот писмен јазик, далечен од неговиот народен македонски јазик, чија убавина и предности ги чувствувал, и не само дека : "Македонско-то наречие не

толко не требет и не может да биде исклучено от општиј-от писмениј јазик, по добро ќа беше ако оно сја приимаше за главна негова основа; по таја причина что оно е по палнозвучно, по плавно и по стројно, и в много отношенија по пално и по богато. Представители на тоа наречје се југозападни-те страни на Македонија".

Зап овоі негов став стои комплексна општествено-политичка и економска подлога својствена на историскиот миг. Илиризмот, кој имал свој пандан за обединување на Словените во Турција, не го одминал ни Партениј. Исто така, неговата исклучителна личност, која во себе ги имала вткаено црковното и световното, била далековидна како за потребите на македонското граѓанство, заинтересирано заеднички со бугарското граѓанство да ги третира проблемите и да ги штити своите граѓански интереси и општествени позиции во заедничка црковно-просветна управа и, во иднина, слободна заедничка црква, така и за потребите за описменување на македонскиот народ кој пројавувал отпор кон наметнатите и туѓи, пред сè грчки, а потоа и бугарски учебници, напишани на источнобугарско наречје.

Зографски имал широка лепеза на преродбенско дејствување се залагал за просвета на народен јазик, што дошло до израз преку неговата учебникарска и научно-филолошка дејност. Неговата заинтересираност за народното движење се огледа и во неговото ангажирање за отворање словенска печатница во Солун, во соработката со голем број напредни македонски современици, во постојаното контактирање со Димитар Миладинов, во давањето помош на Константин Миладинов за школување во Русија, во настојувањето да се отворат училишта со настава на народен, македонски јазик, во снабдувањето на училиштата со учебници, во воведувањето на словенска богослужба, во предаденоста на идејата за словенска самостојна црква итн.

Познато е, исто така, дека Партениј Зографски се разочарал од Егзархијата (формирана во 1870 г.), која ја централизирала духовната власт во свои раце. Подоцна, со формирањето на бугарската пржава. во 1878 г., започнуваат да бидат уште посилно изразени аспирациите врз цела Македонија, и бугарската пропаганда, иако историски била понова, по резултатите и целите станала најсилна, посилна од грчката и од српската пропаганда. Таа својата активност ја започнала преку националната црква.

Почетокот на втората половина на XIX век го одбележува конфронтирањето на трите буржоаски монархии во Македонија грчката, српската, бугарската. Нашето граѓанство било кревко, македонските национални интереси се во зародиш, а во масовната македонска самосвест било најсилно вткаено чувството за јазична, територијална и економска посебност. Сепак, тоа е времето кога сме биле далеку од политичката стратегија на македонската револуција на

илинденската епоха, кога програмски се поставувале за решавање суштествени прашања на буржоаско-демократската револуција за добивање автономност, државност, во која би се разрешиле аграрното, прковно-просветното, јазичното и др. прашања.

Постоењето на широкоразвиена егзархиска, бугарска училишна мрежа во Македонија, како и нејасноста на поимите народност и вера. а исто така и етничката сродност, станале пречка за целосна победа на изборот на македонското национално име над бугарското и над др. национални имиња - грчкото и српското за словенскиот дел на населението во Македонија.

Македонската интелигенција трпела големо идеолошко влијание, посебно од бугарскиот цариградски центар, во кој бил развиен бугарскиот преродбенски печат, а во кој со свои прилози, исто така, се јавувале и нашите видни културни работници.

Во 60-тите години на XIX век тие весници веќе го разграничувале бугарското од српското културно-просветно влијание, а во Македонија, за Македонците тие влијанија биле сведени под заедничкиот именител "славјанизам". Постоела само изразита противпоставеност спрема грцизмот, а македонската преродба, како што знаеме, ги имала широко отворено вратите кон просветните и културните настани на соседните народи. Во таква констелација, залагањето на Партениј Зографски за заеднички и рамноправен литературен јазик со Бугарите предизвикало остри реакции во бугарската јавност. Во средиштето на бугарската економска и културна преродба, во источна Бугарија, веќе бил истрасиран патот за оформување на сопствен национален јазик. Ова компромисно становиште на Зографски за заеднички писмен македонскобугарски јазик му противречело на бугарскиот писмен јазик, изграден врз основа на источнобугарските говори, кој бил напреднат во својот развиток и кому му недостасувала само установеност на правопис.

По објавувањето на статиите за јазикот и учебниците не можело и да стане збор за објавување на др. трудови на Партениј во Цариград, особено на најавените од него за печат - Граматика на македонскскиот јазик и Зборник на народни македонски умотворби. Тие никогаш не биле обелоденети, од причини кои се и повеќе од јасни.

Како прв македонски учебникар, оригинален преведувач, собирач и објавувач на македонското народно творештво, јазичен теоретичар, Партениј Зографски со право, од Блаже Конески, е именуван "клучарот на народната јазична ризница". За тоа историски потврдува успехот на учебникот кај неговите сонародници. За неговиот прием во Кукуш, поетот Рајко Жинзифов ќе забележи: "Родителите не можеа да се нарадуваат кога ги слушаа своите деца да им ја читаат 'Свештената историја<sup>,</sup> на отец Партенија, кој после стана владика по барање

на Кукушаните, и никогаш не им требаше да прашаат што е напишано во книгата, зашто сами го разбираа тоа што се читаше".

На формата на писмениот јазик, разработена од граматичарот Зографски на научна основа, и современите наши лингвистички познавања можат да ѝ одат само во насока на некои доуточнувања. Имено, полиглотот Партениј бил упатен во школската граматика, како и во некои теории на тогашната лингвистика, заснована на компаративен метод. Тој, со своето становиште за "взаемодејство" и "смешение-то" на македонскиот со грчкиот јазик, ја заорал првата бразда на балканистиката кај нас. Во својата постапка Партениј го користел трансформативниот тест, укажувал на граматичките калки на црковнословенскиот во однос на грчкиот јазик, водел сметка за фазите на развојот на црковнословенскиот јазик, со некои негови забелешки правел компарација на современата состојба на македонскиот, бугарскиот и рускиот јазик.

Од статиите во коишто Партениј ги изнел ставовите за "општиот писмен јазик" го дознаваме следново: а) прво и основно становиште е дека "општиот јазик" треба да вклучи две наречја (јазика) кои имаат разлика не само на гласовно ниво, во фонетиката, туку и на пруги нивоа на јазичната граматичка структура на тие наречја; б) секое од овие две наречја си има свои "поднаречја" (месни наречја или говори); в) дијалектите се тие кои ја даваат базата за оформување на писмениот јазик.

Зографски имал изграден систем од погледи за народните говори и нивниот однос кон литературниот јазик, а правејќи разлика помеѓу македонскиот и бугарскиот јазик, освен првонаведената разлика во местото на акцентот кај овие два јазика, тој издвои, многу прецизно, уште тринаесет диференцијални особености.

Ние, пак, кои го истражувавме јазикот во текстовите на Партениј Зографски, дојдовме до сознанија дека графиските, фонетските, акцентските, морфолошко-структурните, лексичките и синтаксичките одлики на неговиот јазик разоткриваат стремеж за писмено изразување на мајчин. македонски јазик.

За позицијата на македонскиот јазик во Партениевиот проектиран писмен јазик за Македонците и за Бугарите, каде што "...Македонско-то наречие не токо не требет и не может да бидет исклучено от општиј-от писмениј јазик, по добро ќа беше ако оно сја приимаше за главна негова основа;... " и лингвистот Благоја Корубин го поставува прашањето на аспектот на оваа негова концепција и дејност, а едновремено и на неговите современи следбеници. Имено, Корубин ја има предвид, како йрва, познатата претпоставка дека ваквата концепција е израз на компромисни стремежи, прифатливи за определени средини на македонското граѓанство, (неа Корубин ја смета како можна и

делумно реална, која од некои наши слависти е третирана како втора повисока фаза во процесот на националното освестување на Макепонните, која би следела по првата, словенската, за да доведе до трета, чисто македонска), но и вшораша прешноставка дека бугарскомакедонската форма се јавува повеќе како можна форма, наложена од условите на моментот на чисто македонска опозиција против бугарскиот јазик и бугаризмот воопшто, за што, ќе подвлече и Корубин, острите реакции од бугарската страна во голема мера не уверуваат во TO<sub>a</sub>

Овде и ние уште еднаш ја поткрепуваме тезата на Благоја Корубин за двојната поставеност на Партениевата јазична концепција за "општиот писмен јазик" дека шаа ирешсшавувала ирво јавно и можно йрошивсшавување на македонскиош јазик сйрема уйошребаша на бударскиош писмен јазик во Македонија во 60-тите години на XIX век.

Споменатите статии на Партениј тоа недвосмислено го потврдуваат. Тој не им го признава правото на другите отстрана да судат и да редат за литературниот јазик на Македонците: "...за да может да се составит еден општиј писмениј јазик прво е потребно да излезат на јаве сите местни наречија и идиотизми на јазик-от ни, врху кои-то обштијот јазик имат да се зиздат: догде се не направит тоа нешто никој не может и не имат право да судит и да редит за општиј писменниј јазик, основуваешти се на едно толко, кое и да е оно, наречие, и секое подобно судење и редење, како не полно, ќа е суетно и безплодно".

Партениј е сосема дециден во своите теоретски поставки, кои и ги материјализирал во своите текстови наменети за Македонците. За мајчиниот јазик тој запишал: "Учи напред книга на свој-от јазик, после ако имаш време, учи и на други јазици" (33-ти совет од "Нравоучителните совети", оригинален прилог на Партениј Зографски кон преиздадениот од него учебник на Анатолиј Зографски "Началное учение за децата", отпечатен во 1858 г.). Овој просветителски совет Партениј го искажал на својот роден јазик.

## Лишерашура

- 1. Р. Кантарџиев, Преродбенской о училиший во Македонија, Скопје 1965.
- Бл. Конески, За македонскиош лишерашурен јазик, Скопје 1967.  $2.$
- Бл. Конески, Македонскиош XIX век. Јазични и книжевно-исшо- $3.$ риски йрилози, Скопје 1986.
- Бл. Корубин, Националносійа, националнай а свесій и јазикой-со  $\overline{4}$ осврій на македонскай анационалносій и македонскиой лийера-Шурен јазик, Скопје, 1970.
- 5. М. Пандевски, Македонской о ослободийстно дело во XIX и XX век, Куманово, 1987.
- 6. Бл. Петковска, Јазичнийе йогледи на Парйениј Зографски и јазикоїй на нейовище йдексидови, Скопіе 1996.

i<br>Tike provinsins

 $\label{eq:1} \left\langle \psi_{\alpha\beta\gamma} \right\rangle = \left\langle \psi_{\alpha\beta} \right\rangle \left\langle \psi_{\beta\gamma} \right\rangle \left\langle \psi_{\beta\gamma} \right\rangle \left\langle \psi_{\beta\gamma} \right\rangle$ 

 $\label{eq:1} \mathbb{E}[\hat{\mathcal{L}}_{\text{c}}(x,y)]=\hat{\mathcal{R}}_{\text{c}}(x,y) - \hat{\mathcal{L}}_{\text{c}}(x,y) - \hat{\mathcal{L}}_{\text{c}}(x,y) \hat{\mathcal{L}}_{\text{c}}(x,y) + \hat{\mathcal{L}}_{\text{c}}(x,y) \hat{\mathcal{L}}_{\text{c}}(x,y)$ interview of

 $\mathcal{L}_{\text{max}}$  , which is a set of  $\mathcal{L}_{\text{max}}$ the provincial consequence of property and complete protections.  $\sim 10$  m and  $\sim 1$  K  $\sim 5$  . Then  $5\,$  Th Specification of the **While Society** 

where  $\Omega$  is  $\Omega$  . The complex parameter  $\Omega$  is the following term of  $\Omega$  and  $\Omega$  is an **Contact Head** and the second contract of the problem of the second contract of the problem of the contract of the second and the company of the state of the company of the first

นบุกคน ครับรักษะ การคน การพันธุ์ที่จะเป็นชีวิตคน บุคการสนัก นิวิตยากรรมเกรียกกันระบานในรถมน ตัวก  $\label{eq:2.1} \begin{split} \mathcal{L}_{\text{max}}(\mathbf{r}) = \mathcal{L}_{\text{max}}(\mathbf{r}) \\ \mathcal{L}_{\text{max}}(\mathbf{r}) = \mathcal{L}_{\text{max}}(\mathbf{r}) + \mathcal{L}_{\text{max}}(\mathbf{r}) \end{split}$  $\mathcal{L}^{\mathcal{L}}$  , and  $\mathcal{L}^{\mathcal{L}}$  , and  $\mathcal{L}^{\mathcal{L}}$  , the following the set of the  $\mathcal{L}^{\mathcal{L}}$  $\sim 10$  $\Delta \sim 10^{11}$  and  $\Delta \sim$ 

the companies of the secular services of the companies of the service of the comprovides when the company of the provider in provider the

 $\sim$ 

# **Maria Maria Munka Bopasesa** (1996)

 $\hat{\psi} = \hat{\psi} - \hat{\psi}_1 + \hat{\psi} = -\hat{\psi}_2 + \hat{\psi}_3$ 

C. Advisor in the company states of

i kima sa Tanggunian.<br>Tanggunian

## **С МАКЕДОНСКИ СЛОВЕНОФИЛИ • ОД СРЕДИНАТА НА 18 ДО СРЕДИНАТА НА 19 ВЕК**

За осознавање на сродството на Словените значајна улога имала дејноста на Кирил и Методиј. Познатиот професор на Прашкиот универзитет Јан Хус (1369-1415), спротивставувајќи се на монополот на латинскиот јазик во црквата го реформирал народниот (чешкиот) јазик, а неговиот другар и поддржувач Јероним Прашки го пропагирал словенството во Краков, Литва, меѓу Украинците и Белорусите.<sup>1</sup> За заедништво на Словените се залагал Бернард Ваповски во Полска, кој ги продолжил хусистичките идеи и сметал дека "Полјаците, Чесите, Русите, Хрватите, Русите и Бошњаците" сите се славјани со еден јазик.<sup>2</sup>

Меѓу словенофилите коишто делувале на јужнословенските простори ќе ги споменеме: Вранчич - кој сметал дека словенските наречја биле широко распространети во Европа и Азија;<sup>3</sup> Винко Прибојевич - кој сметал дека Словените зборуваат еден јазик,<sup>4</sup> Петар Охмучевич - којшто во својот "Илирски грбовник" ја опфатил територијата на Јужните Словени и сметал дека тие треба да се обединат во една држава.<sup>5</sup> Во делото "Il Regno degli Slavi" дубровничкиот бенедиктинен Мавро Орбини (о. средина на 16 век – 1614) го пренагласил заедништвото на Словените и ја зголемил нивната бројност и улога. Оваа прва историја на Словените е печатена во Пезаро 1701 година. Во време на Контрареформацијата, на покана од Рим, во 1623 година францисканецот Рафаело Левакович почнал да го проповеда илиризмот за јужнословенските племиња, односно народи, и јазикот им е именуван "илирски", 6

<sup>3.</sup> Неедлы, К истории славяноведения до 18 века, во: Историк Марксист, 2/90, Москва 1941, 83.

 $2$  *H*cro, 84.

<sup>&</sup>lt;sup>3</sup> Исто, 86.

<sup>4</sup> Јорјо Тадић, Успон Дубровника и слабљење Млетачке републике, во: Историја народа Југославије, Књига друга, Београд 1960, 224-5.

<sup>5</sup> Александар Матковски, Грбовите на Македонија, Скопје 1970, 52-3.

<sup>6</sup> З. Неедлы, К истории славяноведения..., 87.

Најголем словенофил во 17 век бил Хрватот Јурај Крижанич (1615-1683), теолог и книжевник, кој сметал дека Руското царство треба да го обелини словенскиот свет, но православната црква да стапи во унија со католичката. Со тоа тој навлекол сомнежи на Пворот во Санктлетербург и бил испратен во Сибир.<sup>7</sup> Познатиот историчар, книжевник и бакрорезен Павле Ритер Витезович (1652-1713) во 90-тите години на 17 век објавил хрватска историја "Kronika aliti spomen svega svjeta vikov" и бил сметан за бунтовник. Бидејки работел на Дворот во Виена, во 1701 година го објавил трудот "Stematographia sive armorum Illyricorum delineati, rescriptio et restitutio", за кој го користел делото на Мавро Орбини и други, но името словенско го поистоветил со илирско.<sup>8</sup> Неговото дело било во пухот на хабсбуршките аспирации на Балканот.

Кога пелото на Мавро Орбини е преведено и објавено во Санктпетербург во 1722 година<sup>9</sup>, и кога Стематографијата на Витезович е преведена од Павле Ненадович Млади и слободно преработена и бакрорезана од македонскиот словенофил Христофор Жефарович,<sup>10</sup> сесловенската идеја е распространета и на православните словенски простори. Превелената Стематографија е објавена во 1741 година во Виена и од неа се правени отисоци уште неколку пати. Во книгата Жефарович е потпишан како "иллирико расианский общий зографъ", а според Павле Ненадович тој е "ревнителъ отечества Болгарского, любителъ царства Иллирическаго".<sup>11</sup> Жефарович умрел во Москва во 1753 година<sup>12</sup> и е погребан во Богоевленскиот манастир близу Москва. Тој е еден од најраните православно-словенски дејци.

На словенските православни простори на Балканот што биле во рамките на Османлиската империја во 18 век е мошне нагласено грчкото влијание. Огорчен од грчкото наметнување, јеромонахот Паисиј Хиленпарски (1722-1798) од Банско во Пиринска Македонија, читајќи ги

<sup>7</sup> Проф. Станоје Станојевић, Народна енциклопедија Српско-Хрватско-Словеначка, Књига друга, 3arpe6 1927, 459-460.

<sup>\*</sup> Словенска идеја у хрватском мисаоном развоју - Јурај Крижанић и Павао Ритер Витезовић, во: Историја Народа Југославије, Књ. друга, ..., 944-7.

Според Душан Синдик "Прилог библиографији Саве Владиславића", во: Сентандрејски зборник 3. Београд 1997, 168, грофот Сава Владиславич ја превел или дури направил скратена верзија на "Историјата на Славјаните" од Мавро Орбини. Не е исклучено, како што вели Синдик, во преводот да учествувал и опатот Иван Крушала од Пераст, кој од 1720 до 1724 година работел во Колегијата за надворешни работи на Русија.

<sup>10</sup> Динко Давидов, Христифор Жефаровић први српски бакрорезац 18 века, во: Христифор Жефаровић Иллирико Сербский общий зографъ, во: Галерија Матице Српске MCMLXI, 51; Petar Kolendić, Džefarović i njegovi bakrorez, во: Гласник Историског друштва у Новом Саду, Свеска 8, Књига 4 - Свеска 1, Сремски Карловци 1931, 36.

<sup>&</sup>quot; Истото: Д-р Георгије Михаиловић, Српска библиографија 18 века, Београд 1964, 27.

<sup>&</sup>lt;sup>12</sup> Petar Kolendić, Džfarović i njegovi bakrorezi ..., 45; Trendafil Krastanov, Hristifor Žefarović Will, Bo: Културни и литературни отношениа между Българи и Гърци от средата на 15. до средата на 19 век, Втори Българо-гръцки симпозиум, София 1980, София 1984, 133-7.

преведените текстови на Цезар Барониј, Мавро Орбини, Витезович односно Жефарович, како и грамоти и житија на светци по манастири. почнал да ја пишува "История Славяноболгарская". Во тоа го храбрел и идниот архимандрит Јован Раич, кој во 1758 година престојувал на Света Гора.<sup>13</sup> Сознанијата за близоста на Словените Паисиј ги надополнил при својот престој во Карловци во 1761 година.<sup>14</sup> Паисиј застапувал словенска дружба, сметал дека Кирил и Методиј се словенски учители кои пишувале, односно преведувале книги на словенски јазик, при што користеле зборови од сите словенски народи. Ракописот на Паисије препишан повеќе од 60 пати. Бонјо Ангелов смета дека уште при обликувањето на ракописот, Софрониј Врачански внел свои забелешки, односно според Ангелов "ракописот е обществено обмислен".<sup>15</sup>

На православните словенски простори, односно за православното словенско население на Балканот во 18 век се понесувани многу книги од Руското царство. На молба на митрополитот во Карловци, Мојсије Петрович, рускиот цар Петар Алексеевич Први испратил 400 буквари од Теофан Прокопович и 70 (или 100) граматики од Мелетиј Смотрицки.<sup>16</sup> Книги од Москва и Киев се ценети и донесувани на Балканот и по отворањето на Словено-греческата печатница во Венеција 1755 година<sup>17</sup> на Димитриј Теодосиј од Јанина и печатницата на Јосиф фон Курцбег во Виена во 1770 година.<sup>18</sup> Во духот на просветните реформи во Хабсбуршката монархија, покрај кирилски, се печатени и кирилсколатински, односно словенско-германски учебници.

Во 70-тите години на 18 век во време на просветните реформи во Хабсбуршката монархија, директор на православните школи во Банат

16 Александар Младеновић, Славеносербски језик - Студије и чланци, Нови Сад 1989, 9-14.

<sup>13</sup> Паисий Хилендарски (Историко-литературна студия) отъ Боян Пенев, во: Периодическо списание на Българското книжовно дружество. LXXI Год. XXII Св. 9-10, 1910. София 1911. 676-7.

<sup>14</sup> Б. Райков, Един документ за Паисий Хилендарски от неговото пребиване в Сремски Карловци през 1761 г., во: Българскосредновековие, Българо-съветски съборник в чест на 70-годишнината на проф. Иван Дуйчев, София 1980, 118-123.

<sup>&</sup>lt;sup>15</sup> Боню Ангелов, Паисий Хилендарски, София 1985, 15. Впрочем, учен и буден мислител за времето, при преводи Врачански вешто ублажувал, вметнувал или одбегнувал и цели пасоси наметнувајки ги своите ставови, види: С. Врачански "Гражданское позорише", Народна библиотека Кирил и Методиј, София, отд. "Ръкописи и старопечатни книги", Рък. No. 357; Стефан Дойнов, Българското национално-освободително движение 1800-1812, София 1979, 25-6.

<sup>17</sup> Јов. Н. Томић. Кад је и с којим смером основана словенска штампарија Димитрија Теодосија у Млецима. Историјска истраживања (Приказано на заједничком скупу Академије Философских и Друштвених наука (Београд) 4. априла 1928, из CXXXIII књиге Гласа Српске краљевске академије, Београд 1929, 34-6.

Slavko Gavrilović, Građa za istoriju ćirilske štamparije XVIII veka, Istraživanja I. Novi Sad 1971, 493-Нови Сад 1974, 127-198.

бил Теодор Јанкович Миријевски.<sup>19</sup> Врз основа на наодите на Рајко Веселиновиќ лека жителите на село Миријево близу Белград се доселеници од село Миринци кај Кичево од времето на Австро-турската војна од крајот на 17 век,<sup>20</sup> сметаме дека Теодор Јанкович Миријевски е од македонско потекло. Во духот на просветните реформи, за потребите на православните ученици, во 1776 година во Виена, Миријевски ја објавил "Ручная книга потребна магистром илирических неуниятских малих школъ в Цесаро-кралъевских государствах" на српски, односно словенски и на германски јазик.<sup>21</sup> Меѓутоа, кога виенските власти 1781/ 2 година му препорачувале на митрополитот во Карловци (Моісиіе Путник) наместо кирилично во православните школи да воведе латинично писмо и митрополитот и Миријевски се спротивставиле.<sup>22</sup>

Во последните децении на 18 и првите децении на 19 век се објавуваат буквари, односно начални ученија, благонаравија, разговори, огледала, наравоученија, советителни слова и др. Во развитокот на словенското школство, односно во спонзорирање за објавување словенски книги во споменатото време имаат придонес имотни македонски трговци. Меѓу нив ќе го споменеме Марко Теодорович од Разлог (или Банско) во Пиринска Македонија, со чии средства во 1792 година е објавен буквар на словенски јазик "Первое оученіе хотящимъ оучится книгъ писмены славїнскими називаимои Букваръ ... Славенскогу Языка Писанія ...иждивеніемъ Г. Марка Теодоровича ... въ Венне ... 1792". Со заземање на митрополитот Стефан Стратимирович, во почетокот на 90-тите години во Карловци е изградена првата словенска гимназија на јужнословенските простори, за која дал околу 20.000 форинти Димитриј Анастас/ијевич Сабов. Димитриј (Дмитар) потекнува од Негуш во Јужна Македонија. Со група трговци како 7-годишно дете во почетокот на 30-тите години на 18 век дошол во Земун, а потоа во Нови Сад и Карловци. Во 80-тите години на векот веќе бил многу богат и станал добротвор, за што во 1793 година од царот Лепополд Втори

Со Синодален записник од 13/24.10.1774 година на Мириевски му е наредено да ја преведе Методиката на Филберг на "обченароден јазик". Со Уставот за училиштата "обченародниот јазик" (die Nationalsprache) е одреден како наставен јазик. Мита Костић Доситеј Обрадовић у историској перспективи 18. и 19 века, Београд 1952, 47. Главниот теоретичар на идеите за просветителството во Виена, Јосиф пл. Соненфелс, за Мириевски вели дека бил "особито вешт човек". Тој успешно ја спроведувал Филберговата метода и по покана на Катерина Втора, од царот Јосиф Втори е испратен во Русија да ги организира училиштата, Исто, 240.

<sup>&</sup>lt;sup>20</sup> Dr Rajko L. Veselinović: Vojvodina, Srbija i Makedonija pod turskom vlašću u drugoj polovini 17 veka, Novi Sad 1960, 85, 97; Александар Матковски: Македонскиот полк во Украина, Скопје 1985, 32-

<sup>21</sup> Никола Гавриловић, Дневник Уроша Несторовића о обиласку школа из 1810. године, во Зборник за историју Матице српске, 17. Одељење за друштвене науке, Нови Сад 1978, 139.

<sup>22</sup> Истото, 180-6.

побил благородничка титула.<sup>23</sup> Голем спомагател за објавување словенски книги во Будим во првите децении на 19 век (на Кирил Пејчинович, Јоаким Крчовски и други) е Нешо Маркович од Кратово, а словенофили се и сите претплатници на словенски книги што се печателе во словенските печатници во првата половина на 19 век.

Елен од најраните преведувачи од грчки на словенски и составувачи на словенски книги е Димитрие Дарвар (1757-1823) роден во Клисура во Јужна Македонија. Од својата 12-та година тој живеел во Земун, каде што татко му Никола се занимавал со трговија, а последните голини од животот живеел во Виена. Во 1786 година Димитриј ја превел "съ еллинскаго на славенскій діалектъ" и во Виена ја објавил книгата "Благонравїе или книжица ко украшенїю нравовъ юношескихъ зело полезная". Тој исто така ја превел "съ греческаго на Славенскій Яазыкъ въ ползу Славено-Сербскаго Народа" и книгата "Зерцало Хрістіянское содержащее мислы спасителныя всякому хрістіанину желающему познати христіанское свое житіе и евангелскую истину" и ја објавил во Будим во 1801 година. Своите книги Димитрие Парвар ги објавувал со средства на своето имотно семејство. За него Димитрие Давидовиќ вели дека "... објавил млоги грчки књига ... понајвише славенским језиком".<sup>24</sup> Кога во 1818 година во Виена престојувал рускиот цар Александар Први, ја посетил парохиската црква, бил почекан од Димитрие Дарвар и разговарале "по славенски".<sup>25</sup>

Во развитокот на знаењата и школството во Јужен Срем, каде што имало многу трговци од Македонија значајно место има Георги Захариіади (1778-1840). Тој е роден во Турново на северната граница на Тесалија. Бидејќи знаел и грчки и словенски јазик, како учител во Земун во 1803 година објавил "Речникъ греческо-славенскій въ ползу Славеносербскаго Юношества".<sup>26</sup> Речникот го објавил "иждивенїемъ же Честнаго братства Господаровъ грековъ, земунскихъ жителей". Речникот е објавен во Будим. Во печатницата во Будим Захаријади објавил неколку книги, а овде ќе биде спомената "Славенска грамматіка содержаща етимологію и синтаксісъ, сочинена Георг

Д-р Д. Ј. Поповић, О Цинцарима - Прилози питању постанка нашег грађанског друштва, Београд д-р д. з. тюновин, о динациим в територи питану постанивать средителя с редика и 1937, 47, 122, 315; Д-р Х. Г. Андоновски, Македонија и Војводина, во: Зборник за друштвене науке<br>МС. 23, Нови Сад 1959, 11; Д-р Василије Кре Нови Сад 1980, 17: Милка Здравева, Македонско-австриски врски од последните децении на 17 до првите децении на 19 век, Скопје, 2002, 125.

<sup>24</sup> Владан Ђорђевић, Грчка и српска просвета, СКА Београд 1896, 224; Д-р Д. Ј. Поповић, О Цинцарима ... 219.

<sup>25</sup> Стеван Радовановић, Из културне историје Земуна, Земун 1970, 64.

<sup>24</sup> Српска библиографија за новију књижевност 1741-1867, саставно Стојан Новаковић, Београд 1869, 57; J. Papadrianos, Der griechische Gelehrte Georgios Zachariadis und sein Beitrag zum Slawischen Schriftum im 19. Jahrhundert, Balkan studies 17, Thessaloniki 1976, 82, 84-5.

Захарїядисомъ у Шабцу граду Сербскомъ, лета 1824, на употребленіе поверенне му юности Сербске". Книгата е објавена 1832 година паралелно на грчки и на словенски јазик со што си обезбедил место во словенската книжнина. Граматиката е посветена на богатите трговци Петар Спирта и Димитрие Цико со фамилиите, кои во Земун дошле од Јужна Македонија.

Со потекло од Јужна Македонија е Платон (Павле) Атанацкович (1788-1867) епископ, книжевник и добротвор. Атанацкович бил професор на Православната учителска школа во Сент Андреја, објавувал учебници со црковна содржина, бил член на Матица Српска во Нови Сад, член на Друштвото за српска словесност во Белград и на Српското учено пруштво: бил почесен член на Општеството за историја и старини на Московскиот универзитет и на Чешкиот музеј во Прага. Бил масон. Атанацкович бил во добри односи со Лукијан Мушицки, Светозар Милетиќ, но не и со патријархот Јосип Рајачиќ. Наменувал средства за издршка на сиромашни ученици и школи и давал книги на библиотеки.<sup>27</sup>

Развитокот на словенската книжевност во 18 и почетокот на 19 век главно е врзана со преводи од латински и грчки јазик и подготвување речници: грчко-словенски, германско-словенски и други. Во 1803 година архиерејот Дионисиј Штипски составил ракопис за "Речникъ гречески и славенски...". За него засега нема поблиски податоци, но во ракописот нагласил "Настоящаго сие речникъ вписася со руку мене смиреннаго Архиереа и митрополита Бившаго Щипскаго Дионисиа византийски же и славенски ... лето 1803".28

Познато е дека светогорските манастири во минатото биле богато средиште на словенската книжевна традиција. Од монасите на словенското братство на Зографскиот манастир, во првите децении на 19 век се истакнале Анатолиј од Лазарополе (о. 1780-1848). Како пратеник на Зографскиот манастир Анатолиј престојувал во Кишињев, Одеса, Москва и најдолго во Санктпетербург. Тој бил високопочитуван на рускиот Двор, бил одликуван со златен крст, кум на Николај Први и духовен воспитувач на неговиот син Константин Николаевич. Кон крајот на 30-тите години, Анатолиј примил руско државјанство и стапил во руска државна служба во руската црква во Атина. Тој е автор на неколку духовни и световни книги, односно ракописи. Се смета дека е автор на "Началное оученїе с молитвы оутрения славяноболгарскій и греческыя напечатася во градъ Солунъ, со изновъ тупъ: при

<sup>&</sup>lt;sup>27</sup> Иван Јакшић, Отварање српске учитељске школе у Сентандреји, Зорник за историју МС 33, Нови Сад 1986, 113-121; Српски биографски речник, Нови Сад 2004, 307-9.

<sup>&</sup>lt;sup>28</sup> Описъ на ракописите и старопечатните книги на Народната библиотека въ София, състави Проф. Б. Цонев, София 1910, 420.

хаджи Папа Теодосия Архїмандрита Синаитскаго...". Книгата е обіавена паралелно на црковнословенски и на грчки јазик. Исто така се смета дека Анатолиј го средил и го дополнил анонимниот ракопис во Зографскиот манастир за "Славянская граматика".<sup>29</sup> Бидејќи бил влијателен, архимандритот Анатолиј испратил на школување во Кишињев, односно во Руското царство, неколку млади момчиња од Макепонија. Меѓу учениците на кои им обезбедил стипендија и ги пратил во Руското царство ќе ги споменеме Натанаил Стојанович (1820-1906) и Партениј Зографски (1818-1876).<sup>30</sup> Натанаил е роден во село Кучевиште – Скопско. По завршувањето на основното образование се замонашил во Зографскиот манастир на Света Гора, а потоа е пратен во духовната академија во Кишињев. На своја рака Натанаил го продолжил школувањето во Одеса, а духовната семинарија ја завршил во Киев. Тој преведувал книги, службувал на повеќе места и завршил како митрополит во Пловдив. Партениј Зографски е роден во Галичник. Отпрвин се школувал во манастири, во Призрен, Солун, Цариград и Атина, а потоа го продолжил школувањето во Одеската семинарија, во Кишињев и на Духовната академија во Санктпетербург. Партениј знаел повеќе іазици, преведувал книги и објавувал словенски учебници.

Во средината на 19 век, односно од 1843 година во Одеса и потоа во Санктпетербург се школувал Константин Петкович (1826-1898) оп Башино село кај Велес. По завршувањето на школувањето, тој од 1853 голина стапил во служба во Министерството за надворешни работи на руското царство. Бил во руска дипломатска служба во Видин, Дубровник и Бејрут.<sup>31</sup> Помладиот брат на Константин, Андреја Петкович (1837-1897) по школувањето во Велес продолжил да студира во Одеса и во Санктпетербург. По завршувањето на студиите, и Андреја работел во руска дипломатска служба – во Јаш, Риека и Крф. И двајцата браќа биле големи словенофили, одржувале врски со угледни личности, преведувале и ги објавувале своите дела што биле од интерес за сите Јужни Словени.<sup>32</sup>

Во 40-тите години на 19 век студентите од православниот словенски турски Балкан во Одеса биле организирани во литературен круг во кој членувале Н. Геров, И. Богоров, Д. Чинтулов и др. Во Одеса дејствувал и познатиот револуционер и словенофил Георги Раковски.<sup>33</sup>

<sup>&</sup>lt;sup>29</sup> Д-р Симон Дракул, Архимандрит Анатолиј Зографски, Скопје 1988, 109-10, 120, 140, 203, 347,  $373 - 4$ .

<sup>&</sup>lt;sup>30</sup> Истото, 318-330.

<sup>31</sup> Симон Дракул, Македонските преродбеници Константин и Андреја Петкович во светлината на нивната кореспонденција, во Гласник на ИНИ, 21/1, Скопје 1977, 205-6: Ванчо Тушевски, Студии за браќата Константин и Андреја Петковичи, Т. 1, Скопје 2000, 11-14.

<sup>22</sup> С. Дракул, Македонските преродбеници ..., 209-226; В. Тушевски, Студии за браќата .., 61-2.

<sup>&</sup>lt;sup>33</sup> Райко Жинзифов, За обща майка, за България - Стихотворения, статии, писма, Подбор, редакция, предговор, бележки Дочо Леков, София 1989, 6-7.

Тие ги помагале студентите коишто доаѓале од балканските словенски простори што биле во рамките на Османлиската империја. Во средината на 19 век во Одеса го продолжил школувањето Рајко Жинзифов (1839-1887) од Велес. По сугестија на Константин Миладинов, кој студирал во Москва, и Жинзифов се префрлил да студира во Москва. Знаењето на грчкиот јазик му помогнало да ги дополнува средствата од стипендијата за издржување. Тој се вклучил во интелектуалната средина во Москва. соработувал со Аксаков и го водел словенофилскиот дел во весникот "Ден". Во првата своја објава Жинзифов напишал: "Слава богу ние сме деца на една и сща майка, ние сме расклонения на един и сши коренъ". Жинзифов оставил многу дела.<sup>34</sup> Константин Миладинов (1830-1862) од Струга, познат поет, со помош на споменатиот словенофил Георги Раковски<sup>35</sup> ги печател своите стихови во ревијата "Дунавски лебед". Заедно со брата си Димитрие Миладинов (1810-1862), а со материјална помош на големиот словенофил Јосип Јурај Штросмаер, во 1861 година во Загреб ја објавиле збирката "Български народни песни".

Меѓу македонските словенофили ќе го споменеме познатиот поет Григор Прличев (1831-1893) од Охрид, кој учел и творел на грчки јазик и за делото "Арматолос" (Сердарот) добил ловоров венец во Атина. Меѓутоа, по смртта на браќата Димитрија и Константин Миладинови, којашто била предизвикана со клеветата на грчкиот владика во Битола, Прличев се борел за исфрлање на грчкиот јазик од црквите и училиштата и за воведување на "звучния славянски".<sup>36</sup> Григор Прличев мечтаел за оформување на општ славјански јазик, но во соодветните историски прилики веќе било предоцна.

За заедничка словенска азбука во средината на 19 век се залагал и Емил Чакра, за кој се смета дека потеклото му е од Струга.<sup>37</sup> Емил се

<sup>34</sup> Георги Сталев, Историја на македонската книжевност 1800-1945, Прв дел, Македонската литература во 19 век, Скопје 2001, 181-204.

<sup>&</sup>lt;sup>35</sup> Во весниците што ги издавал Раковски се печатени трудови од сите краишта на Македонија. Раковски бил поврзан со голем дел од македонската интелигенција: браќата Миладинови, Рајко Жинзифов, Партениј Зографски, К. и А. Петковичи, Јордан Хаџиконстантинов Џинот, браќата Држиловичи, Ĵ. Маленков, Георги Гогов, Д. Петрович, Кузман Шапкарев, Андреј Стојанов, Константин Станишев, Вениамин Мачуковски., Хр. Попович, Д. П. Карамфилович и други, види. Веселин Трайков, Г. С. Раковски в борбата с елинизма в Тракия и Македония (50-те - 70-те години на 19 век) во: В памет на академик Михаил Димитров, Иследвания<br>врху Българското възраждане, София 1974, 167. Инаку два од осумте псевдоними на Раковски се: Георги Македон и Сава Македон, во: Обзор на архивните фондове, колекции и единечни постъпления, съхранявани в Български исторически архив, Кн. 1, София 1963, Фонд Но 1, 1922 арх. ед. 6440 л., 1811...1868 г.

<sup>&</sup>lt;sup>36</sup> Гане Тодоровски. Трактакти за сонцељубивите (Есеи и записи на македонски теми) "Скопје 1974, 28: Ванчо Тушевски, Словенството, словенофилството и словенската заемност кај македонските преродбенски писатели, во: Реферати на македонските слависти за 11-ти меѓународен славистички конгрес во Братислава, Скопје 1993, 179.

<sup>37</sup> Д-р Х. Г. Андоновски, Македонија и Војводина ..., 16.

родил и живеел во Будим, а потоа во Нови Сад. Со свои средства во 1859 година го објавил својот научен труд "Словенска азбука кирилица и латиница - една на према другой". Во 1860 година Емил Чакра бил иницијатор и почнал да го издава весникот "Словенка" со словенска програма. За своите идеи тој е наречен јужнословенски утопист и словенски сентиментален.<sup>38</sup>

Со оглед на фактот што до средината на 19 век не се кодифицирани і ужнословенските книжевни јазици, учени словенофили размислувале и расправале околу прашањето за создавање еден општословенски книжевен јазик кај Јужните Словени. Во таа смисла, во весникот "Седмица" (Лист за наука и забава) Год. 6, Бр. 9 од 3 март 1857 година е објавена статија со наслов "Има ли изгледа за споєне кнъижевногъ єзика кодъ Бугара, Срба, Хервата и Словенаца". Словенски идеи застапувал и познатиот историчар Фрањо Рачки, прв претседател на ЈАЗУ и пријател на бискупот Јосип Јурај Штросмаер. Меѓутоа, поради различното писмо (кирилица и латиница), проблемот околу именувањето на заедничкиот јазик, фактот што Јужните Словени живееле во границите на различни државни заедници, било предоцна за оформување на еден книжевен јазик.<sup>39</sup> Инаку, кирилските книги што од средината на 18 век биле печатени во Венеција, Виена и Будим и подоцна во Крагуевац, Брашов, Солун, Букурешт, Белград, Земун, Нови Сад, Цариград се користени од сите Јужни православни Словени, на што упатуваат и списоците на претплатниците на книгите. Впрочем, повеќе угледни филолози се согласуваат дека до 18 век (некои велат до Вук Карациќ) прковнословенскиот јазик во различни редакции со векови бил заеднички книжевен јазик за Јужните православни Словени и разбирлив за верниците. 40

Заедништвото и солидарноста на Христијаните коишто биле под власта на Османлиите е силно нагласена во време на војните за ослободување од османлиската власт под мотото "Борба на крстот против

<sup>38</sup> Мираш Кичовић, Емил Чакра - једанјугословенски идеалист, во Гласник ИД у Новом Саду, Свеска 9, Књ. 4 - Св. 2, Сремски Карловци 1931, 275-286; Јован Скерлић, Омладина и њена књижевност (1848-1871), Сабрана дела Јована Скерлића, Приредио Др Митхад Бегић, Кијига десета, Београд 1966, 266-7.

<sup>&</sup>lt;sup>39</sup> Blaže Koneski, Makedonski jezik u razvoju slavenskih književnih jezika, Zagreb 1968, 17-21; Павле Ивић, О језику негдашњем и садашњем, Београд 1990, 101-105.

Б. Цонев, Новобългарската писменост преди Паисия, во: Български прегледъ, Списание за наука, литература и общественъ животъ, Год. Прва, Кн. 8, София 1894, 91; Н. Начов, Новобългарската книга и печатното дело у нас от 1806 до 1877, во: Сборник на БАН, Кн. 15, клон Истор.-филолог. и филос.-обществен 10, София 1921; Радован Лалић, Проблем црквенословенског језика као књижевног језика код Срба до Вука, во: зборник "Симпозиум 1100 годишнината од смртта на Кирил Солунски 2, Скопје 1970, 152: Петар Илиевски, Крнински Дамаскин, Скопје 1972, 34; Зузана Топољинска, Словенски стандардизациони процеси во временска оска, во: Процесот на стандардизација на македонскиот јазик во споредба со соодветните процеси во другите словенски и балкански јазици, Скопје 2000, 24.

полумесецот".<sup>41</sup> Од ослободувањето на Грција до Источната криза и Берлинскиот конгрес е мошне воочлива близоста и солицарноста на Јужните Словени. Во востанијата во Србија учествувале многу смели воини од соседните словенски области. Од македонските учесници во востанијата некои зазеле високи воени чинови, а некои се истакнале на дипломатско поле. Знаејќи повеќе јазици, Петар Ичко од Катраница во Јужна Македонија бил дипломатски претставник на Караѓорѓе во Цариград, а Петар Новакович Чардаклија од Леуново бил во дипломатска мисија во Санктпетербург.<sup>42</sup> Подоцна во дипломатска служба кај кнез Милош биле: Михаило Герман од Банско (во Санктиетербург, Букурешт и Цариград); Марко Ѓеоргиевич од Разлог (бил управник на Дворот на Кнезот во Белград и драгоман на кнежева делегација во Цариград); Панта Хаџи Стоило од Банско (бил агент на Милош во Земун, претседател на Трговскиот суд во Белград и конзул во Конзулатот во Белград)<sup>43</sup> и други.

Словенската солидарност се потврдила и во време на Кримската војна, кога на страна на руските војски учествувале христијани од балканските простори. Од македонските воини се истакнале Леонида Вулгари - син на Анастас од Малешево, Б. Шумков од Крушево, Димитар (Џами) Караташо и други.<sup>44</sup>

За време на бомбардирањето на Белград во 1862 година на страна на српските бранители против Османлиите се вклучиле многу христијани од соседните балкански области. Во "Бугарската легија", којашто ја формирал познатиот бугарски револуционер со широки видици, веќе споменатиот Георги (Сава) Раковски,<sup>45</sup> македонскиот војвода Иљо Марков Малешевски му бил прв помошник, а учествувале и други воини

<sup>44</sup> Стефан Дойнов, Българското национално-освободително движение 1800-1812, Сифия 1979, 191.

<sup>42</sup> Д-р Александар Матковски. Учеството на Македонците во Првото српско востание, во: Музејски гласник Број 2, Скопје 1973, 42-3; Владимир Стојанчевић, Српска национална револуција и обнова државе од краја 18 века до 1839, во: Историја српског народа, Пета књига, Том Први, Београд 1981, 37, 43, 112 и други.

Д-р Климент Џамбазовски. Македонци у Кнежевини Србији у првој половини 19 века, во: Зборник радова Десетог конгреса Савез историчара Југославије. Београд 1998, 186-7. Инаку, во име на кнезот Милош, со писмо од 8 мај 1836 година Михаило Герман му нудел на братучет му Неофит Рилски од Банско да биде епископ во Шабачката нахија, но Рилски не прифатил. Види: Материяли за историята на българското възраждане, Сборник НУНК, Кн. 8, 427-8, София 1893. Близок пријател на Петар Ичко му бил Трендафил Дука од Земун, со потекло од Костур, кој ги опеал херојските дела на братскиот православен народ во годините 1804 - 1807 од Првото српско востание, со кој сочувствувале сите православни балкански народи. Види: Филики етерия и българите, София 1965, 35.

<sup>&</sup>lt;sup>44</sup> Varban N. Todorov, Greek Federalism during the nineteenth centuru (Ideas and Projekts), Newyork 1995, 38-9,58-9.

<sup>45</sup> Манол Пандевски, Учеството на Македонците во ослободителните војни на Србија во 60-тите и 70-тите години на 19 век, во: "Историја" Год. 10/1, Скопје 1974, 55-61; D-1 Kosta Milutinović, Vojvodina i Dalmacija prema makedonskom pitanju, "Istraživanja" 6, Novi Sad 1978, 169-171.

од Македонија. Овде ќе додадеме дека по признавањето на независноста на Грција (1830) и по проширувањето на автономијата на Кнежевството Србија, словенското население од Македонија во природните граници и соодветното од Бугарија продолжило да дели заедничка судбина во границите на Османлиската империја и уште повеќе се соживеало. Тоа заедно се борело за отстранување на грчкиот јазик и воведување на словенскиот во црквите и училиштата.

Заради близината на јазикот и обичаите, македонски учители, свештеници, уметници, резбари, градежни работници и лоуги работеле во соседните словенски области и подалеку и оставиле творби и траги од траен карактер.

Во втората четвртина на 19 век се развило познатото "Илирско движење" на чело со Људевит Гај, коешто во почетокот застапувало културно зближување на Јужните Словени.<sup>46</sup> Меѓутоа, потоа "Илирското движење" добило политичка јужнословенска ориентација и било забрането од властите во Виена. За зближување и соработка на православните и католичките Јужни Словени во средината на 19 век има многу примери. Македонскиот словенофил Константин Петкович соработувал во ревијата "Зоря - Zora Jugoslavenska", која излегувала 1852 и 1853 година во Грац. односно во Загреб. Како што зборува и самиот наслов, ревијата била насочена во словенофилски дух. Во воведниот дел на ревијата Радослав Разлаг запишал: "U Zori ove godine se nalazi više sostavkov tiskanih ćirilicom jer to je neophodno potrebno, da se i mi Zapadni Slavjani, opet priućimo općeslavjanskoj azbuki".<sup>47</sup> Инаку, Радослав Разлаг се залагал за општословенски јазик.

Значи во времето од средината на 18 до средината на 19 век е нагласено христијанското, односно јужнословенското зближување. Бидејќи приликите во Европа го актуелизирале т.н. "Источно прашање", познатиот политичар, историчар и публицист Михаило Полит Десанчиќ изнел проект за балканска конфедерација на христијанските народи, при што Јужните Словени би биле обединети во сојузна држава.<sup>48</sup> За балканска конфедерација се застапувале повеќе мислители во соопветниот период, меѓутоа историските прилики насочувале формирање на мали држави на Балканот и особено за словенското население, процес кој трае до денес.

<sup>&</sup>lt;sup>46</sup> D-r Kosta Milutínović, Južnoslovenske koncepcije Ilirskog pokreta (Povodom 150-godišnjice), "Istraživanja" 12, Novi Sad 1989, 272-7, 317.

Александар Спасов, Непозната стихозбирка на Константин Петкович, во: Истражувања и коментари. Скопје 1978, 141.

М. Полит, Источно питање и његово органско решење, Наслов оригинала: Dic Orienthalische Frage und ihre organische Losung, Von Dr M. Polith, Wien 1862, С немачког превео др Страхинја К. Костић, во: Зборник за историју МС, 33, Нови Сад 1986, 147-172.

 $\mathcal{O}(\mathcal{O}(10^6) \times 10^6)$  . We can consider the constant  $\mathcal{O}(\mathcal{O}(10^6))$  $\mathcal{O}(2\pi)$  . The second properties of  $\mathcal{O}(2\pi)$  $\mathcal{L}_{\text{max}}$  and  $\mathcal{L}_{\text{max}}$  are the set of the set of  $\mathcal{L}_{\text{max}}$  $\mathcal{L}^{\mathcal{L}}$  and  $\mathcal{L}^{\mathcal{L}}$  are the set of the set of  $\mathcal{L}^{\mathcal{L}}$ entrance in the property with the state of the state  $\label{eq:2.1} \frac{1}{2}\int_{\mathbb{R}^3} \frac{1}{\sqrt{2\pi}}\int_{\mathbb{R}^3} \frac{1}{\sqrt{2\pi}}\int_{\mathbb{R}^3} \frac{1}{\sqrt{2\pi}}\int_{\mathbb{R}^3} \frac{1}{\sqrt{2\pi}}\int_{\mathbb{R}^3} \frac{1}{\sqrt{2\pi}}\int_{\mathbb{R}^3} \frac{1}{\sqrt{2\pi}}\int_{\mathbb{R}^3} \frac{1}{\sqrt{2\pi}}\int_{\mathbb{R}^3} \frac{1}{\sqrt{2\pi}}\int_{\mathbb{R}^3} \$ 

in the experimental construction of the construction of the position of the construction of the construction of many and proportion of the mandatory of the content of the น พ.ศ. 1338 มีนุษายามหาวาง เว็บ อาจจะเกิด หรือ เรื่อง เรื่อง เรื่อง หรือ หรือ หรือ

 $\label{eq:2.1} \mathcal{L}(\mathcal{A})=\mathcal{L}(\mathcal{A})\otimes\mathcal{L}(\mathcal{A})\otimes\mathcal{L}(\mathcal{A})\otimes\mathcal{L}(\mathcal{A})\otimes\mathcal{L}(\mathcal{A})\otimes\mathcal{L}(\mathcal{A})\otimes\mathcal{L}(\mathcal{A})\otimes\mathcal{L}(\mathcal{A})\otimes\mathcal{L}(\mathcal{A})\otimes\mathcal{L}(\mathcal{A})\otimes\mathcal{L}(\mathcal{A})\otimes\mathcal{L}(\mathcal{A})\otimes\mathcal{L}(\mathcal{A})\otimes\mathcal{$ an di Kabupatén Bandungan<br>Kabupatèn Kabupatèn Bandungan Kabupatèn Bandungan Kabupatèn Bandungan Kabupatèn Bandungan Kabupatèn Bandungan  $\sim 2\epsilon_{\rm eff}$  . ama da san kasang matanggal sa kasang sa masa ng mga sanggunian.<br>Tanggal sa managayang managayang managayang managayang managayang managayang managayang managayang managayang the booking on the Model of a service of the Second Control of a service of e de la partida de la capación de la capación de la capación de la capación de la capación de la capación de l<br>En la capación de la facta de la capación de la capación de la capación de la capación de la facta de la capac الأكام والمستور والمعجلا والمعارف الأوالي والمستور المستحلة والمعارف والمتحرق والمتحرق t de la componencia de la componencia de la componencia de la compo and the costing of the million thange that cost find the part of the cost of a a de la constituição de la Caractería de la Caractería de la composición de la Caractería de la composición de<br>Caractería and the proposed to the proposed the control of the control of the control of the proposed of the proposed of a separation of the state property for the property of the second property in the analysis of the state of the of the conference and copy of a third energy of a context of the context of the context of the second The construction of the construction of the

化三氯化合物 医单位 机电子输入机 医双侧的 医血管神经细胞 经银行的 化过敏性 经现金货物转让 The company of the self-beam in any constraint of the self-beam in the self-beam  $\label{eq:decomp} \begin{split} &\mathcal{A}_{\mathcal{B}}\mu_{\mathcal{B}}\Gamma_{\mathcal{B}}\left(\mu_{\mathcal{B}}\right)=\mathcal{A}_{\mathcal{B}}\left(\mu_{\mathcal{B}}\right)=\mathcal{A}_{\mathcal{B}}\left(\mu_{\mathcal{B}}\right)=\mathcal{A}_{\mathcal{B}}\left(\mu_{\mathcal{B}}\right)=\mathcal{A}_{\mathcal{B}}\left(\mu_{\mathcal{B}}\right)=\mathcal{A}_{\mathcal{B}}\left(\mu_{\mathcal{B}}\right)=\mathcal{A}_{\mathcal{B}}\left(\mu_{\mathcal{B}}\right)=\mathcal{A}_{$ san sa mga pagalang ng pagalang ng mangalang i malam kecil kecil kecil salah satu dan menganjukkan kecil mengangkan malam kecil. so como considerada per por considerada de desde su considera e de el consulta en les parts de la consequencia de la consequencia de la consequencia de la consequencia de l

 $\mathcal{L}^{\mathcal{L}}$  and  $\mathcal{L}^{\mathcal{L}}$  are the set of the set of  $\mathcal{L}^{\mathcal{L}}$ 

#### Лилјана Макаријоска

## ОДНОСОТ КОН ЗАЕМКИТЕ ВО МАКЕДОНСКИТЕ ТЕКСТОВИ ОД XIX ВЕК

Предмет на интерес во нашиот реферат е застапеноста на несловенскиот лексички фонд во црковнословенските текстови со религиозна содржина и текстовите на народен јазик од XIX век, што е резултат на нивното постепено инфилтрирање и во претходните векови, а се рефлектира и на состојбата во авторските дела од овој период.

Периодот од XIV-XIX век е период на интензивни контакти во сите области на материјалната и духовната култура меѓу етнички и лингвистички хетерогеното балканско население, што придонесува за инфилтрација на заемките, нивна адаптација и интеграција во јазикот. **В Несловенската лексика ја сочинуваат главно лексеми од грчкиот.** навлезени преку црковнословенскиот или поретко од народниот јазик, и турски лексички единици како составен дел на народната лексика. Грчките зборови што се јавуваат во текстовите обично се однесуваат на црковната терминологија. Семантичката адаптација на грцизмите низ вековите се манифестирала преку задржување на истото значење од грчкиот јазик, а поретко преку редукција на значењето што го имал зборот во грчкиот јазик, односно проширување или промена на значењето.

За разлика од грчкото влијание во лексиката, кое е евидентно со векови наназад, турското влијание се поврзува со појавата на ракописните текстови на народен говор, при што додека во дамаскините од XVI век, а во поголема мера и во оние од XVII век, турцизмите се ретки, во дамаскинските зборници пишувани во текот на XVIII век, а особено во оние од XIX век, употребата на турцизмите е мошне честа.

Според Јашар-Настева (1991:51) турцизмите, како и други лексеми од несловенско потекло, во почетокот постепено, а со текот на времето позасилено, проникнуваат и се интегрираат во лексичкиот фонд на дамаскинише и претставувале важен фактор на диференцијација на народната лексика од книжната. Тие носеле во тоа време "поголема информативна содржина", отколку соодветните термини од црковнословенско или грчко потекло, па придонесувале за поголемо разбирање и полесна комуникација, а истовремено до читателите значително ја доближувале содржината на дамаскините, која тематски, опелна страна била поврзана со средновековната литература, а од пруга страна со секојдневниот живот, пр. во Крнинскиот дамаскин: правы воевода царева иже глаголемь тоурскы наничарага сп. и: причва епарха градскаго сиреч башоу. Во дамаскините се прави свесен напор за пронаоѓање на словенски синоними за одделни грчки зборови сп. доомон сирет трачаніе аліма сыръч скаканіе дискон сыръч метаніе камень; два фоустана сьюечь дет роутиша.

Угринова-Скаловска (1994:131-135) осврнувајќи се на преведувачката постапка применета во евангелските текстови од XIX век, укажува дека преведувачите пројавиле доволно слободен однос кон пренесувањето на текстот, ги користеле сите јазични можности да ја пренесат евангелската материја, без да ги нарушат нејзините догматски односи, а оваа слобода одела до таму што и познатата поговорка за протнувањето на камилата низ иглени уши (сп. оудобъе естъ вельбждоу сквозъ оуши игалинъ проити неже вогатоу ва цеорствие в ожие вынити Мт19,24) во Трлиското евангелие е заменета со поговорка повообичаена во таа средина: йоколај може да замине їимицијска хорійома йрез иїлено ухо ща не чіорбациа да флезе на небеснаша царшшина.

Условно, почетоците на пенетрацијата на турските лексички елементи датираат од XV-XVI век, обично во разни белешки, нашиши и зайиси со податоци за настани актуелни за времето. Во сочуваните манастирски кодици и во разните натписи и записи во ракописите ХV-ХИП век се среќаваат низа податоци за економскиот и општествениот живот и се регистрирани голем број термини од областа на занаетчиството, трговијата, што именуваат нови предмети, поими. Сè поевидентен е и процесот на супституција, па наместо кораб, жишница, жолійшца, жрійва, корисій се употребуваат демија, амбар, алійан, курбан, фајде. пр. некои евреина гемиджия ... шставила сина си в гемиата.

Бројните турцизми од областа на духовниот живот, што се употребувале во разговорниот јазик, поретко се среќаваат во спомениците од XV-XVIII век, што секако е диктирано од религиозната содржина и тематската ограниченост на текстовите. Од именките со апстрактна содржина во текстовите до XVIII век се среќаваат: адеш, кувей, фајда, фудулук. Сп. денъ потамо да мъ заплати за едното фаиде; седмъ гоъхови смертни первій гръхъ феделекъ.

Според Јашар-Настева (1982:279) апстрактните именки од турско потекло се среќаваат почесто во преводи од грчки јазик како еквиваленти на бројните грцизми и црковнословенизми или, пак, како дублети на образувања според грчки модели.

Глаголите најчесто се адаптирани со помош на грчката аористна наставка -са: далдиса, зайшиса, чекшардиса итн.

Во областа на лексиката во ракойиснише шексшови на македонски народен говор најсилно е влијанието од грчкиот и од турскиот. Влијанието од грчкиот го бележиме во пр. аминь, аминь годагодно вамь. сиречь истиномь, истиномь выи говоримь; проклети анатемници; претв епїтамїєто: кои слова ги фалехте; що добро сторифте za да ве арексата царството мое; владиката и попотъ що да го афорисалъ; работи колнати и аворисани и непоостенї.

Во овие текстови се употребуваат не само зборови од турската административна терминологија: веше умрвациа добара, туку и зборови од народната лексика, за кои во македонските народни говори постојат соодветни словенски еквиваленти. Пр. доиде © татка му хабера; викна еденъ .<br>Верена измеклра; времето се темни и сахатота помина; за кол махана го фанахте; да беше кабила, синъ мои; в рахатлокота на праведните; емишота на дравото те ЧЕКА; ГИМТНА БЕЗ ЕЛКЕНЬ И БЕЗ ГИМИЦТИ НЕ МОЖЕ ДА ПЛИВА; И НЕ КВОТВЛИСА ДА СЕ рахатладисаме; оти съ ви а спасителъ вашъ. А съ ви къртълисачотъ вашъ; да ве .<br>квотвлисамъ Ѿ дъшманите; како харамил насреде мегю два разбоиника.

Во прилог на ова има примери кога македонски зборови се дообјаснети со соодветен турски збор: лева сиреча като араслана, што, секако, се показателни за силното турско влијание врз македонскиот народен јазик (сп. Поп-Атанасов, 1985 :61).

Големата застапеност на турски елементи во писмениот јазик од XIX век се должи на фактот што тие елементи многу порано се употребувале во живата реч, па влегуваат и во писмениот. Но, кон крајот на XIX век се следи засилено словенско влијание, кое се чувствува особено во лексиката со поместувањето на турските заемки. најчесто на оние со апстрактна содржина, од словенизмите, па попознатите турски зборови се користат за појаснување на помалку познатите словенски (сп. Јашар-Настева, 2001 :23).

Врз основа на анализата на јазикот на македонскише ерминии (сликарски прирачници за зографи) од XIX век, Петковска (2005:40) укажува дека и покрај нивната сакрална природа, скромната мера на писменост и образованост на препишувачите, обично зографи, кои ги препишувале за лични потреби, придонесувала тие да не бидат премногу зависни од традицијата, па воведуваат покрај дијалектни форми и заемки. Во ерминиите среќаваме турцизми од сите области на материјалниот живот пр. за именување садови: ибрика, казама, така, темекина, тепсина, чанака, шише, алати: халата, сатора, чекича, маша, облека и текстил: бинишъ, калпакъ, чалма, шамию, басмо, храна: 8рда, манжа. Од грцизмите ќе ги споменеме називите за делови од облеката: скоутима, милотъ, порфира, расо, хламида, за садови: панеръ, потиръ.

Во лекарствениците се употребуваат турцизми што означуваат болести и телесни недостатоци, лекови: за сафра; за дерта дето има човека,

В дамла дето лежи, мехлемъ дето свива рана; когда са дігне 3ло на човъка сиръчъ ифтирна; за малсълъ дъто пъкатъ на човека рацъте, за куветъ маджунъ какш да ПОАВИШЕ.

Во однос на инфилтрирањето на заемките во нашите писмени текстови од XIX век евидентни се определени разлики и инвентарот на туѓите лексички единици варира од автор до автор. Ќе се осврнеме на состојбата во делата на Крчовски и Пејчиновиќ, во кои најмногу се одразило влијанието на црковнословенската традиција.

Грчките зборови во јазикот на Крчовски главно се однесуваат на црковната терминологија: ирезвишер, акашисш, амвон, ламиада, параклис, проскомидија, епишрахил, мишра, фелон, па називи на монети: асира, дидрахма, кодрании, лейша, сшашир. Пр. и сам чишал **йараклис** и **акайисій** у йаја ношиї; и еден држеше **йойшр** хлеба небеснаї о полн; Чшо показуе омофориј е гоже носи на рамо владика?. Турцизмите се значително побројни и поголемиот дел од нив се однесува на разговорната лексика. Најчести: курбан, кабаеш, куршул, куршули и пр. сп. шој се сшорил курбан (за Исус), шака му беше ќеф Госиоду.

Прибегнувајќи кон толкувањето на определени поими Крчовски употребува низа од истозначни или блиски по значење зборови. синонимни парови, кои стојат едноподруго, или се одделени со сврзник или друга лексема. Се изделуваат синонимните парови од зборови на црковнословенскиот лексички слој и зборови од грчко потекло: на високо место, на амвон; Амин се казуе: истино, верно, крейко; да изберат себе учители, даскали; и останало долемо бладоухание, миризма у црква*ша*.

Во јазикот на Крчовски голем е бројот на парови од зборови на црковнословенскиот лексички слој и зборови на народниот од турско потекло: и да се кае, да се йишмани; се раскаја Јуда, йойшшмани се; ги түриле у еден кораб, у темиа; знамение, нишан хрисшиансшво йоказуе; ойи разбојник, сиреч хајдуко, харамијаша, кога беше расијаш сос Христа; и голема йолза, сиреч фајда; како некој сад, фидан што се каже. Турцизмите служат и за објаснување грцизми: излезнал крин, шійо се казуе з'мбак; ойі йрачки финикови, ойі фурма.

Оваа појава помалку изразена ја следиме и во текстовите на Пејчиновиќ: еле имаата селамета коуртоулоуса сиречь спасеніе, а не е непозната и во народната поезија. Јазикот на Пејчиновиќ е "понароден" од јазикот на Крчовски, во чиишто текстови не наоѓаме замена на црковнословенските еквиваленти од најтесната црковна терминологија со лексеми од турско потекло.

Во Отледало и Ушешение трешним, кои се комбинација од разнородни текстови, преземени и оригинални, црковнословенскиот се јавува како носител на библиските цитати, при парафразирање на библиски содржини, а народниот јазик на авторскиот текст, во морално-дидактички расправи и кажувања од секојдневниот живот. Евиден-

тен е стремежот на Пејчиновиќ да им ги доближи библиските содржини преку прераскажување и објаснување на религиозните поими и термини на народен јазик, а во случите кога не можел да најде адекватни изрази се определува и за турски лексички елементи. Впечатлива е употребата на именките со апстрактна содржина: дараз, захмеш, ниеш, рахай, придавките што означуваат разни духовни и морални особини: кадар, каил и пр.

Сепак, турцизмите се потврдени и во евангелски цитати и во молитви: ја шшо се сшорих курбан за вас, йойош ќе се йомоли Боѓу и ќе речей шило му йишей во молийвайа: Тебје аманей йи го йраќаме Госиоди, Боже наш, овои бериќеш. Мошне илустративен пример за инфилтрирањето на турцизмите е употребата на сулшана и риџал, рицацика за именување на Богородица, а во врска со главните компоненти во култот кон неа, како царица небесна - сулшана, како посредничка меѓу луѓето и Христа во изнесувањето на молитвите на луѓето пред Бога - риџаџика. Сп. Видише, хрисшиани, каков риџал имамо мие йред Бота: сама сулшана сиреч царица небеснаја, Майдер Божиа за нас чиниш рицаллук йред Бода. Христос пак, се нарекува саібија и куршулија - спасител. сп. не го остаат аманет на санбиата што го создал да го чуат.

Грцизмите кај Пејчиновиќ се јавуваат во ограничен број, главно религиозни термини: лишурдија, кашисма, мешанија, иешрахил, сшихира, йросфора итн. Бележиме паралелна употреба со словенски еквиваленти: (нека) выкаат даскали учители що знаатъ книга; узми просфора и ... иди на божесшвеннаја служба сиреч на лишургиа.

Партениј Зографски, пак, (сп. Петковска, 1996:73) за афирмација и застапеност на словенизми во писмениот јазик со турскиот одомаќен збор во народниот јазик го толкува словенскиот, помалку познат и подзаборавен збор, со цел да придонесе за негова реафирмација, па така со дирек се појаснува сшоли, со душманин враг, со урнек образец. со зулум се толкува разбојничестиво итн. Поретки се синонимни парови со грцизми кои треба да го толкуваат словенскиот збор пр. масло - елеј. расколи - ереси, груби - вервари, волхви - магесници.

Присуството на турските зборови во црковните текстови зборува, меѓу другото за интензитетот на турското влијание и за широката употреба на турцизмите во македонските народни говори, од каде што навлегуваат и во писмениот јазик. Во религиозните контексти, дури и во молитвите како најзатврдени изрази: пр. "Отче наш" - остај ни кабаешише наши ... куршулисај не от лошото, или употребени како синоними и лексички варијанти на црковно-религиозни термини, турцизмите се здобиваат и со дополнителни, нови, специјални значења. Сето тоа е во прилог на силно изразената тенденција во XIX век за јасност, комуникативност и функционалност на текстовите со црковнорелигиозен карактер.

## and a state of  $\sim 10^{11}$ **Contract Comments**  $\mathcal{L}_{\text{max}}$  , and a few  $\mathbb{E} \sqrt{1-\gamma}$  and  $\mathcal{L}_{\text{max}}$ .<br>Na Egipto de Santa de Marca de Alexandre de Santa de Santa de Santa de Santa de Santa de Santa de Santa de San в приводи при приводи при приводи в приводи в село в приводи в село в приводи в село в село в село в село в се<br>В село в село в село в село в село в село в село в село в село в село в село в село в село в село в село в сел Proposition of the control was a companion of a service and the con-ง<br>การเกิดของเกิดของเพื่อ จังหวังหวัดหวัด เพราะเป็นเพราะหรือ จังหวัด เพราะหรือ เพราะหรือ เพราะหรือ เพราะหรือ เพร 1. Аргировски М., Грцизмий во македонскиой јазик, Скопје 1998 Лашар-Настева О., Туршизмише кај К. Пејчиновиќ со облед на  $\overline{2}$ . религиознаша шерминологија, Симпозиум 1100 годишнина од смртта на Кирил Солунски 2, Скопіе 1970 :257-267 3. Јашар-Настева О., Од лексикаша на Кирил Пејчиновиќ, Кирил Пејчиновиќ и неговото време, Тетово 1973 :93-103 Јашар-Настева О., Поважни каракшерисшики на лексичкише  $\overline{4}$ шурцизми во македонскише иисмени сиоменици од XV до XVIII век. MJ XXXII/ XXXIII, Ckonje 1982 Јашар-Настева О., Развојош на македонскаша лексика во балкан- $5.$ ски коншексій и нејзиной о збогай ување со синоними од грчко и 动物物 Шурско пошекло, Прилози Х, 2, Скопје 1985-Јашар-Настева О., Турски елемении во јазикош и сшилош на 6. македонскаша народна йоезија, Скопје 1987 7. **Јашар-Настева О.**, Околу йрашањей о за местото и значењей о на шурцизмише во лексикаша на дамаскинише, Studia linguistica polono-jugoslavica, t. 6, Sarajevo 1991 :51-54 Јашар-Настева О., Турскише лексички елеменши во македон-8.  $\alpha$ кио $\bar{u}$  јазик. Скопје 2001 Конески Б., Крчовски-Пејчиновиќ, Избрани шексійови, прир. Бл 9. Конески, Скопје 1963 Конески Б., Кирил Пејчиновиќ, Слово за йразниций е (Од "Одле- $10.$ дало"), предговор Бл. Конески, Скопје 1968

- $11.$ Конески Б., Јазикой на македонскай народна йоезија, Скопје 1971
- Миовски М., Лексикайна во йнексиновийне на Јоаким Крчовски,  $12.$ Ckonje 1980

- Пандев Д., Сшашусош на синонимијаша во македонскише книжев- $13<sub>1</sub>$ ни шексшови од XIX век, Зб. Македонскиот јазик во XIX век, по повод 100-годишнината од смртта на Прличев, Скопје 1996
- Петковска Б., Јазичнише йогледи на Паршениј Зографски и  $14.$ јазикой на неговийе йексиюви, Скопје 1996
- 15. Петковска Б., Македонски ерминии, Скопје 2005

ear Videran

Угринова-Скаловска Р., Околу йреведувачкай айосйнайка йриме- $16.$ неша во евангелскише шексшови иншувани со грчко иисмо, Македонските дијалекти во Егејска Македонија, Скопје 1994 :127-135

 $\label{eq:2.1} \mathcal{L}(\mathcal{L}^{\mathcal{L}}) = \mathcal{L}(\mathcal{L}^{\mathcal{L}}) \mathcal{L}(\mathcal{L}^{\mathcal{L}}) = \mathcal{L}(\mathcal{L}^{\mathcal{L}})$  $\mathcal{L}_{\text{max}} = \mathcal{L}_{\text{max}}$  ,  $\mathcal{L}_{\text{max}}$ i a **CONTRACTOR** CONTRACTOR  $\mathcal{O}(\mathbb{R}^d)$  . The steady set  $\mathcal{O}(\mathbb{R}^d)$  ,  $\mathcal{O}(\mathbb{R}^d)$  ,  $\mathcal{O}(\mathbb{R}^d)$  $\Delta\omega$  and  $\omega$  are  $\omega$  . The  $\omega$  $\sim$ 

 $\label{eq:2} \mathcal{L}(\mathbf{r}) = \mathcal{N}(\mathbf{r} \mathbf{r}^T, \mathbf{r}^T) = \mathcal{N}(\mathbf{r}^T, \mathbf{r}^T, \mathbf{r}^T)$  $\sim$  14  $^{-1}$  ,  $\sim$  14  $^{2}$  M  $_{\odot}$  , we can also be a  $\sim$  14  $^{-1}$  M and  $\sim$  14  $^{-1}$ of the plant of the second control of the second second control of the second control of the second control of

a may be completed by the state of the state of the state of the state of the state of the state of the state of the state of the state of the state of the state of the state of the state of the state of the state of the s and the product of the case of a second state of the second contract of the second state of the
### Билјана Рисійовска-Јосифовска

# **МАКЕДОНСКИОТ ЈАЗИК** ОД ИДЕЈА ДО ПРАКТИЧНА РЕАЛИЗАЦИЈА (Низ ойусой на Ѓорѓија М. Пулевски).

Ѓорѓија Пулевски има дадено голем придонес за македонската историја, наука и култура. Идејата за македонски литературен јазик не потекнува од него и не завршува со него. Но тој е една од клучните алки во синџирот напори за оформување посебен литературен јазик на Македонците што завршуваат со неговата конечна афирмација како официјален јазик на современата македонска држава. Но, во однос на неговите претходници<sup>1</sup>, потфатот на Пулевски се разликува по неговата појасно дефинирана национална идеја за создавање посебен македонски литературен јазик. Знаејќи дека секој литературен јазик во својата основа има некој народен говор и дека всушност претставува еден вид вештачка творба, Пулевски се обидува да предложи посебен граматички систем, но и употреба на особено интересен лексички материјал. Воден од идејата за сесловенско заедништво, тој прави обид да создаде јазик што не е во согласност со принципите на лингвистиката. Во основата на тој јазик Пулевски навистина го поставува мијачкиот говор, но во изградбата на граматичката структура се обидува да внесе и елементи од пруги словенски јазици.

Вез оглед на степенот на неговото образование и етноцентристичкиот пристап, типичен за неговото време, изненадува прилично коректното разбирање на теоретските принципи и практиката во создавањето на еден литературен јазик. Веројатно како резултат на консултураната литература и споредбата со веќе конституираните

Б. Конески, Еден охридски текст од 19. век, "Македонски јазик", II, 5, Скопје, 1951, 97-102; Блаже Рисійовски, Македонски речник од XVI век, "Разгледи", I/III, 6, Скопје, 1959, 719-725; Idem, Пројави и профили од македонската литературна историја, 1, Скопје, 1982, 17-24; Александър Нечев, "Четириезичният речник" на Даниил (гърцки и български дял), "Годишник на Софийакия иского, которые с наше представляет и деловить с представление и других с принимательно и поледательно удивления<br>ковий, Речниците на македонскиот јазик, во кн.: Книжевно-историски прилози, том 6. Скопје, 1989, 105-114, 118-119; Гане Тодоровски, Книга нашинска сиреч славјанска, Скопје, 1990, 9-33.

соседни словенски литературни јазици, тој препорачува и дејствува во насока на следење на нивниот пример при создавањето на македонската литературна норма. Речиси во сите свои трудови тој се искажува околу ова прашање, што очигледно била негова силна и постојана преокупација.

Пулевски се обидувал да ја согледа и теориската и практичната страна на проблемот, односно идејната и стратегиската димензија при реализацијата. Притоа, тој зел во обѕир повеќе елементи: историјата на јазикот, изборот на националното име на јазикот, односно името на јазикот на нацијата и историската оправданост да го носи тоа име и пречките за неговото реализирање; дијалектната основа на новиот литературен јазик; лексичкиот фонд потребен за еден јазик, како и јазикот на повисоко развиена словенска средина што несомнено имала влијание.

Според поставените основи тој и постапувал: пишувал речници, предлагал азбука, пишувал граматики и создавал правопис, па напишал и опширна историја и формирал литературна дружина. Од сето тоа може да се согледа неговата замисла како да се создаде литературен јазик, но и принципите што ги следел. Зашто, според Пулевски, територијата, народот, јазикот, историјата и фолклорот претставуваат единство што ја гради татковината Македонија, како неразделив дел од балканскиот етнографски мозаик, но со јасна концепција за различноста од другите словенски народи и јазици. Така, на пр., во својата Славјанско-маќедонска ойшила историја<sup>2</sup> тој ја засегнува и историјата на другите словенски народи и јазици, па меѓу нив рамноправно го поставува и македонскиот. Во врска со почетоците на словенската писменост, тој пишува и за активноста на Светите Кирил и Методија, нарекувајќи ги "славјански апостоли", "литературни славјански просветители", односно "славјанско-маќедонски синови", коишто пишувале "чисто по маќедонско-славјанско нареченије"<sup>3</sup>.

За да го разбереме развојниот пат на идејата на Пулевски за тоа кои се Македонците и каков е нивниот јазик, треба да направиме споредба помеѓу неговите дела. Додека во Речник од чешири језика (Београд, 1873) тој внимателно ги запишува македонските зборови во колоната за "Српско-Аллбански" јазик; во Речник од Шри језика (Београд, 1875) македонскиот го сместува под името "С. Македонски"4,

Горенја М. Пулевски, Славјанско-маќедонската општа историја. Подготовка: Блаже Ристовски [и] Билјана Ристовска-Јосифовска, Скопје, 2003, 1060.

Ibid, 38.

Пулевски ја огласува книгата во централниот српски весник на 29 април 1875 глдина. Во насловот пишува "старосрпски или мијачки", со што сакал (во свој манир) да направи видлив компромис со средината, а сепак да ја истакне основата како македонска (Борђе М. Пуљевски, Речник од три језика. I.Старосрпски или мијачки. II. арбански или арнаутски. III. турско караманлиски.. "Српске новине", 9. V 1875, Додатак, бр. 103, 179).

додека во третата учебна книга Слоїница речовска (Софија, 1880) слободно го демистифицира значењето на кратенката од претходната книга, нарекувајќи го "славянско-македонски язикъ". Една година пред тоа. Пулевски ги издава и своите поетски творби (поемата Самовила Македонска и дводелната стихозбирка Македонска йеснарка) веќе со јасна македонска концепција и изразена националноослободителна мисла и порака. Неговиот највисок дострел веројатно требало па се очекува во необјавената Јазичница, како и во Славјанско-маќедонскајиа ойшій историја, во кои пишува за македонскиот јазик и македонскиот народ и неговата историја низ вековите во еден балкански, словенски и европски историски контекст.

Но, ако Чеширијазичникош не е сосема јасен околу именската диференци-јација на јазикот, во Тријазичникой тој веќе скоро целиот текст го пишува на македонски, освен во предговорниот дел, каде што има и некои важни укажувања. Тој потсетува дека е потребно многу време за да се усвои мајчиниот јазик, зашто, вели, "тако здрави разум изискује", па дури потоа, по потреба, и други јазици да се научат. Како трето, изјавува дека го исполнил ветеното во првата книга да ги пополни и да ги поправи сите недостатоци во вторава книга, дообјаснувајќи: "Па зато на с. македонском језику и написах ју<sup>5"</sup>.

Се забележува тенденција во сите свои дела Пулевски да внесува богат и разновиден лексички материјал, во којшто има и некои веројатно и тогаш веќе подзаборавени македонски зборови, што дава можност за проучување на народниот говор од XIX век. Тој користи зборови првенствено од говорот на неговиот крај, предадени во изворната форма или со мали видоизменувања и со специфична функција во неговиот замислен литературен македонски јазик. Така, на пр., во поемата Самовила Македонска и во своите песни од Македонска йеснарка послободно ги изразува мислите, бидејќи претставуваат лични поетски творби, а емоциите во нив се предадени непосредно, со јазични и правописни варијации<sup>6</sup>: пест, пелт, тобжат, тожат, тожат се, содба, клетба, се бчини, се одзиват, призває, се завериє, чеканъ, кральевина, мие, мисльенъ, страмотно, мълчиме, назе, юначки, затвчера, задвчера, жертвеници, грабитель, богомольи, кървави (МП); страмота, јунаци (СМ), итн. Народниот говор е во основата на сите негови дела, иако во Слогницаша, на пр., е поизразена тенденцијата да го извртува изразот во функција на едно вештачко создавање литературна норма, но не

Речник од ійри језика С. Македонски, Арбански и Турски. Књига II. Написао Ђорђе М. Пуљевски. Мијак гаљички. У Београду у Државној штампарији 1875, I.

Во текстот ги употребуваме кратенките: МП (Македонска песнарка), СМ (Самовила Македонска), СР (Слогница речовска), РЧЈ (Речник от четири језика), РТЈ (Речник од три језика), Јаз (Јазичница) и Ист (Славјанско-маќедонска општа историја).

отсуствуваат и некои успешни неологизми (шушльиф, тепавъ, хобразуваме<sup>7</sup>, образуваме, мисльенье и сл.).

Пулевски употребува и зборови од други словенски јазици во изворната форма или прилагодени во духот на македонскиот јазик, но настојува дури и да накалемува падежни форми што се туѓи на народскиот исказ: повторава се, ратници, злотвор, безчасти, врага, се дичат, мучитель, укорство, досадила, свіако, пизми, одостоверенье; робским наказом, вольних, своих, твердом надеждом, воопрос вам, дают нам, домовину, итн.

Иако малку по број, во поемата и во песнарката Пулевски употребува и несловенски (главно турски) зборови: цган (МП), бачрак<sup>8</sup> (МП), зулум (СМ) и сл. Во Исшоријаша употребува и интернационализми и зборови и изрази од туѓо потекло (плотуни, конфиденциални аудиенциы и сл.). Тој често дава паралелно синонимно значење или превод на зборови или имиња, на пр.; во Исшоријаша: револуциы (буненье), стафови (статиы), похфальил (запретил), Църн-Мост (Негропонд, Евбея), Скильи Кефала (Кучеви Глави) или направо објаснува: "шушльиф ильи тепавъ" (СР) и др.

Карактеристични за неговите дела се неологизмите и прилагодените или преосмислените зборови и изрази: кривда, гмечач да свладаме, обнадежди<sup>9</sup>, хоште<sup>10</sup>, полоостров<sup>11</sup>, опльенил (МП); прешебоци, злотворство, јунакство (СМ), фърльячки машинье (Ист), итн.

Неговата Исшорија дава убави можности за разновидни лексиколошки истражувања, бидејќи се работи за негов најобемен и најразнолик (по тематиката) труд, а Пулевски употребува и специфични од областа на науките (филологија, етнографија и сл.). Посебен интерес предизвикува етимологијата на разните имиња на народи, племиња, јазици итн., но тоа претставува тема за посебна анализа.

Едни од најинтересните зборови во ракописот на Исшоријаша се наоѓаат во поглавјето "Разскажуванье сльедуват за образуванье подробни язични именици"<sup>12</sup>. Во еден дел од текстот тој им дава објаснителни називи на разните појави и звуци од природата и околината на човекот, на пр.: вид (угльед) ельектрично явльеније (секавица, секавици); слух

"дахоштеме".

<sup>7</sup> Често додава х- во почетокот на зборот, како и во случаите кога се стреми да го претстави начинот на пеењето, па го спојувал сврзникот и со зборот по него (именка, придавка, глагол)., харно, ховие (СР), хирадосій; хижальосійно, хивельайі, хиговорайі, хийгьринме (МП) итн.

<sup>&</sup>quot;вочномакедонски бачрак стари" (МП, 8).

<sup>&</sup>quot;нас обнадеждие".

<sup>&</sup>quot;вполоостров".

<sup>12</sup> Ѓоргија М. Пулевски, Славјанско-маќедонска општа историја, 924.

јельектричен глас (тотон, гърмеж; тотони, гърмежи); строки воздшно осетуванье (вејенье, здишенье, дуванье силно, тихко војенье); предметски гласеви: човечки гласеви (појенье, плаченье, тоженье, виканье, овканье, стененье, льельиканье, цименье), растениски гласеви (шкъртанье, кърцканье, ърсканье, пльускотенье); скотовски и зверски гласеви (цвиченье, циуканье, ърженье, лајенье, риканье, бльејенье); пернатски гласеви (граченье, църценье, какаранье, сипканье, куканье, пупканье, буфанье); изгльеди видови водини (мотна и бистра); деиства водини (теченье силно, теченье тихко; нетечет, лежит); гласеви водини (бучит, ШУМИТ И КЛОКОТИТ) ИТН.

Во посебна група новоформирани зборови и изрази можат да се сместат оние што Пулевски ги создава при пишувањето на неговите граматики ("Слогница речовска" и "Јазичница"), како и пелот за граматиката на македонскиот јазик во рамките на "Славјанско-маќедонската општа историја". Сите тие се наменски настанати за па изразат некоја граматичка состојба, со што Пулевски се обидел да постави не само основа на една граматика на македонскиот литературен јазик, туку и да креира своевидна посебна терминологија, преземајќи, превелувајќи или измислувајќи термини. Притоа е видливо дека како пример најчесто ја зема руската конструкција на зборовите. Некои од нив се јавуваат како затврдени форми во сите граматики на Пулевски, а кај некои може да се согледаат и извесни нијанси во значењето: букви (СР, Јаз и Ист); наклонениы (СР, Јаз и Ист); бельези (СР и Ист) и белези (Јаз); засебинье (СР, Јаз и Ист) и засебине (Јаз) итн. Но постојат и зборови што ги применил само во една или во две од граматиките: пълнословие (СР); букварка<sup>13</sup> (СР); слагница<sup>14</sup> (СР); своденье<sup>15</sup> (СР); гласоударениы (СР); подочбина (Јаз); празнословенъ (СР) и празнословни (Јаз); наречение (СР и Јаз) и сл.

На посебно место го поставуваме и фиксирањето на еден од тајните јазици на занаетчиите низ Македонија, т.н. дулѓерски јазик, особено распространет кај Мијаците<sup>16</sup>, кој претставува интересен материјал за разни филолошки анализи. Пулевски пишува за него на крајот од Тријазичникош<sup>17</sup> и наведува повеќе зборови со превод на

<sup>13 &</sup>quot;Букварка є. наука писачка, да овая ни казуватъ букви, та со реченихъ букви верно и подпълно писуваме наше мисльенье, та биди што да є со букви писано - ильи речъ ильи слово ильи зборъ ильи смисолъ што сме мисльилье и написалье за да изявиме наше мисльенье другему - све се разбиратъ".

<sup>14</sup> Возабелешката бр. 2 под текстот го дообјаснува овој збор: "рачуница сър. числьителница бъл".

<sup>15</sup> Во бел. бр. 3 го дообјаснува "за своденье" со "за преслагуванье".

<sup>16</sup> Блаже Рисійовски, Васил Икономов, 108-109 и бел. 184.

<sup>&</sup>quot;А Мијаци се вељад и за това, зашто имајед уште еден јазик од овја, кои је одељен, а тои им је  $\bf 17$ ластовечки и таини међу себе, кога им треба си зборувајед" (Речник од шри језика, 160-161).

народски јазик, нагласувајќи дека нивниот број е голем, но тој ќе каже само неколку<sup>18</sup>.

Сите негови трудови на изглед се едноставни, но во суштината се многу комплексни и го будат интересот на истражувачите од повеќе области. Тие се добра основа за проучувањето и на еден скаменет народен галички говор, па можат да бидат значаен изворен материјал за македонската дијалектологија. Истовремено тие изобилуваат и со безброј пренаменети или сосема нови зборови, специфични само за овој автор, поради што можеме да кажеме дека во ликот на Ѓ. Пулевски се отсликува и ликот на македонски лексикограф од втората половина на XIX Rek.

Во почетниот период, додека се наоѓа во Белград, Пулевски бил наклонет кон примената на српската кирилица (во двата речника различно: во првиот речник постарата азбука, а во вториот Вуковата), но во другите негови дела речиси сосема се свртел кон руската филолошка и културна сфера. Во неговите пишани дела е забележливо руското влијание врз јазикот, правописот и граматичката шема на неговиот замислен македонски јазичен стандард. Тој го користи рускиот граматички систем како подлошка во својот ангажман при пишувањето на граматиката, неретко неуспешно трудејќи се да ги примени неговите принципи и на несоодветни места. Но, треба да се одбележи дека токму во неговиот роден говор има и некои рудименти од некогашните падежни форми.

Како *ї рамашичар* се пројавил со првиот дел од напечатената граматика "Слоїница речовска", но и во необјавените ракописи "Јазичница" и "Славјанско-маќедонска ойший истиорија". Пулевски навистина имал свои образовани претходници што се обиделе да создадат граматика, но тие не го маркирале јазикот како македонски и нивните идеи за печатење граматика останале нереализирани<sup>19</sup>. Идејата на Пулевски за создавање литературен јазик е најавена уште во неговиот Тријазичник со краткиот граматички осврт. Во него, освен што прави "толковање букви које какви глас имад", тој се обидел да даде и дефиниции за некои

<sup>18</sup> Така и ние ќе постапиме, па ќе наведеме само некои од нив: Гљагољид, зборувад; Гљагољ - реч (збор); Гљагољи - зборови; Гљагољуше - зборуваше; Гљагољује - зборвеје; Котоман - богат домаћин и заповедник; Манук - муж; Манука - жена: Мануче - дете; Некотка - девоика; Некотче - девоиче: Кордаљен - вдовец; Кордаљеница - вдовица (Речникод шри језика, 161). Пулевски наведува и други зборови од јазикот на дулѓерите, заедно со превод и промена по род и број (Ibid, 161-162).

<sup>&</sup>lt;sup>19</sup> "Цариградскій вустникъ", VII, 315, Цареградъ, 9. II 1857; "Блъгарски книжици", I, 1, Цареградъ, 1. 1858, 35-40; "Свътлина", Н. 4, Пловдивъ, 1892, 80; Блаже Конески, Кон македонската преродба. Македонските учебници од 19 век, второ издание, Скопје, 1959, 27-36; Браша Миладинови, Преписка. Издирил, коментирал и редактирал Н. Трайков. София, 1964, 15: Блаже Рисійовски, Портрети и процеси од македонската литературна и национална историја, 1. Скопје, 1987, 148-184; Ідет, Сознајби за јазикот, литературата и нацијата, Скопје, 2001, 203-204; АМ, 1.976. 4.2/673-676.

поими. Но, неговиот концепт за граматика во тоа време може да се каже дека бил сè уште во зародиш. Меѓутоа, тој дава извесни терминолошки одредници. На пр., подметот за него е основ, прирокот е ирилот или придавање. а "секоја реч има три љица, шест гласеве и девед скакања, а до дванадесед придавци)", додека, пак, лицата ги дели на "машки, женски и срепни и множни"20.

Неговата печатена граматика ("Първи делъ") Слоїнша речовска излегла во 1880 година во Софија, со материјалната помош од дебрани. особено од галичкиот трговец Угрин Џиков<sup>21</sup>. Оваа книшка всушност претставува како некаков воведен дел од неговата комплетна граматика. Тука се рагледува фонетиката, азбуката и правописот, а се зафатени и некои прашања од морфологијата. Сепак, најзначаен е фактот што овој прирачник е прв од таков вид во македонската културно-литературна историја и неговото проучување е од особено значење за македонската наука.

Во оваа прва печатена граматика (Слоїница речовска) се разгледува фонетиката, азбуката и правописот, а се зафатени и некои прашања он морфологијата. Сепак, најзначано е што овој прирачник е првиот од таков вид кај нас. Пулевски се зафатил да создаде основни норми за македонски литературен јазик, комбинирајќи го централномакедонското наречје со словенската писмена традиција во Македонија, па креира мошне интересна лексика, со позајмени и македонизирани зборови и од другите словенски јазици. Притоа, тој јасно го разликува "славјанскомакедонскиот", односно "нащинскиот" од бугарскиот и од српскиот јазик и често македонските зборови ги објаснува во фусноти со зборови од српскиот, бугарскиот и рускиот литературен јазик, па посочува и некои дијалектни варијанти.

Во ракописната Јазичница<sup>22</sup>, пак, зборувајќи општо за тоа врз каква основа другите пишувале "јазичница", Пулевски всушност ни ја раскажува и сопствената постапка при истражувањето и пишувањето, а истовремено сведочи за активноста на планот на собирањето изворен

<sup>&</sup>lt;sup>29</sup> Речник од ійри језика, 125.

<sup>21</sup> Славянско-насельениски-македонска слоїница речовска за исйравуванье йравословки-язическописание. III. та! книга. Написалъ ю Гь. М. Пульевски. Основана на III. то одельение учильиштко! а напечатана потъ настоятельствомъ Г. угрина Циковъ търг. Гальички отъ Албания. 1880. година въ г. София. Първи делъ. София. Народна печатница на Б. Прошекъ.

<sup>&</sup>lt;sup>22</sup> Оригиналниот ракопис најверојатно се наоѓа во Бугарскиот историски архив во Народната библиотека "Св. Кирил и Методиј" во Софија, но при нашиот последен обид во 2001 година да го добиеме под старата сигнатура (? 31/1958) ни беше дадено објаснување дека е исчезнат. Тој не е внесен ниту во најновиот опис на новообразуваниот фонд за учебници и учебни помагала (ф. 83, оп. 1 н 2). Препис на Јазичницата се чува во Централниот државен архив, којшто ни беше постапен за разгледување ("язичница содержающа старобългарски /македонски/ язик, суредена .<br>Ем истравена зя дя се учат бугарски и македонски синове и кьерки. - Написата от Георгия М. Пулевски" ЛЦЦА, ф. 771, оп. 1, а.е. 330/), а ксерокскопија од него поседува и Архивот на<br>Македонија (АМ, 1.1264.1.1/1-470).

фолклорен материјал, пред сè народни песни и обичаи. Тој вели: "За горе речених песни - мнозина предшественики собирале народних и многогодишни песни и от обичаы (обичаыте) едно писменарод. Та спроти горе речених песни измудрилье и написалье язичница, а мислеики политичног язика да го превърнат на песнени стихови за това предречених песни подпомагаещи се со пълно уверение... "23.

Освен тоа, раскажувајќи како треба да се состави книжевен јазик, Пулевски всушност индиректно кажува дека поседувал фолклорен материјал од сите краишта на Македонија и на Балканот: "Но за избиране ем за пречистуване и за исправуване систематичен еднаков народен язик вистина се берат народних песни кольку за изучуванье некои падежи спроти во фторо пред текуще число на то сум споменал, оту песних най многу со звателен падеж свиех песних стихови ги речуваме и не внимавающи на подпълну предметну целину. Но песни требало би соодветствено по исправенаго язика да се поправувает, та потом да се печатает, оту дека едни песни имат падеж а едни немат.

Яз мислам оту овая язичница, като є исправена и пречистена и от най богатих наречениы собрата и суредена, кья ви служит за еднабитен язик во полуострофо балканских"?

За жал, многу прашања уште долго ќе останат неодговорени поради недостапноста на оригиналниот ракопис на Јазичницапла. Дали можеби првобитниот текст бил составен уште многу порано, во 70-тите години или порано, па било напишано она "старобугарски", а потоа во последната етапа од неговиот живот го исправил "македонски"? Во што се состои тајната во врска со предговорниот дел во овој ракопис, којшто се однесува токму за развојниот пат во осознавањето на Пулевски за името и потеклото на македонскиот јазик?

Пулевски се обидува да ја претстави граматиката на македонскиот јазик и во крајниот дел од "Савјанско-маќедонската општа историја", па уште на почетокот преку "разскажуванье за основи", ја навестува конструкцијата на граматиката што следува<sup>25</sup>. Авторот уште во самиот наслов посочува на каков јазик го пишува своето дело - "по славјанскимаќедонско нареченије". Меѓутоа, пишувајќи за причините зошто го создава ова дело, тој уште во насловот одговара: "за да я разбирајет сви пол-острофски славяни". Со тоа како да внесува контрадикторност во однос на првиот исказ, но станува очигледна неговата намера за промовирање на македонски литературен јазик - врз база на македонското наречје (мијачкиот говор), со примеси и од другите македонски говори,

<sup>&</sup>lt;sup>23</sup> я́зични́ца́, 7.

<sup>&</sup>lt;sup>24</sup> Ibid, 9.

<sup>25</sup> Ѓорѓија М. Пулевски, Славјанско-маќедонска општа историја, 923-924. Предвидените точки даваат можност за претпоставка и колкав дел од крајот на ракописот недостига.

па и од блиските словенски јазици. Понекогаш се добива впечаток како да има замисла и за создавање некаков општословенски писмен јазик.

Во обид да нормира одделен македонски литераурен јазик со македонизирани заемки од другите словенски јазици, Пулевски се труди да го објасни и да го осмисли чинот на создавањето литературен јазик на еден народ, "оту язичко разбиранье сочиньяват јединство: народно". Тој упатува како да се дојде до одговорот врз основа на кој говор треба да се гради јазикот и препорачува користење на македонскиот фолклор како основа за базирањето на дијалектната основа и на лексичкиот фони:

"Заре, рекле филолози уште одамна, оту собран и пречистен язик во еден народ се употребуват за сите да го разбирајет.

Ем прирекле филолози, и за еден-народни сојеви по мнозина коы го разбирајет това нареченије, се употребуват за книжевно разбиранье.

Заре филолози дајма секоде велеле и велет оту за от повекьина от еден-народни сојеви, коы се разбирајет, се сакат да се пишит книжевен осноф"  $26$ .

Имено, и во своите пишувања, но и практично, тој се залага и за формирање лишерашурна дружина, како што бил примерот на соседните словенски народи, имајќи ги предвид и "Пруштво српске словесности" (Белград, 1842)<sup>27</sup> и "Българско книжовно дружество" (Браила, 1869)<sup>28</sup>. Во тој процес тие ги поставувале основите не само на литературниот јазик, туку и на книжевноста, историската наука итн.

Интересно е да се забележи значењето што му го дава Пулевски на поимот "книжевен осноф", па следствено и на "книжевна дружина". Одговорите за овие прашања ги наоѓаме во Славјанско-македонскайта ойший историја и во Јазичницата. Од анализата на неговите согледувања за јазикот можат да се претпостават и програмските задачи на Славјанско-македонската книжевна дружина, која тој ја формирал во 1888 година во Софија, насочени кон подготвување нацрт за македонски литературен јазик, по углед на другите словенски јазици во тоа време<sup>29</sup>. Развојниот пат на идејата на Пулевски за формирање книжевна дружина, чијашто цел би била изготвување литературен јазик, може да

<sup>&</sup>lt;sup>26</sup> Ibidem. Потоа на истото место ги наведува "соевите", кои најчесто се разбираат меѓу себе (Пчинци, Јеновци, Свењевци, Мијаци, Уљуфи, Брсјаци, Бондарци, Моријовци, Кардаљиња, Црни Шопја, Бели Шопја, Задгорци и Торлаци), нарекувајќи ги "македонски соеви".

<sup>&</sup>lt;sup>27</sup> Ž. Milisavac, Društvo srpske slovesnosti, во кн.: Jugoslovenski knji Jevni leksikon, Novi Sad, 1971, 104. Сп.: Милорад Павић, Рађање нове српске књижевности, Београд, 1983, 422-426.

<sup>2</sup>х Из историята на Българското книжовно дружество 1869-1911, София, 1994, 7-50; сп.: Любомир Андрейчин, Из историята на нашето езиково строителство. София, 1986, http://kroraina.com/knigi/ la/la2 3.html, la2 4.html и la2 5.html.

 $29$ За македонскиот литературен јазик наспроти другите словенски јазици види: Блаже Конески, Македонскиот јазик во развојот на словенските литературни јазици, Скопје, 1968, 5-35.

се слепи низ неговите цела, којашто во текот на својот живот ја дооформувал, ја развивал и ја именувал. Тој уште во неговиот Тријазичник укажува како треба да се создаде литературен јазик на еден народ: "Затова треба да се зберед од сви напред речени народности по 4-5 људи учени, који го познавајед јазикод маикин чисто. И тије људи да скројад једна реченица која одговарад сродно народностима северославјанским, пак да остане као света таја књига за сиве шкоља, а и за други књиги писање"30.

Потоа оваа идеја Пулевски ја дооформил во времето кога живее во Софија<sup>31</sup>, па во ракописот на Јазичницаша јасно пишува: "А многу пред подобних иминья, като са од еден язик, се вельат народ"32. И продолжува:

"А горе речени народ, като є от многу племинья, макар биди от каква да са вероисповед спроти язично зборуванье, се вельит народ.

Та мегьу горе речених пльеминья, като имат язичних разлики, та за подправка ем исправка язичниех разлики, за това свиех пльеминья се определуват книжевна дружина, та суредуват ем прочистуват епнаков язик - язици"зз.

Пулевски всушност прави обид и за дефинирање на една македонска официјална азбука и со една прилично доследно спроведена правописна норма. Пулевски предлага азбука и во своите речници го употребува кирилското писмо за да ги запише лексемите од словенските, но и од несловенските јазици, како што се грчкиот, албанскиот и турскиот, чијашто писменост традиционално се врзувала за грчкото, латинското и арапското писмо. Текстовите на несловенските јазици се запишани со писмо според моделот на кирилицата од македонскиот текст, што би значело меѓузависност на употребата на знаците. Д. Пандев смета дека Пулевски предложил модел за користење на кирилското писмо за други несловенски јазици, во основата практичен, којшто, иако понуден и претставен, останал неприфатен<sup>34</sup>. Но постои укажување дека Албанци од Дебар и Дебарско за латиницата, како писмо што се употребувало и во албанската книжевност, сметале дека е писмо спротивно на исламот<sup>35</sup>. Сепак, вистинската причина што Пулевски ја

<sup>&</sup>lt;sup>30</sup> Речник од ійри језика, 124.

<sup>31</sup> Билјана Рисійовска-Јосифовска, Ѓорѓија М. Пулевски сред македонската емиграција во Бугарија, "Гласник" на ИНИ, год. 48, бр. 1-2, Скопје, 2004, 161-179.

<sup>32</sup> язичница, 325.

<sup>&</sup>lt;sup>33</sup> Ibid. 325-326.

<sup>34</sup> Димишар Пандев, Кирилското писмо кај несловенските народи (моделот на Пулевски наспроти други модели), во зб.: Влогот на Ѓорѓи Пулевски во културната историја на македонскиот народ, 52-53.

<sup>&</sup>lt;sup>35</sup> П. Чилевъ, Обиколка изъ албанскитъ селища въ Прищинско, Призренско, Дебърско и Охридско, "Известия на Народния етнографски музей въ София", год. VI, книжка I-IV, София, 1926, Ĩ10.

употребувал кирилицата во неговите речници останува основната цел: речниците на им служат првенствено на Македонците за учење на употребените јазици што служеле за меѓусебен контакт меѓу луѓето во самата Македонија, како и за употреба од оние што сакаат, според авторот, да контактираат со други луѓе надвор од земјата.

За разбирање на Пулевски како граматичар и, воопшто, како публицист важно е да се проследи развитокот во неговото сфаќање за гласовише, од една страна, и употребата на буквише, од друга. Пулевски прави обид за дефинирање на македонска азбука, па особено од 1880 година натаму, употребува кирилски букви и од српската и од руската азбука, но и од старословенската и грчката, сè во духот на македонскиот гласовен систем<sup>36</sup>.

Сепак, најинтересни и најкомплексни дела на Пулевски се необјавените и многу малку истражени ракописи на Јазичницаша и Славіанско-маќедонскаша ойшша исшорија. Во нив употребил и најголем број букви. Интересна е и подеталната споредба помеѓу употребените букви, речникот и граматичките правила во неговите дела, особено оние што директно се однесуваат за создавањето граматика на еден македонски литературен јазик, па да се забележат сличностите и разликите.

Речник од чейири језика е напишан со комбинирано кирилско писмо, со букви и од старословенската и од грчката азбука. Но, очевидно имал некои видливи колебања, па во текстот се среќаваат ја и ју паралелно со я и ю (ояченъ, волју, но и која, па дури и којю). Во ова дело се употребени 36 букви (абвгдежзијйклмнопрстуфхцчцш **ь ъ ы ю я е h h**  $\theta$ **). Во Речник од шри јазика**, меѓутоа, Пулевски објаснува дека словенскиот јазик има 44 букви, но "само со 35 наичисто се пише"<sup>37</sup>, а во табелата на словенската азбука, од 35 букви (заедно со дифтоншките), ја нема буквата й од претходниот Речник. Потоа, поединечно го објаснува нивниот изговор и употребата на буквите (а, б, в, г, д, е, је, ж, 3, и, ј, к, л, љ, м, н, њ, о, п, р, с, т, у, ф, х, ц, ч, ш, ји, ја,  $\theta$ , ђ, ћ, ц, ју). Според него, преостанатите букви (до 44) се потребни за пишување само на прковните книги и како броеви. Набројувајќи ги кои се, Пулевски запишува 10 гласа, наместо 9, колку што преостануваат до 44, и пишува: "А слова се овије који се помогну у кириљици: s оу  $\ddot{\omega}$  шъь ж  $\ddot{\text{3}}$   $\psi$  v<sup>" 38</sup>.

Таков е ставот на Пулевски. За него основа на словенската кирилска азбука е всушност старословенската азбука, од која за пишување се употребливи само 35 букви. Интересно е како еволуирало ова негово гледиште, бидејќи во некои од следните книги е очигледна

<sup>38</sup> Ibid, 119.

За азбуките употребени низ неговите дела: Билјана Рисшовска-Јосифовска, Ѓорѓија М. Пулевски - револуционер и културно-национален деец (докторска дисертација), Скопје, 2003, 228-237.

<sup>&</sup>lt;sup>31</sup> Речник од ійри језика, 111.

активната употреба на повеќето словенски букви што ги отфрлил во речниците<sup>39</sup>. Додавањето букви во секое следно дело се случило можеби поради неговиот зајакнат став за формирање еден општ словенски јазик што ќе го разбираат сите словенски народи, чија основа ја гледа токму во македонскиот (како основа и за кирило-методиевскиот), па затоа било нужно да се искористат сите постојни словенски графеми за обележување на разните видови гласови. При крајот на книгата Пулевски ги дава паралелно словенската, грчката и латинската азбука, но во словенската тука недостигаат буквите љ и њ, со што вкупниот број букви изнесува 33:

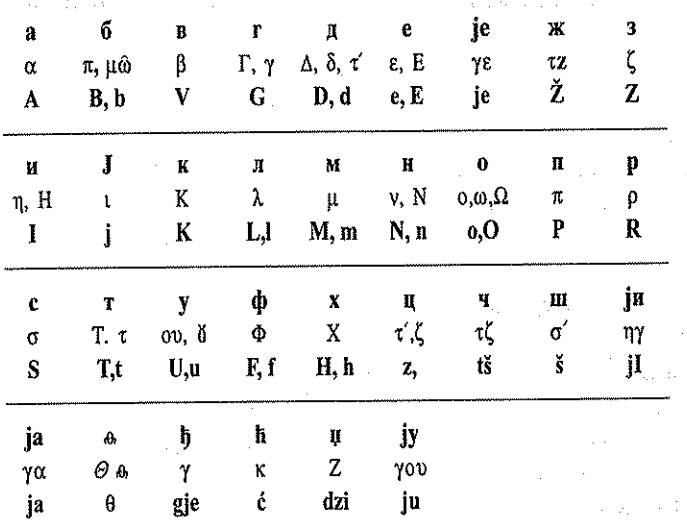

Со одењето на Пулевски во Софија, по завршувањето на Кресненското македонско востание, тој ја објавува поемата со патриотска содржина Самовила Македонска (кон крајот на 1878 или на почетокот на 1879), напишана со овие букви:

абвгесжзийю клмнопрстуфхцчшь ъя в <u>ы ю</u>

Б. Конески смета дека во Чейщријазичникой е употребена традиционалната рускословенска кирилица во комбинација со некои тогаш употребувани "српски" графеми, додека во вториот е употребена реформираната Вукова кирилица, но и со некои ортографски разлики. Тој дури е на мислење дека и Тријазичникой бил напишан со традионална кирилица, а потоа по нечија сугестија бил транскрибиран (Блаже Конески, За јазикот на Пулевски /графиски, фонетски и фонолошки особености/, во кн.: Македонскиот 19 век. Јазични и книжевно-историски прилози, 211). Засега тоа останува само на степен на претпоставка, но треба да се допроучи и карактерот и степенот на "помошта" што му ја укажале препорачаните српски помагачи. Поширока анализа на двата Речника од Пулевски види: Ibid, 210-223; Трајко Силамашоски, Кон графискиот систем на Пулевски, зб.: Бигорски научно-културни средби, і научен собир, 37-44. Самиот Пулевски пишува дека Тријазичникош го напишал "српским словима" (Борђе М. Пуљевски, Речник од три језика, 179).

пода. Речиси истовремено се објавени и неговите две книшки под заеднички наслов (како I и II дел) Македонска йеснарка (1879). Во нив Пулевски употребува старословенска кирилица за почетните три лично негови стихотворби и современата (тогашна) бугарска кирилица за другите (народни) песни во стихозбирката. Но тој се потрудил да им направи соодветна замена на сите букви од двете азбуки и така добил точен број парови, односно секој глас е претставен со соодветна графема **BO JIBETE A3ŐVKH.** AZTUR ZGÍ EUN BELATIONS TEANGAL AT, OZNEG AS ET A LE

 $458$  F  $A \in \in \mathbb{R}$  3 H  $\bar{1}$  K A M N 0 H  $\bar{p}$  C T  $\bar{0}$  D  $\bar{0}^{40}$  V WELLEY **A 6-B P A C C<sup>41</sup> Ж 3-И I К И М Н О П Р С Т У** 500 М СТ С С С Т В 1971 В 200 **SEAR OF QUALITY LUB (78) TO BLOCK AND SEARCH CONTRIGHER TO THE CONFIDENCE** 2. まお金 Φ Х Ц Ч Ш Ѣ Ѣ Ѣ ѢN Ю Э Я Џ ^ 72 AAN 8 ( 48 AB → 7 A 28 AB → 7 AB → 7 AB 1981年12月18日) - 米田 18 8 8 5 3 7 4 4 5 7 8 8 8 9 8 5 8 7 9 8 8 9 8 8 8 8 8 8 8 9

Некои букви од двата речника (издадени во Белград) ги заменува со посебни букви во поемата и во песнарката (објавени во Софија), па наместо ју пишува ю; ы го заменува ји итн. Мора да се забележи дека понекогаш правел и отстапки, па така за буквата ю знаел да стави іо<sup>42</sup>, а за м фонетски да запише ен: шърйенза<sup>43</sup>.

 $\sim$  82. Во Слогница речовска пишува дека "букварку право писачку" се нарекува со две имиња: "църквено-славянска букварка" и "гражданскоправописачка букварка", па така и буквите ги дели на "славянски букви" и "гражданскославянскихъ"<sup>44</sup>. Пулевски првин ги прикажува старословенските букви и вели: "славянска букварка скровена є со 44 славянскихъ букви"45 (4 БВГДЕЖ S ЗІНКАМНОПРЕТО ОУ ФУ ФЦУ шшъы въею жоломову фог). Откако ги наведува буквите, Пулевски дообјаснува: "одземаме ниже образенихъ десетъ букви: s от  $\ddot{\omega}$  и  $\ddot{\omega}$  и  $\omega$ з № 1. 446. Потоа ја претставува азбуката од 35 букви (а б. в. г. д. е. е. ж. z ї н.  $\mathbb{R}$ и ми опрето фуцушъы ь еюж ц<sup>47</sup> А е.). Но ја ставил и буквата 6 меѓу отфрлените, иако претходно воопшто не ја брои. Не се согласува ни бројот на буквите, бидејќи, ако се одземени 10 од 44 букви, би требало да останат 34, односно да бидат 45 букви за да останат 35 по одземањето на десетте букви. Притоа, и во двата случаја тој ги запишува буквите со старословенски шрифт. Истото тоа го објаснува и на друго место во

- <sup>40</sup> алакедонска песнарка, 1.
- <sup>41</sup> На едно место е напишана големата буква  $\epsilon$  (Ibid,11).

<sup>43</sup> Ibid. 13.

 $45$  Ibid, 8.

what also is a visual con-

 $42$  Ibid, 6, 7.

<sup>44</sup> Славянско-насельениски-македонска слотница речовска, 7.

<sup>&</sup>lt;sup>46</sup> Ibid. 11.

<sup>47</sup> За буквата и Пулевски го дава следново фуснотно објаснение: "речену букву сърби а и руси ю писуваэт, а и за наш язически изражаі за некоы изражениы речовскихъ или предметскихъ потребна э<sup>"</sup> (Ibid, 11).

книгата<sup>48</sup>. Исто така, и буквата ї од првичното претставување на азбуката, потоа Пулевски ја променува во і. За буквата і тој во една фуснота објаснува: "черезъ недостатакъ славянску ову заменуваме со ховая (i)"49.

И некои букви од речниците издадени во Белград ги заменува со други букви во делата објавени во Софија, и за тоа самиот објаснува во забелешките под текстот. За буквата ъ вели дека Србите никаде не ја пишуваат; в Србите ја заменуваат со је, а Русите со ю; є Србите ја пишуваат како је, а ы како ји; додека за буквата і Бугарите, вели, "прават преломъ" со  $\ddot{u}^{50}$ .

Буквите што треба да се користат за пишување Пулевски ги дели на самогласни (а, е, є, и, о, у, ы, ъ, ю, я, х), согласни (б, в, г, д, ж, ц, з, к, л, м, н, п, р, с, т, ф, х, ц, ч, ш, е) и йолугласни (ъ, ь, і), а заедно: а б в г д е сжзиіклмнопрстуфхцчщшцаьъъявнок. Соовие букви авторот се служи во текстот на "Слогница речовска", освен на едно место (можеби се работи и за печатна грешка), каде што е напишана и буквата э<sup>51</sup>. Додека, пак, буквите е и ж се употребени само во примерите што се наведени во деловите од книгата што се посветени на употребата на тие букви.

Веројатно најинтересните и најкомплексните дела на Пулевски се досега необјавените и многу малку истражени ракописи Јазичница и Славјанско-маќедонска обшића историја. Во нив тој употребил и најголем број букви. Според препишувачот на ракописот на Јазичницайла, Пулевски напишал: "А горе речених букви като ги употребуваме за писуване све нещо, а спроти като е речено оту пред речених белези за наыве гледане и за познавачи да мудреци измислили и написали разни видних буквени лица. Овие са: абвгдесжзиїклмнопрстуфхц чщшъь в яыю ж е. Овде тој гласовите ги дели на самогласни (а е и о у ю я ы), двогласни (є ы), тенкогласни (і), согласни (б в г д ж и з к л м нирстефхичщш) и полугласни (ъ ь ж). Посебно ги истакнува палаталните консонанти л н г к і кон кои ја приклучува и тн. "прилагателна буква" ь и на тој начин, смета Пулевски, "подпълнуваме буквених гласовних охоти као следующих": ль, нь, гь, кь, іь. За секоја од нив посебно го објаснува изговорот: за -ль "постенчена гласовита"; за -нь "посдебелена гласовита"; за -їь "по мека гласовита"; за -кь "посдебелена гласовита"; за -iь "за кусо гласна и за преломи стречови". Сфаќањето на Пулевски за ль, нь, гь и кь како посебни графеми е многу важно од денешен аспект на гледање на историјата на македонскиот јазик. Интересно е да се забележи и поделбата на самогласките на "I-о

- 50 Ibid. 18-19.
- <sup>51</sup> Ibid, 12.

<sup>48</sup> Ibid, 27-28.

<sup>49</sup> Ibid. 17, бел. 2.

лице цел или обичен (обикновен): а е и о у; II-ро лице як или удвоен глас: я є ы ь"<sup>52</sup>.

Низ текстот, пак, на Славјанско-маќедонскаша ойший исшорија може да се сретнат следниве букви: а б в г д е  $\epsilon$  ж з и ї к л м н о п р с т у фхцчшщцић ђељъв за ы юж. Во обид да нормира литературен македонски јазик, со очевидна идеја преку комбинација да направи еден општословенски јазик, со кој ќе се разбираат сите балкански Словени, Пулевски вели: "а славянско-пол-острофскијьоф язик се пишит подпълно со долу образуваниве: 36 букви, спроти као што се разлельени буквински иминья на 8 гласовски изречениы": "еден-гласовски букви (а. е. и. о. v.); два гласовски букви (я. е. ы. ю. јьо.) ильи (я, ја,) (є, је); согласни букви (б. в. г. д. ж. џ. з. к. л. м. н. п. р. с. т. е. ш. щ. н. ч. ф. х.); тенок-гласова буква (j); пльескав-гласова буква (t); пол-гласова буква (ъ); омекшательен-гласова буква (ь); извијен-гласова буква (ж)". Меѓутоа, наведувајќи ги гласовите, тој не ги вклучил и српските графеми  $\hbar$  и  $\hbar$ , кои излегуваат од рамката на зацртаните 36 букви.

Многу е интересно и значајно што Пулевски уште на крајот на XIX век истакнал во оваа своја граматика една од основните карактеристики на македонскиот јазик, а тоа е едначењето на гласовите по звучност. За тоа вака пишува: "ама во согласнине букви, оту не еднакви гласеви имат, тики некоы со потенок глас се, а некоы со подебел глас от преднине". Потоа дава некои од паровите звучни и незвучни согласки<sup>53</sup>.

Пулевски почувствувал потреба да даде и некои објаснувања во врска со некои букви и извесна историја на нивната примена. Така, на пр., за буквата ь тој вели дека служи за омекнување и се употребува со јь дь нь кь ль, а за буквата ж напишал: "а за со овая (ж) буква гласеви пишенье за никаков стреч, ни от прости, а ни от сложени речови не је употребительна, от кольи као за сльедующтиве стихови, а по деборски гласеви пеєнье се употребуват оваке. а. нежальи-стано мори-, не-є є плачи-. не-ро ни тие съ-жлзи къ-жжрва-ви; б. нерони-тие сълзи, къ-жжрвави; по-ти-ејльелье, бе-ельи-о-бра-зи, и за прочи подобни стихови се употребуват" 34.

Пулевски се обидел да направи историска анализа на македонските палатални консонанти їв, нь, кь, ль, за кои вели дека се употребуваат за свршено пишување, а нив Србите ги заменуваат со буквите  $\hbar$ ,  $\hbar$ ,  $\hbar$ ,  $\hbar$ .

За употребата на буквите во Јазичницай асп.: Блаже Рисійовски, Ракописот "язичница" на Ѓорѓија Пулевски, зб.: Влогот на Ѓорѓи Пулевски во културната историја на македонскиот народ. Реферати од Научниот собир одржан во Скопје на 26 декември 1995 година, Скопје, 1997, 19-22.

 $53$  a. овая (ф) буква подебел-гласна є од овая (в); в. овая (ц) буква подебел-гласна є од овая (з); г. овая (ж) буква пошушльив-гласна є од овије (џ, з); д. овая (т) буква подебел-гласна є од овая (θ); е. овая (ш) буква пошушльив-гласна є од овая (щ); s. овая (ч) буква подебел-гласна є од овая (ц)" (Ѓорѓија М. Пулевски, Славјанско-маќедонска општа историја, 932).

<sup>54</sup> Првите стихови од неговата песна Жальосій Македонска (македонска песнарка, 9).

Овие букви тој ги нарекува "цели букви" ("ако би ги употребувале цельи, почисто се пишит, оту не прилагаме омекшательна буква по реченому"). За буквата в Пулевски вели дека "Макьедонци я вельет лій, а Шумадинци я вельет якь, тики от овая в буква је произведено ће (кье). А спроти потребност за помека от овая h буква, я произвелье овая ђ буква от латиница. хе, та я употребувајет за ђе (дье)"<sup>55</sup> итн.

Пулевски приложил и долг список на правописни знаци, со што ја заокружил својата замисла за краток правопис на македонскиот писмен јазик, а понатаму продолжил со објаснување на разни граматички правила со примери. Но тој ја задржал традиционалната употреба на интерпункцијата, употребувајќи ги сите знаци според своето лично чувствување на исказот, па денеска тоа претставува голема пречка за нормалното читање на текстот. Тој, исто како старите препишувачи не употребува големи букви, па уште потешко е да се установи кога завршува едната и кога почнува другата реченица. Пулевски навистина се обидел да направи свој јазичен систем, за кој веројатно сметал дека е правилен и препорачлив за општа употреба, но во него можат да се пронајдат и низа недоследности или колебања. Една од дилемите му била користењето на графемата я и нејзината фонетска транскрипција ја, па во Историјата пишува паралелно: Јафети и Яфет<sup>56</sup>, лзик и јазик, исшория и исшорија и сл. Пулевски се двоуми понекаде и околу употребата на ъ и о, па има Гърци (Гърчищана, Гърцине), а нивниот јазик е гърчки, но понекогаш се и Горци (дури и Греки) со горчки јазик, а неретко зборува и за Ельини и ельински јазик. Тоа покажува дека начинот на пишувањето и на именувањето на нештата и појавите кај Пулевски зависел во голема мера и од изворот што го користел<sup>57</sup>. Но тој знаел да ги помеша и ъ со е кај слоговното -р-: църковен и церковен, како и църква и церква (веројатно повлечен од рускиот користен извор). Употребата, пак, на буквата ј очигледно му создавала дополнителен проблем, поради што се случува различно да го решава (Јегийей и Єгийейї; јевройеиски, јевройски, Јевройа, евройеиски). Чувството за пишување на х во почетокот на зборовите што започнуваат на самогласка Пулевски понекаде и во ова дело го применува: Хазия: Азия; хубав, -а, -о, -и, хубавина: убав, -а, -о, -и, убавина.

Како главна одлика на неговиот јазик може да се смета и коректната употреба на тројниот член, покрај тоа што често надоврзува падежни наставки, кои ги именува како падежни форми. Интересно е да се забележи и тоа што кај Пулевски општата глаголска форма е земена

<sup>55</sup> Ѓоргија М. Пулевски, Славјанско-маќедонска општа историја, 934.

<sup>&</sup>quot;јафетово": "сви јевропејци јафетовци се"; "яфетовому пльемену"; "яфетова"; "јафетов" итн. 56

<sup>&</sup>quot;Вукевала, бикоглавијот коњ Александров" понатаму го нарекува Бикотлава (Ѓортија М. 57 Пулевски, Славјанско-маќедонска општа историја. 71).

во трето лице еднина од сегашното време, онака како што се употребува и денеска<sup>58</sup>. Не треба да се занемари и обележувањето на третосложниот акцент на зборовите во Јазичницаша. Пропуст може да му се смета акцентирањето на повеќесложните зборови (повеќе од три слога), каде што акцентот е поставен главно на четвртиот слог. Бидејќи се работи не за оригиналниот текст, туку за препис од него, треба да се допушти да се грешки на препишувачот.

И броевише што ги употребува Пулевски во своите трудови заслужуваат да им се отстапи место и да се проследи логиката на нумерирање. Тој самиот во својата Слоѓница речовска, пишувајќи за азбуките, наведува и "Славянскихъ числьеници", "цифри арапскихъ числьеници" и "латинскихъ числьеници"59. Целта му била да ја прикаже употребата на старословенските букви во функција на броеви, исто како што бил случајот и со латинските букви што служеле како бројки. Бројната вредност на старословенските букви ги прикажал точно, освен што бројот w (800) е напишан со титла над него ( $\hat{\omega}$ )<sup>60</sup>.

Наш главен интерес беше да се проследат стремежите и обидите на Пулевски за создавање современ македонски литературен јазик. Всушност, јазикот во делата на Пулевски се вклопува во општата тенденција за градење стандардизиран македонски јазик врз основата на западномакедонскиот дијалект, употребуван во делата на цела плејада

Но кога Пулевски и практично ги применил броевите во ракописот на својата "Славјанскомаќедонска општа историја" (а таму четирите страници на "табакот" сочинуваат еден "лист"), покрај неколкуте прекини што ги направил во нумерацијата (од необјаснети причини), главно можеме да го следиме неговиот бројчен систем, меѓутоа, тој веќе пишува XLVIII за 48, а IL за 49 и L за 50. Значи, ја поправил грешката, но листот 90 во првиот дел од ракописот наместо ХС е означен со XD, според броевите од Слогницата. Во натамошната нумерација листот 90 е LXXXX, а DLXXXX е 190. Од анализата на сите броеви се гледа дека Пулевски не го променил своето броење на D како 100, па оттука доаѓа DL за 150, DLXXXX за 190, DID за 199 итн. (Билјана Рисійовска-Јосифовска, Ѓорѓија М. Пулевски - револуционер и културно-национален деец, 237-238).

язичница, 17-18.  $\mathbb{S}3$ 

<sup>&</sup>lt;sup>59</sup> Славянско-насельениски-македонска слоїница речовска, 9-11.

<sup>«</sup> Пулевски направил грешки при употребата на латинските броеви во неговата Испорија. Некои од нив тој исправил, но некои останале како негова трајна забуна (или намера?). Имено, броевите до 38 одат правилно, но веќе за 39 Пулевски дава чуден знак XIC, за 40 - XC, за потоа да продолжи со XCI за 41, IC за 49 и С за 50. Клучниот превид на Пулевски се состои во тоа што тој го прескокнал знакот L за 50, па така С (100) се јавил наместо него, D (500) наместо С (100). Истото тоа го потврдил и со приказот на чистите стотки: D (100), DD (200), DDD (300), DDDD (400), L (500), LD (600), LDD (700), LDDD (800), DM (900) и М (1000). Следствено, Пулевски им ги заменил местата на L (50), С (100) и D (500), па С станал 50, D станал 100, а L станал 500. Тоа се потврдува и со колоната што ја дава за стотки со 50: DC (150), DDC (250), DDDC (350), DDDDC (450), LC (550), LDC (650), LDDC (750), LDDDC (850), LDDDDC (950), но се губи шемата кога DM станал 1050, иако претходно е наведен како 900. Точни се наведените илјадарки, иако е грешна само првата (МІ за 1000, наместо само М), но можеби се работи за грешка при пишувањето, бидејќи кај стотките е точно напишана М за 1000. Уште една можна грешка Пулевски направил кај певеттата песетка. Кога веќе XD за него претставува 90, наместо да продолжи XDI, XDII итн., тој ги реди броевите: XID, XIID и така до крајот.

македонски културно-просветни дејци од втората половина на XIX век<sup>61</sup>. Впрочем, развитокот на идеите е основен фактор на историјата и на културата, а културната историја е душата на секоја нација што гради национална држава со сопствен литературен јазик. Затоа сметавме дека е важно да ги разгледаме идеите и дејствувањето на овој преродбеник, како дел од мозаикот на македонските дејци и идеолози, чиишто успешни или неуспешни, научни или лаички обиди, сепак, на крајот придонеле за остварување на крајната цел - промовирање на современиот македонски литературен јазик со своето историско име во националната држава. Она што го работеле тимови кај другите словенски народи, Пулевски се обидел да го направи сам - со сите свои образовни ограничености и пројавени слабости, пропусти и недослелности.

<sup>61</sup> Блаже Рисійовски, Периодизација на македонскиот литературно-културен развиток, во зб.: Реферати на македонските слависти за XI Меѓународен славистички конгрес во Братислава, Ckonje, 1993, 159-160.

### and the same was also and **Eaka Jayeea-Yayap** become and en de la companya de la provincia del manera de la provincia del provincia del mondo de la comunicación de la m **EXAMPLE 2008 JA3HKOT BO HPEBOIOT HAV** *CREANDO FURIOSO OI TPHTOP HPIHYEB* WAND CONTROLLINGS CONTROLLED MADE IN

of the constitution of the state of the continuum of the continuum of the continuum of the continuum of the continuum

and the first process of the process of the second second control of the second

and the settlement of a total the control of the settlement

.<br>De eksterne i i 1981 i 1992 en den eksterne en de sterre på antale op de sterre

**Велия Моево излагање на горепоставената тема би сакала на го започ**нам во манирот на Прличев, кога во почетокот на својата Авшобио графија, зборувајќи за својата дилема дали, воопшто, да се зафати со таа работа, вели: "Долго се колебав и нито би сум пишувал, ако не бев уверен дека биографиите се доста полезни книшки<sup>1</sup>".

The County of Editor Co.

Sales Courses

Притисната од некаква слична колебливост којашто беше испровоцирана од фактот за комплексноста на Прличевиот јазик употребен во преводот на Бесниош Орландо, како и од ограниченоста таа комплексност да се презентира и анализира во пообемна студија, но поради мојата цврста убеденост од полезноста да се направи една посеопфатна лингвистичка анализа, решив да се нафатам на оваа тема.

Во оваа работа ја користев студијата Прличев и Ариосио<sup>2</sup>, приредена од д-р Анастасија Ѓурчинова, којашто пред три години ја објави издавачката куќа "Магор" од Скопје. Во оваа студија, покрај обемниот предговор од А. Ѓурчинова, се поместени интегралниот оригинален текст на преводот на Прличев насловен како Смехоріи на Аріоста, по што следува верзијата на стандарден македонски јазик.

Пред да преминеме во центарот на нештата, најпрво би сакала да ви ја соопштам суштинската провокација којашто ме поттикна да се зафатам со оваа тема. Провокацијата е лоцирана во два топоса. Првиот се вика графискиот систем употребен од нашиот голем ерудит, полиглот, и пред сè, велик поет од XIX век, Григор Прличев, а вториот лежи во самиот јазик што тој го употребил во овој значаен превод од италијански јазик.

Кога зборуваме за графискиот систем употребен од Прличев во преводот на Бесниой Орландо, можеме во целост да се согласиме со

Г. С. Прличев, Авійобної рафија, Скопје 1953, 3.

<sup>2</sup> А. Ѓурчинова, Прличев и Ариосійо, Скопје 2002.

констатациите што порано ни ги беше претставил професорот Гане Тодоровски, кога зборуваше за ортографијата во Прличевите детски песни<sup>3</sup>, т.е. дека таа е мошне своевидна и дека не соодветствува ни на тогашниот руски, односно бугарски правопис, ами претставува еден од повеќето експерименти коишто се главен белег на полнокреативниот **Прличев** 

При анализата на ортографскиот систем во преводот на Бесниой Орландо се забележува дека Прличев при изборот на писмените знаци. главно, се потпирал врз азбуката на старословенскиот јазик, кој како заеднички јазик за сите Словени, му одел на рака во промовирањето на идејата, што ни ја беше соопштил во Кратката словенска граматика<sup>4</sup>. а која гласи Единството на јазикот носи единство и сила на народите. Но тој не се ограничил само на графемите од старословенскиот јазик од кои ќе ги споменеме оние коишто денес ги немаме во нашата азбука, како: *ь*, *ъ, ю, ы, t, десейдеричной и и*, туку ја внесол и руската графема я, а ги користел и бугарските графеми  $\hat{X}$ и  $\hat{X}$  коишто се ракописни алографи на старословенската графема ж, односно ж. (Овие две графеми во рамките на текстот навидум се исти, но кога ќе се најдат една до друга, како што е, на пр., во лексемата т 33 се забележува дека се разликуваат, особено во долниот дел при што јамката кај  $\zeta$  (= к) е нешто позавиена во однос на графемата  $\hat{X}$  (= x).) Прличев како образован човек знаел дека во различните словенски јазици фонемите жи ж имат различни континуанти, коишто од своја страна, како што ни е познато од историјата на словенските јазици, заедно со уште неколку други, имале пресудна улога во црковнословенската епоха при дистинкцијата на различните варијанти, односно редакции. Така, графемата  $\beta$ (= x) му послужила како компромисно, или општо бележење за сите континуанти на старословенската фонема ж. Во различните словенски јазици како континуанти на оваа фонема се јавуваат фонемите а, у, о и ъ. Со ваквиот избор на графемите ни се чини дека Прличев се застапувал за етимолошки правопис кој се крепи врз неговата пансловенска идеја за создавање општословенски јазик разбирлив за сите Словени. Со ова, практично, на читателот му се овозможува такво читање на графемата  $\hat{A}$  (= x) како што му наметнува соодветната јазична средина. Поексплицитно, зборот напишан како р ука во српскиот и рускиот ќе се чита како рука, во бугарскиот како ръка, на македонската јазична територија, најчесто како рака, но и како рука, ръка, рока. Потврда за

Г. Тодоровски, Прличев како дейски йоей, во: Македонската поезија XIX век, прир. Раде Силјан, Скопје 1989, 466-467.

Г. Прличев, Крашка словенска грамашика, прир. Димитар Пандев и Драги Стефанија, Охрид 1994.

Прличевото застанување за етимолошкиот правопис наоѓаме во двојната графиска претстава, на пр., на лексемата рака којашто еднаш е забележана како р3ка, другпат како р3к3, при што втората графема Я претставува акузативна наставка за именките од ж. род што се менуваат според а-основата. Истово нешто може да се каже и за старословенските графеми жи  $\kappa$  Графемата  $\ell$  (=  $\kappa$ ) ја среќаваме како завршок кај глаголите во првото лице еднина презент, како на пр., 6лагодара, развеселу, успокоу;, како и во множинската наставка за трето лице еднина од истото време крыять, біять, потоа во функција на кратката заменска форма ја од заменката за женски род за директен објект ја, чија акузативна форма во старословенскиот гласи житн. Во преволот на Прличев, оваа графема, како што видовме погоре најчесто има гласовна вредност ја, но и ју каков што е примерот со лексемата съязникъ, и нејзината множинска форма съязницы. Во јазикот на Прличев графемата в може да има гласовна вредност е, но и ја во зависност од развојот на фонемата  $t$  во определени јазични средини. Според нас. фонемата в која Прличев ја бележи на своето етимолошко место, во неговиот јазик има гласовна вредност е. Потврда за нашава констатација наоѓаме во неколку примери од лексемата млеко, којашто почесто е напишана со е под влијание на неговиот локален говор и само еднаш со  $t$ . Употребата на руската графема я, му служи за да го обележи етимолошкиот назал од преден ред на, со гласовна вредност е, а често и да се обележи гласовната вредност ја, која води потекло од старото прејотирано *а* т.е. *м*.

Имајќи го предвид горенаведеното, со комоција можеме да кажеме дека Прличев сакал писмената презентација на општословенскиот јазик, замислен од него, да се реализира со етимолошки правопис, а артикулацијата на писмените знаци да се одвива според говорните навики на соодветната јазична средина, со што би се овозможило полесна комуникација како меѓу обичниот словенски човек, така и меѓу словенската интелигенција од втората половина на XIX век, за што наоѓаме поткрепа повторно во уводниот дел од Крайкай словенска грамашика, во кој вели дека таа е создадена за самоуки што сакаат да ги разбираат словенските книги, за учениците што сакаат да ја изучат граматиката брзо, како и за поттик на учените да создадат, како што вели самиот, *пространа*, т.е. пообемна која ќе послужи да ги слее словенските наречја во едно "општо", кое ќе може да се употребува од писателите.

Гледано од јазичен аспект, она што се наметнува како факт е констатацијата дека јазикот на преводот ни се чини доста артифициелен и некомуникативен, што според нас, се должи на фактот што тоа не е јазикот на кој зборува Прличев. Тоа не е оној јазик кој го следиме во неговиот говор од 1866 година, изнесен пред неговите

сограѓани, за кој своевремено не информираше сега покојниот професор Блаже Конески<sup>5</sup>, а врз кој, пак, обемна лингвистичка анализа направи проф. Александар Цукески<sup>6</sup>.

Неколкумина наши литературоведи, проучувачи на авторското и преводно товрештво на Прличев, вклучително и приредувачката на монографијата Прличев и Ариосийо, јазикот што го користел Прличев и во преводната и во неговата авторска книжнина го квалификуваат како нечист бугарски со примеси од неговиот локален охридски говор. Ваквата констатација за Прличевиот јазик е неприфатлива за мене како лингвист. По спроведената ексцерпција на јазичниот материјал во именуваниот превод се добива впечатокот дека Прличевиот јазик претставува едно словенско коине во кое рамноправно партиципираат сите јужнословенски јазици, во кој секако спаѓа и старословенскиот, но исто така и рускиот. Јазикот на Прличев во овој превод, и не само во овој превод, според мене, претставува предлог за словенска катаревуса, разбирлива за сите Словени, за која, пак, тој и самиот смета дека е обична фантазија, но и голема потреба, наспроти неговото лично пемотики, коешто се реализира преку неговиот роден охридски говор, а за кое наоѓаме потврда во гореспоменатиот говор од 1866 година.

За да го експлицирам претходно кажаното, ќе наведам по неколку конкретни примери коишто го оформија мојот пред малку соопштен став. Во контекстот на фонолошкото рамниште само ќе споменеме дека во Прличевиот превод на Ариосто отсуствува епентетско л во оние позиции, во кои би го очекувале, на пр., во лексемите сабя и земя. Л-epentheticum бележиме само во сложенките земледелцить и землетресение, што според нас се должи на Прличевото следење на црковнословенската матрица. Во лексемата коњ, њ не е депалатализиран како што е во бугарскиот, па оттука ова лексема редовно е предадена како кон + ь. Од морфолошка гледна точка, исто така, издвојуваме неколку поупадливи карактеристики: во првото лице на презентот отсуствува наставката -м, но ова отсуство на наставката -м го бележат и охридските селски говори. Наставката во второ лице еднина презент се бележи како во рускиот -Шь. Тематската промена на старословенскиот глагол быти во второ лице еднина еднаш е забележана како будешь, другнат како 6 удешь, а во трето лице еднина, покрај формата 6 уде се користи и формата быде. Заменката за прво лице еднина гласи азъ, за второ лице едн. ты, а во трето лице еднина како лична заменка за м.

Б. Конески, Еден говор на Григор Прличев од 1866 година, сп. Македонски јазик XVII, Скопје 1966, 206-215.

А. Цукески, Јазикоїй на Григор Прличев во една негова беседа од 1866 година, сп. Македонски јазик XXXII-XXXIII. Скопје 1981-1982, 805-816.

род се среќаваат заменките Той и он. За нас е особено интересна личната заменка за трето л. едн. ж. род која се среќава како т. А. он. К. ов Д. но и како она и тя. Формите од показните заменки за женски роп оваа и онаа се особено чести во текстот на преводот. На пр., показната заменка онаа (со две графички претстави онда и оная) во текстот на преводот е употребена околу 40 пати, а показната заменка оваја (исто така со двете графички претстави он ДА и оная) околу 20 пати. Придавските форми најчесто се јавуваат во нивната проста форма, но исто така се чести и сложените форми образувани со руската наставка -ий/ -ый. На пр. пьрвий, крайний, южный итн. Компаративот и суперлативот кај придавките се образува со морфемите йо-и нај-, но поретко и синтетички според старословенскиот модел. Квалитативната заменска придавка Шаков во множината редовно ја има формата таквия или таквы, наспроти бугарската форма такыва, нотирана само еднаш во текстов.

На лексичко рамниште текстот покажува голема шареноликост. За лексемата љубовница двапати е наведена спомнатата именка, а во истото значење ја среќаваме и лексемата љубезница од стсл. придавка любьсив со значење 'љубезен', која, денес, во словенечкиот јазик се супстантивизирала и означува 'љубов'; за именување на долниот екстремитет од човечкото тело се употребува лексемата нога, но и крак, за означување на поимот 'грижа' Прличев ја користи лексемата бри да, којашто ја среќаваме и во српскиот и во бугарскиот јазик, а инаку претставува италијанизам. За означување 'премин преку река' среќаваме една прасловенска лексема којашто ѝ припаѓа на топонимиската географска терминологија. Станува збор за лексемата брод. Лексемата хора со значење 'народ, луѓе' се употребува почесто во однос на людіе, која ја среќаваме само во сложенките Простолюдіето и многолюдный, но не и самостојно. Според нас, постојаната употреба на лексемата хора се должи на авторовата свесна интервенција. За означување на овој поим негова лексема е люгето, којашто ја среќаваме во еден коментар кон петтата октава на италијанскиот текст, покрај кој, сосема спонтано, своерачно тој запишува діаволі сега нема, че люгето станах ядіаволі. Глаголот шеїне се јавува во двојна форма како тегне, но и како: тегли; глаголот нахожда, кој во бугарски има значење 'се изнаоди', Прличев го употребува во значење 'се наоѓа нешто некаде', паралелно со бугарскиот глагол намира со истото значење. Таков е случајот и со глаголот бара, наспроти бугарскиот тьрси; рускиот глагол полюубишь со значење 'се вљубил, засакал некого' во истово значење се среќава и во преводот како полюбила. Во преводот евидентиравме и лексеми од туѓо потекло. Такви се лексемите прешендира и деликашно кои претставуваат класични европеизми, како и лексемите од турско потекло: йеки и берабер.

Од сè што беше кажано досега, а имајќи го предвид структуралистичкото појмување на јазикот според кое говорот и писмото се две форми преку кои тој се реализира, за Прличевиот јазик употребен во преводот на Бесниот Орландо ќе кажеме дека тој целосно не може да се подведе под ниту еден словенски јазик. Оттука, крајно неблагодарно е пред Прличевиот јазик да се става каква и да било национална претставка или квалификатив, а најмалку бугарски. На човекот кој имал беспрекорни познавања од околу десетина туѓи јазици не можеме да му ја налепиме етикетата дека не го знаел или не можел да го научи бугарскиот во задоволувачка мера, па затоа пишувал на недобар бугарски. Неговата интенција, очигледно, не била да пишува на бугарски. Во спротивно, Прличев ќе ги научел бугарскиот јазик и правопис до совршенство, особено ако имаме предвид дека пред нас имаме заколнат перфекционист чиј modus vivendi e - Или совршенсій во или смрий<sup>7</sup>, деклариран во една сентенција од неговата Автобиографија?! На ваков многударовит човек, со моќен интелектуален капацитет не му личи да не знае или да не може да научи. Уживањето во таквата привилегија им го оставаме на неумните и на неуките, но не и на Прличев, чија светост, во која изгорел, била да пее и да твори на општ јазик разбирлив за сите Словени. Затоа пред јазикот на Прличев ќе го допуштиме само епитетот прличевски, единственно и тољко нему присушт.

<sup>7</sup> Г. С. Прличев, Авійобиографија, Скопје 1953, 23.

### Лилјана Гушевска

# ЗНАЧЕЊЕТО НА МАКЕДОНСКИТЕ ЛЕКАРСТВЕНИЦИ ОД XIX ВЕК ЗА ИСТОРИЈАТА НА МАКЕДОНСКИОТ ЈАЗИК

Во годината кога ја одбележуваме 60-годишнината од македонската азбука и од издавањето на Правописот нужно се навраќаме на сето она што значи континуитет и развој на идејата што конечно е реализирана во 1945 година. Тоа значи и остварување на заложбите што биле толку изразени во последните децении на XIX и во првата половина на XX век, но и претходно. Независно од тоа какви сè опции биле актуелни во одредени периоди, компромисни и најчесто неостварливи, важна е еволуцијата на таа идеја за посебноста и за нужноста да се има посебен литературен јазик. Во таа смисла, значајни се и конкретните остварувања и резултатите од работата на тоа поле во споменатиов период. Појавата на првите печатени книги на македонски народен јазик, на учебниците, обемната собирачка дејност на некои наши преродбеници, помалку или повеќе успешните обиди за составување граматики итн., укажуваат на тоа дека XIX век поставил цврсти основи за подоцнежните обиди и настојувања во таа насока. Сето ова може да се надополни со особено богатото ракописно наследство од овој век, кое е многу јасен показател за употреба на народниот јазик во текстови со најразлична содржина.

Во тие рамки, лекарствениците<sup>1</sup> заземаат посебно место. Според нашите сознанија, овие ракописи биле особено фреквентни во XIX век

Во текстов с искористен материјал од седум македонски лекарственици, и тоа (покрај секој ракопис с наведено местото каде што се чува, како и скратеницата што ќе ја користиме понатаму во текстот): Лекарственик на Ангел Георгиевич од с. Пиперово, Струмичко, од 1870 год., НУБ "Климент Охридски" - Мс. 197, скратено АГ; Зборник на народни лекови, т.н. Велешки лекарственик, Државен архив на Република Македонија, М-2, скратсно Вел; Лекарственик од крајот на XIX век, НУБ "Климент Охридски" - Мс. 130, скратено Гал; Рецепти за правење лекови, собрани и напишани од свештеникот Јоанаки, од 1884 год., Македонска архиепископија - Мс. 13, скратено Јоан; Лекарственик од втората половина на XIX век, НУБ "Климент Охридски" Ђ Мс. 129, скратено Лазар; Лекарственик од првата половина или средината на XIX век (ракописот е објавен од д-р Драги Стефанија во 1985 год.), скратено Охрид, Лекарственик од првата половина на XIX век (ракописот се чува во софиската народна библиотека "Кирил и Методиј" под сигнатура 1120), скратено Соф.

(иако почнале да се шират и во XVIII и делумно и во XVII век, но и порано). За тоа зборуваат не само ракописите што ни се познати и постапни лосега туку и податоците што ги среќаваме кај одделни автори, а кои споменуваат текстови со таква содржина<sup>2</sup>. Дека биле постојано препишувани, дополнувани, збогатувани и преработувани може да се види и преку споредба на содржината на одделните лекарственици, при што јасно можат да се одделат местата што се слични или идентични во тој поглед. Затоа, со сигурност можеме да кажеме дека една група од ракописите што ги разгледуваме (на пример, АГ, Јоан, Лазар и Вел) биле препишувани едни од други или при нивното составување била користена иста предлошка. Исто така, во прилог на ова оди и фактот дека во некои од нив се среќаваат црти и од други дијалекти освен од оној на кој се напишани (така, во Соф, кој е напишан на галички дијалект, се среќаваат и западномакедонски и централномакедонски јазични особености), така што може да се забележи еден наддијалектен слој во овие ракописи. Тоа може да значи и дека (пре)пишувачите прифаќале или несвесно внесувале одделни јазични елементи како резултат на влијанието на некој постар ракопис што им послужил како основа или со цел текстовите да бидат полобро разбрани на една поширока територија.

Пишувањето на текстовите на народен јазик, делумно и со елементи на наддијалектност, е веројатно најзначајната карактеристика на македонските ракописи од XIX век. Таа е јасен показател на новонастанатите потреби во едно општество кое бележи значајни промени и преобразби како на економски така и на културно-просветен план и во кое, конечно, се јавува една нова класа - младата македонска буржоазија. Користењето на народниот јазик во лекарствениците, како и во другите текстови од овој период, има за цел, како што веќе споменавме, да овозможи тие да бидат достапни за оние на кои им се наменети, односно, едноставно, да се разбере она што е напишано. А луѓето најдобро го разбирале она што било напишано на македонски народен јазик, додека јазиците на соседните словенски народи им биле во најголема мера непознати и неразбирливи. Ова, како што е повеќепати нагласувано во нашата наука, во својата основа не значи неков свесен отпор кон туѓите пропаганди, односно покажување на една развиена национална свест. Но, би можело да се каже дека тоа во одредена мера и посредно било основа за отворање на прашањето за литературниот јазик и за неговата основа.

Сепак, треба да се нагласи дека сето ова за што зборувавме погоре во суштината ја одразува реалната состојба во врска со потребата

<sup>2</sup> Милош Константинов соопштува за два такви лекарственика, од кои едниот, кој се чувал во с. Всвчани, бил навистина обсмен. За жал, сѐ уште не можеме да утврдиме каде се наоѓаат оригиналните текстови, а еден препис, исчукан на машина за пишување со современа кирилица, за кој не може да се каже дали соодветствува на оригиналниот ракопие, се чува во Библиотеката на Медицинскиот факултет при Универзитетот "Св. Кирил и Методиј" - Скопје.

народниот јазик да се употребува во сите сфери на животот, вклучувајќи го тука и образованието. А токму на една значајна сфера од народниот живот се однесуваат и лекарствениците. Затоа и ги определуваме како ракописи со специфична содржина и структура. Тие се конципирани како зборници со рецепти за правење одредени лекарства, кои се релат последователно, нумерирани или ненумерирани, а се различни по обем. Така, ракописите не само што се разликуваат според бројот на рецептите што ги содржат туку и според начинот на кој се напишани тие рецепти. Во таа смисла, треба да се каже и дека секој рецепт, условно кажано, може да се подели на три дела: прво, дијагностицирање, односно определување за која болест станува збор, т.е. кои се симптомите кај болниот човек<sup>3</sup>. второ, лечење, односно процесот на подготвување на лекарството и постанката на лечење, и трето, резултатот од лечењето, односно она што се очекува да биде постигнато со лечењето. Поаѓајќи од оваа основна структура, можеме да забележиме дека понекаде среќаваме сосема кратки изрази со кои се "дијагностицира" болеста, односно таа или се именува или, почесто, се набројуваат симптомите на болниот човек, на пример: за гловъ (Гал, 31), коі балветть карфъ (Гал, 10); от кашлица (Охрид), кој онемит од болес (Охрид), крф кога ке немаш (Охрид)<sup>4</sup>; що сè запов человекъ їлі конъ (Соф, 19), кога человекъ занемеє (Соф, 10), а самиот начин на подготвување на лекарството и лечењето се прикажани повторно во куса форма, многу често и со една реченица: кілібаръ варі пі найтро і навечеръ (Гал, 10), шишарки и пипер и босилково семе стуци и врзи у свилена крпа да мирисаш (Охрид)<sup>5</sup> итн. Последниот дел може, но и не мора да е застапен. Ова, општо земено, е покарактеристично за Охрид. Соф, Гал, а поретко ваквите описи се среќаваат и во другите лекарственици. Значи, во овие ракописи јазичната економија е максимално изразена, односно целта е со што помалку зборови да се пренесе конкретната информација.

Од друга страна, повторно земено во целина, во АГ, Јоан, Лазар, објаснувањата се пообемни, рецептите содржат информации за количината на состојките што се користат, подетално се опишува процесот на правење на лекот и постапката на лечењето, а во случај на неповолен резултат, може да биде предложено и алтернативно решение. Велешкиот лекарственик, кој исто така покажува големи сличности со некои делови од последниве три ракописи, а временски е настанат најдоцна,

 $<sup>5</sup>$  Mcroro, crp. 48.</sup>

Овде мораме да нагласиме дека при лекувањето во народната медицина, вниманието било насочено кон симптомите, односно кон надворешната манифестација на одредена болест, па така и лекувањето имало за цел да ги отстрани видливите знаци на болеста, а не да ја најде причината што ги предизвикува. Затоа и терминот "дијагностицирање" во овој контскет го употребуваме соссма условно.

<sup>4</sup> Д. Стефанија, Македонски лечебник од XIX век, Скопје 1985, стр. 48, 49, 57, 60.

сепак се разликува од другите по обемните објаснувања кои се дадени во одредени рецепти, при што се нудат и по неколку можни постапки на лечење една болест. За споредба со погоренаведените ракописи Гал. Охрид и Соф, ќе наведеме неколку примери од другите ракописи. Во овие ракописи обично се редат и по неколку симптоми што предизвикуваат одредени тегоби, а понекогаш на самиот почеток се сугерира и постапката на лечење што треба да се примени за конкретниот здравствен проблем. Така, среќаваме: тертипъ какъ да кестиса блюванието (АГ, 48), за кога го БОЛІ ГЛАВА ЧОВЕКА ПІА НЕ МОЖЕ ДА А ДІГА ІЧЪ ОПЪ БОЛЕНЕ І ГО ШТОЕКА І ОЧІТЕ мо во земі мо паѓа (Вел. 84). За сърдце дейно боли човека, нна го болайнъ слабинише: ша неможе да шикае (Јоан, 14), За малко дете кога се родн занфъ какво да го капе манка мо пла да се оправн (Лазар, 31) и сл.

Инаку, да споменеме дека во сите ракописи обично се застапени повеќе рецепти за подготвување лекови за одреден тип заболување, при што се наведуваат различни форми или манифестации на одредена болест. Во таа смисла, на пример во Соф последователно се наведуваат по десетина рецепти за одреден тип повреди и болести што се манифестираат на сличен начин:  $\vec{w}$  рана,  $\vec{w}$  зла рана, на рана,  $\vec{w}$  ранн, що нма ранн по нозе и по раце,  $\mathbb{G}$  зла рана, що не може рана да провали,  $\mathbb{G}$  лошн .<br>ранн, & зла рана, що се запижи рана, *да* про*в*алн рана, & зла рана, & ж нва рана,  $\ddot{\omega}$  рана (Гал, 71-84) итн.

Содржината на овие текстови, како што делумно илустриравме и погоре, наложува употреба на зборови и на изрази кои се врзани за одредена област, односно, повторно условно кажано, за одредена професија. Овде ќе потсетиме на дефиницијата на М. Јелинек, според која "стилот е збир од дополнителни информативни вредности на говорот, а тие произлегуваат од изборот на изразни средства меѓу повеќе конкурентни и нивното вклопување во текстот"6. Притоа, наведените дополнителни информативни вредности имаат неколку функции, односно тие се однесуваат на испраќачот на текстот, на неговиот примач, но и на условите на општењето. Оттука произлегува дека изборот на јазичните средства го карактеризира испраќачот на текстот, неговите мотиви за создавање на текстот, но истовремено зборува и за вклученоста на примачот. Стилот ни помага да ја утврдиме типичната ситуација во која се наоѓаат составувачот на текстот и неговиот примач<sup>7</sup>.

Поаѓајќи од погоренаведеното, можеме да кажеме дека токму поради тоа што овие ракописи, според нивната содржина, им се наменети на луѓе со една, би рекле, професионална определба, тие се

<sup>6</sup> Цитирано според Л. Минова-Ѓуркова, Сшилисшика на современиош македонски јазик, Скопје, 2003 год., стр. 200.

<sup>&</sup>lt;sup>7</sup> Истото.

одликуваат со употреба на одделен инвентар на јазични средства. Споменувајќи го фактот дека овие текстови им биле наменети на луѓе што се занимавале со лекување, воопшто не претендираме на тоа дека нив ги користеле професионални лекари и аптекари, ниту пак дека овие ракописи можат да се сфатат како вистински практични прирачници за луѓето што ги користеле, за разлика, на пример, од македонските ерминии од XIX век, кои претставуваат сликарски прирачници. Напротив, познато е дека луѓето што се занимавале со лечење или со правење разни чаеви, мелеми, масти, апчиња и слично, најчесто се занимавале .<br>и со нешто друго, а ваквата дејност им била дополнителна или придружна. Сепак, лекарствениците можеле да ги користат ако не високо учени луѓе, тогаш, во најмала рака, луѓе кои биле добро упатени и некако обучени да се занимаваат со подготвување различни видови лекарства и со лечење. На овој заклучок не наведува фактот дека присуството на големиот број имиња на растенија, животни и делови од телото на животните, користењето на други најразлични состојки кои се добиваат како резултат на хемиски и други процеси, како и фактот лека оплелните состојки се дозираат, многу често, според точно определени мерки за тежина, а давањето на лекарствата е, исто така, прецизно одредено, укажува на тоа дека луѓето што ја извршувале оваа дејност морале да имаат и некакво образование, но и пошироко познавање на работите оп оваа област.

Она што е карактеристично за дел од овие ракописи е позицијата на директно обраќање на (пре)пишувачот кон читателот, односно на испраќачот кон примачот на текстот. Оваа специфика на стилот на овие ракописи се постигнува со забележливото користење на императивните форми, односно последователната употреба на ваквите форми во еден рецепт. Тоа можеме да го илустрираме со следниов пример: земї... та направі... натопі го малко... натрі гі... їстрі го па го торі... подаржої малко па їсплокаї... понажаборкаї... го мачкаїї го пазі итн. (Вел. 124).

Во лекарствениците се употребува и специфична лексика која може да се класифицира во строго определени семантички групи, во кои се вклучени, покрај споменатите, именки што означуваат различни болести и одредени симптоми поврзани со тие болести, потоа делови на човечкото тело, мерки за тежина, садови во кои се прават лекарствата и слично. Од глаголите, пак, најзастапени се оние со значење зема, ситни, дроби, меша, замесува, дава, мачка, пие, става' и слично. Токму поради разновидноста на застапената лексика, најзначајни се разликите на лексичко рамниште кај овие ракописи, кои нудат извонредна можност да се согледа синонимијата и хомонимијата, функционирањето на лексичките дублети од различно потекло (словенско и несловенско), да се утврди значењето на одделни ретки зборови, но и да се забележат нови зборови, кои би можеле да станат дел од активниот фонд на јазикот

итн. Во таа насока, и самиот термин лекарственици претставува своевидно збогатување на македонскиот лексички фонд. Оваа лексема ја среќаваме на крајот од Лекарственикот на Ангел Георгиевич од с. Пиперово, Струмичко, во кој е наведено: на лекарственнико край. Тоа покажува дека самиот составувач на текстот го определил ракописот како лекарственик. Инаку, терминот лекарственик во нашата наука го употребуваат М. Гергиевски при описот на овие ракописи<sup>8</sup>, како и Ѓорѓи Поп-Атанасов во својот Речник на старата македонска литература<sup>9</sup>, а со оглед на погорекажаното, и ние го прифативме и го користиме овој термин за именување на ракописите што содржат народни рецепти<sup>10</sup>. Инаку, овој тип ракописи во соседните словенски средини се нарекуваат лековници (во бугарскиот јазик, најчесто и вообичаено) и лекаруше (во српскиот, односно во хрватскиот јазик).

Неретко во лекарствениците бележиме паралелна употреба на туѓите и на македонските народни зборови. Во таа смисла, среќаваме дублетни низи во кои и двата збора му припаѓаат на општословенскиот јазичен слој: капе (Лазар, 31), Каи̂е (Јоан, 31) и бана (АГ, 31), бана, баня (Вел, 31), снагата (Лазар, 35), *снаташа* (Јоан, 35) и тълото (АГ, 29), краката (Јоан, 42), краката (Лазар, 42) и нозъте (АГ, 39), потоа низи составени од словенски, односно македонски збор и од туѓ збор: занфъ (Лазар, 31, АГ, 31), Заифъ (Јоан 31) и слабо(а) (Вел, 31), гъосъташн (АГ, 81) и сниъ каменъ (АГ) и поретко кога се употребуваат два збора од туѓо потекло: хардалъ (семе) (АГ, 69) и сниапено (семе) (АГ, 67), сниапено семе (Лазар, 12) или сннапъ (семе) (АГ, 86) итн. Од хомонимите најчесто се застапени сърце (сарце), со значење 'срце', но и 'стомак', иако се среќава и стомахъ (Вел); въпаръ (ветаръ), кое може да значи 'гасови или грчеви во стомакот", но и 'ревматична болка" и сл.

Погореспоменатото јасно ни ги покажува можностите на народниот јазик да пренесе најразлични содржини потпирајќи се на сопствениот потенцијал и јазични средства, со одредени исклучоци, но и постојано збогатувајќи се. Тука мислиме најмногу на лексичките заемки од другите јазици, но мораме да нагласиме дека народниот јазик бил добар филтер, така што при паралелната употреба на одредени туѓи и народни зборови, постепено и спонтано првите биле потиснувани и станале дел од архаичниот зборовен слој, а народните останале во секојдневната комуникација. Ако се има предвид дека во лекарствениците, во целина, се

<sup>»</sup> М. Георгиевски, Словенски ракойнси во Македонија (ойкриени од 1970-1985 година), книга Ш, Скопје, 1988 год., стр. 123, 124.

<sup>»</sup> Ѓ. Поп-Атанасов, Речник на сійарайна македонска лийерайдура, Скопје 1989 год., стр. 160.

<sup>10</sup> Во нашата средина овој тип ракописи се именуваат и описно како зборници со народни рецепти, но се познати и како лечебници. Овој назив го среќаваме и во насловот на споменатата книга на професорот Драги Стефанија Македонски лечебник од XIX век, Скопје 1985, што е, инаку, прв труд во кој се разгледува еден ваков ракопис од јазичен аспект.

опфатени најголемиот број заболувања што ѝ биле познати и на тогашната научна медицина, тогаш уште повеќе доаѓа до израз капацитетот на македонскиот народен јазик да покрие една таква разновидна област каква што е народната медицина.

И на крајот би сакале уште еднаш да се навратиме на значајниот јубилеј што го прославуваме оваа година. По 60 години од колификацијата, како што веќе многупати беше наведувано, македонскиот јазик успешно ја извршува својата функција во сите сфери на општеството. Никогаш немало толку голема секојдневна продукција на различни изданија на македонски јазик, никогаш не се слушал македонскиот јазик од толку многу радиски и телевизиски фреквенции на национално и на локално ниво. Па иако ние, македонистите, честопати знаеме да го критикуваме јазикот во медиумите, ваквата општа состојба треба да нѐ прави горди и задоволни. Но каков е, во суштина, статусот на македонскиот јазик денес? Македонскиот јазик повеќе не е единствениот службен јазик во Р. Македонија, на некои делови од територијата на нашата земја повеќе не се слуша македонскиот збор, поради тоа што жителите се насилно иселени од тие места и не се знае кога и дали ќе се вратат повторно во своите домови. А да не зборуваме за тоа дека во некои средини сè уште не се признава македонскиот јазик итн. итн. Но токму поради сето ова треба многу посериозно да се свртиме кон нашето минато. не со патетика или со лажен патриотизам, туку само за да се потсетиме дека многу одговори лежат таму и дека објективно пристапувајќи им на одредени прашања најдобро ќе им одговориме на оние што оспоруваат. присвојуваат, на оние што ги извртуваат фактите или ги толкуваат еднострано.

 $\label{eq:2.1} \begin{split} \mathcal{L}_{\text{max}}(\mathbf{r},\mathbf{r}) = \frac{1}{2} \sum_{i=1}^{N} \mathcal{L}_{\text{max}}(\mathbf{r},\mathbf{r}) \mathcal{L}_{\text{max}}(\mathbf{r},\mathbf{r}) \\ \mathcal{L}_{\text{max}}(\mathbf{r},\mathbf{r}) = \frac{1}{2} \sum_{i=1}^{N} \mathcal{L}_{\text{max}}(\mathbf{r},\mathbf{r},\mathbf{r}) \mathcal{L}_{\text{max}}(\mathbf{r},\mathbf{r}) \\ \mathcal{L}_{\text{max}}(\mathbf{r},\mathbf{r},\$ a katika kacamatan ing Kabupatèn Palau Palau Palau Palau Palau Palau Palau Palau Palau Palau Palau Palau Palau<br>Pangaran pada tahun 1990 di Kabupatèn Palau Palau Palau Palau Palau Palau Palau Palau Palau Palau Palau Palau and with a series of the control of the series of the series of the series of the series of the series of the . The second properties of the second contract of the second condition of the second  $\alpha$  $\alpha$  of the second contract in the second contract of the second contract of  $\alpha$ and the property of the state of the state of the state of the state of the state of the state of the and provided the property will actually a Walley of the contract of the contract of de para la componencia de la constitución de Marta de la componencia de la campa de la componencia de la compo<br>En primeira de la campa de la componencia de la campa de la campa de la campa de la campa de la campa de la ca  $\hat{\mathcal{L}}_{\text{max}}$  and  $\hat{\mathcal{L}}_{\text{max}}$  and  $\hat{\mathcal{L}}_{\text{max}}$  $\mathcal{L}_{\mathcal{A}}$  and  $\mathcal{L}_{\mathcal{A}}$  are the set of the set of the set of  $\mathcal{L}_{\mathcal{A}}$  $\label{eq:2.1} \frac{1}{2\pi}\left(\frac{1}{2}\left(\frac{1}{2}\right)^2\right)^2\left(\frac{1}{2}\left(\frac{1}{2}\right)^2\right)^2\left(\frac{1}{2}\left(\frac{1}{2}\right)^2\right)^2\left(\frac{1}{2}\left(\frac{1}{2}\right)^2\right)^2\left(\frac{1}{2}\left(\frac{1}{2}\right)^2\right)^2\right)^2\left(\frac{1}{2}\left(\frac{1}{2}\right)^2\right)^2\left(\frac{1}{2}\left(\frac{1}{2}\right)^2\right)^2\left(\frac{1}{2}\right)^2\left(\frac{1}{2}\right)^2\left(\frac{1}{$  $\sim 10^{11}$  km  $^{-1}$ 

 $\label{eq:1.1} \frac{1}{2} \left( \frac{1}{2} \left( \frac{1}{2} \right) \right) \left( \frac{1}{2} \left( \frac{1}{2} \right) \right) \left( \frac{1}{2} \left( \frac{1}{2} \right) \right) \left( \frac{1}{2} \left( \frac{1}{2} \right) \right) \left( \frac{1}{2} \left( \frac{1}{2} \right) \right) \left( \frac{1}{2} \left( \frac{1}{2} \right) \right) \left( \frac{1}{2} \left( \frac{1}{2} \right) \right) \left( \frac{1}{2} \left( \frac{1}{2} \right$ 医血管病 化磷酸氢铵医磷酸氢盐 医二乙酸二乙酸二乙酸酯 医胸膜下的 医神经性的 医皮肤病  $\mathcal{L}^{\mathcal{L}}$  with the Result density denotes a sufficient of the second control of  $\mathcal{L}^{\mathcal{L}}$  $\mathcal{L}^2$  be predicted by a second state to constraint in the predicted state of  $\mathcal{L}^2$  $\mathcal{L}^{\text{max}}_{\text{max}}$  , where  $\mathcal{L}^{\text{max}}_{\text{max}}$  $\mathcal{L}^{\mathcal{L}}$  , and the second state of the state of the state  $\mathcal{L}^{\mathcal{L}}$ **CONTRA** 

# Силвана Сидоровска-Чуйовска

### ПРОСВЕТНАТА И ТВОРЕЧКА АКТИВНОСТ НА ЃОРЃИ ЛИНКОВ - ЛИНКАТА  $(1839.40 - 1878)$

За Ѓорѓи Динката може слободно да се каже дека претставува извондредно значајна личност во македонската културна историја. Тој со својата активност сторил многу на полето на културно-просветниот развиток на својот народ и афирмација на сопствениот јазик. Динката во 50-тите и 60-тите години на XIX век направил низа подвизи, пласирајќи ги идеите за македонскиот, поточно таканареченото "пуливашко", воденско наречје, како и за македонската географија и етнографија во тогашниот цариградски печат. Тој бил просветител, поет, фолклорист, педагог, историчар, револуционер и опшествен работник. Соработувал со Димитрија Миладинов за воведување на народниот јазик во училиштата, бил двапати затворан, а се јавува и како автор на неколку учебника. На политички план бил заговорник на една балканска федерација и социјалутопист, а најмногу од се страдалник.

Неговата неуморна борба за духовно-просветни права на Македонците, ни открива лик на доследен борец, кој на своите убедувања им останал верен до крајот на својот живот. Времето кога живее и твори овој наш преродбеник е време кога македонската трговско занаетчиска класа ја има веќе започнато борбата за македонско училиште и словенска богослужба, што разбирливо наидува на огорчено спротиставување од страна на патријаршиските владици и грчката трговско-лихварска класа, привилегирана од официјалната османлиска власт. Отворените напади на Ѓорѓи Динков - Динката против феудалниот поредок во Османлиската Империја и високиот грчки клер било причина постојано да биде клеветен и да се наоѓа во заточение. Но ова секако не го сопрело со уште поголем ентузијазам да работи на националното будење на својот народ.

Градот во кој е роден, Солун, бил центар на движењето за словенска богослужба и македонско училиште во кој неговото семејството Држиловци се наоѓало на челното место. Ова напредно македонско семејство ги дало истакнатите патриоти Кирјак и Константин Држиловци. Првиот од нив, во 1850 година во Солун, отворил печатница со што го продолжил делото на Теодосија Синаетски. Константин имал активно учество во грчкото револуционерно движење. Семејството Држиловци водело и активна преписка, за што сведочат многубројните писма со Стефан Веркович, потоа Георги Раковски, извесниот балкански деец и борец за балканска солидарност и соработка, со Венјамин Мачуковски и други македонски преродбеници.

За Македонците во Солун и околу него, кон средината на XIX век, постојат многу интересни податоци кај повеќето европски патописци. Англиските патописки Ирби и Мекензи во врска со Солун и Македонија запишале: "Солун е едно од пристаништата во оваа земја (б. м. – се мисли на Македонија) чие население говори словенски и се простира од Белото море до Дунав. Самиот град е еден од пунктовите на етнографската граница, што го дели во тој дел на Европа, словенското од грчкото население... "1.

И токму во една ваква средина во семејството на Константин и Велика Држиловци во 1839 или 1840 година е роден Ѓорѓи Динков-Динката. Се школувал во Солун и Атина, при што одлично го совладал грчкиот јазик. Во 1857 година рускиот конзул во Варна, Рачински при неговото патување во Македонија го посетил Солун, каде што Ѓорѓи Динката бил испратен на школување во Русија. Ова пред сè се должи и на активноста преземена од страна на тогашното Руско министерство за просвета кое по Кримската војна сета своја активност ја беше насочило кон привлекување стипендисти од балканските земји. Инаку контактите на македонската интелигенција со Русија постоеле уште пред шеесетите години на XIX век, каде што на ова поле најактивни биле руските конзулати во Солун и Битола. По Кримската војна, започнало организирано примање стипендисти од Македонија во Русија. Во Македонија за изборот и испраќањето ученици биле задолжени Димитар Миладинов, д-р Константин Робев и Партенија Зографски. Во таа насока и Ѓорѓи Динката бил испратен во Русија. Тој своето школување го продолжил на Смоленската гимназија како императорски стипенпист<sup>2</sup>.

За време на школувањето во Русија, Динката се запознал со културата на најголемиот словенски народ, како и со идеите на руските револуционери-демократи Чернишевски, Доброљубов, Херцен, Огарев и други. На Смоленската семинарија останал две години (1858-1860), која

M. Mackenzie, A. P. Irbi, Travel in the Slavonic Provinces of Turkey in Europe, London, 1867.

Йордан Ванчев, Новобългарската просвета в Македония през въ зраждането,София, 1982,139  $-140.$ 

морал да ја напушти поради болест. По 1860 година доаѓа во Солун, каде што започнал смела борба против патријаршиските органи и чорбациите, притоа предизвикувајќи ја нивната реакцијата против себе. Обвинет како организатор на бунт против османлиската власт бил затворен во Видинската тврдина (1862). По 17 масеци поминати во затвор, по застапувањето на рускиот конзул бил ослободен. Пинката, откако се вратил во Солун, ја продолжил борбата против грцизмот со уште поголема енергија<sup>3</sup>.

Не поминало долго време, Ѓорѓи Динката повторно наклеветен од Грците е затворен, но сега во Цариград (1863)<sup>4</sup>. За тоа свелочи и неговото писмо до Стефан Веркович, во кое меѓу другото пишува и за своите непријатели "...Тие сакаа да ми ја сосечат силата а не знаат дека ми ја зголемија. Наместо да ми ги отсечат рацете, ми дадоа крилја. Наместо да ми го запрат јазикот ми дадоа уште поголема сила и дрскост... јас им реков: најслатка смрт за мене ќе биде ако умрам во вашата темница, затворен за народот". За храброто држење на неговата мајка Велика, која Арсениј Котенцев со право ја нарекол "една од првите храбри жени во Солун", Динката пишува: "Чудно нешто е гоподине, силното срце на мајка ми, кога еден од присутните ѝ се обратил со зборовите дека 'ниту бог може да го спаси од сигурната смрт<sup>4</sup>, таа му одговорила: 'за тоа сум го родила да умре за народот"".

Но овде интригите од страна на Грците против Ѓорѓи Динката не престанале. Во тоа особено предначел тогашниот конзул во Солун. Атанас Матала, кој во август 1863 година, запленувајќи писма што Динката ги испратил до некој поп Теодор, сакал да го обини пред османлиските власти дека истите биле насочени против неа. Но набргу кога сета оваа работата била донесена и на судот во Солун се покажало спротивното и тој бил ослободен од обвинението<sup>6</sup>.

Храброста на Динката да им пркоси на клеветите против него одела до таму што веднаш по завршување на оваа немила случка тој се зафатил да отвори печатница во Солун. Бидејќи финансиски не бил поткрепен, тој бил одлучен да земе позајмица од 200 турски лири, притоа давајќи ја куќата под лихва додека не ги врати парите<sup>7</sup>.

Д. Зографски, Ѓ. Абаџиев, А. Митрев и М. Керамитчиев, Егејска Македонија во нашата историја, Скопје, 1951, 110 -111.

Документи за българкото възраждане от Архивата на Стефан И. Веркович (1860-1893), София, день должно с в серверии в 1969, Док. бр. 16, Неврокоп, 12 февруари, 1863, 35-36. (Писмото било испратено од извесниот<br>доктор од Неврокоп, Павле Стојанов во кое му соопштува на Стефан Веркович дека Ѓорѓи Динката на минување низ Неврокоп за Софија бил фатен и затворен).

<sup>&</sup>lt;sup>5</sup> На истото место, 39 – 40; Док. бр.18, Солун, 18 февруари 1863 година.

<sup>&</sup>lt;sup>6</sup> На истото место, 67; Док. бр. 40, Солун, 2 септември 1863 година.

На истото место, 75 -77; Док. бр. 47, Солун, 23 септември 1863 година. 7

Семејството Држиловци, кои од почетокот на 1863 година биле во постојани писмени контакти со Стефан Веркович<sup>8</sup>, во нив не го криеле својот патриотизам и љубовта кон мајчиниот јазик. Во писмото неговиот татко покрај благодарноста за заложбите на С. Веркович за ослободувањето на Ѓорѓи Динката го напишал и следново: "Да ми простиш, пишува К. Држилович оти не го знам добро мајчиниот јазик, но на старост брате мој, го научив, без учител, сам со помош на азбуката, со буквар. Вас ве молам македонски да ми пишувате... Со голема радост ве известувам дека во Солун народниот македонски јазик е распростанет 50% и повеќе... Ах брате мој, пишува понатаму во писмото, да не го клеветат Ѓорѓи... ќе се развие и напредне народот наш во Македонија и ќе има поголема радост и кај Пората со повеќе слободни и учени поданици... Кажи ми ако го одобруваш моето просто писмо, тогаш немаме потреба од грчкото"9.

Во 60-тите години од XIX век, во Солун сè уште не постоеле народни училишта. Словенски збор не можело да се слушне од никого освен во некој ан кој го држел солунчанец. Но, во овој период делувала печатницата на неговиот чичко Кирјак, кој во градот ја продолжил традицијата на Теодосиј Синаетски, отворајќи ја втората печатница. Печатницата во прво време била грчка, но се печателе и словенски книги со грчка азбука, како побезболен начин да се неутрализира реагирањата на тогашниот грчки владика. Во печатницата биле отпечатени 12 грчки и една македонска книга, "Кониковото евангелие" од Павел Божигропски. Книгата се појавила во 1852 година на македонски народен јазик со грчко писмо. Во истата печатница бил отпечатен и турскиот Закон за битолските чифлигарски села, издаден 1854 година на западномакедонски говор, исто така со грчки букви. Се додека печатницата се водела како грчка, иако во неа се печателе и словенски книги но со со грчки азбука, нејзината работа не наидувала на тешкотии од страна на грчките црковни фактори. Но кога Кирјак се обидел да ја измени основната структура на печатницата, односно да ја претвори во чисто македонска печатница, тој наишол на жестоко спротивставување од страна на горепосочените црковни кругови, со последици печатницата да биде затворена.

Стефан Веркович (1821-1891), во Македонија собирал антиквитети како и историски и гео-- город при страниции с современие кази. Сепак неговата главна дејност била насочена кон испонување на Програмата на Илија Гарашанин, ширење на српската пропаганда во Босна и ленопуские им строгрения не совправлению, портивно не развитие просвоимо со С. Веркович датира од почетокот на 1863 година, кога од страна на тогашниот првенец и трговец од Кукуш, Атанас Гоше Кушовали биле препорачани како луѓе од кои може да добие податоци за опис на Солунската околија. (На истото место, 35 -36; Док. бр. 11, Солун, 8 јануари, 1863 година).

<sup>9</sup> На истото место, 109 - 113; Док. бр. 80, Солун, 18 мај 1864 год.
Од друга страна, неговиот внук Ѓорѓи Динката уште во 1860. година се обидел да основа македонско училиште. Во ваквата активност имал цврста поткрепа и од својата помала сестра Славка. Залагањата вродиле со плод дури 1866 година, кога во куќата од родителите било отворено училиштето на неговата сестра. Славка, која тогаш имала 18 години, имала завршено грчка гимназија во Солун, зборувала македонски, но не знаела да чита и да пишува. Нејзиниот брат Ѓорѓи ја научил на словенска писменост и таа во училиштето предавала грчки и на македонски јазик. Истото било приватно и во него предавала само Славка, а било издржувано од семејството Држиловци, како и од мајсторите на шивачкиот еснаф, устабашијата Деспот Крушовали. Јосиф Франго, Гешко од Галичник, Петко Деспотов од Радовишта, Стојан Богово од Врмница и пруги.

Училиштето кое започнало само со една ученичка, а првата учебна година ја завршила само со три ученички, Славка поттикнувана од мајка и Велика, наредната учебна година ја започнала со уште поголем ентузијазам и тогаш таа имала 13 ученички, а кон крајот на втората учебна година (1867), женското училиште броело 27 учениници, меѓу кои имало и машки деца. На чело на училиштето биле поставени тројца "надзиратели" - Ѓорѓи Динков, Вело Негрев и нивниот чичко Кирјак Држиловец. Учителката Славка била назначена за "привремена управителка"<sup>10</sup>. Во училиштето се предавало на македонски народен јазик, грчки јазик и рачна работа.

За љубовта кон народното дело што ова семејство ја имало и се борело за него говори и чинот на претсмртниот час на нивната мајка Велика (1867), кога пред да почине од Цариград пристигнале подарените книги за новоотвореното училиште: "Таа ги прегрнала 'ненаситно' и со солзи во очите од радост побарала да ги постават спроти неа на 'арафот. Кога умрела очите и биле вперени во книгите, а рацете и прегрнале една од нив"<sup>11</sup>.

Успехот на ова училиште е уште позначајно за македонската просвета, ако се имаат предвид тешките услови под кои било отворено и работело. Училиштето го посетувале ученици и ученички од сите страни на градот и нивниот број постојано растел<sup>12</sup>. Меѓутоа, прераната смрт на младата учителка го означило привремениот прекин. Повторно училиштето се отворило една година подоцна – на 7.9.1869 година, со свечен водосвет и во присуство на многуброен народ. Бидејќи општи-

Христо Андоновски, Егејска Македонија, Скопје, 1951, 72.

<sup>11</sup> Иванъ Сиегаров, Солунъ въ българската духовна култура, Исторически очеркъ и документи, София, 1934, 52.

<sup>12</sup> Група автори: Егејска Македонија во нашата историја, Скопје, 1951, 110.

ната немало своја зграда, училиштето било сместено во куќата на Иван Попев, член на солунската општина<sup>13</sup>.

Женското училиште имало влијание солунчани да се организираат во одделна црковна општина и изградба на училиште во градот. По елномесечна агитација од страна на Ѓорѓи Динката меѓу Македонците во Солун, со поговор помеѓу шивачкиот и ѕидарскиот еснаф, на 8 февруари 1868 година било свикано "народно собрание" и тоа во куќата на Панајот Хаџи Лазов, управител на тогашното солунско училиште. На собранието учествувале претставници на еснафите од сите маала во градот, како и преставници од други места на Македонија кои тогаш се затекнале во Солун. Ѓорѓи Динката бил поканет да даде отчет за неговата дотогашна народна дејност. По два часа говор полн со историски убави зборови, тој го истакнал значењето на човечкото општество и потребата секој народ да се изгради во своите општини, како и потреба од општонародното мислење. Во него го осудил грчкото влијание што работело против желбата на народот за образование. Меѓу другото, го поканил својот народ да го поддржат развојот на јазикот, како и да си изградат своја црковно-училишна општина<sup>14</sup>. Говорот го завршил со зборовите: "со чиста совест го предавам управувањето на учебното дело на народот и молба да ми се прости за грешките и прскоста да биде нивен самоповикан преставник".<sup>15</sup> За дејноста на Горѓи Динката да се свика собрание за формирање на црковно-училишна општина во Солун и да се отвори училиште, во весникот "Съвтник" ол 4.11.1868 година е забележано: "солунските граѓани уште пред една голина беа собудени од еден патриот Ѓорѓи Динката, кој работел со голема саможртва и чудно великодушно трпение".

По говорот на Динката, присутните разговарале околу потребата од формирање црковно-училишна општина и набргу била донесена одлука на чело на истата да стојат осум лица и тоа: благајник Иван Хаџи Лазаров, советници Блаже Хаци Лазов, Димитар Паунчев, Кирјак Држиловец, Јосиф Гешков и Трајко Петрович. За помошници биле назначени Панајот Хаџи Лазов и Стефан Василкович. Собранието на горенаведените им дало писмено полномоштво. Во дарителската книга биле потпишани 830 граѓани на Солун, енориите Св. Атанасиј, Мала Богородица, Св. Ипатиј, Успение Богородичино и Св. Мина, како и од ѕидарскиот, шивачкиот, дрводелскиот, кожарскиот и трговскиот еснаф. Во документот биле изложени правата и должностите на општината<sup>16</sup>.

<sup>13</sup> Ристо Кантарџиев, Македонското преродбенско училиште, Скопје, 1965, 84.

<sup>14</sup> Иванъ Сиђегаров, цитирано дело, 56.

<sup>&</sup>lt;sup>15</sup> На истото место, 57.

<sup>&</sup>lt;sup>16</sup> На истото место, 57.

Поради меѓусебните несогласувања, веќе истата година (1868) новоформираната црковно-училишна општина престанала да работи. Нејзиното повторно активирање се споменува во наредната 1869 година. кога независно од грчкото духовенство од нејзина страна било отворено народно училиште со параклис". Меѓу најзаслужните за формирањето на Солунското народно училиште покрај браќата Шумкови и Паунчеви се споменува и семејството Држиловци<sup>17</sup>.

Ѓорѓи Динката развил богата преродбенско-просветителска дејност. Тој бил учител во Прилеп, Битола и во костурското село Загоричани. Иако насекале наидувал на силен отпор од страна на грчкиот елемент, сепак најсилна реакција почувствувал за време на своето учителствување во селото Загоричани. Ѓорѓи Динката со својата сопруга Захарија дошле во селото, летото 1866 година. Во него го исфрлил од наставата грчкиот јазик и го вовел мајчиниот јазик. Еве како е забележан овој настан од страна на еден негов современик, поп Трпо Поповски од селото Косинец (Костурско), кој воодушевен од неговиот пример, во сопствениот дом го отворил првото училиште на мајчин јазик во истоименото село. "...Кога веќе дошол во селото и го отворил училиштето, на децата им дал учебници пишувани на грчки јазик. По пве три недели работа, една ноќ на сите клупи наредил други учебници, пишувани на мајчин, народен говор. Кога учениците дошле во училиштето веднаш ги забелжале новите учебници. Виделе дека не се грчки, па почнале да го прашуваат учителот од каде се овие книги. А тој се правел дека не знае ништо, па им одговорил: 'Се гледа дека тоа нешто е од Бога'. Земал еден учебник и почнал да им чита. Децата радосни од тоа што слушаат читање на својот мајчин јазик, ги фрлиле грчките книги и почнале да го молат учителот да им донесе од книгите како оние што ги нашле на клупите. Уште следниот ден Динков им донел елен пакет книги и им ги раздал кому буквар, кому свештена историја, кому читанка".

Овој настан, се разбира не можел, а да не остане незабележан од страна на патријаршиските кругови. Тогашниот костурски владика Никофорос успеал со помош на османлиските власти да го одведе во Костур (1869) и тука да го заплашува "со драстични мерки, ако не го напушти училиштето во Загоричани"<sup>18</sup>. Ваквите заканувања имале спротивни ефекти кај Динката, кој веднаш по враќањето во селото создал уште поголемо движење против Патријаршијата во целата околија. Тој ги учел своите сонародници да се борат за воведување на

<sup>17</sup> Кузман Шапкарев, За възраждането на българщината в Македония, (Необјавени записи и писма), София, 1984, 327.

<sup>&</sup>lt;sup>18</sup> Димче Божиновски, Уште некон сознанија за Ѓорѓи Динков – Динката, Стремеж, XX/ 1, Прилеп, 1976, 106.

македонскот јазик во црквите и во училиштата, како и за еднакви права со пругите поланици на султанот. Главно средство во водењето на оваа борба го гледал во образованието на својот народ. Неговата револушинерна пенност нала голем прицонес во разгорување на националната просвета не само во костурскиот туку и во леринскиот крај.

Честите прогонства, притисоци и апсења не го скршиле духот на овој наш истакнат национален преродбеник. Единствено што им пошло од рака на неговите најголеми непријатели било убедувањето на османлиските власти дека во личноста на Ѓорѓи Динката имаат опасен човек, руски шпион, чија просветна дејност била опасна за Османписката Империја. Грчкиот владика Никифорос на крај успеал во својата намера Динката да биде протеран од Костур.

Неговата просветителска дејност по овој немил настан била прекината но затоа тој сега започнал да дејствува на друго поле. Ѓорѓи Динката во Атина започнал да соработува со тогашниот прогресивен весник ЕОН (Век), преку кој агитирал и за Блаканска федерација.

Ѓорѓи Динков - Динката патувал низ Македонија, собирал географски и фолклорен материјал, пишувал историско-географски статии, проповеди и патриотски песни, што сам ги сочинувал на солунско-воденскиот говор, што најмногу го сакал и бранел, велејќи дека тоа наречје е најблиско до црковно-словенскиот јазик. Напишал еден општ преглед на Македонија со опис на планините, реките, полињата и езерата. На Стефан Веркович му испратил статистички податоци за казите: Ениџе - Вардарска, Воденска и Берска со топографски опис. Како публицист ја напишал значајната статија "Запознај се себеси". Заедно со чичка си Кирјак собирале народни песни со цел, како браќата Миладиновци да издадат посебен зборник од народни песни од Јужна Македонија, пред сè од Воденско и Солунско. Превел неколку книги од турски на македонски јазик. Во стремежот да ја побуди националната и општословенската свест кај својот народ пишувал патриотска поезија. Меѓу познатите негови песни со ваква содржина е и "Самовила". Во неа Македонија е претставена како самовила застаната на врвот од планината Беласица и се жали против "клети Френци и лукави Грци". Во понатамошниот дел песната ја има следната содржина:

> А сакам својаша шашковина, А не їрчкай а кривина, И народнише ми йрава: Духовнаша слобода, А не ройесійво и ійегоба. Охридско йайдричество И народно духовенсійво, Сакам учение слободно,

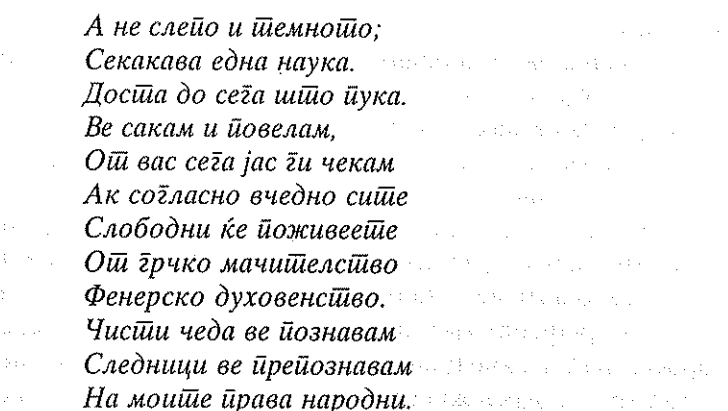

На крајот песната завршува со повикот:

主要化。

Не чекајше да ве карам Досійа йюлку шійо ве канам! Найред сеїа вие лешајше, Грчки клешви йрезираййе!

Неговите морални квалитети и љубовта кон татковната го откриваат челичниот карактер на Динката. Во едно писмо, датирано од 4 іануари 1867 година до С. Веркович тој пишува: "Татковината за нас е над сè. Ние сè ѝ должиме на татковината, а таа не ни должи нам. Секој еден на татковината ѝ го должи својот живот, зошто од неа се роди, во неа ќе умре, тука му е почетокот и крајот, човекот ѝ должи на татковината, а не таа нему... "Понатаму продолжува: "наградувањето кое го очекувам заради служењето на мојот народ, не може да биде ништо друго од моето духовно спокојство од помислата дека донекаде сум го исполнил мојот долг кон него".

Семето што го посеа овој народен учител вродило со плод две децении подоцна, кога тогашниот солунски валија Галиб - паша, Солун го нарекол "Словенски Ерусалим".

Ѓорѓи Динков - Динката умира во Атина во 1878 година, во крајна беда и сиромаштија. Тој има голема заслуга за манифестирање на волјата на националното единство, носена од сите негови сограѓани и од сите наследници на оние наши предци, на јазикот на кој некогаш ги напишаа Солунските браќа првите словенски книги. За Динката со посебен респект пишува и неговиот некогашен ученик од Загоричани. Димитар Благоев - основоположникот на Бугарската социјалдемократска партија. Тој во весникот "Македонски глас" од 1885 година, Динката го преставува како "необично симпатична личност, со привлечен и бестрашен карактер, борец за слобода во крајот на шеесеттите

години на 19 век, кој со забележлива енергија целиот свој живот го посветил на националоноослободителна идеја...". Неговата дејност ќе има влијание врз будењето на националниот дух во костурскиот крај. одразено со појавата на македонистичкото движење кое ќе ја започне борбата за отстранување на егзархиското влијание и бугарскиот јазик во училиштата и администрацијата.

За Ѓорѓи Динков-Динката не постојат многу нови податотоци, освен посочените писма од архивата на Стефан Веркович, кои досега помалку или пак воопшто не се забележани. Останите посочени автори, цитирани во овој реферат низ нивната научна работа посветена за неговата просветна и револуционерна дејност, во многу придонеле да се согледа богатиот и бурен живот на овој неуморен дух од времето на нашата културна преродба.

### Плакун Надзея

Park Street County

al solo a compoziti

### ВЛИЯНИЕ ЛЕКСИЧЕСКОЙ ТРАДИЦИИ ОХРИДСКОЙ ШКОЛЫ НА ЯЗЫК ДРЕВНЕГО ТУРОВСКОГО ЕВАНГЕЛИЯ

(к вопросу о старомакедонском протографе памятника)

Туровским евангелием, или Туровскими листками евангельских чтений (далее по тексту ТЛ), называют сохранившийся отрывок уникального восточнославянского памятника кирилло-мефодиевской традиции. Это всего 10 листов древнейшего краткого апракосного евангелия, которое традиционно датируют второй половиной XI века. Отметим, однако, что вопрос точной датировки памятника, а также его локализации остается и по сей день открытым. Прежде всего сложности диагностики объясняются малым объемом сохранившегося отрывка.

• Данный памятник был введен в научный обиход в XIX веке. Существует несколько версий, как были открыты ТЛ. Согласно первой. ТЛ были найдены Н. Соколовым во время археографической экспедиции по белорусскому Полесью в 1865 году. В свою очередь, известный исследователь полесских древностей Ю. Лабынцев приписывает открытие евангелия благочинному Туровской епархии о. Симеону [Лабынцев, 41]. Наконец, согласно третьей версии (по В. Ластовскому), ТЛ нашел художник Грязнов в адной из туровских церквей [Ластовский, 18]. Все три версии единодушны в том, что памятник был найден именно в Турове, отсюда он и получил свое название.

Первое издание отрывка текста евангелия вместе с описанием палеографических и орфографических особенностей рукописи подготовил И. Срезневский в 1867 году [Срезневский, 30-33]. Хромолитография всего текста евангелия, сделанная И. Бермелеевым, была издана в 1868 году [Туровское евангелие...]. Однако самым точным в научном обиходе считается более позднее издание ТЛ, подготовленное П. Гильтебрандтом [Гильтебрандт]. В Беларуси ТЛ были изданы только в 2004 году.

Особенности языка и иллюминации древней рукописи были предметом изучения многих выдающихся славистов таких, как В. Ягич, В. Вондрак, И. Срезневский и др. Однако наиболее глубоким и всесторонним следует считать исследование венгерских ученых И. Тота, Э. Хоргоши, Г.

Хорвата, вышедшее в сборнике Dissertationes Slavicae в 1977 году [Тот, Хоргоши, Хорват]. В данном исследовании были подробно описаны и проанализированы особенности языка древнего манускрипта на графическом, фонетическом, морфологическом, лексическом срезах.

Вернемся, однако, к вопросу локализации и датирования рукописи.

На основании некоторых палеографических и фонетических особеноостей ТЛ И. Срезневский датировал памятник XI веком, причем уточнял, что скорее всего ТЛ младше Остромирова евангелия, но старше Миней 1096 года. Также, основываясь на такой особенности языка рукописи, как последовательное различие слогов твердых и мягких, И. Срезневский назвал евангелие памятником несомненно «русского» (чит. восточнославянского) происхождения. Позднее в научном обиходе установилось мнение, которое связывало ТЛ с традицией киевского скриптория. Сторонником «киевского» происхождения рукописи был, в частности, А. Соболевский. И только В. Стасов, на основании данных анализа орнамента букв ТЛ высказал предположение о «белорусском» происхождении евангелия [Стасов, 34]. Однако эта гипотеза не была поддержана другими учеными-древниками и не получила дальнейшего развития.

Что же касается датирования ТЛ, то в конце 90-х XX в. в альманахе «Беларускі гістарычны агляд» было напечатано весьма ценное исследование иллюминации рукописи, представленное В. Пуцко, который, детально изучив особенности декора евангелия в сравнении с оформлением и палеографическими особенностями Остромирова евангелия, кирилловской частью Реймского евангелия, Пандектами Антиоха и Чудовской псалтырью, пришел к следующему выводу: "Дэкор Тураўскага Евангелля, па сутнасці, уяўляе крок у гэтым напрамку (у напрамку да засваення візантыйскага вопыту, да таго ж у канстанцінопальскім варыянце - коммент. Н.Ш.): почырк з усімі яго каліграфічнымі прыёмамі і "затканыя" крыжацветамі ініцыялы амаль ушчыльную падводзяць да Астрамірава Евангелля, датаванага 1056-67 гг., аформленага ўжо ў эмальерным стылі з шырокім выкарыстаннем золата. (...) Такім чынам, нават не пашыраючы кола помнікаў кніжнага мастацтва і не кранаючы шэрагу спецыяльных пытанняў эвалюцыі пісьма і ілюмінацыі, можна з поўным правам сцвярджаць верагоднасць выканання Тураўскага Евангелля каля 1050 г. (курсив Н.Ш.) і прыпісаць гэта руцэ майстра так ці іначай звязанага з кіеўскім скрыпторыем" [Пуцко, 97]".

Таким образом, все исследователи отрывка Туровского евангелия единодушны в связывании его с традицией киевского скриптория, а также в его исключительной древности. В самом деле, дополнительный анализ лексической системы рукописи поддерживает нас в этом мнении.

Первое подробное описание лексики памятника на предмет ее архаичности и разночтений с другими древними каноническими памят-

ниами принадлежит Ф. Добрянскому [Описание рукописей...]. В частности, Ф. Добрянский сравнивает лексику ТЛ и Остромирова евангелия и выводит следующие дифференциальные пары:

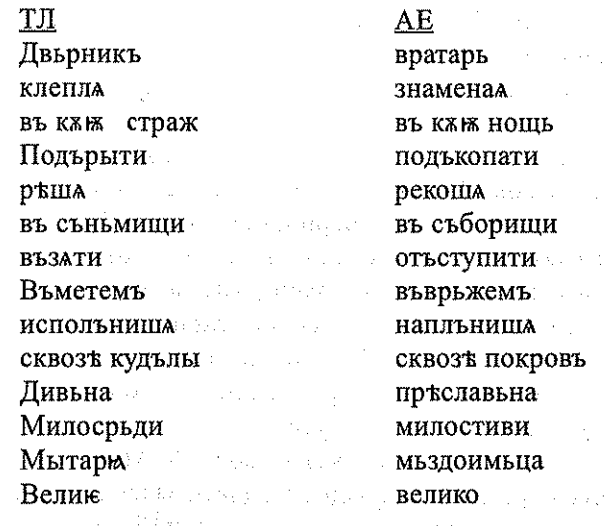

В свою очередь, И. Срезневский обращает внимание на следующие разночтения: употребление слова иночады вместо слова юдиночадыи, которая встречается в Остромировом евангелии.

Отдельную статью посвятил лексической системе ТЛ Г. Хорват [Тот, Хоргоши, Хорват, 231-238], где он приводит по каждой отдельной части речи контекстуальные разночтения, которые имеют лексическое значение (иначе говоря - являются лексическими синонимами), то есть не учитываются графические разночтения, грамматические варианты, а также описки (любопытно однако, что в число описок Г. Хорват включает написание видать вместо ведать (в контексте "видать глась его"), хотя за таким написанием можно усматривать смешение лексем со значениями 'знать' и 'видеть' либо трактовать это как отражение суженного произношения е, что часто называют "украинской чертой". Однако следует отметить, что территория Туровщины (западно-центральное Полесье) входит в зону так называемых переходных говоров, для которых также характерно суженное произношение е. **Remark** 

Г. Хорват сравнивает лексическую систему ТЛ с лексикой Остромирова. Лобрилова и Мстиславова евангелий. Среди группы существительных он выделяет, также как и Ф. Добрянский, следующие лексемы: въ сънъмищи, кънижьници, храмины своеи, мытарю, въ годину и т.д. Среди прилагательных он считает примечательным употребление формы велию, и отмечает, что Р. Цейтлин определяла это форму как охридскую (преславским соответствием следует считать великъ) [Цейтлин, 49]. Далее

331.

он обращает внимание на чередование притяжательных местоимений: в самом деле, местоимению свою (в Добриловом евангелии) соответствеут в ТЛ твок. Среди глаголов Г. Хорват выделяет формы клепла, въметемъ, исплъницы, подърыти,

Отметим, со своей стороны, что анализируя лексические варианты Г. Хорват, равно как и его предшественники, не ставит своей задачей каким-либо образом комментировать и интерпретировать перечисленные выше разночтения.

Но, несмотря на малый объем ТЛ, разночтения достаточно выразительны для того, чтобы обратить на них внимание и попытаться выяснить, не связаны ли они некоей закономерностью, системой.

Прежде всего нас интересовало, как можно соотнести пары разночтений с делением их элементов на "охридские" и "преславские". Следует оговориться, что такое деление лексики на "охридскую" и "преславскую" представляется в определенной степени условным, поскольку среди славистов-древников нет договоренности по этой проблеме, вокруг которой и по сей день ведутся дискуссии.

Мы по этому поводу обратимся к работе К. Мирчева [Мирчев, 52], в которой ученый предлагает порядка двадцати лексических пар, которые диагностируют принадлежность текста к одной из двух традиций охридской либо преславской.

Итак, в ТЛ встречается 7 лексем, из предложенных Мирчевым в упомянутом диагностирующем списке, причем 6 из этих 7 являются лексемами, которые, как считает Мирчев, характерны для охридской традиции. Это лексемы: храмина, женихъ, съньмъ (съньмище), велии, тъкъмо, ради, знаменал.

В пользу тезиса о древности рукописи свидетельствуют также следующие особенности: в тексте ТЛ употребляется слово клепла. С точки зрения А. Львова - это более древний вариант по отношению к его лексическому синониму знаменал, поскольку в первых переводах апракоса употреблялось слово клепати, которое поздней в Восточной Болгарии заменили на знаменовати [Львов, 150]. То же самое можно сказать о паре съньмъ (съньмище) / съборъ (съборище): у А. Львова находим комментарий о вторичности слов съборъ (съборище), введенных в тексты церковных книг в Восточной Болгарии вместо употребляемых ранее съньмъ (съньмище).

Таким образом, учитывая 6 лексем, которые по Мирчеву следует связывать именно с охридской традицией, а также общую тенденцию к употреблению древнейшей лексики, можно предполагать, што ТЛ корнями своими восходит скорее всего к старомакедонскому протографу.

### Лишерашура

- $1.$ Гильтебрандт П.А. Туровское Евангелие одиннадиатого века / Ред. текста и объяснения П.А. Гильтебрандта. Вильна, 1869.
- $2.$ Лабынцев Ю.А. В глубинном Полесье. Турово-Пинская земля. М., 1989
- Ластоўскі В. Гісторыя беларускай (крыўскай) кнігі. Спроба паясні-3. цельнай кнігопісі ад канца X да пачатку XIX стагоддзя. Коўна, 1926.
- $4.$ Львов А. С. Очерки по лексике памятников старославянской письменности. М., 1966.
- Мирчев К. Историческа граматика на българсия език. София,  $5<sub>1</sub>$ 1958.
- 6. Описание рукописей Виленской публичной библиотеки, церковнословянских и русских / Сост. Ф. Добрянский. Вильна, 1882.
- $7<sub>1</sub>$ Пуцко В. Ілюмінацыя Тураўскага евангелля XI ст // Беларускі гістарычны агляд. Т.5. Сш. 1. Май-чэрвень 1998. С. 88-102.
- Срезневский И.И. Сведения и заметки о малоизвестных и неиз-8. вестных памятниках. Т. II. СПб, 1876.
- 9. Стасов В. Славянский и восточный орнамент. СПб, 1887.
- $10.$ Тот И.Х., Хоргоши Э., Хорват Г. Туровские листки. Dissertationes Slavicae, XIII / 1977/, Szeged. S. 181–238.
- Туровское Евангелие одинадцатого века. (Литографический список,  $11.$ приготовленный Бермелеевым). СПб, 1868. В Веремя не в подавительно
- Цейтлин Р.М. Лексика старославянского языка. Опыт анализа  $12.$ мотивированных слов по данным древнеболгарских рукописей Х-XI вв. М., 1977.

ARTHUR BENJENNIA (1977)

s extremental Stiller

 $\beta$  , i.e., which is a constant probability (  $\beta$  ) is an expected will define that  $\ell$  is a set to decrease of each of the  $\ell$  in the set of the set of the set of the set of the set of the set of the set of the set of the set of the set of the set of the set of the set of the set of the set of the set

in this constraint constraint constraint the constraint of the state politicity. a sa Tanzania.<br>A salahiran  $\label{eq:2.1} \frac{1}{2} \sum_{i=1}^n \frac{1}{2} \sum_{j=1}^n \frac{1}{2} \sum_{j=1}^n \frac{1}{2} \sum_{j=1}^n \frac{1}{2} \sum_{j=1}^n \frac{1}{2} \sum_{j=1}^n \frac{1}{2} \sum_{j=1}^n \frac{1}{2} \sum_{j=1}^n \frac{1}{2} \sum_{j=1}^n \frac{1}{2} \sum_{j=1}^n \frac{1}{2} \sum_{j=1}^n \frac{1}{2} \sum_{j=1}^n \frac{1}{2} \sum_{j=1}^n \frac{$  $\mathcal{L}_{\rm{max}}$  and  $\mathcal{L}_{\rm{max}}$  are the second conditions of the following

 $\alpha$  and  $\alpha$  is the Second Point constraint  $Y$  . As follows a specifical set  $Y$  , which is the  $\alpha$  $\lambda \in \mathbb{R}^d \times \mathbb{R}^d \times \mathbb{R}$ 

player of a company states

a ta 1990 kali ya kasance ya Kastania ya Kana ya Nama (wa 1941) Ali

and the company of the study of the company with the manufactural study. and the common Participant and the common property of

of the sets Misking countries to the contribution of the condition of the sets of F and the Californian components of the special function of the model  $\mathcal{O}(n^2)$ یک ویکی از اینکه که بالای از این ویکی از این ویکی از اینکه<br>اینکه اینکه که کوی ویکی اینکه که اینکه اینکه اینکه اینکه  $\frac{1}{2}$  ,  $\frac{1}{2}$ 

**大家的复数 医中间性**的 医血管炎 医神经 and the property of the method of the complete standard con-

 $\mathcal{L}(\mathcal{E}_1)$  , and the state  $\mathcal{E}_2$  is the coefficient of  $\mathcal{E}_1$  , and  $\mathcal{E}_2$ 

the common companies which is a structure of the state of the e de la componencia de la componencia de la componencia<br>1930 : la componencia de la componencia de la componencia de la componencia de la componencia de la componenc<br>1930 : la componencia de la componencia de la componenci

 $\mathcal{L}_{\text{eff}}$  $\label{eq:2.1} \frac{1}{2}\sum_{i=1}^n\frac{1}{2}\left(\frac{1}{2}\sum_{i=1}^n\frac{1}{2}\sum_{i=1}^n\frac{1}{2}\sum_{i=1}^n\frac{1}{2}\sum_{i=1}^n\frac{1}{2}\sum_{i=1}^n\frac{1}{2}\sum_{i=1}^n\frac{1}{2}\sum_{i=1}^n\frac{1}{2}\sum_{i=1}^n\frac{1}{2}\sum_{i=1}^n\frac{1}{2}\sum_{i=1}^n\frac{1}{2}\sum_{i=1}^n\frac{1}{2}\sum_{i=1}^n\frac{1}{2}\sum$ 

### Соња Новойни

### БЕЛЕШКИ ЗА СЛОЕШТИЧКИОТ ПАТЕРИК

Слоештичкиот патерик зазема посебно место меѓу средновековните македонски споменици, пред сè со своите палеографски, фонетски, морфолошки, синтаксички и лексички особености.

Ракописот е пишуван во Македонија, па иако во него среќаваме траги од српско влијание, сепак овој текст според своите јазични особености ѝ припаѓа на македонската средновековна книжевност.

Текстот е пишуван од една рака на пергамент со полууставно писмо од почетокот на XIV век.

Во текстот има еден запис на лист 57 "село слоєцинца, костади(н)". Од ова може да се извлече заклучок дека најверојатно ракописот потекнува од ова демирхисарско село.

Од анализата на правописен план произлегува дека Слоештичкиот патерик е едноеров ракопис, односно пишувачот го употребува само малиот ер за двата ера, а големиот ер воопшто не се среќава.

Многубројните примери за губењето на еровите во сите позиции на зборот без некакви конкретни правописни норми е една од важните фонетско - фонолошки одлики на овој ракопис.

Постара и многу значајна карактеристика на македонската варијанта на црковнословенскиот јазик е тоа што во писмените споменици што ѝ припаѓаат на оваа варијанта, наоѓаме замена на ъ>о, покрај замената на ь>е. Промената на ъ>о, која ја следиме низ ракописот во сите позиции на зборот, во предлози, во коренот на зборот, во префикси и во суфикси, јасно ни укажува на македонската провениенција на овој Патерик. Вокализацијата на малиот ер се јавува почесто во споредба со вокализацијата на големиот ер.

Во јужнословенските ракописи, примерите со вокализирани ерови (ъ>о и ь>е) се под влијание на охридските ракописи. Со оваа црта Слоеш остварува поголема врска со охридските ракописи.

Овој ракопис е безјусов, односно во него јусовите воопшто не се употребуваат. Замената на ж со оу и на ж со е, која е потврдена во голем број примери, е карактеристична за северномакедонските говори, но

од крајот на XIII и почетокот на XIV век оваа појава се проширува и на пругите јазични подрачја.

Етимолошкото ж се заменува во неколку примери со ь: лькавь 103/6, ньжда 294/8, ньда 496/18, сьдны 84/6, 266/12, сьпостатника 211/12, сьседовь 372/1. Правописното мешање на носовките и на еровите се среќава во повеќе македонски ракописи од XII и XIII век, односно вокалниот дел на ж во тој период звучел како а. Покрај замената на ж со ь, во ракописот следиме и обратна замена, односно ж кое дало оу, доаѓа на местото од ь. Во основата среќаваме оу наместо ь: моугла 235/ 5, моуга 573/18. Понатаму, оваа промена ја следиме во примерите од типот: вьзоупнуь 152/5, 324/3, вьзоупнше 297/16, вьзоупн 568, но покрај овие примери среќаваме и вьзыним 7/20. Мешањето на ж со ь укажува на македонски говор во кој е извршена замената на ж со темен вокал (охридскиот говор).

Во неколку примери следиме и замена на етимолошкото ж со а во основата. Сп.: пать 87/16, маже 443/15, маже 550/7, рака 363/9, 428/19, 429/4, ракоу 429/2, 430/15. Во прво л. ед. презент: оудръжа се 15/4, 169/19, 238/16. Мешањето на ж со а во коренот несомнено укажува на македонски говори во кои и денеска има таква замена (централните и источните говори). $<sup>2</sup>$ </sup>

Замената на А со в<sup>3</sup> во некои ракописи, меѓу кои е и Слоештичкиот патерик, оваа црта се јавува ограничено. Оваа појава ја следиме во овој ракопис во основата во неколку примери: обрещете 317/7, седе 1<sup>v</sup>/15, съдн 190/17.

Јотирани назали к и м нема, а најчесто се среќаваат јотираните ы, ю, и ∈.

Правописот на в и м е едно од битните јазични прашања во рамките на македонските црковнословенски текстови од XII до XIV век, а правописните појави на овие нацрти во нив се оценуваат како дистинктивни одлики за сите или за група ракописи.<sup>4</sup>

Правописот на в и и го разгледуваме во рамките на една група, поради тоа што нивна заедничка одлика е фактот дека ниту еден од овие два нацрта не се задржал доследно на своето етимолошко место, како и фактот дека тие меѓусебно се мешаат. Материјалот што го изнесовме не води кон заклучок дека во црковната средина во која

<sup>1</sup> Б. Конески, Историја..., стр.41.

<sup>&</sup>lt;sup>2</sup> Р. Угринова – Скаловска, Некои особености на македонската варијанта на црковнословенскиот јазик, Slovo 25-26, Загреб 1976, стр. 175-184.

<sup>3</sup> Р. Угринова - Скаловска, истото.

Р. Угринова-Скаловска, Околу правописот на ѣ и ы, Македонски јазик, XXXII-XXXIII, Скопје 1982, стр. 727-733; Б. Конески, За Станиславовиот пролог, Прилози, МАНУ, 1-2, II, Скопје 1977, стр. 5-23; В. Щепкин, Болонская псалтырь, Санктпетербург 1906, стр.19.

настанал овој ракопис бил обичен широкиот изговор на  $t$ , а таквиот изговор е карактеристичен за охридската традиција.

337

Замената на јат со 4 во македонските ракописи е позициски обусловена во зависност од претходната согласка и се следи зад z, ц и с.<sup>5</sup> Во позиција зад z, во овој ракопис, замената ја следиме во еден пример во прилогот зало 14/4. Зад с замена на јат со а се среќава во формата само: приндоуь само 224/2, само принде 378/10. Во позиција зад с, покрај во лексикализираната форма само, оваа промена ја бележиме и во заменката высакъ. Сп.: всакомь 23/14, всакоую 56/3, всакь 286/12, 289/ 13, вса 68/12, всакын 388/20, наспроти всекомь 66/18, всекь 202/9 всеко 233/ 1. Промената на јат во а се среќава и зад ц. Графијата ца ја забележуваме во ограничен број примери во овој ракопис. Сп.: снца 113/11, Улцауь 531/11.

Со употребата на групата ца попрецизно се определува местото на Слоеш во рамките на македонските ракописи. Замената на старата група це со ца денес е карактеристична за тиквешко-мариовските говори, како и за говорите во Штипско и во Малешевско. Ваквиот развој на ѣ укажува на источномакедонското потекло на групата ракописи во која спаѓаат Струмичкиот апостол, Хлудовиот триод, Побрејшовото евангелие и др.

Во Слоештичкиот патерик во однос на заменувањето на ъ со н следиме урамнотеженост, односно процесот на совпаѓањето на ъ со н е напреднат. Примерите што ја покажуваат оваа промена во Слоеш се среќаваат во позиција зад веларите к, г, у, понатаму зад лабијалите и алвеоденталите.

При непосреден допир на два вокала, тие се контрахираат. Контракцијата на вокалите во овој ракопис ја следиме во имперфектните еднински и множински форми, во наставките од сложената деклинација кај придавките и партиципите, на границата на морфемите и во некои туѓи имиња. Контракциите на вокалите го покажуваат реалниот изговор на овие два гласа и таа не се јавува само како резултат на правописот.

Во најголем број примери, во ракописот се среќава традиционално бележење на вокалното р, односно р се пишува во состав со ь.

Во Слоештичкиот патерик нема некое правило во бележењето на епентетското л. Имено, едни форми се јавуваат и со епентетско л и без него.

Во овој ракопис во повеќе примери се среќава ново ф, коешто се употребува во формите фторон 99/1, фторн 142/8, фторнцею 147/14,

<sup>5</sup> Р. Угринова - Скаловска, Околу правописот...,

<sup>&</sup>lt;sup>6</sup> Т. Маневиќ, це > ца во некои македонски говори, МЈ III, 1952, стр.36.

фтораа 550/7. Во овие примери ф е добиено од в. Во повеќе примери новото ф се среќава и во Стан во истите форми.<sup>7</sup> Појавата на ф на местото од в се јавува како резултат на изговорот на овој глас.8

Затврднатото л во овој ракопис го разгледавме во коренот ключ-, што може да се објасни и како појава на контаминација со основите лоуч-. Сп.: клоучаръ 22/6, заклоучнуюмь 83/11, позаклоучн 268/2, **ZAKAOVYENЬ 292/2. ПОНКЛОУУНАША 370/3.** 

Примери со затврднато р наоѓаме во поограничен број: мора 414/ 12, мороу 65/17, радгарант 243/17, цроу 40/4.

Затврднувањето на консонатите го дополнува кругот на фонетски појави и е типична појава во македонските црковнословенски ракописи, чиешто дејствување на историски план има свој континуитет и на современ план, што се огледа во воспоставувањето на корелацијата по звучност како основна опозиција на македонскиот литературен јазик.<sup>9</sup> Затврднувањето на меките консонанти, како една од најсуштествените појави во развојот на нашиот консонантизам, е документирано во историскиот развој на македонскиот писмен јазик, и тоа во голем број текстови од македонската варијанта, вклучувајќи го и Слоештичкиот патерик.

Губењето на еровите предизвикало низа промени во структурата на зборот и на слогот, меѓу кои би ги споменале промените во овој ракопис: упростување на некои консонантски групи, промени во консонантските групи, асимилации и слевање на геминатите. Промените во консонантските групи многу често настанувале поради тешкиот изговор на група од два или три консонанти.<sup>10</sup>

Од примерите што покажуваат асимилација на одредени консонанти во Слоеш во најголем број примери е претставено обезвучувањето на z во с при едначење по звучност. Оваа правописна црта најчесто ја следиме на границата на морфемите. Сп.: беспорока 20/1.

Во ракописот старата консонантската група - ск- поминува во -сц- и -ст-. Во нашиот текст повеќе среќаваме примери со -ст-. Сп.: алексеньдрьсти 311/7, алекседрьстии 193/7, ангтльстъ 47/4, уртнаньсти 437/ 6, хтимысти 437/1, но среќаваме и примери со -сц-: житеннсци 217/18, снмансцен 556/2.

Од грчките букви најчесто се употребуваат, е и у, и тоа во заемки од грчко потекло.

<sup>7</sup> Б. Конески, Историја..., стр.82.

<sup>\*</sup> Сп. Блаже Конески, "гласот в претрпел уште една важна промена: тој се одделил од сонантите по тоа што ја губел звучноста на крајот од зборот и пред безвучен консонант. Во тие позиции како негов алофон се јавува безвучен глас (ф. или глас близок до ф). На староста на оваа појава во нашиот јазик укажуваат примерите од текстовите од 13 в. со вакво ф".

<sup>9</sup> Б. Конески, Граматика на македонскиот литературен јазик, Скопје 1952.

<sup>10</sup> Р. У. Скаловска, З. Рибарова, Радомирово..., стр.32.

Промени бележиме и во областа на морфологијата. Такви промени следиме уште во писмените споменици од X и XI век.

Во ракописот, на морфолошки план, кај именките ги следиме промените во рамките на родот, мешањето на основите и замената на папежите.

Промени регистрираме кај именките од о-и од и-основи. Малиот број именки од u- основа се приклонуваат кон именките од о- основа. но и тие, иако малку на број, сепак вршат влијание врз именките од ои јо- основа, кај кои наоѓаме наставки од u- промена.

Расколебувањето на промената по основи е стара појава. Веќе во старословенските текстови среќаваме примери на аналогно воздејство на именки од една основа врз именки од друга основа. Ова мешање на падежите во Слоештичкиот патерик, како и во другите македонски текстови, е во духот на промените во живиот македонски говор, па како резултат на извршените израмнувања во основите пенеска имаме помал број именски типови во деклинацијата.

Кај придавките среќаваме напоредна употреба на простите и на сложените форми. Формите на компаратив се јавуваат со ограничена употреба.

Заменките што ги среќаваме во Слоеш се вообичаени во старословенскиот систем, иако во нив, во помала или во поголема мера, се одразени и промените што се карактеристични и за други македонски ракописи од XIV век.

Во Слоештичкиот патерик паѓа во очи една стабилност во системот на конјугацијата. Во споредба со старата глаголска флексија, и овде има извесни промени кои укажуваат на процеси во народниот јазик, но сепак тие не го засегаат битно системот на конјугацијата.

Во трето лице еднина презент наспроти редовната употреба на наставката - ть и само во спорадични примери среќаваме губење на финалното -ть.

Формите на аористот правилно се употребуваат. Во Слоештичкиот патерик се јавуваат сите три вида аорист, односно двата сигматски и асигматскиот аорист. Особено е интересно да се нагласи дека во Слоештичкиот патерик, како и кај повеќето македонски црковнословенски ракописи од тој период, во кои процесот на изместување на формите на асигматскиот и на првиот сигматски аорист е во голема мера започнат или е завршен, стариот асигматски аорист и првиот сигматски аорист сè уште се употребуваат.

Кај имперфектот, како и во поголемиот број македонски ракописи, така и во Слоеш, бројот на контрахираните форми во однос на неконтрахираните е значително поголем.

Од сложените глаголски времиња ги регистриравме: перфектот, плусквамперфектот, кондиционалот и футурот.

Супинот во ракописот се среќава во повеќе примери: протлауь NEROTOBEN A HZLIAOYL OEOBTL & EDATHIO NBKOIETO 211/4, ALLE EO HZLIAET HACTL нию же неуыщеть пнеть 270/9 итн., но тој често е заменет со инфинитив: послаль ме есть Глати ти 159/3, и послати инерем просветити монго сима 381/11, посла вльуь вь рабы свою оужемь оудавити павла 563/13, посла слоугы свою высуытити ме с ноужёю 578/18, уё како изыдеши сице свезань створити поне телесноую 375/4, како идыти и вьдети себе водоу 414/16, ро мн вь поустнию ндыти тамо показати мн выстниоу 491/12 итн.

Под влијание на другите балкански јазици врз словенскиот глаголски систем, инфинитивот постепено излегувал од употреба и бил заменет со да-конструкции.<sup>11</sup>

Конструкциите со да се јавуваат во нашиот стар јазик во некои контексти напоредно со инфинитивот. Губењето на инфинитивот и негова замена со да-конструкција му соодветсвува на општиот стремеж во развојот на македонскиот јазик. Вакви примери се среќаваат и во Слоеш: и ми се да боудеть нако еднь 21/15, нже придохь да ме привидеть кь кнедоу вашемоу 37/18 итн.

Во областа на синтаксата бележиме промени кои настанале под влијание на балканските јазици од типот на погрешна употреба на падежните форми со несоодветни предлози, поради изгубениот осет за правилна употреба на падежите. Во овој ракопис, како и во други македонски текстови, доаѓа до замена на акузатив со локатив и инструментал, понатаму акузатив со номинатив. Истиснување на генитивот и негова замена со акузатив.

Една од заедничките црти на македонските книжевни споменици, што ги обединува истите, е стремежот генитивот со негација да биде заменет со акузативна форма.<sup>12</sup> Оваа синтаксичка црта ја следиме во голем број македонски ракописи, уште од XII век,<sup>13</sup> а ја среќаваме и во голем број примери низ Слоештичкиот патерик. Стремежот генитивот со негација да биде заменет со акузатив произлегува од состојбата во живиот говор.

Влијанието на народниот говор го следиме во употребата на повратната заменка са пред глаголот.

Лексиката на македонските патерици, досега не била предмет на посистематско истражување. Слоештичкиот патерик е особено интересен на планот на лексиката и на зборообразувањето. Така, од една

<sup>&</sup>lt;sup>11</sup> J. Kurz, Učebnice jazyka staroslověnské, Praha 1969, crp. 150-151.

<sup>12</sup> Р. Угринова-Скаловска, Морфолошки одлики на црковнословенскиот јазик во македонските книжевни спомениц, Предавање на Семинарот за македонски јазик, литература и култура, Скопје-Охрид, 1978, стр.б.

<sup>13</sup> Б. Конески, Што дава Добромировото евангелие за историјата на македонскиот јазик, Годишен зборник на Филолошкиот факултет, Скопје 1976.

страна, тој предизвикува интерес по однос на старата лексика, карактеристична за постариот период од словенската писменост, при што предвид ги имаме постарите лексички наслојки од другите јазици со кои старословенскиот јазик бил во контакт, а од друга страна, од аспект на народната лексика, која особено е застапена во патериците.

Во овој Патерик, со анализа на зборовниот фонд, среќаваме одреден број семитизми, грцизми, употреба на заемки од латинско потекло, германизми, понатаму архаизми, преславизми и моравизми.

При анализата на лексичкиот материјал од словенскиот ареал на Слоештичкиот патерик, можеме да забележиме дека ракописот изобилува со богата лексика поврзана со конкретни и апстрактни области. почнувајќи со семејните до религиозно-филозофските.

Овој споменик е особено интересен по употребата на некои ретки зборови, кои не ги среќаваме во другите македонски споменици. Такви се на пример: градообымдникь, гробопрокопникомь, дебелооустнать, ЖЕНОМОУЖЬ, КЛЕТВОПРЕСТОУПНИКЬ ИТН.

Лингвистичката анализа на Слоештичкиот патерик покажува дека се работи за македонски ракопис од XIV век. Тој е едноеров нејусов ракопис и се сообразува со правописната практика на ракописите од Кратовската школа, потврдувајќи ги притоа карактеристичните процеси во развојот на македонскиот гласовен систем. Истовремено, во овој ракопис се следат карактеристичните македонски промени во развојот на формите. Преку оваа особеност, ракописот се поврзува со западномакедонскиот јазичен ареал. Во ракописот, покрај востановената традиционална лексика, карактеристична за постарите македонски ракописи, забележливо е присуството на народната лексика како и на зборообразувачките модели карактеристични за македонскиот народен јазик.

# $\Delta \sim 1$

 $\label{eq:2.1} \begin{split} \mathcal{L}_{\text{max}}(\mathbf{r},\mathbf{r})&=\mathcal{L}_{\text{max}}(\mathbf{r},\mathbf{r})\\ &=\frac{1}{2}\sum_{i=1}^{N_{\text{max}}}\left(\mathbf{r}_{i}+\mathbf{r}_{i}^{2}\right)\mathcal{L}_{\text{max}}(\mathbf{r},\mathbf{r}_{i})\\ &=\frac{1}{2}\sum_{i=1}^{N_{\text{max}}}\left(\mathbf{r}_{i}+\mathbf{r}_{i}^{2}\right)\mathcal{L}_{\text{max}}(\mathbf{r}_{i}+\mathbf{r}_{i})\\ &=\frac{1}{2}\sum_{i=1}^{N$  $\label{eq:2.1} \begin{split} \mathcal{L}_{\text{max}}(\mathbf{r},\mathbf{r}) = \mathcal{L}_{\text{max}}(\mathbf{r},\mathbf{r}) = \frac{1}{2} \mathcal{L}_{\text{max}}(\mathbf{r},\mathbf{r}) \\ \mathcal{L}_{\text{max}}(\mathbf{r},\mathbf{r}) = \mathcal{L}_{\text{max}}(\mathbf{r},\mathbf{r}) = \mathcal{L}_{\text{max}}(\mathbf{r},\mathbf{r}) \end{split}$  $\label{eq:2} \mathcal{L} = \mathcal{L} \left( \mathcal{L} \right) \left( \mathcal{L} \right) \left( \mathcal{L} \right) \left( \mathcal{L} \right)$  $\label{eq:2.1} \begin{split} \mathcal{L}_{\text{max}}(\mathbf{r},\mathbf{r}) = \mathcal{L}_{\text{max}}(\mathbf{r},\mathbf{r}) = \mathcal{L}_{\text{max}}(\mathbf{r},\mathbf{r}) = \mathcal{L}_{\text{max}}(\mathbf{r},\mathbf{r}) = \mathcal{L}_{\text{max}}(\mathbf{r},\mathbf{r}) = \mathcal{L}_{\text{max}}(\mathbf{r},\mathbf{r}) = \mathcal{L}_{\text{max}}(\mathbf{r},\mathbf{r}) = \mathcal{L}_{\text{max}}(\mathbf{r},\mathbf{r}) = \mathcal{L}_{\text{max}}(\mathbf$ 

a sa mga balang sa mga bangay ng mga bangayon ng mga bangayon ng mga bangayon ng mga bangayon ng mga bangayon<br>Mga bangayon ng mga bangayon ng mga bangayon ng mga bangayon ng mga bangayon ng mga bangayon ng mga bangayon n a de la companya de la companya de la companya de la final de la companya de la companya de la companya de la<br>La companya de la companya de la companya de la companya de la companya de la companya de la companya de la co  $\mathcal{A}^{\mathcal{A}}_{\mathcal{A}}$  and  $\mathcal{A}^{\mathcal{A}}_{\mathcal{A}}$  and  $\mathcal{A}^{\mathcal{A}}_{\mathcal{A}}$  are the set of  $\mathcal{A}^{\mathcal{A}}$ 

### Марија Чичева-Алексиќ

### ПРЕДАВАЊЕТО НА ГРЧКИТЕ ХРИСТИЈАНСКИ ТЕРМИНИ СО КОИ СЕ ОЗНАЧУВА ПОИМОТ *ТРПЕНИЕ* ВО ЦРКОВНОСЛОВЕНСКИТЕ ТЕКСТОВИ

За оваа пригода би сакале да го прикажеме начинот на кој во некои македонски црковнословенски ракописи се предадени неколку грчки термини кои го означуваат концептот за трпението во христијанството. Со цел да посочиме на сведоштвата со кои се потврдуваат семантичките поместувања како во грчкиот, така и во македонскиот, напати се повикуваме и на значењето кои овие термини го имаат и денес во современите јазици.

Основната дефиниција која најгенерички би ја објаснила семантичката вредност на трпението во христијанството, сфатено како една нова емоција а истовремено и како доблест, би била следнава: Сосидојба на емоционална смиреносій и сійабилносій во која и йокрај сооченосійа со мноїу йредизвици или несреки, ойісусійува секакво жалење, йойлака или їнев йоради несрекийне или неволінійе кои йрейсійојай. Со оваа опширна дефиниција го објаснуваме христијанскиот поим, кој глосички едноставно се толкува само со еден збор - Шриение.

Носителот на ова толку генеричко значење со кое го дефиниравме поимот трпение како една емоција или доблест во грчкиот јазик e зборот μακροθυμία<sup>1</sup>. Во македонскиот јазик на овој грчки збор вообичено му соодветствува терминот долгошриение, долгошриеливосій. Покрај терминот нокровоних во грчкиот јазик има уште една друга лексема која го опфаќа значењето на поимот трпение. Тоа е лексемата оторноми, трпение. За семантичката дистинкција на оторному во однос на μακροθυμία би се обиделе да ја дадеме следнава експликација. Како носител на значењето кое го опфаќа поимот трпение, лексемата оторном во грчкиот јазик повеќе означува состоојба, или сиособност,

За сложенката μακροθυμία во историјата на грчкиот јазик најраното писмено сведоштво го наоѓаме во еден фрагмент кај комедиографот Менандер.

кайацийней за конйшнуирано исйрајување во йнешки околносии, неволіи.

Карактеристично за овие два збора е што во нивните преводни еквиваленти во македонските црковнословенски ракописи, а многу често и во македонскиот превод на Светото писмо, редовно се јавуваат зборови во чие деривациско јадро се појавува глаголската основа на глаголите тръпнтн/тръпътн. Така, μακροθυμία е предадена со изразите Дълготрпне (104rRdm; 57v23Bit; 72r32Zag; ComPs38,4Bon; 96v26Les), дльготрпение (2Pet3,20 Slep; 57v 22 Bit; 156b2 Orb;96v3 Les), претрпение (2Tim3,10 Ohr), трпелнвытво (Rim 2,4 Karp), трпелство (Rim 2,4; Kol 1,11; Kol3, 12 Slep) или најчесто само со глаголската именка трпънне (2 Kor 6,6, Efes 4,2; Gal5,22; Kol 3,12; 1Tim 1,16; Evr 6,12; Jak 5,10 Ohr; 2Tim3,10 Str; Rim 9,22; 1Pet 3,20 Karp). Единствен исклучок во оваа парадигма е лексемата кротостъ која исто така е употребена како преводен еквивалент за сложенката μακροθυμία, а претпоставуваме дека ваквата употреба била со цел да се избегне плеонастичко изразување, со оглед на фактот што во изворниот грчки текст μακροθυμία стои во ист контекст покрај нему речиси синонимниот израз отороги - шриение (cf. Кол 1,11 Кагр 234(66) 17-19).

Од аспект на зборообразувањето сложенките длъготрпне и длиготритние претставуваат преведенки, кои според Шуман спаѓаат во категоријата на Lehengliedzusatz<sup>2</sup>, каде што дел од сложената преведенка е додадена кон преводот, кој сам по себе е полнозначен. Првата компонента од сложенката во словенскиот израз наполно соодветствува со основното значење на грчкиот оригинал, додека втората компонента ја надополнува првата согласно на конкретното значење што го има самата сложенка. Тука би сакале да истакнеме дека формата долготръпне се чини дека претставува своевиден обид да се истакне специјализираното, па дури и терминологизираното теолошко значење на нахровоніа, во смисла на божјето долготрпение кое го подразбира значењето, Божјешо одложување на тневош, нетоваша бавносш или блатости во казнувањето и осудувањето на неправдите, па оттука сосема може да се допушти и семантичката нијанса милосий, милос- $\bar{u}u$ вос $\bar{u}$ з.

И грчката лексема отороги во македонските црковнословенски ракописи се предава со лексеми што се деривирани исклучиво од глаголската основа на глаголот трпътн. Па, оттука, отороги се преведува

cf.N. Molnar Rhe Calques of Greek Origin in the most Ancient Old Slavic Gospel Texts, Budapest 1985, str 159.

<sup>3</sup> Во прилог на оваа наша претпоставка упатуваме и на контекстите каде што стои наведеннов збор, ексцерпирани во трудот на Љ. Макаријоска, Девербативните именки во македонските црковнословенски ракописи. Скопје 2002, стр 142.

со девербативите тръпълнвыство (2Tim3,11 Кагр 92/21-22), тръпълствне (2Tim3,11Str55/14-16), а најчесто со воопштениот термин тръпънне (Lk8,15; Lk 21,19 Rad; Rim5,3; Evr 12,1 Ohr).

Со оглед на нејзиниот семантички развој во грчкиот јазик и лексемата ἀνοχή, се приближила а подоцна и целосно се изедначила до зборовите чиј референт е поимот трпение. Оваа лексема е особено интересна за нас, не само поради нејзиниот семантички развој во грчкиот јазик, туку и во поглед на нејзиното понатамошно предавање во црковнословенските преводи, а исто така и во преводот на Светото писмо во современиот македонски јазик.

Основното, првобитно значење на грчката лексема άνοχή *прекин*, задржување, многу рано се специјализирало во термин што ѝ припаѓа на воената терминологија. Така, άνοχή, особено кога стои во плурал. го пројавува значењето прекин на војнаша, примирје, одреден временски йериод за кој двеше завојувани сшрани се договориле да ја прекинаш војнаша. Подоцна ова лексема добива и нешто поспецифично значење,- крашок временски рок кој му се дава некому (обично на нейријашелош) за да сшори нешшо, па оттука значењето можносш, шанса. Семантичкиот пресврт кој што го пројавува лексемата άνοχή во Новиот завет е особено впечатлив. Таа, покрај лексемите μακροθυμία и ύπομονή исто така почнала да го денотира значењето *шриение*. Но она што е специфично за семасиологијата на зборот άνοχή во Новиот завет е неговата нова, теолошка конотација. Во изворниот текст на Новиот завет овој збор се појавува само на две места во Посланието до Римјаните, а секогаш стои во синтагма чиј субјект е именката θεός - бог. Сметаме дека се работи за теолошки термин кој го подразбира исклучиво Божјешо шриение, а неговата експликација би била ограничен временски йериод во кој Бог се воздржува од секакво казнување, и во кој шој го очекува ефекшош од неговошо воздржување. Значи станува збор за трпение што го пројавува Бог кон смртните сè до одреден период, односно до Денот на претстојниот Божји суд, кога Бог ќе ја покаже својата правда или својот гнев. Во таа смисла, значењето на άνοχή како носител на специфичното знажење на поимот трпение би било йериод на божјейдо воздржување од казнување.

Грчката лексема άνοχή во значење *шриение*, и со уште подистинктивно значење *шолерирање*, во кое семантички отсуствува емотивната конотација, во македонските црковнословенски ракописи се предава со глаголска именка изведена од глаголите дръжатн, оудръжатн и одръж атн, односно дръжанне (Rim2,4Karp 194v/26v/10-12), оудръжанне (Rim 3,26 Ohr 19v/14-17;Rim 2,4 Slep3/12-13) и одръжание (Rim3,26 Verk 26/9-10). Глаголските именки дръжанне и оудръжанне, кои се преводни еквиваленти за грчката лексема άνοχή кореспондираат со едно од значењата што го пројавуваат глаголите дръжатн (сл) и оудръжатн (сл). Конкретно, тие го рефлектираат и значењето *шриам*, исшриувам, кое го позајмиле од глаголот άνέχομαι во грчкиот јазик. Потврда за значењето на глаголот дръжатн (сл) шрйам, исшрйувам имаме во Карпинскиот апостол (1Ког 4,12 Кагр 46/6-8), а истото значење го содржи и глаголот оудръжати (сл), во Струмичкиот апостол (1Ког 4,12 Strum). Ова овозможило глаголските именки дръжанне (Karp) и оудръжанне (Strum) уште полесно да го позајмат или да го преземат и новото значење на грчкиот оригинал на лексемата άνοχή, која е во дервивациска врска со глаголот άνέχομαι. Во Верковиќевиот апостол, пак, άνοχή е преведена со глаголската именка одръжанне. Со оглед на тоа што глаголот одръжатн не го пројавува значењето *шриам, исшриувам*, очигледно е дека глаголската именка одръжанне во дадениот контекст директно го позајмила значењето на лексемата άνοχή, *шолерирање, поднесување*, при што преведувачот се потрудил од морфолошки аспект да го запази соодветството со грчкиот оригинал. Кога станува збор за глаголската именка оудръж анне, треба да напоменеме дека таа во црковнословенскиот се потврдува како преведенка за грчкиот збор еукратела, кој означувал еден важен етичко-христијански поим "самосовладување, апстиненција".

Во современиот македонски јазик, конкретно во преводите на Новиот завет, лексемата άνοχή во Рим 2,4 е преведена со лексемата кротост<sup>4</sup>. При ексцерпцијата на материјалот, за ова соопштение не успеавме да најдеме ниту еден пример што би можел да ја посведочи именката кротост како словенски преводен еквивалент за грчката именка άνοχή. Причината за преведувањето на άνοχή со кротост во македонскиот превод на Светото писмо се чини дека се должи на фактот што во посочениот стих од Новиот завет во Рим 2,4 грчката именка άνοχή стои во ист контекст заедно со зборот μακροθυμία. Со оглед дека овие два збора веќе се чусвтувале како апсолутни синоними, сметаме дека преведувачот се обидел да одбегне плеоназа, па за άνοχή го употребил преводниот еквивалент кротост, додека зборот μακροθυμία го превел со многу вообичаенета преведенка долготрпение<sup>5</sup>. За истата грчка лексема άνοχή, која во Рим 3,26 стои во синтагмата έν άνοχή του есоб, во македонскиот превод на Светото писмо е даден преосмислен превод со изразот во времешо на Божјешо долтошриение. Токму овој

<sup>+</sup> Рим 2,4: Или пак го презираш богатството на Божјата благост, кротост и долготрпеливост.

<sup>&</sup>lt;sup>5</sup> За оваа појава ќе се обидеме да дадеме своја експликација во следново согледување. Во Карпинскиот апостол (Кол 1,11) пронајдовме единствен пример каде што лексемата кротост е употребена како преводен еквивалент за сложенката µокровъриа, долгошриение. Ваквиот превод сметаме дека бил со цел да се направи поголема дистинкција помеѓу два збора кои се многу блиски во своето значење, а кои стојат еден до друг во ист контекст. Па така изразот еіс логочу υπομονήν καὶ μακροθυμίαν во Карп за лексемата υπομονή е употребен зборот трпъннє, а за μακροθυμία зборот кротостъ. Во македонскиот превод содржината гласи: за секаква *шриеливосщии* големодушносій. Во Слепченскиот апостол пак, за истиот стих се употребени зборови кои се со ист корен, но образувани на различен начин: въ всекомъ тръпенн н трпемтве.

превод е можеби потврда за целосната семантичка промена што ја претрпела грчката лексема, но нешто подоцна од времето кога изворно се пишувал Новиот завет.

Лексемата άνοχή во современиот грчки јазик го задржала значењето трпение, кое, како што видовме, го добила за првпат во Новиот завет. Толкувањето на овој збор во грчкиот современ јазик се сведува на зборови што се негови синоними. Тоа се зборовите отоцоvи, искроθυμία, *μημειμιε*, *δο*л*έομημειμε.* 

Меѓу термините чијашто семантичка содржина го опфаќа концептот на трпението ја вбројуваме и сложената придавка άνεξίκακος. Основното значење на грчката сложена припавка άνεξίκακος е оној кој (може да) йоднесува зло или нейравди. Првата компонента од придавκата άνεξίκακος е футурската основа од глаголот άνέχομαι со значење поднесувам, приам, додека втората компонета е супстантивираната припавка коком со значење зло, неволја, па и неправда<sup>6</sup>. Припавката άνεξίκακος во грчкиот јазик воедно се смета за мотивирачки збор од кој се изведени именката «уескахи» во значење Шриеливоси, Шриелива издржливости(на неволјата), а попоцна и глаголот фуескожето во значење да се биде долгошриелив, да се чека шриеливо. Именката άνεξικακία писмено е најрано засведочена во една од Девтероканонските книги на Стариот завет (Мудр Сол2,19), и воедно се смета за неологизам во грчкиот јазик<sup>7</sup>. Најраното писмено сведоштво за употребата на придавката άνεξίκακος, и тоа со значењето кој до йоднесува шрйи злошо, го наоѓаме во Новиот завет.

Во македонските црковнословенски ракописи засведочени се само преводни еквиваленти за кои грчкиот прототип е придавката άνεξίκακος. Со оглед на начинот на кој е преведена оваа придавка, која во своето семантичко јадро изворно во Новиот завет го носи значењето шриение, пред нас се создава една дилема во врска со принципот на семантичката адекватност во техниката на преведувањето. Придавката άνεξίκακος чиешто новозаветно значење е "кој το ūоднесува шрии злошо" во Карпинскиот апостол (2Тим 2,24) е предадена со форма од придавката бетъловнеъ, додека во Загерпскиот триод (146в/2), пак со придавката нетъловивъ. Единствено во Слепченскиот апостол (80в/10-11) го сретнуваме преводот кој од семантички аспект најмногу кореспондира на грчкиот оригинал, а тоа е форма од придавката трпелнвъ. Во македонскиот превод на Светото писмо придавката άνεξίκακος e

Cf. C. Ludov - W. Grimm, Lexicon graeco - latinum in libros Novi Testamenti, Lipsiac, MDCCCLXXXVIII ν. sub άνεξίκακος

A Greek- English Lexicon of the Septuagint, compiled by J.Lust, E.Eynikel, K.Hauspie, Deustsche Bibelgesellschaft, 1992 v. sub άνεξικακία. eas PEB

преведена со придавката незлобив, во која не можеме да ја насетиме семантичката нијанса трпение.

Придавските форми незловнвъ и везъловнв во македонските црковнословенски ракописи првенствено се посведочени како семантички преведенки од придавката άκακος<sup>8</sup>, чие основно значење во грчкиот е невин, (сп. Еvr 7,26), или, евентуално, иросшодушен (сп. Rim  $16,18$ ).

Причината за употребата на преводните еквиваленти негъловнвъ и безълобивъ за грчкиот оригинал суедікокос не наведува на следнава евентуална претпоставка. Можно е, во конкретниов случај, да станува збор за погрешна интерпретација на грчкиот оригинал, при што преведувачите погрешно го протолкувале привиот слог άν- од придавката ἀνεξίκακος, сфаќајќи го како негирачки префикс alfa privativum од некоја непостоечка придавка е укакос, и која би имала значење оној кој има зло, па оттука и преводите со негациски елемент не- за нетъловнвъ или без- за бетъловнвъ.

Но во грчкиот јазик освен именката έξις, која е формирана од футурската основа на глаголот ёхо, како и неговите сложенки со префиксите έφ-, κατη-, προσ-, ύπερ-, нема други придавски форми изведени од футурската основа на глаголот ёхо или на неговите сложенки.

Како многу поверојатна за нас се чини една друга интерпретација за чија цел неопходно е да се укаже на семантичка развојна линија која ја бележи придавката άνεξίκακος (како и именката άνεξικακία во грчкиот јазик. Семантичката амбивалентност која е специфична за сложената придавката άνεξίκακος, го допуштила развојот на нејзиното значење in malam partem, па за неа вообичаено станало значењето кое напрвин се реализирало во медицинската и во философската терминологија. Тоа е значењето резигниран, односно скрушен, йомирен со судбинаша, йрейушйіен на Божјайіа милосій, (без никаво очекување за йодобрување на состорібата). Подоцна, навлегувајќи и во профаниот говор, споменатово значење на придавката άνεξίκακος повторно пројавува благ семантички пресврт со тоа што го добива значењето оној кој не држи зло. Во таа смисла и со тоа значење, придавката άνεξίκακος е забележана и како синоним на придавката ситолкокос, оној кој не го памеши злошо, незлойамешен. Сметаме дека токму ова значење било многу повеќе актуелно во грчкиот јазик во периодот кога се вршеле преводите на црковнословенски јазик, па оттука и сосема разбирливи стануваат преводите нетъловнеъ и ветъловнеъ.

Н. Андријевска, Преводот на грчкото привативно алфа во старите македонски текстови, Скопје 2003, стр 98.

## Драги Сшефанија, Лилијана Миодонска

### ДАЛИ СВЕТИ КЛИМЕНТ ОХРИДСКИ БИЛ МИСИОНЕР ВО ПОЛСКА?

(1140 години од Великоморавскаша мисија и 1120 години од смрини на Мешодиј

and the first of the photograph of the first product of the control of the control of the control of the control of the control of the control of the control of the control of the control of the control of the control of t

a katika maso di mana ing kita da sa sa patigang

neter in the fitter and the second company of the product of the state of the **Петенда за Климчок** и последника и последника и по

 $\mathbb{R}^n$  . The property defined by the case of  $\mathbb{R}^n$  and  $\mathbb{R}^n$  . The property Во замокот на гроф Силковски во Биелско Бјала се родил малечок гроф-наследник. Растело детето со голема грижа од грофицата, но било слабо и немошно. Во дворецот работела млада перачка од соседството, којашто во исто време родила син. Тоа дете и покрај сиромаштијата растело и се развивало убаво. Кога го видела тоа грофицата, решила да ја земе младата перачка во дворецот, која ги доела и двете деца: малиот гроф и сина си. Кога децата потпораснале и зајакнале, перчката требало да замине со своето дете во својот беден и скромен дом. Арно ама, еден од слугите, којшто бил навреден од грофицата решил да и се одмазди и ги заменил децата: малиот гроф го зела перачката и го крстила Климчок, а нејзиното дете останало на дворецот кај грофицата. Растело како гроф. Децата биле мали и не се забележувала разликата. но перачката го забележала тоа, само гледајќи како ќе живее нејзиниот син во богатство и благодет - замолчала. Минале години. Перачката и натаму работела на дворот. По време, грофицата родила ќерка што ја крстиле Клеметина. Заедно растеле и постојано биле заедно во дворот младиот гроф и синот на перачката - Климчок. Него грофицата го сакала како свое дете. Кога Клементина потпораснала, трите деца играле заедно. Климчок бил постојан бранител и на Клементина и на малиот гроф. И во тоа дружење, по време, се родила љубов меѓу Клементина и Климчок! Кога го забележала тоа грофицата, сакала да ги раздели. Односите меѓу децата се заладиле. Кога го забележал тоа Климчок, почнал да го избегнува дворот. А и Клеметина го замолила. според желбата на родителите, да не се гледаат, затоа што била свошена 3a Hekoj khes on Bueha. The serves and the serves of the serves of the serves of the serves of the serves of the serves of the serves of the serves of the serves of the serves of the serves of the serves of the serves of t

И тогаш Климчок побегнал во блиската гора до Биелско Бјала, којашто уште од неговите вујковци, како и денес, се викала Климчок. Станал вопач на разбојници (ајдуци). На богатите им ја грабел стоката и парите, и им ја делел на сиромасите. Затоа, и покрај сите напади на рицарите од дворот, ништо не можеле да му направат на Климчок и на неговата дружина, зашто народот и густата шума го криеле. Минале години, а Климчок не можел да ја заборави Клеметина. Еднаш ѝ пратил порака дека гради подземен ходник - тунел од планината каде што се криел и црквчката од замокот. Тогаш Клементина ја одлагала свадбата со виенскот кнез. Кога Климчок ѝ соопштил дека го изградил тунелот, но и каменен дворец во планината на ридот Шнеделна, таа ја откажала свалбата.

Еден ден Клементина ѝ рекла на мајка си дека сака сама, без придружба да се помоли во дворската капела. Мајка ѝ се согласила. Кога почнала да се моли кај олтарот се подигнала плоча и оттаму излегол Климчок. Со него побегнала преку тунелот на планината во камениот дворец. По неколку часа нејзината мајка почнала да ја бара ќерка си. Цел двор станал на нозе да ја бара, но неа ја немало никаде. Никој не знаел како исчезнала малата грофица Клеметина. Завладеала голема жалост на дворот. Грофот, татко и, распишал голема награда за оној што ќе ја најде или ќе каже каде е. Разбрал дека се крие на планината каде што е разбојникот Климчок. Често напаѓал, но без успех. Климчок и Клеметина живееле среќно. Еднаш Клементина му рекла на Климчок дека сака да ја види мајка си и да ѝ покаже колку е среќна. Климчок тешко, ама се согласил да ѝ ја исполни желбата. На патот кон дворот некој селанец го препознал и заради високата награда му соопштил на командантот на рицарите од дворот. Почнала борба и при повлекувањето ја раниле Клеметина. Климчок не сакал да ја остави, сакал да и помогне. Рицарите и него го раниле и го заробиле. Клементина ранета искрвавела и умрела. Го затвориле Климчок, го осудиле на смрт и го погубиле.

Стариот слуга, којшто ги заменил децата, пред смртта ја признал тајната. Се дознало дека разбојникот Климчок кого го отепале бил неговиот син, а синот на перачката останал да владее со замокот и имотот на грофот. Но, за тоа било забрането да се зборува.

И ден денес планината се вика Климчок. Понекогаш, само лисјата ја шепотат приказната за благородниот разбојник Климчок и неговата несреќна родоскрвната, од незнаење, љубов.

По читањето на оваа легенда, овде во моја преработка, позајмена од весникот Gazeta Szczyrkowska од авторот Марија Чешлицка, веднаш паѓа в очи разликувањето на името Климчок. и Клементина, првото според византиско-старословенски образец, а другото според римскиот модел за именување. И тоа е уште еден доказ за староста на името во деминутивна форма: Климчок.

### anggè

351

Дали навистина Кирил и Методиј или некои од нивните најблиски соработници од кругот на седмочислениците биле мисионери на словенското богослужје за време на Големоморавската мисија и во Полска или некои нејзини делови? Дали за тоа има некакви траги прашање е на кое треба да одговори историјата, архитектурата на разновидни сакрални објекти, религиозното сликарство, култот на разни светители, топографијата и ономастиката, словенскиот култ, археологијата и народното паметење, но и лингвистиката.

Но, да одиме по ред. Историјата тврди дека Моравската држава на исток се протегала и низ полското кнежевство Вишљан до пред Краков во Галиција. Во тој случај нема причина да не веруваме дека некои мисионери од најблиските соработници на Кирил и Методиј не биле пратени да работаат во некои делови на Полска, каков што бил неізиниот іугозапад.

За таа историска страна во дел од оваа статија пошироко ќе пишува д-р Пјотр Журек, којшто и ме упати на некои лингвистички аспекти поврзани со името Климент.

3.

А јас, во извесна социолингвистичка линија, ќе се задржам на некои моменти од тоа минато. Се забележува дека христијанството во Полска е една од најконтроверзните теми. За тоа се виновни недостигот на извори од тоа време, а од друга страна дел од Полска бил долго време под православна Русија, којашто сакала да доминира на целиот словенски свет, како и големото влијание на латинската црква<sup>2</sup>. Дури и реалистичкиот научник Александар Брукнер истапува со тезата за ненамалување на значењето на светата мисија на светите Кирил и Метопиј<sup>3</sup>.

Кирил и Методиј со своите соработници во почетокот на мисијата во Моравија вршеле служба на латински јазик, каков што бил обичајот до тогаш, но луѓето не го разбирале и барале толкување на словенски. Но обредот бил вршен според византискиот (грчки обред). За таква

<sup>2</sup> Jirzy Klinger, Nurt słowianski w poczatkash chrzescijanstwa polskiego, O istocie prawoslavia, Wzbor pism, Instztut wydawniczy pax 1983, 365-436.

Іbid. Интересно е укажувањето од хагиографијата на св. Кирил и Методиј на цитатот против "тријазичната ерес на Пилат", изречена од Кирил во Рим пред папата во одбрана на словенскиот јазик во богослужбата среде Словените. Тој рекол дека не може да се почитува мислењето дека на крстот на којшто бил распнат Исус Христос стоел натпис на хебрејски, грчки и латински што наредил да се напишат нехристијанинот Пилат.

Важно е и укажувањето дека по насилното симнување на Ростислав од страна на неговиот братучед Свјатополк, година по смртта на Кири, тој успеал преку Рим за помошен бискуп (патријарх) на Методиј да го постави големиот (антисловенски човек) Викинг, којшто по смртта на Методиј лесно се справил со словенската богослужба и кирилометодиевите мисионери (336-337).

 $\mathcal{L}$ 

протолкувана богослужба тие биле подготвувани уште во Цариград. Од пруга страна, барањето на Моравјаните да се толкува богослужбата на разбирлив словенски јазик не упатува на мислата дека и покрај превопите што ги понеле со себе, локалната варијанта на старословенскиот јазик била поинаква од солунската. Во тој случај, тие морале или да подаваат разбирливи зборови во веќе подготвените богослужбени книги или да пишуваат нови на тамошниот, локален говор и да ангажираат тамощни соработници. Тоа се гледа од Прашкише ливчиња и Киевскиош молишвеник (мисал). Тоа им дало повод на некои научници (Лер-Сплавињски, Брукенмаер и др.) дека целата Големоморавска мисија била во духот на западното - римокатоличко христијанство. Меѓу првите што го оспори тоа е Чехот Достал, потоа Јозеф Ваница, а во Полска Јозеф Умињски. Во таа мисија е создаден еден посебен модел (по посетата во Рим /868 год./ и согласноста на папата христијанството при Големоморавската мисија да се изведува на словенски јазик), којшто іасно покажува дека во почетокот, по протестите на германското свештенство за нарушување на тројазичноста, тоа било комбинација под римска јурисдикција да се изведува византиско-римско-словенска литургија. Како крунски доказ за тоа е изразот миса (тва - полски)лишургија-служба.

Со читање на повеќе извори за Големоморавската мисија и во Полска<sup>4</sup> може да се заклучи, како што покажуваат написите, дека:

1. Во Каталогот на краковските бискупи првото име е Прохориус (Прохор), некој соработник на солунските браќа, од словенско потекло, а можеби и Грк, а пред него како управник бил поставен Горазд. Тоа значи дека краковската црква своите христијански почетоци се во врска со кирилометодиевата мисисја во Моравија. Значи првото христијанизирање во Полска било преку Вишљан. По смртта на Методиј (885 г.), неговиот заменик поставен од Рим, Викинг, презема сè да се употреби западниот латински обред (римски), којшто е воведен по 906 година, по распаѓањето на великоморавската држава, а околу 1103 година се закличува словенското влијание врз краковската црква и почнува латинскоримското. Тоа е и крајот на вишљанското кнежевство.<sup>5</sup>

<sup>4</sup> Jirzy Klinger, Nurt słowianski w poczatkash chrzescijanstwa polskiego, O istocie prawosłavia, Wzbor pism, Instztut wydawniczy pax 1983; Maria Karpluk, Argumenty onomasticzne w diskusji nad liturgia slowianska w Polsce, Onomastika, R.XXII, PAN, Wroskaw, Warscawa, Kraków, Gdansk, 1977, 79-92; Franciszck Grivec, Nektóre stady sw. Cyrila i Metodiego w Polsce, SS.Cyril i Mctody apostolowe Slowian, Kraków 1930; Mishal Lesiów, Czy staropolskie ime Klimont i jego postaci poshodne moga byc swisdectwiem istinenia liturgii słowianskiej w Polsce?, Onomastica, R IV, Wrocław - Kraków 1958, 129-138.

Во Чешка словенска литургија била задржана до 14 век, според: Jirzy Klinger, Nurt slowianski w poczatkash chrzescijanstwa polskiego, O istocic prawosłavia, Wzbor pism, Instztut wydawniczy pax 1983.

- 2. Урнатините на најстарите цркви во југозападниот дел на Полска со византиски начин на градење.
- 3. Остатоци на фрески во чии урнатини јасно се потврдува тоа сликарско религиозно византиско влијание.
- 4. Култот кон свети Пимитрија, заштитник на Солун, којшто бил присутен во Краков.
- 5. Како најнеоспорен е фактот лека на територијата на цела Полска е раширено име коешто во основа го има елементот Клим. несомнено од свети Климент Охридски, а не именската основа елемент Клем, како што е во латинскиот јазик.
- 6. Археологијата пронаоѓа многу сакрални локалитети од 9 и 10 век балканско религиозно градежништво. Пури и во 14, век се глепа такво византиско-словенско-грчко влијание во црковната иконографија (Љублин - кателралата во замокот), или во архитектурата на некои скарални објекти во Вишљан и Краков.
- 7. Најстарара форма на белетристика во Полска е народната химна, песната под име Богородица, а не matka Boska.
- 8. Култот на словенството е полска народна традиција.
- 9. Народниот незаборав, вековното паметење се поврзува со непроменување на името Климении, Климениина, Климчок, Климуш, коешто останува трдиционално такво, какво што било забележано од векомај.

### 4.

Оставајќи ги настрана другите аргументи ќе ги протолкувам полските ономастички погледи и нашето сопствено гледање на името Климент<sup>6</sup>. Живеејќи подолго време во Југозападна Полска, во градот Биелско Бјала, ни падна в очи името Климчок за највисокиот околен врв. За тоа постои локална легенда, за некој разбојник, кој се викал Климчок (предадена е на почетокот), којшто како и секогаш во таквите случаи се прикажува како народен добротвор што насилно им земал на богатите и им делел на сиромасите. Не зачуди како може во католичка земја да постои такво византиско-грчко име, но во легендите сè е возможно, до моментот кога помладиот колега д-р П. Журек не ме предупреди на литературата поврзана со тоа име и спорот околу тоа име. Прв којшто укажува на името Климчок во литературата е словнечкиот

Според Густав Бајганд, Българский е собсійвени имена, Софија 1926, името Климент е старохристијанско од грчко потекло и значи йобожен, верник, човек што верува во Бога. Го има и во латинскиот јазик, но под Klemens, Е место И во првиот слог и означува умерен, љубезен, попуслие. Во словенскиот православен свет секогаш се јавува како Клименш (со Клим во основата), додека во католичкиот релогиозен круг е Klemey, Klemens (со Klem). Во првиот случај се смета за грчко православно влијание, а во вториот за латинско, римокатоличко влијание.

свештеник и научник Франц Гривец.<sup>7</sup> Тој укажува на гората Климчок крај Б.Бјала (дел од Бескидите, наречен Мали Татри, и на урнатините на црква со основа во византиски, а не римски стил, и таа е од времето околу 10 век! Името со основа Клим, а не Клем го упатува на византиско-грчко потекло од времето на словенската Големоморавска мисија на Кирил и Методиј, односно на свети Климент Охридски. Тоа име, како и име на цркви и манастири, според Гривец, не е раширено само на Балканот туку и во Моравија (цркви кај Знојмо уништени од Унгарпите), Словакија (околу Братислава) и кај Чесите (на повеќе места). Во градчето Пшчина (меѓу Катовице и Бјелско) постои црква св. Клемес, а под исто име кај селото Ледина близу до Освјенчим. Кога за овој проблем се навраќа Михал Лесов<sup>а</sup> објаснува дека од тој крај се сретнува Климонт, а не Клемонт. Постоењето и опстојувањето на ваквото име е елен од цврстите докази дека тоа е остаток од црковнословенската традиција на св. Кирил и Методиј. Тоа секако најдува оправдување на работата на Климент Охридски во Полска, којшто работел под раководство на Методиј. Можеби и затоа Климент го избегнал гневот на германското свештенство, коешто немало толку големо влијание, веднаш по смртта на Методиј во Шлезија. Името Климент, Климеш, Клима, Климек постоеле во Чешка во целиот 14 век.<sup>9</sup> Од крајот на 14 век почнува да се употребува името Klemes и во Чешка, иако таму се забележува цела лепеза на имиња како: Klimetov, Klimjantice, Sv. Kliment, Klimovica, Klisin, Klicze. Во чешкиот јазик нема топоним со Е (Клем...), туки само со И (Klem...).<sup>10</sup> Но и во Полска име со Klem... се јавува дури кон крајот на 13 век: Климент (1211 г.) (1230) во Великополска, Клименциа (1297) во Мазовецка, Klimas (1239, 1244), но и Clemas (1212) во Шлезија и Clisonis (1271) и Clemens (1238) во Малополска. И во 14 и 15 век името Климонт, и како исклучок Клеменс покажува дека првото е од грчко византиско потекло од словенската мисија на солунските браќа Кирил и Методиј, но и полско тадиционално народно име, а второто е од латинско потекло примено подоцна, со зацврстувањето на католицизмот. Ако во источна Полска таквото именување со клим-во основата не може да биде византиска форма од старословенскиот јазик, влијанието треба да биде од исток: украинско-руско: Klima, Klim. На територијата на цела Полска, освен во Мазовше се сретнуваат форми како Klimo, Klimek, Klimko сите од машки род и Klimka од женски род. А во одделни делови на Полска се сретнува Klimenek (Великополска), Klimiec

Franciszek Grivec, Nektóre stady sw. Cyrila i Metodiego w Polsce, SS.Cyril i Metody apostolowe Slowian, Kraków 1930

<sup>&</sup>lt;sup>8</sup> Mishal Lesiów, Czy staropolskie ime Klimont i jego postaci poshodne moga byc swisdectwiem istinenia liturgii slowianskiej w Polsce?, Onomastica, R IV, Wroclaw - Kraków 1958, 133.

<sup>&</sup>lt;sup>9</sup> Ibid. 133.

<sup>&</sup>lt;sup>10</sup> Ibid. 134.

(Краковско), Klimak (Малополска), Klimasz (Мазовиецко) и Klima. Klimaszek. Klimasciszko и Klimasz во границата кон Украина и Белорусија, Klicze (Калиш), Klimonty (Ловинско), Klimkow (Остромецко), .<br>Klisino, Klimkovo (во дел од Шлезија) Само колку за споредба. Во Макепонија се сретнуваат следниве имиња од машки род: Климент, Климе. .<br>Климо, деминутивите Климчо, Климуш, Климушка, Климчок, Клименце, Клименчуле, Климчуле, аугмент. Климишче и женските именувања Климентина или именувањето според името на мажот Климојца. Климовица, Климчојца. Инаку, името Klimont се сретнува во цела Полска од 13 век. За тоа Лесјов<sup>и</sup> тврди дека нема врска со Кирилометодиевата мисија. Ние мислиме - обратно, точно тоа е влијание преземено од Чесите или од Украинците или Русите.

На ваквото мислење остро реагира Мариа Карплук.<sup>12</sup> Како прва аргументација за постоење на кирилометодиеви мисисонери во Полска го наведува полскиот календар од областа на почетоците на реката Висла од 1360-1370 година, каде што како прво име се спомнува Горазд. којшто Методиј и Кирил пред тоа го поставиле за Методиев заменик и е патрон на Словаците. А тој бил претставник на источното, православно христијанство. За тоа сведочи и култот кон Кирил и Методиј во Полска. Во статијава се исклучува поврзување на името Климент со папата Климент од 6 век. чиишто мошти солунските браќа ги донеле од Херсонес во Рим, а еден од нивните најдобри соработници и ученици бил мисионерот Климент, кого подоцна го нарекле Охридски и денес свети Климент Охридски е патрон на христијанскиот Ерусалем – Охрид. М. Карплук остро реагира на мислењето на Лесјов дека основата во името Klement, а не на Климент е поприфатливо, зашто покажува латинскоримско влијание, а Климент византиско-грчко-словенско, односно православно влијание. Ако во 9 век југозападниот дел на Полска бил во составот на Моравската држава, каде што христијанството се ширело од југ - Византија, тогаш никого не треба да изненадува што има такви имиња од православно-словенска реминисценција коишто се со таква раширеност низ Полска од најстари времиња, пред повеќе од милениум и со такво народно паметење. Ниту времето, ниту католичкото влијание не успеало да се наметне врз народното полско паметење. И ако почетоците на христијанството се ширеле и од југозапад, преку големоморавските мисионери, не е чудно што со тоа се внесувала целата христијанска терминологија од византиско-грчкиот и јужнословенски

5.

<sup>&</sup>lt;sup>11</sup> Ibid. 137-138.

<sup>&</sup>lt;sup>12</sup> Maria Karpluk, Argumenty onomasticzne w diskusji nad liturgia slowianska w Polsce, Onomastika, R.XXII, PAN, Wroskaw, Warscawa, Kraków, Gdansk, 1977 provide a control

круг, пред сè на старословенски јазик, тогаш неспорно, тој е многу близок по Моравците, Словаците, Чесите па и до Полјаците. Елементот со Клем... е понова форма и е под моќно латинско-римски круг на влијание. Формата со Клим... се јавува и по 13 век и тоа не само на југ, туку во централна и источна Полска. Се наведуваат имиња како: Klimiont, Klimiunt, Klimyonth, Chlimmynth, Klimiontek, Klimiuntek, Klymyunthek или презимиња - Chlymyonthowski, Klimintowski, Klimiuntowski (сите од 1425-1480) или Chlymyntow (поч. на 16 век). Во целиот 16 век писателите ја употребуваат формата Klim: Klimuncye, Klimunta, Klimunt, a истите тие автори употребуваат и форми со Kle-Klemens. Меѓутоа, именувањата со Klim се чести на територијата на денешна Чешка и Словачка, каде и што се одвивала големоморавската мисија. А тоа влијание се проширило и на Полска. Многу полски историчари и лингвисти признаваат дека првата богослужба била на староцрковнословенски јазик. А тој бил под големо грчко-византиско влијание. Затоа и не е чудно што името Климент, а се претпоставува дека Климент веројатно и работел во Полска, е толку и таму раширено времетрајно.

### 6.

Нема словенска земја во којашто големоморавската мисија на светите солунски браќа Кирил и Методиј не оставила видливи траги од 9. век. Кај сите е, речиси примање на христијанството, директно или индиректно. Со нивната мисија Словените стануваат народ со свое писмо, коешто се модифицирало од старата глаголица до денешната совршена кирилица или со прифаќање на латиница. Сите словенски народи ги прифатиле нивните протолкувани книги и разбирливиот (тогаш) јазик, сакралната архитектура и фреско-иконографската уметност. Почнувајќи од солунската околина среде македонските Словени, од каде што се земени основните елементи на старсловенскиот црковен јазичен модел со преведените книги Кирил и Методиј заминуваат во Моравија и таму, учејќи ги свештениците ги тераат да препишуваат книги за своите мисионерски потреби и тие, сакајќи или не внесуваат домородни моравизми-бохемизми и словакизми. По прогонот на солунските мисионери во Бугарското царство, Климент, Наум, Ангелари и Сава го продолжуваат делото на Кирил и Методиј. Во книгите и таму се вршат промени според потребите и разбирањето на народот во Бугарија. Климент, којшто ја напушта бугарската престолнина и оди во западното бугарско царство со центар во Охрид и ја продолжува без промени писмената и книжевна традиција на своите учители. Потоа тој религиозен и писмен жар во 10. век го прифаќаат Русите, а подоцна и Украинците и Белорусите и тој се раширува низ словенското јазично море.

За крај, и денес името со основа Клим (Климчок, Климуш, Климушко е често во Полска, но обично во југозападниот дел на оваа пространа земја. Така, на пример, во една реклама за лековити билки во Dzenik zachodni, кај католичкиот ред Франчишкани се сретнува името Климушко: "Лековити билки на отец Андреј Чеслав Климушко" или повторно во рекламата како "лековити билки Климушки". Тоа зборува за традиција од рани старословенски времиња, дури и во црковниот католички ред.

Во една спортска емисија на еден од каналите на полската телевизија, во една екипа млади скокачи се јави името на десетгодишниот Климуш од Закопане. А тоа зборува за долготрајна традиција на полското именување со оваа стара форма.

## $\mathcal{L}(\mathcal{A})$  and  $\mathcal{L}(\mathcal{A})$  and

 $\sim 10^{-1}$  km  $\mathcal{L}_{\text{max}}$  $\mathcal{L}^{\mathcal{L}}$  , and  $\mathcal{L}^{\mathcal{L}}$  , and  $\mathcal{L}^{\mathcal{L}}$  , and  $\mathcal{L}^{\mathcal{L}}$  , and  $\mathcal{L}^{\mathcal{L}}$  $\label{eq:2.1} \frac{1}{2}\sum_{i=1}^n\frac{1}{2}\sum_{j=1}^n\frac{1}{2}\sum_{j=1}^n\frac{1}{2}\sum_{j=1}^n\frac{1}{2}\sum_{j=1}^n\frac{1}{2}\sum_{j=1}^n\frac{1}{2}\sum_{j=1}^n\frac{1}{2}\sum_{j=1}^n\frac{1}{2}\sum_{j=1}^n\frac{1}{2}\sum_{j=1}^n\frac{1}{2}\sum_{j=1}^n\frac{1}{2}\sum_{j=1}^n\frac{1}{2}\sum_{j=1}^n\frac{1}{2}\sum_{j=1}^n\$  $\label{eq:2.1} \mathcal{L}_{\mathcal{A}}(\mathbf{q},\mathbf{r})=\mathcal{L}_{\mathcal{A}}(\mathbf{q},\mathbf{r})=\mathcal{L}_{\mathcal{A}}(\mathbf{q},\mathbf{r})$  $\mathcal{L}_{\rm{max}}$  and  $\mathcal{L}_{\rm{max}}$  are the simple states of  $\mathcal{L}_{\rm{max}}$  $\sim 10^{12}$ Report Following Committee Committee  $\mathcal{L}^{(1)}$  and  $\mathcal{L}^{(1)}$  $\Delta \sim 10^{11}$  m  $^{-1}$ 

Paster  $\mathcal{O}(\mathcal{O}_X)$  .

> with a light concentration of the signal probability  $\alpha$  , and  $\alpha$  and  $\alpha$ a de la completa de partide de la partide de la característica de la característica de la característica de la<br>La partide de la característica de la característica de la característica de la característica de la caracterí  $\mathcal{L}^{\text{max}}_{\text{max}}$  , where  $\mathcal{L}^{\text{max}}_{\text{max}}$  $\sim 81.4\pm 0.00$  and  $\sim 10^{-1}$ a na matangan sa kaliyar sa sa sangay na matangan na matangan na matangan na matangan na matangan na matangan<br>Managang na matangan na matangan na matangan na matangan na matangan na matangan na matangan na matangan na ma
# **МАКЕДОНСКИОТ ЈАЗИК<br>НАСПРЕМА ДРУГИТЕ**

化拉拉克法 建铁生产 医静脉管 医前缀的 医多耳氏试验检血管试验检尿

## Владимир Д. Климонов, Людмил Спасов

## КАУЗАТИВНЫЕ И ИНХОАТИВНЫЕ СТРУКТУРЫ В РУССКОМ ЯЗЫКЕ: О РУССКИХ СООТВЕТСТВИЯХ МАКЕДОНСКИХ ГЛАГОЛОВ С СУФФИКСОМ -ОС-А/-С-А

Апстракт: Во трудот се анализираат каузативните и инхоативните структури во рускиот јазик што им соодветствуваат на контекстите во кои учествуваат македонските глаголи образувани со суфиксот -ос-а/-с-а. Анализата се движи според следниов ред: анализа на македонските примери и њиховните руских паралели, семантически опис на каузативните и инхоативните структури, определување на морфолошките и синтаксичките маркери на каузативноста и инхоативноста во рускиот јазик, објаснување на тенденцијата за отстранување на редунданцијата при употребата на руските каузативни и инхоативни глаголи. Анализата доведува до заклучок дека во рускиот јазик перифрастичките конструкции се употребуваат пошироко отколку префиксно-суфиксните форми со суфиксите -и-и-е-, сп. сделать (людей) жестокими место ожесточить, сделаться или стать жестокими место ожесточиться, сделаться или стать ржавым место заржаветь. Вакви перифрастички конструкции се употребуваат исто така и во македонскиот језик, иако нивниот удел во изразувањето на каузативноста и инхоативноста не е толку важен како во рускиот јазик. Ваквата состојба ги одразува релевантните типолошки особености на двата споредени јазика.

Клучни зборови и поими: руски језик, македонски језик, структура, семантика, каузативни и инхоативни структури, македонски глаголи образовани со суфиксот-ос-а/-с-а, руски префиксно-суфиксни форми со суфиксите-и-и-е-, руски перифрастички конструкции

Морфологические маркеры для выражения каузативного и 1. инхоативного значений в древнерусском языке.

Оппозиция каузативности/некаузативности (= инхоативности) и ее формальные индикаторы: исходные структуры.

(1-1) Модель с постфиксальными инхоативами: противопоставление глагольных переходных префиксально-суффиксальных образований с суффиксом - и- для выражения каузативного значения и соответ-

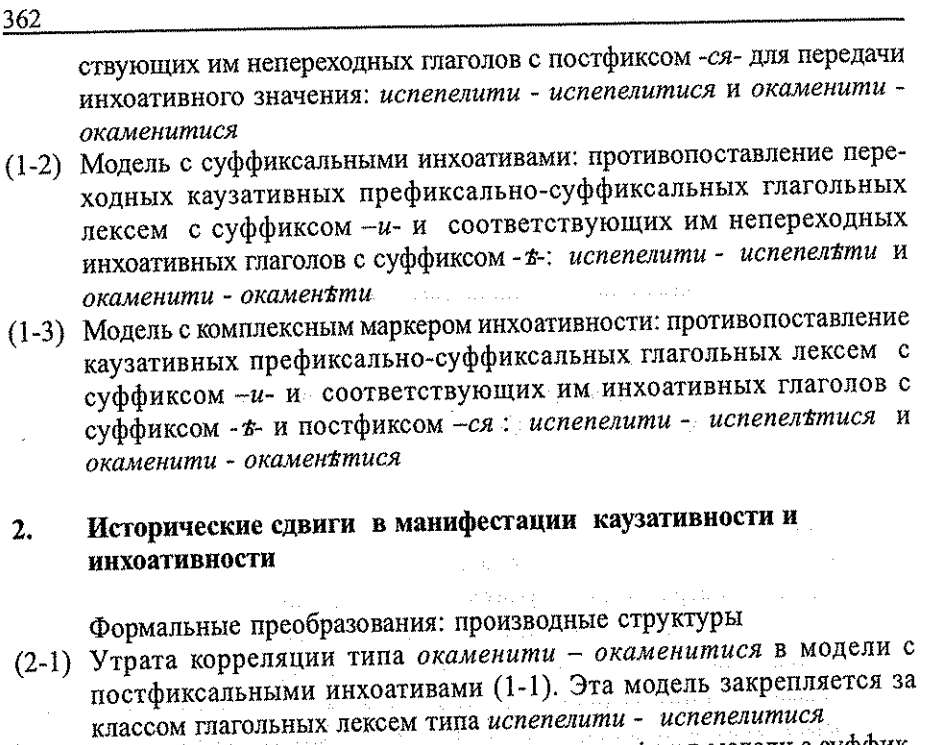

- (2-2) Потеря оппозиции типа испенелити испененъти в модели с суффиксальными инхоативами (1-2). Эта модель остается у глаголов типа окаменити - окаменъти
- (2-3) Выход из употребления каузативных глаголов с суффиксом -и-типа окаменити в модели (1-2) и замена их на описательные конструкции типа сделать каменным или превратить/обратить в камень. Модель (1-2) трансформируется и приобретает вид. противопоставление синтаксических маркеров с каузативным значением и морфологических маркеров с инхоативным значением: сделать каменным или превратить/обратить в камень - окаменеть
- (2-4) Вытеснение инхоативными глаголами с одним экспонентом инхоативности типа окаменьти инхоативов с двумя экспонентами инхоативности типа окаменътися и полная утрата по этой причине модели с комплексными маркерами инхоативности (1-3): окаменити - окаменетися
- (2-5) В конечном итоге таких преобразований возникли два больших класса глагольных лексем, а именно класс глагольных лексем с постфиксальными инхоативами типа испепелиться и класс глагольных лексем с суффиксальными инхоативами типа окаменеть.
- Функционирование оппозиции каузативности/инхоативности в 3. современном русском языке сопоставительно с македонским языком
- $3.1$ Продуктивная модель: противопоставление переходных каузативных префиксально-суффиксальных глагольных лексем с суффиксом -u- и соответствующих им непереходных инхоативных глаголов с постфиксом -ся: ожесточить - ожесточиться.
	- (3-1-1) Тешкиот живот вампироса многу луѓе

'Тяжелая жизнь ожесточила/сделала жестокими многих люлей'

- (3-1-2) Многу луѓе се вампиросаа (од тешкиот живот) 'Многие люди ожесточись/сделались (стали) жестокими (от тяжелой жизни)'
- $3.2.$ Непродуктивная модель: противопоставление описательных конструкций с каузативным значением и соответствующих им непереходных инхоативных глаголов с суффиксом -е-: сделать ржавым заржаветь.
	- (3-1-1) Тешкиот живот вампироса многу луѓе
	- (3-2-1) Долгото неорање го *рѓоса* плугот букв. Длительное непахание сделало плуг ржавым/привело к тому, что плуг заржавел/сделался (стал) ржавым'
	- (3-2-2) Плугот (ce) proca (од долгото неорање)
		- 'Плуг заржавел/сделался (стал) ржавым (от длительного непахания)'

Семантическое представление:

(3-2-1') f'x (ДЛИТЕЛЬНОЕ НЕПАХАНИЕ (x)) ^ КАУЗИРОВАТЬ (x, CTAHOBUTL CA  $(y (IIIIVT (y))$  ^ PXABLI $\check{H} (y))$  $(3-2-2')$   $\int y$  (IIJIY $\Gamma(y)$ )  $\wedge$  CTAHOBHTLCA (PXABLI $\check{H}(y)$ )

#### Тенденция к оптимальному выражению каузативного и  $\overline{\mathbf{4}}$ . инхоативного значений в русском языке

Иллюстрации: исходные и производные парадигмы

(4-1) Видовые парадигмы с избыточным имперфективным членом типа окаменеть CB) - каменеть/окаменевать (HCB), выражающие инхоативное значение Выход из употребления маркированного имперфективного члена типа

окаменевать и сведение видовых троек к оптимальным бинарным парадигмам перфективации типа каменеть (HCB) - окаменеть (CB)

(4-2) Видовые парадигмы с избыточными перфективными и имперфективными членами типа оштукатурить/отштукатурить/выштукатурить (CB) – штукату- рить/оштукатуривать/отштукатуривать/выштукатуривать (НСВ), выражающие каузативное значение Устранение парадигм перфективации и (вторичной) имперфективации со стилистически маркированными перфективными членами с

приставками от- и вы- (типа штукатурить (HCB) - выштукатурить (CB) и выштукатурить (CB) - выштукатуривать (HCB)) из стандартного или кодифицированного русского языка. Вытеснение немаркированным имперфективом типа штукатурить маркированного имперфектива типа оштукатуривать в видовой тройке оштукатурить (СВ) - штукатурить/оштукатуривать (НСВ). Из 6 исходных семантически эквивалентных парадигм в итоге в литературном русском языке остается всего только одна оптимальная парадигма перфективации типа штукатурить (НСВ) - оштукатурить (СВ).

and an

Australia AMERADO CON CONTRACTO

### Цитированная литература

a la mengike a color

- 1. Castells M., Informacisko doba, Svezak 2 i 3, Zagreb: Golden Marketing, 2002, 2003.
- Dressler, W. U. 2003. Naturalness and Morphological Change. In: Joseph,  $\mathbf{L}$ B. D. / Janda, R.D. (Eds.): The Handbook of Historical Linguistics. Malden: Blackwell Publishing, 461-471
- Русская грамматика I (РГ). Москва: Наука. 1980  $-2$ **Carl And**

Los Angles (2015).

Спасов, Љ. 1998. Зависноста меѓу каузацијата и резултативната  $3<sup>1</sup>$ аспектна конфигурација. Семантика и структура на словенскиот вид Ш. Скопіе, 114-122

 $\sqrt{1+\epsilon}$  ,  $\sqrt{1+\epsilon}$ 

Wurzel, W. U. 1994. Grammatisch initiierter Wandel. Bochum (Bochum- $4<sub>1</sub>$ Essener Beiträge zur Sprachwandelforschung, Bd. XXIII).

and the contract of the second contract of the pro-

 $\mathcal{L}_{\text{max}}$  , and  $\mathcal{L}_{\text{max}}$  , and  $\mathcal{L}_{\text{max}}$ 

 $\Delta\omega$  is a set of  $\omega$  . Defined as  $\omega$ 

# **Expansion of the Barbara Kunzmann-Müller** and the Company of the Barbara Kunzmann-Müller

 $\alpha$  , and the second constant  $\alpha$  is a second constant of the second constant  $\alpha$  , and the second constant  $\alpha$  , and  $\alpha$ 

and a state

sales the constant of the con-

**Controller State State** 

a a dalle sur la ciudad della Marcha sulla alcanza dell'altra para sono provincia alla provincia della contrat

and the control of the state of the second control of the control of the

a Bear of Balta Books

**Carl Communication** (State Streets) and the community of the state

and the property of the control of the state of

# OPIS ZAMENICA U NOVIJOJ HRVATSKOJ, SRPSKOJ **I MAKEDONSKOJ GRAMATOGRAFIJI**

.<br>An integrate condition is a way of the start of the consequence of the property of the property of the start Aktuelna lingvistička situacija u oblasti gramatografije slovenskih jezika potaknula me je da se pobliže posvetim i zamenicama i zameničkim rečima. Naime, čitajući, a onda pažljivije i analizirajući srpske i hrvatske, a u novije vreme i makedonske tekstove, susrela sam se često da ne kažem redovno sa podacima koji su mi se činili veoma interesantnim, ali za koje se u priručnicima nije moglo da nađe objašnjenje, bar ne do jedne mere koja bi mogla zadovoljiti jezički zainteresiranog korisnika. Ukratko rečeno, pokazuje se opreka između podataka iz tekstova sa jedne, a deskripcije tih podataka u gramatičkim priručnicima i pomagalima sa druge strane što evocira citav niz pitania na koja lingvistika zapravo treba odgovoriti. Matematika and transformatika presenta

 $\sim$  Prema tome, u ovom prilogu pozabaviću se temom koja se, hoćemo li to da priznamo ili ne, u lingvistici još uvek nalazi manje-više na margini. U zavisnosti od toga previše i ne začuđuje da je ona kao lingvističko područje donekle zapostavljena. Iz svega toga po mom sudu logički sledi da je krajnje potrebno da se uključi u tekuće lingvističke diskusije, između ostalog i u diskusiju na ovom skupu. Sasvim konkretno, biće reč o jednom delu hrvatske, srpske i makedonske leksike odnosno o njegovom opisu u gramatičkim priručnicima. Opredelivši se jednom za tu temu već su mi se, skoro bi se moglo da kaže, nužno i neminovno nametnula najmanje dva načelna pitanja na kojima ću se uvodno sasvim pregledno, tj. u samo nekoliko rečenica, zadržati,

Kada je reč o zamenicama, moramo da se najpre sporazumemo o tome što u lingvističkom smislu zapravo znači kada govorimo o zamenicama. Drugim rečima, moramo biti malo opširniji o tome po kojim kriterijima zamenice se određuju, evidentiraju i u slučaju neophodimosti konačno i klasificiraju. U vezi sa time moramo nadalje i da se zapitamo da li opšte ili možda čak obavezno spadaju u domenu lingvističkog opisa prirodnog jezika, a ukoliko spadaju, koje mesto, a i koji način jesu najprimereniji da se to učinkovito ostvaruje.

Kako bismo što adekvatnije odgovorili na postavljena pitanja, najumesnije je da polazimo od postojećeg stanja u jezicima koji će se razmatrati. Prema tome, materijalni osnov su prvo podaci sa kojima se susrećemo u tekstovima,

a drugo opis odnosno opisne varijante tih fakata na koje nailazimo u priručnicima tih jezika što uključuje, razume se, i vrednovanje stanja u celini. Evidentiranje i rezimiranje aktuelnog stanja, bar po mom mišljenju, izrazito je nužan i važan preduslov da proširimo empirijska znanja o samom predmetu opisivanja, ti. o zamenicama. Opšte je poznato da se nove teoretske spoznaje već po prirodi stvari tek indirektno i naknadno odražavaju u praksi, što znači da sa određenim zakašnjenjem i postepeno ulaze u gramatičke priručnike.

Na ovom mestu bih upozorila konačno još i na činjenicu koja se veoma često zanemaruje, ili se uopšte ne spominje. Odavno se naime zna da se opisnim gramatikama ne služi samo jedna, nego više vrsta korisnika. Njima se, zna se, služe primarno, ali ne i isključivo, nativni ili izvorni govornici, a isto tako korisnici kojima opisani jezik, u našem slučaju hrvatski i srpski ili makedonski nije materinski. Vodeći računa i o tome proširiću spektar razmatranja time da uključim kontrastivne i do neke mere tipološke aspekte. To je razlog da će se od slučaja do slučaja uzeti u obzir i gramatike nekih drugih jezika. Mislim tu u prvom redu na druge slovenske i na tzv. svetske jezike kao engleski ili nemački.

Posle ovog da ga uslovno nazovem kratkim uvodom posvetiću se redom pojedinim naznačenim problemima u vezi sa statusom odnosno sistematikom zamenica u srpskom, hrvatskom i makedonskom jeziku.

Pogled u skoro svaku, izuzeci su tu vrlo retki, gramatiku prirodnog, pa tako i hrvatskog, srpskog i makedonskog jezika potvrđuje da zamenice po opšteprihvaćenom lingvističkom shvatanju sasvim sigurno spadaju u građu koja se obavezno obrađuje. Tradicionalno se polazi od toga da zamenice slično kao i glagoli, imenice ili pridevi treba da se tretiraju kao posebna vrsta reči. S obzirom na to da su opisne gramatike prvenstveno usmerene na praktičku upotrebu, ne treba ni očekivati da se takav pristup opširno komentira.

Drugim rečima, i u savremenoj gramatografiji suočeni smo sa pristupom gramatičkom opisivanju koji se svesno ili ne i manje ili više dosledno tradira iz jedne generacije u drugu. Tek se u radovima novijeg datuma susrećemo tu i tamo sa donekle i kritičkim osvrtom na taj tradicionalni koncept. U njima se formulira i stavlja na dnevni red opet niz nerešenih pitanja kao na primer ova: da li postoje uopšte opravdani razlozi za to da zamenicama pripisujemo status vrsta reči, a ako postoje, kakav je za to osnov. Drugim rečima, bitno je da li ima kriterija koji dozvoljavaju ili čak zahtevaju da određene jezičke jedinice uvrstimo u posebnu vrstu reči, u tzv. zamenice. Kako to konkretno treba shvatiti, pokušaću da objasnim na makedonskim primerima koji slede.

Reči kao makedonski moj ili koj smatraju se, a tu se lingvistička mišljenja uglavnom ne razilaze, zamenicama, i to unatoč činjenici da odmah pada u oči da one kao gramatičke jedinice nemaju mnogo, ako uopšte imaju išta zajedničkog. Očito je da se njihova morfologija sistematski razlikuje. Dok se *moj* isto kao i твој, наш itd., а u nešto promenjenom obliku i таков, онаков і каков ponašaju kao pridevi, to koj slično kao umo ili jac, mu i nue imaju morfološki gledano očito drukčiji status. Apstraktnije rečeno, možemo da konstatujemo

da gramatički postoje najmanje dve vrste zamenica, tzv. imeničke zamenice sa iedne, a pridevske zamenice sa druge strane.

Razlike postoje i što se tiče sintakse. Dok imeničke zamenice vrše isključivo sintaktički samostalnu funkciju kao recimo u rečenicama [1] i [2]

> $f11$ кого го видовте?

 $121$ co umo nuuveau?

za pridevske zamenice karakterističnije su nesamostalne funkcije, tj. uloga atributa i sl., v.

> $[3]$ во кој филм таа играше?

 $[4]$ чиј е овој дуќан?

Navedeni primeri, mislim, jasno pokazuju da kada se uvažavaju isključivo morfološki odnosno sintaktički kriteriji, teško bi se moglo doći do zaključka da se spomenute reči mogu, a kamoli moraju sa lingvističkom argumentacijom ujediniti u jednu samostalnu vrstu reči.

No, u ovom izlaganju, bar dosada, nije bilo reči o semantici koja se dakako može ili čak mora smatrati ravnopravnim i kao što se zna potencijalno ili stvarno odlučujućim kriterijem u klasifikaciji leksike prirodnih jezika. Što se naime tiče tog kriterija u našem kontekstu, tu lingvistička mišljenja opet nisu jedinstvena u potpunosti, ali se veliki broj lingvista ipak slaže u tome da je moguće ako ne i neophodno da se zamenice upravo zahvaljujući zajedničkim crtama u semantici smatraju posebnom vrstom reči.

Iz upravo rečenog proizlazi da moramo da se zapitamo kakvim se konkretnim semantičkim karakteristikama odlikuju zamenice. U savremenoj teoretskoj lingvistici najraširenije mišljenje jest da zamenice za razliku od recimo imenica, glagola itd. ne referiraju na entitete ili zbivanja izvanjezičkog sveta, nego upućuju na njih. Smatra se sasvim nesumnjivim da je upravo upućivačka funkcija najbitnija karakteristika koja ih jasno razlikuje od ostalih vrsta reči. Dok recimo makedonske reči kao рака, камен, писмо, заб, коњ; каменен, голем, честит itd. označuju manje-više konkretno određeni predmet odnosno određeno svojstvo izvanjezičkih entiteta, to reči jac, mu, koj ili umo u tom smislu ne označuju ništa, bar ništa konkretno. Preciznije rečeno, za razliku od imenice камен гес jac nema svoga referenta, nego upućuje na celu klasu referenata, konkretno u slučaju jac na govornika odnosno u slučaju mu na sagovornika iza kojih kao referent može stajati poveći broj sa jedne strane raznih, a sa druge strane donekle i sličnih referenata. Na sličan način ponašaju se zamenice kao meoj, kakoe, makoe i sl. koje doduše ne upućuju na osobe ili stvari, nego na svojstva kao pripadnost ili razne druge karakteristike u najširem smislu reči.

Na ovom mestu bih ukratko skrenula pažnju na semantičko shvatanje sa kojim se susrećemo na primer u novijoj nemačkoj gramatografiji. P. Eisenberg u svojoj gramatici Grundriss der deutschen Grammatik iscrpno diskutuje semantičke karakteristike zameničkih reči, imajući u vidu upravo te karakteristike koje ih razlikuju od jedinica kao što su imenice ili pridevi. Autor posebno ističe deiktički karakter zameničkih reči. Prema tome, kao opisni pojam uvodi i preferira se deiksa sa argumentacijom da ona kao opšta lingvistička oznaka, kao što je odavno poznato, igra značajnu ulogu i u drugim jezičkim domenama. Navodi se lična deiksa u obliku 1. i 2. lica sa deiksom na govornika odnosno sagovornika odnosno 3. lica koje upućuje na onoga, o kome se govori, zatim prostorna deiksa, v. predloge kao makedonski кај, кон, меѓу, ali i priloge kao тука, таму, овде(ка), де, каде і sl., ili najzad і vremenska deiksa sa glagolskim vremenima, ali i prilozima kao ceza, mozau i sl. Iz rečenog proizlazi da su deiktičke jezičke jedinice u koje se ubrajaju i zamenice izrazi koji su na karakterističan način tesno povezani sa komunikacijskom situacijom. Više od toga, upravo komunikacijska situacija ili kontekst tačnije određuju što one konkretno označuju.

Kada najzad malo detaljnije pogledamo klasu zameničkih reči kako se ona po pravilu izdvaja u gramatičkim priručnicima, odmah upada u oči nešto što će se pokazati bitnim, naime da se opet nimalo ne odlikuje semantičkom homogenošću, nego se naprotiv zapaža to manja to veća heterogenost što, rekli bismo, skoro nužno i neminovno dovodi do toga da se leksemi koji tu spadaju razvrstavaju u niz takozvanih potklasa. Sledeći tu gore spomenutu tradiciju, a i intuitivno o tome vodi računa većina opisnih gramatika bez obzira na moguća razilaženja u pojedinostima, tj. u načinu kako se razvrstavanje konkretno ostvaruje. Od starijih gramatika spomenula bih tu H. G. Luntovu gramatiku (1952) A Grammar of the Macedonian Literary Language iz pedesetih godina u kojoj se razlikuju лични заменки, прашални заменки za lica i stvari sa jedne, а посвојни заменки, показни заменки, неопределени заменки, одрични заменки і општи заменки sa druge strane. L. Minova-Gurkova u Sintaksi na makedonskiot standarden jazik (2000) osvrće se na više mesta na zameničku problematiku, slično se može konstatovati za deskripciju kod B. Koneskog (1981) odnosno za njegovu knjigu Граматика на македонскиот литературен јазик, д. 1, 2. Konačno treba tu navesti i V. E. Friedmanovu knjigu (1993) An Outline of Macedonian Grammar u kojoj najlazimo na valina zapallanja u vezi sa semantikom i pragmatikom.

Nadalje, uzimajući u obzir sporedbeni i tipološki aspekt, veoma je informativan pogled u gramatiku R. P. Usikove na ruskom jeziku (2003, 167) Грамматика македонского литературного языка gde piše:

"§ 144. Как видно из табл. ..., адъективные местоимения всех указанных в ней разрядов соотносительны по форме с вопросительными (кој - тој, каков - таков, колкав - толкав) или непосредственно образованы от них (кој - секој, никој, некој; каков - секаков, никаков, некаков; којшто, каквашто и т.д.).

1. Неопределенные местоимения, образованные от вопросительных с помощью морфемы не-, наиболее употребительны и разнообразны по семантике: некој 'некий, некоторый, какой-то, который-нибудь, кое-какой, который-либо', некаков 'какой-то, кое-какой, какой-нибудь, какой-либо'.

Остальные неопределённые местоимения имеют более специальное значение: образованные с помощью неизменяемой частицы годе (ср. рус. угодно) выражают некоторое безразличие, готовность удовольствоваться малым, напр.: каков-годе 'какой-либо, какой угодно, хоть какой-нибудь'. Образования с било и образования с застывшим сочетанием да е выражают безразличие при выборе, напр.: каков било/ било каков 'какой-либо, все равно какой', каков (и) да е 'все равно какой, какой бы ни'.

2. Определительные местоимения, образованные от вопросительных с помощью морфемы се-, означают: секој 'всякий; каждый', секаков 'всякий', 'любой'.

3. Отрицательные местоимения образованы от вопросительных частицей ни-: никој, никаков 'никакой'.

4. Особняком стоят неопределенное местоимение еден 'один, какойто, какой-либо', а также выделительные друг 'другой', ист 'тот же самый', определительные сам 'самый' и сиот (сиов, сион) 'весь', цел 'целый'. Местоимение 'весь' всегда выступает в членной форме: сиот (-ов, -он), сета (-ва, -на), сето (-во, -но), сите (-ве, -не)".

U obliku tablica R. P. Usikova i slično L. Minova-Gurkova veoma pregledno prikazuju ukupni inventar makedonskoga jezika, v. tablicu 1 (preuzeta iz Usikove gramatike, 2003, 167-168):

|                        | Семантические категории                              |                                                              |                                                       |
|------------------------|------------------------------------------------------|--------------------------------------------------------------|-------------------------------------------------------|
| Разряды<br>местоимений | детерминирующие<br>имя                               | указывающие на признаки, свойства имени                      |                                                       |
|                        |                                                      | по качеству                                                  | по величине                                           |
| Вопросительные         | кој                                                  | каков                                                        | колкав                                                |
| Относительные          | кој,<br>којшто,<br>што                               | каков,<br>каков што,<br>ито                                  | колкав што,<br>ито<br>4.45 度 1824                     |
| Указательные           | moj,<br>овој,<br>оној                                | таков,<br>ваков,<br>онаков                                   | толкав<br>— (в)олкав<br>онолкав<br>かけいきしゃいん           |
| Отрицательные          | никој                                                | никаков                                                      |                                                       |
| Определительные        | секој                                                | <b>The Co</b><br>секаков                                     | kBBark                                                |
| Неопределённые         | некој<br>кој-годе<br>кој (и да) било<br>кој (и) да е | некаков<br>каков-годе<br>каков (и да) било<br>каков (и) да е | колкав-годе<br>колкав (и да) било.<br>колкав (и) да е |

Tablica 1:

Разряды и формы адъективных местоимений (кроме притяжательных)

Uostalom, pogled u srpske odnosno hrvatske gramatike, a i u gramatike drugih slovenskih i neslovenskih jezika principijelno potvrđuje zacrtanu sliku. što dakako uključuje varijantnost u odnosu na jezičke podatke.

Rezimirajući dosad rečeno možemo da kažemo sledeće: moderne gramatike slovenskih, a i neslovenskih jezika po pravilu regularno izdvajaju zamenice kao posebnu vrstu reči. Očito je da se autori pridružuju konceptu o zajedničkoj uopštenoj semantičkoj karakteristici zameničkih reči. U vezi sa time stavlja se poseban naglasak na upućivačku funkciju. Nadalje, činjenično stanje zahteva da se u velikom broju jezika vrši unutrašnja klasifikacija odnosno potklasifikacija što gramatike opet uvažavaju različito. Zapaža se iznimna raznolikost i šarolikost u tome kako se pojedine podgrupe unutrašnje klasifikacije razrađuju odnosno sistematiziraju. Dijapazon tu seže od izdvajanja velikog broja mogućih potklasa do izvesnog inkliniranja globalnijem opisivanju. U okviru ovog rada moram da odustanem da ulazim u takve detalje.

U drugom delu svog izlaganja pokušaću da detaljnije osvetlim ukoliko je to u ovom okviru uopšte moguće, jednu podvrstu zamenica hrvatskog i srpskog, a do izvesne mere i makedonskog jezika. Sasvim svesno sam u tu svrhu izabrala opširniju i jezički frekventnu grupu neodređenih zamenica za koju se već i po tome može pretpostaviti da će se za razmatrane jezike najverovatnije pokazati ilustrativnom i da će sa lingvističkog aspekta biti poučna i interesantna. U prilog ovakvog izbora govori između ostalog i činjenica da je upravo ta grupa osim u spomenutim slovenskim poznata iz povećeg broja veoma različitih prirodnih jezika.

Ukupno gledano većina opisnih pa prema tome i makedonske, hrvatske i srpske gramatike vodi računa o toj podvrsti zamenica. To zasada manje-više važi paušalno i razume se posve ne isključuje razlike u opsegu, a i u konkretnom načinu opisivanja.

Već citirani H. G. Lunt (1952, 45) postupa egzemplarno što znači da polazi od sledećih neodređenih zamenica odnosno grupa zamenica:

"Under the heading of indefinite pronouns are included several forms which are compounds of  $\kappa$ oj and the anomalous definite universal pronoun cuom 'all'.

The prefix *He*-gives an indefinite meaning:

некој 'someone' нешто 'something'

The prefix  $hu$ - is a negation:

никој 'no one' ништо 'nothing'

The prefix ce- means 'every':

секој 'everyone' сешто 'everything, all sorts of things'

The suffix  $\text{-}z \cdot \text{ode}$  (or dialect - $z \cdot \text{ode}p$ ) or the particles  $\text{buno}$  or  $\text{oa}$  e indicate generality:

кој-годе, кој било, кој да е 'whoever'

The corresponding forms *umo-zode*, *umo buno*, *umo da e* normally have the meaning "nonsense": Toj 36opyea што-годе (што\_било, што\_да\_е) 'He says whatever (comes into his head)', i. e. 'he talks nonsense'."

Tu sliku načelno potvrđuju i gore nabrojene novije gramatike makedonskog jezika, bez obzira na to da li je opis sažetiji ili opširniji, v, gore citiranu Usikovu gramatiku pod br. (1.). L. Minova-Gurkova (2000, 62) u svojoj Sintaksi na makedonskiot standarden jazik piše sledeće:

"80. Во групата на неопределените има најголем број заменски зборови, а сликата ја дополнува и употребата на бројот еден како неопределена заменка, односно како неопределен член. Всушност, во рамките на неопределените заменски зборови, вклучувајќи го и еден, можеме да ја направиме следната поделба врз основа на референцијата: сите и припаѓаат на надворешнојазичната референција; заменските зборови претставени со некој, како и еден, најчесто се употребуваат со специфична референција, на пример: Овде некој влегол; Дојде еден и прашуваше за тебе. Заменските зборови од типот на кој било, кој-годе итн., за кои се предлагаат различни имиња (алтернативни, егзистенцијални и сл.), можеме да ги окарактеризираме како неспецифични затоа што не вршат индивидуализација на објекти: Кога било ќе ти вратам (со значење: 'порано или подоцна', 'ако не денес - утре', 'не е важно кога, но ќе се случи' и сл.)".

Na drugom mestu autorka (2000, 133) utočnjuje što treba da se podrazumeva pod nespecifičnom referencijalnošću, v.

"како трет случај ги наведуваме т.н. алтернативни ИГ (= именски групи), за кои најмногу одговара карактеристиката: неспецифични и неопределени. Овие ИГ се неопределени затоа што укажуваат на неидентификувани елементи од множества. Носат информација за тоа дека она што ќе се каже за еден елемент - важи за целото множество. Овде ги среќавме заменските зборови:

- $-$  што било, што-годе, што (и) да е
- кој било, кој-годе, кој (и) да е
- каков било итн.
- колкав било итн.

Поради информацијата што ја носат, овие ИГ се редуваат, барем по некои случаи, со ИГ што содржат заменски зборови од типот на секој и никої..."

U ovom kontekstu možemo da zanemarujemo diskusiju koja sledi i čiji je uži predmet kako u tom okviru treba da se uvrsti eden odnosno kakav mu je status u jezičkom sistemu makedonskog jezika. O primarnim ili klasičnim neodređenim zamenicama L. Minova-Gurkova (2000, 64) piše sledeće:

"Заменските зборови од втората група, т.е. формите со било, годе, (и) да е можеме да ги окарактеризираме како неспецифични и неопределени, а освен тоа повеќе се употребуваат надвор од примарното значење на неопределеност. Во контексти од типот: Тие не бараат помош од кого било, првата можна интерпретација е: 'од никого', а втората 'од секого' (за носители на извесни особености, квалитети). Во примери од типот:

Зборува што било / што-годе / што да е. овие заменки се употребени за (негативна) квалификација".

Iz tog kratkog i sumarnog nabrajanja neodređenih zamenica u nekoliko, rekla bih, novijih makedonskih gramatika raznih autora jasno se vidi da makedonski isto kao i hrvatski i srpski, a i drugi slovenski i neslovenski jezici raspolaže povećim brojem predstavnika upravo te podvrste zamenica. Bez obzira na to da li gramatike daju reprezentativan ili potpun i iscrpan popis zameničkih podvrsta, suočavamo se sa rešenjima u deskripciji koja ne mogu zadovoljavati. To posebno važi za izdiferenciranost i detaljnost, tj. za način kako se pojedine jedinice razrađuju. Tu se zapaža nešto što je i inače donekle simptomatičko za opšte stanje u lingvistici, opisivanje nije toliko dosledno i sistematsko, koliko sporadično što skoro neminovno vodi tome da su zaključci zasnovani pre svega na empirijskom osnovu što prouzrokuje da korisnik gramatike manje-više slučajno nailazi na potpune i precizne informacije.

U daljnjem ću se usredotočiti egzemplarno na makedonske podatke i na citirane hrvatske i srpske gramatike sa dopunama iz svoje gramatike Grammatikhandbuch des Kroatischen unter Einschluss des Serbischen. Prema tome, pozabaviću se zameničkim rečima imeničkog tipa koje su prikazane u tablicama  $2i3.$ 

Tablica 2: makedonski

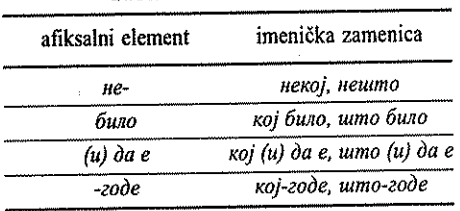

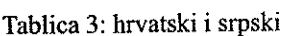

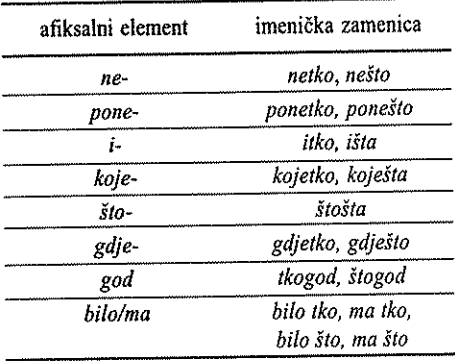

Ove tablice ilustruju i potvrđuju ono što je bilo rečeno malo pre, naime da u makedonskom jeziku isto kao u hrvatskom i srpskom ne postoji jedna,

nego čitav niz neodređenih zamenica od kojih svaka jedinica za sebe, razume se, zaslužuje ili bolje zahteva opširnu i detaljnu analizu. No, istovremeno se pokazuje da se situacija u makedonskom jasno razlikuje od situacije u srodnom hrvatskom, srpskom i ruskom. S obzirom na opseg cele grupe neodređenih zamenica moraćemo se u ovom kontekstu ograničiti na imenički tip sa težištem na hrvatskim i srpskim podacima, veću opširnost ostavićemo za drugu priliku.

Pitanje koje će nas posebno zanimati pa ga zato smatramo ključnim, jest u kojem se međusobnom odnosu nalaze pojedine navedene jedinice, drukčije rečeno, da li su gramatički i semantički identične ili sinonimne, a ukoliko to jesu, da li se mogu zameniti u jednoj te istoj rečenici, a da značenjski nema pri tome većih ograničenia i promena. Za obrnuti slučaj da nisu identične, treba što jasnije razjasniti po čemu se tačno razlikuju. Kao što smo rekli, gramatički priručnici na ta i slična pitanja ili uopšte ne odgovaraju ili ako pokušavaju odgovor, taj ostaje u većini slučajeva nezadovoljavajući.

Da bismo razjasnili situaciju u detalju i kako bismo postigli u tom pogledu lingvistički što pouzdanije podatke, posegnućemo heuristički za pretpostavkama i rezultatima iz naučnih istraživanja poslednjih desetleća koja su bila posvećena upravo ovoj tematici i čija je usmerenost bila uglavnom tipološka. Jedna od prednosti radova sa tom karakteristikom treba videti u tome da su većinoma rađeni na materijalu vrlo različitih jezika, pa se stoga postignuti rezultati mogu smatrati donekle opštevažećim, ako ne i univerzalnim. U svojim radovima autori ističu, a i pokazuju na velikom broju primera da su zamenice odnosno pojedine grupe zameničkih reči do izvesne mere sistematski organizovane u jeziku. Da je takav zaključak sasvim primeran, proizlazi uostalom već iz same činjenice da je za razne prirodne jezike utvrđeno da neodređene zamenice stvaraju tzv. serije čiji članovi ostvaruju specifičke semantičke odnosno pragmatičke varijante unutar svoje podvrste, v. opširno o tome monografiju M. Haspelmatha (1997). Da bi postalo posve jasno, na što mislim, dovolino je da podsetim na jezike kao ruski gde postoji tzv. -mo-serija pored serija sa koe-, -Hubydb, -Jubo itd. Poveći broj radova odavno ukazuje na tu serijalnost kao i na to da predstavnici pojedinih serija daleko nisu identični, nego se gramatički i semantički u mnogo čemu razlikuju. Da nije tu u pitanju pojedinačni slučaj, pokazuje nadalie primer nemačkog jezika koji raspolaže sa dve serije, a to su jemand/etwas i irgend-serija. Donekle je slična situacija i za engleski gde, kao što je poznato, treba strogo razlikovati any-seriju od someserije.

Vraćamo se najzad situaciji u hrvatskom i srpskom, a do izvesne mere i u makedonskom jeziku. U vezi sa stanjem u tim jezicima treba najpre da se raziasni da li se uklapaju u taj koncept i ako se uklapaju na koji način. Već same tablice jasno pokazuju da u njima nesumnjivo postoji izvesna ili bolje rečeno izrazita serijalnost. No, treba opet imati na umu da gornje tablice daju sumarni pregled i prikazuju inventar, a da ništa ne govore o unutrašnioj organizovanosti pojedinih serija, a kamoli o uslovima upotrebe pojedinih jedinica.

Zato ću se potruditi da bar donekle dam odgovor i na pitanje da li odnosno u kolikoj meri su nabrojene hrvatske i srpske ili makedonske jedinice identične odnosno sinonmne pa se mogu, prema tome, zameniti. Sa tim ciljem poslužiću se sasvim jednostavnom metodom testa zamenjivanja ili supstitucije. Na što tu mislim, pokazaću opet na nekoliko hrvatskih ili srpskih primera.

Srpska rečenica

#### neko je došao  $f51$

nesumnjvo je, tu sigurno neće biti prigovora, gramatički ispravna. Zamenica neko u njoj na semantičkom planu signalizira živo biće ili tačnije neodređenu osobu koja recimo u odnosu na rod ili broj ostaje nespecificirana. Mislim da se slično može reči i za nekoj u makedonskim primerima

> неко чука на врата  $[6]$

некого видов  $\lceil 7 \rceil$ 

Gramatička je iako već nešto teže prihvatljiva i vezana uz određeni kontekst hrvatska ili srpska rečenica

> [8] poneko je došao

u kojoj je, kao što se vidi, zamenica neko zamenjena sa poneko.

S obzirom na činjenicu da su rečenice [5] i [8] prihvatljive i sintaktički identične u svim bitnim karakteristikama, skoro nam se samo po sebi nameće pitanje da li se slično gramatičkim svojstvima i interpretacije obe rečenice poklapaju. Već sama jezička intuicija jasno sugerira da se ne poklapaju, nego da čitanja očito razilaze. Dok za prvu rečenicu [5] po svemu sudeći nema većih i bitnijih kontekstualnih preduslova ili ograničenja, oni za rečenicu [8] svakako postoje. To treba shvatiti u tom smislu da je, isto kao u rečenici [5], u [8] signalizirana osnovna oznaka živo biće, ali da bude karakteriziranje potpuno, treba da se obavezno doda karakteristika distribuiranost. Drugim rečima, označena je neodređena osoba, odnosno bolje bismo možda u konkretnom slučaju rekli množinski, osobe koje treba po oznaci koja specificira interpretaciju u [8] da se zamisle kao distribuirane ili locirane u skupu (y). U odnosu na [8] pretpostavlja se skup (y) za koji je bitno da može biti, primarno za govornika, a svakako manje za sagovornika, identificiran na različiti način, bilo da je bio pre spomenut, bilo da proizlazi iz opšteg konteksta ili iz našeg opšteg znanja o situaciji odnosno o svetu u kojem živimo. Prema tome, za pone-seriju u odnosu na ne-seriju moglo bi se reći da sličnost očito postoji, ali ne i identičnost. Za makedonski na ovom mestu valja konstatovati da paralelnost ne može da postoji iz jednostavnog razloga da nedostaje odgovarajuća serija.

Još je složenija situacija kad se ide dalje u tablicama za nazvane slovenske jezike.

Za razliku od dosadašnjih rečenica hrvatske i srpske rečenice kao

\*iko je došao  $[9]$ 

\*govorili su o ičemu  $[10]$ 

nisu više ni gramatičke, nego agramatičke. Da bi postale bar gramatički prihvatljive, treba ih pretvoriti u drugi tip rečenice, na primer u upitnu kao

- $[11]$ da li je iko došao?
- [12] da li su dogovorili išta?

odnosno u kondicionalnu subordiniranu klauzu. v.

- $[13]$ ako bi iko došao, svi bi bili zadovolini
- ako bi dogovorili barem išta, već bi se moglo govoriti o  $[14]$ uspehu

375

encal.

Navedeni primeri jasno ukazuju na to da se srpska i hrvatska i-serija opet razlikuie od ne- i pone-seriia. Preostaje da se razjasni u čemu se konkretno razlikuju. Kada se prvo pogleda sintaksa, odmah pada u oči da zamenice iko ili opštije rečeno predstavnici i-serije nisu dopušteni u svim vrstama rečenica. Kao što se vidi iz primera, blokirane su izjavne rečenice, a dopuštene upitne i kondicionalne te neke druge. Podsetila bih tu primera radi na hrvatske i srpske rečenice sa tzv. negative-polarity-items

[15] sumnjam da bi iko mogao doći

 $\lceil 16 \rceil$  ne znam hoće li se išta dogoditi

Što se semantičke strane tiče, to bar po rezultatima dosadašnie analize možemo da pretpostavimo da se oznaka neodređeno ljudsko biće može smatrati donekle zajedničkom za sve jedinice neodređenih zamenica pa bi onda trebala biti prisutna i u rečenicama [11] do [16]. Sa druge strane opet ima razloga, a i potrebe da tragamo za različitošću. Pokušaću što je moguće tačnije da odredim u čemu se ona sastoji. Slično kao za rečenice sa ne-odnosno sa pone-treba gramatički i semantički analizirati jedinice *i*-serije koje su prikazane u primerima [11] do [16]. U vezi sa sintaksom možemo tu da uputimo na ono što je bilo prethodno prokomentirano, a u odnosu na semantiku rekli bismo ovako: ispravna interpretacija rečenica sa iko/išta vezana je ponovo uz informacije koje nadopunjuju i preciziraju spomenutu osnovnu ili primarnu karakteristiku neodređena osoba. Oznake koje dolaze u obzir u konkretnom slučaju nisu toliko kvalitativnog koliko kvantitativnog karaktera. Naime, u rečenicama sa iko/išta semantički se samom zameničkom rečju naznačuje da sasvim slično primeru [8] opet postoji skup (y), ali se različito od njega ističe da je unutar tog skupa obavezno prisutna minimalna veličina (x) ili, drukčije rečeno, obavezno je prisutan najmanje jedan primerak x unutar naznačenog skupa  $(y)$ .

Na taj način bismo zapravo morali da nastavimo po tablicama. Naše dosadašnje iskustvo sugerira da neodređene zamenice ili bolje serije neodređenih zamenica u hrvatskom i srpskom, a sasvim sigurno i u makedonskom pored zajedničkih imaju i razlikovne oznake koje treba za svaki pojedinačni slučaj što je moguće tačno odrediti, a onda i gramatički opisati. Prema tome, za makedonski bi bilo potrebno da se detaljno analiziraju serije sa *buno*, (u) da  $e$  i  $-e$ ode za koje gramatike manje-više paušalno konstatuju da nisu sinonimne, ali veoma bliske iako se tek iznimno daju tačne razlikovne karakteristike. Od opštijeg lingvističkog interesa biće između ostalog da li postoje sličnosti sa serijama u sasednim slovenskim jezicima, recimo sa hrvatskom ili srpskom iserijom. Primer hrvatskog i srpskog jezika nadalje pokazuje da pojedine serije mogu biti deficitarne, v. što-seriju koja ima smanjeni broj predstavnika. O tome u ovom prilogu ne možemo, a i ne moramo biti opširniji jer nam je bio glavni cilj da egzemplarno pokažemo princip, a ne da damo kompletnu analizu svih iedinica unutar iedne podvrste neodređenih zamenica.

Na zaključku bismo rekli ovako: Zamenice odnosno zameničke reči predstavljaju integralni i važan sastavni deo gramatičkog sistema prirodnih jezika, pa po tome spadaju u domenu gramatičkog opisa. Okvir koji se za to tradicionalno predviđa jesu vrste reči. Pitanje da li je to konceptualno zaista najprimerenije mora da zasada ostaje otvorenim. Sa druge strane mora da se konstatuje da modeli koji bi eventualno više odgovarali jezičkoj stvarnosti trenutno nemamo na raspolaganju. No, bez obzira na to da su stvari onako kako jesu, opet nema razloga za preveliki pesimizam u odnosu na mogućnosti, a i realne šanse da se u izvesnim granicama optimira gramatički opis zameničkih reči.

Da diskusija ne bude previše teoretska i apstraktna, pokušala sam da prikažem stanje na jezičkim podacima, tj. detaljnije na konkretnom slučaju srpskog odnosno hrvatskog jezika, a u osnovnim crtama osvrnula sam se i na makedonski. Pri tome sam se morala da ograničim na jednu podvrstu zameničkih reči, tj. na neodređene zamenice imeničkog tipa. Podaci su odmah potvrdili da u toj oblasti u hrvatskom, srpskom i makedonskom postoji kao recimo u ruskom, nemačkom i mnogim drugim jezicima serijalnost koja je očito strukturirana u samom jezičkom sistemu na specifičan i karakterističan način. Na to jasno ukazuju uslovi upotrebe pojedinih zameničkih reči odnosno članova naznačene serije koji kao što smo videli ni gramatički ni semantički nisu identični, nego se naprotiv jasno odlikuju različitošću. Kada se sa druge strane pogledaju postojeći gramatički opisi razmatranih jezika, moramo da utvrdimo da se to stanje aktuelno ne odražava na način koji bi zadovoljio zahteve raznih vrsta korisnika. Glavni razlog da je stanje tako kako jest treba videti pre svega u tome da su ti uslovi odnosno ograničenja upotrebe u slavističkoj lingvistici bar dosada nedovoljno istraženi i osvetljeni. Kao što smo videli ostaje nemali broj nerešenih pitanja koja još uvek čekaju odgovor i po svoj prilici će ga još i dugo čekati.

## Literatura:

377.

a na pag-akan ing pinggung

- Eisenberg, P., Grundriss der deutschen Grammatik. Stuttgart, 1994.  $\mathbf{1}$ .
- $\overline{2}$ Friedman, V. E., An Outline of Macedonian Grammar. London/New York, 1993.
- Haspelmath, M., Indefinite Pronouns. Oxford, 1997.  $\mathbf{3}$
- $4<sup>1</sup>$ Hrvatski jezični savjetnik. Ur. E. Barić et a. Zagreb 1999.
- $5<sup>1</sup>$ Hrvatski jezik. Ur. M. Lončarić. (= Najnowsze dzieje jezyków słowiańskich). Opole 1998.
- Isačenko, A. V., Die russische Sprache der Gegenwart. t. 1. Formen-6. lehre. Halle, 1962.
- Katičić, R., Sintaksa hrvatskoga književnog jezika. Zagreb, 1986.  $7<sub>1</sub>$
- Koneski, B., Граматика на македонскиот литературен јазик, д. 1, 8. 2. Скопіе, 1981.
- 9. Kunzmann-Müller, B., Grammatikhandbuch des Kroatischen unter Einschluss des Serbischen. Dritte durchgesehene und ergänzte Auflage. Frankfurt a. M. (= Heidelberger Publikationen zur Slavistik: A. Linguistische Reihe. 7), 2002.
- 10. **Lunt, H. G., A Grammar of the Macedonian Literary Language. Skopie.** 1952.
- Makedonski jazik, Ur. L. Minova-Gurkova (= Najnowsze dzieje języków  $11<sub>1</sub>$ słowiańskich). Opole 1998.
- $12.$ Minova-Gurkova, L., Sintaksa na makedonskiot standarden jazik. Skopie, 2000.
- $13.$ Pranjković, I., Hrvatska skladnja. Rasprave iz sintakse hrvatskoga standardnog jezika. Zagreb, 2001.
- 14. Raguž, D., Praktična hrvatska gramatika. Zagreb, 1997.
- Srpski jezik na kraju veka. Ur. M. Radovanović (= Najnowsze dzieje 15. języków słowiańskich). Beograd 1996.
- Stanojčić, Ž., Morfologija, sintaksa i frazeologija. Srpski jezik na kraju  $16.$ veka. Ur. M. Radovanović. Beograd. 111-141, 1996.
- Stanojčić, Ž./ Popović, Lj., Gramatika srpskoga jezika. Beograd, 1995. 17.
- Stevanović, M., Savremeni srpskohrvatski jezik. 1, 2. Beograd, 1964/ 18. 1969.
- Toporišič, J., Slovenska slovnica. Maribor, 1976. 19.

an administration

的复数人名英格兰人姓氏科尔的变体地名 and a model to the model of the

**TANK STATE** 

378

Usikova, R. P., Грамматика македонского литературного языка.  $20.$ Москва, 2003.

(4) お屋内 Minjuster

2014年6月

Weight Sarage

28. 小路

The Sandwich Committee

San British

 $\lambda_{\rm{eff}} \sim 10^5$ 

 $\sqrt{1-\epsilon_{\rm A}}$  . We find

 $-3.11 - 3.11$ 

**Communication** 

## Чедомир Сійојменовић

## О ПОРЕКЛУ И УПОТРЕБИ МОРФЕМА -ОВ-/-ЕВ- КОД ИМЕНИЦА МУШКОГ РОЛА У СРПСКОМ И МАКЕДОНСКОМ ЈЕЗИКУ

1. Морфем -06-/-е6- код именица мушког рода носилац је информације о броју и роду у српском и македонском језику. У овом прилогу даћемо преглед порекла морфема, његову употребу у црквенословенском, старосрпском, старомакедонском, савременом српском и савременом македонском језику.

2. Морфем је у старословенским споменицима део завршетака именица \*й основа.<sup>1</sup> У деклинацији ових именица јавља се у дативу једнине (сыновн), генитиву/локативу двојине (сыновог), номинативу/вокативу и генитиву множине (сынове, сыновъ). Још у старословенском периоду дошло је до његовог преношења на \*о/јо (\**i*) основе у процесу мешања парадигми.<sup>2</sup> Овај процес је настављен и у редакцијским текстовима.

3. У дативу једнине завршетак - овн/-евн потврђен је код именица мушког рода \* $o/p$  (\* $\tilde{i}$ , \*n) основа које означавају лична имена, занимања, титуле или апстрактне појмове. Примери с овим наставком код \*o/io основа присутни су и у српским и у македонским црквенословенским текстовима.<sup>3</sup>

П. Борђић, Сійарословенски језик, Нови Сад, 1975, 93-94, представи по представи по себе

<sup>&</sup>lt;sup>2</sup> С. Николић, Сійарословенски језик, I. Правойис, гласови, облици, Београд, 1978, 117, 121; J. Hamm, Staroslavenska gramatika, Zagreb, 1974, 118-119,

Уп. Б. Даничић, Исійорија облика срискога или хрваїйскога језика до сершешка XVII вијека, Београд, 1874, 21 (коговн, догховн, манастыреви, моркеви); В. Јерковић, Палеографска и језичка испипневные о Чајничком јеванђељу, Нови Сад, 1975. 144 (наведен је велики број потврда); Ј. Грковић-Мејџор, Језик "Псалійира" из шійамйарије Црнојевића, Подгорица, 1993, 76 (агови, цјивн, лішүсішін, ранні, лінрин, уйн, дхонн итд. "... двоструко је више примера ових лексема са наставком \*о промене."); Деклинација именица и Цвепном піриоду шпіампара Мардарија из Мркшине цркве, Прилози проучавању језика, 20. Институт за јужнословенске језике Филозофског факултета у Новом Саду, Нови Сад, 1984, 102-103 (јавља се знатан број примера); К. Минчић-Обрадовић, Језик Јазачког айосійола из 1541. године. Ћирилске рукописне књиге Библиотеке Матице српске, књ. II, Апостоли, Нови Сад, 1991, 113; К. Шкорић, Фонешске и морфолошке одлике рукойисног јеванђеља на збирке Библиошеке Машине сриске, Ћирилске рукописне књиге Библиотеке Матице српске, књ. Ј. Јеванђеља, Нови Сад, 1988, 133 (подовы, кь петровы, паы, кнесариы, вгиы, моржин, дзховн, мноовы, антоновы итд.); Ч. Стојменовић, Деклинација именица у Служби и Жишију

4. Специфична појава је употреба овог завршетка код именица средњег рода \*jo основа. У старословенским текстовима је неуобичајен,<sup>4</sup> док је у српскословенским спорадично потврђен (код \*o/jo основа).

5. Завршетак \*й парадигме јавља се у овом падежу и код именица \* йоснова у обе редакције. У канонским текстовима среће се спорадично код именице господь; у редакцијским је везан за именице употребљене без предлога.

6. И код уменица мушког рода с консонантском \*посновом спорадично се јавља у српскословенским текстовима - «вн.

Сшефана Дечанскої (Дечански йрейис), Годишен зборник, кн. 24, Филолошки факултет "Блаже Конески", Скопје, 1998, 323-324 ("У рукопису наставак -ови - ни имају следеће именице: вогъ, кран, ливь, лючжь, царь "); Морфолошке одлике Акайиста свейому айосийолу о ирвомученику Стаефану, Зборник Филолошког факултета, књ. 9, Приштина (Врање), 1999, 32 (само: вёы, хин, црнен); В. Мошин, Македонско еванделие на йой Јована, Институт за македонски јазик - Скопје, Стари текстови. І. Скопје. 1954. 45 (лирови, килонви, архиврови, вогови, ліжжин, носифови, нетрови, лиьдрюви, люнскови ...); Б. Конески, Вранешнички айосийол, Институт за македонски јазик - Скопје, Стари текстови, II, Скопје, 1956, 31 (натроки, филипови, паоулови, люнскови, коринлеви, вен); Е. Блахова и З. Хауптова. Сійрумички (македонски) айосійол, Македонска академија на науките и уметностите, Скопје, 1990, XXV (мажин, нузнителнин, кретовн, готурски); Е. Црвенковска, Затрейски Шриод, Институт за македонски јазик "Крсте Мисирков" - Скопје, Стари текстови, VII, Скопје, 1999, 33 (глигоонівні, інілатовн, янлатовы, пітровы, пітровн, вбен, бічен, дховн, шіївн, шіїшви, раюви, женнхови, зиждителевы, ключареви, лигтлеви, ройтелеви); Р. Угринова-Скаловска - З. Рибарова, Радомирово еванёелие, Институт за македонски јазик "Крсте Мисирков" - Скопје, Стари текстови, IV, Скопје, 1988, 38 (ICEI, Геоусови, петрови, хонстови, ногифови, бітови, винареви, кесареви, нерешен, архиерешен, люнсешен, аньдевчен, кесарови; самьсоновоу!); Л. Макаријоска, Радомиров йсалицир, Институт за македонски јазик "Крсте Мисирков" - Скопје, Стари текстови, V, Скопје, 1997, 66; С. Новотни, Пашерикош бр. 77 (лингвисшичка анализа), Докторска дисертација, Филолошки факултет "Блаже Конески", Скопје, 2003, 83-84; Д. Пандев, Лесновскиош паренезис од 1353 - лингвистичка анализа, Докторска дисертација, Филолошки факултет, Скопје, 1988, 99-100; В. Деспотова, Е. Јачева-Докторска дисертација, Филолошки факултет, Скопје, 1988, 99-100; В. Деспотова, Е. Јачева-Улчар, Љ. Митревски, С. Новотни, М. Чичева-Алексиќ, *Трескавечки еухолотијум*, Македонски средновековни ракописи, VI, Прилеп, 2000, 53 (Покрај наставката - оу за датив еднина, широко се застапени форми со наставката -ови: мнорен, дхови, хвн, втви итд.), 54 (пастыряви, монекшен).

J. Hamm, Staroslavenska gramatika, 119 [,... samo na jednom mestu (u Su 4226-7) zabilježeno je i morevi].

- Ђ. Даничић, Исіпорија облика срискога или хрвайскога језика ..., 21 ["У старом је словенском језику тако (прем да врло ријетко) и у ријечи средњега рода с основом на чисто а: златовн, и на ја: лиции, лючеви (Миклошић, vergl. gram. III. 34)." ].
- С. Николић, Сійарословенски језик, 1..., 121.
- Уп. Б. Даничић, Историја облика срйскога или хрватскога језика..., 25 (господнин, портнин, тъстниы); В. Јерковић, Палеографска и језичка исиншивања о Чајничком јеванђељу, 138 (тен -6 пута); Ј. Грковић-Мејџор, Језик "Псалійира" из шидамиарије Црнојевића, 67 (тен - 6), Деклинација именица у Јеванђељу из Мркшине цркве. Прилози проучавању језика, 17. Институт за јужнословенске језике Филозофског факултета у Новом Саду, Нови Сад, 1981, 141 (твн - 8, гај); Деклинација именица у Цвешном шриоду ..., 102-103 (ган. - 7, ган. - 22; огнювы); Ксенија Минчић-Обрадовић, Језик Jазачког айосійола из 1541. године, 107 (гвн. - 33); К. Шкорић, Фонешске и морфолошке одлике<br>рукойшког айосійола из 1541. године, 107 (гвн. - 33); К. Шкорић, Фонешске и морфолошке одлике<br>рукойшког у у последне самер (град Саужби и Жиїйију ..., 316 (тен - 6, тен); Морфолошке одлике Акаїйисійа свейому айосійолу ..., 33 (гем); Е. Блахова и З. Хауптова, Спарумички (македонски) апостол, XXV (гдви); Е. Црвенковска, Затрейски ійриод, 33 (гвн - 5); С. Новотни, Пайерикой бр. 77 ..., 91-92 (гвн - 4, огнин, зевоин); Д. Пандев, Лесновскиощ паренезис од 1353 ..., 106 (стиви - 3, зверени - 2, тен - 3, тен - 20); В. Деспотова, Е. Јачева-Улчар, Љ. Митревски, С. Новотни, М. Чичева-Алексиќ, Трескавечки еухологијум, 53 ("Оваа црта во најголем број примери може да се проследи и кај именката господь од ї-основата.").
- Уп. Ј. Грковић-Мејџор. Језик "Псалійира" из шійамиарије Црнојевића, 71 (дінин -12), Деклинација именица у Цвеїйном ійриоду ..., 103 (діївн, діннь); Деклинација именица у Јеванђељу из Мркшине цркве, 145-146 (дінен, калинин). У проученим македонским текстовима забележен је лексем дінен

7. Утицај \*й парадигме на именице \*о основа у номинативу множине потврђен је и у канону.<sup>9</sup> У српскословенским текстовима завршетак - ови - и в среће се код знатног броја једносложних именица \* о и ретко коп \*io основа.<sup>10</sup> У макепонским текстовима сређе се коп мањег броја лексема.<sup>11</sup>

8. Проширење основе једносложних именица на \*о/јо у генитиву множине је нешто фреквентније и у старословенским текстовима.<sup>12</sup> Ова појава је присутна и у редакцијским текстовима.<sup>13</sup>

9. Облици с проширеном основом јављају се спорадично у српскословенским текстовима и у осталим падежима множине именица на\*о/ јо, под утицајем народног језика.<sup>14</sup> У проученим текстовима македонске

Уп. Б. Паничић, Историја облика српскога или хрватскога језика ..., 58-60; В. Јерковић, Српска Александрида, Академијин рукойис (бр. 352), Палеографска, орійографска и језичка исійраживања, Београд, 1983, 141 ("У мањем броју именица м. р. дошло је у Н до продирања наставка из й основа: инатоке ... гаобовъ ... вльковъ ... стлыюве ... слонове ... стлыювъ ... гласоке." В - львовъ); Ј. Грковић-Меінор, Језик "Псалійира" из шійамйарије Црнојевића, 78 (волчев - 4, в еов - 3, лякове); Деклинација именица у Јеванђељу из Мркшине цркве, 151 (родове - 2, родове); Деклинација именица у Цвейном Піриоду ..., 111 (часоке -2, чланове, рудове, въсоке, дарове, чиноке, даровъ, чиновъ - 6; адови, гръхови, стихови - 2. стыховы); К. Минчић-Обрадовић, Језик Јазачког айосійола ..., 103 (с8довъ, 8довъ; деровн); Ч. Стојменовић, Деклинација именица у Служби и Жишију ..., 325 (въсова, оодовъ, навнова); Деклинација именица у мардиналијама и подовору Забребачкод зборника, XXXI научна конференција на XXXVII меѓунероден семинар за македонски јазик, литература и култура (Охрид, август 2004 г.). Скопје, 2005, (шоъкове, слонове).

Уп. Б. Конески, Исійорија на македонскиой јазик, Скопје, 1967, 133; Л. Макаријоска, Радомиров йсалійир, 66 (врачев - 2); С. Новотни, Паййерикой бр. 77 ..., 84 (ликове, весове, понове), 86 (врачеве, плачии); В. Костовска, Македонско чейдороеван делие, 28 (висечь, фоден); Д. Пандев, Лесновскиой Паренезис од 1353 ..., 97-98 [градове, дарове, жидове, львове, пирове - 2, плодове - 2, попове, слувхове, оудове -2. шарова. "Наставката -ове кај именките од -о основа се среќава во македонските ракописи од XII и од XIII век, а од аспект на Лесн. (како ракопис од средината на XIV век) може да се зборува за наголемување на бројот на овие примери. "], 101 (врачил).

12 С. Николић, Сійарословенски језик, І..., 117.

o За српску редакцију уп. Ђ. Даничић, Исійорија облика срискога или хрвашскога језика ..., 69-73; В. Јерковић, Српска Александрида ..., 141 (улсовь, ратовь, львовь - 4, роговь, браковь, пирговь, писковь, огнювы); Палеографски и језичко исйийшвање о Чајничком јеванђељу, 143 (градовь, гоеховь - 3, гооконь, волчевь, законнковь); J. Грковић-Мејџор, Језик "Псалинира" из шинамиарије Црнојевића, 78 ("Нешто је чешће - ов-у Гмн. који је и у канону лакше добијао прошерење основе: " оздовь - 6, ASKOEL, AOVXWEL, AOVXOEL, OVAIOEL - 1, POEXOEL - 2, POEXWEL - 4, EDATWEL, EDATOEL, ETECOEL, ETECWEL - 4, AAPOEL - 2, дляшвь - З, дльгшвь - 2, часовь, дворовь, воговь, цвътовь); Деклинација именица у Јеванђељу из Мркшине цркве, 151 (родовь, в есов, в есовь, доуховь, доуховь, тукховь); Деклинација именица у Цвейном йриоду .... 111 (годховь - 3. годховь, тоогдовь, даосвь - 2. оодовь, во/д/вь - 5. воговь, втовь, огдовь, дуовь, духовь); К. Минчић-Обрадовић, Језик Јазачког айосійола ..., 104 (гоъхо/н/ - 2, гоъхшвь, духшвь, духовь, гоъховь - 5, водовь, могровь, улановь, рокуовьь); К. Шкорић, Фонешске и морфолошке одлике рукойисног жешворојеванђеља ..., 133 (доуховь - 2, гоъховь - 2, стиховь - 3, ш/т/ волучвь; гоъховьь); Ч. Стојменовић, Деклинација именица у Служби и Жиїйију ..., 321 (вваговь, давовь, Ф кнезовь, квомъ твоудовь и потовь, доуговь - 2, наодовь, Ф., градовь); македонска редакција: С. Новотни, Пашерикош бр. 77 ..., 84-85 (таоудовь, ѿ в есовь, ѿ в есовь, го еховь, ѿ ноновь, ѿ класовь, на овь, ѿ д ѿвь. "Оваа наставка ја среќаваме и во други ракописи од XIV век ... "); Д. Пандев, Лесновскиощ паренезис од 1353 ..., 98 ("Оваа наставка се среќава кај десет именки, а во најголем број примери се забележува кај именката гокхъ ...").

Уп. Б. Даничић, Исійорија облика срйскога или хрвайскога језика ..., 94 96 (Д мн. градоволь, в вкшеоль, хралюволь, краліволь, кнезоволь … градовіль, кнезовіль), 104-105 (А мн. гласове, градове, двогове, дльгове, двгове, дълошве, листове, робове … кнезове ), 115-117 (И мн. градовы, градови, дарови, листови …

<sup>(</sup>Е. Блахова и З. Хауптова, Сійрумички (македонски) айосійол ..., XXVI.

С. Николић, Сійарословенски језик, 1..., 117.

варијанте црквенословенског језика ова појава је најчешће потврђена код именице с основом на й;<sup>15</sup> ретко код именица на \*0.<sup>16</sup>

10. Морфем -ов/-ев у облицима множине једносложних именица мушког рода среће се и у великом броју примера старосрпских текстова (средњовековних повеља, писама, законика, статута).<sup>17</sup> У издању С*ійаре* сриске йовеље и йисма (књ. I, Први део) забележили смо множинске облике једносложних именица с овим морфемом у огромном броју  $\pi$ <sup>18</sup>

11. У записима на македонском народном језику из периода од XIV до XIX проширење једносложних именица у множини је уобичајено, док је у белешкама с мешавином црквенословенског и народног језика мања фреквенција потврда с морфемом -06- (нпр. попове: въ въки-XIV в., градовы : BL BEKLI - XV B., BL PORCE, BL BEKLI BEKOML - XVI B). 19

12. У савременом српском и савременом македонском језику дистрибуција морфема -ов/-ев-није подједнака. У српском језику код једносложних именица јавља се неколико могућности у образовању множинских облика:

а) Тип с инфиксом -ов- (с основом на непалаталан консонант): бикови, бодови, брестови, волови, вртови, градови, грмови, гробови,

градовми, даровълні, листовьли ...), 132-133 (Л мн. гласов'єхь, градов'єхь ...); В. Јерковић, Срйска Александрида ..., 142-143 (А мн. шакмонъ, роговъ, на станонъ, гроконъ, стаъповъ, мостовъ, стичен, дворонъ, стакнове, побровъ - 2, станове, лъкове, львове, пльковъ, плъновъ, роговъ, слгове, звоевъ - 2, льчевъ, льчеве, воитъ: Огниеви: И мн. съ рогови, съ роговы: Л мн.: на хеллюве/х/): Ј. Грковић-Мејцор, Језик "Псалійнра" на шійампарије Црнојевића, 78 (А мн. часове - 2, часовы -3; II мн. на часовъхъ - 4).

<sup>&</sup>lt;sup>15</sup> Уп. Е. Блахова и З. Хауптова, Струмички (македонски) айостнол ..., XXV (спилав - 2); В. Костовска, Македонско чешвороевантелие, 29 (А мн. долюки - 2) . С. Новотни, Пашерикош бр. 77 ..., 89-90 ("Формантот - »- кој е одлика на овие именки во множина го среќаваме во формите за номинатив, акузатив и локатив ... "); Д. Пандев, Лесновскиош паренезис од 1353 ..., 104-105 (Д мн. въ сноволь; А мн. сыновы, снове; И мн. съ сыновы).

<sup>&</sup>lt;sup>16</sup> Е. Блахова и З. Хауптова, Сійрумички (македонски) айосійол ..., XXV (Д мн.: вонюволь, часоволь; Л мн.: w волов'ехь, голдов'ехь).

<sup>17</sup> Прегледали смо следеће средњовековне текстове: Љ. Стојановић, Спаре српске повеље и писма, књ. I, Београд - С. Карловци, 1929; С. Новаковић, Законски сиоменици сриских држава срњедњета века, Београд, 1912; М. Пуцић, Сйоменици срйски од 1395. до 1423, Београд, 1858; Законик цара Сійефана Душана, књ. 1, Сійрушки и Айдонски рукойис. Српска академија наука и уметности, Београд, 1975; књ. II, Сійуденички, Хиландарски, Ходошки и Бисійрички рукойис, Београд, 1981; Н. Радојчић, Закон о рудницима десйониа Ситефана Лазаревића, Београд, 1962.

и У 619 издатих докумената (из периода XIII - XV век) преко 80% једносложних именица је у Н. Г. Д и А с проширеном основом [нпр. Н градови, листове, трытове, сниове, сниови; потеви; Г шь длытов, шь краевь, w кралевь, листовь, волова, синова, синовь, Д градоволь, синоволь, А бродове, гласове, градове, дльгове, дълове, листове, робове, за съдовъ, за тръове; И градовли, з градови, з дарови, листовьли; П по градовъхъ, на ... дислови, но ... крамевъхъ, в свдові, но токгоні: Г ш ... кран (овај лексем се јавља најчешће без проширења, однос примера је 12:5), краль, цръ; Д в вколь (редовно у фрази въ в кква в вколь); долібь; А 8 къке, 8 вики, 8 вике, въ виеки, 8 виеке (редовно у споменутој фрази), дари, даре, въ двори, листе, И градлин, градьлин, мегіо градлін, дарн, даўлін, дълн, с листьлін, побдь ўрьлін и краллін, сь щитн (осим 5 примера, сви су без проширења); Л на дљуђућ, 8 долкућ, 8 ... кранућ, по ... листе, въ лнстђућ, по ... лнсти, но ... лижехь, в тактуры, (у овом падежу готово је подједнака фреквенција облика са инфиксом и без њега)].

Грађу смо ексцерпирали из књиге Ј. Иванова, Български старини изъ Македоним (Софин, 1931).

дивови, дланови, домови, дудови, ђонови, зглобови, зетови, ки́пови, клинови, кли́йови, ла̀вови, ле́кови, ми́шови, йло̀дови, йо̀дови, йра̀гови, радови, ра̀шови, рѝсови, ри́шови, ро̀дови, сво̀дови, сѝнови, сло̀тови, смѐшови, сно̀йови, сша́нови, сшу́бови, су́дови, шо̀йови, у́мови, фѝлмови, ханови, хлебови, храмови, чворови, иейови, шорови, шийайови, шии-ีเนื้อคน"

б) тип с аломорфом -ев- (с основом на палаталан консонант): бројеви, воњеви, туњеви, змајеви, крајеви, краљеви, кројеви, лојеви, маљеви, нојеви, ројеви, смуђеви, сојеви, сійројеви;<sup>20</sup> овом типу припадају и лексеми чији је консонант на крају основе некада био палаталан (некадашње \*јо основе): врчеви, трчеви, зечеви, кошеви, кршеви, лешеви, лу́чеви, му̀жеви, ūри́шшеви, ūу́жеви (ūу̀жеви), са̀чеви, сш̄ри́чеви, ш̄у̀чеви, цареви;

в) тип са -ов-и/-и: бркови и брци, ву̀кови и ву̂ци, дла̀нови и дла̀ни, звукови и звуци, знакови и знаци, зракови и зраци, кракови и краци, шратови и шрази; дублети везани за песнички језик: бродови и броди, <del>громови и громи, дворови и двори, друмови и друми, дуждови и дужди,</del> ждралови и ждрали, зидови и зиди, шратови и шрази;

г) тип са -ев-и/-и: грошеви и гроши, мишеви и миши; дублети везани за песнички језик: кључеви и кључи;

д) тип са -и: бравц, Власи, госии, Грци, дани, ђаци, зуби, јади, коњи, мрави, йрсии, иси, Руси, Срби, црви, Чеси;<sup>21</sup>

ђ) тип са -ови/-еви (код речи с основом на з, с, који никада нису били меки)<sup>22</sup>: брусови и брусеви, курсови и курсеви, млазови и млазеви, мразови и мразеви, носови и носеви, плусови и плусеви.<sup>23</sup> О употреби ових дублета граматичари немају јединствен став.<sup>24</sup> Истом типу припада и именица пушови/пушеви (некадашња \*i основа).<sup>25</sup>

<sup>&</sup>lt;sup>20</sup> Одступање се јавља код речи које имају у корену вокал е (код којих се због дисимилације вокала у суседним слоговима јавља проширење -ов-): кејови, сирејови [Ж. Станојчић - Љ. Поповић, Грамашика срискога језика, Уџбеник за I, I, III и IV разред средње школе, Београд, 1999, 58; уп. Правойис срйскохрвайскога језика, Нови Сад - Загреб, 1960, 58 (кејеви)].

<sup>&</sup>lt;sup>21</sup> Уп. М. Пешикан, О умейку -ов-(-ев-) у множини именица йрве врсйе, Наш језик, Нова серија, књ. VII. Београд, 1955, 273-275.

Тип искључује речи са самогласником е у корену, јер закон дисимилације вокала у суседним слоговима не допушта инфикс-ев-: беси/бесови, везови, лесови (лесови), йлесови, срезови, фесови.

 $\mathbf{23}$ Колебање ових именица ја свакако под утицајем речи типа кнезови/кнежеви, које су имале палаталан консонант (къльзы; уп. Ј Вуковић, Мразови: мразеви; носови: носеви и сл., Наш језик, Нова серија, књ. I, Београд, 1949, 42-43).

<sup>24</sup> М. Стевановић (Савремени срискохрвайски језик, I, Увод, фонейшка, морфологија, Београд, 1975, 203-205) истиче чешћу употребу облика са -еви код речи овог типа. Старији граматичари (Даничић, Маретић, Белић и др.) давали су предност облику са -ови. Старији правописни речник (Правойис срискохрвайскога књижевног језика, Нови Сад - Загреб, 1960, 397) наводи само форму курсови, йлусови, а нови (Правойис срйскога језика, Матица српска, 1994, 399) курсеви (за курсови се наводи да је необична). Уп. и Б. Милановић, Наш језик, Нова серија, књ. I, 47-53.

 ${\bf 25}$ Уп. Правойис срйскога језика, 503 (" ... мн. шутови, боље него шутеви"); Б. Милановић, Наш језик, Нова серија, књ. I, 46.

13. У савременом македонском језику дистрибуција инфикса ов-/-ев-код једносложних речи у обичној множини "не може во сеѐ точно да се одредив,<sup>26</sup> дублети су уобичајена појава. Фонетски принцип (преглас) је често нерелевантан у књижевном језику, па и именице са основом на непалаталан консонант имају публете.

а) Именице са -ов-: айови, басови, блокови, векови, гадови, долдови, здлобови, кваршови, койови, кремови, лакови, лордови, йарови, йликови, йойови, робови, сокови, снегови, йдегови, часови, чекови, инйови, шлемови. Лексеми дарови, друмови, кумови јављају се у савременом језику, међутим, забележене су и форме дари, друми, куми у народної поезиіи.<sup>27</sup>

б) Лексеми с основом на непалаталан консонант могу имати и публете -ов-/-ев-: їласови и їласеви, јазови и јазеви, мосійови и мосійеви, мразови и мразеви, носови и носеви, йойлови и йойлеви, родови и родеви, скушови и скушеви, сшудови и сшудеви, судови и судеви.<sup>28</sup> Форме са ев-нису карактеристичне за књижевни језик из познијег периода, више имају стилску вредност. Новопридошле речи имају -ов- вицови, клинчови, кошови (спортски термин), йлацови; али и: возови - возеви, курсови-курсеви.<sup>29</sup>

в) Именице са основом на консонант који је некада био палаталан (дублети -ев-/-ов-): бичеви и бичови, длуждеви и длуждови, дрошеви и грошови, грчеви и грчови, дождеви и дождови, клучеви и клучови, кошеви и кошови, кралеви и кралови, ножеви и ножови, ириштеви и приштови, цареви и царови, чиреви и чирови. Без двојаке форме у књижевном језику су лексеми ежови, мечови (где је присутна дисимилација вокала), йлачови, речови (у народној поезији).<sup>30</sup>

г) Речи са -и/-ов-и: їрсши и їрсшови, дни и денови, знаци и знакови, зраци и зракови, крсійи и крсійови, йосійи и йосійови, раци и ракови, смоци и смокови.<sup>31</sup>

д) Именице са -и: ваши, Власи, внуци, волци, Грци, гаци, жреци, заби, Келійи, коњи, краци, мажи, нерви, йрсійи, Роми, Руси, Срби, црви.

<sup>26</sup> Б. Конески, Грамайшка на македонскиой лийерайдурен јазик, 1 - II. Скопје, 1987, 252.

<sup>27</sup> Б. Конески, Исійорија на македонскиоти јазик, Скопје, 1967, 138; уп. и Јазикой на македонската народна йоезија, Скопје, 1971, 26 (аутор наводи и друге именице у народној поезији без проширења); Б. Здравковска, Обичнаша и избројанаша множина во македонскиош јазик, Магистарски рад. Скопје, 2005, 24-25.

<sup>&</sup>lt;sup>28</sup> Од наведених примера Правойисни речкик (Правойис на македонскиой лийерайтурен јазик, Скопје, 1986) допушта само дублете мразеви/мразови, носеви/носови: уп. и Б. Здравковска, Обичната и избројаната множина во македонскиот јазик, 47-55.

<sup>&</sup>lt;sup>29</sup> Б. Конески, Грамаїйнка ..., 253; уп. Правойнсни речник (возови); Б. Здравковска, Обичнаїйа и избројанаша множина во македонскиош јазик, 54.

<sup>&</sup>lt;sup>30</sup> Б. Конески, Грамаїйика ..., 252. Правойисни речник допушта и мечеви/мечови, али дождови.

Примери су наведени према Б. Конеском (Грамашика ..., 251. Аутор говори о диферецијацији значења код појединих облика и неједнакој употреби.). Правойисни речник допушта: зраци, крсійови, йосійи: брави/бравови, звущи/звукови.

ђ) Лексеми с кореном на палатал ј имају проширење -ев-: боеви. броеви, краеви, соеви, сйоеви, сйдроеви. Одступање је присутно код речи са вокалом е у корену, јавља се вокалска дисимилација: бејови, змејови, кејови, сирејови, шејови.

14. Знатан број именица с непостојаним вокалом у основном облику такође има проширење:

а) у српском језику: вешрови, каблови, кошлови, лакшови, овнови, орлови, иослови, шочкови, удлови, чаброви, одњеви, очеви, чешљеви; али и бе́лци, бо́рци, ве́нци, вра́нци, вра́ш̀ци, гњу́рци, ло́вци, ло̂нци, ко̀ш̀ци, новци, йойци, самци;

б) у македонском језику: вешрови, лакшови (и лакши), орлови (и орли); огневи и огнови;<sup>32</sup> али борци, венци, вейри, кабли, конци, койли, лишри, ловци, мешри, иалци, иешли, сврдли, сшарци, сшранци, шигри, ценійри, шійурци.<sup>33</sup>

15. У савременом српском језику морфем -ов-/-ев-присутан је и код неких двосложних лексема (као дублет): вишези и вишезови, гаврани и ғавранови, ғо̀луби и ғо̀лубови, ко̀лӯши и ко̀лушови, мѐхӯри и мѐхурови, иаущи и иаукови, ирсшени и ирсшенови, соколи и соколови, пилими и ћилимови; лишаји и лишајеви, идраси и идрасеви (и идрасови), пршљени и иршљенови, случаји и случајеви.

16. Закључак. Преглед употребе морфема -ов-/ев- код именица мушког рода у српском и македонском језику показао је делимично различиту праксу у средњовековном периоду и знатније разлике у савременом стању. У црквенословенском језику српске и македонске варијанте специфичније разлике потврђене су код појединих именичких основа, као и у фреквенцији примера с морфемом -ов-/ев-. У савременом српском језику потврђен је значајнији статус старог прегласа о/е (у македонском језику постоји знатан број лексема с дублетом -ови/-еви код лексема с непалаталним и некадашњим палаталним консонантом на крају основе). Најкрупнија разлика у статусу морфема у два језика је у његовом одсуству код двосложних речи у македонском корпусу.

<sup>&</sup>lt;sup>32</sup> Уп. Б. Конески, Грамашика ..., 253-254 (аутор говори о спорадичној употреби појединих облика: орлови, лакійови, йламнови); у Правойисном речнику наведени су: лакійи, оїнови, орли.

<sup>&</sup>lt;sup>33</sup> Примери су дати према Правойисном речнику.

 $\label{eq:2.1} \begin{split} \mathcal{L}_{\text{max}}(\mathbf{r}) &= \mathcal{L}_{\text{max}}(\mathbf{r}) \\ \mathcal{L}_{\text{max}}(\mathbf{r}) &= \mathcal{L}_{\text{max}}(\mathbf{r}) \\ \mathcal{L}_{\text{max}}(\mathbf{r}) &= \mathcal{L}_{\text{max}}(\mathbf{r}) \\ \mathcal{L}_{\text{max}}(\mathbf{r}) &= \mathcal{L}_{\text{max}}(\mathbf{r}) \\ \mathcal{L}_{\text{max}}(\mathbf{r}) &= \mathcal{L}_{\text{max}}(\mathbf{r}) \\ \mathcal{L}_{\text{max}}(\mathbf{r}) &= \mathcal{L}_{\text$  $\sim 10^{-1}$ 

 $\hat{\mathcal{L}}_{\text{max}}$  ,  $\hat{\mathcal{L}}_{\text{max}}$  $\label{eq:2.1} \mathcal{L}^{\mathcal{A}}_{\mathcal{A}}(\mathcal{A}) = \mathcal{L}^{\mathcal{A}}_{\mathcal{A}}(\mathcal{A}) = \mathcal{L}^{\mathcal{A}}_{\mathcal{A}}(\mathcal{A}) = \mathcal{L}^{\mathcal{A}}_{\mathcal{A}}(\mathcal{A}) = \mathcal{L}^{\mathcal{A}}_{\mathcal{A}}(\mathcal{A})$  $\sim 10^{-11}$ 

 $\label{eq:1} \mathcal{L}_{\text{max}}(\mathbf{x},\mathbf{y}) = \mathcal{L}_{\text{max}}(\mathbf{x},\mathbf{y}) = \mathcal{L}_{\text{max}}(\mathbf{x},\mathbf{y}) = \mathcal{L}_{\text{max}}(\mathbf{x},\mathbf{y}) = \mathcal{L}_{\text{max}}(\mathbf{x},\mathbf{y}) = \mathcal{L}_{\text{max}}(\mathbf{x},\mathbf{y}) = \mathcal{L}_{\text{max}}(\mathbf{x},\mathbf{y})$ The company of the control of the particle of the company of the control of the control of the control of the a de la constitución de la constitución de la propia de la constitución de la constitución de la constitución<br>La constitución de la constitución de la constitución de la constitución de la constitución de la constitución  $\Delta \mathbf{Y}$  , where  $\mathbf{Y}$  is a set

 $\mathcal{L}_{\text{max}}$  and  $\mathcal{L}_{\text{max}}$  is a set of  $\mathcal{L}_{\text{max}}$  .  $\mathcal{O}(\mathbb{R}^3)$  , we have  $\mathcal{O}(\mathbb{R}^3)$  and  $\mathcal{O}(\mathbb{R}^3)$  , we have  $\mathcal{O}(\mathbb{R}^3)$  $\alpha$  , in our constant  $\alpha$  , and  $\alpha$  , and  $\alpha$  , and  $\alpha$  , and  $\alpha$  , and  $\alpha$  , and  $\alpha$  $\mathcal{L}_{\rm{max}}$  , which is a model of the mass of the state of the state of the state  $\mathcal{L}_{\rm{max}}$ 

 $\mathbb{E}_{\mathcal{A}}(\mathcal{A}) = \mathbb{E}_{\mathcal{A}}(\mathcal{A}) = \mathbb{E}_{\mathcal{A}}(\mathcal{A}) = \mathbb{E}_{\mathcal{A}}(\mathcal{A}) = \mathbb{E}_{\mathcal{A}}(\mathcal{A}) = \mathbb{E}_{\mathcal{A}}(\mathcal{A}) = \mathbb{E}_{\mathcal{A}}(\mathcal{A}) = \mathbb{E}_{\mathcal{A}}(\mathcal{A}) = \mathbb{E}_{\mathcal{A}}(\mathcal{A})$ aria<br>1990 - Antonio Alemania, filmo alemão de Alemania (m. 1899)<br>1990 - Johann Barbari, filmografia (m. 1892)<br>1990 - Johann Barbari, filmografia (m. 1892) The example of model that  $\mathcal{A}(1)$  , which is a construction of the contribution of the construction of the contribution of the contribution of the contribution of the contribution of the contribution of the contributio  $\label{eq:1.1} \mathcal{L}_{\mathcal{A}}(\mathcal{A})=\mathcal{L}_{\mathcal{A}}(\mathcal{A})\mathcal{L}_{\mathcal{A}}(\mathcal{A})\mathcal{A}(\mathcal{A})\mathcal{A}(\mathcal{A})\mathcal{A}(\mathcal{A})\mathcal{A}(\mathcal{A})\mathcal{A}(\mathcal{A})\mathcal{A}(\mathcal{A})\mathcal{A}(\mathcal{A})\mathcal{A}(\mathcal{A})\mathcal{A}(\mathcal{A})\mathcal{A}(\mathcal{A})\mathcal{A}(\mathcal{A})\mathcal{A}(\mathcal{A})\mathcal{A}(\mathcal{A})\$ is a constraint of the same field of the same proposed in the same field of the same field  $\mathcal{A}$ 

and the company of the process of the company of the company of the company of the company of the company of the company of the company of the company of the company of the company of the company of the company of the comp a describe a construir que estableceu de la participació de la construir de Participa  $\mathcal{L}^{\mathcal{L}}$ 。<br>1997年1月10日,1月10日,1月10日,1月11日,1月11日,1月11日,1月11日,1月11日,1月11日,1月11日,1月11日,1月11日,1月11日,1月11日,1月11日,1月11日,1月11日,1月 . The property of the set of the set of the set of the set of the set of the set of the set of the set of the set a satu ata tanni shekara ke kancerata ta ta ke kasa kata ta ta ta ta kasa sa kasan sa ta san sa ta ta  $\epsilon_{\rm{max}}$  , and the second properties of the second contributions and the properties  $\gamma$  , and the compact of the first particle of the compact of the compact of the compact of  $\gamma$ .<br>V rekolem (1970-1971) – pod od obočno se prosto stanovni od veliki se pod obočno se pod pod pod obočno se pod  $\mathcal{A}$  is a simple of polynomial of the following term is a similar of  $\mathcal{A}$  . Then

 $\chi_{\rm{max}}$  , which is a more than the set of the set of the set of the set of the set of  $\chi_{\rm{max}}$ 

e de la provincia de la provincia de la provincia de la provincia de la provincia de la provincia de la provin<br>España de la provincia de la provincia de la provincia de la provincia de la provincia de la provincia de la p

## Аїим Пољоска

# ЛЕКСЕМАТА *СТРИГА / SHTRIGË* ВО МАКЕДОНСКИОТ И ВО АЛБАНСКИОТ ЛИЈАЛЕКТЕН ЈАЗИК

1. Добро е познато во историјата на балканските култури дека западниот и југозападниот дел на Македонија претставува лингвистичко средиште и топос мунди каде што настанувале, се пресретнувале и се вкрстувале разни и различни јазици, кои влијаеле едни на други и трпеле влијанија едни од други. Како што се допирале и проникнувале културите и цивилизациите на народите, така се допирале и проникнувале и нивните јазици и дијалекти. На почвата на Македонија опстојувале, доаѓале, останувале или си заминувале разни и различни народи што оставиле разни и различни јазични траги. Во рамките на нашиот труд, ние трагаме токму по тие јазични и лексички траги и изоглоси. Осмислувајќи ги нив како културно благо, ние ќе дојдеме до повеќе јазични, значи лингвистички, но и до социјални, значи социолингвистички јазични ситуации, низ кои се создавале и се развивале јазиците во контакт. Од друга страна, пак, ова јазично подрачје е огниште на ред иновациски појави, кои во голем дел се резултат на меѓудијалектниот контакт и интерференцијата со јужнословенските и несловенските балкански јазици. Извесен број лексички елементи од овие јазици биле позајмувани од македонскиот и албанскиот дијалктен јазик во текот на различни фази од историскиот развој, а дел од нив се прифатени и во стандардниот македонски и албански јазик<sup>1</sup>

2. Дијалектната лексика како најотворениот дел на јазикот и како споменици на народното паметење, претставува драгоцен извор за проучување на јазиците во контакт, особено за појавите на јазичната и лексичката интерференција. Исто така, народната лексиката претставува највреден споменик во ризницата на народното наследство на усната

А. Полоска прилог кон проучувањетона македонско-албанските јазични контакти, Скопје, Меноpa, 2005, 11.

традиција, бидејќи му припаѓаат на разговорниот јазик, што подразбира дека преку одредена звукова форма - фониски (со слушање) идентификуваат и диференцираат определена личност или географски поим. Како важни јазични сведоштва на планот на нивната содржина изобилуваат со битни податоци за материјалната, духовната и социјалната култура, а на планот на формата содржат драгоцени јазични податоци кои јасно ги лоцираат во просторните и временските координати. Токму затоа нивното проучување ни ги открива загатките низ вековите што изминале и претставуваат драгоцен извор за проучување на историјата и дијалектологијата на јазиците во контакт: македонскиот и албанскиот.

3. Една таква загатка е исчезнатиот апелатив сирида во македонскиот дијалектен јазик, кој до ден денес се сочувал во југозападните македонски говори (Дебарско, Струшко, Охридско, Битолско, Преспанско, Корчанско и Костурско), особено во микротопонимијата и сл. Во ОКДА<sup>2</sup>, лексемата стрита е забележана со прасловенската генеза и е документирано нејзиното постоење во полскиот, чешкиот, словачкиот, молдавскиот, српскиот и хрватскиот јазик, и тоа со значење: 1. 'вештица, гатачка'; 2. 'нечиста сила, вампир, ѓавол'; 3. 'ноќна пеперутка"; 4. 'граблива ноѓна птица" и 5. 'жаба". Понатамошните објаснувања и толкувања низ речниците покажуваат дека семантиката на лексемата старита во словенските јазици има само мали поместувања од основното значење 'ѓавол, враг'. Имено, во полскиот јазик strzyga значи 'вампир'. Дорошевски објаснува дека strzyga според народните легенди е 'душа на дете родено со заби, рано умрено, кое прима разни лекови и ги плаши луѓето".

Лексемата страта се среќава и кај несловенските балкански јазици. Така, неа ја познава романскиот јазик како striga 'вештица; ноќна пеперутка', потоа старогрчкиот отріб 'нокна птица' и новогрчкиот στργλα 'лоша жена", и албискиот shtrige 'вештица' и shtrigan 'тавол'. Во Речникот на стандардниот албански јазик<sup>3</sup> лексемата штрига ги има следните семантички објаснувања: 1. 'Фигура на празни верувања која се замислува како една многу грда, лоша старица што јаде живи луѓе и се занимава со магии за да прави зло дела"; 'куќата на шшридаша. Да ве изедат шириї ише; 2. пеј. значење. Лоша старица, нечовечна, која никого не сака; погрдна старица и со лоши особини; тесноградна, скржава жена; лоша штрига"; 3. зоол. 'пеперутка која ноќта влегува во сандаците на пчелите и јаде мед; ноќна пеперутка која се повлекува од светлината и се приближува кон ламбата"; како и зборообразувачките разновидности. shtrigëri-а според празните верувања: merrej me shtrigëri и shtrigan-i ishte

<sup>2</sup> Опшекарпатскии дијалектологическии атлас, Скопје, 1987, 137.

<sup>&</sup>lt;sup>3</sup> FGJSSH, II, Tiranë, 1981, 1939.

bërë si shtrigan (се занимава со штриганство, станал како шириган). Кај познатиот албански етнолог М. Тирта<sup>4</sup> за односнава лексема ќе ги најдеме следните објаснувања и толкувања: "Божества, богови, заштитници на човекот, на родот на една определена територијална заедница се: shtrigë, lugati, rasku... и се верува дека има стари жени - старици кои се шидриди; тие јадат месо и пијат човечка крв, особено го јадат срцето; најмногу се хранат со српе и со детска крв. Обично штригите секогаш се старици и во никој случај не се млади жени и мажи. Тие се раѓаат со штригиски особини". Според Речникот на Мачек<sup>5</sup> сшрига се среќава во моравскословачките говори и во словачкиот јазик со значење 'ноќна пеперутка •. Во овие говори се верувало дека демонот се крие во ноќните пеперутки. Во рускиот јазик лексемата гласи стриж со значење 'ноќна птица". Како сшригна и шшрига во српскиот и хрватскиот јазик има значење 'црна пеперутка: вештица и презиме'. Според Скок<sup>6</sup>, лексемата во словенечкиот јазик гласи štrigon и семантички се совпаѓа во српскиот и хрватскиот јазик.

Во латинскиот strixigis значи 'був кој во приказните за деца пие крв'. Имајќи ја предвид дистрибуцијата на оваа лексема на едед поширок не само балкански ареал, имаме основа да тргнеме по дистрибуцијата на лексемата сирида/shtrige во македонскиот и албанскиот дијалектен јазик. Според семантиката, овој апелатив ги има сите предуслови да се истражува на антропонимиско и апелативно рамниште. Познато е дека именословот на старите Словени се состоел од т. н. йожелни и зашиишени, главно погрини го штителе детето од смртта. Оваа поделба Б. Конески<sup>7</sup> ја споредува со магиска сила што се движела меѓу два пола, меѓу светлата и мрачната страна на животот. И во едната и во другата сфера на животот со изборот на името се сврзувало магиско дејство врз неговиот носител. Меѓу овие профилактични номинации како Вештерица, Враг, Кучкојад, Лиш и др. (регистрирани уште од XV век во турските документи) може да се помести и апелативот сшрига во функција на лично име.

Историски најстариот податок за лексемата сидрига како антропоним датира од 1345 година и тоа во Дубровник со забелешка дека се работи за презиме. Во 1382 година Strzyga е регистрирано како полско лично име, во 1446 година како руско Иван Стрига, 1535 година како Стрига Онтопов, 1504 Иван Стригин, 1667 како Карпушка Стригин и тн. Во Речникот на Пачич од 1828 година се среќава чешкото име Strih, подека Свобода за името Strihanec смета дека е од глаголот сшриже.

Mark Tirta, Mitologjia ndër shqiptarë, Tiranë, 2004, 111, 193, 194

<sup>&</sup>lt;sup>5</sup> V. Machek, Etimologicki slovnik jazyka českeho a slovenskeho, Praha, 1957, 476.

<sup>&</sup>lt;sup>6</sup> P. Skok, Etimologijski rječnik hrvatskoga ili srpskoga jezika, III, Zagreb, 1973, 417.

<sup>&</sup>lt;sup>7</sup> B. Koneski, Makedonski mesta i iminja, Skopje, 1991, 16.

Слична е ситуацијата и со бугарските презимиња што ги забележал С. Илчев: Сириганов. Сиригачев и Сиригулев.

На современ план името Стрига<sup>8</sup> е сочуван во низа презимиња во Хрватска, и тоа како Štriga кај 35 фамилии, Striga кај седум, Striganac, Strigo, Strigulica и др. Во македонскиот јазик нема траги на антропонимиско рамниште од овој апелатив, но затоа пак се среќаваат многу аналогни, поточно синонимни образувања во презименскиот корпус како Враговски (с. Бач - Битолско), Вражалски (Скопје), Вражиновски (с. Смрдеш - Костурско), Драку (Скопје), Дракуловски (Кичево), Шејтаноски (Битола), Каранцулоски (Битола, Охрид и Прилеп и тоа од дијал. каранцул од турскиот јазик karakongolos 'ѓавол' и тн.

Во сите други словенски јазици, како што се гледа, апелативот сидрита се ономатизирал по пат на пропријализација и тоа со или без структурно-граматички средства. А тоа што личното име Стрига исчезнало како и другите профилактички именувања е резултат на големата промена на умствената насоченост на современиот човек, кому имињата сврзани за темната страна на животот повеќе не му одговараат. Во ова прилика треба да се спомене дека споменатите имиња со апелативот стрига останале и во основата на некои словенски топоними. Ова може да се илустрира и со толкувањето на ојконимот Стритичан, кој се наоѓа 10 км југозападно од Дебар, во областа Голо Брдо (Албанија). Албанскиот назив му е Tatushi. На географската карта од 1975 година е забележано како Strikčan, во 1916 година како Сифигичан, во 1901 К'нчов го забележал како Сидригачин, Селишчев во 1931 како Стригичан. Овој топоним со текот на времето претрпел повеќе фонетски промени (асимилација по звучност, метатеза и сл.). Од сите споменати форми најчеста и најзастапена е формата Сшригичан. Онимите, коишто по својата функција во јазикот се асемантички структури, откако семантички ќе се сведат на апелативни податоци, претставуваат репрезенти на материјалната, духовната и социјлната култура на секој народ, и тоа најмногу преку долгиот континуитет на јазикот чии големи потенцијали се потврдуваат во неговиот општ развиток.

Марија Коробар - Белчева, Лексемата сійрига во онимијата кај словенските јазици, ХХ научна дискусија XXVI на меѓународен семинар за македонски јазик, литература и култура, Охрид, 1993, Скопіе, 1994, 75-80.

# and the second position of the specifical second  $\mathcal{A}_{\mathcal{P}}$ РЕЧЕНИЦАТА НАСПРЕМА ИМЕНСКАТА СИНТАГМА ВРЗ ПРИМЕРОТ НА МАКЕДОНСКИОТ **И НА ГЕРМАНСКИОТ ЈАЗИК МАЛИЈАРИ**  $\label{eq:G1} \text{G1}^2\text{C}^2\text{C}^2\text{C}^2\text{C}^2\text{C}^2\text{C}^2\text{C}^2\text{C}^2\text{C}^2\text{C}^2\text{C}^2\text{C}^2\text{C}^2\text{C}^2\text{C}^2\text{C}^2\text{C}^2\text{C}^2\text{C}^2\text{C}^2\text{C}^2\text{C}^2\text{C}^2\text{C}^2\text{C}^2\text{C}^2\text{C}^2\text{C}^2\text{C}^2\$

a success of the component shall be the controlled Емилија Бојковска

existing care of the contractors,

SAPARENT CALL CO

The Commission of the Property of the

Под поимот "реченица" се подразбира зборовна група чија глава е личноглаголска форма, која не му е подредена на друг елемент, а поимот "именска синтагма" се однесува на зборовните групи чија глава е именка. Во граматиката на зависност, на овие два вида зборовни групи им се припишува следнава структура:

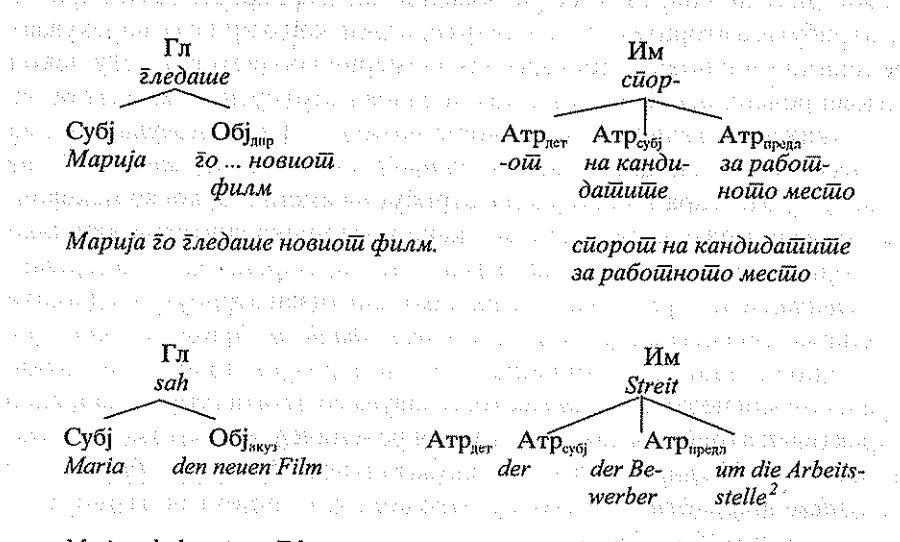

Maria sah den neuen Film.

William

der Streit der Bewerber um die Arbeitsstelle

 $\ddot{\phantom{a}}$ Оваа дефиниција на реченицата од граматиката на зависност, строго земено, се однесува само на главните реченици и ги исклучува зависните реченици бидејќи нивна глава е субјункторот (субординацискиот сврзник), на кој му е подредена личноглаголската форма (сп. Енгел 1996).

 $\mathbf{2}$ Толкување на симболите: Гл = личноглаголска форма; Субј = субјект/субјектен (атрибут); Обј = објект, дир = директен (објект); предл = предлошки (атрибут); Им = именка; Атр = атрибут; пет = детерминаторски (атрибут).

Споредбата меѓу следниве реченици и именски синтагми укажува на сличностите меѓу овие два вида зборовни групи:

- Таа то моли йријашелош за йомош. наспрема: нејзинаша молба до йријайелой за йомош
- Полицијаша ирезема иосебни мерки. наспрема: иреземањешо (на) йосебни мерки од сійрана на йолицијайта
- Децайна йайцуваай за Бийюла. наспрема: йайцувањей о на децайна за Бийюла
- Sie bittet den Freund um Hilfe. Hactipe a: ihre Bitte an den Freund um Hilfe
- Die Polizei ergreift besondere Maßnahmen. Hachpema: das Ergreifen besonderer Maßnahmen durch die Polizei
- Die Kinder fahren nach Bitola. Hachpema: die Fahrt der Kinder nach **Ritola**

Може да се констатира дека двата вида конструкции ја пренесуваат речиси истата информација. Речениците, по правило, можат да се трансформираат во именски синтагми, а именските синтагми да се парафразираат со реченици. Именските синтагми, како и речениците, можат да се прошируваат со разновидни синтаксички сегменти, првите со атрибути, а вторите со реченични сегменти, кои обично се нарекуваат реченични членови.<sup>3</sup> Постојат закономерни соодветства меѓу некои видови реченични сегменти и некои видови атрибути на именката, на што укажува сличноста на нивните називи. Се забележува дека на субјектот во реченицата (шаа / йолицијаша / децаша; sie / die Polizei / die Kinder) му одговара т. н. субјектен атрибут на именката, кој во македонскиот јазик може да се реализира како предлошка синтагма или како посвојна (заменска) придавка (нејзинаша / од сшрана на полицијаша / на децаша), а во германскиот јазик како генитивен атрибут, предлошка синтагма или посвоен детреминатор (ihre / durch die Polizei / der Kinder) и дека директивното дополнение, кое ги изразува почетната точка, правецот или целта на движењето, се јавува со истата структура и како директивен атрибут и како директивен реченичен сегмент (за Бишола; nach Bitola).<sup>4</sup> На директниот, одн. акузативниот објект (йосебни мерки; besondere Maßnahmen) често му одговара т. н. објектен атрибут на

<sup>3</sup> Под поимот "атрибут" се подразбираат сите елементи што ѝ се подредени на именката (детерминатори, придавки, предлошси синтагми итн.) или на друг неглаголски елемент, На пример, во предлошката синтагма кај мене, заменката е атрибут на предлогот (сп. Енгел 1996). За поимот "атрибут" и за оправданоста за терминот "реченичен сегмент" наместо "реченичен член" в. Бојковска 2004.

<sup>•</sup> Поимот "дополнение" се однесува на сите зависни елементи што се условени од валентноста на валенцискиот центар, кој е едновремено и глава на синтагмата. За директивните определби во реченицата в. Бојковска 2002а.

именката, кој во македонскиот јазик се јавува како предлошка синтагма со предлогот на, а при глаголските именки и само како именска синтагма (на) посебни мерки), а во германскиот јазик како генитивен атрибут (besonderer Maßnahmen).<sup>5</sup> Во обата јазика тој може па се реализира и како посесивум, како што е тоа случај со субјектниот атрибут (ириведувањейо на крадецой / неговой ириведување: die Festnahme des Diebes / seine Festnahme).

Заеднички белег на реченицата и на именската синтагма е формалното согласување по број, макар што категоријата број има различен израз и различно значење кај обете зборовни групи (в. д.). Формалното согласување по број во реченицата се јавува меѓу субјектот и личноглаголската форма, а во именската синтагма меѓу именката и нејзините менливи атрибути, пред сè, детерминаторот и придавката, а во македонскиот јазик и меѓу именката и кратките личнозаменски форми при удвојувањето на објектот итн.: 6

- Ученикой куйи книга. наспрема: Учениций куйија книга.
- Der Schüler hat ein Buch gekauft. Hacnpema: Die Schüler haben ein Buch gekauft.
- Учениций е ја куйија новай книга, наспрема: Учениций е ди куйија новийе книги.
- ein neues Buch наспрема: neue Bücher

Во реченицата и во именската синтагма постои и согласување по род. Во македонската реченица тоа се јавува меѓу субјектот и личноглаголската л-форма, а во некои случаи (при персонални именки) и меѓу субјектот и предикативно употребената именската синтагма, или меѓу сите три елемента, како и меѓу субјектот и придавката со глаголот сум. додека во именската синтагма постои согласување по род во еднина меѓу именката и нејзините менливи атрибути. Во германската реченица постои согласување по род меѓу субјектот и предикативно употребената именка во истиот случај како во македонскиот јазик, а во именската синтагма меѓу именката и нејзините менливи атрибути во еднина. Согласувањето по род може да се илустрира со следниве примери:

- Насійавникой дошол. наспрема: Насійавничкай дошла.
- Јанко е/бил насшавник. наспрема: Марија е/била насшавничка.
- Прозорецой е ойворен, наспрема: Врайлай е ойворена.
- Госшинош е дојден. наспрема: Госшинкаша е дојдена.
- Martin ist Lehrer. Hacnpema: Maria ist Lehrerin.

esgial a cum

n Norman

<sup>5</sup> За класите атрибути на именката в. Бојковска 2002.

<sup>&</sup>lt;sup>6</sup> За согласувањето в Минова-Ѓуркова (2000: 145 и натаму, 195 и натаму; 1993, 1985/86) и Бојковска 2005.

- еден нов насшавник наспрема: една нова насшавничка

- ein neuer Lehrer Hacupema: eine neue Lehrerin

Сличностите меѓу реченицата и именската синтагма се зголемуваат ако во посматрањето се вклучат и зависните реченици. Двата вида зборовни групи комутираат во некои синтаксички функции како реченични сегменти, при што именската синтагма може да се јави или сама како реченичен сегмент или како атрибут (подреден елемент) на предлог во предлошка синтагма, која од своја страна претставува реченичен сегмент.

субіект

Ме радува <u>швојаша йосеша</u>. Ме радува шио ме йосеши. Dein Besuch freut mich. Dass du mich besuchst hast, freut mich. директен/акузативен објект:

Го гледаше залезой на сонией о. Гледаше како заоѓа сонцейо. Er beobachtete den Sonnenuntergang. Er beobachtete, wie die Sonne unterging.

предлошки објект

Се секавам на неговошо однесување. Се секавам како се однесуваше.

Ich erinnere mich an sein Benehmen. Ich erinnere mich, wie er sich benommen hat.

генитивен објект во германскиот јазик

Er entsann sich dieses Gespräches. Er entsann sich, mit ihm gesprochen zu haben.

ситуативен (пространствен) додаток

Ке се срешнеме во паркош. Ке се срешнеме каде шио сакаш. Wir treffen uns im Park. Wir treffen uns, wo du willst.

ситуативен (причински) додаток

Под овој услов ќе ја нарачаме силокаша. Ако се согласиш, ќе ја нарачаме сійокайда.

Unter dieser Voraussetzung bestellen wir die Ware. Wenn du einverstanden bist. bestellen wir die Ware. UTH.

Меѓу именската синтагма, одн. предлошката синтагма што содржи именска синтагма и зависната реченица постои комутација и кога овие две зборовни групи се јавуваат во атрибутивна употреба, значи кога се подредени на неглаголски збор. На пример:

субјектен атрибут наспрема субјункциска (релативна) реченица: йрашањейю <u>на дирекйдоройа</u> : йрашањейю <u>шйю їо йосйави</u> дирек<del>ш</del>орош

die Frage des Direktors : die Frage, die der Direktor gestellt hat
дефинирачки атрибут наспрема субјункциска реченица<sup>7</sup>. неизвесноста на неговото наименување за претседател. неизвесносійа дали ке биде наименуван за йрейседайел die Ungewissheit seiner Ernennung zum Vorsiztenden: die Ungewissheit. ob er zum Vorsitzenden ernannt wird

Поради наведените сличности, во управувачко-поврзувачката теорија им се припишува идентична структура на реченицата и на именската синтагма (наречена детерминаторска фраза). Поаѓајќи од околноста дека и глаголот и именката во многу јазици имаат карактеристична флексија, Ебни (1987) ја објаснува именската флексија, како и глаголската, со помош на функционална глава, која ги пренесува граматичките белези (AGR). По примерот на реченицата, каде што како глава се определува функционалната категорија INFL(extion), во именската синтагма соодветната структурна позиција ја зазема функционалната категорија DET(erminativ). Тој ја структурира именската синтагма на следниов начин (1987: 25):

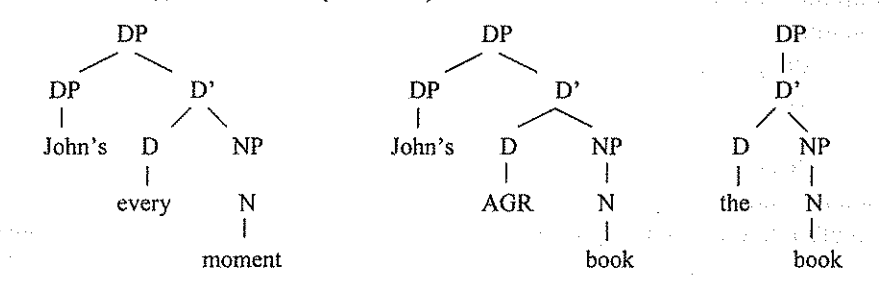

Врз основа на овие ставови, Олсен (1991: 5) ја покажува структурната паралела меѓу реченицата и именската синтагма (детерминаторска фраза):<sup>8</sup>

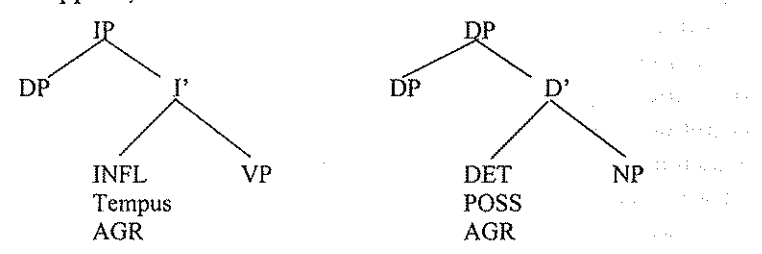

Субјункциска реченица е зависна реченица чија глава е субјункциски елемент (свзувачки збор), т. е. субјунктор (субординациски сврзник), релативна заменка, прашална заменка, прашален прилог. Дефинирачкиот атрибут ја објаснува содржината на надредената именка и може да се анафоризира со *плаков/solcher* (в. Бојковска 2002),

И во рамките на оваа теорија се употребува терминот "именска фраза", но со инакво значење: овој поим се однесува само на именката и на нејзините атрибути со исклучок на детерминаторот. "Именската фраза" заедно со детерминаторот ја образува детерминаторската фраза.

Но меѓу речениците и именските синтагми постојат и значителни разлики. Се забележува дека именските синтагми имаат покомпактна форма од речениците. Освен тоа, во однос на горенаведените паралели меѓу реченичните сегменти и атрибутите на именката, може да се констатира дека постојат некои отстапувања. Така на пример, директниот, одн. акузативниот објект (до ... иријашелош / den Freund) во реченицата: Таа до моли иријашелош за иомош. / Sie bittet den Freund um .<br>Hilfe. се предава како предлошки атрибут на именката (до иријашелош / an den Freund), а не како објектен атрибут (в. г.), што е во спротивност со мислењето дека при трансформацијата на реченицата во именска синтагма, глаголската валентност непроменета се пренесува врз соодветната именка и оди во прилог на ставот дека именките имаат сопствена валентност.

Треба да се нагласи и дека постојат зависни реченици што не можат да се трансформираат во неглаголски елементи, одн. чија комутација со неглаголски елементи предизвикува компликувани или неприфатливи конструкции. Ова важи, на пример, за некои релативни реченици:

- сообраќајнаша несреќа за која се објави найис во весникош
- der Autounfall, über den ein Bericht in der Zeitung erschienen ist,

Посматрањето на исказните реченици покажува дека суштествената значенска разлика меѓу нив и именските синтагми се состои во тоа што речениците изразуваат определена ситуација и што тие можат да опишуваат факти, додека именските синтагми се најчесто лишени од оваа можност. Врз основа на личноглаголската форма, како и врз основа на некои реченични сегменти, на пример ситуативните определби, речениците можат да се карактеризираат како вистинити, невистинити, веројатно вистинити, хипотетично вистинити итн. Описот на надворешнојазичната дејствителност со реченица, по правило, се состои од дејство, процес или состојба и од елементи што учествуваат во нив, одн. што се носители на состојбата. Именските синтагми се јазични конструкции кои ги опишуваат токму тие елементи, одн. компонентите на определена ситуација. Според тоа, речениците мошне често содржат именски синтагми.

Како што беше кажано во почетокот, во граматиката на зависност како глава на реченицата, по правило, се определува глаголот, а како глава на именската синтагма - именката. Бидејќи главата го определува карактерот на зборовната група (во случајов: на реченицата и на именската синтагма), следува искажувањето на Мартине (1983: 55 и следн.) за опозицијата глагол : именка: "Она што ѝ е својствено на опозицијата глагол - именка во индоевропските јазици е фактот дека тие две класи немаат ниеден заеднички именител. Ако не се земат

превид герундивните форми (на пример англиското 'дринкинг' ['drinking'] во 'my drinking the wine') можеме секогаш да разликуваме, или од флексијата или од контекстот, глаголски од именски облик. [...] Категориите што се реализираат во нив обично се различни: падеж, род. припадност, опозицијата определено - неопределено, од една страна, и вид, залог, начин, време и лице, од друга страна. И едната и другата ја изразуваат категоријата на бројот, но множината на именките го означува множеството на означениот предмет, а пак онаа на глаголот - множеството на лицето што ја врши акцијата, а не множеството на самиот процес. Натаму, изразот на категоријата на бројот никогаш не е ипентичен во пвете класи"<sup>9</sup>.

Поради тоа што именската синтагма не содржи показатели во однос на глаголските категории, Чашуле (1989: 171), кој се занимава со глаголската именка во македонскиот јазик, истакнува дека "не секогаш е можно јасно да се утврди кој аспект на предикацијата изразена со номинализираната форма се реализира". Можни се повеќе парафрази на една иста именска синтагма со реченица. Чашуле наведува примери во кои глаголската именка употребена без предлог во реченица може да добие различни толкувања во однос на временската ситуираност и на модалноста. На пример:

- "'Дејствувањето не предизвикува промена на правецот' [...]" каде што се можни следниве парафрази: "а) /ТОА ШТО СЕ ДЕЈС-TBYBA//ΦΑΚΤΟΤ ШΤΟ CE ΠΕJCTBYBA/ и б)/ΤΟΑ ΚΑΚΟ CE ДЕЈСТВУВА/ и в) /ТОА КОЛКУ СЕ ДЕЈСТВУВА/ и г) /ТОА ДА СЕ ДЕЈСТВУВА [...] /И ПОКРАЈ ТОА ШТО СЕ ДЕЈСТВУВА/. Ако отсуствува негацијата, можни се и парафразите: "/ЗАТОА ШТО СЕ ДЕЈСТВУВА [...] / AKO СЕ ДЕЈСТВУВА ".

Меѓутоа, разликите меѓу глаголот и именката треба да се релативизираат со забелешката дека категориите лице, време и модалност се ограничени само на личноглаголската форма и дека не се однесуваат на глаголот воопшто, зашто инфинитните форми не ги изразуваат овие категории. Разликите во однос на споменатите категории се релативизираат уште повеќе кога посматрањето ќе се прошири врз синтагмите во кои глаголот и именката се јавуваат како глава: реченицата и именската синтагма, со оглед на тоа што некои глаголски категории можат да се изразат со атрибути на именката. Во врска со глаголската именка употребена како субјект, Чашуле (1989: 171) истакнува: "Пресу-

Множинската форма на глаголската именка може да има итеративно значење "При неговите навраќања на тоа место", може да изразува разновидни појави на одредено глаголско дејство "како од устата на друг човек да ги слуша своите внатрешни слатко-пакосни пофрлања" или да има чисто експресивен ефект "Темелко откорна смесња од градите" (Чашуле 2989: 252; сп. Тополињска 1974: 45 и натаму). tan Sugara

ден е тука непосредниот и поширокиот контекст, присуството или отсуството на определен модификатор (од квантитативен или квалификативен тип), претериталната или футурската проекција, фактитивноста на сооднесената реченична предикација. Колку што е посиромашен контекстот во кој се појавува номинализираната форма, толку е поголем и [по]отворен изборот на актуализацијата на предикацијата".

Значи, горненаведените разлики меѓу именката и глаголот не смеат да побудат впечаток дека именската синтагма без исклучок е лишена од можноста да изразува некои глаголски категории, како време, вид и модалност. Во врска со категоријата време, Мартине (1983: 54) вели: "На многумина им се чини дека категоријата 'време' го карактеризира само глаголот. Германците го нарекуваат глаголот Das Zeitwort што буквално значи 'време-збор'. Меѓутоа, ништо не не спречува да разгледуваме еден поим како што е 'мојот татко' од аголот на минатоста. Зборуваме за бивш претседател, за некогашно време, за изминат период, за коњ што требало да се заколе. Со други зборови, ние употребуваме лексички и синтаксички средства за да ја изразиме минатоста на именките". Ова може да се илустрира со следниве примери, во кои временската ситуираност се изразува со атрибут на именката:

- Состанокот се одржа вчера. наспрема: вчерашниот состанок; сосійанокой (одржан) вчера.
- Die Sitzung fand gestern statt. Hactipe Ma: die gestrige Sitzung, die Sitzung (von) gestern

Во македонскиот јазик временско значење може да се изрази и со определениот член врзан на имиња од неделата, а овие предлошки синтагми можат да се јават при именки:

- сосійанокой во средайна (минатата среда) : сосійаноций е во среда (секоја среда) : сосіданокой в среда (следната среда)

Разгледувајќи ја употребата и функцијата на глаголската именка, Чашуле (1989: 246 и натаму) истакнува дека категоријата определеност кај глаголската именка, освен тоа што се јавува како знак за референцијалната сооднесеност кон определен, омеѓен настан од надворешнојазичната дејствителност и како знак за внатрешнојазичната референција, може да биде и знак за претеритално значење, за разграничување на модални и немодални значења, на временско од причинско значење, на причинско од условно значење итн. "Така ако кажеме Со потпирањето врз сопствени сили ќе успееме - определеноста на ИГ наложува толкување причинско /ЗАТОА ШТО СЕ ПОТПИРАМЕ/, додека конструкцијата [...] Со потпирање ... ќе успееме наложува кондиционална интерпретација. Или уште појасно во [...] Со воведувањето променлив

делегат се создаваат можности /ОТКАКО СЕ ВОВЕДЕ/ЗАТОА ШТО СЕ ВОВЕДЕ/ и [...] Со воведување променлив делегат се создаваат можности /АКО СЕ ВОВЕДЕ / КОГА ЌЕ СЕ ВОВЕДЕ / Тука јасно се гледа разграничувањето: временско, причинско наспроти кондиционално, т. е. претеритална наспроти футурска, модална проекција" (Чашуле 1989: 249).

Во однос на категоријата вид, Мартине (1983: 54) забележува: "Категоријата вид е една од оние што најчесто се комбинираат со изразите на процесите. Се разбира, не е неможно да се сфати како би можела таа да се комбинира со изразите на поими кои ни се чинат исклучиво номинални; пченицата (како растение што расте) би можела да се означи со помош на несвршениот облик на зборот кој во својот свршен облик би се применил на пожнеана пченица".

Изразувањето на глаголскиот вид кај именката може да се илустрира со примери од македонскиот и од германскиот јазик. Именките на -ње, изведени по правило од несвршени глаголи, најчесто изразуваат дејство во одвивање: койање, свирење итн. Ова јасно доаѓа до израз при употребата на овие именки со предлошките споеви: во шекош на, за време на итн: во шекош на / за време на койањешо, свирењешо итн.. Меѓутоа, глаголската именка може да изразува и "извршен чин": Ти ми даде вешување дека ... (Корубин 1989: 16 и следн.). Од друга страна, глаголските именки на -ние, изведени од свршени глаголи, изразуваат резултат од дејството: решение, соойшшение итн. Суптантивизираните инфинитиви во германскиот јазик, по правило, изразуваат дејство или процес (das Graben, das Spielen итн.), а именките изведени од глаголи со суфиксот -ung изразуваат дејство или негов резултат: Zeichnung, Beschreibung, Darstellung итн. Од ова се гледа дека некои од наведените именки изразуваат повеќе од еден вид и дека доуточнувањето може да се изврши со други елементи.

Истражувајќи го проблемот на аспектот кај глаголските именки, Чашуле (1989: 250 и следн.) заклучува дека глаголската именка на -ње сама по себе не го изразува аспектот, туку дека атрибутите, како на пример придавките, во некои случаи можат да внесат аспектуално значење: "Тоа е потребно за натамошно развластување на буржоазијата. (имперфективен аспект: /И ПОНАТАМУ ДА СЕ РАЗВЛАСТУВА БУРЖОАЗИЈАТА/) НО: Тоа е потребно за целосно (потполно) развластување на буржоазијата. (перфективен аспект: /ЗА ЦЕЛОСНО ДА СЕ РАЗВЛАСТИ БУРЖОАЗИЈАТА/) (Чашуле 1989: 251)<sup>10</sup>.

<sup>&</sup>lt;sup>10</sup> Иако постојат сериозни аргументи за употреба на термините "аспект" и "глаголски вид" како називи за две различни категории, во овој труд, со оглед на тоа што тие не се негова централна тема, се користат како синоними.

400

Во врска со модалноста, треба да се истакне дека некои од атрибутите на именката (модалните придавки) можат да ја изразуваат оваа категорија:

- веројашен усиех; наводен сведок

- ein wahrscheinlicher Erfolg; ein angeblicher Augenzeuge

Во овој контекст треба да се земат предвид и горенаведените примери за временските облежја на именската синтагма, во кои глаголската именка на -ње, во зависност од определеноста, може да изразува различни модални значења комбинирани со временски проекции.

Досега се говореше за можностите на именските синтагми да изразуваат некои глаголски категории. Меѓутоа, се поставува и обратното прашање: дали можат глаголите да изразуваат типично именски категории? Потврдниот одговор може да се илустрира со тоа што во македонскиот јазик постојат глаголски форми што ја изразуваат категоријата род. Како што веќе беше кажано, станува збор за лформата (дошол, дошла, дошло), која се употребува во состав на некои глаголски времиња (сум/бев/ќе сум дошол) и во можниот начин (би носел), како и за глаголската придавка употребена со глаголот сум: глаголската придавка од непреодни глаголи (сум дојден, сум дојдена) образува еден вид перфект (Минова-Ѓуркова 2000: 76), а глаголската придавка од преодни глаголи се јавува во пасивна конструкција (Тоа е завршено.)<sup>11</sup>.

Во однос на синтаксичката функција на глаголските форми се забележува дека некои од нив се употребуваат атрибутивно. Ова важи за глаголската придавка во македонскиот јазик (решена задача), како и за партиципот на перфектот во германскиот јазик, кој не се јавува само во рамките на глаголскиот комплекс, на пример, во перфект (hat geschrieben), плусквамперфект (hatte geschrieben), пасив (ist geöffnet) итн., туку и атрибутивно (die gelöste Aufgabe), додека партиципот на презентот во германскиот јазик се јавува исклучиво во оваа употреба (der schimmernde See; ein zu lösendes Problem urn.).

н Во врска со пасивот треба да се истакне дека глаголската придавка од некои преодни глаголи комбинирана со глаголот сум има активно значење (јаден сум, ручан сум).

まえ あらば 総数字

### Лишерашура

**Единици на кирилица:** Может в общественности

 $\omega$  -  $\frac{1}{2}\omega$ 

- 1. Бојковска, Емилија, Посиндозишивнише ашрибуши на именкаша во македонскиой и во дерманскиой јазик (докторска дисертација). Универзитет "Св. Кирил и Методиј", Филолошки факултет. Скопје, 2002. San Alba (1963), and the same of the second second second second second second second second second second second
- Бојковска, Емилија, Пространствени и директивни отределби  $2.$ во реченицата. Во: Литературен збор 5-4, 2002, стр. 11-17, 2002.
- $3<sup>1</sup>$ Бојковска, Емилија, За проблемашикаша на некои македонски трамашички шермини. Во: XXX научна конференција на XXXVI меѓународен семинар за македонски јазик, литература и култура, Охрид, 11-13 август 2003. Скопје, стр. 471-487, 2004.
- 4. Бојковска, Емилија, Соѓласување во именската синтабла во македонскиош и во германскиош јазик. Во: XXXI научна конференција на XXXVII меѓународен семинар за македонски јазик, литература и култура, Охрид, 16-17 август 2004. Скопје, стр. 343-359.2005.
- $5.$ Корубин, Благоја, Глаголскише именки на -ние во македонскиош лишерашурен јазик. Литературен збор 5-6, стр. 15-22, 1989.
- 6. Мартине, Андре, Размислувања за ироблемош на ойозицијаша  $\bar{z}$ лаїол – именка. Литературен збор 4, стр. 51-57, 1983.
- $7.$ **Минова-Ѓуркова, Лилјана,** Збирносии во македонскиош јазик (од синшаксичка гледна шочка). Македонски јазик XXXVI/XXXVII, стр. 47-58, 1985/86.
- Минова-Ѓуркова, Лилјана, Особеносійи на контруенцијата во 8. македонскиош јазик. Folia Philologica Macedono-Polonica 2, стр. 96-105, 1993.
- Минова-Ѓуркова, Лилјана, Синшакса на македонскиош сшан-9. дарден јазик. Скопје: Магор, 2000.

402

- Тополињска, Зузана, Грамайшка на именскай афраза во маке- $10<sub>1</sub>$ донскиош лишерашурен јазик: Род, број и посоченост. Скопје: MAHY. 1974.
- Чашуле, Илија, Синшакса на на медонскаша глаголска именка:  $11.$ Глаголската именка во современиот македонски литературен јазик. Скопје: НИО Студентски збор, 1989.

Единици на лайшница:

- Abney, Steven Paul, The English Noun Phrase in its Sentential Aspects.  $\mathbf{1}$ . Massachusetts Institute of Technologu (докторска дисертација), 1987.
- Engel, Ulrich, Syntax der deutschen Gegenwartssprache. Berlin: Schmidt,  $\overline{2}$ . 1994.
- Engel, Ulrich, Deutsche Grammatik. Heidelberg: Gross, 1996.  $3<sub>1</sub>$
- Olsen, Susan / Fanselow, Gisbert, DET, COMP und INFL: Zur Syntax  $\overline{4}$ funktionaler Kategorien und grammatischer Funktionen. Bo: Olsen, Susan / Fanselow, Gisbert (изд.): DET, COMP und INFL: Zur Syntax funktionaler Kategorien und grammatischer Funktionen. Tübingen: Niemeyer (=Linguistische Arbeiten 263), 1991.

### Марѓариша Велевска

# СУПСТАНТИВНИ ФОРМИ НА ГЛАГОЛОТ ВО ФРАНЦУСКИОТ ЈАЗИК И НИВНИ ЕКВИВАЛЕНТИ ВО МАКЕДОНСКИОТ ЈАЗИК

Според традиционалната граматика, "несвојствена, неправилна перивација или изведување (une dérivation impropre)" е процес преку кој еден збор ја менува граматичката класа, односно се врши трансфер од една во друга граматичка класа, без притоа да се нарушат морфолошките специфики на зборот, кој едноставно ги прифаќа спецификите (пр. родот, бројот) соодветни за класата во која се префрлува. Иако овој деривациски феномен теоретски е применлив кај сите граматички класи, некои се особено погодни, како на пример класата на глаголот и онаа на припавката.

Во парадигмата на глаголот постојат неколку форми кои може да бидат подложени на процесот на номинализација и да прејдат во класата на именката, доколку покрај нив се употреби детерминант. Тука спаѓаат инфинитивните и партиципните форми на глаголот (односно т.н. безлични начини), како и некои изолирани случаи на личноглаголски форми. На овој начин се создаваат супстантивираниот инфинитив и паршиции. Многумина граматичари сметаат дека супстантивните глаголски форми престанале да бидат продуктивни, бидејќи доаѓа до конфузија со еквивалентните глаголски форми, се разбира пред сè на фонетски план. elementation globe.

Современиот француски јазик употребува окулу осумдесетина вакви форми на инфинитивот, покажувајќи при тоа забележителни варијации во однос на фреквенцијата во нивната употреба. Се случува извесен број од нив воопшто да не бидат застапени во некои од поновите речници на современиот јазик<sup>1</sup>, како на пример, partir (заминување) или venir (доаѓање), а како резултат на семантичка промена, четири вакви

Robert, P., Le Petit Robert. Dictionnaire alphabétique et analogique de la langue française, Le Robert, Paris1982.

Le Petit Larousse illustré, Larousse, Paris, 1991. Le Dictionnaire de Notre Temps, Hachette, Paris, 1991.

форми веќе не постојат како инфинитиви, туку исклучиво како именки. Toa ce: le loisir (слободно време, одмор, иријашна рабоша), le plaisir (задоволсійво, уживање), le pourparler (иреговарање) и le manoir (замок, дворец на феудален имош, на село).

Не треба да се занемари ниту бројот на партиципните форми кои се јавуваат како супстантивирани и тука би можеле да ги наброиме примерите како: un assistant (асистент, помошник), un attaquant (напаray), un commerçant (трговец), un consultant (советник, консултант), un habitant (жител), un intrigant (интригант, сплеткар), un irritant (раздразнувачко средство), un mendiant (питач), un partcipant (учесник), un trafiquant (продавач, трговец; но и шпекулант, шверцер), un vivant (живот, живеење), un accusé (обвинет), un allié (сојузник; роднина, сват), un amputé (сакат човек со отсечен дел од телото), une arrivée (доаѓање, пристигнување, доведување, но и отвор, довод на воздух), un député (пратеник), un dérivé (изведен збор или израз), un exposé (експозе, реферат, излагање), une flambée (пламен, оган; (фиг.) разгорување, засилување, пораст), un invité (гостин, поканет), un passé (минато), un passionné (страстен човек, човек со жар, вљубеник во нешто), un retraité (пензионер), une tombée (паѓање, пад, опаѓање; спуштање; потопување; рушење; à la tombée du jour, зајдисонце, предвечер, стемнување), un écrit (спис; документ, писмен доказ; (во множ.) дела, трудови), un fait (факт, настан; дело), une issue (излез; (фиг.) решение, излез од некоја ситуација; крај, резултат), un(e) promis(e) (свршеник, свршеница), un raccourci (пократок пат), une redite (повторување (при пишување или зборување)), un reduit (дупка, мала просторија, ниша, шпајз, простор), une reprise (повторно заземање; продолжување; рунда (во боксот); реприза; крпење, поправање), une retenue (задршка; акумулационо езеро, базен, брана; задржување (казна со неизлегување - за ученик); скромност, воздржаност, un vu (увид, преглед, прегледување, разгледување), une vue (вид, видело; поглед, гледање; глетка, пејзаж, панорама, видик; слика, разгледница, фотографија).

Некои форми, како: un savant (научник, учен човек), un puissant (моќен човек, главатар, човек што има власт), претставуваат поранешни партиципни форми, кои опстанале како супстантиви и во спрегањето на соодветните глаголи предизвикале создавање на аналогни форми (sachant, pouvant).

Ако се задржиме на размислувањата на различни граматичари кои го третирале овој проблем, доаѓаме до интересни, а понекогаш и противречни ставови.

Преводот на македонски јазик е даден според толкувањето во: Атанасов, П., Попоски, А., Димовска-Калајлиевска, Љ., Француско-македонски речник, Македонска книга-Просветно дело, Скопје, 1992.

Познатиот француски лингвист III. Бали (Ch. Bally)<sup>3</sup> пиничва лека еден лингвистички знак може, запржувајќи ја сопствената семантичка вредност, да ја смени сопствената граматичка вредност, прифаќајќи ја функцијата на една лексичка категорија (именка, глагол, припавка, прилог) на која не ѝ припаѓа. Од друга страна, Клод Ажеж (С. Надеде)<sup>4</sup> смета дека не треба да се мешаат кашегории (именки, глаголи и сл.) и функции (предикат, субјект, дополнение), а идентично мислење среќаваме и кај Ж. Лаго (Ј. Lago)<sup>5</sup>, за кого концептот за лексичка категорија е сосема независен од концептот за функција, иако тој прифаќа дека една лексичка категорија може да извршува една или повеќе синтаксичко-семантички функции, додека една синтаксичко-семантичка функција може да биде извршувана од една или повеќе лексички категории.

Сепак, може да се потсети на фактот дека, за еден дел од француските граматичари, супстантивираните глаголски форми не се предмет на посебен интерес. Меѓу нив, познатиот Андре Мартине (A. Martinet) едноставно констатира дека многу именки имаат форма на инфинитив и претставуваат резултат на трансфер кој во извесен временски период бил мошне чест, иако, во денешно време, овие трансфери на инфинитивот се мощне ретки.<sup>6</sup> Во граматиката на Ларус (Larousse)<sup>7</sup> се забележува дека овој тип деривација е познат уште од XI век, особено е препорачуван во XVI век (од страна на Плејадата), но веќе кон крајот на истиот век, крајното -р од инфинитивната форма престанува да се слуша при изговорот и тоа создава тешкотии при распознавањето на инфинитивните и партиципните форми, што претставува повод за сè послаба примена на овој процес. Во извонредно богатата граматика на М. Гревис (M. Grevisse)<sup>8</sup> се наведува зачестеноста на оваа форма во XIII и XIV век, но веќе во XV век се забележува нејзино отстапување. Во XVI век, сè понезначителен е бројот на нови зборови, а од XVII век, овие форми се среќаваат само како архаизми. Во современата употреба, најчесто заменува прилошка определба.

Познатиот француски лингвист Г. Гијом (G. Guillaume) го објаснува создавањето на супстантивните преку концептот за транслација на лингвистичките класи, феномен кој според него е мошне значаен за општата лингвистика, но кој не е доволно застапен и објаснет во традиционалните граматики. Инсистирајќи на фактот дека механизмот

<sup>8</sup> Grevisse, M., Le bon usage, Duculot, Paris-Gembloux, 1980, crp. 862.

<sup>&</sup>lt;sup>3</sup> Bally, Ch., Linguistique générale et linguistique française, Francke, Berne, 1965, crp. 179.

<sup>&</sup>lt;sup>4</sup> Hagège, C., La structure des langues, PUF, Paris, 1982, crp. 27.

Lago, J.,"Approche critique du concept de translation chez Guillaume" in Modèles linguistiques, t. XIV, 1, 1992-93, стр. 78.

<sup>&</sup>lt;sup>6</sup> Martinet, A., Grammaire fonctionnelle du français, Didicr, CREDIF, Paris, 1979, crp. 114.

<sup>&</sup>lt;sup>7</sup> Chevalier, J.-C., et alii, Grammaire Larousse du français contemporain, Larousse, Paris, 1964, crp. 379.

на транслација од номинален на вербален план, и обратно, е особено важен, бидејќи врската на една именка и еден глагол доведува до премин на именката во глаголскиот простор или премин на глаголот во просторот на именката. Според него, инфинитивот, кој веќе ги има функционалните способности на именката, станува вистинска именка кога ги добива екстензивните способности на именката, изразени преку можноста за употреба на член.<sup>9</sup> Членот се вбројува во редот на маркери за екстензивност, кои немаат никаква улога во процесот на транслација и во моментот кога една лексичка категорија, различна од именската, се супстантивира, таа добива знак за екстензивност - член, како која и да е пруга именка. Ова претставува новина во однос на традиционалната граматика, каде што членот е единствено средство што овозможува премин во категоријата на именката. Лингвистите не се истомисленици особено кога станува збор за постоењето на супстантивираниот инфинитив. На пример, Ф. Керлеру (F. Kerleroux) пишува: "И самаша каракшерисшика на иреживеана форма, на фосилизиран феномен, не е во сотласности со реалните фактии. Форми на суйстантивиран инфинишив се йојавувааш во сише видови на современи искази и шекстови. Посійојано їи ошкриваме во дневниоті йечаті, во неодамна објавените книїи, во уснише искажувања од новинарски ший, (...), иа дури и во дијалошкище форми на дебаши, иншервјуа, ишн. Сише овие случаи сейак не ироизлегувааш од 'речникош на философијаша".10

Во граматиката на М. Ариве, Ф. Гаде и М. Галмиш<sup>и</sup> (М. Аггіvе, F. Gadet, M. Galmiche) ја забележуваме следната констатација: "На морфолошки йлан, шој [инфинишивош] содржи особено некои од негашивнише каракшерисшики на именкаша: не се менува во лица и не до акійуелизира временскиой йроцес. Во извесни случаи, сейак може да биде йридружен од дейчерминании (пр. le rire différencie l'homme du singe; on peut apporter son manger), особено во силилош на филозофијаша (пр. l'être et le non-être): неговиош премин во кашегорија на именкаша шогаш е комилешен. Тој веќе не може да има додашок."

Може да се каже дека, од морфолошки аспект, во францускиот јазик во однос на:

- категоријата род: сите именки се од машки род; a)
- категоријата број: покажуваат невоедначеност. Некои се употреб) буваат само во еднина, како на пример: l'avoir, le boire, le devenir, le manger, le revoir, le toucher, le vouloir:

Guillaume, G., Leçons de linguistique 1945-1946 (série A), vol. 7, PUL, 1987, crp. 33.

Kerleroux, F., "Du mode d'existence de l'infinitif substantivé en français contemporain" in Cahiers de grammaire, 15, 1990, Univ. De Toulouse-Le Mirail, стр. 59. (наш превод)

<sup>&</sup>lt;sup>11</sup> Arrivé, M., Gadet, F., Galmiche, M., La grammaire d'aujourd'hui, Flammarion, Paris, 1986, стр.336. (наш превод)

- (1) Jean Baudrillard délivrait quelques-unes de ses "spéculations théoriques" concernant notre monde et son *devenir.* (NO, 1763)
- (1a) Жан Бодријар соопштуваше некои од своите [теориски набљудувања] за нашиот свет и неговиот насшанок.
- (2) Françoise Dolto répétait elle-même que ce n'est pas par la caresse, le toucher, le maniement attentionné du Mitosyl que le père pouvait exister de manière différenciée au regard de l'enfant, mais par la parole et par l'image de soi. (NO.1531)
- (2а) Франсоаз Долто и самата повторуваше дека не може само со милувањето, дойирой, внимателното ракување со Митосил, таткото да постои на поинаков начин во очите на своето дете, туку тоа треба да се направи преку сопствениот збор и слика.

Извесен број именки може да се сретнат во множина: lancer, savoir. Вообичаени и во еднина и во множина се следните: devoir, dire, être, pouvoir, souvenir, додека пак vivre и pourparler се најчесто во множина. На пример:

- (3) Muni de ses clefs, le bonhomme était venu pour mesurer les vivres nécessaires à la consomation de la journée. (EG, 83)
- (3а) Носејќи ги со себе клучевите старецот дојде да ги измери *йрехрам*бенише иродукши за тој ден. (ЕГ, 72)
- (4) Durant toute la négociation, André Bettencourt, [...], informe le président Pompidou, son ami, de l'avancée des pourparlers.(NO, 1531)
- (4a) Во текот на преговорите, А.Б., [...], го информира претседателот Помпиду, негов пријател, за напредокот на пребоворише (пребоварањешо). (нп)
- (5) Je regarde en détail les photos des êtres chers, les dessins d'enfants, les affiches, [...]. (SP, 9)
- (5а) Ги разгледувам подробно фотографиите на драгите сушшесшва, детските цртежи, плакатите, [...]. (СП, 1)

Во францускиот јазик постои извесен број именки кои се составени од двојни инфинитиви. Такви се на пример: le faire-valoir (искорисщување, ексилоаширање, корисшење), le laisser-aller (небрежносш, немарносій, рамнодушносій), le laisser-faire (йрейушшање, невилейкување), le laisser-passer (иройусница), le savoir-faire (вешійина, умеење, умешност, снаодливост), le savoir-vivre (иристојност, убаво однесување, образование). Тие остануваат непроменети и во множина. Нивни еквиваленти во македонскиот секогаш се именски форми кои, во зависност од значењето, може да добијат знак за множина: *йройусници*.

Супстантивираните форми може да бидат дел од сложена именка и во конструкции составени од инфинитив и прилог. le bien-dire (убав довор, корекшно зборување), le bien-être (бладососшојба, спокојсшво, удобносій, задоволсійво), le bien-faire (чесна рабоійа, исйравносій во рабошењешо), le franc-parler (слободно искажување, изразување, ошворено кажување), le mal-être (нейријашно чувсшво, нейријашносш), le mieux-être (благососшојба, иодобра сишуација), le non-être (небишие, нейосійосње), le non-recevoir (нейрифакање, одбивање), le pis-aller (крајно средсійво, најлош случај), le vu arriver (йойврда за йрием). Овие творби, според времето на создавање, му припаѓаат на современиот јазик. Нивни еквиваленти во македонскиот се глаголска или одглаголска именка, во проста или сложена форма, честопати придружена со придавка. Во однос на нивната употреба, би можело да се каже дека се прилично актуелна форма. Еве неколку примери: أكأ بالمتصادق والألاف والألاف والألاف والأقامة العروبي ووالما

- (6) Ils disposent d'un savoir-faire et de connaissances sur les matières premières naturelles et notamment les huiles végétales, qui intéressent les Français. (NO, 1531)
- (6а) Тие имаат и вешшина и познавања за природните суровини, а особено за растителните масла за кои се заинтересирани Французите. an an Brasilia.
- (7) Son laisser-passer expire en fin de matinée. (NO, 1763)
- (7а) Неговата дозвола престанува да важи до крајот на претпладнето.
- (8) Au début de mon long jeune, le manque me poussait à visiter sans cesse mon garde-manger imaginaire. (SP, 43)
- (8а) Во почетокот на мојот долг пост, недостигот ме тераше непрестајно да го посетувам мојот замислен долай со храна. (СП, 10)

 $\mathcal{N}_{\text{KL}}$  , and the  $D$ 

Сложените именки составени од инфинитиви или личноглаголски форми остануваат непроменети во множина.

Од синтаксичко-семантички аспект, супстантивните глаголски форми имаат номинален карактер и не претставуваат акциони именки, кои во принцип може да се градат со предлошко дополнение, а чија употреба е прифатлива само во извесни случаи: кога дополнението внесува нијанса на посесивност.

На пример:

- (9) [...], je ne sais si vous avez conservé quelque souvenir de moi. (EG, 59)
- (9а) [...], не знам дали можете да се сешише за мене.
- (96) [...], не знам дали можете малку да се йойсейший на мене.
- (9в) [...], не знам дали се секаваше на мене.

- (9г) [...], не знам дали се сейной е на мене.
- (9д) [...], не знам дали сте ме зайомниле.
- $(9f)$  [...], не знам дали сте сочувале некој сиомен за мене.
- (9e) [...], не знам дали йосторам некаде во вашите спомени.
- (9ж) [...], има ли трага од мене во вашите сйомени.
- (93) [...], има ли извесна трага во вашето секавање на мене.

Во примерите (9а, б), како еквивалент во македонскиот јазик се јавува да-конструкција, додека во примерите (19в. г. д) среќаваме личноглаголска форма во индикатив: презент во (9в), аорист во (9г), перфект во (9д). Во примерите (9ѓ, е, ж) како еквивалент се јавува именка, а во (9з) - глаголска именка.

Глаголската именка, како основна инфинитна форма во македонскиот јазик по исчезнувањето на инфинитивот, спаѓа во редот на глаголската зборовна категорија и притоа функционира како дел од глаголската парадигма. Таа е еднакво подложна на супстантивирање, како што е случај со инфинитивот во францускиот јазик. Во текот на овој процес, глаголската именка може комплетно на се пренасочи во зборовната група на именката, при што од одбележување на процес се доаѓа до одбележување на предмет, па дури и на апстрактен поим. Притоа, карактеристични и често употребувани се зборови како: јадење (le тапдег), каде што како синоними се јавуваат храна, обед, ручек, ручање, вечера, вечерање; йиење (le boire), каде што ги имаме еквивалентите ūціачка, ūціалок; (le dire) кажување, ūрикажување, раскажување со значење на зборови, йриказна, расказ, йрашање, комплетно преминато во именската категорија, со засведочена и општо прифатена форма за множина: ирашања; верување - верувања; сеќавање (сиомен) - сеќавања (1); знаење (le savoir) - знаења; сакање - љубов); дойирање (дойир) дойирања (le toucher) (9); имање (l'avoir) со значење на имой, богайсшво, йосед; живеење (le vivre) со семантичка вредност на живой, живеачка, каде што зборот означува чин, дел од човечкиот живот, а не процес што трае и токму тука може да се поместат сродните именки како: раѓање, венчавање (венчвка), женење (женачка), умирање (умирачка, смрии), закойување (закой).

Глаголските и одглаголските именки спаѓаат во редот на апстрактните именки кои се во директна врска со глаголот, настанати како резултат на опредметување на глаголското дејство односно преку процес на номинализација<sup>12</sup>.

Глаголската именка е нелична глаголска форма. Се образува од несвршени глаголи со наставката -ње, која се додава на основниот вокал на основата, и поретко со наставката -ние, најчесто од свршени глаголи,

12 Л. Минова-Ѓуркова, Синійакса на македонскиой сійандарден јазик, стр. 27.

кои во современиот јазик ја даваат и основата за формирање глаголски именки со наставката - ува. Таа се одликува со способноста да искажува одвивање на дејство или процес. Како граматичка категорија, глаголската именка е необележана (немаркирана), што подразбира дека е неменлива во однос на категориите: лице, време, број, аспект, модалност. Тоа ја прави особено погодна за примена во ситуации кога се сака да се постигне нијанса на воопштеност, универзалност, вонвременско значење. Затоа е неопходно да се нагласи дека глаголската именка ја добива својата вистинска вредност токму во контекст.

Како вистински наследник на инфинитивот, глаголската именка може да биде употребена и во именска и во глаголска функција.

Додека постарите форми на јазикот не содржат форми на множина од глаголските именки, современиот македонски јазик највообичаено ги гради множинските форми: јадење/ јадења, заминување/ заминувања, собрание/ собранија, итн. Токму овој факт "йосочува важно йоместување во категоријата на глаголската именка, што се врши во лишерашурниош јазик, шокму кон нејзиношо иоголемо иоименичување, кон развивање во неа йовеќе чисто именски особености"

Меѓутоа, глаголската именка покажува голем број својства врзани за категоријата на глаголот и токму на овој терен најдобро се согледува нејзината вистинска граматичка припадност.

Таа има способност за себе да врзува (акомодира) директен предмет со или без посредство на предлогот на: гледање шелевизија, слушање радио, возење велосийед, итн: организирање на сосиданокой, следење на предавањето, и сл. Глаголските својства се јасно изразени и во оние случаи кога глаголската именка претставува еден вид замена на лични глаголски форми и тоа од свршен глагол: со временско значење, со начинско, и сл., што наоѓа соодветен еквивалент во францускиот инфинитив кога е применет како глаголска форма.

Глаголската именка е интересна во искази со силна експресивна обоеност, при што се искажува чудење, воодушевување, негодување: Бре, шрчање!, Море кревање! Шшо сшорив чекање! Со слична нијанса се бројни одречни изрази кои не прифаќаат противречење: Не, какво одење! (В. Иљоски), Ама какво разбирање! (Р. Крле)<sup>14</sup>

Како карактеристики на глаголската именка ќе ги наведеме следниве: таа е од среден род, се образува речиси исклучиво од глаголи од несвршен вид, воглавно е во еднина (иако преку процесот на супстантивизирање се добиваат глаголски именки кои имаат и множинска форма), како безлична глаголска форма не содржи информации по однос на времето, лицето, бројот, модалноста.

<sup>&</sup>lt;sup>13</sup> Б. Конески, Грамашика на македонскиош лишерашурен јазик, 1966, стр. 285.

<sup>&</sup>lt;sup>14</sup> Б. Конески, ор. сіt., стр. 288.

Во однос на аспектот, во конструкции со темпорално значење на симултаност, се јавува имперфективниот аспект, за разлика од конструкциите со антериорно и постериорно значење, кога се јавува перфективниот аспект. Кај конструкциите со каузално значење, можни се и двата претходно споменати аспекта, во зависност од контекстот. Кај целните конструкции, особено кај оние со преплогот за, поминира перфективниот аспект, иако се битни и семантичките елементи како и временската проекција, а соодветно место имаат и модификаторите на ГИ (кои можат да укажуваат на текот на дејството или, пак, на неговата завршеност) (Тоа е йошребно за йонашамошно развласшување на буржоазијаша / ...за пошполно развласшување на...). Причинските и условните конструкции кои можат да добијат постериорно временско толкување, исто така, се врзуваат за перфективниот аспект, а сметаме дека се значајни и конструкциите со фазни глаголи, употребени по некои модални глаголи и изрази (во конкретни конструкции со да-речениците). кога се јавува имперфективен аспект, иако истите конструкции (инцептивни и терминативни) најчесто се врзуваат за перфективниот аспект.

Во конструкции што вклучуваат глаголи за говорење и чувства. во конструкции со: има + за + ГИ, сум + за + ГИ, среќаваме имперфективен аспект, додека кај нема + ГИ, перфективен аспект.

На формално-синтаксичко рамниште, глаголската именка како и секоја именска група, може да врзува подмет преку конструкции што означуваат посесивност - со посесивна заменска придавска форма (јас чишам = моешо чишање, Марија дошви = дошвењешо на Марија) или кратка заменска форма за индиректен објект како ознака за посесивност (чишањешо му е убаво), со предлозите на и од (во посесивни аналитички конструкции) (мрморењешо на луѓешо, йукањешо од йушки), со средства карактеристични за конструкции со пасивна дијатеза, со од сшрана на(од) (ирочишувањешо на книгаша од сшрана на ученицище), во адвербијализирани конструкции: на + ГИ, едно + ГИ,  $\bar{u}pso + \Gamma U$ ,  $\bar{u}pu + \Gamma U$ . Таа може да врзува и предмет (со или без посредство на предлогот на (чишање книги, чишањешо на книги) или со посесивна заменско-придавска форма (не йосшоеше никакво колебање). Врзувањето на индиректниот предмет се одвива како и кај финитните глаголски форми, со помош на предлогот на (йо давањешо на докуменшише на сшранкаша).

Глаголската именка може да врзува и прилошки определби кои го модификуваат нејзиното значење и кои може да се јават во прилошка или придавска форма (ми йречеше йолку нейочийување / йолкаво нейочий ување).

Глаголските форми кои може да прејдат во категоријата на именката не се ограничуваат на инфинитивите и партципите, туку во овој круг се среќаваат и заповедни форми, од типот на: Un Tiens vaut mieu

que deux Tu l'auras, поговорка која македонскиот еквивалент го има во следната реченица: Подобро врайче в рака ойжолку їулаб на їранка, или личноглаголска форма во некое време и начин (непроменливи): un rendez-vous (состанок, средба), un va-et-vient (војвање, влези-излези, движење ваму-таму; нишање, осцилирање; сериски електричен прекинувач; двонасочна врска), un cache-cache (криеница-детска игра, мижитатара), un cache-nez (долг волнен шал), un cache-pot (украсна саксија од керамика, метал или пластика), un je-ne-sais-quoi (нешто, нешто неопределено), un porte-avions (носач на авиони), un abat-jour (абажур, "капа" на ламба)

Се среќаваат и именки составени од личноглаголска форма и именка: un porte-bagages, un croque-monsieur, итн.

Од семантичка гледна точка, најголемиот број супстантивизирани инфинитиви во францускиот јазик се врзува за поими што го одразуваат човечото искуство: l'avoir, le coucher (3), le devoir, le dire, l'être (12), le faire, le parler, le pouvoir, le rire, le savoir, le souvenir (1), le toucher (9), le vouloir. Тие најчесто се среќаваат во литературата и периодиката. Во јазикот на философијата најчесто се среќаваат: l'avoir, le devenir (8), l'être, le faire, le non-être, le paraître:

- (10) Un pays n'est pas la somme de contrées, de coutumes, de matériaux, que mon intelligence peut toujours saisir. C'est un Être. Et vient l'heure où je me découvre aveugle aux Êtres. (PG, 24)
- (10a) Една земја не е збир од области, обичаи, материјали, што мојот разум може секогаш да ги опфати. Таа е Сушшесшво. А доаѓа час кога откривам дека сум слеп за Сушшесшваша. (ВП, 21)

Во јазикот на спортската терминологија, исто така, се среќааваат неколку вакви форми: le débouler, le débucher, le découpler, l'enlever, le grimper, le laisser-courre, le lancer, le rappel-lancer, le revoir, le tomber.

Како заклучок, би можело да се наведе дека постојат две категории на супстантивирани форми во францускиот јазик. Едната од нив е продуктивна, иако мошне ретко се активира во современиот јазик. Таа дејствува на тој начин што од секоја инфинитивна или партиципна форма, со додавање на член, создава именка која според значењето е пцентична на глаголот од кој произлегува. Втората категорија е повообичаена и се состои во лексикализирање на одделни инфинитивни форми кои го изгубиле контактот со основниот глагол или пак добиле нови независни значења. Овие примери не се секогаш регистрирани во речниците, особено како заглавни зборови. Тие не може да бидат детерминирани од придавки ниту пак да имаат множински форми. Воглавно му припаѓаат на негуваниот книжевен стил (на пример: le sentir, le voir, le danser, l'entendre). Од друга страна, лексикализираните инфини-

тиви се именки во вистинска смисла на зборот и нивното значење не може редовно и систематски да биде изведено од значењето на глаголот.

И уште еднаш, да потсетиме на особините според кои една инфинитивна или партиципна форма во францускиот јазик, која истовремено може да биде и глаголска и именска, може да се вброи во класата на именките: а) присуство на член (le toucher) ; б) можност да биде детерминирана со придавка (описна или друг вид) (des êtres chers); в) можност да има форми во множина (les vivres) : г) можност да биде детерминирана од предлошка група (le laissez-passer du roi Hussein) или од присвојна придавка, при што се искажува посесивност врзана за идејата на подметот или предметот.

## Крайденки уйойдребени во йримерийе:

- $NO = Nouvel Observateur$
- $EG = O$ . de Balzac, Eugénie Grandet
- $SP$  $=$  J.-B. Bauby, Scaphandre et papillon
- $PG = A$ . France, Pilote de guerre

# $\mathcal{A}(\mathcal{A})$  and  $\mathcal{A}(\mathcal{A})$  and  $\mathcal{A}(\mathcal{A})$  $\label{eq:2} \begin{split} \mathcal{L}_{\text{max}}(\mathcal{L}_{\text{max}}) = \mathcal{L}_{\text{max}}(\mathcal{L}_{\text{max}}) \\ \mathcal{L}_{\text{max}}(\mathcal{L}_{\text{max}}) = \mathcal{L}_{\text{max}}(\mathcal{L}_{\text{max}}) \end{split}$  $\mathcal{L} = \{ \mathbf{u}_1, \dots, \mathbf{u}_{n-1} \}$  .

 $\mathcal{A}(\mathcal{A})$  and  $\mathcal{A}(\mathcal{A})$  .  $\label{eq:2.1} \frac{1}{2} \sum_{i=1}^n \frac{1}{2} \sum_{j=1}^n \frac{1}{2} \sum_{j=1}^n \frac{1}{2} \sum_{j=1}^n \frac{1}{2} \sum_{j=1}^n \frac{1}{2} \sum_{j=1}^n \frac{1}{2} \sum_{j=1}^n \frac{1}{2} \sum_{j=1}^n \frac{1}{2} \sum_{j=1}^n \frac{1}{2} \sum_{j=1}^n \frac{1}{2} \sum_{j=1}^n \frac{1}{2} \sum_{j=1}^n \frac{1}{2} \sum_{j=1}^n \frac{$  $\mathcal{O}(\mathbb{R}^3)$  . The map  $\mathbb{R}^3$  is the following the set of  $\mathcal{O}(\mathbb{R}^3)$  $\mathcal{L}^{\mathcal{L}}$  , where  $\mathcal{L}^{\mathcal{L}}$  and  $\mathcal{L}^{\mathcal{L}}$ and a second term of the control of the control of the control of the control of the control of the  $\mathcal{L}^{(1)}$  .  $\mathcal{L}_{\rm{max}}$  is a fixed state of  $\mathcal{L}_{\rm{max}}$  , and  $\mathcal{L}_{\rm{max}}$  $\mathcal{L}^{(2)}$  and  $\mathcal{L}^{(2)}$  are the set of the set of the set of the set of the set of  $\mathcal{L}^{(2)}$ a sa maga sa mga matanggalang ng kalawang sa maga sa mga maga ng mga maga sa maga sa maga sa mga maga sa mga m<br>Tao ang mga maga sa maga sa mga maga sa maga sa maga sa maga sa maga sa maga sa maga sa maga sa maga sa maga s

 $\mathcal{L}^{\text{max}}_{\text{max}}$  , where  $\mathcal{L}^{\text{max}}_{\text{max}}$  $\label{eq:2.1} \begin{split} \mathcal{L}_{\text{max}}(\mathbf{r}) & = \frac{1}{2} \mathcal{L}_{\text{max}}(\mathbf{r}) \mathcal{L}_{\text{max}}(\mathbf{r}) \\ & = \frac{1}{2} \mathcal{L}_{\text{max}}(\mathbf{r}) \mathcal{L}_{\text{max}}(\mathbf{r}) \mathcal{L}_{\text{max}}(\mathbf{r}) \mathcal{L}_{\text{max}}(\mathbf{r}) \mathcal{L}_{\text{max}}(\mathbf{r}) \mathcal{L}_{\text{max}}(\mathbf{r}) \mathcal{L}_{\text{max}}(\mathbf{r}) \mathcal{L}_{\text{max}}(\mathbf{r})$  $\label{eq:1} \mathcal{L}(\mathbf{y}_1) = \mathcal{L}(\mathbf{y}_1) \mathcal{L}(\mathbf{y}_2) \mathcal{L}^2.$ 

### Виолеша Јанушева

# МАКЕДОНСКИОТ И ВЛАШКИОТ ЈАЗИК ВО БИТОЛА, ВО ОДНОС НА ФУНКЦИИИТЕ

Според Уставот на РМ, во РМ службен јазик е македонскиот и неговото кирилско писмо.<sup>1</sup> Во Македонија, покрај Македонците живеат и припадници на различни етнички заедници кои имаат право да основаат културно - уметнички институции, научни, граѓански и други здруженија и организации со цел слободно да го изразуваат, негуваат и развиваат својот етнички, јазичен и верски идентитет.

Битола во секоја смисла на зборот е една мултилингвална и мултикултурна јазична заедница<sup>2</sup>, средина каде што со векови егзистираат различни етникуми: влашки, турски, албански и др., кои примиле нов јазик или вариетет<sup>3</sup> во своите репертоари<sup>4</sup> (стандардниот македонски), без оглед дали притоа го напуштиле или не јазикот или вариететот што претходно го употребувале.

Статијата тргнува од теоретските поставки и терминолошките решенија на американскиот социолингвист Фишман (Joshua Fishman) и неговата "Социологија на јазикот", во која тој го опишува распространетиот и релативно стабилен билингвизам во една порториканска населба во Њујорк, со цел да се испита распространетиот и стабилен

Според Уставот и одредбите од Рамковниот договор од 2001г. во единиците на локалната самоуправа (општините) каде што процентот на припадниците на другите етнички заедници е поголем од 20%, во службена употреба, покрај македонскиот јазик и неговото кирилско писмо, е и јазикот и писмото на таа етничка заедница. Денес тоа се однесува само за припадниците на албанската етничка зедница

Јазична заедница е заедница чии членови познаваат барем еден говорен вариетет и норми за негова коректна употреба. Повеќејазична заедница - јазична заедница во која постојат вариетети на јазикот во секој од кодовите кои заедницта ги признава како различни јазици (Фишман 1978)

3 Вариетет - систем на јазичен израз чија употреба е условена од ситуациски варијабили. Оваа ситуациска дистинктивност подразбира пресек на повеќе варијабили - пол, години, занимање (Кристал 1985: 273)

Вербален репертоар - се однесува на секоја јазична заедница која поседува неколку вариетети (Фишман 1978)

билингвизам<sup>5</sup> на припадниците на влашката<sup>6</sup> јазична заедница во Битола.

Терминот вариетет се прифаќа како неутрален, тој не покажува посебен јазичен статус и означува еден член од вербалниот репертоар. Неговата употреба го подразбира само тоа дека постојат различни вариетети: стандарден, дијалектен, социјален и др. Во статијата се употребува за да означи "еден вид јазик", кој се употребува во одредена, конкретна ситуација, чии корисници ги познаваат нормите за употреба на тој вариетет во таа ситуација. Во однос на влашкиот, не се навлегува во функционалната назначеност на вариететот како јазик или дијалект, зашто тоа произлегува од опсервација на неговата употреба и од неговите корисници.

Во статијата интересот е насочен кон оние членови на влашката етничка заедница, припадници на двојазични (билингвални) говорни мрежи, кои добро го познаваат македонскиот и влашкиот (битолскиот и крушевскиот дијалект на влашкиот јазик<sup>7</sup>). Во центарот на вниманието не е јазичната промена (факт е дека промената настанала со примањето на македонскиот вариетет во нивниот вербален репертоар), туку јазичното одржување, односно општоприфатената употреба или функцијата на македонскиот и влашкиот вариетет, во нивната зборувана форма, кај припадниците на овие двојазични мрежи, кога тие се наоѓаат во меѓусебна вербална интеракција, односно кога меѓусебно контактираат - кој вариетет го употребуваат, кога и зошто.

За припадниците на влашката етничка заедница, Битола претставува и билингвална диглосијална средина, македонскиот се поврзува со религијата, образованието и службата, односно со сферата на официјалното, јавното општење и функционира како т.н. висок (high) вариетет, а влашкиот во домот (семејството), т.е. со сферата на неофицијалната, интимна комуникација и функционира како низок (low) вариетет. Според Фергусон, македонскиот е надреден, затоа што се учи подоцна и во поформални рамки.

Акцентот во статијата е ставен на билингвалното кодско<sup>8</sup> приклучување од А во Б и обратно (А - македонски јазик), Б (влашки јазик) и интересно е да се утврди дали кај тие двојазични мрежи, во ситуација

<sup>5</sup> Билингвизам - се прифаќа во општата смисла на овој термин (способност да се зборуваат два јазика) и не се навлегува во најразличните видови и степени на билингвизмот, дистинкциите и методите на учење на вториот јазик. (Кристал 1985: 56 - 57)

<sup>•</sup> Не се навлегува во прашањето за името на оваа етничка заедница. Во статијата се прифаќа терминот Власи (Аромани) како што е дефинирано во Уставот и како што и тие самите се нарекуваат.

<sup>7</sup> Факт е дека генерално за влашката популација важи констатацијата дека е таа билингвална (на релација макдонски - влашки вариетет), но исто така е факт дека е голем процентот на Власи кон многу малку или воопшто не го знаат влашкиот вариетет.

Код - неутрален термин за секој комуникациски систем кој го вклучува јазикот. (Кристал 1985: 118)

во која обично се употребува влашкиот вариетет, постои стремеж елен вариетет да се употребува во одредени говорни чинови и говорни настани, а друг во други, дали во таа ситуација преклучувањето од А во Б и обратно е метафорично или има друга цел и дали преклучувањето зависи од улогата што ја имаат соговорниците во интеракцијата или од темата. Порапи полгиот и стабилен билингвизам сите ролени зборувачи на Б повеќе или помалку ги познаваат нормите на А и неговите функционално диференцирани вариетети (основното и средното образование го стекнале во Битола, високото во Битола и Скопје), така што македонскиот онака како што го употребуваат родените зборувачи на Б воопшто не се разликува од начинот на кој што него го употребуваат родените зборувачи на А.

Во поглед на функцијата на двата вариетета, се претпоставува (претпоставките се базираат на личните контакти и разговори со припадниците на овие двојазични мрежи) дека генерално не постојат конкретни, одредени говорни чинови и говорни настани кои повеќе се врзуваат за еден или за друг вариетет, преклучувањето не зависи ниту од улогата што ја имаат соговорниците во интеракцијата, ниту од темата.

Во статијата се прифаќаат теоретските поставки на Стјуарт (Stewart) за ставовите и однесувањата кон јазикот и што се однесува до влашкиот вариетет не се навлегува во прашањето за неговата стандардизација<sup>9</sup>, автономија<sup>10</sup> и историчност. Интересен во оваа смисла е ставот што се однесува на виталноста на еден јазик. Имено, според Стіуарт, колку се побројни родените зборувачи на еден вариетет, поголема е неговата виталност и неговиот потенцијал за стандардизација, автономност и историчност. Колку, пак, е помал бројот на родените зборувачи на еден вариетет, помалку е веројатно дека тој ќе ја зачува својата стандардизација и автономија. Во оваа смисла се претпоставува дека бројот на родени зборувачи на влашкиот вариетет се намалува, иако се прават големи напори за што поскора стандардизација на азбуката<sup>н</sup> и граматиката.

Тоа спаѓа во доменот на јазичното планирање кое секако дека треба да ја земе предвид дијалектната основа. Имено, влашкиот јазик се уште нема стандарден вариетет, тој се уште не е унифициран. Може да се каже дека по осамостојувањето на Македонија, со свесна акција на припадниците на оваа етничка заедница, направен е огромен прогрес на овој план, односно се развива овој јазик преку граматики, речници, правописи, радио и ТВ емисии, различни весници, публикации, факултативна настава во основното, настава во високо образование (в. Фридман: The Vlah Minority in Macedonia)

<sup>10</sup> Автономијата подразбира независност на јазичните системи во смисла на тоа дека јазиците на двете јазични заедници (македонската и влашката) се генетски несродни и меѓусебно се разликуваат

<sup>&</sup>lt;sup>11</sup> B. Tiberius Cunia: On standardization of the aromanian system of writing (Како резултат на работата врз ароманската азбука во Фрајбург 1985 и 1988, се одржа Симпозиум во Битола и се прифати стандарден систем за пишување на влашки. И покрај тоа што тој систем беше прифатен од многумина, ова прашање не е докрај решено. Надеж за генерално прифаќање на употреба на стандардните правила авторот гледа во младите генерации

За да се потврдат овие претпоставки и да се испита каква е функцијата на двата вариетета, кај влашките билингвални говорни мрежи, се тргнува од генерализациите на Гринфилд (Greenfield), се прифаќаат петте домени што тој ги предложи и најразлични ситуации се групираат како да се од ист вид. Испитаниците се родени зборувачи на влашкиот вариетет, родени меѓу 1950 - 1965 и не се зема предвид нивната социјална структура. По примерот на Гринфилд се состави прашалник кој покрива неколку ситуации во секој од домените. Резултатите од испитувањето го покажаа следното:

#### Семејсійво

Во рамките на потесното или поширокото семејство, во домот, без оглед на улогата што ја имаат соговорниците во вербалната интеракција (татко, дедо, свекор, мајка, син) и темата, доколку сите членови на семејството го знаат влашкиот вариетет, комуникацијата ќе се одвива исклучително преку употребата на влашкиот вариетет. Според испитаниците, комуникација само на влашки вариетет е многу ретка и реално постои само кај лицата од 60 - 70 годишна возраст. Кај сите други членови на потесното или поширокото семејство, без оглед на тоа дали поединци солидно, недоволно или воопшто не го знаат влашкиот вариетет, вербалната интеракција се одвива 80% на македонски, а само 20% на влашки вариетет. Во поголем број семејства родителите со своите деца разговараат само на македонски и преклучување може да се случува помеѓу повозрасните, во ситуации кога меѓусебно се препираат или разговараат на тема која сакаат да ја прикријат од своите деца и другите присутни во семејството. Во најголем број семејства се комуницира наизменично на влашки и на македонски вариетет, на пример: Сопругот ја прашува сопругата што треба да купи од пазар (влашки вариетет) - Tsi vrei di ăn разате (Што сакаш од пазар), а сопругата одговара (македонски вариетет) - компири, јаболка и сл. Според испитаниците, не станува збор за некакво правило, туку повеќе за спонтана реакција на соговорниците.

Надвор од домот, без оглед на темата и улогата што ја имаат соговорниците во интеракцијата, доколку комуникацијата се однесува на сферата на интимното, помеѓу членовите на семејството, за поголем број членови, таа се одвива на влашки вариетет (се разбира, членовите да го знаат влашкиот вариетет). Преклучување на македонски има, но тоа преклучување се подразбира поради статусот што го има влашкот јазик, на пример: Во ситуација кога соговорниците се наоѓаат во кафуле, тие дискретно комуницираат на влашки вариетет, кога треба да нарачаат пија-

лак се преклучуваат на македонски: Tsi vrei ti beare? (Што сакаш за пиење?), Две кока - коли (на келнерот, на макелонски). За некои членови на овие билингвални мрежи, комуникацијата надвор од домот, и покрај тоа што се однесува на сферата на приватното, е јавна и тие го употребуваат македонскиот вариетет - за нив употребата на влашкиот вариетет во вакви ситуации е неприкладна. Доколку сепак се случи да се преклучат на влашки вариетет, тоа го прават дискретно, на пример: Во ситуација детето да инсистира да се купи саканата работа (во продавница или додека се движат по улица), мајката тивко ќе му се обрати: Nu am prats (Немам пари); Во продавница сопругот дискретно ја прашува сопругата: Pi căte oră? (На колку пати? – се мисли на колку рати треба да го платат она што планираат да го купат); и во овие случаи станува збор за индивидуални реакции, а не за опрепени правила за употребата на едниот или другиот вариетет.

#### Пријашелсшво

- И во овој домен, без оглед на темата и улогата што ја имаат соговорниците, доколку членовите на пријателските мрежи го знаат влашкиот вариетет, комуникацијата се одвива само на влашкиот вариетет. Според испитаниците, овој случај е исто така редок и обично се случува доколку пријателите се наоѓаат во нечиј дом. Повообичаена и во овој домен е распределбата 80% наспрема 20% во корист на македонскиот вариетет.
- Надвор од домот, на улица, во кафуле, поголем број од пријателите - Власи зборуваат на влашки вариетет, без оглед на тоа дали другите околу нив знаат или не знаат влашки. За некои членови на овие билингвални мрежи употребата на влашкиот вариетет во вакви случаи е неприкладна, зашто ситуацијата надвор од домот е јавна и таа за нив се врзува со употреба на македонскиот вариетет.
- Она што во овој домен функционира како еден вид непишано правило, доколку во пријателските мрежи има присуство на лица од друга етничка припадност, е тоа што комуникацијата секогаш, без исклучок, се одвива на јазикот на присутниот не-Влав, обично на македонски вариетет. Но, дури и во таквата ситуација (комуникација меѓу членови на етнички мешани пријателски мрежи), има преклучување на влашки вариетет, особено ако станува збор за некоја шега, но таквиот вид преклучување е ретко. Се разбира, доколку присутните побараат, има објаснување и превод на она што се кажало на влашки вариетет. Сите испитаници сметаат дека во ваква ситуација е неприкладно да се употребува влашки вариетет и дека не станува збор за напуштање на сопствениот

вариетет, туку за почитување на другиот кој не го знае влашкиот вариетет. Сепак, може да се случи да има преклучување на влашки вариетет и без објаснување (тоа ќе биде дискретно): - Меѓу лица од машкиот пол кога даваат коментар за тоа дека на улицата поминува некоја многу убава девојка и во тој случај ќе употребат лексема - во функција на синоним за убавината, на пример: Harhită (кајсија); меѓу лицата од женски пол кога констатираат дека на пример X е личност со специфичен, тежок карактер: Ursa domestica (Домашна мечка); кога сметаат дека Х зборува за болната точка на Y, дискретно го предупредуваат X, да го прекине разговорот на таа тема. Значи, во овој домен, преклучувањето ќе биде со метафорични цели, секако дека тоа ќе зависи и од индивидуалната прикладност на членовите на овие билингвални мрежи, и не станува збор за правило.

- Пример: Разговарам со еден мој пријател, ние сме припадници на различни етнички заедници, секако разговараме на македонски. Во еден момент, на улица поминува човек, кој е пријател на Влавот. Мојот пријател веднаш мене ми се извинува на македонски, а со човекот продолжува на влашки:

Bună seară Risto. Добро вечер Ристо.

Bună seară Jorgo. Li pitricut cljimărle? Добро вечер. Ги пуштивте поканите?

Li pitricum. Ги пуштивме.

Vană videm lun seară. Ќе се видиме понеделник навечер. Потоа комуникацијата со мене продолжува на македонски вариетет и даден ми е превод на нивниот разговор.

#### Религија

Во Битола црквата "Свети Константин и Елена" е позната како влашка црква, но во неа доаѓаат и Македонци и Власи. Вербалната интеракција ќе зависи од тоа дали соговорниците се Власи или припаѓаат на различни мрежи во поглед на јазикот, исто како и во претходните домени. Не постојат конкретни говорни чинови, настани или ситуации. Преклучувањето е спонтано. Не постои правило.

## Образование

Во овој домен се забележува една специфичност, во поглед на употребата на двата вариетета. Поголем број припадници на овие билингвални мрежи го употребуваат влашкиот вариетет со лицата – Власи, кои работат во воспитно – образовни институции. Доколку родителот отиде на училиште да праша за успехот на неговото дете, а наставникот е Влав, без оглед дали станува збор за двајца кои меѓусебно добро се познаваат или воопшто не се познаваат, ако се сами комуникацијата ќе се одвива на влашки вариетет. Доколку се присутни и Македонци комуникацијата ќе се одвива на македонски, од причини веќе спомнати погоре. Но. поздравот и првите неколку реченици секогаш се кажуваат на влашки вариетет, без оглед на етничката припадност на другите лица, присутни во комуникацијата: Tsi fats, cumeshti (Здраво, како си), дури потоа се продолжува на македонски, повторно заради опкружението и почитта кон оние кои не го знаат влашкиот вариетет.

Доколку X е предавач, а неговата публика се припадници на влашката етничка заедница, кои добро го знаат влашкиот вариетет, целото предавање, дискусијата и шегите се одвиваат на влашки вариетет.

#### Служба

Во овој домен употребата на двата вариетета не се разликува од претходниот домен. Секаде во јавната комуникација каде што одговорното лице е Влав (шалтерски работник, доктор, судија, секретар и сл.), барем поздравот е на влашки, а потоа следува преклучување на македонски. Некои припадници на овие мрежи чувствуваат неприкладност да ја продолжат комуникацијата на влашки вариетет. Некои не се грижат поради тоа и во текот на целата интеракција ќе употребуваат влашки - зависи од поединците и нивното чувство за тоа што е прикладно во дадената ситуација, а што не. Очигледно е дека сите припадници на влашките билингвални мрежи немаат исти норми за преклучувањето и прикладноста.

#### Заклучоци

Од анкетите на испитаниците може да се констатира следното:

Генерално, барем за анкетираните припадници на овие билингвални мрежи не постојат одредени говорни чинови, говорни настани или ситуации во кои е задолжително преклучувањето од влашки вариетет на македонски и обратно.

Само за некои лица од женски пол употребата на едниот или другиот вариетет можеби зависи од конкретниот говорен настан, на пример, во меѓусебна расправија употребуваат влашки.

Промената на кодот не зависи од улогата што соговорниците ја имаат во вербалната интеракција за поголем број испитаници, само за некои лица од женски пол улогата има влијание врз промената на кодот (разговор со свекрвата Влаинка, претежно се одвива на влашки вариетет).

Промената на кодот не зависи од темата.

Постои само еден случај на задолжително преклучување на македонски вариетет меѓу припадниците на влашките билингвални говорни мрежи, во ситуација кога обично се употребува влашкиот вариетет: може да се случи во вербалната комуникација еден или друг член на овие мрежи да не го познаваат доволно добро влашкиот вариетет, односно да немаат доволен фонд на зборови или, пак, меѓу членови кои добро го познаваат влашкиот вариетет да се случи да нема соодветен еквивалент за тоа што сакаат да го изразат со влашкиот или едноставно не се разбираат - тогаш задолжително ќе се употреби лексема од македонскиот вариетет. Пример: Da nji explicatsie (Дај ми објаснување) и редовно објаснувањето или лексемата ќе биде на македонски вариетет. Сите испитаниците направија аналогија со македонските родени зборувачи. Тие прашаа дали доколку во Америка Македонец се сретне со Македонец ќе зборува на англиски или на македонски, потенцирајќи го фактот дека преклучувањето е спонтано и комункацијата се одвива наизменично на македонски и на влашки без некои особени правила.

Сите испитаници се запознати со тоа дека постојат многу иницијативи за изучување на влашкиот вариетет и како пример го наведоа изучувањето на влашкиот вариетет во основните училишта како факултативен, иницијатива започната во 1996, кога се започна со настава во Крушево, Битола, Струга, Штип. Тие сметаат дека има интерес за изучување на влашкиот вариетет.

Најголем број испитаници истакнаа дека освен во однос на јазикот тие не се чувствуваат како посебна јазична зедница и скоро по ништо не се разликуваат од Македонците. Тоа е секако резултат на долгиот соживот. Тие кон двата јазика се однесуваат со почит, иако за некои Македонци терминот Влав носи негативна конотација. Исто така најголем број испитаници истакнаа дека декларирањето како Власи за нив е важно не во некоја одредена политичка смисла, туку во смисла на силно национално чувство, почитта, негувањето и чувањето на својата традиција и култура. Некои пак, иако во помал број, имаат почит и ја негуваат влашката култура, не го знаат јазикот, но немаат посебен став и се чувствуваат и декларираат како Македонци.

Многумина сметаат дека нема да се јави таков момент влашкиот да се признае како официјален јазик, можеби во некоја чиста влашка средина да се искористи законската одредба.

Најинтересниот заклучок покажува една контрадикторност. И покрај тоа што со свесна акција, свесно организирано однесување кон јазикот, Власите настојуваат да го развијат својот вариетет за тој да функционира како стандарден, факт е дека бројот на родени зборувачи на влашки вариетет рапидно се намалува. Испитаниците не ја оправ-

дуваат оваа појава и како причини ги наведоа: политичкиот момент. опкружувањето - тие секојдневно мора да комуницираат со Македонци, мешаните бракови, влијанието на англискиот јазик - компјутеризација и автоматизација.

Статијата нема за цел да даде само социолингвистичка слика, туку и да ги прикаже механизмите на билингвизмот и на јазичната интерференција на сите рамништа. Што се однесува до јазичниот статус, од коментарите на испитаниците не се стекна впечаток дека припадниците на овие билингвални мрежи сакаат да ја истиснат комуникацијата на македонски вариетет. Употребата на влашкиот вариетет повеќе се толкува како искористување на можноста да проговорат на својот мајчин јазик, желба да се зачува и спаси од заборав мајчиниот јазик.

Добро е во РМ да се изведе еден поголем проект на ова прашање, а тоа ќе биде од големо значење за македонската социолингвистика и за науката што ги истражува меѓусебните контакти од гледна точка на пвата јазика.

## Лишерашура

gas electric

- Кристал, Д. Crystal, D.; Енциклойедијски речник модерне  $\mathbf{L}$ линтаистике. Прев. И. Клајн и Б Хлебец. Београд, Нолит, 1985.
- **Куниа, Т. Cunia, Т.**; On the standardization of the aromanian system of  $2.$ writing. The Bituli - Macedonia Symposium of August, 1997.
- Фишман, Џ. Fishman, J.; Социолоѓија језика. Сарајево, Искра,  $3.$ 1978.
- Фридман, B. Friedman, V.; The Vlah minority in Macedonia: Language, 4. Identity, Dialectology and Standardization. Selected Papers in Slavic, Balkan and Balkan Studies. Slavica Helsingiensa: University of Helsinki:  $26 - 50, 2001.$
- Усійав на Рейублика Македонија. Скопје, Службен весник на РМ, 5. 1991.

# **СОДРЖИНА**

 $\bar{\mathcal{L}}$ 

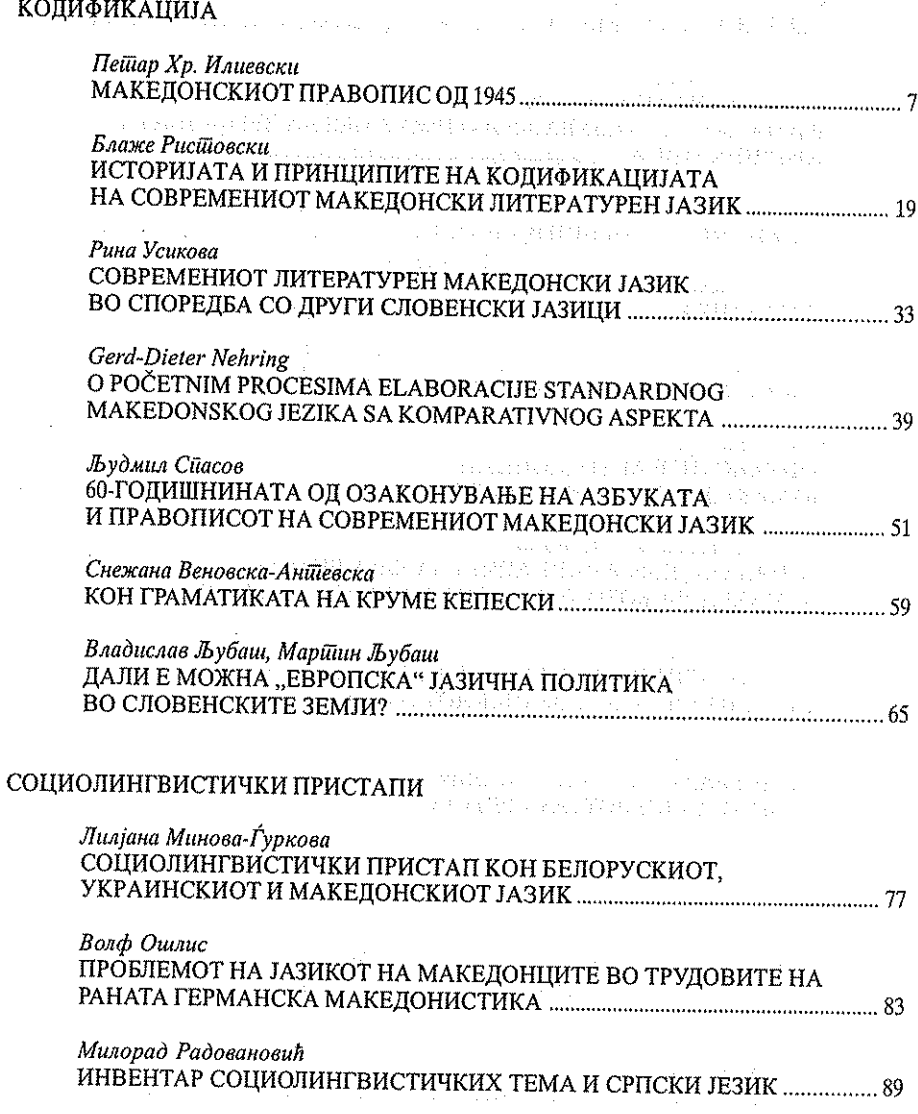

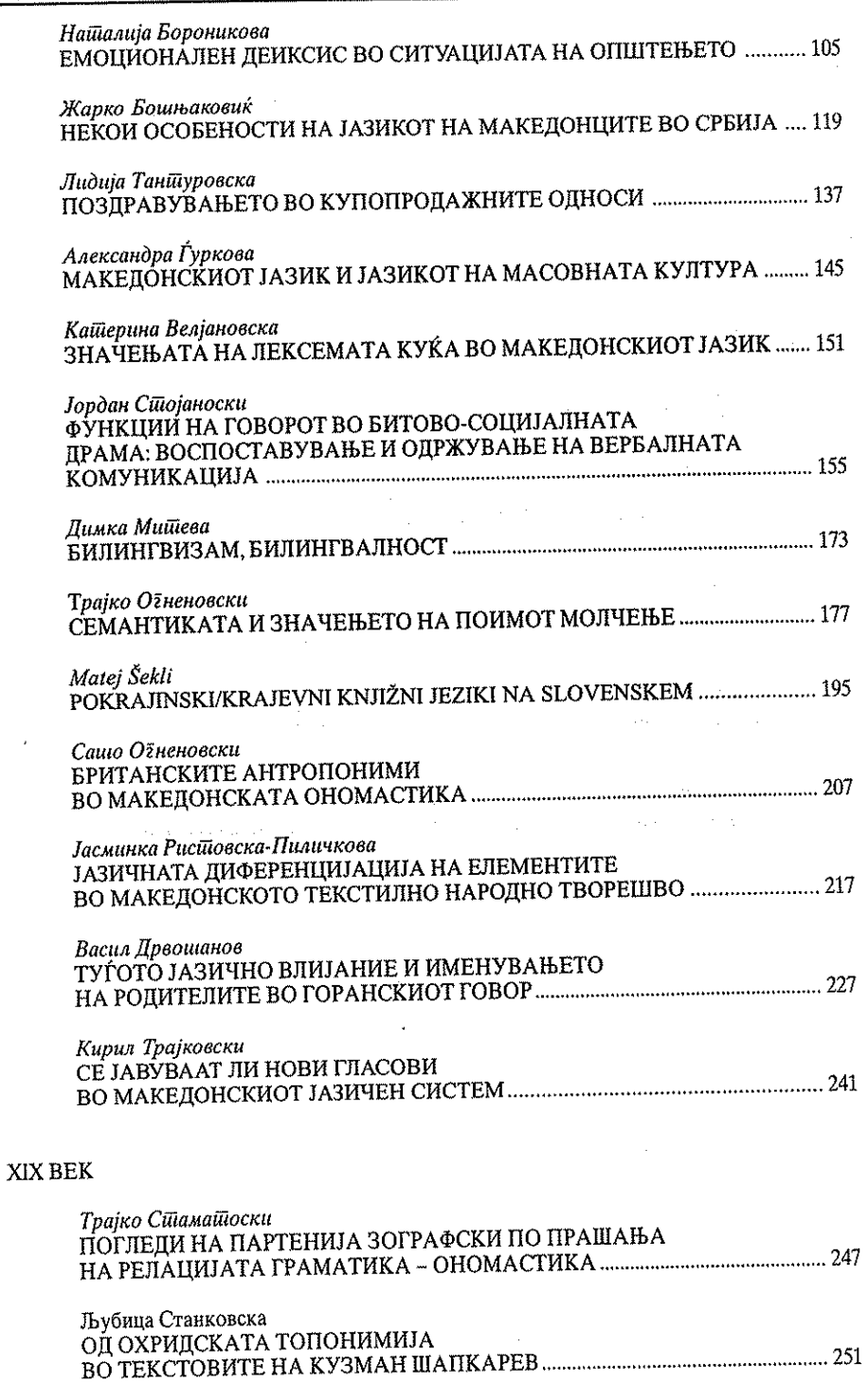

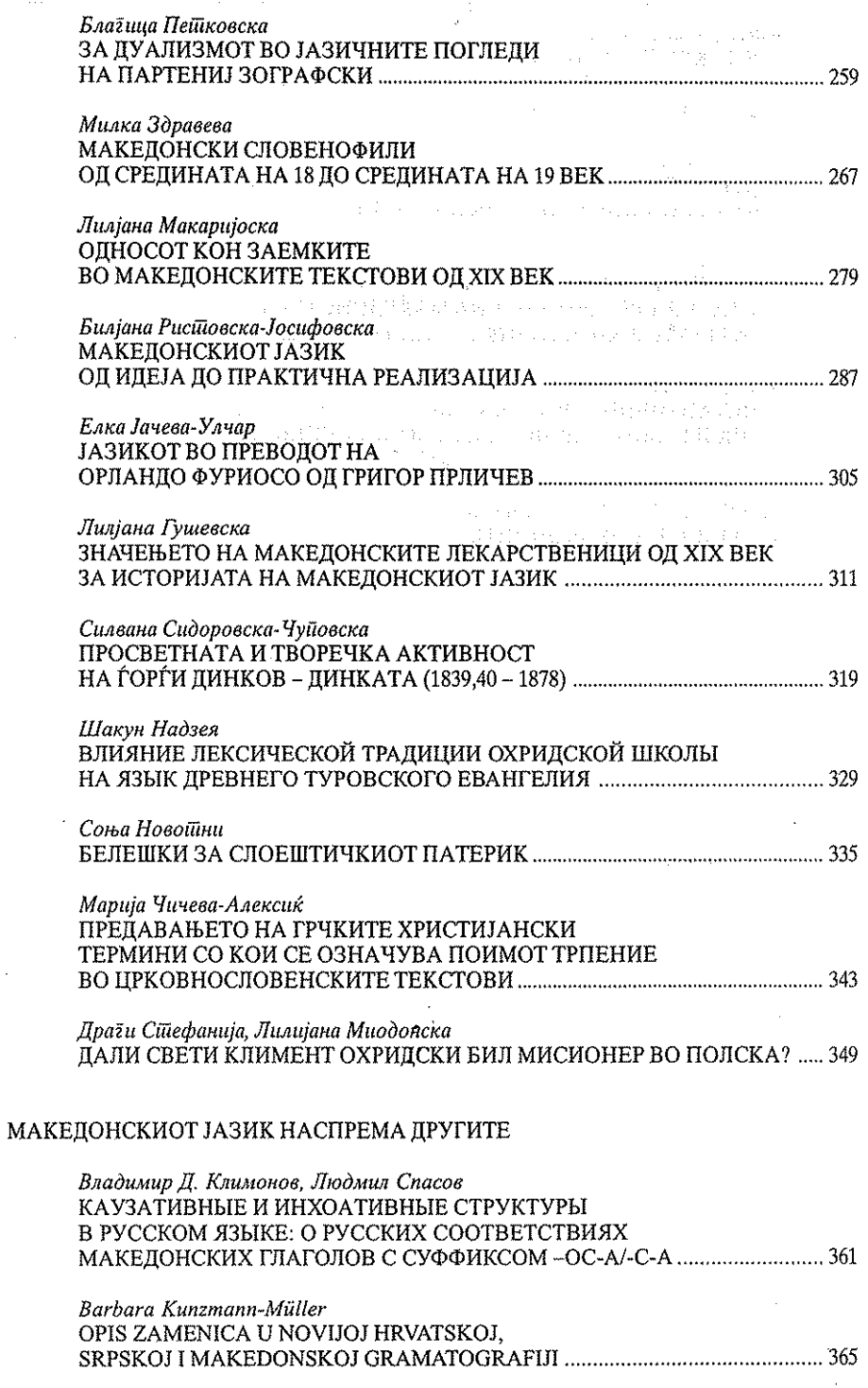

428

 $\sim$ 

 $\sim$ 

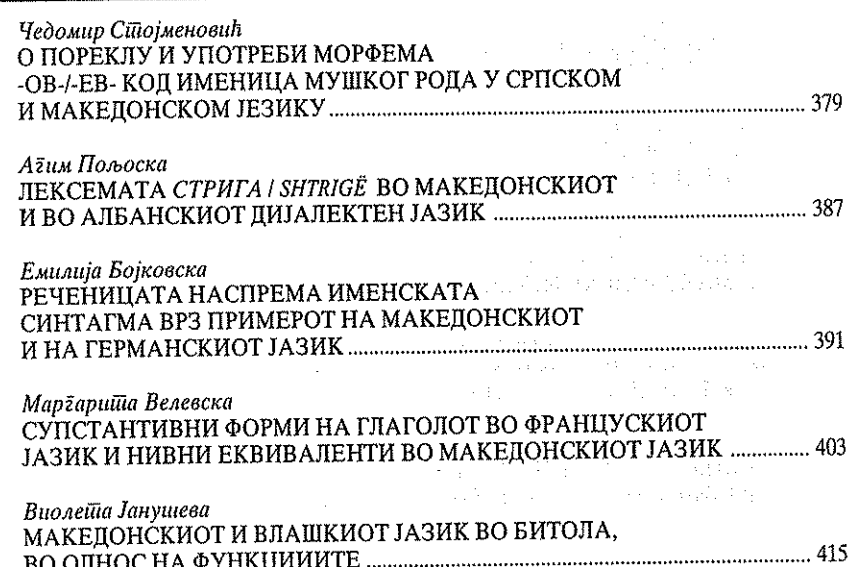

 $\hat{\mathcal{A}}$ 

 $\overline{\phantom{a}}$ 

 $\hat{\mathcal{L}}$ 

ana<br>Kabupatèn Sulawa<br>Kabupatèn Sulawa

j.

 $\mathbb{Z}_2$ 

## ХХХІІ НАУЧНА КОНФЕРЕНЦИЈА на XXXVIII меѓународен семинар за македонски јазик, литература и култура

Главен и одёоворен уредник: Емилија Црвенковска

## Координашори: Лидија Тантуровска Васил Топиновски

Јазична редакција и корекійура: Анета Дучевска

Комијушерска обрабошка: Владимир Тодоров

# Печайи: "Боро Графика" – Скопје

and the switch of the construction  $\mu$  is a significant of the state product of the space of the state of the state  $\sim_{\rm L}$  or  $\sim$  and  $\sim$  and  $\sim$  and  $\rm{M}_{\odot}$ And an Indian Papel Constitution  $\frac{1}{2}$  , where  $\frac{1}{2}$  ,  $\frac{1}{2}$  ,  $\frac{1}{2}$  ,  $\frac{1}{2}$  ,  $\frac{1}{2}$  $\chi_{\mathcal{G}}(\lambda_{\mathcal{G}}^{\mathcal{G}} \otimes \lambda_{\mathcal{G}}^{\mathcal{G}} \lambda_{\mathcal{G}}^{\mathcal{G}} \otimes \lambda_{\mathcal{G}}^{\mathcal{G}}) = \langle \phi, \phi, \mathcal{G}^{\mathcal{G}} \rangle$ 

 $\gamma_{\rm c}(\lambda_{\rm c})$  . Clearly,  $\gamma_{\rm c}$  , and  $\gamma_{\rm c}$ 

CIP - Каталогизација во публикација Национална и универзитетска библиотека "Св. Климент Охридски", Скопје oo aannyili qaabniisi

811, 163.3 (062) 821.163.3 (062) 930.85 (497.7) (062)

МЕЃУНАРОДЕН семинар за македонски јазик, литература и култура (38; 2005; Охрид) XXXII научна конференција на XXXVIII меѓународен семинар за македонски јазик, литература и култура (Охрид, 15.VIII-17.VIII 2005 г.) / [главен и одговорен уредник Емилија<br>Црвенковска]. - Скопје : Универзитет "Св. Кирил и Методиј", 2006. - Охрид : 430 стр. ; 23.5 ст

Текст и на рус. и срп. јазик. - фусноти кон текстот. -Библиографија кон трудовите

ISBN 9989-43-238-4 1. Црвенковска, Емилија а) Македонски јазик - Собири б) Македонска книжевност - Собири в) Македонија - Културна историја - Собири COBISS MK-ID 65963018
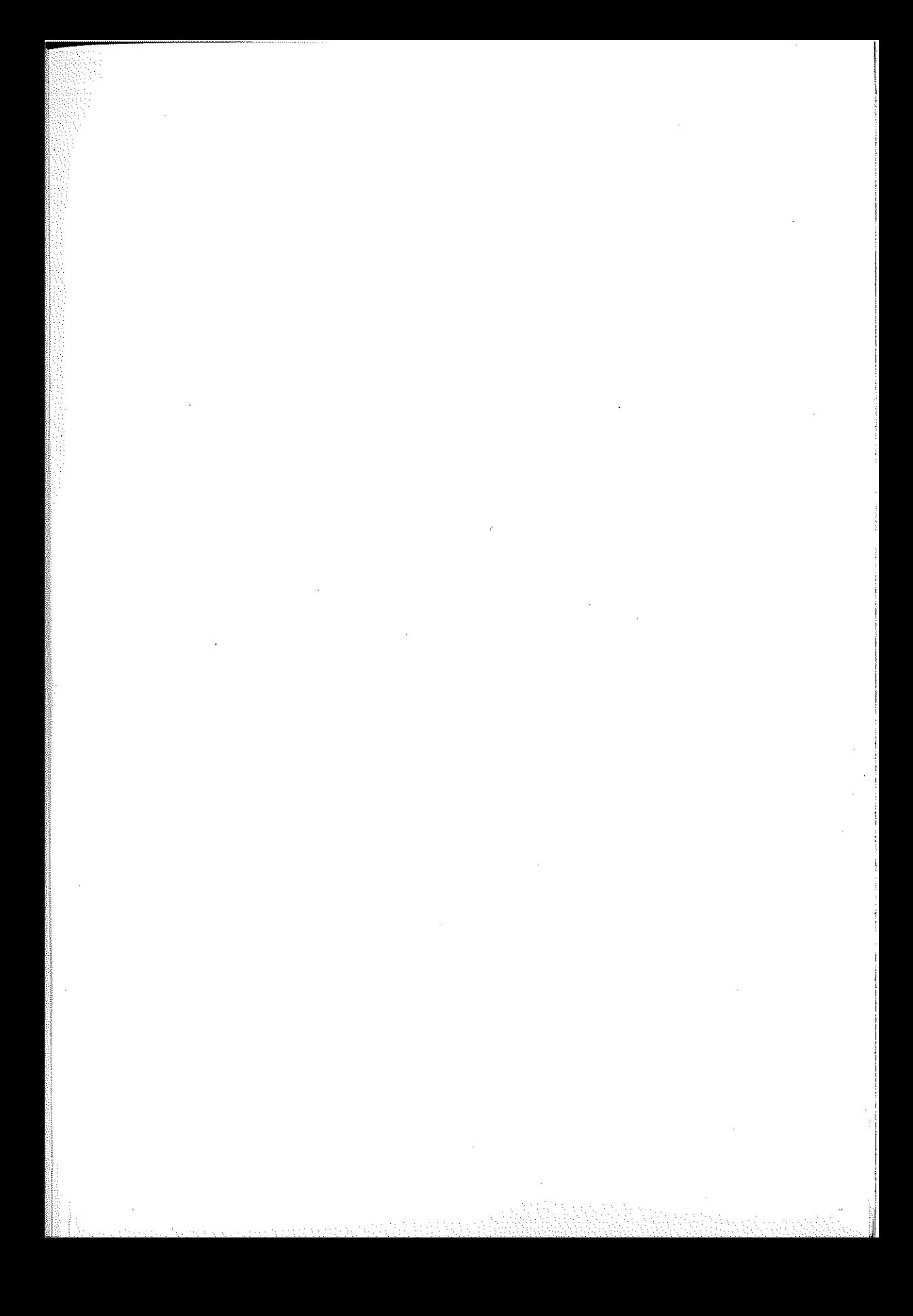

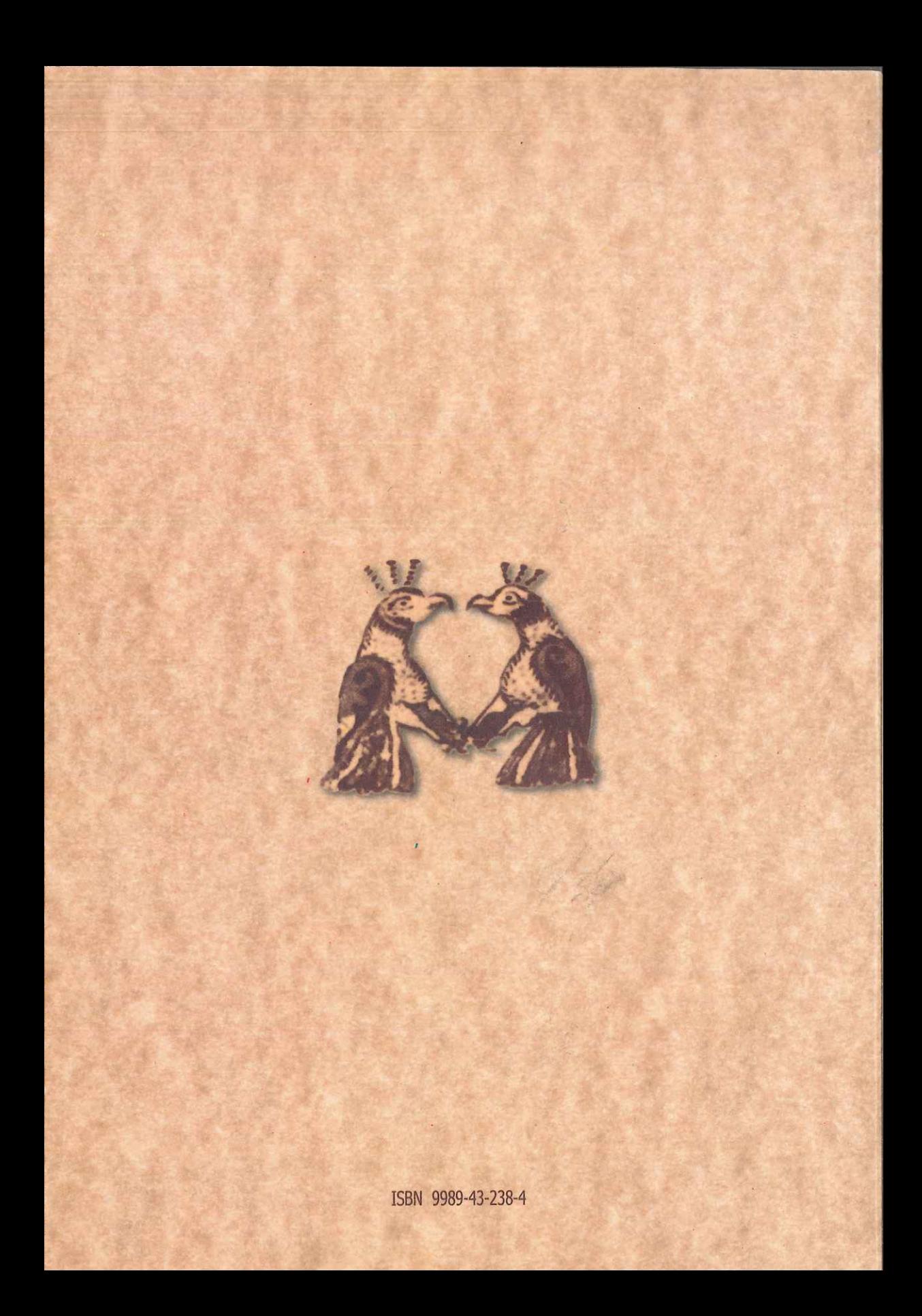